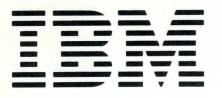

LB30-0289-2

File No. S34-72

Licensed Material Property of IBM LICENSED APPLICATION PROGRAM

# IBM System/34 Manufacturing Accounting and Production Information Control System System Logic Manual

**Program Numbers:** Production Control and Costing 5726-M41 Payroll 5726-M42 Accounts Payable 5726-M43 5726-M44 5726-M45 Accounts Receivable Inventory Management Product Data Management 5726-M46 **General Ledger** 5726-M47 Sales Analysis Order Entry and Invoicing Data Collection System Support 5726-M48 5726-M49 5726-M4A Material Requirements Planning 5726-M4B SYSTEM LOGIC MANUAL

# Maintaining and Modifying MAPICS

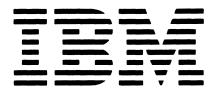

LB30-0289-2

File No. S34-72

Licensed Material Property of IBM

# IBM System/34 Manufacturing Accounting and Production Information Control System

# System Logic Manual

#### Program Numbers:

| 5726-M41 |
|----------|
| 5726-M42 |
| 5726-M43 |
| 5726-M44 |
| 5726-M45 |
| 5726-M46 |
| 5726-M47 |
| 5726-M48 |
| 5726-M49 |
| 5726-M4A |
| 5726-M4B |
|          |

#### LICENSED APPLICATION PROGRAM

#### Third Edition (January 1981)

This is a reprint of LB30-0289-1 incorporating changes released in Technical Newsletter LN60-0519.

This edition applies to Version 1, Modification Level 3 of the IBM System/34 Manufacturing Accounting and Production Information Control System and to all subsequent revisions and modifications until otherwise indicated in new editions or technical newsletters.

Use this publication only for the purpose of maintaining and modifying the MAPICS application programs.

The following document contains examples of data and reports used in daily business operations. To illustrate them as completely as possible, the examples contain the names of individuals, companies, brands, and products. All of these names are fictitious and any similarity to the names and addresses used by an actual business enterprise is entirely coincidental.

It is possible that this material may contain reference to, or information about, IBM products (machines and programs), programming, or services that are not announced in your country. Such references or information must not be construed to mean that IBM intends to announce such IBM products, programming, or services in your country.

Publications are not stocked at the address given below. Requests for IBM publications should be made to your IBM representative or to the IBM branch office serving your locality.

This publication could contain technical inaccuracies or typographical errors.

A form for reader's comments is provided at the back of this publication. You may use this form to communicate your comments about this publication, its organization or subject matter with the understanding that IBM may use or distribute whatever information you supply in any way it believes appropriate without incurring any obligation to you. If the form has been removed, address your comments to IBM Corporation, General Systems Division, Technical Publications, Department 796, P. O. Box 2150, Atlanta, Georgia 30055

©Copyright International Business Machines Corporation 1978, 1979

# **MAPICS** library

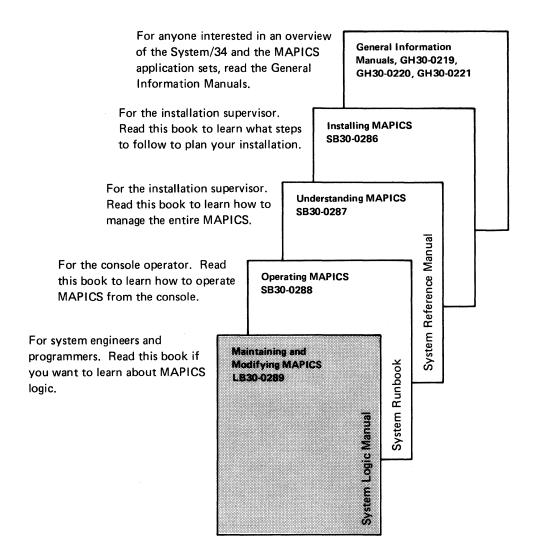

# To the reader

This book, intended for use by IBM field personnel and customer personnel experienced in data processing, contains detailed information for the programs in MAPICS that are related to the cross-application support instead of particular applications. Information included is system and program descriptions, field dictionary, record layouts, and cross-references.

# How this book is organized

Each section of this manual begins with a summary of its purpose.

| Section | Description                                                                                                    | 6              |
|---------|----------------------------------------------------------------------------------------------------|----------------|
| 1       | Summary of Application Interfaces—An overview of how the MAPICS applications interface with each other.                                  | 7              |
| 2       | System Flow and Procedure Logic—A de-<br>tailed presentation of the execution se-<br>quences for cross-application support<br>functions. | Appen          |
| 3       | Architecture–Descriptions of the standards<br>and conventions used, LDA usage, and<br>techniques employed to control the execu-          | Appen<br>Appen |
|         | tion of the programs in an application.                                                                                                  |                |

### Section Description

4 Program Descriptions—A functional description of each program to be used with the program listings for modifications or problem determination. The programs described are those used for system security, file conversion, file loading, and architecture. These are the programs deliverable as part of cross-application support.

- 5 Record Layouts—A listing, organized by file, of all fields within each record.
- 6 Cross-References-Tables arranged by files and programs.
- 7 Field Dictionary–Definitions and uses of fields.

Appendix A Diskette Contents—Tables showing the contents of the delivered cross-application support diskettes.

- Appendix B Increasing MRTMAX-Explains how to increase work station limits.
- Appendix C Glossary–Definitions of terms used in the documentation.

# Contents

| To the reader                                         | iv   |
|-------------------------------------------------------|------|
| How this book is organized                            | iv   |
|                                                       |      |
| Section 1. Summary of application interfaces          | 1-1  |
| Information flow to General Ledger                    | 1-2  |
| Billing information cross-flow                        | 1-2  |
| Labor and production information relationships        | 1-4  |
| Product information cross-flow                        | 1-5  |
| Production control information                        | 1-6  |
| Order Entry and Invoicing, Data Collection System     |      |
| Support, and the manufacturing applications           | 1-7  |
| File sharing                                          | 1-8  |
|                                                       |      |
| Section 2. Cross-application flow and procedure logic | 2-1  |
| How this section is organized                         | 2-1  |
| Cross-Application Support Master menu AMZM00          | 2-1  |
| Menu AMZMX1–Validate Chains                           | 2-5  |
| Menu AMZMZ1–Install/Tailor Application(s)             | 2-6  |
| Menu AMZMZ1–Insuli/ failed Application(s)             | 2-10 |
| Menu AMZMX2-Load files from diskette                  | 2-12 |
| Menu AMZMX3-Load files from diskette                  | 2-12 |
|                                                       |      |
| Menu AMZM01–Convert files                             | 2-16 |
| Architectural procedures                              | 2-17 |
| Common architecture procedures                        | 2-17 |
| Section 2 Architecture                                | 3-1  |
| Section 3. Architecture                               | 3-1  |
| Standards and conventions                             |      |
| Report formats                                        | 3-1  |
| Naming conventions                                    | 3-1  |
| Command function key usage                            | 3-2  |
| Packaging                                             | 3-4  |
| Messages                                              | 3-4  |
| International date format                             | 3-4  |
| Field names                                           | 3-5  |
| Indicator usage                                       | 3-5  |
| Relative record numbers                               | 3-5  |
| System Control file                                   | 3-5  |
| Local Data Area (LDA) usage                           | 3-6  |
| Application interface implementation/activation       | 3-6  |
| Interface files                                       | 3-7  |
| Specification of accounting cycles                    | 3-9  |
| File control techniques                               | 3-9  |
| Sector lockout                                        | 3-9  |
| Sector unlock                                         | 3-9  |
|                                                       | 3-9  |
| File reorganization                                   |      |
| Reorganization procedures                             | 3-9  |
| Security system                                       | 3-10 |
| File capacity                                         | 3-11 |

| Data entry                                                                                                    | 3-11<br>3-11                                                                                                    |
|----------------------------------------------------------------------------------------------------|----------------------------------------------------------------------------------------------------|
| Methods                                                                                                    |                                                                                                    |
| Transaction file format                                                                                                    | 3-12                                                                                                    |
| Data records                                                                                                    | 3-12                                                                                                    |
| Batch number                                                                                                    | 3-12                                                                                                    |
| Online entry-overview                                                                                                    | 3-12                                                                                                    |
| Diskette entry                                                                                                    | 3-13                                                                                                    |
| Data entry control                                                                                                    | 3-14                                                                                                    |
|                                                                                                    | 3-16                                                                                                    |
| Work station limits                                                                                                    | 3-17                                                                                                    |
| Review/change mode                                                                                                    | 3-17                                                                                                    |
| Review/update mode                                                                                                    | 3-17                                                                                                    |
| Data record changes                                                                                                    | 3-18                                                                                                    |
| Capacity warnings.                                                                                                    | 3-18                                                                                                    |
|                                                                                                    |                                                                                                    |
| Section 4. Program descriptions                                                                                                    | 4-1                                                                                                    |
| RPG II program format                                                                                                    | 4-1                                                                                                    |
| SORT specification format                                                                                                    | 4-2                                                                                                    |
| Cross-application program list                                                                                                    | 4-3                                                                                                    |
|                                                                                                    | 4-20                                                                                                    |
|                                                                                                    | 4-27                                                                                                    |
|                                                                                                    | 4-31                                                                                                    |
| File load from diskette program list                                                                                                    |                                                                                                    |
|                                                                                                    | 150                                                                                                    |
| Section 5. Record Layouts                                                                                                    | 5-1                                                                                                    |
| Security Control (APPCHK)                                                                                                    | 5-1                                                                                                    |
| Menu Description (APPDSC)                                                                                                    | 5-2                                                                                                    |
| Application Log (APPLOG)                                                                                                    | 5-3                                                                                                    |
|                                                                                                    |                                                                                                    |
| Critical Prodecure Work (CPWORK)                                                                                                    |                                                                                                    |
| Critical Prodecure Work (CPWORK)                                                                                                    | 5-3                                                                                                    |
| Critical Prodecure Work (CPWORK)                                                                                                    |                                                                                                    |
| Critical Prodecure Work (CPWORK)                                                                                                    | 5-3<br>5-3                                                                                                    |
| Critical Prodecure Work (CPWORK)                                                                                                    | 5-3<br>5-3<br>5-3                                                                                                    |
| Critical Prodecure Work (CPWORK)                                                                                                    | 5-3<br>5-3<br>5-3<br>5-4                                                                                               |
| Critical Prodecure Work (CPWORK)System Control Diskette Resident (DSKCTL)Diskette Resident Application Questionnaire(DSKSIZ)OCL Creation Work (OCLINP)OCL Creation Work (OCLOUT)                                                                                                    | 5-3<br>5-3<br>5-3<br>5-4<br>5-4                                                                                        |
| Critical Prodecure Work (CPWORK)System Control Diskette Resident (DSKCTL)Diskette Resident Application Questionnaire(DSKSIZ)OCL Creation Work (OCLINP)OCL Creation Work (OCLOUT)Security Function Description (SECFIL)                                                                                                    | 5-3<br>5-3<br>5-3<br>5-4<br>5-4<br>5-4                                                                                 |
| Critical Prodecure Work (CPWORK)System Control Diskette Resident (DSKCTL)Diskette Resident Application Questionnaire(DSKSIZ)OCL Creation Work (OCLINP)OCL Creation Work (OCLOUT)Security Function Description (SECFIL)System Level Questionnaire File (SIZQST)                                                                                                    | 5-3<br>5-3<br>5-3<br>5-4<br>5-4<br>5-4<br>5-4<br>5-5                                                                   |
| Critical Prodecure Work (CPWORK)System Control Diskette Resident (DSKCTL)Diskette Resident Application Questionnaire(DSKSIZ)OCL Creation Work (OCLINP)OCL Creation Work (OCLOUT)Security Function Description (SECFIL)System Level Questionnaire File (SIZQST)System Control (SYSCTL)                                                                                                    | 5-3<br>5-3<br>5-4<br>5-4<br>5-4<br>5-4<br>5-4<br>5-5<br>5-10                                                           |
| Critical Prodecure Work (CPWORK)System Control Diskette Resident (DSKCTL)Diskette Resident Application Questionnaire(DSKSIZ)OCL Creation Work (OCLINP)OCL Creation Work (OCLOUT)Security Function Description (SECFIL)System Level Questionnaire File (SIZQST)System Control (SYSCTL)System Lock (SYSLOK)                                                                                                    | 5-3<br>5-3<br>5-4<br>5-4<br>5-4<br>5-4<br>5-5<br>5-10<br>5-57                                                          |
| Critical Prodecure Work (CPWORK)System Control Diskette Resident (DSKCTL)Diskette Resident Application Questionnaire(DSKSIZ)OCL Creation Work (OCLINP)OCL Creation Work (OCLOUT)Security Function Description (SECFIL)System Level Questionnaire File (SIZQST)System Control (SYSCTL)                                                                                                    | 5-3<br>5-3<br>5-4<br>5-4<br>5-4<br>5-4<br>5-4<br>5-5<br>5-10                                                           |
| Critical Prodecure Work (CPWORK)System Control Diskette Resident (DSKCTL)Diskette Resident Application Questionnaire(DSKSIZ)OCL Creation Work (OCLINP)OCL Creation Work (OCLOUT)Security Function Description (SECFIL)System Level Questionnaire File (SIZQST)System Control (SYSCTL)System Lock (SYSLOK)System Control Work File (SYSWRK)                                                                                                    | 5-3<br>5-3<br>5-4<br>5-4<br>5-4<br>5-4<br>5-5<br>5-10<br>5-57<br>5-58                                                  |
| Critical Prodecure Work (CPWORK)System Control Diskette Resident (DSKCTL)Diskette Resident Application Questionnaire(DSKSIZ)OCL Creation Work (OCLINP)OCL Creation Work (OCLOUT)Security Function Description (SECFIL)System Level Questionnaire File (SIZQST)System Control (SYSCTL)System Lock (SYSLOK)System Control Work File (SYSWRK)Section 6. Cross-References                                                                                                    | 5-3<br>5-3<br>5-4<br>5-4<br>5-4<br>5-5<br>5-10<br>5-57<br>5-58<br>6-1                                                  |
| Critical Prodecure Work (CPWORK)System Control Diskette Resident (DSKCTL)Diskette Resident Application Questionnaire(DSKSIZ)OCL Creation Work (OCLINP)OCL Creation Work (OCLOUT)Security Function Description (SECFIL)System Level Questionnaire File (SIZQST)System Control (SYSCTL)System Lock (SYSLOK)System Control Work File (SYSWRK)Section 6. Cross-ReferencesProgram to File Cross-References                                                                                                    | 5-3<br>5-3<br>5-4<br>5-4<br>5-4<br>5-5<br>5-10<br>5-57<br>5-58<br>6-1<br>6-1                                           |
| Critical Prodecure Work (CPWORK)System Control Diskette Resident (DSKCTL)Diskette Resident Application Questionnaire(DSKSIZ)OCL Creation Work (OCLINP)OCL Creation Work (OCLOUT)Security Function Description (SECFIL)System Level Questionnaire File (SIZQST)System Control (SYSCTL)System Lock (SYSLOK)System Control Work File (SYSWRK)Section 6. Cross-References                                                                                                    | 5-3<br>5-3<br>5-4<br>5-4<br>5-4<br>5-5<br>5-10<br>5-57<br>5-58<br>6-1                                                  |
| Critical Prodecure Work (CPWORK)System Control Diskette Resident (DSKCTL)Diskette Resident Application Questionnaire(DSKSIZ)OCL Creation Work (OCLINP)OCL Creation Work (OCLOUT)Security Function Description (SECFIL)System Level Questionnaire File (SIZQST)System Control (SYSCTL)System Lock (SYSLOK)System Control Work File (SYSWRK)Section 6. Cross-ReferencesFile to Program Cross-References                                                                                                    | 5-3<br>5-3<br>5-3<br>5-4<br>5-4<br>5-4<br>5-5<br>5-10<br>5-57<br>5-58<br>6-1<br>6-1<br>6-8                             |
| Critical Prodecure Work (CPWORK)System Control Diskette Resident (DSKCTL)Diskette Resident Application Questionnaire(DSKSIZ)OCL Creation Work (OCLINP)OCL Creation Work (OCLOUT)Security Function Description (SECFIL)System Level Questionnaire File (SIZQST)System Control (SYSCTL)System Lock (SYSLOK)System Control Work File (SYSWRK)Section 6. Cross-ReferencesProgram to File Cross-References                                                                                                    | 5-3<br>5-3<br>5-4<br>5-4<br>5-4<br>5-5<br>5-10<br>5-57<br>5-58<br>6-1<br>6-1                                           |
| Critical Prodecure Work (CPWORK)System Control Diskette Resident (DSKCTL)Diskette Resident Application Questionnaire(DSKSIZ)OCL Creation Work (OCLINP)OCL Creation Work (OCLOUT)Security Function Description (SECFIL)System Level Questionnaire File (SIZQST)System Control (SYSCTL)System Lock (SYSLOK)System Control Work File (SYSWRK)Section 6. Cross-ReferencesFile to Program Cross-References                                                                                                    | 5-3<br>5-3<br>5-3<br>5-4<br>5-4<br>5-4<br>5-5<br>5-10<br>5-57<br>5-58<br>6-1<br>6-1<br>6-8                             |
| Critical Prodecure Work (CPWORK)System Control Diskette Resident (DSKCTL)Diskette Resident Application Questionnaire(DSKSIZ)OCL Creation Work (OCLINP)OCL Creation Work (OCLOUT)Security Function Description (SECFIL)System Level Questionnaire File (SIZQST)System Control (SYSCTL)System Lock (SYSLOK)System Control Work File (SYSWRK)Section 6. Cross-ReferencesProgram to File Cross-ReferencesFile to Program Cross-ReferencesSection 7. Field DictionaryAppendix A. Diskette Contents                                                                                                    | 5-3<br>5-3<br>5-4<br>5-4<br>5-4<br>5-5<br>5-10<br>5-57<br>5-58<br>6-1<br>6-1<br>6-8<br>7-1<br>A-1                      |
| Critical Prodecure Work (CPWORK)         System Control Diskette Resident (DSKCTL)         Diskette Resident Application Questionnaire         (DSKSIZ)         OCL Creation Work (OCLINP)         OCL Creation Work (OCLOUT)         Security Function Description (SECFIL)         System Level Questionnaire File (SIZQST)         System Control (SYSCTL)         System Lock (SYSLOK)         System Control Work File (SYSWRK)         System To File Cross-References         Frogram to File Cross-References         File to Program Cross-References         Section 7. Field Dictionary | 5-3<br>5-3<br>5-3<br>5-4<br>5-4<br>5-4<br>5-5<br>5-10<br>5-57<br>5-58<br>6-1<br>6-1<br>6-1<br>6-8<br>7-1               |
| Critical Prodecure Work (CPWORK)System Control Diskette Resident (DSKCTL)Diskette Resident Application Questionnaire(DSKSIZ)OCL Creation Work (OCLINP)OCL Creation Work (OCLOUT)Security Function Description (SECFIL)System Level Questionnaire File (SIZQST)System Control (SYSCTL)System Lock (SYSLOK)System Control Work File (SYSWRK)Section 6. Cross-ReferencesProgram to File Cross-ReferencesFile to Program Cross-ReferencesSection 7. Field DictionaryAppendix A. Diskette Contents                                                                                                    | 5-3<br>5-3<br>5-4<br>5-4<br>5-4<br>5-5<br>5-10<br>5-57<br>5-58<br>6-1<br>6-1<br>6-8<br>7-1<br>A-1                      |
| Critical Prodecure Work (CPWORK)System Control Diskette Resident (DSKCTL)Diskette Resident Application Questionnaire(DSKSIZ)OCL Creation Work (OCLINP)OCL Creation Work (OCLOUT)Security Function Description (SECFIL)System Level Questionnaire File (SIZQST)System Control (SYSCTL)System Lock (SYSLOK)System Control Work File (SYSWRK)Section 6. Cross-ReferencesProgram to File Cross-ReferencesFile to Program Cross-ReferencesSection 7. Field DictionaryAppendix A. Diskette ContentsAppendix B. Increasing MRTMAX                                                                         | 5-3<br>5-3<br>5-3<br>5-4<br>5-4<br>5-4<br>5-4<br>5-5<br>5-10<br>5-57<br>5-58<br>6-1<br>6-1<br>6-8<br>7-1<br>A-1<br>B-1 |

# Figures

|             | Application interfaces in MAPICS                                                                         |
|-------------|----------------------------------------------------------------------------------------------------|
|             | Accounts Payable, Payroll, and General Ledger interfaces                                                 |
| Figure 1-3. | Order Entry and Invoicing, Inventory Management, Accounts Receivable, General Ledger,                    |
|             | and Sales Analysis interfaces                                                                            |
|             | Production information interfaces                                                                        |
| Figure 1-5. | Material Requirements Planning, Product Data Management, and Inventory Management interfaces             |
| Figure 1-6. | Production Control and Costing, Product Data Management, Inventory Management, and Material Requirements |
|             | Planning interfaces                                                                                      |
|             | Manufacturing application interfaces with Order Entry and Invoicing and Data Collection System Support   |
|             | Files shared by MAPICS applications                                                                      |
| , •         | Interface without an interface file                                                                      |
| 0           | Interface with an interface file                                                                         |
|             | Segment control and data entry records                                                                   |
|             | Payroll Data Entry Control display                                                                       |
| Figure 3-5. | MAPICS applications work station limits                                                                  |
| -           | MAPICS conversion programs by application                                                                |
|             | Program to file cross-reference-file conversion programs                                                 |
|             | Program to file cross-reference-initial file load programs                                               |
|             | Program to file cross-reference-cross-application support programs                                       |
|             | File to program cross-reference-file conversion programs                                                 |
|             | File to program cross-reference-initial file load programs                                               |
|             | File to program cross-reference-cross-application support programs                                       |
| Figure A-1. | Install/tailor object and source code diskettes                                                          |
| •           | Problem reporting object diskette                                                                        |
| Figure A-3. | Resident system object and source code diskettes                                                         |
|             | Conversion object and source code diskettes A-6                                                          |
|             | Initial file load object and source code diskettes                                                       |
| Figure A-6. | Inter-application object and source code diskettes                                                       |
| Figure A-7. | Inter-application module cross-reference                                                                 |
|             |                                                                                                    |

# Section 1. Summary of application interfaces

# Figure 1-1 shows the MAPICS interfaces between the applications.

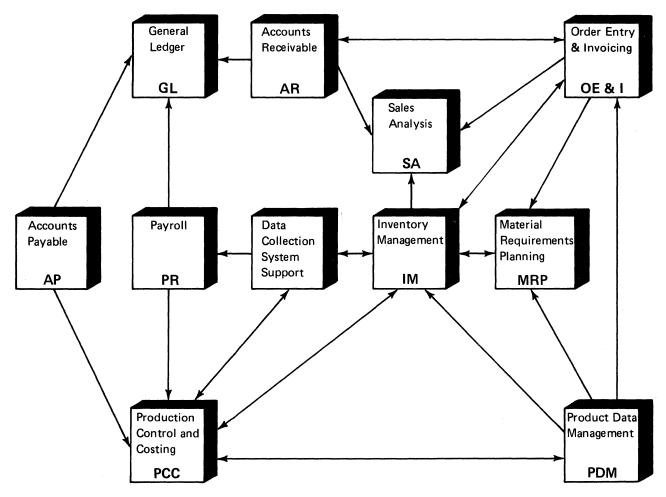

Figure 1-1. Application interfaces in MAPICS

Specific relationships exist to provide a logical flow of information and processing between clearly defined functions. In most cases, information is passed to an interfacing application in transaction records, but some applications retrieve information from shared master files.

#### Information flow to General Ledger

Accounts Payable and General Ledger—The Accounts Payable application passes purchase and cash disbursement transactions to the General Ledger application.

*Payroll and General Ledger*—The payroll application passes labor cost, tax, and deduction transactions to General Ledger.

Figure 1-2 illustrates these relationships.

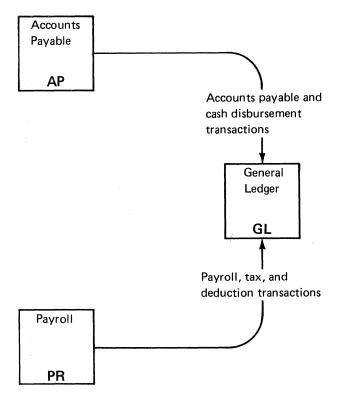

Figure 1-2. Accounts Payable, Payroll, and General Ledger interfaces

#### **Billing information cross-flow**

Order Entry and Invoicing and Accounts Receivable— Invoice and credit memo amounts from Order Entry and Invoicing are passed to the Accounts Receivable application. These records are used to update the amount owed by that customer. The account balance, which is maintained by Accounts Receivable, can then be used for credit checking during order entry. If the Order Entry and Invoicing application is not installed, invoice and credit memo data is entered directly into Accounts Receivable.

Order Entry and Invoicing and Inventory Management— Order Entry and Invoicing prints a transaction register of shipped and returned items and posts these quantities to the inventory balance records. Order Entry and Invoicing also relates specific orders for items to the appropriate item balance record.

Order Entry and Invoicing uses the quantity data which is maintained by Inventory Management (on-hand, onorder, quantity allocated to manufactuirng) in many of its displays and reports, while Inventory Management uses the customer order information. If Order Entry and Invoicing is to be installed after Inventory Management, additional information must be entered into item records to provide discount and tax rates for order processing.

Order Entry and Invoicing and Sales Analysis—The Order Entry and Invoicing application passes information related to customer, salesperson, and item transactions to Sales Analysis.

Inventory Management and Sales Analysis—The Sales Analysis application receives sales figures (dollars and quantity) directly from Inventory Management if Order Entry and Invoicing is not installed.

Accounts Receivable and Sales Analysis-Accounts Receivable passes customer and salesman information to Sales Analysis for invoices and credit memos if Order Entry and Invoicing is not installed.

Accounts Receivable and General Ledger-The Accounts Receivable application passes cash receipt, adjustment, and service charge transactions to the General Ledger application. Figure 1-3 illustrates these relationships.

#### Licensed Material-Property of IBM

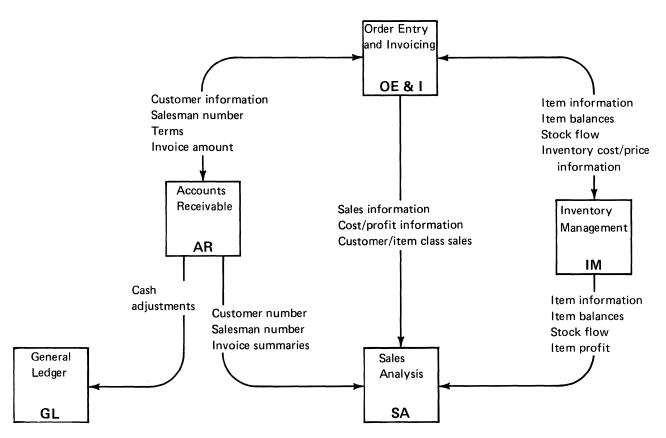

Figure 1-3. Order Entry and Invoicing, Inventory Management, Accounts Receivable, General Ledger, and Sales Analysis interfaces

#### Labor and production information relationships

Accounts Payable and Production Control and Costing-Accounts Payables passes job cost information incurred through a purchase of material to Production Control and Costing.

*Payroll and Production Control and Costing*-Payroll passes labor cost information affecting jobs to Production Control and Costing.

Data Collection System Support and Payroll–Data Collection System Support passes time-and-attendance and job reporting transactions to payroll.

Data Collection System Support and Production Control and Costing–If Payroll is not installed, Data Collection System Support passes job reporting information, such as labor and move transactions, directly to Production Control and Costing.

Data Collection System Support and Inventory Management-Inventory Management can provide turnaround records for material, operation, and miscellaneous cost detail information for the Data Collection System Support application and receives inventory issue and receipt transactions from Data Collection System Support if 5230 Data Collection equipment is being used for shop reporting. Figure 1-4 illustrates these relationships.

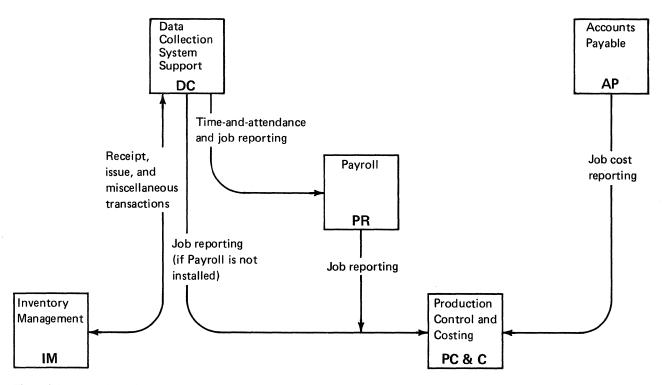

Figure 1-4. Production information interfaces

#### Product information cross-flow

Inventory Management and Material Requirements Planning—Inventory Management supplies Material Requirements Planning with inventory balances, material allocations, and open order due dates and quantities. Material Requirements Planning uses this information to determine if orders should be expedited, cancelled, or deferred. It also uses the information to determine if planned orders should be added, changed, or removed from schedule. In addition, Inventory Management flags the item record when the inventory balance of an item has undergone change and therefore should be analyzed by Material Requirements Planning.

Material Requirements Planning passes to Inventory Management the planned orders and firm planned orders that should be released and the open orders that should be changed-expedited, deferred, or cancelled.

Product Data Management and Material Requirements Planning—Product Data Management supplies the bills of material, lead times, and order policies for use in Material Requirements Planning. In addition, when the bill of material, cost, or lead time changes for an item, Product Data Management flags the item record so that Material Requirements Planning can replan that item. Figure 1-5 shows these relationships.

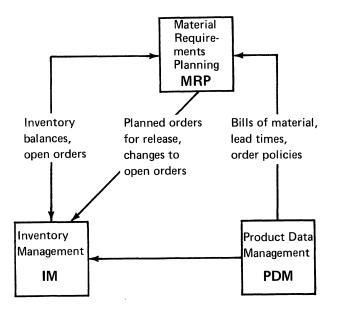

Figure 1-5. Material Requirements Planning, Product Data Management, and Inventory Management interfaces

#### **Production control information**

Inventory Management and Production Control and Costing—Inventory Management supplies Production Control and Costing with the orders to be released to the shop floor and with changes to released orders. In addition, Inventory Management keeps track of material usage of open orders—information that Production Control and Costing uses in arriving at order costs.

Product Data Management and Production Control and Costing—Product Data Management supplies Production Control and Costing with the routing and work center information used in developing the routing for the order. The order costing functions of Production Control and Costing uses input from Product Data Management to develop standard costs for an order.

Figure 1-6 illustrates these relationships.

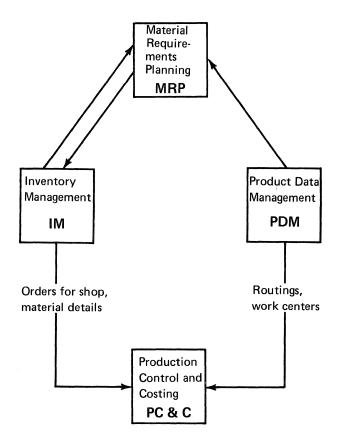

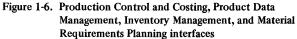

#### Order Entry and Invoicing, Data Collection System Support, and the manufacturing applications

In order to perform "net change" planning, Material Requirements Planning must know whenever an item quantity has been changed since the last planning run. Order Entry and Invoicing sets the "replanning flag" in the item balance record whenever it updates an inventory balance due to a shipment or credit adjustment. Also, the master scheduling part of Material Requirements Planning uses the customer order records to compare the Master Production Schedule with the order backlog.

Product Data Management can supply Order Entry and Invoicing with the relationships of standard options to products for use in the entry of customer orders. Inventory Management supplies inventory balances to the Order Entry and Invoicing application. Order Entry and Invoicing, in turn, supplies Inventory Management with customer order information and updates the onhand balances when items are shipped to customers. Inventory Management uses this information to determine product availability.

Data Collection System Support reports material activities to Inventory Management. It relies on Inventory Management for material allocation information which it uses to edit the material transactions.

Data Collection System Support reports the production activities to Production Control and Costing. It uses the planned operation information from Production Control and Costing to edit the production transactions.

Figure 1-7 illustrates the relationships.

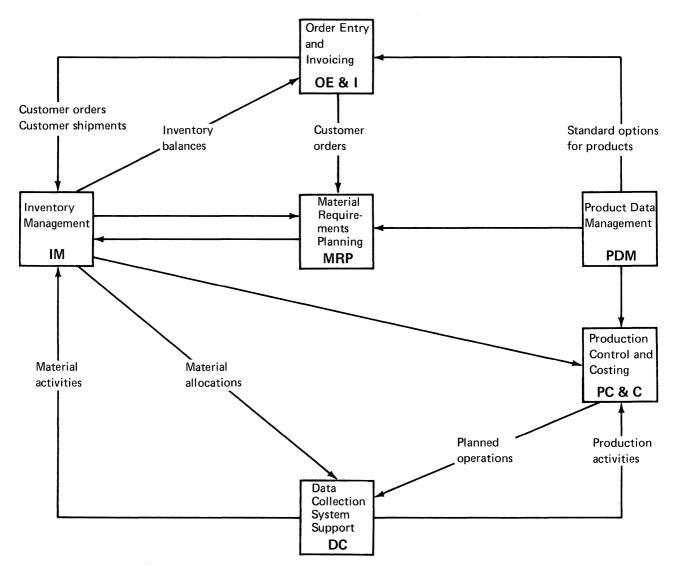

Figure 1-7. Manufacturing application interfaces with Order Entry and Invoicing and Data Collection System Support

#### File sharing

Figure 1-8 shows the files shared by the interfacing applications.

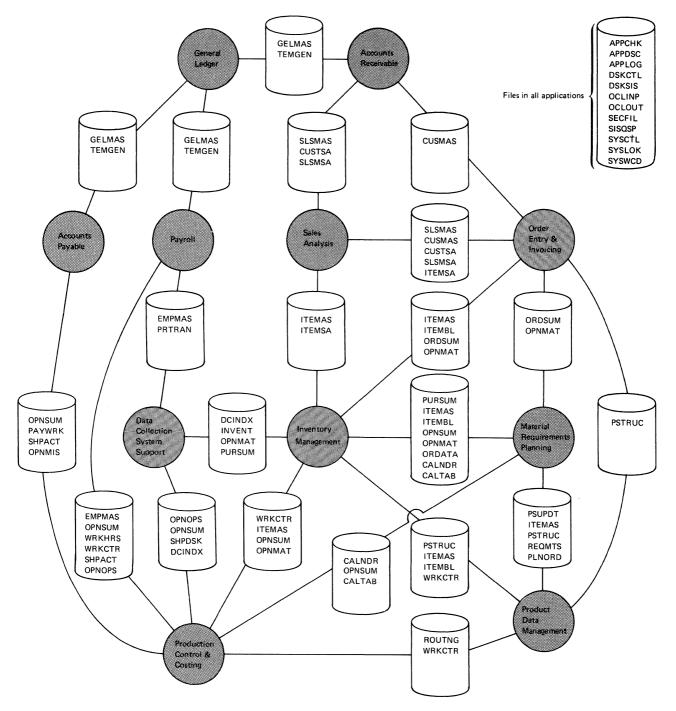

Figure 1-8. Files shared by MAPICS applications

# Section 2. Cross-application flow and procedure logic

#### How this section is organized

Each menu and its options introduces the procedures and their associated programs (organized by menu option). Following the menu overview are flowcharts showing the highest-level procedure that is called by each menu option. The procedural flows appear in the order in which they are called: procedures for option 1, option 2, and so on.

#### Cross-Application Support Master menu AMZM00

| COMMAND                                                                                                    | : AMZM00                                                                                                    | ۲1 |
|----------------------------------------------------------------------------------------------------|----------------------------------------------------------------------------------------------------|----|
|                                                                                                    | CATION SUPPORT<br>ERMENU                                                                                                    |    |
| 2 COMPRESS FIXED DISK FILE SPACE<br>3 REORGANIZE MASTER FILES<br>4 REFORMAT DATA ENTRY FILES<br>5 PRINT FILE STATUS | 11 INSTALL / TAILOR APPLICATION(S)<br>12 ACTIVATE / DFACTIVATE THTERFACES<br>13 RESET FILE RECORD COUNT HISTORY<br>14 LOAD FILES FROM DISKETTE |    |
| ENTER NUMBER, COMMAND, OR JCL.                                                                                      | <- READY                                                                                                    |    |

*Note:* Options 6, 11, 14, and 15 call secondary menus. Procedures are invoked from options off those secondary menus.

#### **Option 1: SAVE MASTER FILES**

| AXZPZ1 Ma | aster File Save                          |
|-----------|------------------------------------------|
| AMZPX3    | Set initial LDA values                   |
| AXZP09    | OCL message handler                      |
| AMZP01    | Procedure Initialization/Security test   |
| AXZPZ7    | Rename SYSCTL File to SYSXXX             |
| AMZPB1    | Test Checkpoint Records for Save Allowed |
| LOAD      | AXZXS Application Checkpoint Status      |
| AXZP09    | OCL Message Handler                      |
|           |                                          |

AMZPB2 Test Data Entry Batches Ready for Save
AXZPXO SYSCTL Byte Range Test/Replace
LOAD AMV5C Test Data Entry Batches
AMZPB3 Pre-Save Application Processing
AXZPXO SYSCTL Byte Range Test/Replace
AMMPBR Requirements Planning Pre-Save
AXZPZU Update UMAXM in CD records
LOAD AXZZ1 Update UMAXM
AXZPXX Diskette magazine support override
AXZPZA Initialize save diskettes
AXZPZB Diskette initialization
AXZP62 Prompt for diskette removal

AXZP59 Prompt for diskette insertion AXZPB4 Save Application Master Files AXZP59 Prompt for Diskette Insertion AXZPZD **Remove Diskette Contents** LOAD **\$DELET Remove diskette contents** AXZP59 Prompt for diskette insertion LOAD \$COPY Copy Files to Diskette AXZP62 Prompt for Diskette Removal AXZPZA Initialize save diskettes AXZPZB Diskette initialization AXZP62 Prompt for diskette removal AXZPZ1 Initialize additional diskettes AXZP59 Prompt for diskette insertion AMZPB5 Save Segmented Data Entry Files AXZP59 Prompt for diskette insertion AXZPZD Remove diskette contents LOAD **\$DELET Remove diskette contents** AXZP59 Prompt for diskette insertion LOAD **\$COPY** Files to Diskette AXZP62 Prompt for Diskette Removal AMZPB6 Post-Save Application Processing AXZPX0 SYSCTL byte range test/replace AMMPBS Requirements Planning Post-Save AMZPB7 Reset Data Entry Batch Status AXZPX0 SYSCTL byte range test/replace AMAPAA Accounts Payable AMBPRB Order Entry AMCP36 Production Control AMCP5E Production Control AMEP5Z Product Data Management AMGPBR General Ledger AMIPZ2 Inventory AMPPAX Payroll AMRPAB Accounts Receivable AXZPB8 Delete Application Log File (APPLOG) AXZP30 Scratch APPLOG AXZPX5 Reallocate APPLOG **AXZX5 APPLOG VTOC Create** LOAD AXZPF9 Tailored file statements AXZP09 OCL Message Handler AXZP70 Compress Fixed Disk AXZPZG Rename SYSXXX File to SYSCTL

#### **Option 2: COMPRESS FIXED DISK FILE SPACE**

AXZPZQ Compress fixed disk space AMZP01 Procedure initialization/security test

#### **Option 3: REORGANIZE MASTER FILES**

AXZPZ8File Status/Reformat/ReorganizeAMZP01Procedure Initialization/Security TestAXZPZ7Rename SYSCTL File to SYSXXXAXZP30Delete FilesAXZPZSSort SYSCTL File

- LOAD **\$GSORT Sort Program** AXZPF9 Tailored File Statement **AXZZ8** Operator Selection/Generate OCL LOAD File AXZPF9 Tailored //FILE Statements AXZPZZ Catalog and Execute Tailored Procedure AXZP58 Copy OCL File to Library AXZPZX Procedure Generated by AXZZ8 in OCL File AXZP8Z File Common Procedure AXZPBX Test for Disk Space AXZP70 **Compress File Space** AXZP09 OCL Message Handler AM-P-- Application Procedure Name AXZPX0 SYSCTL Byte range test/replace AXZPZH Delete Library Procedures AXZP09 OCL Message Handler AXZP30 **Delete Work Files** AXZP70 **Compress File Space**
- AXZPZG Rename SYSXXX File to SYSCTL

#### **Option 4: REFORMAT DATA ENTRY FILES**

- AXZPZ8 File Status/Reformat/Reorganize AMZP01 Procedure Initialization/Security Test AXZPZ7 Rename SYSCTL File to SYSXXX AMZPZV Check for missing transaction file AXZPX0 SYSCTL byte range test/replace LOAD AMZZV Reset counts for missing files AXZP09 OCL message handler AXZP30 Delete files AXZPZS Sort SYSCTL File LOAD **\$GSORT Sort Program** AXZPF9 **Tailored File Statements** LOAD AXZZ8 Operator Selection/Generate OCL File AXZPF9 Tailored //FILE Statements AXZPZZ Catalog and Execute Tailored Procedure AXZP58 Copy OCL File to Library AXZPZX Procedure Generated by AXZZ8 in **OCL** File AXZP8Z File Common Procedure AXZPBX Test for Disk Space AXZP70 **Compress File Space** AXZP09 **OCL** Message Handler AM-P-- Application Procedure Name AXZPZH Delete Library Procedures AXZP09 OCL Message Handler AXZP30 **Delete Work Files** AXZP70 **Compress File Space** 
  - AXZPZG Rename SYSXXX File to SYSCTL

#### **Option 5: PRINT FILE STATUS**

| AXZPZP Li | st File Status                         |
|-----------|----------------------------------------|
| AMZP01    | Procedure Initialization/Security Test |
| AXZPZ7    | Rename SYSCTL File to SYSXXX           |
| AXZP30    | File Delete                            |
| LOAD      | #GSORT Sort SYSCTL File                |
| AXZPF     | 9 Tailored File Statements             |
| LOAD      | AXZZP List File Status                 |
| AXZPZG    | Rename SYSXXX File to SYSCTL           |
|           |                                        |

#### **Option 6: VALIDATE CHAINS**

See Menu AMZMX1

#### **Option 7: SUPPORT APPLICATION MAINTENANCE**

| AXZPTF A | oply Program Changes          |
|----------|-------------------------------|
| AMZPX3   | Set initial LDA values        |
| AXZPZ7   | Rename SYSCTL file to SYSXXX  |
| AXZP59   | Prompt for diskette insertion |
| TOLIBR   | SSP Diskette to library       |
| AIDS     | Application Maintenance       |
| AXZPZG   | Rename SYSXXX file to SYSCTL  |

## **Option 8: CHECK APPLICATION STATUS**

| AXZPXS Di | splay Restart Status                   |
|-----------|----------------------------------------|
| AMZP01    | Procedure Initialization/Security Test |
| AXZPZ7    | Rename SYSCTL File to SYSXXX           |
| LOAD      | AXZXS Check Application Status         |
| AXZP09    | OCL Message Handler                    |
| AXZPXR    | Display Abnormal Termination Messages  |
| AXZP09    | OCL Message Handler                    |
| LOAD      | AXZ99 Print Termination Report         |
| AXZPZG    | Rename SYSXXX File to SYSCTL           |
| JOBQ      | AXZP97 Restart interrupted JOBQ        |
|           | Procedure                              |
| 0 . I     |                                        |

#### **Option 9: PRINT APPLICATION LOG**

| AXZPXL Print Application Log                  |
|-----------------------------------------------|
| AMZP01 Procedure Initialization/Security Test |
| AXZPZ7 Rename SYSCTL File to SYSXXX           |
| AXZPW1 Sort and Print Application Log         |
| LOAD AXZW1 Sort Options                       |
| AXZPW8 Load Menu/Option Descriptions from     |
| Diskette                                      |
| AXZP59 Prompt for Diskette Insertion          |
| LOAD \$COPY Restore Description File          |
| AXZP62 Prompt for Diskette Removal            |
| LOAD #GSORT Sort Log Entries                  |
| LOAD AMZX6 Print Application Log              |
| AXZPB8 Reset Application Log                  |
| AXZP30 Delete APPLOG                          |
| AXZPX5 Allocate APPLOG                        |
| LOAD AXZX5 APPLOG Create                      |
|                                               |

AXZPF9 **Tailored File Statements** AXZP09 OCL Message Handler AXZP30 Delete Menu Description File (APPDSC) AXZPZG Rename SYSXXX File to SYSCTL **Option 10: RESTORE MASTER FILES** AXZPWO Restore Saved Application Files Set Initial LDA Values AMZPX3 Procedure Initialization/Security Test AMZP01 AXZPZ7 Rename SYSCTL File to SYSXXX **Operator Continue/Cancel Option** AXZP12 AXZPW1 Print Application Log LOAD AXZW1 Sort Options AXZPW8 Load Menu/Option Descriptions from Diskette AXZP59 Prompt for Diskette Insertion **\$COPY** Restore Description File LOAD Prompt for Diskette Removal AXZP62 **\$GSORT Sort Log Entries** LOAD LOAD AMZX6 Print Application Log **Reset Application Log** AXZPB8 Delete APPLOG AXZP30 AXZPX5 Allocate APPLOG **AXZX5 APPLOG Create** LOAD AXZPF9 **Tailored File Statements** AXZP09 OCL Message Handler Remove Tailoring Library AXZPZJ AXZPW2 Delete Application Files AXZP70 **Compress Fixed Disk Space** AXZPW4 Restore Application Files AXZP59 Prompt for Diskette Insertion LOAD **\$COPY Restore Application Files** Prompt for Diskette Removal AXZP62 AMZPW3 Delete Segmented Data Entry Files AXZP70 **Compress Fixed Disk** AXZPXX Diskette magazine support override AMZPW5 Restore Segmented Data Entry Files Prompt for Diskette Insertion AXZP59 LOAD **\$COPY** Restore Files AXZP62 Prompt for Diskette Removal AMZPW6 Reset Data Entry Batch Status SYSCTL byte range test/replace AXZPX0 AMAPAB Accounts Payable AMBPRC Order Entry AMCP36 **Production Control** AMCP5E **Production Control** AMEP5Z Product Data Management AMGPBR General Ledger AMIPZ6 Inventory AMPPAX Payroll AMRPAR Accounts Receivable AMZPW7 Post-Restore Application Processing AXZPX0 SYSCTL byte range test/replace AMMPBT Requirements Planning AXZPZG Rename SYSXXX File to SYSCTL

#### **Option 11: INSTALL/TAILOR APPLICATION(S)**

See Menu AMZMZ1

#### **Option 12: ACTIVATE/DEACTIVATE INTERFACES**

- AMZPZ4 Activate/Deactivate Interfaces
  - AMZP01Procedure Initialization/Security TestAXZPZ7Rename SYSCTL File to SYSXXX
  - LOAD AMZZ4 Activate/Deactivate Interfaces
  - AXZPZG Rename SYSXXX File to SYSCTL
  - AAZPZG Rename SI SAAA File to SI SUIT

#### **Option 13: RESET FILE RECORD COUNT HISTORY**

- AXZPZ8 File Status/Reformat/Reorganize AMZP01 Procedure Initialization/Security Test Rename SYSCTL File to SYSXXX AXZPZ7 AXZP30 File Delete AXZPZS Sort SYSCTL File LOAD **\$GSORT Sort Program** AXZPF9 Tailored File Procedure LOAD **AXZZ8** Operator Selection AXZPF9 Tailored //FILE Statements AXZP09 OCL Message Handler AXZP30 **Delete Work Files** 
  - AXZPZG Rename SYSXXX File to SYSCTL

#### **Option 14: LOAD FILES FROM DISKETTE**

See Menus AMZMX2, AMZMX3, and AMZMX4

#### **Option 15: CONVERT FILES**

See Menu AMZM01

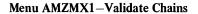

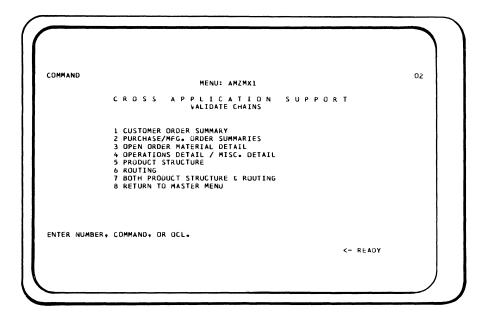

#### **Option 1: CUSTOMER ORDER SUMMARY**

AMZPXV Chain Validation Master Procedure

- AMZP01 Procedure Initialization/Security Test
- AXZP09 OCL Message Handler
- AXZPZ7 Rename SYSCTL File to SYSXXX
- AMBP50 Customer Order Summary Validation Procedure
- AXZPZG Rename SYSXXX File to SYSCTL

#### Option 2: PURCHASE/MANUFACTURING ORDER SUMMARY

- AMZPXV Chain Validation Master Procedure
  - AMZP01 Procedure Initialization/Security Test
  - AXZP09 OCL Message Handler
  - AXZPZ7 Rename SYSCTL File to SYSXXX
  - AMIPTH Purchase/Manufacturing Order Summaries Validation
  - AXZPZG Rename SYSXXX File to SYSCTL

#### **Option 3: OPEN ORDER MATERIAL DETAIL**

- AMZPXV Chain Validation Master Procedure
  - AMZP01 Procedure Initialization/Security Test
  - AXZP09 OCL Message Handler
  - AXZPZ7 Rename SYSCTL File to SYSXXX
  - AMVPTA Open Order Material Detail Validation
  - AXZPZG Rename SYSXXX File to SYSCTL

#### **Option 4: OPERATIONS DETAIL/MISC DETAIL**

AMZPXV Chain Validation Master Procedure

- AMZP01 Procedure Initialization/Security Test
- AXZP09 OCL Message Handler
- AXZPZ7 Rename SYSCTL File to SYSXXX
- AMCP90 Operations Detail/Miscellaneous Detail Validation
- AXZPZG Rename SYSXXX File to SYSCTL

#### **Option 5: PRODUCT STRUCTURE**

| AMZPXV C | hain Validation Master Procedure       |
|----------|----------------------------------------|
| AMZPX1   | Procedure Initialization/Security Test |
| AXZP09   | OCL Message Handler                    |

- AXZPZ7 Rename SYSCTL File to SYSXXX
- AMEP71 Product Structure Validation
- AXZPZG Rename SYSXXX File to SYSCTL

#### **Option 6: ROUTING**

| AMZPXV Chain Va | alidation Master | Procedure |
|-----------------|------------------|-----------|
|-----------------|------------------|-----------|

- AMZPX1 Procedure Initialization/Security Test AXZP09 OCL Message Handler
- AXZPZ7 Rename SYSCTL File to SYSXXX
- AMEP71 Routing Validation
- AXZPZG Rename SYSXXX File to SYSCTL

#### **Option 7: BOTH PRODUCT STRUCTURE & ROUTING**

| AMZPXV CI | nain Validation Master Procedure       |
|-----------|----------------------------------------|
| AMZPX1    | Procedure Initialization/Security Test |
| AXZP09    | OCL Message Handler                    |
| AXZPZ7    | Rename SYSCTL File to SYSXXX           |
| AMEP71    | Product Structure/Routing Validation   |
| AV7D7C    | Danama CVCVVV Eila to CVCCTI           |

#### Menu AMZMZ1-Install/Tailor Application(s)

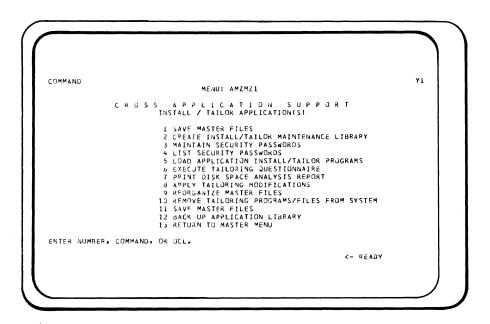

#### **Option 1: SAVE MASTER FILES**

See Option 1 of AMZM00 Master Menu

#### Option 2: CREATE INSTALL/TAILOR MAINTEN-ANCE LIBRARY

| AXZPZ2 Create Install/Tailor Library        |
|---------------------------------------------|
| AMZPX3 Industry Initialization              |
| AMZP01 Procedure Initialization             |
| AXZP70 Compress fixed disk Disk Space       |
| AXZPZ7 Rename SYSCTL file to SYSXXX         |
| AXZP59 Diskette Insertion Procedure         |
| AXZPZC Incorrect Diskette Procedure         |
| AXZPZ0 Build Tailoring Library              |
| AXZPZ5 Restore SECFIL Security File From I1 |
| AXZPZ3 Copy Tailored Files Procedure to     |
| Install/Tailor Library                      |
| AXZPZ4 Create Tailored Files Procedure in   |
| Install/Tailor Library                      |
| AXXPFC Build Tailored Files Procedure       |
| LOAD AXXFC Build OCL File Statements        |
| AXXPF9 Tailored File Statements             |
| LOAD #GSORT Sort OCL File Statements        |
| AXXPF9 Tailored File Statements             |
| AXXPBI Catalog File Statements in Library   |
| AXXPBF Delete Work File with OCL State-     |
| ments                                       |
| AXZPXT Create Security File                 |
| AXXPXT Create Security File                 |
| LOAD AXXXT M.APPCHK File Create             |
| AXXPF9 Tailored File Procedure              |
|                                             |

#### AXZPXU Create SYSLOK Control File

- AXZPX5 Create APPLOG File
  - LOAD AXZX5 APPLOG VTOC Create
- AXZPF9 Tailored Files Procedure
- AXZP09 OCL Message Handler
- AXZP62 Diskette Removal Procedure

#### **Option 3: MAINTAIN SECURITY PASSWORDS**

- AXZP00 X3 General Purpose Call to AMXLIB
- AMZPX3 Industry Initialization
- AXZPOM Create Install/Tailor Library if not Present AXZPZ2 (See Option 2 of this menu)
- AMZP01 Procedure Initialization
- AXZPZ7 Rename SYSCTL file to SYSXXX
- AXXP79 Error message for incomplete Install/ Tailor run
- AXXPX3 Security File Maintenance
- AXXPXT Create APPCHK File if not Present LOAD AXXXT Create APPCHK
  - AXXPF9 Tailored File Statements
- LOAD AMXX3 Security File Maintenance

#### **Option 4: LIST SECURITY PASSWORDS**

- AXZP00 X1 General Purpose Call to AMXLIB AMZPX3 Industry Initialization
  - AXZPOM Create Install/Tailor Library if not Present AXZPZ2 (See Option 2 of this menu)
  - AMZP01 Procedure Initialization
  - AXZPZ7 Rename SYSCTL file to SYSXXX
  - AXXP79 Error message for incomplete Install/ Tailor run
  - AXXPX1 Password Listing
  - LOAD AXXX1 Password Listing

#### **Option 5: LOAD APPLICATION INSTALL/TAILOR** PROGRAMS AXZP00 B0 General Purpose Call to AMXLIB AMZPX3 Industry Initialization AXZPOM Create Install/Tailor Library if not Present AXZPZ2 (See Option 2 of this menu) AMZP01 Procedure Initialization AXZPZ7 Rename SYSCTL file to SYSXXX AXXPB0 Load Application Install/Tailor Programs AXXP00 BX General Purpose Call to AMALIB AXZPBX Test for Available Space AXZPRZ Test for Available Space This Procedure AXZP09 **OCL** Message Handler AXZPZC Diskette Error Procedure AXXPBI General Purpose File to Library Procedure LOAD **\$MAINT** Copy Programs to AMXLIB AXXPBC Restore & Merge Application Install/ **Tailor Files** AXXPZ3 Copy Tailored Files Procedure to AMXLIB AXXPZ4 Create Tailored Files Procedure in AMXLIB AXXPB3 Create VTOC for SIZQST File LOAD AXXB2 AXXPF9 **Tailored Files Procedure** AXXPB4 Copy SYSCTL to SYSWRK LOAD AXX48 AXXPF9 Tailored Files Procedure AXXPB5 Restore Tailoring Files from I1 & **Dynamically Size SYSCTL** AXXPBF File Deletion Procedure Copy File from I1 to fixed disk AXXPBE AXXP10 Dynamically Size SYSWRK if Necessarv AXXPBF File Deletion Procedure LOAD AXX10 Build OCL to Resize SYSWRK AXXPF9 Tailored Files Procedure AXXPBG Increase Size of SYSWRK AXXPBH Delete Library Procedures File to Library Procedure AXXPBI AXXPBT File to Library Procedure AXXPBF File Delete Procedure AXXP70 Compress fixed disk Disk Space Tailored Procedure Built for AXXP69 AXX10 Program AXXP33 **Resize** Files AXXPBF File Deletion Procedure

AXXPZ4 Create Tailored Files Procedure AXXPFC Create Tailored Files Procedure LOAD AXXFC Build OCL **File Statements** LOAD **#GSORT Sort OCL File Statements** AXXPBI **Catalog File Statements** into Library AXXPBF Delete Workfile with **OCL** Statements AXXPB6 Merge DSKCTL to SYSWRK AXXB6 LOAD AXXPB8 Merge DSKSIZ to SIZQST LOAD AXXB8 AXXPB9 Delete Install/Tailor work files AXXPX0 Update SYSCTL for procedure control AXZPX0 SYSCTL Byte Range Test/Replace

#### **Option 6: EXECUTE TAILORING QUESTIONNAIRE**

| AXZP00 80 General Purpose Call to AMXLIB     |
|----------------------------------------------|
| AMZPX3 Industry Initialization               |
| AXZPOM Create Install/Tailor Library if not  |
| Present                                      |
| AMZP01 Procedure Initialization              |
| AXZPZ7 Rename SYSCTL file to SYSXXX          |
| AXXP79 Error message for incomplete Install/ |
| Tailor run                                   |
| AXXP80 Execute Questionnaire                 |
| AXXPX0 Update SYSCTL for procedure control   |
| AXZPX0 SYSCTL Byte Range Test/Replace        |
| AXXP8B Missing Questionnaire Routine         |
| (message)                                    |
| AXXPB4 Build SYSWRK File                     |
| LOAD AXX48 Copy SYSCTL to SYSWRK             |
| AXXPF9 Tailored Files Procedure              |
| LOAD AXX80 Questionnaire Program             |
| AMXP85 Industry Specialized Edit             |
| AMYPGA G/L Special Initialization            |
| AXXPX0 Update SYSCTL for procedure control   |
| AXZPX0 SYSCTL Byte Range Test/Replace        |
| AXXP8A Conditional Error Message/Routine     |
|                                              |
|                                              |

## **Option 7: PRINT DISK SPACE ANALYSIS REPORT**

| AXZP00 81 General Purpose Call to AMXLIB            |
|-----------------------------------------------------|
| AMZPX3 Industry Initialization                      |
| AXZPOM Create Install/Tailor Library if not Present |
| AMZPO1 Procedure Initialization                     |
| AXXPX0 Update SYSCTL for procedure control          |
|                                                     |
| AXZPX0 SYSCTL Byte Range Test/Replace               |
| AXZPZ7 Rename SYSCTL file to SYSXXX                 |
| AXXP81 Print Disk Space Analysis Report             |
| AXXP8A Conditional Error Message Routine            |
| AXXPB4 Build SYSWRK File                            |
| LOAD AXX48 Copy SYSCTL to SYSWRK                    |
| AXXPF9 Tailored Files Procedure                     |
| AXXP51 Calculate Block Values to Disk Space         |
| Analysis                                            |
| LOAD AXX55 Prompt User for System                   |
| Values                                              |
| AXXPBF File Deletion Procedure                      |
| LOAD #GSORT                                         |
| AXXPF9 Tailored Files Procedure                     |
| LOAD AXX52 Calculate Block Values                   |
| AXXP55 Sort SYSWRK for Disk Space Analysis          |
| Report                                              |
| AXXP56 Disk Space Analysis Report                   |
| LOAD AXX56                                          |
| AXXPX0 Update SYSCTL for procedure control          |
| AXZPX0 SYSCTL Byte Range Test/Replace               |
| The first of the byte hange rest hepide             |
| Option 8: APPLV TAILOPING MODIFICATIONS             |

## **Option 8: APPLY TAILORING MODIFICATIONS**

| AXZP00 89 | General Pu  | rpose Call to AMXLIB              |
|-----------|-------------|-----------------------------------|
| AMZPX3    | Industry Ir | nitialization                     |
| AXZPOM    | Create Inst | all/Tailor Library if not Present |
| AMZP01    |             | Initialization                    |
| AXZPZ7    | Rename SY   | YSCTL to SYSXXX                   |
| AXXP89    | Apply Tail  | oring Modifications               |
| AXXP8     | G Install/7 | Tailor Error Routine              |
| AXX       | P81 Print   | Disk Space Analysis               |
|           | AXXP8A      | Conditional Error Message         |
|           |             | Routine                           |
| Α         | XXPB4 B     | uild SYSWRK File                  |
|           | LOAD        | AXX48 Copy SYSCTL to              |
|           |             | SYSWRK                            |
|           | AXXPF9      | Tailored Files Procedure          |
| Α         | XXP51 Ca    | alculate Block Values for Disk    |
|           | 5           | Space Analysis                    |
|           | LOAD        | AXX55 Prompt User for             |
|           |             | System Values                     |
|           | AXXPBF      | File Deletion Procedure           |
|           | LOAD        | #GSORT                            |
|           | AXXPF9      | Tailored Files Procedure          |
|           | LAOD        | AXX52 Calculate Block Values      |
| AMX       |             | k that required application is    |
|           |             | ded to operation library          |
| Α         | XXP91 E     | rror message handler              |

| AVVD59 Dalata T               | ailaring Warlt Film                 |
|-------------------------------|-------------------------------------|
| AXXP58 Delete T<br>LOAD \$DEI | ailoring Work Files                 |
|                               |                                     |
| -                             | bress fixed disk Disk Space         |
|                               | ply Tailoring Modifications         |
| _                             | te SYSCTL from SYSWRK               |
|                               | mine if New App. Installed          |
|                               | ile Size Changed                    |
|                               | e Deletion Procedure                |
|                               | XX57 Compare UCAPM                  |
|                               | nd APBIT for Change                 |
|                               | ilored Files Procedure              |
|                               | e to Library Procedure              |
|                               | e Deletion Procedure                |
| AXXPFC Build                  | Tailored Files Procedure            |
| LOAD AX                       | XXFC Build File with                |
| Т                             | ailored Files Statements            |
| AXXPF9 Ta                     | ilored Files Procedure              |
| LOAD #C                       | SORT Sort Files Statements          |
| AXXPF9 Ta                     | ilored Files Procedure              |
| AXXPBI Fil                    | e to Library Procedure              |
| AXXPBF Fil                    | e Deletion Procedure                |
| AXXPFD Build                  | Space Test & Reserve                |
|                               | edures                              |
| AXXPBF Fil                    | e Deletion Procedure                |
| LOAD #C                       | SSORT Sort SYSXXX                   |
| AXZPF9 Ta                     | ilored Files Procedure              |
| LOAD AX                       | <b>XXFD</b> Build Space Test and    |
|                               | Reserve Statements                  |
|                               | ilored Files Procedure              |
|                               | GSORT Sort Tailored OCL             |
|                               | tatements                           |
|                               | ilored Files Procedure              |
|                               | le to Library Procedure             |
|                               | le Deletion Procedure               |
|                               | e Active Files as Required          |
|                               | le Deletion Procedure               |
|                               | XXFE Build AXXPR9                   |
|                               | rocedure                            |
|                               | ilored Files Procedure              |
|                               |                                     |
|                               | esize Active Files                  |
| AXXPBI                        | File to Library Procedure<br>OCLOUT |
| AXXPBF                        | File Deletion Procedure<br>OCLOUT   |
| AXXPR9 Tailo                  | red Resizing Procedure              |
|                               | e Library Modules AXXPR9            |
|                               | etion Procedure OCLOUT              |
|                               | laster File VTOCS (build            |
|                               | lored by AXXPFB)                    |
|                               | • /                                 |
|                               |                                     |

#### **Option 9: REORGANIZE MASTER FILES**

See option 3 of AMZM00 Master Menu

#### Option 10: REMOVE TAILORING PROGRAMS/FILES FROM SYSTEM

- AXZPZ9 Remove Tailoring Programs & Files from the System
  - AMZP01 Procedure Initialization
  - AXXP79 Incomplete Install/Tailor Error Procedure
  - AXZPZK Delete Tailoring Work Files
  - AXZPZJ Delete Tailoring Library
  - AXZPZG Rename SYSXXX file to SYSCTL

#### **Option 11: SAVE MASTER FILES**

See Option 1 of AMZM00 Master Menu

#### **Option 12: BACKUP APPLICATION LIBRARY**

- AXZPZL Backup Application Operational Library
  - AMZP01 Procedure Initialization
  - AXZPZ7 Rename SYSCTL File to SYSXXX
  - AXZPXX Diskette magazine support override
  - AXZPZA Diskette Initialization Option
  - AXZPZB Initialize Diskettes
    - AXZPZB Initialize Diskettes
    - INIT SSP Diskette Initialization
    - AXZP62 Diskette Removal Procedure
    - AXZPZI Initialize Additional Diskettes
  - AXZP59 Diskette Insertion Procedure
  - AXZP59 Diskette Insertion Procedure
  - AXZPZD Delete Backup File from Diskette
  - AXZP59 Diskette Insertion Routine
  - AXZPZG Rename SYSXXX File to SYSCTL

#### Menu AMZMX2-Load files from diskettes

| COMMAND         | LOAD<br>EDIT EDIT<br>ONLY LOAD<br>1 2<br>3 4<br>5 6<br>7 8<br>9 10<br>22<br>23 | EMPLOYEE MASTER<br>EMPLOYEE MISC. DEDUCTIONS | Ţ        | ΥI |
|-----------------|--------------------------------------------------------------------------------|----------------------------------------------|----------|----|
| ENTER NUMBER, C | OMMAND, OR JCL.                                                                |                                              | <- READY |    |

#### **Options 1 and 2: EMPLOYEE MASTER**

#### AMZPXK File Load Master Procedure

- AMZP01 Procedure Initialization/Security Test
- AXZPZ7 Rename SYSCTL File to SYSXXX
- AMZPXM Create AMKLIB Library
- LOAD \$DELET Remove Library
- AMZPXN Wrong Diskette Error Routine
- LOAD \$MAINT Copy Library Modules to AMKLIB
- AXZP62 Diskette Removal
- AMKPP3 Employee Master Diskette Load Procedure
- AXZPZG Rename SYSXXX File to SYSCTL

#### **Options 3 and 4: EMPLOYEE MISC. DEDUCTIONS**

| AMZPXK File Load Master Procedure             |
|-----------------------------------------------|
| AMZP01 Procedure Initialization/Security Test |
| AXZPZ7 Rename SYSCTL File to SYSXXX           |
| AMZPXM Create AMKLIB Library                  |
| LOAD \$DELET Remove Library                   |
| AMZPXN Wrong Diskette Error Routine           |
| LOAD \$MAINT Copy Library Modules to AMKLIB   |
| AMKLIB                                        |
| AXZP62 Diskette Removal                       |
| AMKPP5 Employee Miscellaneous Deductions      |
| Diskette Load Procedure                       |

## AXZPZG Rename SYSXXX File to SYSCTL

#### **Options 5 and 6: EMPLOYEE STATE/COUNTY/LOCAL**

- AMZPXK File Load Master Procedure
  - AMZP01 Procedure Initialization/Security Test
  - AXZPZ7 Rename SYSCTL File to SYSXXX
  - AMZPXM Create AMKLIB Library
    - LOAD \$DELET Remove Library
    - AMZPXN Wrong Diskette Error Routine
    - LOAD \$MAINT Copy Library Modules to AMKLIB
    - AXZP62 Diskette Removal
  - AMKPP7 Employee State/County/Local Diskette Load Procedure
  - AXZPZG Rename SYSXXX File to SYSCTL

#### **Options 7 and 8: GENERAL LEDGER MASTER**

- AMZPXK File Load Master Procedure
  - AMZP01 Procedure Initialization/Security Test
  - AXZPZ7 Rename SYSCTL File to SYSXXX
  - AMZPXM Create AMKLIB Library
    - LOAD \$DELET Remove Library
    - AMZPXN Wrong Diskette Error Routine
    - LOAD \$MAINT Copy Library Modules to AMKLIB
  - AXZP62 Diskette Removal
  - AMKPV2 General Ledger Master Diskette Load Procedure
  - AXZPZG Rename SYSXXX File to SYSCTL

#### **Options 9 and 10: VENDOR MASTER**

AMZPXK File Load Master Procedure/Security Test AXZPX2 Security Function Test AXZPZ7 Rename SYSCTL File to SYSXXX

AMZPXM Create AMKLIB Library

- **\$DELET Remove Library** LOAD
- AMZPXN Wrong Diskette Error Routine
- **\$MAINT** Copy Library Modules to LOAD AMKLIB

AXZP62 Diskette Removal

AMKPA0 Vendor Master Diskette Load Procedure

AXZPZG Rename SYSXXX File to SYSCTL

#### **Option 22: ADDITIONAL FILE SELECTION**

See Menu AMZMX3

#### **Option 23: REMOVE FILE LOAD LIBRARY**

AMZPXR Remove Library AMKLIB

AMZP01 Procedure Initialization/Security Test

- LOAD **\$DELET Delete AMKLIB**
- AXZPZG Rename SYSXXX File to SYSCTL

#### Menu AMZMX3-Load files from diskette

| COMMAND           |                      |                                                   | ٧1 |
|-------------------|----------------------|---------------------------------------------------|----|
|                   |                      | MENU: AMZMX3                                      |    |
| CR                |                      | PPLICATION SUPPORT<br>AD FILES FROM DISKETTE      |    |
|                   | EDIT ED:<br>ONLY LOA |                                                   |    |
|                   |                      | CUSTOMER MASTER                                   |    |
|                   | 3 4                  | CONTRACT PRICE                                    |    |
|                   |                      | S ITEM BALANCE<br>3 ITEM MASTER                   |    |
|                   | 9 10                 | QUANTITY PRICE                                    |    |
|                   | 11 12                | SHIP-TO MASTER                                    |    |
|                   | 22                   | ADDITIONAL FILE SELECTION                         |    |
|                   | 23<br>24             | REMOVE FILE LOAD LIBRARY<br>RETURN TO MASTER MENU |    |
|                   | 24                   |                                                   |    |
| ENTER NUMBER, COM | MAND. 08 301         |                                                   |    |
|                   |                      |                                                   |    |
|                   |                      | <- READY                                          |    |

#### **Options 1 and 2: CUSTOMER MASTER**

AMZPXK File Load Master Procedure

- AMZP01 Procedure Initialization/Security Test
- AXZPZ7 Rename SYSCTL File to SYSXXX
- AMZPXM Create AMKLIB Library
  - LOAD \$DELET Remove Library
  - AMZPXN Wrong Diskette Error Routine
  - LOAD \$MAINT Copy Library Modules to AMKLIB
  - AXZP62 Diskette Removal
- AMKPB1 Customer Master Diskette Load Procedure
- AXZPZG Rename SYSXXX File to SYSCTL

#### **Options 3 and 4: CONTRACT PRICE**

- AMZPXK File Load Master Procedure
- AMZP01 Procedure Initialization/Security Test
  - AXZPZ7 Rename SYSCTL File to SYSXXX
  - AMZPXM Create AMKLIB Library
    - LOAD \$DELET Remove Library
    - AMZPXN Wrong Diskette Error Routine
    - LOAD \$MAINT Copy Library Modules to AMKLIB
    - AXZP62 Diskette Removal
  - AMKPB3 Contract Price Diskette Load Procedure
- AXZPZG Rename SYSXXX File to SYSCTL

#### **Options 5 and 6: ITEM BALANCE**

- AMZPXK File Load Master Procedure
  - AMZP01 Procedure Initialization/Security Test
  - AXZPZ7 Rename SYSCTL File to SYSXXX
  - AMZPXM Create AMKLIB Library
  - LOAD \$DELET Remove Library
  - AMZPXN Wrong Diskette Error Routine
  - LOAD \$MAINT Copy Library Modules to AMKLIB
  - AXZP62 Diskette Removal
  - AMKPI0 Item Balance Diskette Load Procedure
  - AXZPZG Rename SYSXXX File to SYSCTL

#### **Options 7 and 8: ITEM MASTER**

- AMZPXKFile Load Master ProcedureAMZP01Procedure Initialization/Security TestAXZPZ7Rename SYSCTL File to SYSXXX
  - AMZPXM Create AMKLIB Library
    - LOAD \$DELET Remove Library
    - AMZPXN Wrong Diskette Error Routine
    - LOAD \$MAINT Copy Library Modules to AMKLIB
    - AXZP62 Diskette Removal
    - AMKPE1 Item Master Diskette Load Procedure
  - AXZPZG Rename SYSXXX File to SYSCTL

#### **Options 9 and 10: QUANTITY PRICE**

| AMZPXK File Load Master Procedure             |
|-----------------------------------------------|
| AMZP01 Procedure Initialization/Security Test |
| AXZPZ7 Rename SYSCTL File to SYSXXX           |
| AMZPXM Create AMKLIB Library                  |
| LOAD \$DELET Remove Library                   |
| AMZPXN Wrong Diskette Error Routine           |
| LOAD \$MAINT Copy Library Modules to          |
| AMKLIB                                        |
| AXZP62 Diskette Removal                       |
| AMKPB5 Quantity Price Diskette Load Procedure |
| AXZPZG Rename SYSXXX File to SYSCTL           |
|                                               |

## Options 11 and 12: SHIP-TO MASTER

| -                                             |
|-----------------------------------------------|
| AMZPXK File Load Master Procedure             |
| AMZP01 Procedure Initialization/Security Test |
| AXZPZ7 Rename SYSCTL File to SYSXXX           |
| AMZPXM Create AMKLIB Library                  |
| LOAD \$DELET Remove Library                   |
| AMZPXN Wrong Diskette Error Routine           |
| LOAD \$MAINT Copy Library Modules to          |
| AMKLIB                                        |
| AXZP62 Diskette Removal                       |
| AMKPB7 Ship-To Master Diskette Load Procedure |
| AXZPZG Rename SYSXXX File to SYSCTL           |
|                                               |

#### **Option 22: ADDITIONAL FILE SELECTION**

See Menu AMZMX4

#### **Option 23: REMOVE FILE LOAD LIBRARY**

- AMZPXR Remove Library AMKLIB
  - AMZP01 Procedure Initialization/Security Test
  - LOAD \$DELET Delete AMKLIB
  - AXZPZG Rename SYSXXX File to SYSCTL

#### Menu AMZMX4-Load files from diskette

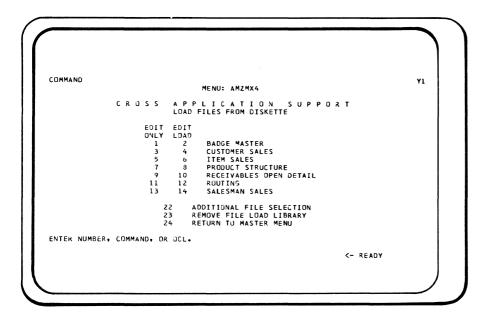

#### **Options 1 and 2: BADGE MASTER**

AMZPXK File Load Master Procedure

- AMZP01 Procedure Initialization/Security Test
- AXZPZ7 Rename SYSCTL File to SYSXXX
- AMZPXM Create AMKLIB Library
- LOAD \$DELET Remove Library
- AMZPXN Wrong Diskette Error Routine
- LOAD \$MAINT Copy Library Modules to AMKLIB AXZP62 Diskette Removal
- AMKPD0 Badge Master Diskette Load Procedure
- AXZPZG Rename SYSXXX File to SYSCTL

#### **Options 3 and 4: CUSTOMER SALES**

- AMZPXK File Load Master Procedure AMZP01 Procedure Initialization/Security Test AXZPZ7 Rename SYSCTL File to SYSXXX AMZPXM Create AMKLIB Library LOAD **\$DELET Remove Library** Wrong Diskette Error Routine AMZPXN LOAD **\$MAINT Copy Library Modules to** AMKLIB Diskette Removal AXZP62 AMKPS1 Customer Sales Diskette Load Procedure
  - AXZPZG Rename SYSXXX File to SYSCTL

#### **Options 5 and 6: ITEM SALES**

- AMZPXK File Load Master Procedure
  - AMZP01 Procedure Initialization/Security Test
  - AXZPZ7 Rename SYSCTL File to SYSXXX
  - AMZPXM Create AMKLIB Library
  - LOAD \$DELET Remove Library
  - AMZPXN Wrong Diskette Error Routine
  - LOAD \$MAINT Copy Library Modules to AMKLIB
  - AXZP62 Diskette Removal
  - AMKPS2 Item Sales Diskette Load Procedure
  - AXZPZG Rename SYSXXX File to SYSCTL

#### **Options 7 and 8: PRODUCT STRUCTURE**

- AMZPXK File Load Master Procedure
- AMZP01 Procedure Initialization/Security Test
- AXZPZ7 Rename SYSCTL File to SYSXXX
- AMZPXM Create AMKLIB Library
  - LOAD \$DELET Remove Library
  - AMZPXN Wrong Diskette Error Routine
  - LOAD \$MAINT Copy Library Modules to AMKLIB
  - AXZP62 Diskette Removal
  - AMKPE2 Product Structure Diskette Load Procedure
  - AXZPZG Rename SYSXXX File to SYSCTL

#### **Options 9 and 10: RECEIVABLES OPEN DETAIL**

| AMZPXK File Load Master Procedure             |  |  |
|-----------------------------------------------|--|--|
| AMZP01 Procedure Initialization/Security Test |  |  |
| AXZPZ7 Rename SYSCTL File to SYSXXX           |  |  |
| AMZPXM Create AMKLIB Library                  |  |  |
| LOAD \$DELET Removal Library                  |  |  |
| AMZPXN Wrong Diskette Error Routine           |  |  |
| LOAD \$MAINT Copy Library Modules to          |  |  |
| AMKLIB                                        |  |  |
| AXZP62 Diskette Removal                       |  |  |
| AMKPR0 Receivables Open Detail Diskette Load  |  |  |
| Procedure                                     |  |  |
| AXZPZG Rename SYSXXX File to SYSCTL           |  |  |
|                                               |  |  |
| Options 11 and 12: ROUTING                    |  |  |
| AMZPXK File Load Master Procedure             |  |  |
| AMZP01 Procedure Initialization/Security Test |  |  |

- AXZPZ7 Rename SYSCTL File to SYSXXX
- AMZPXM Create AMKLIB Library
- LOAD \$DELET Remove Library
- AMZPXN Wrong Diskette Error Routine
- LOAD \$MAINT Copy Library Modules to AMKLIB
- AXZP62 Diskette Removal
- AMKPE3 Routing Diskette Load procedure
- AXZPZG Rename SYSXXX File to SYSCTL

#### **Options 13 and 14: SALESMAN SALES**

| AMZPXK File Load Master Procedure             |
|-----------------------------------------------|
| AMZP01 Procedure Initialization/Security Test |
| AXZPZ7 Rename SYSCTL File to SYSXXX           |
| AMZPXM Create AMKLIB Library                  |
| LOAD \$DELET Remove Library                   |
| AMZPXN Wrong Diskette Error Routine           |
| LOAD \$MAINT Copy Library Modules to          |
| AMKLIB                                        |
| AXZP62 Diskette Removal                       |
| AMKPS3 Salesman Sales Diskette Load Procedure |
| AXZPZG Rename SYSXXX File to SYSCTL           |
|                                               |

# **Option 22: ADDITIONAL FILE SELECTION**

#### See Menu AMZMX2

#### **Option 23: REMOVE FILE LOAD LIBRARY**

#### AMZPXR Remove Library AMKLIB

- AMZP01 Procedure Initialization/Security Test
  - LOAD \$DELET Delete AMKLIB
- AXZPZG Rename SYSXXX File to SYSCTL

#### Menu AMZM01–Convert files

```
COMMAND

MENU: AMZMOI

C R U S S A P P L I C A T I O N S U P P O R T

CONVERT 5/32 MMAS

2 CONVERT 5/32 MMAS

3 CONVERT 5/32 DFAS

4 CONVERT 5/32 DFAS

4 CONVERT 5/32 DATA COLLECTION

6 RESTART CONVERSION

7 SAVE NON-GROUP FILES

8 RESTORE NON-GROUP FILES

9 SAVE MAPICS/DFASII FILES

10 RESTORE MAPICS/DFASII FILES

11 REMOVE CONVERSION LIBRARY FROM SYSTEM

12 RETURN TO MASTER MENU

ENTER NUMBER, COMMAND, OR OCL.

COMMAND
```

- Option 1. Convert System/32 MMAS
- Option 2. Convert System/34 MMAS
- Option 3. Convert System/32 DFAS
- Option 4. Convert System/34 DFAS
- Option 5. Convert System/32 Data Collection
- Option 6. Restart Conversion

#### **Options 1–6:**

| AMZPCV Conversion Initialization          |
|-------------------------------------------|
| AMZP01 Security, LDA, and Procedure Setup |
| AMZPXM Load Conversion Library            |
| AMKP00 Conversion Mainline Procedure      |
| AMKP03 Restore LDA from SYSCTL            |
| AMZP09 OCL Message Handler                |
| AMKPDT Delete Non-Group Files             |
| <b>RESTORE</b> Restore System/32 Files    |
| AMKP08 Application Selection              |
| AMKPSV Save Files to be Converted         |
| AMKDT Delete Saved Files from Disk        |
| AMKP02 Restore System/32 SYSCTL File      |
| AMKP02 Load File to be Converted & Call   |
| Program                                   |
| AMKP04 Delete Converted Input File & Flag |
| LDA                                       |

# **Option 7: SAVE NON-GROUP FILES**

AMZPCV Conversion Initialization

AMZP01Procedure Initialization/Security TestAMZPXMLoad Conversion LibraryAMKPKCCopy Non-Group Files to Diskette

## **Option 8: RESTORE NON-GROUP FILES** RESTORE

SSP Restore Procedure

#### **Option 9: SAVE MAPICS/DFAS II FILES**

See Option 1 of Cross-Application Support Master Menu-AMZM00.

#### **Option 10: RESTORE MAPICS/DFAS II FILES**

See Option 10 of Cross-Application Support Master Menu-AMZM00.

#### Option 11: REMOVE CONVERSION LIBRARY FROM SYSTEM

- AMZPXR Remove Library AMKLIB
  - AMZP01 Procedure Initialization/Security Test
    - LOAD \$DELET SSP File Delete

#### Architectural procedures

Several procedures and programs have been included to support the overall architectural design of MAPICS. All applications refer to these procedures and programs in their own procedures. They are written to support cross-MAPICS as well as cross-industry requirements. The second character of their names is an X to designate cross-industry instead of the M designating MAPICS.

In order for the cross-industry modules to properly identify the industry modules, AMZP01 and AMZPX3 initializes positions 228–230 of the LDA with the industry codes. All architecture references to industry specific files and library modules use LDA substitution. Position 228 contains the first character of the segmented data entry file names: position 229 contains the first character of all other file names; position 230 is the second character of library names. For MAPICS, AMZP01 and AMZPX3 initializes the LDA with the value 'LMM' starting in position 228.

The architecture procedures require the following files:

| M.APPCHK                       |     | Security password file             |  |
|--------------------------------|-----|------------------------------------|--|
|                                |     | Application log file               |  |
|                                |     | Security function description file |  |
|                                |     | System control file                |  |
| M.SYSLOK                       | _   | System sector lock and JOBQ        |  |
|                                |     | checkpoint/restart                 |  |
| Common architecture procedures |     |                                    |  |
| The following                  | are | common procedures which most       |  |

The following are common procedures which mos applications use.

#### AMZPO1

Function

- 1. Initialize the Local Data Area as follows:
  - 1-206 blanks
  - 207-207 Diskette initialization control byte
  - 208–208 Diskette magazine code
  - 209-212 Last 2 characters of menu name and option number
  - 213-216 Not initialized
  - 217–217 REUSE
  - 218-218 'M'
  - 219-219 DTFMT
  - 220–227 Not initialized
  - 228-230 Industry prefix codes (LMM)
  - 231–235 Blanks or results if parameter 5 = TEST 236–244 Blanks
  - 245-245 APCOD
  - 246–249 **PSSWD**
  - 250–251 SCTY1,2
  - 252–254 USRID
  - 252–254 Obility 255–256 Workstation ID
- 2. Turn off user switches 1-8

- 3. Prompt for password for first procedure of a session unless user has not specified any security requirements for any applications. Also, prompt if not authorized and in inquiry.
- 4. Cancel job if operator not authorized for specific function(s).
- 5. Load application designator, password, operator ID and security function bits in LDA.
- 6. Add an entry to the application log file with the menu name, option number, time, date and operator ID.
- 7. Tests that SYSXXX is not on fixed disk unless in dedicated operation mode.

#### Parameters/Descriptions

- 1. 1-byte application designator.
- 2. 4-byte xxyy where xx = last two characters of menu name

```
yy = menu option number 01-24
```

- 3. 'NOLOG' = bypass logging of inquiry requests
  'LOGIT' = log request
  blank = defaults to LOGIT
- 4. 00,01,.....16 = security function number
- TEST, NTST, or blank. Test indicates LDA positions 1-60 contain data for AXZPX0 function (no imbedded blanks and commas through 60 for unused portion.
- 6. 00, 01, ...., 16 alternate security function number. Operator is authorized if cleared for either function specified in parameter 4 or parameter 6.
- 00, 01, ...., 16 additional security function number. Operator is authorized only if cleared for function specified in parameter 7, as well as 4 or 6.
- 8-9. Not used.
- 10. B = dedicated procedure.
  - N = do not clear LDA B/N = shutdown of MRT/NEP program

#### AXZPBX

#### Function

Test for available space, reserve required "J" file space, and allocate temporary files.

#### Parameters

 Name of procedure that called this one. This parameter must match the PRCNA field in one of your "CP" procedure definition records. It is used as a search argument in the tailored precedure AXZPR?L'245,1'? to test for available space, and reserve space for any "J" files referenced by the "CP" record. If the "CP" record has been defined as a "dedicated" procedure ("B" in position 128), a test is made for available space, but no attempt is made to reserve any space.

- Procedure name. Normally, the same as parameter

   Used to restart the JOBQ if your procedure is a
   JOBQ procedure. If not a JOBQ procedure, this
   parameter is used as a reference in the error message
   display stating that disk space is not available at this
   time.
- 3-10. Names of temporary (not "J" files) to be created. A test is made to see if the named file can be created within the available system space. If space is available, the file named is immediately allocated. Failure to find space and allocate any one of these files results in subsequent deletion of any previously created work files named as parameters. The issue of an appropriate message saying that required space is unavailable, is followed by cancellation of the job. If parameter 10 is "CONT" and space is unavailable, an appropriate message is issued, but cancellation does not automatically occur. Control is returned to the procedure, and there will be an "N" in position 242 of the LDA to indicate that space was not available. If parameter 10 is "CONT", the calling application handles the unavailable space condition.

# AXZPXO

Function

- 1. Range test and/or replace SYSCTL bytes or test for diskette data entry.
- 2. Return Y in LDA position 242 if all range tests are in limits and specified replacements occur; otherwise, return an N.
- Return L or H for out of range low or high in LDA positions 231-235 corresponding to tests 1-5 if LDA 242 = N.
- Return H, when diskette data entry is allowed, in LDA positions 231-235 corresponding to test 1-5.

#### Parameters

- 1. 6-byte SYSCTL record key.
- 2. nnnabc where nnn = record location from 009-128
  - a = low limit
    - b = high limit
    - c = replacement value
  - \* for a, b, or c = null value
  - for a, b, or c = blank
  - for diskette data entry check
    - nnn=000
      - a =0
      - b=0
      - c=\*
- 2-18 System Logic Manual

3. 3-10. same as parameters 1, 2.

Range checking for all parameter groups occurs before any replacement and no replacement takes place unless all tests are satisfied. The results are returned to the user in the LDA as explained above.

Examples: Test to see if position 47 of a record with a key of SCKEY1 contains a blank. No replacement value.

#### AXZPX0 SCKEY1,047—-\*

If position 103 of a record whose key is SCKEY1 contains a 1, 2, or 3, change byte 22 of a record whose key is SCKEY2 to an X.

AXZPX0 SCKEY1,10313\*,SCKEY2,022\*\*X Among the anticipated uses of the procedures are procedure control, interface testing, and testing of system tailoring options selected by the user.

The procedure issues an appropriate message and cancels if a specified record is not found or a byte location is not between 9 and 128. AXZP09

#### Function

OCL message handler

- 1. Display menu name and option number if parameter 5 is MENU.
- 2. Display parameter 5 if it is not blank and not MENU.
- 3. Display parameter 3 if it is not blank.
- 4. Display menu if parameter 1 is not blank.
- 5. If executing in JOBQ, clear the checkpoint record if parameter 4 is CLEAR.
- 6. Perform action if specified by parameter 2.

#### Parameters

- 1. 4-digit message number.
- 2. Action code

PAUSE = pause CANCEL = cancel (see note) BOTH = pause, then cancel (see note) FLAG = put 'F' in LDA position 242 REPORT = print LDA, then same as BOTH blank = issue message only

- 3. Variable name or data to clarify message (e.g. filename for FILE NOT FOUND).
- 4. Checkpoint control

CLEAR = checkpoint record is cleared if in JOBQ blank = checkpoint record is unchanged

- 5. MENU = Display menu name and option not blank = display parameter 5
- 6. Procedure name to display on LDA printout (required if parameter 2 is REPORT).
- 7. Program name to display on LDA printout (optional as applicable if parameter 2 is REPORT).

When REPORT is the second parameter (action code) a report prints for use by the customer or the SE to assist them in correcting problems. This report shows:

- 1. Menu name and option number
- 2. Procedure name of the lowest level meaningful procedure
- 3. Program name, where applicable
- 4. LDA with standard architecture fields formatted and remainder unformatted.

The purpose of the report is to provide printed information for review by someone other than the operator when a problem occurs that is beyond an operator's ability to correct; for example, record missing in SYSCTL or a broken chain.

#### AXZP30

Function

Delete files from fixed disk

Parameters

1-10. Labels of file(s) to be deleted.

#### AXZP31

Function

Copy and rename file from fixed disk to fixed disk.

Parameters

- 1. Input file label
- 2. Output file label
- 3. Optional delete code position
- 4. Optional delete code character
- 5. Optional retain for output file (default T)
- 6. Optional preferred spindle placement (default-A1)

#### AXZP32

Function – delete J files from fixed disk

Parameters

1-10. Labels of J files to be deleted.

*Note:* If a file label is passed which is not a J file, it will be ignored.

#### AXZP55

#### Function

Provide console operator with retry/reschedule options for JOBQ procedures that can't execute for reasons such as conflicting procedures, out of sequence, etc. This procedure displays the menu name and option number to the operator at the start of execution.

#### Parameters

- 1. Name of mainline procedure originally called by menu option.
- 2. Name of mainline procedure in JOBQ.
- 3. 4-digit message number of message describing conflict.

The procedure AXZP55 is for use only in job queue procedures.

#### AXZP60

#### Function

Prompt console operator for diskette insertion and create a fixed disk file from a diskette data entry file of same name less the 'M'.

Parameters

- 1. Diskette file name
- 2. ADD

#### AXZP98

Function

JOBQ procedure checkpoint

- 1. Test to ensure that previous JOBQ procedure completed and if not, place current job back on JOBQ and initiate restart procedure, AXZP99.
- 2. Save (on fixed disk) LDA, user switches and restart status of current job.
- 3. Put ID of next procedure section to be executed in LDA position 239.
- 4. If in recovery, when ready to restart next procedure section, place R in LDA position 242 and turn off recovery indicator.

#### Parameters

- 1. Procedure name (required for first call and must be omitted for each subsequent call in the same procedure).
- 1-byte procedure section ID (arbitrary designation of where a procedure may be restarted or not restarted). It should be an alphabetic character A through Z.
- 3. Status

YES = can be restarted NO = cannot be restarted CLEAR = end of procedure

Licensed Material-Property of IBM

This section describes the parts of the overall design of MAPICS and the standards and conventions used in its development.

#### Standards and conventions

#### **Report formats**

Headings for non-special form reports conform to the following conventions:

Start Length Field data pos 4 15 Company name 22 6 Constant 'NO', one space, company number (There are two exceptions to company number: 1) If the user does not have multiple companies, the constant NO. and the company number may be left off report headings. 2) In some situations, such as pricing reports, there is no company dependency. In this case, the company name does not necessarily print in the heading.) Centered Report title (29 - 84)86 13 Constant DATE, one space, edited date 101 13 Constant TIME, one space, edited time 9 116 Constant PAGE, one space, page number 127 6 Program identification. (The program identification is the 5-position program name. Wherever multiple reports are printed from a single program, the 5-position program name will be appended with a 1-position suffix for differentiation.)

Possible second line to print when transaction output must be identified:

| 116 | 9 | Constant BATCH, one space, batch |
|-----|---|----------------------------------|
|     |   | number                           |

All forms are designed so that the left tractor of the printer does not have to be moved once the machine is installed.

# Section 3. Architecture

#### Naming conventions

All program names, procedure names, and other library module names, data names, labels for tag statements, subroutine labels, file names, array names, and any other identifier created in application development are composed of only the letters A–Z, and the numbers 0-9, \$, #, @. Other special characters are not used for other than printed or displayed program output, with the exception of file labels which contain an embedded period.

#### Files

A file name is 6 meaningful characters. File labels are the same 6 meaningful characters with a two-character prefix.

#### X.YYYYYY

| Position 1 –                       | M for all files except Data Entry<br>Transaction files. |  |  |  |
|------------------------------------|---------------------------------------------------------|--|--|--|
|                                    | or                                                      |  |  |  |
|                                    | L for all Data Entry<br>Transaction files.              |  |  |  |
| Position 2 –                       | · · · · ·                                               |  |  |  |
| Positions 3–8 –                    | meaningful file name (CUSMAS, TAXTBL, EMPMAS, etc.)     |  |  |  |
| Programs                           |                                                         |  |  |  |
| Program names are five characters. |                                                         |  |  |  |
| AMann                              |                                                         |  |  |  |
| Position 1 –                       | Α                                                       |  |  |  |
| Position 2 –                       | industry offering (M = MAPICS, X = Cross-industry)      |  |  |  |
| D ::: 0                            | <b>1</b>                                                |  |  |  |

- Position 3 application designator
- Positions 4-5 unique identifier

Application designators (position 3) for MAPICS are:

- G General Ledger
- A Accounts Payable
- P Payroll
- B Order Entry and Invoicing
- I Inventory Management
- R Accounts Receivable
- $S \ \ Sales \ Analysis$
- E Product Data Management
- M Material Requirements Planning
- $C \ \ Production \ Control \ and \ Costing$
- D Data Collection System Support
- X Cross-Application Support (non-resident)
- Z Cross-Application Support (resident)
- K Diskette Load/File Conversion
- V Multiple Applicate Usage

Program screen IDs are the five-character program name, with a one-character suffix; (1-9, A-Z).

## Procedures

Procedure names are 6 characters.

# AMaPnn

| Position 1    |   | Α                                                     |
|---------------|---|-------------------------------------------------------|
| Position 2    |   | industry offering (M = MAPICS, X =<br>Cross-Industry) |
| Position 3    |   | application designator                                |
| Position 4    |   | "P" (for procedure)                                   |
| Positions 5-6 | - | unique identifier                                     |

### Menus

Menu names are six characters.

AMaMnn

- Position 1 -A
- Position 2 industry offering (M = MAPICS)
- Position 3 application designator
- Position 4 menu ("M")
- Positions 5-6 unique identifier (starts with 00)

#### Menu source names

Source for display text is the menu name with "DT" appended.

Source for the command module is the menu name with "##" appended.

# SFGR source names

Source SFGR specification names are the associated RPG program names with "FM" appended.

#### Libraries

Library names are six characters.

AMaLIB

Position 1 – A

- Position 2 industry offering (M = MAPICS, X = Install/Tailor)
- Position 3 library type A = Application, M = Maintenance, K = Conversion/File Load, X = Install/Tailor

Positions 4-6 - "LIB" to designate LIBRARY

#### Command function key usage

The following standards apply to the way command function keys are used in MAPICS:

- If a display is presented and the operator wishes to select an alternate screen, he indicates this via a command function key.
- Input data is ignored when a command function key has been used.
- Command function key 01 is used to "resume entry." This command function key is used when the operator has been doing some operation on the transaction file other than basic data entry. It reestablishes the operation at the correct display for the next record type to be created. The transaction will be written in the next available physical location of the entry file. If the display is not the one required, the operator can request another display using a command function key.

#### Licensed Material-Property of IBM

- Command function key 02 is used to page forward. This command function key causes the program to follow the chain pointer of the next data record (NXTRC) from the current location-that is, from the relative record number of the last record displayed. The scroll factor defaults to one if an override factor was not entered. When the next record is retrieved, the batch number is checked to make sure it is current. If the retrieved record is valid, it is written to the display in the correction format. A non-displayed, protected character is put into the format so that if the operator changes something and presses ENTER, the mode is readily identifiable as correction. If NXTRC is all nines, the program puts out a last record message with the format. If the next record retrieved is not valid, the program reputs the previous transaction, with a last record message. PAGE FORWARD is ignored in normal data entry when the record is being put at the end of the previously entered records. When, in review mode, the message END OF DATA appears when forward or backward pointers become nines or when the batch number changes in a page forward review.
- Command function key 03 is used to page backward. This command function key causes the program to follow the chain pointer of the previous data record (PRVRC) to the previous record in the transaction file. It is used to review a record as well as to position the program for correction and insert. Upon retrieving a valid record, the program writes the record to the display in the correction format meaning that a non-displayed protected code is embedded in the display. If PRVRC is all nines, a last record message appears with the format.
- Command function key 20 is used to delete a data entry batch of transactions. When it is used a display is returned to the operator so she can confirm that the batch should really be deleted.
- Command function key 22 is used for selecting an options display. Where appropriate, regular entry displays may display the command key options available to the operator. In any case, there is always at least one command function key option shown on each data entry display.
- Command function key 23 can be used to exit certain advanced manufacturing file maintenance programs without going through the status display. On displays where "end of job" and "status" are both allowed, CK23 is for status function and CK24 is for end of job.

• Command function key 24 is used for end of job in data entry programs. When the operator uses CK24, the data entry program returns a "status" display. From the status display the operator may:

Delete the batch - CK20 Suspend the batch - CK23 Close the batch - CK24

CK24 is used for "end of inquiry" from inquiry programs. CK24 is used as a "cancel" command from the "run time options" display.

## Summary of Usage

The use of the different command function keys is summarized below. The exact use of a key is described on the display where that key is allowed to be used.

File Maintenance

| Select              | CK23<br>CK24<br>CK24 | display status (see note)<br>display status<br>end of job (see note) |
|---------------------|----------------------|----------------------------------------------------------------------|
| Add, Change, Delete | CK18<br>CK19         | refresh display<br>return to select                                  |
| Status              | CK24<br>"ENTER"      | end of job<br>return to calling display                              |

*Note:* CK23 is used for status when both status and end of job are shown on the same display. CK24 is used for end of job.

#### Data Entry

| Entry         | CK03<br>CK17<br>CK24<br>"ENTER"              | page backward<br>accept with error<br>display status<br>accept transactions                                               |
|---------------|----------------------------------------------|----------------------------------------------------------------------------------------------------|
| Review/Insert | CK01<br>CK02<br>CK03<br>CK17<br>CK20<br>CK24 | resume entry<br>page forward<br>page backward<br>accept with error<br>delete record (N/A for<br>insert)<br>display status |
| Status        | "ENTER"<br>CK20<br>CK23<br>CK24              | update/add the record<br>delete batch<br>suspend batch<br>close batch                                                     |
| Options       | "ENTER"<br>CK19                              | return to calling display<br>reselect options (N/A for                                                                    |
| Inquiry       | CK24<br>"ENTER"<br>CK24                      | first display)<br>cancel the job<br>end of job<br>end of job                                                              |

# Packaging

The following is the general guide for packaging MAPICS and includes:

- Application source programs diskettes
- Application object programs and procedures/menus diskettes
- Installation/tailoring diskettes
- Conversion/aids diskettes

The following conventions are followed for ease of program/library manipulation.

## Diskette naming

#### AMabnn

- a = application designator
- b = S for source O for operational (load and procedure modules)
- nn = 00 for application installation/tailoring diskette 01-99 for others (assigned sequentially)

#### Diskette contents

Each application has packaged all its load modules and procedures into one file labeled AMaO01. This is a multivolume file residing on format 2 diskettes that are labeled AMaO01.

Each application has packaged its source modules into multiple diskettes, with one file per diskette. The file name is the same as the diskette label. Each file includes a special procedure whose name is the same as the filename.

AMabnn rebuilds the diskette from library members existing on fixed disk.

## Diskette format

These are one-sided, format 2 diskettes.

Additional diskettes are included to contain the programs and procedures to support MAPICS as a whole:

| AMXO00,AMXS00 -                                                   | System tailoring, file sizing, cross-reference                |
|-------------------------------------------------------------------|---------------------------------------------------------------|
| AMZO01,AMZS01 –                                                   | Chain validation, file reorganization, save/restore, security |
| AMVO31, AMVO32,<br>AMVO33, AMVS01,<br>AMVS02, AMVS03,<br>AMVS04 – | Inter-application support                                     |
| AMKO21,AMKO22,<br>AMKS21,AMKS22,                                  | File load                                                     |
| AMKO11,AMKO12,<br>AMKO13,AMKS11,                                  |                                                               |

AMKS12,AMKS13,

AMKS14 – File conversion

# Messages

Messages in MAPICS have three levels of severity:

- Error An error is given for data that does not conform to the logic of the system and must not be allowed to enter the system.
- Warning A warning is given for data that is logically incorrect but *potentially* is accurate in content.
- Information An informational message is additional information where appropriate. No operator action is required.

All messages follow a common format as follows:

AAAA-NNNN text of 40 or less characters

- Position 1 severity: E ERROR W – WARNING Blank – information
- Position 2 Blank
- Position 3 A Atlanta
- Position 4 Industry code M = MAPICS

Positions 6–9 – number assignment

For example: E AM-1010 FIELD UNIDENTIFIED BY ...

Messages are displayed with the data entry or file maintenance display on which the error occurred. All fields are input capable and those fields in error are displayed in reverse image. The messages are in the lower left corner of the display.

All messages are stored in and retrieved from MAPICS message member AMZ09. RPG programs retrieve messages using the RPG subroutine SUBR23.

#### International date format

All MAPICS applications support three date formats for display (screen or printer). You select them during system tailoring. The data is placed in a DTFMT field in position 34 of the System Control file record XMREPT. The procedure AMZPX1 places the contents in the LDATE field in position 219 of the LDA. The values for DTFMT and their meanings are:

- 1 = MDY
- 2 = DMY
- 3 = YMD

You must respond to the system tailoring question with the same format as your system configuration. All dates stored on disk are in YYMMDD format.

3-4 System Logic Manual

#### Field names

All data base field names are five characters in length. When the local data area contains a data base element, the field name for the local data area in RPG programs is the same name as the name of the data base element. An exception to this is made when the data base file record and LDA field are both referenced in the same program. In this case, a six-character work field name may be assigned to the LDA.

Work fields (areas) use a six-character name. When logically related to a specific data base field name, the work field uses the five characters of the data base field name with a sixth character appended.

# Indicator usage

Indicators not used in a program are available to you and IBM as follows:

IBM will use the lowest available indicators first and use them in ascending order from there.

You should use the highest available indicator first and use them in descending order from there.

## **Relative record numbers**

• For coding consistency across applications, all relative record number fields are the same size. A four-position field containing seven digits packed is used for any data fields that contain relative record numbers (RRNs). This is also consistent with the capacity count fields specified in the M.SYSCTL CD records that define files. The end of relative record number chains is designated by "99999999" and not "END..".

# System Control file

The System Control file (M.SYSCTL) is an integral part of the overall design of MAPICS. It contains all the information about how the applications are to execute in a particular installation:

- Which functions are to execute
- Report option chosen
- Interfaces chosen
- Sizes of all files
- Constant information about the company

The XMREPT record indicates which applications are installed, which applications will interface, and which applications have activated interfaces. Position 31 of the XMREPT record is a one-position alphameric field named REUSE. A 1 in this field is posted by the questionnaire if the option is to reuse the data entry area and not to save the data entry transaction batches. A 0 is posted to the field by the questionnaire if the application is to retain all transaction batches between master file saves. Data entry programs/procedures test this field to determine which option is in effect.

There may be up to 20 companies, numbered 01-20. Company 01 is the "primary" company. There are 20 records in M.SYSCTL to support the companies.

Data entry transaction files are formatted through system tailoring options for:

- **ISGNO** Number of work station segments (batches)
- ISGSZ Number of records per work station segment (batch)
- DSGNO Number of diskette entry segments (batches)
- DSGSZ Number of records per diskette entry segment (batch)

Other capacity count fields updated in the CD records include:

- UCAPM Record count capacity of file, including control records for direct files. Determined by file sizing options.
- UCNTM Total data record count, including "deleted" records, but not including control records or "available" formatted data records of direct files. Posted by file maintenance and master file update programs.
- UCTLM Count of file control records, as opposed to user data records. Determined by VTOC create/file format program.
- UDELM Count of records tagged for deletion by maintenance or master file update programs.

UMAXM – Largest record count reached in UCNTM field.

The UMAXM field is automatically updated during the save processing if UCNTM is greater than UMAXM. This is sufficient for fairly stable files; however, applications which have files whose record count typically increases and decreases considerably during a normal processing cycle provide additional updating of UMAXM to ensure that this field reflects a true upper limit.

For layouts of the System Control file records, see Section 5.

# Local Data Area (LDA) usage

The common or architecture area of the LDA encompasses positions 201 through 256. Architecture, security, and system tailoring/file sizing programs and procedures all use some of these positions. The positions and their usage are:

| Position | Field<br>name | Usage                                                             |
|----------|---------------|-------------------------------------------------------------------|
| 201-206  |               | Reserved for future architecture requirements                     |
| 207-207  | DICTL         | Diskette initialization control byte                              |
| 208-208  | MAGCD         | Magazine support code                                             |
| 209-212  | MNUNO         | Log of menu calls by AXZPX4                                       |
| 209-210  | MNUMN         | Last two characters of menu name                                  |
| 211-212  | MNUOP         | Menu option number                                                |
| 213-213  | ZCTL1         | System Tailoring Procedure control byte 1                         |
| 214-214  | ZCTL2         | System Tailoring Procedure control byte 2                         |
| 215-215  | BKRCV         | Byte to indicate if save (B) or restore<br>(R) is in progress     |
| 216-216  | REORG         | R-procedure running in reorganiza-<br>tion mode                   |
| 217-217  | REUSE         | Data entry batch reuse code                                       |
| 218-218  | INDCD         | Industry designator (M for MAPICS)                                |
| 219-219  | DTFMT         | Date format for display or printer<br>(1 = MDY, 2 = DMY, 3 = YMD) |
| 220-226  | SEGAD         | Segment control record address (RRN) for data entry               |
| 227-227  | SEGST         | Segment batch status for data entry                               |
| 228-228  | DEPFX         | Segmented data entry file label prefix<br>(L for MAPICS)          |
| 229-229  | MFPFX         | Other files-label prefix (M for MAPICS)                           |
| 230-230  | LBPFX         | Second character of library name                                  |
| 231-235  | RETRN         | Return status bytes from AXZPX0                                   |

| Position | Field<br>name   | Usage                                                                |
|----------|-----------------|----------------------------------------------------------------------|
| 236-241  | СНКРТ           | JOBQ checkpoint/restart control-<br>AXZP98                           |
| 236-236  | USRSW           | User switch bits                                                     |
| 237-237  | LSTS1           | Y/N-restartable or not                                               |
| 238-238  | LSTS2           | Clear code                                                           |
| 239-239  | SEGID           | Procedure segment ID                                                 |
| 240-241  | RSTNM           | Last two characters of restart proce-<br>dure name                   |
| 242-242  | CANCL           | Program/procedure communication byte, also return status from AXZPX0 |
| 243-244  | _               | Reserved for future requirements                                     |
| 245-245  | APCOD           | Application designator                                               |
| 246-249  | PSSKY           | Scrambled security password (key to security file)                   |
| 250-251  | SCTY1,<br>SCTY2 | Security bits for current application and password                   |
| 252-254  | USRID           | Operator identification from security file                           |
| 255-256  | WKSID           | Work station symbolic identification                                 |

## Application interface implementation/activation

Application interfaces are set and tested using the XC record XMREPT in the M.SYSCTL file. See the record layout for XMREPT in Section 5.

The diskette resident system control file, DSKCTL, on the installation/tailoring diskette for each application contains an XMREPT record unique to the application. When it is shipped to you, the only data in the record is a one-position application designator in a specific position (within 12-27) assigned for that application and a bit turned on in APBIT or APBT2 as assigned to the application.

The installation/tailoring procedures merge the data from the incoming XMREPT record with the existing XMREPT record M.SYSCTL on the system. Any application that tests for the existence of another installed application, checks for the appropriate application code in the assigned position for that application. If an application is not yet installed, the assigned position is blank.

During the installation/tailoring run, you are asked to supply responses to the questionnaire. An application questionnaire asks "Are you going to interface with the ... application?" If the answer is yes, a 1 is placed in the appropriate interface definition field of XMREPT. If the answer is no, a 0 is placed in the field. The interface fields are as follows:

| Field<br>name | Data is passed:<br>From      | То                           |
|---------------|------------------------------|------------------------------|
| PRGLI         | Payroll                      | General Ledger               |
| APGLI         | Accounts Payable             | General Ledger               |
| ARGLI         | Accounts Receivable          | General Ledger               |
| APPCI         | Accounts Payable             | <b>Production Control</b>    |
| PRPCI         | Payroll                      | Production Control           |
| DCPRI         | Data Collection              | Payroll                      |
| IMPCI         | Inventory                    | Production Control           |
| IMDCI         | Inventory                    | Data Collection              |
| IMSAI         | Inventory                    | Sales Analysis               |
| IMEDI         | Inventory                    | Product Data Management      |
| BIRPI         | OE&I                         | <b>Requirements Planning</b> |
| BISAI         | OE&I                         | Sales Analysis               |
| BIARI         | OE&I                         | Accounts Receivable          |
| ARSAI         | Accounts Receivable          | Sales Analysis               |
| PCDCI         | Production Control           | Data Collection              |
| DCIMI         | Data Collection              | Inventory                    |
| RPIMI         | <b>Requirements Planning</b> | Inventory                    |
| DCPCI         | Data Collection              | Production Control           |
| PRDCI         | Payroll                      | Data Collection              |
|               |                              |                              |

The remaining interface fields are not currently used by MAPICS.

See the XMREPT record in SYSCTL in Section 5 for field positions.

These fields can have the following values:

- 0 Interface function not selected
- 1 Interface function selected but not activated
- 2 Interface function selected and activated

Independent of the questionnaire is a program callable from the master menu that allows you to activate (or deactivate) any interface where the two related applications have been installed and where their questionnaire responses indicate that there is going to be an interface at some point in time. If an interface is activated a 2 is posted to the proper interface position. If a 1 is found, interface files may be created, but data is not passed. XMREPT also contains three one-position fields per application to be defined and used where needed by the applications as interface flags for showing the status of interface data/files. These flags are:

| APXX1 | EDXX1 | PCXX1 |
|-------|-------|-------|
| APXX2 | EDXX2 | PCXX2 |
| APXX3 | EDXX3 | PCXX3 |
| ARXX1 | GLXX1 | PRXX1 |
| ARXX2 | GLXX2 | PRXX2 |
| ARXX3 | GLXX3 | PRXX3 |
| BIXX1 | IMXX1 | SAXX1 |
| BIXX2 | IMXX2 | SAXX2 |
| BIXX3 | IMXX3 | SAXX3 |
| DCXX1 | MRXX1 |       |
| DCXX2 | MRXX2 |       |
| DCXX3 | MRXX3 |       |

See the data base record in Section 5 for field positions.

#### **Interface files**

Programs that use files conditionally if an interface is selected or an application is installed condition the file on a user switch. Sets the user switch based on a file existence test (IF DATAF1). If the disposition of the file on the file statement is OLD or SHR, the file statement itself is conditioned on the same file existence test. The SSP issues a terminal error message if OLD or SHR is issued on a file statement and the file does not exist, even if the program does not need the file.

Figure 3-1 illustrates how an interface works between applications A and B without an interface file. Figure 3-2 illustrates how an interface works between A and B with an interface file.

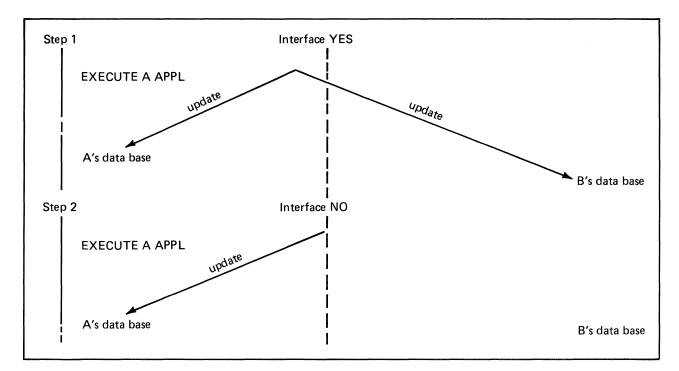

Figure 3-1. Interface without an interface file

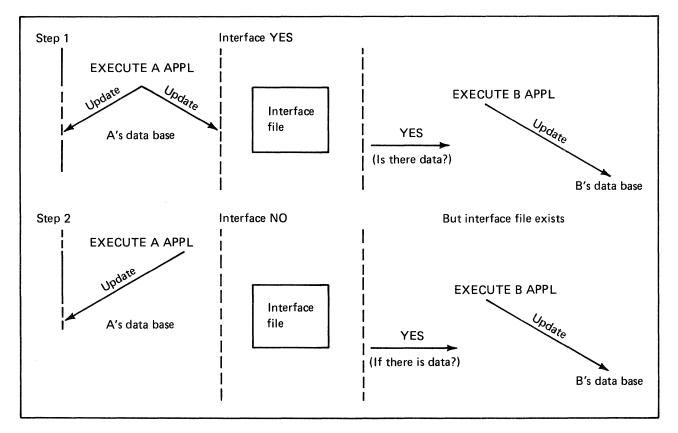

Figure 3-2. Interface with an interface file

# Specification of accounting cycles

Eight of the applications use either a 12-month or a 13-period accounting cycle:

General Ledger Accounts Payable Payroll Data Collection System Support Inventory Management Order Entry and Invoicing Sales Analysis Accounts Receivable

As the same accounting cycle must be used by all companies across all applications, the accounting cycle information is stored in the FSCPR field of the XMREPT record of the System Control file. This record is shipped with each of the eight applications, and each application includes the tailoring question about accounting cycles.

# File control techniques

Coding techniques are included to control the way records are updated within a file. Because of the on-line updating capabilities of the System/34, MAPICS requires a method to verify that two users at different work stations do not retrieve and update the same record at the same time.

# Sector lockout

Sector lockout is accomplished by using a separate file (SYSLOK) to control simultaneous updating of one or more files.

Record one of the SYSLOK file is used to control the sequence of events during critical updates of shared files. This record is read for update prior to any cycle in which either of the following may occur:

- Update records from more than one shared file held simultaneously.
- Direct file chains and/or pointers are being altered in shared files.

The record is written back to the SYSLOK file at cycle completion. Capacity control for direct files requires that the lock record be accessed first, then all detail and control records be updated, then the 'lock' record be released.

## Sector unlock

When a disk write is issued to an update file and no data is specified, the system releases any queued sectors but does not perform any disk I/O. Therefore, an RPG output specification with either no fields specified or all specified fields conditioned by indicators that are off accomplishes the unlock.

# File reorganization

No "automatic" reorganization of data files exists for cross-application use. All reorganization of data files is under your explicit control. You are given a tool to print the status of all application files, having CD definition in the system control file.

Index sequential files with inward relative record pointers, such as Item Master and Work Center Master, are organized by using an RPG program to create a replacement master file and a file containing the old-versus-new relative record numbers of master file records. After the replacement file creation, all other files with pointers to the master file are updated by using the old-versus-new RRN file. The old master file is then deleted and the replacement file becomes the new master file.

Direct files are reorganized by following the primary chains and writing a new file while creating the oldversus-new relative record file. All other files with pointers are then updated using the old-new file.

# **Reorganization procedures**

File reorganization is executed from a screen that displays file statistics. The operator indicates which of the files displayed are to be reorganized and enters an appropriate code ("R" for reorganize). When all the files have been displayed and ENTER is pressed, the program comes to end of job, and the application procedures are automatically invoked for reorganization.

Control for this mechanism is maintained through the CD records in SYSCTL. The REORG field in position 31 of the CD record is updated with a 2 by any program that detects severe file problems such as broken chains. With less severe problems, such as a file whose record count is approaching the capacity limit, a 1 is posted to the REORG field. Subsequent programs test the REORG field and issue an appropriate warning or terminal error message.

The CD record also contains the name of the file's reorganization procedure in the RPROC field positions 61-66. These names are extracted from the CD record, placed into a procedure, and executed based on selections by the system console operator.

All application reorganization procedures (programs) set the REORG indicator (position 31 of CD record) to blank. They also rebuild "valid" counts in the count fields of the CD record.

For indexed files with no invalid pointers, the reorganization procedure is structured as follows:

- \$COPY with REORG-NO, dropping records tagged for delete, to build a temporary, indexed (M.) work file.
- \$DELET original file
- RPG program read work file records sequentially by key and output original file; reestablish counts in CD record and set position 31 to blank.

# Security system

Because of the online capabilities of the System/34, a security system is provided in MAPICS to help control access to the information stored in the system. It is implemented within the procedures of each application.

Every first-level procedure includes the following OCL statements:

The parameter associated with this command are:

- a = Application designator
- xx = Last two characters of the name of the calling menu
- yy = Option number selected on the calling menu
- LOGIT = Add an entry to the application logic file. NOLOG does not add the entry. LOGIT is the default if omitted.
- ff = Two digit security function number associated with this job (00-16). 00 = no security associated with this job. 00 is the default if omitted.
- TEST = Perform SYSCTL byte testing and/or replacement using data in LDA positions 1–60 as input. NTST requires no testing. See writeup of AXZX0 for description of this function. NTST is the default if omitted.
- gg = Alternate security function number (00-16 operator is authorized if cleared for either function number specified by 'ff' or 'gg').
   00 = no alterante. 00 is the default if omitted.
- hh = Additional security function number (00–16 – operator must be cleared for 'hh' and either 'ff' or 'gg'). 00 – no additional security. 00 is the default if omitted.

Example: Payroll Employee Master file maintenance is selected. The associated procedure includes the following OCL:

#### AMZP01 P,1-01,,03,TEST

This indicates the following:

- a. The job was initiated by selecting option 01 from the Payroll menu AMPM10.
- b. The job will be logged.
- c. The operator's password must be cleared for Payroll security function #3 if the user specified that function #3 required security protection.
- d. Testing will be performed on SYSCTL bytes specified in the LDA.

The security system requires the existence of two files, M.APPCHK and M.SYSCTL, in order to operate, and another file, M.SECFIL, to perform maintenance on M.APPCHK.

*M.SYSCTL* requires a CD record with the key APPCHK and with its UCAPM field set to 108.

*M.SECFIL* provides the descriptions associated with an application's security function. Each record consists of a three-byte key and a 40-byte function description. The record key is the one-byte application code and a two-digit function number.

*M.APPCHK* is the security file. M.SYSCTL and M.SECFIL must exist prior to creating M.APPCHK. To add or change passwords, enter the prompted data. To change master requirements for an application, enter a password of \*\*\*\*, the application code, and an action code of C.

# File capacity

To track the number of records remaining to the capacity of a file, the following fields defined by each file's CD record in M.SYSCTL are updated by every program that adds or deletes records from the file, reorganizes the file, creates the file, changes the size of the file, or in any other way changes the count fields as defined below:

- UCAPM Record count capacity of the file, including control records if required. This field contains the value determined during system tailoring/file sizing.
- UCNTM For nondirect files-total count of all data records currently residing in the file, including records tagged for deletion, for direct files-total count of all records in the ACTIVE chain, but not including control records. This field is modified by an program that affects the number of active records in the file.
- UCTLM Count of control records within a direct file. This count field is updated by the VTOC create/format program.
- UDELM Count of records tagged for deletion reside in the file. Direct files do not have any records tagged for deletion. A record deleted from a direct file is simply placed back into the "available" chain.

The number of records remaining to capacity is determined by the following formulas:

Direct Files

UCAPM – UCNTM – UCTLM – Session adds + Session deletes

Indexed and Sequential

UCAPM - UCNTM - UCTLM - Session adds

# Data entry

# Methods

Three methods of data entry are provided for in MAPICS.

**Online entry/edit and update.** Transactions are entered at work stations and are applied directly to master files. The transactions are edited, and system-detected errors are returned by displaying erroneous fields in reverse image with associated error messages. After the fields are corrected, the master files are updated.

Online entry/edit with later batch edit and update. This is the same as the online entry method above, except that transactions are written to a transaction file instead of directly updating master files. When all transactions are entered, the data entry program is closed, and the transaction file is submitted to the batch job queue for further processing. During batch processing, another edit occurs (minimal, if master file record exists), and the master files are updated.

*Diskette entry with later batch edit and update.* This method uses the IBM 3740 Data Entry System or Data Collection System Support to put the transactions on diskettes. The transactions are then entered into the system from the diskettes.

#### Transaction file format

Each data entry program has one direct file divided into as many segments as the user specifies during system tailoring. Each segment has its own control record.

#### The following fields are included in control records:

|                                             | •                                                                                                    |
|---------------------------------------------|----------------------------------------------------------------------------------------------------|
| Field                                       |                                                                                                    |
| name                                        | Contents                                                                                                    |
| BSTAT                                       | <ul> <li>Status code</li> <li>blank available for use</li> <li>A active for a work station</li> <li>S suspended (more data may be entered later)</li> <li>C closed (available for update processing)</li> <li>U in processing (update)</li> <li>F update is finished</li> <li>D deleted batch</li> </ul> |
| BATCH                                       | Batch number                                                                                                    |
| WSID1                                       | Work station ID of the originator of the batch                                                                                                    |
| WSID2                                       | Work station ID of the last work station attached to the batch                                                                                                    |
| OPID1                                       | Operator ID of the last operator attached to the batch                                                                                                    |
| UTIME                                       | Time of day at start of update run                                                                                                    |
| MODAY                                       | Month and day at start of update run                                                                                                    |
| BCNTM                                       | Number of data records entered in the batch (including "errors" and "deleted" records)                                                                                                    |
| BDELM                                       | Number of "deleted" records in the batch                                                                                                    |
| BERRS                                       | Number of erroneous records in the batch                                                                                                    |
| BCAPM                                       | Total number of records (capacity) that the batch can hold                                                                                                    |
| FSTRC                                       | Pointer to first available data record in segment                                                                                                    |
| NXARC                                       | Pointer to next available record for entry                                                                                                    |
| NXCTL                                       | Pointer to next control record (Relative Record<br>number). Last interactive pointer is nines and last<br>diskette pointer is nines                                                                                                    |
| FDCTL                                       | Pointer to the first diskette segment control record (appears only in the first segment control record)                                                                                                    |
| RSBCH                                       | Reset batch -umber (appears only in the firsr<br>egment control record) is used to update the<br>SYSCTL file during master file restore                                                                                                    |
| RMVWS                                       | Remove work station controls decrementing the active work station count during recovery of an abnormally terminated batch                                                                                                    |
| (Unas-<br>signed<br>designated<br>by appli- | Batch control-area for hash totals and other appropriate application controls                                                                                                    |

cation)

The following fields are included in the data records:

#### Data Records

| RSTAT | Status                  |
|-------|-------------------------|
| BATCH | Batch number            |
| NXTRC | Next record address     |
| PRVRC | Previous record address |

Figure 3-3 illustrates these two records. The application logic manuals show the exact format of the batch file records as used in their applications.

## **Batch number**

A data entry batch number is a sequential number kept by each application for audit and control information on data entered. The batch number is a three-position, wrap-around number that is packed into two positions for disk records. The application batch number is kept in a control record in M.SYSCTL. When a new data entry batch is started, the batch number in M.SYSCTL is incremented and then posted to the data entry segment control record in the data entry transaction file. Each data entry record that is subsequently entered into the batch is written with the batch number (same batch number as posted in the segment control record). The repetitive batch number in the data records provides a means for detecting "end of data" in the event that the system goes down and restart must be used to reestablish chains and batch control totals.

#### **Online entry-overview**

During data entry an operator may:

- Enter a record
- Correct a previously created record
- Insert a record between previously created records (not supported by all applications)

The mechanism for requesting these functions is the command function keys. Command function keys are used to page backward and forward through previously written records, as well as locate specific records. They are also used to select a specific record format for data entry or insertion.

Identical record formats may be presented to the operator; however, the action taken by the program depends on the previous function selection. Therefore, it is necessary to have a unique identifier or code in the screen format so that when the program reads the format, it can determine the intended operator action. This code, in conjunction with the physical location of the last record read/displayed, tells the program the mode of operation. It may influence the type of edits done, or indicate extra data needed. The code is usually a nondisplay bypass field.

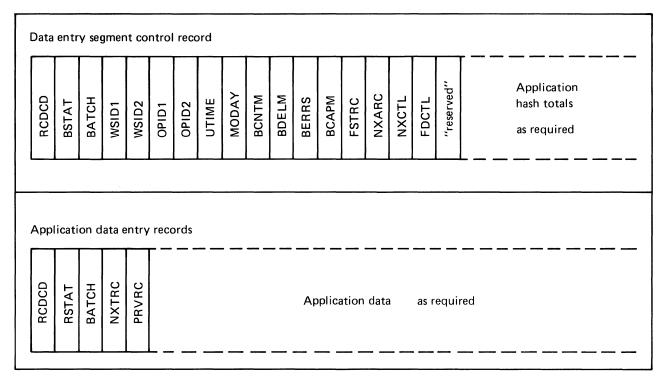

Figure 3-3. Segment control and data entry records

Those applications which require the retrieval of a specific record implement this function by having the display presented during the page backward or page forward functions hold an additional input capable field. This field is used to enter the line or sequence number of the record to be retrieved.

Command function keys which are standard for data entry are:

CK1 Resume Entry CK2 Page Forward CK3 Page Backward

## **Diskette entry**

Keyed transactions are transferred from diskette to fixed disk and sorted, if required, by the application. An edit list of all data records or optionally, errors only print on the system printer. A test is then made for an available diskette entry segment, in which to place the data records. If a segment is not found, a message is appended to the edit list, and the fixed disk file is deleted. If a segment is found, the segment control record is updated with BSTAT=S, WSID1=\*\*, and BATCH=batch number (from system control file). Any records in error are written to the file with an E in ACREC and are not included in application batch totals (except record count fields). After adding data from diskette input to the data entry transaction file, the fixed disk work file is deleted. The user may then sign on through the data entry control display to 1) submit the "diskette" data for update, which accepts good records only and prints all error records in the batch, 2) correct error records through the work station keyboard, or 3) delete the batch, and make offline corrections.

#### Data entry control

Every data entry program is preceded by another program which establishes control and attaches the work station to an available (new batch), or previously entered (old batch) segment in the direct data entry transaction file. This control program displays a status display to the operator showing the status of all the data entry batches (segments) in the data entry transaction file. This status is a display of the control information in each of the segment control records "used" in the data entry transaction file. The operator chooses one of the reference numbers displayed in the left column to allow entry of a new batch or selective entry into one of the existing batches. Figure 3-4 shows an example of the payroll data entry control display.

In the case where no previous batches are entered, the operator sees only reference line 1 for the option to start a new batch. As each new batch is entered, its status and other relevant data is logged to its respective segment control record. Every segment control record with a nonblank status is displayed on the data entry control display when an operator first enters the data entry procedure.

"Start new batch" is always the first line after the heading information. The "start new batch" line also shows the number of available batches (segments) for data entry. In the case where no segments are available, the reference number 1 that normally appears on this line is not displayed nor is it a valid operator response. Following the "start new batch" line is status information for each batch currently in the data entry file. The information displayed is in the same order as the control records are encountered in the file. There may be up to 999 batches (segments) per data entry file. If more than 13 segments have been used, the operator has to press CK02 to see the next page (display) of the next 13 batches, etc. The actual number of batches per application is determined during system tailoring for that application.

With one exception there is no display of a reference number for active batches—because an operator must not be allowed access to a batch that someone else is currently entering. The exception occurs when the program detects an active batch (segment) for the work station that just signed on. This is a condition that can exist only when data entry was previously terminated abnormally. An operator cannot leave a batch in an active status if normal end of job is reached. The operator must either close, suspend, or delete the batch when proceeding through a normal end of session.

| DATI | E 8/09/      | 78     |       | DATA   |        | CONTRO | L     |        |     | AMPA    | AEl Wl |
|------|--------------|--------|-------|--------|--------|--------|-------|--------|-----|---------|--------|
| REF  | ORIG<br>WSID |        |       |        |        |        |       | ERRORS |     |         |        |
| NO.  | WSID         | WSID   | NO.   |        |        | USED   | AVAID | ERRORS | W/5 | DEVI    |        |
| 1    | ******       | *****  | START | NEW    | BATCH  | *****  | ***** | *****  | 4   | 1       |        |
| 2    | W2-DLL       | W3-DLL | 2     | SUSPND | 08/08  | 26     | 273   |        |     |         |        |
|      | W4-GTR       | W4-GTR | 3     | ACTIVE | 08/09  | 14     | 185   |        |     |         |        |
| 3    | **-***       | W2-    | 1     | CLOSED | 08/08  | 288    | 211   | 20     |     |         |        |
|      |              |        |       |        |        |        |       |        |     |         |        |
| ENTI | ER REF N     | o      |       | I      | end of | DATA   |       |        |     | PAGE FO |        |

Figure 3-4. Payroll Data Entry Control display

#### Licensed Material-Property of IBM

For example, work station 2 (W2) was entering transactions into batch 081 when the system abnormally terminated earlier. Having just now signed on, the program detects an active batch already in existence for W2 and therefore, places a reference number on that line and displays ACTIVE status in high intensity. RECORDS USED, RECORDS ENTERED, and any other application batch controls for that batch are not displayed because normal end of job had not been reached, and totals had not yet been posted to the control record. The W2 operator should now get back into the interrupted batch to finish entering any data that may be missing and properly close the session by submitting the batch for update or suspending it for more data entry later. Note that the operator is not forced to go back to the interrupted batch; it is only logical that the operator would want to. Prior to displaying the status of an interrupted batch, the program reads all records in the segment to establish correct control information regarding record counts and application batch totals for data records in the segment. If the operator selects reference number 5, the operator may proceed to enter more data or immediately close the batch and update the control record with the appropriate control totals.

If the operator enters a reference number that is not displayed, an error message is displayed.

The normal sequence of steps in the data entry process are:

#### New batch

- 1. Find an available segment control record.
- 2. Get a batch number from M.SYSCTL and update the M.SYSCTL batch number.
- 3. Activate the segment control record to:
  - BSTAT = A BATCH = batch number WSID1 = current OPID1 = current OPID2 = current UTIME = 0 MODAY= current BCNTM = 1 BDELM = 0 BERRS = 0 NXARC = FSTRC RMVWS = 0 RSBCH = batch number + 1 (located in first segment control record only)

- 4. Place the batch control record address (relative record number), SEGAD, in positions 220–226 and the batch status, SEGST (N = new) in position 227 of the LDA.
- 5. Increment the transaction file active work station count and the number of segments in use.
- 6. Call the data entry programs.
- 7. Display the status display for the batch number.
- 8. Accept data
- 9. Terminate
  - a. Update control totals
  - b. Set batch status to C for closed or S for suspended, depending upon the operator's end-ofjob response.
  - c. Display status

#### Old batch-normal

- 1. Operator selects batch by reference number on data entry control display.
- 2. Find control record with same batch number.
- 3. Update batch control record with:
  - BSTAT = A WSID2 = current OPID2 = current
- 4. Place batch control record address (relative record number), SEGAD, in positions 220–226 and the batch status, SEGST (0 = OLD) in position 227 of the LDA.
- 5. Increment the active work station count.
- 6. Call data entry procedure.
- 7. Display status display for batch number and totals including available file space.
- 8. Accept data.
- 9. Terminate same steps as new batch above.

# Old batch-reconstruct

- 1. Call reconstruct procedure.
  - a. Follow the chain using batch number in data records
  - b. Reconstruct control totals
  - c. Decrement active work station count and set RMVWS to 1.
- 2. Operator selects batch by reference number on data entry control display where active status is shown in high intensity.
- 3. Update batch control record with OPID2 = current.
- 4. Place control record relative record number and status code (R) in LDA.
- 5. Increment active work station count.
- 6. Call data entry.

7. Terminate - same as new batch above

This table summarizes the segment attach program values for new, old, and reconstruct batches.

R – Reconstructed segment

X – Selected segment for attach

F - first segment control record

| Input<br>source      | Field<br>updated | Туре   | Formula/field                        | Condition           |
|----------------------|------------------|--------|--------------------------------------|---------------------|
| and interest Western | BSTAT            | X      | A – active segment                   |                     |
|                      | BATCH            | X      | MBTCH + 1                            | New segment only    |
|                      | WSID1            | Х      | Current work<br>station ID           | New segment only    |
|                      | WSID2            | Х      | Current work station ID              | New or old segment  |
|                      | OPID1            | Х      | Current operator<br>ID from LDA      | New segment<br>only |
|                      | OPID2            | х      | Current operator<br>ID from LDA      | New or old segment  |
|                      | MODAY            | X      | Current month and day                |                     |
|                      |                  | Х      | One (1)                              | New segment         |
|                      | BCNTM            | Х      | Recalculated value                   |                     |
|                      | BDELM            | X<br>R | Zero<br>Recalculated value           | New segment         |
|                      | BERRS            | X<br>R | Zero<br>Recalculated value           | New segment         |
|                      | NXARC            | R      | Recalculated value                   |                     |
|                      | RSBCH            | F      | Newest assigned batch number         |                     |
|                      |                  | Х      | Zero                                 |                     |
|                      | RMVWS            | R<br>R | Zero<br>Set to 1 if<br>reconstructed |                     |

All data entry is completed by displaying the status display to show the operator the control totals. The options allowed at data entry end-of-job are displayed on the status display:

**ENTER Resume Processing** CK20 Delete Batch CK23 Suspend Batch CK24 Close Batch

With CK20, the status display is displayed again with a message to ensure that the deletion is really wanted. If CK20 is entered again, the deletion is assumed, and the following takes place:

- 1. The batch status is set to D.
- 2. The deleted batch is logged for audit purposes by the delete procedure.
- 3. The batch status is reset to blank.

# **MRT/NEP** considerations

Many of the data entry programs within MAPICS are designed as Never Ending Programs (NEP) and are designed to support Multiple Requestor Terminals (MRT). This section discusses the considerations of using the MRT/NEP approach.

The MRT series approach to data entry requires an external control for the number of work stations executing at one time. This control originates with the segment attach program. For each MRT series, there is a two-byte numeric field defined in SYSCTL which holds the number of work stations currently executing a series of MRT's. The program initially reads all segment control records. When a segment is found to be active for the current work station, its active work station count in M.SYSCTL is decremented by 1. The active work station count field is in the CD record for the segmented transaction file for each application. The two-position numeric field ACTWS, is in positions 83 and 84 of the record.

The segment control record is flagged to prevent double decrementing in case this segment is not selected. The flag field is RMVWS (position 53 of the segment control record), and it has a value of 1 when the count has been decremented. When this segment is finally selected and attach is permitted, this flag is reset to 0. In case the segment is not selected, the work station count field does not prevent other work stations from initiating data entry.

#### Licensed Material-Property of IBM

When a segment is selected, the attach program checks the field in M.SYSCTL to see if the maximum number of work stations are already attached. If not, the active work station count field is incremented by 1, and the program ends. If the maximum count has already been reached, the program posts a C in position 242 of the LDA, and terminates.

The active work station count is finally decremented when the work station has completed the data entry session.

Applications use several fields passed through the LDA to establish MRT program communications:

- DMODE one-position alphameric field describing the display mode; for example, E-entry, R-review, I-insert.
- PGDIR one-position alphameric field describing the direction of paging; for example, B-backward, F-forward.
- TOPRC six-position alphameric field which holds the procedure name of the next procedure to be invoked.
- FMPRC six-position alphameric field which holds the procedure name of the procedure to return to.
- TOFMT six-position alphameric field which holds the format name to be displayed in the TOPRC (called) program.
- FRFMT six-position alphameric field which holds the format name to be displayed in the FRPRC (return) procedure.
- FMSTP six-position alphameric field which holds the from procedure name which invoked a status display.
- RRNXT seven-position numeric field which contains the address of the transaction file record to retrieve in review mode.

In each MRT program entering new records, the NXARC field is updated to reflect the next available location when the work station is released.

The batch capacity (BCAPM) minus the number of records in the batch (BCNTM) tell how many records are available in the segment. BCNTM is initialized to 1 to reflect the segment control record.

# Work station limits

Each MAPICS application has predetermined the maximum number of work stations that can actively use a specific online function at one time. If there is a need to increase the number of work stations, consult Appendix B. Figure 3-5 lists, by application, the functions that allow attachment of multiple work stations. The righthand column indicates the total number of work stations that can be actively using a specific function at one time. (Other work stations can be performing different functions.)

*Note.* In Figure 3-5, all functions with a maximum number of work stations greater than 1 are MRT/NEP (multiple requestor terminal/never-ending programs).

| Application                    | Function                                                                                        | Maximum number<br>of work stations |
|--------------------------------|-------------------------------------------------------------------------------------------------|------------------------------------|
| Payroll                        | Data entry (WRKHRS)                                                                             | 3                                  |
| Accounts Payable               | Data entry                                                                                      | 2                                  |
| Order Entry & Invoicing        | Normal order entry<br>Immediate release order entry<br>Order maintenance<br>Release order entry | 2<br>2<br>1<br>2                   |
| Production Control & Costing   | Order release data entry<br>Shop activity data entry                                            | 2                                  |
| Product Data Management        | Product structure data entry<br>Routing data entry                                              | 3<br>3                             |
| Accounts Receivable            | Cash/adjustments entry<br>Invoice summary entry                                                 | NR*<br>NR*                         |
| Inventory Management           | Physical inventory<br>Transaction entry<br>Order release                                        | NR*<br>NR*<br>NR*                  |
| General Ledger                 | Data entry                                                                                      | 1                                  |
| Material Requirements Planning | Inquiry/update<br>Order review                                                                  | 2**<br>2**                         |

Figure 3-5. MAPICS applications work station limits

# Review/change mode

Three techniques are used in MAPICS depending upon the needs of the application:

- Paging reviewing one transaction at a time.
- Scrolling, detail only moving one line at a time through the history area. More than one detail transaction is displayed. The data entry area is used for the changes.
- Scrolling, header and detail header information is placed at the top of the display and the detail is moved one line at a time through the history area. More than one detail transaction is displayed. The data entry area is used for changes.

All scrolling and paging is chosen by function command keys. Internally, the programs accomplish this using the relative record number pointers in the transaction records. Some applications allow direct access to a particular transaction using a reference number that is associated with the transaction. The reference number is displayed for the entry displays and is printed on the edit lists. Internally, the record is found in the data entry file by its relative record number (reference number plus the control relative record number). The retrieval number must fall between FSTRC (first record of the batch) and NXARC (next available record of the batch).

# Review/update mode

For the information scrolling through the history area, the review mode and update mode are synonymous.

Scrolling (or paging) is controlled by command function keys with a separate command function key used to resume entry mode.

A scroll factor option allows the operator to roll forward or backward by some factor, for example, 5 to 10 records at a time. If you change the scroll factor, and the data, the data is edited and changed, and scroll factor changed, when you press ENTER. The two-position scroll factor is the first input-capable field after the word REVIEW on the display. The field becomes input-capable after the page forward or page backward command function key is used, and a record for review is on the display. The operator may change the scroll factor when changing data by pressing ENTER. The operator may change the scroll factor by entering a new scroll factor, then pressing the review mode command function key again. The scroll factor defaults to one when the program returns to Enter mode.

## Data record changes

When information is changed on the display and ENTER is pressed, the information stored on the disk is changed to reflect the new information. When a record is deleted, its ACREC is changed, and its amounts are deducted from the control totals. A deleted record is "gone" and will not appear again. It is impossible to reactivate the record; it must be reentered.

# Capacity warnings

In data entry, a file "full" condition forces the display of the status from which the operator may take any option, except enter more data.

A warning message is displayed on the status display warning that capacity is being approached in the data entry batch when:

- Only 10 records are remaining to capacity, or
- Only 10 percent of UCAPM is remaining to capacity

Whichever gives the smaller number is used as the basis for displaying the message. The first time that this condition is detected by a program, the status display is forced with the warning displayed. At this point the operator can take any of the normal options from the status display, including a return to enter more data. This section describes the programs that support the MAPICS applications (security, conversion, file load, and architecture). The programs are written using RPG II language specifications or SORT specifications. The program descriptions follow one format for RPG II and a different format for SORT.

# **RPG II** program format

RPG II program descriptions are in three parts:

- Tables that define or summarize files, user switches, reports, and the LDA (local data area)
- A description of what the program accomplishes
- Tables that summarize edits in the program, edits by display, and messages that can be issued by the program

The first set of tables contains the following information:

*Files*—specifies the files that provide information to, exchange information with, or are created by the program. All input (I) files are listed first, followed by output (O), and update (U) files. Files within a grouping—I, O, or U—are arranged alphabetically.

The full file name appears first, followed by the system name (six characters), type of file (I, O, or U), disposition (OLD, NEW, SHR, NSHR), and mode of processing (random by key, random by relative record number-RRN, sequential by key, or consecutive).

User switches—specifies the user switch settings that are used by this program. If used, the switch values are listed; for example, U1 on, U2 off.

*Reports*—specifies the name of the printed report produced by the program. The full report name is followed by the user switch (if any) used when printing the report.

LDA (Local Data Area)—specifies the fields received by or passed by the program. The LDA has 256 bytes, of which the last 56 positions (201–256) are reserved for the MAPICS architectural control.

*Description*-briefly describes the logic and functions of the program.

The opening paragraph identifies the reason the program is executed, any common processing routines that apply, and any relationship between the program and other programs. There are also four standard headings in the description: Initialization, Detailed Processing or Display Processing, End-of-Job Processing, and User Exits.

- *Initialization* discusses events that occur only once, at the beginning of the program, before detailed processing logic begins.
- Detailed processing discusses the detailed steps in the processing logic (excluding those steps handling displays).
- Display processing describes how the display is used by the operator, conditions that cause the display to appear, expected entries, special considerations, and processing steps.
- End-of-job processing discusses events that occur only once, at the end of the program, after all detailed processing is complete.
- User exits (if applicable) lists any labels coded into the program that the user can use to insert code to modify the application code.

The last part of the program description contains three tables:

**Display action summary**—lists all displays by display ID in ascending alphameric order. Each display ID is followed by the Operator action, Description, and Program action.

- Operator action shows all the possible operator responses to the display: valid command function keys, invalid command function keys, ENTER key action when there are no errors, and ENTER key action when there are errors.
- *Description* shows the edits or paths taken by the program as a result of the operator's action.
- *Program action* shows the action taken by the program in response to the operator's action.

Edit matrix—specifies the tests performed on each field by record type (record code) or by display (display ID), whichever is applicable to the program. The matrix includes the number of the message and the cause or edit that flags the field as being in error. Messages—lists, in ascending numeric order, each message generated by the program. For each message, the fourposition numeric field and the full text of the message is shown.

The full text of each message is stored in a message member in the program library, not in each program using that message. Only the message numbers are stored in the programs. The system retrieves the text using the message number as a key.

# SORT specification format

The following information is supplied for each set of SORT specifications:

- Purpose states why the sort is executed.
- *Type* identifies the sort as ADDROUT, tagalong, or summary tagalong.
- Sequence specifies ascending or descending.
- *Files* specifies the file to be sorted and the file created by the sort. Files are identified as input or output, by full file name, and by system file name.
- *Record type* identifies the records to be selected for inclusion in the sort.
- Sort fields identifies each sort field, from major to minor, and the sequence in which the field is sorted.

# **Cross-application program list**

The cross-application programs consist of the following:

- AMZX6 Application log listing
- AMZZ4 Application interface activate/deactivate
- AMZ00 Procedure initialization
- AXXXT Security control create
- AXZX0 SYSCTL byte test/replace
- AXZX5 Application log create
- AXZW1 Application log sort options
- AXZZ1 Update UMAXM count fields
- AXZZ8 File status/reformat/reorganize
- AXZ10 Print LDA
- AXZ11 Test ADDROUT file for SORT
- AXZ32 Change job file status
- AXZPZS Sort SYSCTL CD records

# AMZX6-Application log listing

## Files

| Full file name   | System<br>name | Туре | Disp  | Mode of processing |
|------------------|----------------|------|-------|--------------------|
| Menu Description | APPDSC         | I    | NOSHR | Random by<br>key   |
| Application Log  | APPLOG         | I    | NOSHR | Consecutive        |

# User switches

U1 on-Print associated menu descriptions from APPDSC U1 off-Don't print menu descriptions

# Reports

Application Log – APPLOG

# LDA

| Field<br>name | Field description          | Length | Locat<br>From |     | Input/<br>Output |
|---------------|----------------------------|--------|---------------|-----|------------------|
| DTFMT         | User specified date format | 1      | 219           | 219 | I                |

# Description

This program is used to print the Application Log. It is executed automatically during master file restoring and may also be initiated as a standalone job by selecting Option 9 (PRINT APPLICATION LOG) on the Cross-Application Support Master menu AMZMO0. It is preceded by an options program (AXZW1) and a sort in the sequence specified by the operator in the options program. If the operator specifies menu descriptions, APPDSC is loaded from diskette and user switch U1 is turned on.

# Initialization

Sets up menu name mask by moving AM to bytes 1 and 2 and moving M to byte 4. Tests user date format and sets indicators. Retrieves the system date and time for report handling.

# Detailed processing

Using application code (APCOD), retrieves the application description from a table. Converts the date to user format from file format (YMD). If U1 is on, create APPDSC keys, and retrieves menu title and option description. APPDSC key is a five-byte field:

# Byte 1 = APCOD,

bytes 2 and 3 = last two characters of menu name, and bytes 4 and 5 = 00 (title) or option number 01-24.

Prints detail lines.

# Display processing

None

End-of-job processing

None

User exits

None

# Display action summary

None

# Edit matrix

None

# Messages

# AMZZ4–Application interface activate/ deactivate

Files

| Full file name | System<br>name | Туре | Disp  | Mode of processing |  |
|----------------|----------------|------|-------|--------------------|--|
| System Control | SYSCTL         | U    | NOSHR | Random by<br>key   |  |

# User switches

None

## Reporting

None

# LDA

None

# Description

This program is used to activate or deactivate interfaces between applications. These interfaces must have been previously selected during application tailoring. It is initiated by selecting Option 12 on the Cross-Application Support master menu AMZM00. Interface status codes are 0 for not selected, 1 for inactive, and 2 for active. All interfaces with a status of 1 or 2 are displayed on a single display, and the operator may change the status to a 1 or 2.

# Initialization

Retrieves the XMREPT record from SYSCTL. Builds display arrays containing the description (ARD) and status (ARC) of all interfaces whose current status is 1 or 2 and whose corresponding applications are installed.

# Display processing

AMZZ41 is used to change an interface status (ARC) from 1 to 2 or vice versa. It is shown as the result of initialization, CK18 from AMZZ41, or edit errors on AMZZ41.

# Processing steps

Checks for valid command function key option. Edits responses for 1 or 2. If invalid entries, redisplays AMZZ41 with message.

# End-of-job processing

Moves responses in ARC to ARA (SYSCTL interface status array). Updates SYSCTL file.

## User exits

None

## **Display action summary**

| Current | Operator                       | Description                                                                                                    | Program                                       |
|---------|--------------------------------|----------------------------------------------------------------------------------------------------|-----------------------------------------------|
| display | action                         |                                                                                                    | action                                        |
| AMZZ41  | CK24<br>CK18<br>ENTER<br>ENTER | Cancel the job, no update<br>Rebuild the display arrays<br>Edit errors, format message<br>Accept data, update<br>SYSCTL | End the job<br>AMZZ41<br>AMZZ41<br>End of job |

# Edit matrix

| Record code or display ID | 0    | Cause          |
|---------------------------|------|----------------|
| AMZZ41                    | 0286 | ARC not 1 or 2 |

# Messages

0101 XMREPT SYSTEM CNTRL FILE RECORD MISSING 0286 RESPONSE MUST BE 1 OR 2 0287 NO INTERFACES EXISTS

# **AMZ00**–Procedure Initialization

#### Files

| Full file name   | System<br>name | Туре | Disp  | Mode of processing |
|------------------|----------------|------|-------|--------------------|
| Security Control | АРРСНК         | I    | NOSHR | Random by<br>key   |
| System Control   | SYSCTL         | U    | SHR   | Random by<br>key   |
| Application Log  | APPLOG         | 0    | NOSHR | Consecutive        |

# User switches

U1-U8 set to off

#### Reports

None

#### LDA

| Field<br>name | Field description                    | Length | Locati<br>From |     | Input/<br>Output |
|---------------|--------------------------------------|--------|----------------|-----|------------------|
| LDATA         | Entire local data area               | 256    | 1              | 256 | I/O              |
| BLNK1         | First area to be<br>blanked          | 212    | 1              | 212 | 0                |
| MSSAGE        | Error return field                   | 12     | 1              | 12  | 0                |
| MICNUM        | Error message<br>number              | 4      | 1              | 4   | 0                |
| DATUM         | Error variable for<br>display        | 8      | 5              | 12  | 0                |
| ARC           | Byte array for<br>SYSCTL testing     | 60     | 1              | 60  | 0                |
| ARE           | Parameter array for SYSCTL testing   | 60     | 1              | 60  | 0                |
| MNUNO         | Menu and option number               | 4      | 209            | 212 | 0                |
| BLNK2         | Second area to be blanked            | 13     | 215            | 227 | 0                |
| REUSE         | Data entry segment reuse code        | 1      | 217            | 217 | 0                |
| INDCD         | Industry designator<br>(M = MAPICS)  | 1      | 218            | 218 | 0                |
| DTFMT         | User date format for display         | 1      | 219            | 219 | 0                |
| RTN           | Return code array for SYSCTL testing | 5      | 231            | 235 | 0                |
| RETRN         | Return codes for<br>SYSCTL testing   | 5      | 231            | 235 | 0                |
| BLNK3         | Third area to be<br>blanked          | 14     | 236            | 249 | 0                |
| CANCL         | Program/OCL communication            | 1      | 242            | 242 | 0                |

| Field |                                        |        | Locati | ion | Input/ |
|-------|----------------------------------------|--------|--------|-----|--------|
| name  | Field description                      | Length | From   | То  | Output |
| APCOD | Application desig-<br>nator            | 1      | 245    | 245 | 0      |
| PSSWD | Encoded user pass-<br>word             | 4      | 246    | 249 | 0      |
| SCTY1 | Security clearances for functions 1–8  | 1      | 250    | 250 | 0      |
| SCTY2 | Security clearances for functions 9–16 | 1      | 251    | 251 | 0      |
| USRID | Operator ID from<br>password record    | 3      | 252    | 254 | 0      |
| WKSID | Work station ID                        | 2      | 255    | 256 | 0      |

# Description

This program is executed at the start of every application job. It is an MRT/NEP program and supports two work stations concurrently. It has the following functions:

- Clears the LDA and inserts common required data in architecture fields between locations 209 and 256.
- Prompts the operator for their security password if this is required and has not been prompted previously.
- Tests the operator's clearance to execute the current job.
- Places an entry in the Application Log if specified.
- Tests up to five bytes in SYSCTL to be within user-specified limits and optionally replaces one or more with substitution characters if all are within limits.

## Initialization

Retrieves the system date and time. Initializes bit masks for security processing. Retrieves the user date format and data entry segment reuse code from XMREPT record in SYSCTL. Retrieves the master security record in APPCHK and saves the requirements. Tests for security required by any application. If errors are detected, posts data in LDA and releases work station.

# Licensed Material-Property of IBM

#### **Detailed** processing

Tests for console shutdown request. If requested, posts data to LDA and releases work station. Tests the work station record indicator:

11 = Return from password prompt

12 = Entry for procedure initialization processing

If work station record ID is 11, the program bypasses the first three steps below.

- 1. Retrieves LDA and moves it to the work station save area.
- 2. If security is not required, sets security bits and skips to step 9.
- 3. Retrieves the password record from APPCHK. If not found, bypasses remaining steps and prompts for password.
- 4. Retrieves the password record from APPCHK. If not found, posts error data in LDA and releases work station.
- 5. Tests operator clearance. Tests function specified by PFNUM. If not cleared and PFNMA (alternate function) is not 0, tests alternate function. If operator is cleared for function or alternate function and additional function is not 0, tests additional function. Operator must have clearance for additional function if it is not 0 and either PFNUM or alternate.
- 6. If operator is not cleared and procedure is in inquiry mode, bypasses remaining steps and prompts for password.
- 7. If operator is not cleared, posts error data to LDA and releases work station.
- 8. Decodes operator ID from password record (see Special Techniques).
- 9. If PTEST is not equal to "TEST", bypasses SYSCTL byte test/replace (steps 10-13).
- 10. Initializes ARC array with user parameters, replaces all dashes (-) with blanks, and sets parameter index to 1.
- 11. Validates parameters.

Moves parameter element one to WRKFLD for decoding.

1-6 SCKEY (SYSCTL key) 7-9 AD (location within SYSCTL record) 10-10 LO (low limit for range checking) 11-11 HI (high limit for range checking) 12-12 CHGBT (replacement character) Retrieves the SYSCTL record if SCKEY is not blank.

If record not found, move asterisks (\*) to element one of RTN array and sets on error indicators. Go to step 12 if SCKEY is blank.

Determines if diskette data entry testing is performed.

If AD = 000, LO = 0, HI = 0, and DSGNO is greater than 0, moves H to RTN array.

Skips any other editing and goes back to step 11 for all other parameters.

Validates AD between 9 and 128.

If not, moves I to RTN array and sets on error indicators.

Validates specified SYSCTL byte between LO and HI.

If byte is less than LO, moves L to RTN array. If byte is greater than HI, moves H to RTN array. In either case, it sets on error indicators.

Repeats this step for parameter elements two through five.

12. Updates SYSCTL bytes. Bypasses this step if error indicators are on.

Moves parameter element one to WORK01. Retrieves the SYSCTL record. Moves CHGBT to specified location in record. Updates SYSCTL record. Repeats this step for parameter elements two through five.

- 13. If SYSCTL or format errors are detected in steps 11 or 12, posts error data to LDA and releases work station.
- 14. If PLOGS is equal to LOGIT, adds an entry to the Application Log file.

Retrieves APPLOG record from SYSCTL and checks capacity remaining. Updates the record count field. Retrieves the system date and time.

- Converts system date to YMD format.
- Adds an entry in APPLOG and updates SYSCTL.
- 15. Updates the LDA.
- 16. Turns all user switches off.
- 17. Releases the work station.
- If this is a cross-application support procedure (PDMOD = B), terminates the MRT/NEP program.

# Display processing

Display AMZ001 – is used to enter the operator's security password (PSSWD). It is displayed if the data in the password field of the LDA does not match a valid password record in APPCHK or if this program was called in an inquiry mode and the current password does not authorize the specified function.

## End-of-job processing

None

#### User exists

None

# Special considerations

The key to APPCHK records and the operator ID (USRID) are stored in the password file in a coded format. The coding is performed by turning on all bits that are off and turning off all bits that are on. The bytes in the field are then rearranged in the following sequence:

PSSWD (1234) – PSSKY (4312) USRID (123) – IDENT (231)

The coded password is stored in the LDA and is used to access the password record in APPCHK. The coded IDENT is retrieved from the password record, decoded to USRID, and stored in the LDA.

The data for a work station record with indicator 12 is being passed into the program from the OCL on the first input cycle. It is not coming from operator input.

# **Display action summary**

| Current<br>display | Operator<br>action | Description      | Program action                 |
|--------------------|--------------------|------------------|--------------------------------|
| AMZ001             | ENTER              | Process password | No addi-<br>tional<br>displays |

#### **Edit matrix**

None

#### Messages

*Note:* These messages are displayed by the OCL after the work station is released.

0112 OPERATOR NOT AUTHORIZED 0201 PASSWORD NOT VALID

- 0204 APPLICATION CODE NOT VALID
- 0207 MASTER SECURITY RECORD NOT FOUND
- 0229 CONTROL STATEMENT NOT VALID
- 0241 SYSTEM CONTROL FILE RECORD NOT FOUND

0265 IPL DATE INVALID FOR SELECTED FORMAT 0283 APPLICATION LOG FILE IS FULL

# AXXXT-Security control create

# Files

| Full file name         | System<br>name | Туре  | Disp    | Mode of processing   |
|------------------------|----------------|-------|---------|----------------------|
| System Control         | SYSCTL         | U     | NOSHR   | Random by<br>key     |
| Security Control       | АРРСНК         | 0     | NEW     | Sequential<br>by key |
| User switches          |                |       |         |                      |
| None                   |                |       |         |                      |
| Reports                |                |       |         |                      |
| None                   |                |       |         |                      |
| LDA                    |                |       |         |                      |
| Field<br>name Field of | lescription    | Lengt | Locatio | L ,                  |

| name  | Field description | Length | From | 10  | Output |
|-------|-------------------|--------|------|-----|--------|
| CANCL | Program/OCL       | 1      | 242  | 242 | 0      |
|       | communication     |        |      |     |        |

# Description

This program creates the Security Control file (APPCHK) during the initial application installation. A master security requirements record is created. This record is initialized such that passwords are not required for any functions.

## Initialization

Sets all security requirement bits on. Creates a key for the master record with each byte containing the bit pattern 10101010. Initializes file record counts:

| UCTLM | = | 1 |
|-------|---|---|
| UCNTM | = | 0 |
| UDELM | = | 0 |
| UMAXM | = | 0 |

Retrieves APPCHK record from SYSCTL. If not found, moves C to CANCL in LDA. Sets LR on. Creates master requirements record in APPCHK. Updates file record counts for APPCHK in SYSCTL.

**Display action summary** 

None

Edit matrix

None

Messages

# AXZX0-SYSCTL byte test/replace

Files

| Full file name   | System<br>name | Туре | Disp | Mode of processing |
|------------------|----------------|------|------|--------------------|
| Input Job Stream | SYSINPUT       | I    |      | Consecutive        |
| System Control   | SYSCTL         | U    | SHR  | Random by<br>key   |

# User switches

None

# Reports

None

# LDA

| Field |                           |        | Locat | ion | Input/ |
|-------|---------------------------|--------|-------|-----|--------|
| name  | Field description         | Length | From  | То  | Output |
| RETRN | Range test results        | 5      | 231   | 235 | 0      |
| CANCL | Program/OCL communication | 1      | 242   | 242 | 0      |

# Description

This program tests from one to five different bytes in the same or different SYSCTL records to determine if they are within user-specified ranges and optionally replaces one or more with new values. Unless each specified byte is within its range, no replacements occur. The program uses the RPG subroutine SUBR01 to receive the user specifications and returns the results in the local data area.

# Initialization

Replaces all dashes (-) in input control record with blanks. Searches input control record for # character signifying start of parameter list. If the record is not found, sets on error indicator, moves IIIII to RTN array, and goes to end-of-job processing. Otherwise, moves parameter list to ARA array and initializes parameter element index to 1.

# Detailed processing

Validates parameters. Moves parameter element one to WORK01 for decoding.

```
1–6 SCKEY (SYSCTL Key)
```

7–9 AD (location within SYSCTL record)

10-10 LO (low limit for range checking)

11-11 HI (high limit for range checking)

12-12 CHGBT (replacement character)

Retrieves the SYSCTL record if SCKEY is not blank. If the record is not found, moves \* to element one of RTN array and sets on error indicators. Determines if diskette data entry testing is being performed. If AD = 000, LO = 0, HI = 0, and DSGNO (number of diskette data entry segments) is greater than 0, moves H to RTN array. Reads the next group of parameters and repeats parameter validation.

Validates AD between 9 and 128. If not, moves I to RTN array and sets on error indicators.

Validates specified SYSCTL byte between LO and HI. If byte is less than LO, moves L to RTN array. If byte is greater than HI, moves H to RTN array. In either case, sets on error indicators. Repeats above steps for parameter elements two through five.

Updates SYSCTL bytes. Bypasses this section if error indicators are on. Moves parameter element one to WORK01. Retrieves the SYSCTL record. Moves CHGBT to specified location in record. Updates SYSCTL record. Repeats above steps for parameter elements two through five.

# End-of-job processing

Updates LDA.

# Special considerations

The characters dash (-) and asterisk (\*) have special meaning when used in the LO, HI, and CHGBT fields. The dash represents a blank, and the asterisk is a null character.

| Field | Dash (–)           | Asterisk (*)    |
|-------|--------------------|-----------------|
| LO    | Replace with blank | No low limit    |
| HI    | Replace with blank | No high limit   |
| CHGBT | Replace with blank | No substitution |

# **Display action summary**

None

# Edit matrix

None

# Messages

# AXZX5-Application log create

# Files

| Full file n | ame              | System<br>name    | Туре  | Disp    |            | le of<br>cessing |
|-------------|------------------|-------------------|-------|---------|------------|------------------|
| System Co   | ontrol           | SYSCTL            | U     | NOSHR   | Ran<br>key | dom by           |
| Applicatio  | on log           | APPLOG            | 0     | NEW     | Con        | secutive         |
| User swi    | tches            |                   |       |         |            |                  |
| None        |                  |                   |       |         |            |                  |
| Reports     |                  |                   |       |         |            |                  |
| None        |                  |                   |       |         |            |                  |
| LDA         |                  |                   |       |         |            |                  |
| Field       |                  |                   |       | Locatio | on         | Input/           |
| name        | Field d          | escription        | Lengt | h From  | То         | Output           |
| CANCL       | Program<br>commu | n/OCL<br>nication | 1     | 242     | 242        | 0                |

#### Description

This program creates the Application Log file, APPLOG. It is run during initial application installation, during master file save, and anytime the user requests removal of entries after listing the Application log.

## Initialization

Retrieves APPLOG record from SYSCTL.

If no record is found, moves C to CANCL and terminates the job. Otherwise, if UCNTM is greater than UMAXM, substitutes UCNTM for UMAXM and sets UCNTM to zero.

## End-of-job processing

Updates APPLOG record in SYSCTL.

## **Display action summary**

None

## Edit matrix

None

# Messages

# AXZW1-Application log sort options

Files

None

#### User switches

None

## Reports

None

# LDA

| Field<br>name | Field description | Length | Locat<br>From |     | Input/<br>Output |
|---------------|-------------------|--------|---------------|-----|------------------|
| SRTSEQ        | Sort sequence     | 1      | 1             | 1   | 0                |
| DSCPTN        | Menu description  | 3      | 2             | 4   | 0                |
| DELETE        | Delete entries    | 3      | 5             | 7   | 0                |
| WKSID         | Work station ID   | 2      | 255           | 256 | I                |

# Description

This program prompts for user options prior to printing the Application Log. The operator can choose sort sequence, to print menu descriptions, and to remove entries from file.

If the user selects to print menu descriptions, he or she will be prompted to insert a diskette containing those descriptions in offline file. The prompt occurs after this program and prior to printing the log.

#### Initialization

Retrieves the system time and date. Sets default options:

Time sequence (SRTSEQ = T) Print menu descriptions (DSCPTN = YES) Remove entries from file (DELETE = YES)

# Display processing

AXZW11 is used to enter user options and display edit error messages. It is displayed after initialization and redisplayed if there are invalid entries.

# Expected entries

SRTSEQ (sort sequence), default is T

- A time within application
- O time within operator
- T time only
- W time within work station DSCPTN (menu descriptions), default is YES
  - YES print menu descriptions), default is
  - NO don't print menu descriptions
- DELETE (remove entries after printing), defaults to YES
  - YES delete and reallocate file after printing
    - NO don't delete file

Processing steps

None

Edits entries

Redisplays AXZW11 with error message if edit fails.

# End-of-job processing

Stores options in LDA.

## **Display action summary**

| Current<br>display | Operator action | Description            | Program action |
|--------------------|-----------------|------------------------|----------------|
| AXZW11             | ENTER           | Detects error, formats | AXZW11         |
|                    |                 | message                |                |
|                    | ENTER           | Accepts entries        | End of job     |

# Edit matrix

| Record code<br>or display ID | 0                    | Cause                                                             |
|------------------------------|----------------------|-------------------------------------------------------------------|
| AXZW11                       | 0217<br>0205<br>0205 | SRTSEQ not A, O, T, W<br>DSCPTN not YES, NO<br>DELETE not YES, NO |

#### Messages

0205 RESPONSE MUST BE YES OR NO 0217 SEQUENCE CODE MUST BE A, O, T, OR W

# AXZZ1-Update UMAXM count fields

## Files

| Full file name | System<br>name | Туре | Disp | Mode of processing   |
|----------------|----------------|------|------|----------------------|
| System Control | SYSCTL         | U    | OLD  | Sequential<br>by key |
| User switches  |                |      |      |                      |
| None           |                |      |      |                      |
| Reports        |                |      |      |                      |
| None           |                |      |      |                      |
| LDA            |                |      |      |                      |
|                |                |      |      |                      |

None

# Description

Program AXZZ1 updates the UMAXM count fields in the CD records of the SYSCTL file. It is executed by the file save procedure.

# Detailed processing

All records in the SYSCTL file are read. If the record code is not CD, further processing is bypassed. If the record code is CD, UCNTM is compared to UMAXM. If UCNTM is greater than UMAXM, the value of UCNTM is placed into UMAXM.

**Display action summary** 

None

Edit matrix

None

Messages

# AXZZ8-File status/reformat/reorganize

#### Files

| Full file name              | System<br>name | Туре | Disp  | Mode of processing |
|-----------------------------|----------------|------|-------|--------------------|
| System Control<br>Work File | SYSWCD         | I    | NOSHR | Consecutive        |
| System Control              | SYSCTL         | U    | NOSHR | Random by<br>key   |
| OCL Output File             | OCLINP         | 0    | NEW   |                    |

# User switches

None

#### Reports

None

# LDA

| Field<br>name | Field description   | Length | Locati<br>From |     | Input/<br>Output |
|---------------|---------------------|--------|----------------|-----|------------------|
| MICNO         | Message number      | 4      | 1              | 4   | 0                |
| ZCTL2         | Mode of call        | 1      | 214            | 214 | I                |
| INDCD         | Industry designator | 1      | 218            | 218 | I                |
| CANCL         | Cancel code         | 1      | 242            | 242 | 0                |

# Description

AXZZ8 is executed in dedicated mode, performing one of three functions according to the menu option selected:

- Reorganize permanent master files
- Reformat data entry files
- Reset UMAXM to UCNTM

For reorganization or reformat functions, AXZZ8 creates an OCL job stream of procedure calls to procedures designated in the CD records. For the reset function, AXZZ8 rolls UCNTM to UMAXM in the designated CD record in SYSCTL.

# **Detailed** processing

Sort AXZPZS which selects certain SYSCTL CD records according to the menu option selected precedes this program. Reads the work file SYSWCD sequentially, building an output display of all records until the display is full. At that time, it shows the display, permitting the operator to select files for reorganization, reformatting, or reset, or to select CK24 to end the job.

For reorganization, there is an intermediate display which permits the operator to further refine the CD records displayed. He or she may select all files that may be reorganized, files approaching or at capacity, or files that must be reorganized. The program terminates when the files have all been displayed.

For reformatting, files are displayed on AXZZ82, even if they cannot be selected for reformatting. Those files are identified with \*\*, and the operator is inhibited from entering a selection character. Message 0717 would appear on display AXZZ82 in those instances where a file is displayed that cannot be reformatted.

# Display processing

AXZZ8 builds display arrays, extracting data from CD records and writing the displays when it has a full page or there are no more records. For reorganization or reset, there are 7 lines of file information. For reformat, there are 14 lines.

The error message subroutine SUBR23 is used to display error messages.

#### User exits

None

## End-of-job processing

Determines at LR if there is another page of data to display and subsequently process. At LR, AXZZ8 determines if no OCL statements with procedure calls were created. If none were created, a message number is placed in the LDA, and OCL displays the message.

Additionally, at LR, AXZZ8 places the correct message number in the LDA to indicate a SYSCTL record was not found.

#### **Display action summary**

| Current<br>display | Operator action      | Description                                                                                                    | System<br>action    |
|--------------------|----------------------|----------------------------------------------------------------------------------------------------|---------------------|
| AXZZ81             | CK24<br>ENTER        | Cancels job<br>Approaching capacity, CD<br>records only, or required<br>reorganization, CD records<br>only, or all CD records<br>displayed; detects invalid<br>option number and formati<br>message | AXZZ83<br>AXZZ81    |
| AXZZ82             | CK24<br>ENTER<br>(R) | End of job<br>Creates OCL statement for<br>procedure to call; detects<br>invalid selection character,<br>and formats message                                                                        | AXZZ82 or<br>AXZZ82 |
| AXZZ83             | CK24<br>ENTER<br>(R) | End of job<br>For reorg, creates OCL<br>statement for procedure<br>to call; for reset, rolls<br>UCNTM to UMAXM;<br>detects invalid selection<br>character and formats<br>message                    | AXZZ83 or<br>AXZZ83 |

#### Licensed Material-Property of IBM

# Edit matrix

| Display | Field | Error        |                                                                    |
|---------|-------|--------------|--------------------------------------------------------------------|
| ID      | name  | message      | Error Condition                                                    |
| AXZZ81  | OPTNO | 0713         | Response not 1, 2, or 3                                            |
| AXZZ82  | SEL   | 0714<br>0717 | Response not "R"<br>Segments in use in files<br>identified with ** |
| AXZZ83  | RRG   | 0714         | Response not "R"                                                   |

## Messages

- 0241 SYSTEM CONTROL FILE RECORD NOT FOUND
- 0711 NO FILES SELECTED
- 0713 RESPONSE MUST BE 1, 2 OR 3
- 0714 SELECTION CHARACTER MUST BE R
- 0717 FILES SHOWN WITH \*\* HAVE BATCHES IN

USE

# AXZ10-Print LDA

# Files

None

# User switches

U1-U8 – Print switch settings 0 = off, 1 = on

# Reports

Local Data Area Display

# LDA

| Field<br>name | Field description                | Length | Locati<br>From |     | Input/<br>Output |
|---------------|----------------------------------|--------|----------------|-----|------------------|
| LDALN1        | Bytes 1-100 of LDA               | 100    | 1              | 100 | I                |
| LDALN2        | Bytes 101–200 of<br>LDA          | 100    | 101            | 200 | I                |
| LDALN3        | Bytes 201-256                    | 56     | 201            | 256 | I                |
| MENU56        | Last two characters of menu name | 2      | 209            | 210 | Ι                |
| MENOP         | Menu option number               | 2      | 211            | 212 | I                |
| MENU2         | Industry code                    | 1      | 218            | 218 | I                |
| MENU3         | Application code                 | 1      | 245            | 245 | I                |
| USRID         | Operator ID                      | 3      | 252            | 254 | I                |
| WKSID         | Work station ID                  | 2      | 255            | 256 | I                |

# Description

This program prints a copy of the contents of the local data area. It is invoked by specifying parameter 2 = REPORT for cross-application message handler procedure AXZP09. The report can be used to assist with problem determination when an abnormal condition occurs in a program or OCL.

# Initialization

Creates the name of the menu which started the current job by concatenating constants with data from the LDA. Retrieves the system date and time. Tests print fields for blank values.

# End-of-job processing

Prints LDA and user switch settings

# User exits

None

# Special techniques

Uses RPG subroutine SUBR01 to read the procedure and program names associated with the abnormal condition.

# **Display action summary**

None

# Edit matrix

None

## Messages

# AXZ11-Test ADDROUT file for SORT

## Files

| Full file name    | System<br>name Type |   | Mode of<br>Disp processing |             |
|-------------------|---------------------|---|----------------------------|-------------|
| ADDROUT sort file | Variable            | Ι | Old                        | Consecutive |

# User switches

None

#### Reports

Job Status Report

## LDA

| Field |                           |        | Locat | ion | Input/ |
|-------|---------------------------|--------|-------|-----|--------|
| name  | Field description         | Length | From  | То  | Output |
| INDCD | Industry designator       | 1      | 218   | 218 | I      |
| CANCL | OCL/program communication | 1      | 242   | 242 | 0      |

# Description

This program tests an addrout file to determine if any records were selected for sorting. It returns a Y (yes) or N (no) to the calling procedure in position 242 of the LDA. An optional report will be printed if specified by the calling procedure and the addrout file is empty. Also if the addrout file is empty and the user requested cancel, a C will be placed in position 242 of the LDA instead of an N.

# Initialization

None

# **Detailed processing**

Sets on detail indicator.

# End-of-job processing

Reads parameter list via RPG subroutine SUBR01. If the ADDROUT file contains at least one record, moves Y to CANCL. If the ADDROUT file contains no records, performs the following:

- If the cancel parameter (CANCD) is a C, moves C to CANCL. Otherwise, moves N to CANCL.
- If the print parameter (PRINT) is P, prints the Job Status Report.

User exits

None

# Special techniques

Uses RPG subroutine SUBR01 to read the parameter list.

#### **Display action summary**

None

#### Edit matrix

None

#### Messages

# AXZ32–Change job file status

Files

None

User switches

None

Reports

None

LDA

None

# Description

This program has no executable function. It allows the OCL to change the retention of job level files to scratch. It is called by procedure AXZP32 when it is necessary to delete job files.

# Detailed processing

Sets on last record indicator.

# Edit matrix

None

# Messages

# AXZPZS-Sort SYSCTL CD records

Purpose – Conditionally sort for reorganize, reformat, or reset

Type -- SORTR tagalong Sequence - A

| Files   | Full file name | System file name |
|---------|----------------|------------------|
| Input:  | SYSCTL         |                  |
| Output: | SYSWCD         |                  |

Record type – CD

# Sort fields

All CD records Reorg 61-66 Not blank (RPROC) 11-14 Not zero (UCAPM) 128 Character P (OCODE) Reformat 61-66 Not blank (RPROC) 11-14 Not zero (UCAPM) 128 Character Q (OCODE) Reset

11–14 Not zero (UCAPM) 15–18 Not equal to 27-30 (UCNTM  $\neq$  UMAXM)

Sort sequence is 1 and 2 (CD), 3 through 8 (SCKEY)

# Security system program list

The security system programs consist of the following:

AMXX3 Security file maintenance AXXX1 Active password listing AXZX1 Organize security password file

## AMXX3-Security file maintenance

#### Files

| Full file name                   | System<br>name | Туре | Disp  | Mode of processing                    |
|----------------------------------|----------------|------|-------|---------------------------------------|
| Security Function<br>Description | SECFIL         | I    | NOSHR | Sequential<br>by key<br>within limits |
| Security Control                 | АРРСНК         | U    | NOSHR | Random by<br>key                      |
| System Control                   | SYSCTL         | U    | NOSHR | Random by<br>kev                      |

#### User switches

None

#### Reports

None

#### LDA

None

#### Description

This program is used to add, change, and delete security passwords and/or their associated clearances. It is also used to select which application functions will have password protection. It requires a password with appropriate clearance in order to execute. The first time it is run, it will create a new password record for whatever password is entered. This password will automatically be cleared for security functions. The program is initiated by selecting option 3 on the Cross-Application Support Install/Tailor menu, AMZMZ1.

#### Initialization

Gets the system date. Initializes bit masks. Retrieves APPCHK record counts from SYSCTL. Displays the security password prompt display AMXX31.

#### Display processing

AMXX31 is used to enter the security password (PSSWD) for clearance to run this program. It is displayed at the completion of initialization or redisplayed if an invalid or unauthorized password is entered.

#### Special Considerations

If initialization errors were encountered or an invalid password was entered, an error message is displayed, and the password prompt is replaced with the message PRESS ENTER TO CANCEL. There are no inputcapable fields, and the program terminates when the display is entered.

#### **Processing steps**

- 1. Terminates program if command function key 24 was selected.
- 2. If this is the first time this program has ever been run, the program creates a new password record with a clearance for password maintenance and listing. It also sets the master record to indicate that security clearance is required to run this program in the future.

If this is not the first time, it validates that the password is in the file and is cleared for this program. Otherwise, it redisplays AMX331 and terminates.

3. Displays AMXX35 (status display).

AMXX32 is used to select the password and application to be processed and the action to be taken. It is displayed as the result of one of the following conditions:

- Return from AMXX35
- Acceptance of entries from AMXX33 or AMXX34
- CK19 option from AMXX33 or AMXX34
- AMXX32 edit error or valid delete transaction.

The expected entries from AMXX32 are:

PSSWD (password) - initialized to last password entered.

APCOD (application designator) - initialized to last application entered.

ACTCD (action code) – initialized to last action entered.

- A Add a new password
- C Change the clearances of an existing password
- D Delete an existing password
- R Replace an existing password with a new password and retain the existing clearances.

## Special Considerations

If PSSWD is \*\*\*\*, the action code is assumed to be C, and the master requirements record for the specified application is displayed for changes. The application code is ignored if the action code is D or R.

Action code D is not valid for a password used to sign on in AMXX31.

## **Processing steps**

- 1. If CK24 is selected, the program displays AMXX35.
- 2. Edits entries and redisplays AMXX32 if errors.

Test for valid action code if PSSWD is not \*\*\*\*.

Convert password to APPCHK key (see Special Techniques).

Check for existing undeleted password record if action code is C, D, or R.

Checks for no existing undeleted password record if action code is A.

Tests for valid application if action code is A or C.

Tests for space available if action code is A.

- 3. If the action code is D, it flags the record for deletion, update record counts, and displays AMXX32.
- 4. If the action code is R, it displays AMXX34.
- 5. If the action code is A or C:

Retrieves function descriptions from SECFIL for designated application.

Converts clearance bits to YES/NO format; defaults for add transactions are NO.

Unscrambles operator ID to display format; the default for add transactions is blank.

Displays AMXX35 if an add transaction has brought the file to within 10 percent of capacity.

Displays AMXX32.

AMXX33 is used to enter the operator ID (USRID), the clearances associated with a password ARR (16-element array containing YES or NO responses) and an application or to enter the master requirements for an application if the password is \*\*\*\*. It is displayed as the result of a valid AMXX32 with an action code of A or C or edit errors on AMXX33.

#### Special Considerations

For an add transaction, the cursor is initially positioned at USRID. For a change transaction, the cursor is positioned at the first clearance field. If the password is \*\*\*\* or the sign-on password entered on AMXX31 and the application is Z (cross-application support), the first clearance field (security functions) is not input capable. Password protection for security file maintenance and password listing may not be deactivated once it is established. The signed-on operator may not turn off their own clearance to perform security functions.

#### **Processing steps**

- 1. If CK19 selected, the program displays AMXX32.
- 2. Edits YES/NO responses and redisplays AMXX33 if responses are invalid.
- 3. Scrambles the operator ID field (see Special Techniques).
- 4. Updates record count fields.
- 5. Adds or updates the password record in APPCHK.
- 6. Displays AMXX32.

AMXX34 is used to enter a new password (PSSWD) to replace an existing password. It is displayed as the result of a valid AMXX32 with an action code of R or an edit error on AMXX34.

## **Processing steps**

- 1. If CK19 is selected, the program redisplays AMXX32.
- 2. Edits the entry and redisplays AMXX34 if errors exist. PSSWD may not be \*\*\*\*.

Converts PSSWD to APPCHK key (see Special Techniques).

Checks that an active record with the same password does not exist.

- 3. Creates a new password record in APPCHK with the same clearances and operator ID as the old password record.
- 4. Flags the old record for deletion.
- 5. Updates record count fields.
- 6. Displays AMXX32.

AMXX35 is used to display the record counts for the APPCHK file and is also the exit point for the operator to terminate the program. It is displayed as a result of one of the following:

- Valid entry on AMXX31
- CK24 on AMXX32
- Valid add transaction, AMXX33 or AMXX34, that brings the number of records in APPCHK to within 10 percent of capacity for the first time.

#### Special considerations

If APPCHK is full or within 10 percent of capacity, an appropriate message is displayed.

#### **Processing steps**

- 1. If CK24 is selected, the program goes to end-of-job.
- 2. Displays AMXX32.

# End-of-job processing

Updates record count fields in APPCHK record of SYSCTL.

#### User exits

None

#### **Special techniques**

The password and operator ID fields are stored in the APPCHK records in an encoded format. The encoded password is the key of the password record for retrieval from APPCHK. The encoding is performed as follows:

- Turns on all bits that are off and turns off all bits that are on.
- Resequences the bytes in the following order:

Password -1234Encoded password -4312Operator ID -123Encoded operator ID -231

#### **Display action summary**

|                    |                    | -                                                                                   |                                              |
|--------------------|--------------------|-------------------------------------------------------------------------------------|----------------------------------------------|
| Current<br>display | Operator<br>action | Description                                                                         | Program action                               |
| AMXX31             | CK24<br>ENTER      | End-of-job<br>Detects errors, formats<br>message                                    | End the job<br>AMXX31,<br>then<br>terminates |
|                    | ENTER              | Accepts entries                                                                     | AMXX32                                       |
| AMXX32             | CK24<br>ENTER      | Display status<br>Detects errors, formats<br>message                                | AMXX35<br>AMXX32                             |
|                    | ENTER              | Accepts entries<br>ACTCD = A or C<br>ACTCD = D<br>ACTCD = R                         | AMXX33<br>AMXX32<br>AMXX34                   |
| AMXX33             | CK19<br>ENTER      | Return to select<br>Detects errors, formats<br>message                              | AMXX32<br>AMXX33                             |
|                    | ENTER              | Accepts entries<br>APPCHK within 10% of<br>full (1st time)<br>APPCHK not within 10% | AMXX35<br>AMXX32                             |
|                    |                    | (or not 1st time)                                                                   |                                              |
| AMXX34             | CK19<br>ENTER      | Return to select<br>Detects errors, formats<br>message                              | AMXX32<br>AMXX34                             |
|                    | ENTER              | Accepts entries<br>APPCHK within 10% of<br>full (1st time)<br>APPCHK not within 10% | AMXX35<br>AMXX32                             |
|                    |                    | (or not 1st time)                                                                   | AMAAJ2                                       |
| AMXX35             | CK24<br>ENTER      | End of job<br>Continue                                                              | End the job<br>AMXX32                        |

#### **Edit matrix**

| Display<br>ID | Message<br>number                                    | Cause                                                                                                    |
|---------------|------------------------------------------------------|----------------------------------------------------------------------------------------------------|
| AMXX31        | 0201                                                 | Password not on file or not authorized                                                                                                    |
| AMXX32        | 0203<br>0206<br>0204<br>0202<br>0209<br>0210<br>0208 | Add specified for existing password<br>Change, delete, or replace specified<br>for non-existent password<br>Not a valid application<br>Action code not A, C, R, or D<br>Delete specified for sign-on password<br>Add specified but file is full<br>No records in SECFIL for application |
| AMXX33        | 0205                                                 | Entry in ARR other than YES or NO                                                                                                    |
| AMXX34        | 0201                                                 | **** entered for replacement<br>password                                                                                                    |
|               | 0203                                                 | New password already exists                                                                                                    |

### Messages

0101 ...... SYSTEM CNTRL FILE RECORD MISSING
0201 PASSWORD NOT VALID
0202 ACTION CODE MUST BE A, C, R, or D
0203 NOT VALID – PASSWORD EXISTS
0204 APPLICATION CODE NOT VALID
0205 RESPONSE MUST BE YES OR NO
0206 NOT VALID – PASSWORD NOT FOUND
0207 MASTER SECURITY RECORD NOT FOUND
0208 SECURITY NOT SELECTED FOR APPLICATION
0209 SIGN-ON PASSWORD CANNOT BE DELETED
0210 NO SPACE FOR ADDITIONAL PASSWORDS
0220 APPCHK FILE APPROACHING CAPACITY

## AXXX1-Active password listing

#### Files

| Full file name   | System<br>name | Туре | Disp  | Mode of processing   |
|------------------|----------------|------|-------|----------------------|
| Security Control | АРРСНК         | I    | NOSHR | Sequential<br>by key |
| Security Control | APPCHK1        | Ι    | NOSHR | Random by<br>key     |

## User switches

None

#### Reports

Active Password List – AXXX1

## LDA

| Field |                   |        | Locat | ion | Input/ |
|-------|-------------------|--------|-------|-----|--------|
| name  | Field description | Length | From  | То  | Output |
| INDCD | Industry offering | 1      | 218   | 218 | I      |

#### Description

This program prints a list of active passwords. It requires a password to execute and will not run until AMXX3 (security control maintenance) has been run at least one time.

#### Initialization

Prompts for password, creates a key for master requirements record, and creates a bit mask for unscrambling passwords.

## Detailed processing

Bypasses the master requirements record and any deleted passwords. Unscrambles passwords by reversing all bits and rearranging the four bytes into 3-4-2-1 sequence. Stores password in the output print array (PRT).

## Display processing

AXXX11 is used to enter the security password (PSSWD) which is checked to make sure that the operator is authorized to execute this program. This display is shown prior to initialization and also prior to termination if the operator is not authorized.

#### Special considerations

None

#### **Processing steps**

- 1. Checks that the password exists in APPCHK.
- 2. Tests for authorized operator: is bit 0 set on byte 31 of APPCHK record.
- 3. If either test fails, redisplays AXXX11 with an error message and then cancels the job.

#### End-of-job processing

Prints the list of active passwords from the output print array (PRT).

#### User exits

None

#### **Display action summary**

| Current<br>display | Operator<br>action | Description                              | Program action |
|--------------------|--------------------|------------------------------------------|----------------|
| AXXX11             | CK24<br>ENTER      | End of job<br>Detects errors and formats | Cancel job     |
|                    | ENTER              | message, or accepts<br>PSSWD             | Cancels job    |

#### **Edit matrix**

| Record code<br>or display ID | 0    | Cause                         |
|------------------------------|------|-------------------------------|
| AXXX11                       | 0201 | Not in file or not authorized |

#### Messages

0201 PASSWORD NOT VALID

## AXZX1-Organize security password file

## Files

| Full file name                 | System<br>name | Туре | Disp | Mode of processing |
|--------------------------------|----------------|------|------|--------------------|
| Security Password<br>(renamed) | APPCKT         | Ι    | OLD  | Indexed sequential |
| Security Password              | АРРСНК         | 0    | NEW  | Sequential         |
| System Control                 | SYSCTL         | U    | OLD  | Random by<br>key   |

## User switches

None

#### Reports

None

#### LDA

| Field<br>name | Field description         | Length | Locat<br>From |     | Input/<br>Output |
|---------------|---------------------------|--------|---------------|-----|------------------|
| CANCL         | Program/OCL communication | 1      | 242           | 242 | 0                |

#### Description

This program is used to reorganize the Security Password file (APPCHK). Deleted passwords are dropped and the count fields in SYSCTL are updated. Prior to executing this program the password file is renamed APPCKT. APPCKT is input to this program and a new APPCHK is created.

## Initialization

None

## **Detailed** processing

Bypasses deleted password records. Increments the count fields for active records and writes them to APPCHK.

## Display processing

None

#### End-of-job processing

Updates the count fields in CD record, APPCHK, of SYSCTL.

**Display action summary** 

None

## Edit matrix

None

#### Messages

0241 SYSTEM CONTROL FILE RECORD NOT FOUND 0259 FILE HAS NOT BEEN CHANGED

# Checkpoint/restart program list

The checkpoint/restart programs consist of the following:

AXZXSCheck restart statusAXZ98JOBQ procedure checkpointAXZ99JOBQ procedure restart

#### AXZXS-Check restart status

#### Files

| Full file name | System<br>name | Туре | Disp  | Mode of processing |
|----------------|----------------|------|-------|--------------------|
| System Control | SYSCTL         | Ι    | NOSHR | Random by<br>key   |
| System Lock    | SYSLOK         | I    | NOSHR | Random by<br>RRN   |

#### User switches

None

#### Reports

None

#### LDA

| Field<br>name | Field description   | Length | Locat<br>From |     | Input/<br>Output |
|---------------|---------------------|--------|---------------|-----|------------------|
| LOKERR        | SYSLOK error byte   | 1      | 1             | 1   | 0                |
| CTLERR        | SYSCTL error byte   | 1      | 2             | 2   | 0                |
| WKSTER        | WORKSTN error byte  | 1      | 3             | 3   | 0                |
| JOBQER        | JOBQ error byte     | 1      | 4             | 4   | 0                |
| PROCNM        | JOBQ procedure name | 6      | 5             | 10  | 0                |
| INDCD         | Industry code       | 1      | 218           | 218 | I                |

#### Description

This program tests for abnormally terminated job queue procedures and nonrecoverable work station update procedures. It should be run immediately after bringing the system back up if an error occurs, such as hardware failure or loss of power.

### Initialization

Sets up the skeleton procedure name.

#### Detailed processing

Check JOBQ restart record.

- 1. Retrieves record number 10 of SYSLOK. If not found, moves E to LOKERR and bypasses steps 2 and 3.
- 2. Check FSTS2 (JOBQ status) for A (active). If not A, bypasses step 3.
- Checks FSTS1 (restart status) for Y. If FSTS1 = Y, moves R to JOBQER; or else moves E to JOBQER. Moves PROCDS (procedure name data structure) to PROCNM.

Checks WORKSTN nonrestartable count.

- 1. Retrieves XMREPT record from SYSCTL. If not found, moves E to CTLERR and bypasses step 2.
- 2. Compares UPDAT (number of active nonrestartable work station jobs) to zero. If UPDAT is not zero, moves E to WKSTER.

#### End-of-job processing

Updates LDA.

## Display action summary

None

#### **Edit matrix**

None

#### Messages

None

## AXZ98–JOBQ procedure checkpoint

#### Files

| Full file name | System<br>name | Type Disp |     | Mode of processing |  |
|----------------|----------------|-----------|-----|--------------------|--|
| System Lock    | SYSLOK         | U         | SHR | Random by<br>RRN   |  |

#### User switches

U1-U8 - Saved on fixed disk but not tested or modified

#### Reports

None

#### LDA

| Field |                      | <b>.</b> . | Locati |     | Input/ |
|-------|----------------------|------------|--------|-----|--------|
| name  | Field description    | Length     | From   | То  | Output |
| LDATA | Local Data Area      | 1          | 256    | 256 | I      |
| USRSW | User switch settings | 1          | 236    | 236 | 0      |
| LSTS2 | Procedure start flag | 1          | 238    | 238 | I/O    |

## Description

This program checkpoints the LDA and user switches in record 10 of the System Lock file. It also tests to make certain that previous jobs have cleared the checkpoint record. The purpose of this program is to assist in determining what the status of the JOBQ was prior to a system malfunction or loss of electrical power.

## Initialization

Retrieves record 10 of SYSLOK. If starting new procedure (LSTS2 = S) and previously job did not clear the checkpoint record (FSTS2 = A), the program terminates the job. Converts user switch settings to bits in USRSW.

## End-of-job processing

Updates record 10 of SYSLOK with current LDA.

#### **Display action summary**

None

**Edit** matrix

None

#### Messages

None

## AXZ99–JOBQ procedure restart

Files

| Full file name | System<br>name | Туре | Disp | Mode of processing |
|----------------|----------------|------|------|--------------------|
| System Lock    | SYSLOK         | U    | SHR  | Random by<br>RRN   |

## User switches

U1-U8 - Restored to settings previously saved on disk

#### Reports

JOBQ Procedure Restart

## LDA

| Field |                   |        | Locat | ion | Input/ |
|-------|-------------------|--------|-------|-----|--------|
| name  | Field description | Length | From  | То  | Output |
| LDATA | Local Data Area   | 1      | 256   | 256 | 0      |
| ICODE | Industry code     | 1      | 218   | 218 | I      |
| LSTS2 | Restart status    | 1      | 238   | 238 | 0      |

## Description

This program restores the LDA and user switches from information previously saved on disk. It sets the restart status indicating whether the procedure may be restarted and prints a restart status report. It is run when program AXZ98 (JOBQ Procedure Checkpoint) determines that a previous job terminated abnormally without clearing the checkpoint record.

#### Initialization

Retrieves record 10 of SYSLOK.

#### **Detailed** processing

Tests if checkpointed procedure may be restarted, FSTS1 = Y. Clears the checkpoint record by moving a blank to FSTS2. Resets user switches. Sets up printer messages.

#### End-of-job processing

Updates record 10 of SYSLOK. Prints the JOBQ Procedure Restart report.

#### **Display action summary**

None

## Edit matrix

None

#### Messages

0221 JOBQ PROCEDURE TERMINATED ABNORMALLY 0222 PROCEDURE HAS BEEN RESTARTED IN JOBQ 0223 PROCEDURE IS NOT RESTARTABLE 0224 INITIATE MASTER FILE RESTORE PROCEDURES

#### File conversion program list

The file conversion programs consist of the following:

AMK03 Saving or restoring the LDA AMK08 Setting application control bytes (LDA) AMK10 Convert GELMAS to GELMAS AMK12 Convert GLFORM to GLFORM AMK14 Convert CHECKB to CHECKB AMK16 Convert OPNPAY to OPNPAY AMK18 Convert VENNAM to VENNAM AMK20 Convert CHECKR and EMPMAS to CHECKR AMK22 Convert DISTRB to DISTRB AMK24 Convert EMPDED to EMPDED AMK26 Convert EMPMAS to EMPMAS AMK28 Convert EMPSTL to EMPSCL AMK30 Convert LABDIS to LABDIS AMK32 Convert TAXTBL to TAXTBL AMK34 Convert UNIMAS to UNIMAS AMK36 Convert DMD0160 to DBADGE AMK38 Convert DDB1030 to ORDSUM AMK40 Convert DDI0200 to PURSUM AMK43 Convert JOBMAT to OPMTWK (work file for OPNMAT) AMK44 Convert DDB1030 to OPMTWK (work file for **OPNMAT**) AMK45 Convert DMM0150 to OPMTWK (work file for OPNMAT) AMK46 Convert DBM0050 to CONPRC AMK48 Convert DMB0040 to QTYPRC AMK50 Convert DMB0030 to SHPMAS

AMK52 Convert DMM0020 to CUSMAS

AMK64 Convert DMM0060 to SLSMAS

AMK54 Convert DMM0020 and DDR3030 to OPENRU

AMK56 Convert DGS4020 and CUSMAS to CUSSUM AMK62 Convert DGS4030 and ITEMAS to ITEMSM

- AMK68 Convert P\$STRUC and P\$MSTRK to PSEDIT
- AMK69 Convert JOBSEL to PSEDIT (work file for PSTRUC)
- AMK70 Convert JOBSEL to RTEDIT (work file for ROUTNG)
- AMK72 Convert JOBMAT to DETAIL (work file for OPNMIS)
- AMK74 Convert JOBDET to DETAIL (work file for OPNOPS)
- AMK76 Convert DDI0200 and ITEMAS to OPNSUM
- AMK78 Convert JOBSUM and ITEMAS to OPNSUM
- AMK80 Convert DMM0150 and ITEMAS to ITEMBL
- AMK82 Convert JOBSEL, ADDROU, and ITEMAS to ITEMBL
- AMK84 Convert JOBSUM, ADDROU, and ITEMAS to ITEMBL
- AMK86 Convert JOBMAT, ADDROU, and ITEMAS to ITEMBL
- AMK89 Convert DMM0050 to ITEMAS
- AMK90 Convert P\$MSTRK to ITEMAS
- AMK92 Convert JOBSEL and ADDROU to ITEMAS
- AMK94 Convert JOBSUM and ADDROU to ITEMAS
- AMK96 Convert JOBMAT and ADDROU to ITEMAS
- AMKSK3 Sort PSEDIT for PSTRUC
- AMKSK5 Sort OPMTWK for OPNMAT
- AMKS70 Sort RTEDIT for ROUTNG
- AMKS74 Sort JOBDET for DETAIL
- AMKS76 Sort DDI0200 for OPNSUM
- AMKS82 Sort JOBSEL for ITEMBL
- AMKS84 Sort JOBSUM for ITEMBL
- AMKS92 Sort JOBSEL for ITEMAS
- AMKS94 Sort JOBSUM for ITEMAS

## **AMKxx Common routines**

Four subroutines are common to all conversion programs.

- ROUT1 Program initialization of first cycle
- ROUT2 UCNTM increments by 1, then compares to UCAPM
- ROUT3 Detail calculations
- ROUT4 Total calculations

The output is also common to all programs. All the converted files reside in the disk after the conversion. A printed report is produced at the conclusion of each program. It tells the users the number of records read and the number of records converted.

## **ROUT1**

Program initialization is done at first cycle. The following occurs in sequence:

- Establishes MDATE using system date (format yymmdd).
- Accesses CD record from SYSCTL. If not found, prepares to print terminal error and goes to the end of job.
- Gets UCAPM (file capacity).
- Initializes UCNTM (record count) to zero.
- Establishes default fields.

## **ROUT2**

The records are counted on each cycle. Increments UCNTM by 1, then compares to UCAPM. Conversion stops if file capacity is reached.

## **ROUT3**

Detail calculations are done in this subroutine. Moves all unmodified fields to the output record. Checks date fields and converts if necessary into yymmdd format.

## ROUT4 (end-of-job processing)

Updates SYSCTL at total calculation. If necessary, updates LDA also.

## Output

All the converted files reside on the disk. Prints the following at the conclusion of each program:

----- FILE CONVERSION SUMMARY TOTAL NO. OF RECORDS CONVERTED RECORDS NOT CONVERTED – UCAPM EXCEEDED TOTAL NO. OF RECORDS READ

#### Messages

E AM-0101 XXXXXX SYSTEM CNTRL FILE RECORD MISSING

- E AM-0103 MESSAGE XXXX NOT FOUND
- W AM-6501 FILE CAPACITY EXCEEDED INCOMPLETE ADD

## How to read the File Cross-Reference list

- **1** MAPICS field definition
  - Field name of the MAPICS field
  - LEN unpacked field length
  - D number of decimals
  - F format of data: A = alphameric N = numeric P = packed numeric
- 2 Data source:
  - File name if the data is coming from a file. If several file names are listed, they are in priority sequence, the first being the primary owner of that field.
  - DEFAULT-if no corresponding old field exists.
  - COMPUTE--if the data must be translated or manipulated during conversion.
  - SYSCTL or LDA-if the default values are taken from these sources.
- **3** Selection criteria used. If blank, all records are being used.
  - RCD indicates the record code(s) used from input file.
  - M1 .... M2 are modifiers used to further condition record selection.

4 Source items further qualify the data source.

- FLD/DFT-field or default, shows either a field name if the data can be taken from a field in the input record or the default value if the data source is DEFAULT.
- LEN-length of the input field if data is from a field.
- D-number of decimals if from a field.
- F-format:
  - A = alphanumeric
  - P = packed
  - N = numeric

## 5 MAPICS full field name.

6 Owner application for each field and the program that creates it. If the program column is blank, the program in the heading is the owner. If System/34 is listed, the field is either a new MAPICS field or is a cross-application field.

٦

7 A primary program for this file.

|       |                      |                     | FILE-GEL≀<br>ORDER-02                  |      | RCDCD-LM<br>HOD-REPLAC | PROGRAM-AMKIO<br>E SYSMOD-MMAS & DFAS |                    |        |
|-------|----------------------|---------------------|----------------------------------------|------|------------------------|---------------------------------------|--------------------|--------|
|       | 1<br>PICS<br>LEN D F | 2<br>DATA<br>SOURCE | 3<br>SELECTIONSOU<br>RCD M1 M2 FLD/DFT | RCE  |                        |                                       | OWNER-<br>APPL PRG |        |
| RCDCD | 2 A                  | GELMAS              | RCDCD                                  | 2    | A RECORD               | 005                                   | GL                 | 3370   |
| ACREC |                      | GELMAS              | ACREC                                  |      |                        | RECORD CODE                           | GL                 | 3380   |
| COMNO |                      | GELMAS              | COMNO                                  |      | N COMPANY              |                                       | GL                 | 3 3 90 |
| GLAND |                      | GELMAS              | GLAND                                  |      |                        | LEDGER ACCOUNT NUMBER                 | GL                 | 3400   |
| GLTYP |                      | GELMAS              | TYPCD                                  | 10   | N GENERAL              | LEDGER ACCOUNT TYPE COD               |                    | 3410   |
| GLDES |                      | GELMAS              | GLDES                                  | 25   |                        | LEDGER ACCOUNT DESCRIPT               |                    | 3420   |
| EFLAG |                      | GELMAS              | EFLAG                                  | 10   |                        | FILE EDIT FLAG                        | GL                 | 3430   |
| ACTYP | 2 A                  | GELMAS              | Αር ΤΥΡ                                 | 2    | A ACCOUNT              | TYPE                                  | GL                 | 3440   |
| BALFD | 11 Z P               | GELMAS              | BALFD                                  | 11 2 | P BALANCE              | FORWARD DEBIT                         | GL                 | 3450   |
| PDROL | 11 Z P               | GELMAS              | JANDR                                  | 11 2 | P PERIOD               | DI DEBIT                              | GL                 | 3460   |
| PDR02 | 11 2 P               | GELMAS              | FEBDR                                  | 11 2 | P PERIOD               | D2 DEBIT                              | GL                 | 3470   |
| PDR03 | 11 2 P               | GELMAS              | MARDR                                  | 11 2 | P PERIOD               | D3 DEBIT                              | GL                 | 3480   |
| PDR04 | 11 2 P               | GELMAS              | APRDR                                  | 11 2 | P PERIOD               | D4 DEBIT                              | GL                 | 3490   |
| PDR05 | 11 2 P               | GELMAS              | MAYOR                                  | 11 2 | P PERIOD               | D5 DEBIT                              | GL                 | 3500   |
| PDR06 | 11 Z P               | GELMAS              | JUNDR                                  | 11 2 | P PERIOD               | 06 DEBIT                              | GL                 | 3510   |
| PDR07 | 11 2 P               | GELMAS              | JULDR                                  | 11 2 | P PERIOD               | D7 DEBIT                              | GL                 | 3520   |
| PDRO8 | 11 2 P               | GELMAS              | AUGDR                                  | 11 2 | P PERIOD               | D8 DEBIT                              | GL                 | 3530   |
| PDR09 | 11 Z P               | GELMAS              | SEPDR                                  | 11 2 | P PERIOD               | D9 DEBIT                              | GL                 | 3540   |
| PDR10 | 11 2 P               | GELMAS              | OCTOR                                  | 11 2 | P PERIOD               | 10 DEBIT                              | GL                 | 3550   |
| PDR11 | 11 2 P               | GELMAS              | NOVDR                                  | í1 2 | P PERICO               | 11 DEBIT                              | GL                 | 3560   |
| PDR12 | 11 2 P               | GELMAS              | DECDR                                  | 11 2 | P PERIOD               | 12 DEBIT                              | GL                 | 3570   |
| PDR13 | 11 2 P               | DEFAULT             | •0•                                    |      | PERIOD                 | 13 DEBIT                              | GL                 | 3580   |
| BALFC | 11 2 P               | GELMAS              | BALFC                                  | 11 2 | P BALANCE              | FORWARD CREDIT                        | GL                 | 3590   |
| PCR01 | 11 2 P               | GELMAS              | JANCR                                  | 11 2 | P PERIOD               | 01 CREDIT                             | GL                 | 3600   |
| PCR02 | 11 Z P               | GELMAS              | FEBCR                                  | 11 2 | P PERIOD               | 02 CREDIT                             | GL                 | 3610   |
| PCR03 | 11 2 P               | GELMAS              | MARCR                                  | 11 2 | P PERIOD               | 03 CREDIT                             | GL                 | 3620   |

## Conversion programs used by application

Figure 4-1 shows the conversion programs used in converting each application's files.

| Application | Program | MAPICS<br>file | MMAS<br>file | MAPICS file name                      |
|-------------|---------|----------------|--------------|---------------------------------------|
| AP          | AMK10   | GELMAS         | GELMAS       | General Ledger Master                 |
| AP          | AMK14   | CHECKB         | CHECKB       | Accounts Payable Check Reconciliation |
| AP          | AMK16   | OPNPAY         | OPNPAY       | Open Payables                         |
| AP          | AMK18   | VENNAM         | VENNAM       | Vendor Master                         |
| AR          | AMK52   | CUSMAS         | DMM0020      | Customer Master                       |
| AR          | AMK54   | OPENRU         | DDR3030      | Receivables Detail                    |
| AR          | AMK54   | OPENRU         | DMM0020      | Receivables Detail                    |
| DC          | AMK36   | DBADGE         | DMD0160      | Badge Master                          |
| GL          | AMK10   | GELMAS         | GELMAS       | General Ledger Master                 |
| GL          | AMK12   | GLFORM         | GLFORM       | General Ledger Format                 |
| IM          | AMK40   | PURSUM         | DD10200      | Purchase Order Summary                |
| IM          | AMK45   | OPNMAT         | DMM0150      | Open Order Material Detail            |
| IM          | AMK76   | OPNSUM         | DD10200      | Open Order Summary                    |
| IM          | AMK80   | ITEMBL         | DMM0150      | Item Balance                          |
| IM          | AMK89   | ITEMAS         | DMM0050      | Item Master                           |
| OEI         | AMK38   | ORDSUM         | DDB1030      | Manufacturing Order Summary           |
| OEI         | AMK44   | OPNMAT         | DDB1030      | Open Order Material Detail            |
| OEI         | AMK46   | CONPRC         | DMB0050      | Contract Price                        |
| OEI         | AMK48   | QTYPRC         | DMB0040      | Quantity Price                        |
| OEI         | AMK50   | SHPMAS         | DMB0030      | Ship-to Master                        |
| OEI         | AMK52   | CUSMAS         | DMM0020      | Customer Master                       |
| OEI         | AMK89   | ITEMAS         | DMM0050      | Item Master                           |
| PCC         | AMK43   | OPNMAT         | JOBMAT       | Open Order Material Detail            |
| PCC         | AMK69   | PSEDIT         | JOBSEL       | Product Structure                     |
| PCC         | AMK70   | RTEDIT         | JOBSEL       | Routing                               |
| PCC         | AMK72   | OPNMIS         | JOBMAT       | Open Order Miscellaneous Detail       |
| PCC         | AMK74   | OPNOPS         | JOBDET       | Open Order Operations Detail          |
| PCC         | AMK78   | OPNSUM         | JOBSUM       | Open Order Summary                    |
| PCC         | AMK82   | ITEMBL         | JOBSEL       | Item Balance                          |
| PCC         | AMK84   | ITEMBL         | JOBSUM       | Item Balance                          |
| PCC         | AMK86   | ITEMBL         | JOBMAT       | Item Balance                          |
| PCC         | AMK92   | ITEMAS         | JOBSEL       | Item Master                           |
| PCC         | AMK94   | ITEMAS         | JOBSUM       | Item Master                           |
| PCC         | AMK96   | ITEMAS         | JOBMAT       | Item Master                           |
| PDM         | AMK68   | PSEDIT         | P\$STRUC     | Product Structure                     |
| PDM         | AMK89   | ITEMAS         | DMM0050      | Item Master                           |
| PDM         | AMK90   | ITEMAS         | P\$MSTRK     | Item Master                           |

Figure 4-1. MAPICS conversion programs by application (1 of 2)

| Application | Program | MAPICS<br>file | MMAS<br>file | MAPICS file name                 |
|-------------|---------|----------------|--------------|----------------------------------|
| PR          | AMK10   | GELMAS         | GELMAS       | General Ledger Master            |
| PR          | AMK20   | CHECKR         | CHECKR       | Payroll Check Reconciliation     |
| PR          | AMK22   | DISTRB         | DISTRB       | Deduction Distribution           |
| PR          | AMK24   | EMPDED         | EMPDED       | Employee Miscellaneous Deduction |
| PR          | AMK26   | EMPMAS         | EMPMAS       | Employee Master                  |
| PR          | AMK28   | EMPSCL         | EMPSTL       | Employee State/County/Local      |
| PR          | AMK30   | LABDIS         | LABDIS       | Labor Distribution               |
| PR          | AMK32   | TAXTBL         | TAXTBL       | Tax Table                        |
| PR          | AMK34   | UNIMAS         | UNIMAS       | Union Master                     |
| SA          | AMK56   | CUSSUM         | DGS4020      | Customer Summary                 |
| SA          | AMK62   | ITEMSM         | DGS4030      | Item Summary                     |
| SA          | AMK64   | SLSMAS         | DMM0060      | Salesman Master                  |

Figure 4-1. MAPICS conversion programs by application (2 of 2)

## AMK03-Saving or restoring the LDA

#### Files

| Full file name | System<br>name | Туре | Disp | Mode of processing |
|----------------|----------------|------|------|--------------------|
| System Control | SYSCTL         | U    | NSHR | Random by<br>key   |

## User switches

- U6 on Updates bytes 101-256 in LDA
- U6 off Bytes 101-256 in LDA are not affected
- U7 on Resets LDA to blanks
- U7 off Does not reset LDA to blanks
- U8 on Saves LDA in SYSCTL KCLDA records
- U8 off Restores LDA from SYSCTL KCLDA records

#### Reports

Summary - LR

#### LDA

| Field<br>name | Field description | Length | Locat<br>From |     | Input<br>Output |
|---------------|-------------------|--------|---------------|-----|-----------------|
| KDLDA1        | LDA bytes 1-100   | 100    | 1             | 100 | U               |
| KDLDA2        | LDA bytes 101-199 | 99     | 101           | 199 | U               |
| KDLDA3        | LDA bytes 200-256 | 57     | 200           | 256 | U               |

*Note:* See program description for AMK08 for full explanation of all LDA positions.

## Description

This program saves or restores the LDA.

#### Initialization

Executes ROUT1 of the common routines.

## Detailed processing

Reads KCLDA records from SYSCTL. If any of the KCLDA records are not found, adds them to SYSCTL. If switch U8 is on, writes updated LDA in KCLDA records. If switch U8 is off, reads KCLDA records into LDA (restores LDA from KCLDA records). If U7 is on, resets LDA to blanks. If U6 is on, updates bytes 101–256. If U6 is off, leaves bytes 101–256 as is.

## End-of-job processing

Updates SYSCTL and LDA.

Display action summary

None

#### Edit matrix

None

## Messages

None

# AMK08-Setting application control bytes (LDA)

## Files

| Full file name                | System<br>name | Туре | Disp | Mode of processing |
|-------------------------------|----------------|------|------|--------------------|
| Constants<br>(System/32)      | DXM0010        | I    | NSHR | Random by<br>key   |
| System Control<br>(System/34) | SYSCTL         | Ι    | NSHR | Random by<br>key   |

## User switches

U1 on – for MMAS U2 on – for DFAS

## Reports

Copy Display Screen to Printer – LR Summary of Files/Apps to be converted – LR

## LDA

| Field<br>name | Field description                                                                                                 | Length | Locati<br>From |    | Input/<br>Output |
|---------------|----------------------------------------------------------------------------------------------------|--------|----------------|----|------------------|
|               | Application control<br>bytes<br>C = convert this run<br>I = already installed<br>(converted)<br>N = not installed | 11     | 1              | 11 | I/O              |
| GLCBYT        | General Ledger<br>control byte                                                                                    | 1      | 1              | 1  |                  |
| APLBYT        | Accounts Payable control by te                                                                                    | 1      | 2              | 2  |                  |
| PRCBYT        | Payroll control byte                                                                                              | 1      | 3              | 3  |                  |
| IMCBYT        | Inventory Manage-<br>ment control byte                                                                            | 1      | 4              | 4  |                  |
| BICBYT        | Order Entry and<br>Invoicing control<br>byte                                                                      | 1      | 5              | 5  |                  |
| ARCBYT        | Accounts Receivable control byte                                                                                  | 1      | 6              | 6  |                  |
| SACBYT        | Sales Analysis<br>control byte                                                                                    | 1      | 7              | 7  |                  |
| DCCBYT        | Data Collection<br>System Support<br>control byte                                                                 | 1      | 8              | 8  |                  |
| PDCBYT        | Product Data<br>Management control<br>byte                                                                        | 1      | 9              | 9  |                  |
| PCCBYT        | Product Control &<br>Costing control byte                                                                         | 1      | 10             | 10 |                  |
| MRCBYT        | Material Require-<br>ments Planning<br>control byte                                                               | 1      | 11             | 11 |                  |

| Field<br>name | Field description                                                                                        | Length | Locat<br>From |    | Input/<br>Outpu |
|---------------|----------------------------------------------------------------------------------------------------|--------|---------------|----|-----------------|
|               | MAPICS file control<br>bytes<br>C = already<br>converted<br>N = not available<br>Y = convert this<br>run | 35     | 12            | 46 | I/O             |
| СНЕСКВ        | Accounts Payable check reconciliation                                                                    | 1      | 12            | 12 |                 |
| CHECKR        | Payroll check reconciliation                                                                             | 1      | 13            | 13 |                 |
| CONPRC        | Contract price                                                                                           | 1      | 14            | 14 |                 |
| CUSMAS        | Customer master                                                                                          | 1      | 15            | 15 |                 |
| CUSSUM        | Customer summary                                                                                         | 1      | 16            | 16 |                 |
| CUSTSA        | Customer interface                                                                                       | 1      | 17            | 17 |                 |
| DBADGE        | Badge master                                                                                             | 1      | 18            | 18 |                 |
| DISTRB        | Deduction distribu-<br>tion                                                                              | 1      | 19            | 19 |                 |
| EMPDED        | Employee miscella-<br>neous deduction                                                                    | 1      | 20            | 20 |                 |
| EMPMAS        | Employee master                                                                                          | 1      | 21            | 21 |                 |
| EMPSCL        | Employee state & local                                                                                   | 1      | 22            | 22 |                 |
| GELMAS        | General Ledger<br>master                                                                                 | 1      | 23            | 23 |                 |
| GLFORM        | General Ledger<br>format                                                                                 | 1      | 24            | 24 |                 |
| ITEMAS        | Item master                                                                                              | 1      | 25            | 25 |                 |
| ITEMBL        | Item balance                                                                                             | 1      | 26            | 26 |                 |
| ITEMSA        | Item interface                                                                                           | 1      | 27            | 27 |                 |
| ITEMSM        | Item summary                                                                                             | 1      | 28            | 28 |                 |
| LABDIS        | Labor distribution                                                                                       | 1      | 29            | 29 |                 |
| OPENAR        | Receivables detail                                                                                       | 1      | 30            | 30 |                 |
| OPNMAT        | Open order material detail                                                                               | 1      | 31            | 31 |                 |
| OPNMIS        | Open order miscel-<br>laneous detail                                                                     | 1      | 32            | 32 |                 |
| OPNOPS        | Open operations detail                                                                                   | 1      | 33            | 33 |                 |
| OPNPAY        | Open payables                                                                                            | 1      | 34            | 34 |                 |
| OPNSUM        | Manufacturing open order summary                                                                         | 1      | 35            | 35 |                 |
| PSTRUC        | Product structure                                                                                        | 1      | 36            | 36 |                 |
| QTYPRC        | Quantity price                                                                                           | 1      | 37            | 37 |                 |
| ROUTNG        | Routing file                                                                                             | 1      | 38            | 38 |                 |
| SHPMAS        | Ship-to master                                                                                           | 1      | 39            | 39 |                 |
| SLSMAS        | Salesman master                                                                                          | 1      | 40            | 40 |                 |
| SLSMSA        | Salesman interface                                                                                       | 1      | 41            | 41 |                 |
|               |                                                                                                    |        |               |    |                 |

| Field<br>name | Field description                     | Length | Locat<br>From |    | Input/<br>Output |
|---------------|---------------------------------------|--------|---------------|----|------------------|
| TAXTBL        | Tax table                             | 1      | 42            | 42 |                  |
| UNIMAS        | Union master                          | 1      | 43            | 43 |                  |
| VENNAM        | Vendor master                         | 1      | 44            | 44 |                  |
| PURSUM        | Purchase order<br>summary             | 1      | 45            | 45 |                  |
| ORDSUM        | Open order<br>summary                 | 1      | 46            | 46 |                  |
|               | Source file control bytes             | 32     | 47            | 78 |                  |
| GELMAS        | General Ledger<br>master              | 1      | 47            | 47 |                  |
| GLFORM        | General Ledger<br>format              | 1      | 48            | 48 |                  |
| CHECKB        | Accounts Payable check reconciliation | 1      | 49            | 49 |                  |
| OPNPAY        | Open accounts payable master          | 1      | 50            | 50 |                  |
| VENNAM        | Vendor master                         | 1      | 51            | 51 |                  |
| CHECKR        | Payroll check reconciliation          | 1      | 52            | 52 |                  |
| DISTRB        | Deduction distribu-<br>tion           | 1      | 53            | 53 |                  |
| EMPDED        | Employee miscella-<br>neous deduction | 1      | 54            | 54 |                  |
| EMPMAS        | Employee master                       | 1      | 55            | 55 |                  |
| EMPSTL        | Employee state/<br>local              | 1      | 56            | 56 |                  |
| LABDIS        | Labor distribution                    | 1      | 57            | 57 |                  |
| TAXTBL        | Tax table                             | 1      | 58            | 58 |                  |
| UNIMAS        | Union master                          | 1      | 59            | 59 |                  |
| DMB0050       | Contract price                        | 1      | 60            | 60 |                  |
| DMM0020       | Customer master                       | 1      | 61            | 61 |                  |
| DMM0050       | Item master                           | 1      | 62            | 62 |                  |
| DDI0200       | On-order                              | 1      | 63            | 63 |                  |
| DMB0040       | Quantity price                        | 1      | 64            | 64 |                  |
| DMB0030       | Ship-to master                        | 1      | 65            | 65 |                  |
| DMM0150       | Item balance                          | 1      | 66            | 66 |                  |
| JOBMAT        | Open job material<br>miscellaneous    | 1      | 67            | 67 |                  |
| DDR3030       | Receivables detail                    | 1      | 68            | 68 |                  |
| DGS4020       | Customer summary                      | 1      | 69            | 69 |                  |
| DGS4030       | Item summary                          | 1      | 70            | 70 |                  |
| DMM0060       | Salesman master                       | 1      | 71            | 71 |                  |
| DMD0160       | Badge master                          | 1      | 72            | 72 |                  |
| P\$MSTRK      | Product master                        | 1      | 73            | 73 |                  |
| JOBSEL        | Job select master                     | 1      | 74            | 74 |                  |

| Field<br>name | Field description                         | Length | Locat<br>From |    | Input/<br>Output |
|---------------|-------------------------------------------|--------|---------------|----|------------------|
| JOBDET        | Open job detail operations                | 1      | 75            | 75 |                  |
| JOBSUM        | Open job summary                          | 1      | 76            | 76 |                  |
| P\$STRUC      | Product structure                         | 1      | 77            | 77 |                  |
| DDB1030       | Open order                                | 1      | 78            | 78 |                  |
| RSTRT         | Restart switch                            | 1      | 80            | 80 |                  |
| DFASZ         | MMAS/DFAS code                            | 1      | 86            | 86 |                  |
| DFASY         | MMAS/DFAS code                            | 1      | 87            | 87 |                  |
| DFASX         | MMAS/DFAS code                            | 1      | 88            | 88 |                  |
| COMNO         | Company number<br>default                 | 2      | 89            | 90 |                  |
| BRECD         | 'B' record required                       | 1      | 91            | 91 |                  |
| MMASIM        | MMAS Inventory<br>Management<br>installed | 1      | 92            | 92 |                  |

#### Description

This program generates the application selection display and sets up the LDA with application, MAPICS, and source file control bytes which control the entire conversion process. It is entered from conversion menu AMZM01 options 1 through 5.

#### Initialization

Done by AMKP08 prior to execution of AMK08. Performs an if data test (DATAF1) using the list of source file VTOC names and flag those not found as not available in the LDA. Sets LDA flags and user switches to indicate MMAS or DFAS options from AMZM01. Sets LDA flags to indicate System/32 or System/34 options from AMZM01. Sets the default company number in LDA.

Done by AMK08. Scans application control bytes for N and resets them to blank. Reads SYSCTL XMREPT record and scans application control bytes. Sets LDA application control bytes to N for those not yet installed. Uses the source file name list and reads the System/32 Constants file (DXM0010). If the appropriate record is not found or if it is found and UCNTM is zero, sets the appropriate source file control byte in the LDA to N. Scans MAPICS file control bytes of LDA for N and resets them to blank. Use the MAPICS file name list and read CD records from SYSCTL. Sets appropriate MAPICS file control bytes to N for those files not specified in system tailoring. Checks LDA for the conversion status of applications and primes answers to be displayed. Issues application selection menu.

#### Display processing

Checks answers to application selection for conflicts and displays a message if conflicts exist. If answers are correct: sets LDA application control bytes to C for those to be converted in this run. Scans LDA application control bytes for C (to be converted this run). For each application to be converted it scans the list of associated MAPICS files and source files for those which are available for conversion and marks them to be converted this run in the LDA.

## Detailed processing

None

## End-of-job processing

Prints a copy of the display for reference. Scans LDA control bytes and prints a summary by application of all MAPICS files and their associated input files to be converted this run.

**Display action summary** 

None

Edit matrix

None

Messages None

## AMK10-Convert GELMAS to GELMAS

#### Files

| Full file name                    | System<br>name | Type Disp | Mode of processing   |
|-----------------------------------|----------------|-----------|----------------------|
| General Ledger<br>Master (MMAS)   | GELMASX        | I         | Sequential<br>by key |
| General Ledger<br>Master (DFAS)   | GELMASY        | Ι         | Sequential<br>by key |
| General Ledger<br>Master (MAPICS) | GELMAS         | 0         |                      |
| System Control                    | SYSCTL         | U         | Random by<br>key     |

## User switches

U1 on – Converting from MMAS U2 on – Converting from DFAS

#### Reports

**GELMAS File Conversion Summary** 

#### LDA

| Field |                   |        | Locati | ion | Input/ |
|-------|-------------------|--------|--------|-----|--------|
| name  | Field description | Length | From   | То  | Output |
| CANCL | Cancel            | 1      | 242    | 242 | U      |

#### Description

This program converts GELMAS (MMAS or DFAS) to GELMAS.

#### Initialization

Executes ROUT1 of the common routines.

#### Detailed processing

Executes ROUT3 of the common routines. Checks if company number (COMNO) from MMAS or DFAS is valid or invalid. Valid COMNO is 01–20 or 99. Defaults to 21 if COMNO is invalid. Subroutine SUBL1 is executed to add history records to the General Ledger Master file if they do not currently exist in the file being converted.

## End-of-job processing

Executes ROUT4 of the common routines.

#### **Display action summary**

None

#### **Edit** matrix

None

#### Messages

The printed messages are:

List of Invalid Company numbers

| COMNO               |
|---------------------|
| XX                  |
| XX                  |
| TOTAL INVALID COMNO |

TOTAL NO. OF RECORDS XXXX XXXX XXXX XXXXXXX

|                       |             |                                            | RCDCD-LM PROGRAM-AMKIO<br>DD-REPLACE SYSMOD-MMAS & DFAS |                    |               |
|-----------------------|-------------|--------------------------------------------|---------------------------------------------------------|--------------------|---------------|
| MAPICS<br>FIELD LEN ( |             | SELECTIONSOURCE<br>RCD M1 M2 FLD/DFT LEN D |                                                         | OWNER<br>Appl prgm | SEQ NO        |
| RCDCD 2               | A GELMAS    | RCDCD 2                                    | A RECORD CODE                                           | GL                 | 3370          |
| ACREC 1               | A GELMAS    | ACREC 1                                    | A ACTIVE RECORD CODE                                    | GL                 | 3380          |
| COMNO 2 C             | D N GELMAS  | COMNO 2 0                                  | N COMPANY NUMBER                                        | GL                 | 3390          |
| GLAND 7 (             | O N GELMAS  | GLAND 7 0                                  | N GENERAL LEDGER ACCOUNT NUMBER                         | GL                 | 3400          |
| GLTYP 1 (             | D N GELMAS  | TYPCD 1 0                                  | N GENERAL LEDGER ACCOUNT TYPE CODE                      | GL                 | 3410          |
| GLDES 25              | A GELMAS    | GLDES 25                                   | GENERAL LEDGER ACCOUNT DESCRIPTION                      | N GL               | 3420          |
| EFLAG 1               | ON GELMAS   | EFLAG 1 O                                  | N FGRMAT FILE EDIT FLAG                                 | GL                 | 3430          |
| ACTYP 2               | A GELMAS    | ACTYP 2                                    | A ACCOUNT TYPE                                          | GL                 | 3440          |
| BALFD 11              | 2 P GELMAS  | BALFD 11 2                                 | P BALANCE FORWARD DEBIT                                 | GL                 | 3450          |
| PDR01 11              | 2 P GELMAS  | JANDR 11 2                                 | P PERIOD O1 DEBIT                                       | GL                 | 3460          |
| PDR02 11              | 2 P GELMAS  | FEBDR 11 2                                 | P PERIOD 02 DEBIT                                       | GL                 | 3470          |
| PDR03 11              | 2 P GELMAS  | MARDR 11 2                                 | P PERIOD 03 DEBIT                                       | GL                 | 3480          |
| PDR04 11              | 2 P GELMAS  | APRDR 11 2                                 | P PERIOD 04 DEBIT                                       | GL                 | 3490          |
| PDR05 11              | 2 P GELMAS  | MAYDR 11 2                                 | P PERIOD 05 DEBIT                                       | GL                 | 3500          |
| PDR06 11              | 2 P GELMAS  | JUNDR 11 2                                 | P PERIOD 06 DEBIT                                       | GL                 | 3510          |
| PDR07 11              | 2 P GELMAS  | JULDR 11 2                                 | P PERIOD 07 DEBIT                                       | GL                 | 3520          |
| PDR08 11              | 2 P GELMAS  | AUGDR 11 2                                 | P PERIOD 08 DEBIT                                       | GL                 | 3530          |
| PDR09 11              | 2 P GELMAS  | SEPDR 11 2                                 | P PERIOD O9 DEBIT                                       | GL                 | 3540          |
| PDR10 11              | 2 P GELMAS  | OCTDR 11 2                                 | P PERIOD 10 DEBIT                                       | GL                 | 3550          |
| PDR11 11              | 2 P GELMAS  | NOVDR 11 2                                 | P PERICO 11 DEBIT                                       | GL                 | 3560          |
| PDR12 11              | 2 P GELMAS  | DECDR 11 2                                 | P PERIOD 12 DEBIT                                       | GL                 | 3570          |
| PDR13 11              | 2 P DEFAULT | •0•                                        | PERIOD 13 DEBIT                                         | GL                 | 3580          |
| BALFC 11              | 2 P GELMAS  | BALFC 11 2                                 | P BALANCE FORWARD CREDIT                                | GL                 | 3590          |
| PCR01 11              | 2 P GELMAS  | JANCR 11 2                                 | P PERIOD O1 CREDIT                                      | GL                 | 3600          |
| PCR02 11              | 2 P GELMAS  | FEBCR 11 2                                 | P PERIOD 02 CREDIT                                      | GL                 | 3610          |
| PCR03 11              | 2 P GELMAS  | MARCR 11 2                                 | P PERIOD 03 CREDIT                                      | GL                 | 3620          |
| PCR04 11              | 2 P GELMAS  | APRCR 11 2                                 | P PERIOD 04 CREDIT                                      | GL                 | 3630          |
| PCR05 11              | 2 P GELMAS  | MAYCR 11 2                                 | P PERIOD 05 CREDIT                                      | G                  | 3640          |
| PCR06 11              | 2 P GELMAS  | JUNCR 11 2                                 | P PERIOD 06 CREDIT                                      | GL                 | 3650          |
| PCR07 11              | 2 P GELMAS  | JULCR 11 2                                 | P PERIOD 07 CREDIT                                      | GL                 | 3660          |
| PCR08 11              | 2 P GELMAS  | AUGCR 11 2                                 | P PERIOD 08 CREDIT                                      | GL                 | 36 <b>7</b> 0 |
| PCR09 11              | Z P GELMAS  | SEPCR 11 2                                 | P PERIOD 09 CREDIT                                      | GL                 | 3680          |
| PCR10 11              | 2 P GELMAS  | OCTCR 11 2                                 | P PERIOD 10 CREDIT                                      | GL                 | 3690          |
| PCRI1 11              | 2 P GELMAS  | NOVER 11 2                                 | P PERIOD 11 CREDIT                                      | GL                 | 3700          |
| PCR12 11              | 2 P GELMAS  | DECCR 11 2                                 | P PERIOD 12 CREDIT                                      | GL                 | 3710          |
| PCR13 11              | 2 P DEFAULT | • 0 •                                      | PERIOD 13 CREDIT                                        | GL                 | 3720          |
| MDATE 6               | O P COMPUTE | UDATE 7 0                                  | P DATE OF LAST MAINTENANCE                              | GL                 | 3730          |
| MTDDR 11              | 2 P DEFAULT | •0•                                        | PERIOD TO DATE DEBIT                                    | GL                 | 3740          |
| MTDCR 11              | 2 P DEFAULT | •0•                                        | PERIOD TO DATE CREDIT                                   | GL                 | 3750          |
| DROTH 11              | 2 P DEFAULT | •0•                                        | OTHER-TO-DATE DEBIT                                     | GL                 | 3760          |
| CROTH 11              | 2 P DEFAULT | •0•                                        | OTHER-TO-DATE CREDIT                                    | GL                 | 3770          |
| CROTH 11              | 2 P DEFAULT | •0•                                        | OTHER-TO-DATE CREDIT                                    | GL                 | 3770          |

## AMK12-Convert GLFORM to GLFORM

#### Files

| Full file name                    | System<br>name | Type Disp | Mode of processing   |
|-----------------------------------|----------------|-----------|----------------------|
| General Ledger<br>Format (MMAS)   | GLFORMX        | Ι         | Sequential<br>by key |
| General Ledger<br>Format (DFAS)   | GLFORMY        | Ι         | Sequential<br>by key |
| General Ledger<br>Format (MAPICS) | GLFORM         | 0         |                      |
| System Control                    | SYSCTL         | U         | Random<br>by key     |

## User switches

U1 - Converting from MMAS

U2 - Converting from DFAS

#### Reports

**GLFORM File Conversion Summary** 

#### LDA

| Field<br>name | Field description | Length | Locati<br>From |     | Input/<br>Output |
|---------------|-------------------|--------|----------------|-----|------------------|
| CANCL         | Cancel            | 1      | 242            | 242 | U                |

#### Description

This program converts GLFORM from GLFORM (MMAS or DFAS).

## Initialization

Executes ROUT1 of the common routines.

## **Detailed processing steps**

Executes ROUT2 of the common routines. Executes ROUT3 of the common routines. Checks for invalid company number (COMNO). Defaults COMNO to 21 if invalid. Adds one or two records to the file if COMNO of 99 is present in GLFORM. The RCDCD for these added records is LF and line number is 3. Checks FTYPE on LF record for 1 or 2. If FTYPE = 1, adds LF record with FTYPE = 1 at last record processing. If FTYPE = 2, adds a second LF record with FTYPE = 2.

## End-of-job processing

Executes ROUT4 of the common routines.

**Display action summary** 

None

## Edit matrix

None

#### Messages

The printed messages are:

List of Invalid Company Numbers

COMNO XX XX TOTAL INVALID COMNO TOTAL NO. OF RECORDS XXXX XXXX XXXX XXXXXXX

|                         |                                                          | CDCD-LF PROGRAM-AMK12<br>D-REPLACE SYSMOD-MMAS & DFAS |                           |
|-------------------------|----------------------------------------------------------|-------------------------------------------------------|---------------------------|
| MAPICS<br>FIELD LEN D F | DATA SELECTIONSOURCE<br>Source RCD M1 M2 FLD/DFT LEN D F |                                                       | OWNER<br>APPL PRGM SEQ NO |
| RCDCD 2 A               | GLFORM RCDCD 2 A                                         | RECORD CODE                                           | GL 3780                   |
| ACREC 1 A               | GLFORM ACREC 1 A                                         | ACTIVE RECORD CODE                                    | GL 3790                   |
| COMNO 2 0 N             | GLFORM COMNO 2 0 N                                       | COMPANY NUMBER                                        | GL 3800                   |
| FMTNO 1 O N             | DEFAULT •0•                                              | FORMAT NUMBER                                         | GL 3810                   |
| FTYPE 1 0 N             | GLFORM FTYPE 1 O N                                       | FORMAT TYPE CODE                                      | GL 3820                   |
| FGPNO 40N               | GLFORM GRPNO 4 0 N                                       | FORMAT GROUP NUMBER                                   | GL 3830                   |
| LINNO 10N               | GLFORM LINNO 1 0 N                                       | LINE NUMBER                                           | GL 3840                   |
| HDESC 40 A              | GLFORM HDESC 46 A                                        | HEADER DESCRIPTION                                    | GL 3850                   |
| EDITE 1 N               | DEFAULT •2•                                              | EDIT FLAG                                             | GL 3860                   |
| LSTGP 40N               | GLEORM GROUP 4 0 N                                       | LAST GROUP NUMBER ADDED                               | GL 3870                   |
| PCTGP 4 0 N             | DEFAULT •O•                                              | 100% OF REVENUE GROUP                                 | GL 3880                   |
|                         |                                                          | CDCD-LG PROGRAM-AMK12<br>D-REPLACE SYSMOD-MMAS & DFAS |                           |
| MAPICS<br>FIELD LEN D F |                                                          |                                                       | OWNER<br>APPL PRGM SEQ NO |
| RCDCD 2 A               | GLEORM RCDCD 2 A                                         | RECORD CODE                                           | GL 3890                   |
| ACREC 1 A               | GLFORM ACREC 1 A                                         | ACTIVE RECORD CODE                                    | GL 3900                   |
| COMND 2 0 N             | GLFORM COMNO 2 0 N                                       | COMPANY NUMBER                                        | GL 3910                   |
| FMTNO 1 0 N             | DEFAULT .O.                                              | FORMAT NUMBER                                         | GL 3920                   |
| FTYPE 1 0 N             | GLFORM FTYPE 1 0 N                                       | TYPE CODE                                             | GL 3930                   |
| FGPNO 40N               | GLFORM GRPNO 4 0 N                                       | GROUP NUMBER                                          | GL 3940                   |
| LINNO LON               | GLFORM LINNO 1 O N                                       | LINE NUMBER                                           | GL 3950                   |
| LDESC 40 A              | GLFORM LDESC 46 A                                        | LINE DESCRIPTION                                      | GL 3960                   |
| SPACE 1 O N             | GLFORM SPACE 1 0 N                                       | SPACE AFTER CODE                                      | GL 3970                   |
| COLMN 1 A               | GLFORM COLMN 1 A                                         | COLUMN CODE                                           | GL 3980                   |
| PCENT 1 A               | DEFAULT · ·                                              | 100% LINE                                             | GL 3990                   |
| GLNO1 70N               | GLFORM GLNO1 7 O N                                       | G/L ACCOUNT #1                                        | GL 4000                   |
|                         |                                                          | CDCD-LH PROGRAM-AMK12<br>D-REPLACE SYSMOD-MMAS & DFAS |                           |
| FIELD LEN D F           | DATA SELECTIONSOURCE<br>SOURCE RCD M1 M2 FLD/DFT LEN D F |                                                       | OWNER<br>APPL PRGM SEQ NO |
| RCDCD 2 4               | GLFORM RCDCD 2 A                                         | RECORD CODE                                           | GL 4010                   |
| ACREC 1 A               | GLFORM ACREC 1 A                                         | ACTIVE RECORD                                         | GL 4020                   |
| COMNO 2 O N             | GLFORM COMNO 2 O N                                       | COMPANY NUMBER                                        | GL 4030                   |
| FMTNO 10N               | DEFAULT 'O'                                              | FORMAT NUMBER                                         | GL 4040                   |
| FTYPE 1 0 N             | GLFORM FTYPE 1 0 N                                       | TYPE CODE                                             | GL 4050                   |
| FGPND 4 0 N             | GLFORM FRPNO 4 O N                                       | GROUP NUMBER                                          | LH 4060                   |
| LINNO 10N               | GLFORM LINNO 1 O N                                       | LINE NUMBER                                           | GL 4070                   |
| GLN 56 A                | GLFORM GLNXX 56 O A                                      | G/L ACCOUNT ARRAY (8 X 7/0)                           | GL 4080                   |

## AMK14-Convert CHECKB to CHECKB

## Files

| Full file name                     | System<br>name | Type Disp | Mode of processing   |
|------------------------------------|----------------|-----------|----------------------|
| Check Reconcili-<br>ation (MMAS)   | CHECKBX        | I         | Sequential<br>by key |
| Check Reconcili-<br>ation (DFAS)   | CHECKBY        | Ι         | Sequential<br>by key |
| Check Reconcili-<br>ation (MAPICS) | CHECKB         | 0         |                      |
| System Control                     | SYSCTL         | U         | Random by<br>key     |

## User switches

 $U1-Converting from \,MMAS$ 

U2 - Converting from DFAS

## Reports

CHECKB File Conversion Summary

## LDA

| Field<br>name | Field description | Length | Locati<br>From |     | Input/<br>Output |
|---------------|-------------------|--------|----------------|-----|------------------|
| COMNON        | Company number    | 2      | 89             | 90  | I                |
| CANCL         | Cancel            | 1      | 242            | 242 | U                |

## Initialization

Executes ROUT1 of the common routines.

# Detailed processing

Executes ROUT3 of the common routines for detailed calculations.

## End-of-job processing

Executes ROUT4 of the common routines.

# Display action summary

None

# Edit matrix

None

## Messages

The printed messages are: List of Invalid Company Numbers

|                     | TOTAL NO. OF |
|---------------------|--------------|
| COMNO               | RECORDS      |
| XX                  | XXXX         |
| XX                  | XXXX         |
| TOTAL INVALID COMNO | XXXXXXX      |

## Description

This program converts CHECKB from CHECKB (MMAS or DFAS).

|                       |         |       |      |          | PROGRAM-AMK14<br>E SYSMOD-MMAS & DFAS |                    |            |
|-----------------------|---------|-------|------|----------|---------------------------------------|--------------------|------------|
| MAPICS<br>FIELD LEN D |         |       |      |          | DESCRIPTION                           | OWNER<br>APPL PRGM | SEQ NO     |
| RCDCD 2               | A CHECK | RCDCD | 2    | A RECORD | CODE                                  | \$34               | 10         |
| ACREC 1               | A CHECK | ACREC | 1    | A ACTIVE | RECORD CODE                           | \$34               | 20         |
| COMNO 2 0             | N LDA   |       |      | COMPAN   | NUMBER                                | \$34               | 30         |
| GLCSH 7 0             | N SYSCT | CDATE | 70   | P ACCOUN | IS PAYABLE CASH IN BANK ACCOUN        | IT NO S34          | 40         |
| CHKN0 6 0             | N CHECK | СНКМО | 60   | N CHECK  | IUMBER                                | \$34               | 50         |
| GLDIS 7 0             | P SYSCT | GLDIS |      | G/L DI   | COUNT EARNED ACCOUNT NUMBER           | \$34               | 60         |
| VNDNR 6               | А СНЕСК | VNDNR | 5    | A VENDOR | NUMBER                                | S 34               | 70         |
| CKAMT 11 2            | Р СНЕСК | CKAMT | 11 2 | Р СНЕСК  | MOUNT                                 | \$34               | 80         |
| CDATE 60              | N СНЕСК | CDATE | 60   | N CHECK  | DATE                                  | \$34               | <b>9</b> 0 |
| WCODE 1               | A DEFAU | .т •• |      | MAINTE   | NANCE WORK CODE                       | \$34               | 100        |

## AMK16-Convert OPNPAY to OPNPAY

#### Files

| Full file name            | System<br>name | Туре | Disp | Mode of processing   |
|---------------------------|----------------|------|------|----------------------|
| System Control            | SYSCTL         | U    | NSHR | Random by<br>key     |
| Open Payables<br>(MMAS)   | OPNPAYX        | Ι    |      | Sequential<br>by key |
| Open Payables<br>(DFAS)   | OPNPAYY        | I    |      | Sequential<br>by key |
| Open Payables<br>(MAPICS) | OPNPAY         | 0    |      |                      |

#### User switches

U1 – Converting from MMAS U2 – Converting from DFAS

#### Reports

**OPNPAY** File Conversion Summary

#### LDA

| Field<br>name | Field description | Length | Locat<br>From |     | Input/<br>Output |
|---------------|-------------------|--------|---------------|-----|------------------|
| COMNON        | Company name      | 2      | 89            | 90  | I                |
| CANCL         | Cancel            | 1      | 242           | 242 | U                |

## Description

This program converts OPNPAY from OPNPAY (MMAS or DFAS)

#### Initialization

Executes ROUT1 of the common routine.

#### Detailed processing

Executes ROUT2 and ROUT3 of the common routines. Does conversion calculations.

## End-of-job processing

Executes ROUT4 of common routines.

**Display action summary** 

None

## **Edit matrix**

None

#### Messages

The printed messages are:

List of Invalid Company Numbers

|                     | TOTAL NO. OF |
|---------------------|--------------|
| COMNO               | RECORDS      |
| XX                  | XXXX         |
| XX                  | XXXX         |
| TOTAL INVALID COMNO | XXXXXXX      |

#### **Conversion calculations**

File: OPNPAY

Record code: AM, AN, AO

| File   | Field | Test                                     | Action                                                                                                    |
|--------|-------|------------------------------------------|----------------------------------------------------------------------------------------------------|
| OPNPAY | ACREC | ACREC = D                                | Record not added to<br>MAPICS file                                                                                                    |
| OPNPAY | COMNO | invalid com-<br>pany number<br>in SYSCTL | Add 1 to error count;<br>add record to file; and<br>at last record, print<br>invalid company num-<br>bers and the number of<br>records. |
| OPNPAY | DGRAM | >9,999,999.99                            | Print the record and add it to OPNPAY.                                                                                                  |
| OPNPAY | DDSAM | >99,999.99                               | Print the record and add it to OPNPAY.                                                                                                  |
| OPNPAY | DPATD | >9,999,999.99                            | Print the record and add it to OPNPAY.                                                                                                  |

|       |         |                | FILE-OPNPAY RCDCD-AM PROGRAM-AMK16<br>ORDER-04 METHOD-REPLACE SYSMOD-MMAS & DFAS |                    |        |
|-------|---------|----------------|----------------------------------------------------------------------------------|--------------------|--------|
|       | LEN D F | DATA<br>SOURCE | SELECTIONSOURCE<br>RCD M1 M2 FLD/DFT LEN D F MAPICS DESCRIPTION                  | OWNER<br>APPL prgm | SEQ NO |
| ACREC | 1 A     | OPNPAY         | ACREC 1 A ACTIVE RECORD CODE                                                     | S 34               | 9990   |
| COMNO | 2 0 N   | LDA            | COMPANY NUMBER                                                                   | S 34               | 10000  |
| VNDNR | 6 A     | OPNPAY         | VNDNR 5 A VENDOR NUMBER                                                          | \$34               | 10010  |
| PASNO | 50 N    | OPNPAY         | PASNO 5 O N PAYMENT SELECTION NUMBER                                             | S 34               | 10020  |
| RCDCD | 2 A     | OPNPAY         | RCDCD 2 A RECORD CODE                                                            | S 34               | 10030  |
| DSSNO | 30 N    | OPNPAY         | DSSNO 3 O N DISTRIBUTION SEQUENCE NUMBER                                         | \$34               | 10040  |
| ASSIG | 6 A     | DEFAULT        | • • ASSIGNEE NUMBER                                                              | S 34               | 10050  |
| GRAMT | 11 2 P  | OPNPAY         | GRAMT 11 2 P GROSS AMOUNT                                                        | S 34               | 10060  |
| DSAMT | 92 P    | OPNPAY         | DSAMT 9 2 P DISCOUNT AMOUNT                                                      | \$34               | 10070  |
| PPATD | 11 2 P  | OPNPAY         | PPATD 11 2 P PARTIAL PAY AMOUNT TO DATE                                          | S 34               | 10080  |
| PPCUR | 11 2 P  | OPNPAY         | PPCUR 9 2 P PARTIAL PAY AMOUNT CURRENT                                           | \$34               | 10090  |
| ADESC | 20 A    | OPNPAY         | TDESC 20 A INVOICE DESCRIPTION                                                   | \$34               | 10100  |
| GLANO | 70 N    | OPNPAY         | GLAND 7 O N GENERAL LEDGER ACCOUNT NUMBER                                        | S 34               | 10110  |
| DRCRC | 1 A     | CPNPAY         | DRCRC 1 A GENERAL LEDGER DEBIT OR CREDIT CODE                                    | S 34               | 10120  |
| JRFNO | 8 A     | OPNPAY         | JRFNO 8 A JOURNAL REFERENCE NUMBER                                               | \$34               | 10130  |
| GLCSH | 70 N    | OPNPAY         | GLCSH 7 O N G/L CASH-IN-BANK ACCOUNT NUMBER                                      | \$34               | 10140  |
| GLDIS | 70 N    | GPNPAY         | GLDIS 7 O N G/L DISCOUNT ACCOUNT NUMBER                                          | S 34               | 10150  |
| INVNO | 10 A    | OPNPAY         | INVNO 10 A INVOICE NUMBER                                                        | S 34               | 10160  |
| INVDT | 60 N    | OPNPAY         | INVDT 6 0 N INVOICE DATE                                                         | \$ 34              | 10170  |
| DUEDT | 60 N    | OPNPAY         | DUEDT 6 0 N DUE DATE                                                             | \$34               | 10180  |
| HALTC | 1 A     | OPNPAY         | HALTC 1 A HALT CODE                                                              | \$34               | 10190  |
| СНКЛО | 6 0 N   | OPNPAY         | CHKNO 6 O N CHECK NUMBER                                                         | S 34               | 10200  |
| PAIDK | 1 0 N   | OPNPAY         | PAIDK 1 O N PAID KEY                                                             | S34                | 10210  |
| PAYID | 1 O N   | OPNPAY         | PAYID 1 O N PAY INDICATOR                                                        | S 34               | 10220  |
| SDIND | 1 0 N   | OPNPAY         | SDIND 1 O N SYSTEM DISCOUNT INDICATOR                                            | S34                | 10230  |
| FDIND | 1 O N   | OPNPAY         | FDIND 1 O N FORCED DISCOUNT INDICATOR                                            | \$34               | 10240  |
| VNAMA | 10 A    | OPNPAY         | VNAMA 10 A VENDOR NAME ABBREVIATION                                              | S 34               | 10250  |
| PJDAT | 6 0 N   | DEFAULT        | OF PURCHASE JOURNAL ENTRY DATE                                                   | S 34               | 10260  |
| CDDAT | 6 0 N   | DEFAULT        | O CASH DISBURSEMENT JOURNAL ENTRY DATE                                           | S 34               | 10270  |
| MDATE | 60 N    | DEFAULT        | •O• DATE THIS RECORD LAST MAINTAINED                                             | \$34               | 10280  |

| FIELD |    |   |   |         | FLD/DFT |    |   |   | MAPICS DESCRIPTION                   | OWNER<br>APPL PRGM | SEQ NO |
|-------|----|---|---|---------|---------|----|---|---|--------------------------------------|--------------------|--------|
| ACREC | 1  |   | A | OPNPAY  | ACREC   | 1  |   | A | ACTIVE RECORD CODE                   | 534                | 10290  |
| COMNO | 2  | 0 | N | LDA     |         |    |   |   | COMPANY NUMBER                       | S 34               | 10300  |
| VNDNR | 6  |   | A | OPNPAY  | VNDNR   | 5  |   | A | VENDOR NUMBER                        | S 34               | 10310  |
| PASNO | 5  | 0 | N | OPNPAY  | PASNO   | 5  | 0 | N | PAYMENT SELECTION NUMBER             | S 34               | 10320  |
| RCDCD | 2  |   | A | OPNPAY  | RCDCD   | 2  |   | A | RECORD CODE                          | S 34               | 10330  |
| DSSNO | 3  | 0 | N | OPNPAY  | DSSNO   | 3  | 0 | N | DISTRIBUTION SEQUENCE NUMBER         | S 34               | 10340  |
| ASSIG | 6  |   | A | DEFAULT | ••      |    |   |   | ASSIGNEE NUMBER                      | S 34               | 10350  |
| DGRAM | 9  | 2 | Ρ | OPNPAY  | GRAMT   | 11 | 2 | Ρ | LINE ITEM GROSS AMOUNT               | \$34               | 10360  |
| DDSAM | 7  | Z | ρ | OPNPAY  | DSAMT   | 9  | 2 | Ρ | LINE ITEM DISCOUNT AMOUNT            | \$34               | 10370  |
| DPATD | 9  | 2 | Ρ | OPNPAY  | PPATD   | 11 | 2 | Ρ | LINE ITEM PARTIAL PAY AMOUNT TO DATE | \$34               | 10380  |
| DPCUR | 9  | 2 | Ρ | OPNPAY  | PPCUR   | 9  | 2 | Ρ | LINE ITEM PARTIAL PAY AMOUNT CURRENT | S 34               | 10390  |
| TDESC | 15 |   | A | OPNPAY  | TDESC   | 20 |   | A | LINE ITEM DESCRIPTION                | S 34               | 10400  |
| GLAND | 7  | 0 | N | OPNPAY  | GLANO   | 7  | 0 | N | GENERAL LEDGER ACCOUNT NUMBER        | S 34               | 10410  |
| DRCRC | 1  |   | A | OPNPAY  | DRCRC   | 1  |   | A | G/L DEBIT OR CREDIT CODE             | S 34               | 10420  |
| JRFNO | 8  |   | A | OPNPAY  | JRFND   | 8  |   | A | JOURNAL REFERENCE NUMBER             | S 34               | 10430  |
| MITON | 15 |   | A | OPNPAY  | ITNBR   | 10 |   | A | MISCELLANEOUS CHARGE DETAIL NO       | \$34               | 10440  |
| QUANT | 7  | 0 | N | OPNPAY  | QUANT   | 7  | 0 | Ρ | QUANTITY                             | \$34               | 10450  |
| ORDNO | 7  |   | A | OPNPAY  | JOBNO   | 6  |   | A | ORDER NUMBER                         | S 34               | 10460  |
| COSTY | 1  |   | A | OPNPAY  | COSTY   | ı  |   | A | COST TYPE                            | \$34               | 10470  |
| FCADD | ı  |   | A | DEFAULT | • •     |    |   |   | FORCE ADD CODE                       | S 34               | 10480  |

FILE-OPNPAY RCDCD-AN PROGRAM-AMK16

FILE-OPNPAY RCDCD-AD PROGRAM-AMK16 ORDER-04 METHOD-REPLACE SYSMOD-MMAS & DFAS

| MAI<br>FIELD |     |   | DATA<br>SOURCE |  | SOL<br>FLD/DFT |     |     |   | MAPICS DESCRIPTION           | DWNER<br>APPL PRGM | SEQ NO |
|--------------|-----|---|----------------|--|----------------|-----|-----|---|------------------------------|--------------------|--------|
| ACREC        | 1   | A | OPNPAY         |  | ACREC          | J   | L   | A | ACTIVE RECORD CODE           | S 34               | 10490  |
| COMNO        | 2 0 | N | LDA            |  |                |     |     |   | COMPANY NUMBER               | \$34               | 10500  |
| VNDNR        | 6   | A | OPNPAY         |  | VNDNR          | 5   | 5 0 | Ν | VENDOR NUMBER                | S 34               | 10510  |
| PASNO        | 5 ( | N | OPNPAY         |  | PASNO          | 5   | 5 0 | Ν | PAYMENT SELECTION NUMBER     | S34                | 10520  |
| RCDCD        | 2   | A | OPNPAY         |  | RCDCD          | i   | 2   | A | RECORD CODE                  | \$34               | 10530  |
| DSSNO        | 3 ( | N | OPNPAY         |  | DSSNO          | 3   | 3 0 | N | DISTRIBUTION SEQUENCE NUMBER | S 34               | 10540  |
| ASSIG        | 6   | A | DEFAULT        |  | ••             |     |     |   | ASSIGNEE NUMBER              | S34                | 10550  |
| VNAME        | 25  | A | OPNPAY         |  | VNAME          | 2 9 | 5   | A | VENDOR NAME                  | \$34               | 10560  |
| VADD1        | 25  | A | OPNPAY         |  | VADDI          | 2   | 5   | A | VENDOR ADDRESS LINE 1        | \$34               | 10570  |
| VADD2        | 25  | A | OPNPAY         |  | VADD2          | 2   | 5   | A | VENDOR ADDRESS LINE 2        | \$34               | 10580  |
| VADD 3       | 25  | A | OPNPAY         |  | VADD3          | 25  | 5   | A | VENDOR ADDRESS LINE 3        | \$34               | 10590  |
| VZIPC        | 8   | A | DEFAULT        |  | ••             |     |     |   | VENDOR ZIP CODE              | \$34               | 10600  |
|              |     |   |                |  |                |     |     |   |                              |                    |        |

## AMK18-Convert VENNAM to VENNAM

## Files

## Detailed processing

Executes ROUT2 and ROUT3 of the common routines. Does conversion calculations.

|                                | Crusto as      |        |                  | Ma          | de of            | Does conv         | ersion care     | ulations. |                                                     |
|--------------------------------|----------------|--------|------------------|-------------|------------------|-------------------|-----------------|-----------|-----------------------------------------------------|
| Full file name                 | System<br>name | Туре   | Disp             |             | cessing          | End-of-job        | processin       | g         |                                                     |
| System Control                 | SYSCTL         | U      | NSHR             | Rar<br>key  | ndom by          | Executes I        | ROUT4 of        | the comm  | on routines.                                        |
| Vendor Master                  | VENNAMX        | I      |                  | Seq<br>by I | uential<br>kev   | Display ac        | tion summ       | ary       |                                                     |
| Vendor Master                  | VENNAM         | 0      |                  | -,          |                  | None              |                 |           |                                                     |
| (MAPICS)                       |                |        |                  |             |                  | Edit matri        | x               |           |                                                     |
| User switches                  |                |        |                  |             |                  | None              |                 |           |                                                     |
| None                           |                |        |                  |             |                  | Messages          |                 |           |                                                     |
| Reports                        |                |        |                  |             |                  | None              |                 |           |                                                     |
| VENNAM File                    | Conversion S   | ummar  | у                |             |                  | · ·               |                 |           |                                                     |
|                                |                |        |                  |             |                  | Conversion        | n calculation   | ons       |                                                     |
| LDA                            |                |        |                  |             |                  | File: VEN         | INAM            |           |                                                     |
| Field<br>name Field            | description    | Lengtl | Location<br>From |             | Input/<br>Output | Record co<br>File | de: AA<br>Field | Test      | Action                                              |
| CANCL Cance                    | el             | 1      | 242              | 242         | U                |                   |                 | Test      | Action                                              |
| Description                    |                |        |                  |             |                  | VENNAM            | VNDNR           |           | Changes VNDNR from<br>5 positions to 6<br>positions |
| This program c<br>(MMAS or DFA |                | NAM fr | om VEN           | NNA         | М                |                   |                 |           |                                                     |

Initialization

Executes ROUT1 of the common routines.

|               | FILE-VENNAM RCDCD-AA PROGRAM-AMK18<br>ORDER-OS METHOD-REPLACE SYSMOD-MMAS & DFAS |                                    |                    |        |  |  |  |  |
|---------------|----------------------------------------------------------------------------------|------------------------------------|--------------------|--------|--|--|--|--|
| FIELD LEN D F | DATA SELECTIONSOU<br>SOURCE RCD M1 M2 FLD/DFT                                    | RCE<br>LEN D F MAPICS DESCRIPTION  | OWNER<br>APPL PRGM | SEQ ND |  |  |  |  |
| RCDCD 2 A     | VENNAM RCDCD                                                                     | 2 A RECORD CODE                    | 534                | 13990  |  |  |  |  |
| ACREC 1 A     | VENNAM ACREC                                                                     | 1 A ACTIVE RECORD CODE             | \$34               | 14000  |  |  |  |  |
| VNDNR 6 A     | VENNAM VNDNR                                                                     | 5 A VENDOR NUMBER                  | \$34               | 14010  |  |  |  |  |
| VNAME 25 A    | VENNAM VNAME                                                                     | 25 A VENDOR NAME                   | \$34               | 14020  |  |  |  |  |
| VADD1 25 A    | VENNAM VADD1                                                                     | 25 A VENDOR ADDRESS LINE 1         | \$34               | 14030  |  |  |  |  |
| VADD2 25 A    | VENNAM VADD2                                                                     | 25 A VENDOR ADDRESS LINE 2         | \$34               | 14040  |  |  |  |  |
| VADD3 25 A    | VENNAM VADD3                                                                     | 25 A VENDOR ADDRESS LINE 3         | S 34               | 14050  |  |  |  |  |
| VZIPC 50 N    | DEFAULT '0'                                                                      | VENDOR ZIP CODE                    | S 34               | 14060  |  |  |  |  |
| FILO3 3 A     | DEFAULT ··                                                                       | FILLER                             | S 34               | 14070  |  |  |  |  |
| VNAMA 10 A    | VENNAM VNAMA                                                                     | 10 A VENDOR NAME ABBREVIATION      | S 34               | 14080  |  |  |  |  |
| VETEL 10 A    | VENNAM VETEL                                                                     | 10 A VENDOR TELEPHONE NUMBER       | S 34               | 14090  |  |  |  |  |
| DLTDA 13 2 P  | VENNAM DLTDA                                                                     | 13 2 P DOLLARS TO DATE             | \$34               | 14100  |  |  |  |  |
| DLYTD 11 2 P  | VENNAM DLYTD                                                                     | 11 2 P DOLLARS YEAR-TO-DATE        | \$34               | 14110  |  |  |  |  |
| DLPYR 11 2 P  | VENNAM DLPYR                                                                     | 11 2 P DULLAR LAST YEAR            | \$34               | 14120  |  |  |  |  |
| LPADA 60 N    | VENNAM LPADA                                                                     | 6 O N LAST PAYMENT DATE            | S 3 4              | 14130  |  |  |  |  |
| DSYTD 11 2 P  | VENNAM DSYTD                                                                     | 11 2 P DISCOUNT TAKEN YEAR-TO-DATE | \$34               | 14140  |  |  |  |  |
| DSPYR 11 2 P  | VENNAM DSPYR                                                                     | 11 2 P DISCOUNT TAKEN LAST YEAR    | \$34               | 14150  |  |  |  |  |
| DSLOS 11 2 P  | VENNAM DSLOS                                                                     | 11 2 P DISCOUNT LAST YEAR-TO-DATE  | S 34               | 14160  |  |  |  |  |
| DSLPY 11 2 P  | VENNAM DSLPY                                                                     | 11 2 P DISCOUNT LOSS LAST YEAR     | \$34               | 14170  |  |  |  |  |
| MDATE 60 P    | VENNAM MDATE                                                                     | 7 0 P DATE OF LAST MAINTENANCE     | S 34               | 14180  |  |  |  |  |

# AMK20–Convert CHECKR and EMPMAS to CHECKR

## Files

System Mode of Full file name name Type Disp processing System Control SYSCTL U NSHR Random by key Check CHECKRX I Sequential Reconciliation by key **Payroll Check** CHECKR O Reconciliation (MAPICS) Employee Master EMPMAS I Random by key

# User switches

None

#### Reports

CHECKR File Conversion Summary

## LDA

| Field<br>name | Field description | Length | Locati<br>From |     | Input/<br>Output |  |  |
|---------------|-------------------|--------|----------------|-----|------------------|--|--|
| COMNON        | Company number    | 2      | 89             | 90  | I                |  |  |
| CANCL         | Cancel            | 1      | 242            | 242 | U                |  |  |

## Description

This program converts CHECKR from CHECKR (MMAS or DFAS).

|               |         | OKDEK-04 METHO            | D-REPLACE SYSMOD-MMAS & DFAS |                    |        |
|---------------|---------|---------------------------|------------------------------|--------------------|--------|
| FIELD LEN D F |         | SOURCE<br>FLD/DFT LEN D F | MAPICS DESCRIPTION           | OWNER<br>APPL PRGM | SEQ NO |
| RCDCD 2 A     | CHECKR  | RCDCD 2 A                 | RECORD CODE                  | PR                 | 110    |
| ACREC 1 A     | CHECKR  | ACREC 1 A                 | ACTIVE RECORD CODE           | PR                 | 120    |
| COMND 2 0 N   | LDA     |                           | COMPANY NUMBER               | PR                 | 130    |
| CHKND 6 0 N   | CHECKR  | CHKN0 6 0 N               | CHECK NUMBER                 | PR                 | 140    |
| EMPNO 50 N    | CHECKR  | EMPNO 50N                 | EMPLOYEE NUMBER              | PR                 | 150    |
| СНКАМ 92Р     | CHECKR  | CKAMT 92P                 | CHECK AMOUNT                 | PR                 | 160    |
| CDATE 60N     | CHECKR  | CDATE 6 0 N               | CHECK DATE                   | PR                 | 170    |
| PROCD 1 A     | DEFAULT | • •                       | PROTECTED CODE               | PR                 | 180    |
| PSTCD 1 A     | DEFAULT |                           | PUSTING CODE                 | PR                 | 190    |

# Executes ROUT2 and ROUT3 of the common routines. Does conversion calculations. End-of-job processing Executes ROUT4 of the common routines. Display action summary None Edit matrix None Messages None Conversion calculations File: CHECKR Record code: PA

Executes ROUT1 of the common routines.

Initialization

Detailed processing

|        | uv. In |      |                                    |
|--------|--------|------|------------------------------------|
| File   | Field  | Test | Action                             |
| CHECKR | PROCD  |      | Searches EMPMAS for<br>PROCD value |

## AMK22-Convert DISTRB to DISTRB

## Files

| Full file name            | System<br>name | Туре | Disp | Mode of processing   |
|---------------------------|----------------|------|------|----------------------|
| System Control            | SYSCTL         | U    | NSHR | Random by<br>key     |
| Deduction<br>Distribution | DISTRBX        | Ι    |      | Sequential<br>by key |
| Deduction<br>Distribution | DISTRB         | 0    |      |                      |
| <b>.</b>                  |                |      |      |                      |

## User switches

None

## Reports

**DISTRB File Conversion Summary** 

#### LDA

| Field<br>name | Field description | Length | Locati<br>From |     | Input/<br>Output |
|---------------|-------------------|--------|----------------|-----|------------------|
| COMNON        | Company number    | 2      | 89             | 90  | I                |
| CANCL         | Cancel            | 1      | 242            | 242 | U                |

## Description

This program converts DISTRB from DISTRB (MMAS or DFAS).

#### Initialization

Executes ROUT1 of the common routines.

## **Detailed** processing

Executes ROUT2 and ROUT3 of the common routines. Does no calculations for this conversion.

## End-of-job processing

Executes ROUT4 of the common routines.

## **Display action summary**

None

#### **Edit matrix**

None

# Messages

None

|                      |     |                | FILE-DIST<br>DRDER-06             |    |           | PROGRAM-AMK22<br>E SYSMOD-MMAS & D |                    |        |
|----------------------|-----|----------------|-----------------------------------|----|-----------|------------------------------------|--------------------|--------|
| MAPICS-<br>FIELD LEN |     | DATA<br>SOURCE | SELECTIONSOU<br>RCD M1 M2 FLD/DFT |    |           | DESCRIPTION                        | OWNER<br>APPL PRGM | SEQ NO |
| RCDCD 2              | A   | DISTRB         | RCDCD                             | 2  | A RECORD  | CODE                               | PR                 | 2140   |
| ACREC 1              | A   | DISTRB         | ACREC                             | 1  | A ACTIVE  | RECORD CODE                        | PR                 | 2150   |
| COMNO 2              | O N | LDA            |                                   |    | COMPANY   | NUMBER                             | PR                 | 2160   |
| DISTC 1              | А   | DISTRB         | DISTC                             | 1  | A DISTRIE | UTION CODE                         | PR                 | 2170   |
| DISNO 3              | 0 N | DISTRB         | DISNO                             | 30 | N DISTRIE | UTION NUMBER                       | PR                 | 2180   |
| UTYPE 2              | O N | DISTRB         | UTYPE                             | 20 | N UNION C | EDUCTION TYPE                      | PR                 | 2190   |
| GALNO 7              | 0 Р | DISTRB         | GLANO                             | 70 | N GENERAL | LEDGER NO                          | PR                 | 2200   |
| DESCR 15             | A   | DISTRB         | DESCR                             | 15 | A DESCRIP | TION                               | PR                 | 2210   |
| MDATE 6              | 0 P | COMPUTE        | UDATE                             | 70 | P MAINTEN | ANCE DATE                          | PR                 | 2220   |

# AMK24-Convert EMPDED to EMPDED

## Files

| Full file name                           | System<br>name | Туре | Disp | Mode of processing   |
|------------------------------------------|----------------|------|------|----------------------|
| System Control                           | SYSCTL         | U    | NSHR | Random by<br>key     |
| Employee Misc.<br>Deduction              | EMPDEDX        | Ι    |      | Sequential<br>by key |
| Employee Misc.<br>Deductions<br>(MAPICS) | EMPDED         | 0    |      |                      |

## User switches

None

#### Reports

## EMPDED File Conversion Summary

| LDA           |                   |        |                |     |                  |
|---------------|-------------------|--------|----------------|-----|------------------|
| Field<br>name | Field description | Length | Locati<br>From |     | Input/<br>Output |
| COMNON        | Company number    | 2      | 89             | 90  | I                |
| CANCL         | Cancel            | 1      | 242            | 242 | U                |

## Description

This program converts EMPDED from EMPDED (MMAS or DFAS).

## Initialization

Executes ROUT1 of the common routines.

## **Detailed** processing

Executes ROUT2 and ROUT3 of the common routines. Does no calculations for this conversion.

#### End-of-job processing

Executes ROUT4 of the common routines.

## **Display action summary**

None

## Edit matrix

None

# Messages

None

|                 |       |                                    | FILE-EMPDE<br>ORDER-07 |     |             | PROGRAM-AMK24<br>Sysmod-mmas & dfas |                  |       |
|-----------------|-------|------------------------------------|------------------------|-----|-------------|-------------------------------------|------------------|-------|
| MAPI<br>FIELD L |       | DATA SELECTION<br>SOURCE RCD M1 M2 |                        |     | F MAPICS DE | SCRIPTION                           | OWNEF<br>APPL PF |       |
| RCDCD           | 2 A   | EMPDED                             | RCDCD                  | 2   | A RECORD CO | DE                                  | PR               | 2230  |
| ACREC           | 1 A   | EMPDED                             | ACREC                  | 1   | A ACTIVE RE | CORD CODE                           | PR               | 2240  |
| COMNO           | ZON   | LDA                                |                        |     | COMPANY N   | JMBER                               | PR               | 2250  |
| EMPNO           | 50 N  | EMPDED                             | EMPNO                  | 50  | N EMPLOYEE  | NUMBER                              | PR               | 2260  |
| DEDNO           | 30 N  | EMPDED                             | DEDNO                  | 30  | N DEDUCTION | NUMBER                              | PR               | 2270  |
| DEDAM           | 5 2 P | EMPDED                             | DEDAM                  | 5 Z | P DEDUCTION | AMOUNT                              | PR               | 2280  |
| DEDPC           | 3 I P | EMPDED                             | DEDPC                  | 33  | N DEDUCTION | PERCENT                             | PR               | 2290  |
| DEDHR           | 53 P  | EMPDED                             | DEDHR                  | 53  | P DEDUCTION | HOURLY RATE                         | PR               | 2 300 |
| DEDTD           | 92 P  | EMPDED                             | DEDTD                  | 9 Z | P DEDUCTION | AMOUNT, TO-DATE                     | PR               | 2310  |
| MXDED           | 92 P  | EMPDED                             | MXDED                  | 9 Z | P DEDUCTION | LIMIT AMOUNT                        | PR               | 2320  |
| PFREQ           | 1 O N | EMPDED                             | PFREQ                  | 1 0 | N DEDUCTION | FREQUENCY                           | PR               | 2330  |
| IRADC           | 1 A   | DEFAULT                            | ••                     |     | INDIVIDUA   | L RETIREMENT ACCT.                  | DEDUCTION CO PR  | 2340  |
| MDATE           | 6 O P | COMPUTE                            | UDATE                  | 70  | P MAINTENAN | CE DATE                             | PR               | 2350  |

## AMK26-Convert EMPMAS to EMPMAS

#### Files

| Full file name              | System<br>name | Туре | Disp | Mode of processing   |
|-----------------------------|----------------|------|------|----------------------|
| System Control              | SYSCTL         | U    | NSHR | Random by<br>key     |
| Employee Master<br>(MMAS)   | EMPMASX        | I    |      | Sequential<br>by key |
| Employee Master<br>(DFAS)   | EMPMASY        | I    |      | Sequential<br>by key |
| Employee Master<br>(MAPICS) | EMPMAS         | 0    |      |                      |

#### User switches

U1 – Converting from MMAS U2 – Converting from DFAS

### Reports

**EMPMAS** File Conversion Summary

#### LDA

| Field<br>name | Field description | Length | Locat<br>From |     | Input/<br>Output |
|---------------|-------------------|--------|---------------|-----|------------------|
| COMNON        | Company number    | 2      | 89            | 90  | I                |
| CANCL         | Cancel            | 1      | 242           | 242 | U                |

## Description

This program converts EMPMAS from EMPMAS (MMAS or DFAS).

## Initialization

Executes ROUT1 of the common routines.

## Detailed processing

Executes ROUT2 and ROUT3 of the common routines. Does conversion calculations.

## End-of-job processing

Executes ROUT4 of the common routines.

#### **Display action summary**

None

## Edit matrix

None

#### Messages

None

#### **Conversion calculations**

File: EMPMAS

Record code: PE

| File   | Field | Test      | Action                                                    |
|--------|-------|-----------|-----------------------------------------------------------|
| EMPMAS | ΡΑΥΤΥ | PAYTY = P | Changes PAYTY to S<br>and puts P in PROCD                 |
|        | PROCD |           | Sets PROCD to blanks<br>unless overlaid from<br>PAYTY = P |

| International state         State         State <th></th> <th></th> <th></th> <th>FILE-EMPI<br/>ORDER-08</th> <th></th> <th></th> <th>CDCD-PE PROGRAM-AMK26<br/>D-REPLACE SYSMOD-MMAS &amp; D</th> <th></th> <th></th> <th></th> |        |       |        | FILE-EMPI<br>ORDER-08 |    |     | CDCD-PE PROGRAM-AMK26<br>D-REPLACE SYSMOD-MMAS & D |          |    |        |
|----------------------------------------------------------------------------------------------------|--------|-------|--------|-----------------------|----|-----|----------------------------------------------------|----------|----|--------|
| ACREC         1         A ACREC         1         A ACTIVE RECOND CODE         PR         2370           EMMO         5         0         REMAS         EMMO         5         N         EMMO         7         2400           CIMO         2         0         N         LAN         COMPANY NUMBER         PR         2400           STAD         20         A         EMMIS         EMATE         20         A EMPLOYEE NUMBER         PR         2400           CIMINO         30         P         EMMIS         2170         5         0         7         2400           CIMINO         30         P         EMMIS         2170         5         0         7         2400           CIMINO         30         P         EMMIS         2170         5         0         7         2400           CIMINO         30         P         EMMIS         0         1         A         EMMIS         2400           PERSA         1         A         EMMIS         PERSA         1         A         2400           PERSA         1         A         EMMIS         PERSA         1         A         2400                                                                                                    |        |       |        |                       |    |     | MAPICS DESCRIPTION                                 |          |    | SEQ NO |
| ENNO         S         N         EMPLOYE         PR         230           COMO         2         0         LDA         COPANY NUMBER         PR         230           EXAME         20         A         EMPLOYE         NAME         20         A         STRAD         20         A         STRAD <td>RCDCD</td> <td>2 A</td> <td>EMPMAS</td> <td>RCDCD</td> <td>2</td> <td>A</td> <td>RECORD CODE</td> <td></td> <td>PR</td> <td>2 360</td>                                                                                                    | RCDCD  | 2 A   | EMPMAS | RCDCD                 | 2  | A   | RECORD CODE                                        |          | PR | 2 360  |
| COMMO         2         0         LOA         COMPANY NUMBER         PR         2300           STAND         20         A         EMME         20         A         EMME         27         A         EMME         20         A         EMME         20         A         EMME         210         A         EMMES         2400           CTYST         20         A         EMMAS         CTYST         20         A         EMMES         2400           CTYST         20         A         EMMAS         CTYST         20         A         EMMES         PA           UNTO         3         0         EMMAS         CTYST         20         A         CTYST         20         A         CTYST         20         A         CTYST         20         A         CTYST         20         A         CTYST         20         A         CTYST         20         A         CTYST         20         A         CTYST         20         A         CTYST         20         A         CTYST         20         A         CTYST         20         A         CTYST         20         CTYST         20         CTYST         20         A         CTYST <t< td=""><td>ACREC</td><td>1 A</td><td>EMPMAS</td><td>ACREC</td><td>1</td><td>A</td><td>ACTIVE RECORD CODE</td><td></td><td>PR</td><td>2 370</td></t<>                                                                                                    | ACREC  | 1 A   | EMPMAS | ACREC                 | 1  | A   | ACTIVE RECORD CODE                                 |          | PR | 2 370  |
| ENAME25AENAME20AENAME20AENAME210AENAME2400STRAD20ASTRED20ASTRED20ASTRED772410CTYST20ACENAMASCTYST20ASTRED7724102176050FENAMASCTYST20ACTYST777777777777777777777777777777777777777777777777777777777777777777777777777777777777777777777777777777777777777777777777777777777777777777777777777777777777777777777777777777777777777777777777777777777777777777777777777777777777777777777777777777777777777777777777 <td< td=""><td>EMPNO</td><td>50 N</td><td>EMPMAS</td><td>EMPNO</td><td>5</td><td>N</td><td>EMPLOYEE NUMBER</td><td></td><td>PR</td><td>2 380</td></td<>                                                                                                    | EMPNO  | 50 N  | EMPMAS | EMPNO                 | 5  | N   | EMPLOYEE NUMBER                                    |          | PR | 2 380  |
| STRAD20AEMPMASSTRAD20ASTREETADDRESSPR2410CTYST20AEMPMASCTYST20ACTYST TATEPR2440LICTO500VEMPMASLIPCO50P21PCODEPR2440UNINO300PEMPMASUNINOCODEPR2440UCCOS10AEMPMASUNINOCODEPR2440UCCOS10AEMPMASDECOS10ACOLVATION DESCRIPTIONPR2440DECOS00PEMMASDECOS00DCOLVATION DATEPR2440PREC21AEMPMASDECOS00DECONTODATEPR2400PREC21AEMPMASDECOS0DECONTODATEPR2400PATT1APATTPRPATTPATTPATTPR2400PATT1AEMPMASDECONTODATEPR2400PATT1AEMPMASDECONTODATEPR2400PATT1APATTPATTPATTPATTPATTPATTPATTPATTPATTPATTPATTPATTPATTPATTPATTPATTPATTPATTPATTPATTPATTPATTPATTPATTPATTPATTPATTPATT </td <td>COMNO</td> <td>20 N</td> <td>LDA</td> <td></td> <td></td> <td></td> <td>COMPANY NUMBER</td> <td></td> <td>PR</td> <td>2 390</td>                                                                                                    | COMNO  | 20 N  | LDA    |                       |    |     | COMPANY NUMBER                                     |          | PR | 2 390  |
| CTYST20ACTYST20AC1YST21PA2420ZIPCD50VEMPMASZIPCO50PZIPCO982440UNINO30PUNINOCODEPR2440UCCOS10AEMPMASOCCOS10AOCCOATION CODEPR2440UNINO30PUNINOCODEPR24402440BEGDT60PEMPMASPECSN1APCCOATION CODEPR2440PREC2AEMPMASPECC2APAY FREQUENCY CODEPR2440PATY1AEMPMASPREC2APAY FREQUENCY CODEPR2500SOSIND00PEMPMASSOSIND0PSOCIATPR2500SOSIND00PEMPMASSARY7ZPSPS2500SOSIND00PEMPMASSARY7ZPSPS2500SOSIND00PEMPMASSARY7ZPSPS2500SOSIND00PEMPMASSARY7ZPSPS2500SOSIND00PEMPMASSARY7ZPSPS2500SOSIND00PEMPMASSARY7ZPSPS2500 <t< td=""><td>ENAME</td><td>25 A</td><td>EMPMAS</td><td>ENAME</td><td>20</td><td>A</td><td>EMPLOYEE NAME</td><td></td><td>PR</td><td>2400</td></t<>                                                                                                    | ENAME  | 25 A  | EMPMAS | ENAME                 | 20 | A   | EMPLOYEE NAME                                      |          | PR | 2400   |
| ZIPCD5 0 NEMPMASZIPCD5 0 PZIP CODEPR2430UNIND3 0 PEMPMASOCCDS10AOCCUPITION CODEPR2440OCCDS10AEMPMASOCCDS10AOCCUPITION DESCRIPTIONPR2450DEGDT6 0 PEMPMASPERSN1ADECONATION DESCRIPTIONPR2460BEGDT6 0 PEMPMASPERSC2APAY SEQUENCY CODEPR2460PFREC2AEMPMASPERC2APAY FREQUENCY CODEPR2460PATE1AEMPMASPERC2APAY FREQUENCY CODEPR2500SOSNO9 0 PEMPMASSOSNO9 0 PSOCIAL SECURITYPR2510MARST1AMARTIAL STATUSPR2520SOSNO9 0 PEMPMASSOSNO9 0 PSOCIAL SECURITYPR2500SOSNO9 0 PEMPMASMARST1AMARTIAL STATUSPR2500SOSNO9 0 PEMPMASMARST1AMARTAL STATUSPR2500SOSNO9 0 PEMPMASPREC5 3 PSOCIAL SECURITYPR2500SOSNO9 0 PEMPMASPREC5 3 PSOCIAL SECURITYPR2500SOSNO9 0 PEMPMASPREC5 3 PSOCIAL SECURITYPR2500SOSNO9 0 PEMPMASPREC5 3 PSOC                                                                                                    | STRAD  | 20 A  | EMPMAS | STRAD                 | 20 | A   | STREET ADDRESS                                     |          | PR | 2410   |
| UNING3 0 PEMPMASUNING3 0 PUNING CODEPR2440DCCDS10ADCCDS10ADCCDATION DESCRIPTIONPR2450PENSN1APENSN1APENSINPR2460BGCDT6 0 PEMPMASTERDT6 0 NDEGUTING DATEPR2460PERCE2AEMPASTERDT6 0 NDEGUTING DATEPR2460PARCE1AEMPASPARCE2APAY REQUENCY CODEPR2460PARTY1APARTY1APATY PEPR2510SOSNO9 0 PEMPASSOSNO9 0 PPSOCIAL SECURITYPR2520SALRY7 2 PEMPASSALRY7 2 PSALRYPR2520SALRY7 3 PEMPASRECRT5 3 PREGUTAPR2500OVTRT5 3 PEMPASPRECT5 3 PPARTY1APARTYPPR2500PARTY1AMARTAL STAUSPR2500PSOCIAL SECURITYPR2500PSOCIAL SECURITYPR2500REGUT5 3 PEMPASPRECT5 3 PPARTINONCUR RATEPR2500PSOCIAL SECURITYPR2500PARTY5 3 PEMPASPRECT5 3 PPARTYNINSPR2500PSOCIAL SECURITYPR2500PERCT5 3 PEMPASPRECT5 3 PPERCTPR                                                                                                    | CTYST  | 20 A  | EMPMAS | CTYST                 | 20 | A   | CITY STATE                                         |          | PR | 2420   |
| OCCOS10AEMPMASOCCOS10AOCCOPATIONDESCRIPTIONPR2450PENSN1AEMENASPENSN1APENSION <code< td="">PR2460BEGOT60PEMPMASBEGOT60NEMINIONCODEPR2460DEGOT60PEMPMASBEGOT60NEMINIONCODEPR2460PARCE2AEMPMASPARCE2APAYPR2500PATY1AEMPMASSOSNO90PSOCIALSECURITYPR2500SOSNO90PPATY1APARY TYPEPR2500SOSNO90PSOGUAMARTIALSALEPR2500SALRY72PPAMASSALEY72PSALAYPR2500SALRY72PPARATSALEY72PSALAYPR2500VIRT53PEMPMASREGT53PPRMASPRET2NPR2500VIRT53PEMPMASPRET2NNPR2500PRET5PEMPMASPRET2NNPR2500PRET5PEMPMASPIECE2NNPR2500PRET<t< td=""><td>ZIPCD</td><td>50 N</td><td>EMPMAS</td><td>ZIPCD</td><td>5</td><td>0 P</td><td>ZIP CODE</td><td></td><td>PR</td><td>2430</td></t<></code<>                                                                                                    | ZIPCD  | 50 N  | EMPMAS | ZIPCD                 | 5  | 0 P | ZIP CODE                                           |          | PR | 2430   |
| PENSNIAPENSNIAPENSNIAPENSNCODEPR2440BEGUT60PEMPMASBEGUT60NBEGUTNING GATEPR2400TEROT60PPPAMASTEGUT60NTEGNINING GATEPR2400PATY1AEMPANSPATY1APATYPA2500PATY1APATY1APATYPR2500SOSNO0DEMPANSSALRY72PSALRYPR2500SALRY7ZPSALRYPR2500250025002500OVTAT5JPFPMASSALRY7ZPSALRYPR2500PRET5JPPRANSSALRY7ZPSALRYPR2500OVTAT5JPPRANSSALRY7ZPSALRYPR2500PRET5JPPRANSSALRYTZPSALRYPR2500PRET5JPPRANSPRETSJP2500PRET5JPPRANSPRETSJP2500PRETSJPPRANSPRETJP2500PRETJJPPRANSPRETJP<                                                                                                    | UNINO  | 3 O P | EMPMAS | UNINO                 | 3  | 0 P | UNION CODE                                         |          | PR | 2440   |
| IEGOT         6         0         N         BEGOT         6         0         N         CRNING DATE         PR         2470           TERDT         6         0         P         EXPMAS         TEROT         6         0         N         TERNING DATE         PR         2480           PARE         2         A         EMPMAS         PAR         PAP         REQUENCY CODE         PR         2500           PART         1         A         PAY         PREQUENCY CODE         PR         2500           SOSNO         9         0         P         EMPMAS         SONN         9         0         P         EMPMAS         SONN         9         0         P         2500           SOSNO         9         0         P         EMPMAS         SONN         SONN         9         SOULA         PR         2500           ALLY         7         2         P         SLAPY         PR         2500         PR         2500           ALLY         7         2         P         SLAPY         PR         2500         PR         2500           OVTRT         5         3         P         RERET         5                                                                                                    | OCCDS  | 10 A  | EMPMAS | OCCDS                 | 10 | A   | OCCUPATION DESCRIPTION                             |          | PR | 2450   |
| TEDT       6       0       P       EMPMAS       TERDT       6       0       N       TERNINATING DATE       PR       2480         PFREC       2       A       EMPMAS       PATY       1       A       PAY TYE       PR       2500         DATYT       1       A       EMPMAS       SOSNO       9       0       P       SOSNO       9       0       P       SOSNO       9       0       P       SOSNO       9       0       P       SOSNO       9       0       P       SOSNO       9       0       P       SOSNO       9       0       P       SOSNO       9       0       P       SOSNO       9       0       P       SOSNO       9       0       P       SOSNO       9       0       P       SOSNO       9       0       P       SOSNO       9       0       P       SOSNO       9       P       SOSNO       9       P       P       SOSNO       9       P       P       P       P       SOSNO       P       P       P       P       SOSNO       P       SOSNO       P       P       P       P       P       SOSNO       P       P       P <td< td=""><td>PENSN</td><td>1 A</td><td>EMPMAS</td><td>PENSN</td><td>1</td><td>A</td><td>PENSION CODE</td><td></td><td>PR</td><td>2460</td></td<>                                                                                                    | PENSN  | 1 A   | EMPMAS | PENSN                 | 1  | A   | PENSION CODE                                       |          | PR | 2460   |
| PFEC2AFMMASPFRC2APAY FREQUENCY CODEPR2440PATTYIAEAPMASPAYTYIAPAY TYPEPR2500SOSNO90PEMMASSOSNO90PSOCIAL SECURITYPR2510MARSTIAEAPMASSALEY72PEAMAYPR2510SALEY72PEMMASSALEY72PSALAYPR2530REGRT53PEMPASSALEY72PSALAYPR2530REGRT53PEMPASREGRT53PPRENUM HOURLY RATEPR2530PERT53PPRENTUM HOURLY RATEPR25602570PETTO1AEMPASPETO2570PERT53PPRENTUM HOURLY RATEPR2560PR2580PR2580PETTO1AEHPASFITO1AFIT CODEPR2580FITO52PEMPASFITO1AFIT CODEPR2580FITO52PEMPASFITO1AFIT CODEPR2580FITO52PEMPASFITO72PFITAPR2600FITO31PEMPASFITO72P <t< td=""><td>BEGDT</td><td>6 O P</td><td>EMPMAS</td><td>BEGDT</td><td>6</td><td>0 N</td><td>BEGINNING DATE</td><td></td><td>PR</td><td>2470</td></t<>                                                                                                    | BEGDT  | 6 O P | EMPMAS | BEGDT                 | 6  | 0 N | BEGINNING DATE                                     |          | PR | 2470   |
| PAYTY         I         A         PAYTY         I         A         PAYTY         I         A         PAYTY         I         A         PAYTY         I         A         PAYTY         I         A         PAYTY         I         A         PAYTY         I         A         PAYTY         I         A         PAYTY         I         A         PAYTY         I         A         PAYTY         P         S         S <th< td=""><td>TERDT</td><td>6 O P</td><td>EMPMAS</td><td>TERDT</td><td>6</td><td>0 N</td><td>TERMINATING DATE</td><td></td><td>PR</td><td>2480</td></th<>                                                                                                    | TERDT  | 6 O P | EMPMAS | TERDT                 | 6  | 0 N | TERMINATING DATE                                   |          | PR | 2480   |
| SOSNO9 0 PEMPMASSOSNO9 0 PSOCIAL SECURITYPR2510MARST1AEMPMASMARST1AMARST1AMARSTPR2520SALRY72 PEMPMASSALRY7 2 PSALARYPR2530REGRT5 3 PPEMPASREGRT5 3 PPEOLAR HOULY RATEPR2530DYTRT5 3 PEMPMASREGRT5 3 PPEOHANTAPR2530PREDEX2 0 NEMPMASPREDEX2 0 NFEDEXPR2530FEDEX2 0 NEMPMASFEDEX2 0 NFEDEXPR2580FITCO1AFITCO1A FIT CODEPR2580FITC1AFITCO1A FIT CODEPR2580FITCO1AFITCO1A FIT CODEPR2580FITCI3 PPEMPASXFITP2 0 NEXTAR FIT DOLLARSPR2580FITCI3 PPEMPASXFITP2 0 NEXTAR FIT DOLLARSPR2580FITCI3 PPEMPASFITCI7 2 PFIRST QUARTER FITPR2600FITCI9 2 PEMPMASFITCI7 2 PFIRST QUARTER FITPR2630FITCI9 2 PEMPMASFITCI7 2 PFIRST QUARTER FITPR2630FITCI7 2 PEMPMASFITCI7 2 PFIRST QUARTER FITPR2650FITCI7 2 P                                                                                                    | PFREC  | 2 A   | EMPMAS | PFREC                 | 2  | A   | PAY FREQUENCY CODE                                 |          | PR | 2490   |
| MARSTIA MARITAL STATUSPR2520SALRY72PEMPMASSALRY72PSALRYPR2530REGAT53PEMPMASREGAT53PREGULAMARITAL STATUSPR2540Q'UTRT53PEMPMASQUTRT53PDEETIME HOURLY RATEPR2550PARET53PEMPMASQUTRT53PDEETIME HOURLY RATEPR2560PARET20NEMPMASFEDEX20NFEDERAL EXEMPTIONSPR2560FITCD1AEMPMASFITCD1AFIT CODEPR2560KFITD52PEMPMASKFITP20NEXTA FIT PERCENTPR2600FITC11AEMPASFITC172NEXTA FIT PERCENTPR2630FITC292PEMPMASFITC272NEXTA FIT PERCENTPR2630FITC292PEMPASFITC272PFITC3QuARTER FITPR2630FITC292PEMPASFITC272PFITC3QuARTER FITPR2630FITC292PEMPASFITC272PFITC3QUARTER FITPR2630FITC39                                                                                                    | PAYTY  | l A   | EMPMAS | PAYTY                 | 1  | A   | PAY TYPE                                           |          | PR | 2500   |
| SALRY       7       2       P       PR       2530         REGRT       5       3       P       EMPMAS       REGRT       5       3       P       REGULAR       HOURLY       RATE       PR       2540         DVTRT       5       3       P       EMPMAS       DVTRT       5       3       P       REGULAR       HOURLY       RATE       PR       2550         PRERT       5       3       P       EMPMAS       PRERT       5       3       P       REGULAR       HOURLY       RATE       PR       2550         PRERT       5       3       P       EMPMAS       PRERT       5       3       P       REGULAR       HOURLY       RATE       PR       2550         PRERT       5       3       P       EMPMAS       FEDEX       2       0       RETAR       FT       250       RETAR       A       FIT       CODE       PR       2500         XFITP       3       1       P       EMPMAS       FITO1       7       2       P       RETAR       FT       PR       2600         FITO3       9       2       P       EMPMAS       FITO1       7 <td< td=""><td>SOSNO</td><td>9 O P</td><td>EMPMAS</td><td>SOSNO</td><td>9</td><td>0 P</td><td>SOCIAL SECURITY</td><td></td><td>PR</td><td>2510</td></td<>                                                                                                    | SOSNO  | 9 O P | EMPMAS | SOSNO                 | 9  | 0 P | SOCIAL SECURITY                                    |          | PR | 2510   |
| REGRT5 3 PEMPMASREGRT5 3 PREGULAR HOURLY RATEPR2540DVTRT5 3 PEMPMASDVTRT5 3 PDVERTIME HOURLY RATEPR2550PRERT5 3 PEMPMASPRERT5 3 PP PRENIUM HOURLY RATEPR2560FEDEX2 0 NEMPMASFEDEX2 0 NFEDERAL EXEMPTIONSPR2570FITCD1 AEMPMASFEDEX2 0 NFEDERAL EXEMPTIONSPR2570FITCD1 AEMPMASFETCD1 AFIT CODEPR2580XFITD3 1 PEMPMASKFITP2 0 NEXTRA FIT DOLLARSPR2600XFITD3 1 PEMPMASFITO17 2 PFIRST QUARTER FITPR2640FIT019 2 PEMPMASFIT027 2 PFIRST QUARTER FITPR2640FIT029 2 PEMPMASFIT037 2 PFIND QUARTER FITPR2640FIT049 2 PEMPMASFIT047 2 PFINTQ QUARTER FITPR2640FIT047 2 PFINTQ QUARTER FITPR26402640FIC037 2 PFINTQ QUARTER FITPR2640FIC027 2 PEMPMASFIC037 2 PFINTQ QUARTER FITPR2640FIC037 2 PEMPMASFIC037 2 PFINTQ QUARTER FITPR2640FIC047 2 PEMPMASFIC037 2 PFINTQ QUARTER FITPR2640FIC037 2 PEMPMAS <td>MARST</td> <td>1 A</td> <td>EMPMAS</td> <td>MARST</td> <td>1</td> <td>A</td> <td>MARITAL STATUS</td> <td></td> <td>PR</td> <td>2520</td>                                                                                                    | MARST  | 1 A   | EMPMAS | MARST                 | 1  | A   | MARITAL STATUS                                     |          | PR | 2520   |
| OVTRT5 3 PEMPMASOVTRT5 3 PDUERTIME HOURLY RATEPR2550PRERT5 3 PEMPMASPRERT5 3 PPREMIUM HOURLY RATEPR2560FEDEX2 0 NEMPMASFEDEX2 0 NFEDERAL EXEMPTIONSPR2570FITCO1AEMPMASFITCO1A FIT CODEPR2580KFITD5 2 PEMPMASKFITP2 0 NEXTRA FIT DOLLARSPR2590KFITP3 1 PEMPMASKFITP2 0 NEXTRA FIT PERCENTPR2600FICAC1AFICAC1 AFICAC1 AFCACPR2600FIT019 2 PEMPMASFIT027 2 PFRST QUARTER FITPR2630FIT039 2 PEMPMASFIT037 2 PFIRST QUARTER FITPR2640FIT049 2 PEMPMASFIT037 2 PFOURTH QUARTER FITPR2650FIC017 2 PEMPMASFIC037 2 PFOURTH QUARTER FITAPR2660FIC027 2 PEMPMASFIC037 2 PFOURTH QUARTER FICAPR2670FIC037 2 PEMPMASFIC047 2 PFOURTH QUARTER FICAPR2670FIC037 2 PEMPMASFIC047 2 PFOURTH QUARTER FICAPR2670FIC037 2 PEMPMASFIC047 2 PFOURTH QUARTER FICAPR2670GRE029 2 PEMPMASGRE049 2 P                                                                                                    | SALRY  | 7 2 P | EMPMAS | SALRY                 | 7  | 2 P | SALARY                                             |          | PR | 2530   |
| PRERT5 3 PENPMASPRERT5 3 PPRENTUM HOURLY RATEPR2560FEDEX2 0 NEMPMASFEDEX2 0 NFEDERAL EXEMPTIONSPR2570FITCD1AEMPMASFITCD1A FIT CODEPR2580XFITD5 2 PEMPMASXFITP2 0 NEXTRA FIT CODEPR2590XFITP3 1 PEMPMASXFITP2 0 NEXTRA FIT OOLLARSPR2600FICAC1AENPMASFICAC1A FICA CODEPR2610FITO19 2 PEMPMASFITO17 2 PFIRST QUARTER FITPR2630FIT029 2 PEMPMASFITO27 2 PFOURTH QUARTER FITPR2630FIT039 2 PEMPMASFITO37 2 PFOURTH QUARTER FITPR2630FIT049 2 PEMPMASFITO37 2 PFIRST QUARTER FITAPR2630FIT037 2 PEMPMASFITO27 2 PFOURTH QUARTER FITAPR2630FIT037 2 PEMPMASFITO27 2 PFOURTH QUARTER FITAPR2630FIT047 2 PEMPMASFITO27 2 PFIRST QUARTER FITAPR2630FIT037 2 PEMPMASFITO27 2 PFOURTH QUARTER FITAPR2630FIT047 2 PEMPMASFITO27 2 PFOURTH QUARTER FITAPR2630FIT057 2 PEMPMASFITO27 2 PFOURTH                                                                                                    | REGRT  | 53 P  | EMPMAS | REGRT                 | 5  | 3 P | REGULAR HOURLY RATE                                |          | PR | 2540   |
| FEDEX2 0 NENPMASFEDEX2 0 NFEDERAL EXEMPTIONSPR2570FITCO1AFITCO1AFIT CODEPR2580XFITD5 2 PENPMASXFITP2 0 NEXTRA FIT DOLLARSPR2590XFITP3 1 PENPMASXFITP2 0 NEXTRA FIT DOLLARSPR2600FICAC1AENPMASFICAC1A FICA CODEPR2610FIT019 2 PENPMASFIT017 2 PFIRST QUARTER FITPR2620FIT029 2 PENPMASFIT027 2 PSECOND QUARTER FITPR2630FIT039 2 PENPMASFIT037 2 PFINED QUARTER FITPR2640FIT049 2 PENPMASFIT037 2 PFINED QUARTER FITPR2650FIC017 2 PENPMASFIT047 2 PFOURTH QUARTER FITPR2650FIC027 2 PEMPMASFIC027 2 PFIST QUARTER FICAPR2650FIC037 2 PEMPMASFIC037 2 PFINED QUARTER FICAPR2650FIC047 2 PEMPMASGRE019 2 PFINED QUARTER FICAPR2650GRE019 2 PEMPMASGRE029 2 PFINED QUARTER FICAPR2700GRE019 2 PEMPMASGRE029 2 PFINED QUARTER GROSS EARNINGSPR2710GRE039 2 PEMPMASGRE039 2 PFINED QU                                                                                                    | OVTRT  | 53 P  | EMPMAS | OVTRT                 | 5  | 3 P | OVERTIME HOURLY RATE                               |          | PR | 2550   |
| FITCD1AENRAGEFITCD1AFIT CODEPR2580XFITD52PEMPMASXFITP20NEXTRA FIT DOLLARSPR2590XFITP31PEMPMASXFITP20NEXTRA FIT DOLLARSPR2600FICAC1AFITCA1AFITOPR2610FITO192PEMPMASFITO172PFITOPR2620FITO292PEMPMASFITO272PSECOND QUARTER FITPR2630FITO392PEMPMASFITO372PFUTO1PR2640FITO492PEMPMASFITO372PFUTO1DUARTER FITPR2650FIC0172PEMPMASFITO272PFUTO1PR2650FIC0272PEMPMASFIC0272PFUTO1PR2660FIC0372PEMPMASFIC0272PSECOND QUARTER FICAPR2640FIC0472PEMPMASFIC0272PFUTO1PR2650FIC0372PEMPMASFIC0272PFUTO1PR2640FIC0472PEMPMASFIC0                                                                                                    | PRERT  | 53 P  | EMPMAS | PRERT                 | 5  | 3 P | PREMIUM HOURLY RATE                                |          | PR | 2560   |
| XFITD5 2 PEMPMASXFITP2 0 NEXTRA FIT DOLLARSPR2590XFITP3 1 PEMPMASXFITP2 0 NEXTRA FIT PERCENTPR2600FICAC1AEMPMASFICAC1A FICA CODEPR2610FIT019 2 PEMPMASFIT017 2 PFIRST QUARTER FITPR2620FIT029 2 PEMPMASFIT027 2 PFIRST QUARTER FITPR2630FIT039 2 PEMPMASFIT037 2 PFOURTH QUARTER FITPR2640FIT049 2 PEMPMASFIT047 2 PFOURTH QUARTER FITPR2650FIC017 2 PEMPMASFIC027 2 PFIRST QUARTER FICAPR2660FIC027 2 PEMPMASFIC027 2 PFIRST QUARTER FICAPR2670FIC037 2 PEMPMASFIC037 2 PFIRST QUARTER FICAPR2670FIC047 2 PEMPMASFIC037 2 PFIRST QUARTER FICAPR2670GRE019 2 PEMPMASFIC047 2 PFOURTH QUARTER FICAPR2670GRE029 2 PEMPMASGRE019 2 PFIRST QUARTER GROSS EARNINGSPR2710GRE039 2 PEMPMASGRE039 2 PFIRST QUARTER GROSS EARNINGSPR2720GRE049 2 PEMPMASGRE049 2 PFIRST QUARTER GROSS EARNINGSPR2730GRE049 2 PEMPMAS                                                                                                    | FEDEX  | 20 N  | EMPMAS | FEDEX                 | 2  | 0 N | FEDERAL EXEMPTIONS                                 |          | PR | 2570   |
| XFITP3 I PEMPMASXFITP2 0 NEXTRA FITPECENTPR2600FICACIAFICACIA FICACODEPR2610FIT019 2 PEMPMASFIT017 2 PFIRST QUARTER FITPR2620FIT029 2 PEMPMASFIT027 2 PFICOD QUARTER FITPR2630FIT039 2 PEMPMASFIT037 2 PFINID QUARTER FITPR2640FIT049 2 PEMPMASFIT047 2 PFOURTH QUARTER FITPR2650FIC017 2 PEMPMASFIC017 2 PFIRST QUARTER FICAPR2660FIC027 2 PEMPMASFIC027 2 PFIRST QUARTER FICAPR2660FIC037 2 PEMPMASFIC037 2 PFINID QUARTER FICAPR2660FIC047 2 PEMPMASFIC037 2 PFINID QUARTER FICAPR2660FIC047 2 PEMPMASFIC037 2 PFINID QUARTER FICAPR2660FIC047 2 PEMPMASGRE019 2 PFINID QUARTER FICAPR2660GRE019 2 PEMPMASGRE019 2 PFINID QUARTER FICAPR2660GRE029 2 PEMPMASGRE039 2 PFINID QUARTER GROSS EARNINGSPR2710GRE039 2 PEMPMASGRE039 2 PFINID QUARTER GROSS EARNINGSPR2720GRE049 2 PEMPMASGRE03<                                                                                                    | FITCD  | 1 A   | EMPMAS | FITCD                 | 1  | A   | FIT CODE                                           |          | PR | 2580   |
| FIGACLAEMPMASFIGACLAFIGACCODEPR2610FIT0192PEMPMASFIT0172PFIRST QUARTER FITPR2620FIT0292PEMPMASFIT0272PSECOND QUARTER FITPR2630FIT0392PEMPMASFIT0372PFINED QUARTER FITPR2640FIT0492PEMPMASFIT0472PFOURTH QUARTER FITPR2660FIC0172PEMPMASFIC0172PFIRST QUARTER FICAPR2660FIC0272PEMPMASFIC0272PSECOND QUARTER FICAPR2660FIC0372PEMPMASFIC0372PFIRST QUARTER FICAPR2660FIC0372PEMPMASFIC0372PFIRST QUARTER FICAPR2660FIC0472PEMPMASFIC0472PFOURTH QUARTER FICAPR2660GRE0192PEMPMASGRE0192PFIRST QUARTER FICAPR2660GRE0292PEMPMASGRE0292PFIRST QUARTER FICAPR2700GRE0392PEMPMASGRE0392P                                                                                                    | XFITD  | 52 P  | EMPMAS | XFITP                 | 2  | 0 N | EXTRA FIT DOLLARS                                  |          | PR | 2590   |
| FITQ19 2 PEMPMASFITQ17 2 PFIRST QUARTER FITPR2620FITQ29 2 PEMPMASFITQ27 2 PSECOND QUARTER FITPR2630FITQ39 2 PEMPMASFITQ37 2 PTHIRD QUARTER FITPR2640FITQ49 2 PEMPMASFITQ47 2 PFOURTH QUARTER FITPR2650FICQ17 2 PEMPMASFITQ47 2 PFOURTH QUARTER FITPR2660FICQ17 2 PEMPMASFICQ17 2 PFIRST QUARTER FICAPR2660FICQ27 2 PEMPMASFICQ27 2 PSECOND QUARTER FICAPR2660FICQ37 2 PEMPMASFICQ37 2 PTHIRD QUARTER FICAPR2660FICQ47 2 PEMPMASFICQ37 2 PFINTRD QUARTER FICAPR2680FICQ47 2 PEMPMASFICQ37 2 PFINTRD QUARTER FICAPR2680GREQ19 2 PEMPMASGREQ19 2 PFIRST QUARTER GROSS EARNPR2700GREQ29 2 PEMPMASGREQ39 2 PFINTRD QUARTER GROSS EARNINGSPR2710GREQ39 2 PEMPMASGREQ39 2 PFINTRD QUARTER GROSS TAXABLEPR2730GREQ49 2 PEMPMASGRCQ39 2 PFINTRD QUARTER GROSS TAXABLEPR2740GRTQ39 2 PEMPMASGRTQ39 2 PFINTRD QUARTER GROSS TAXABLEPR2750GRTQ39 2                                                                                                    | XFITP  | 3 I P | EMPMAS | XFITP                 | 2  | 0 N | EXTRA FIT PERCENT                                  |          | PR | 2600   |
| FITQ29 2 PEMPMASFITQ27 2 PSECOND QUARTER FITPR2630FITQ39 2 PEMPMASFITQ37 2 PTHIRD QUARTER FITPR2640FITQ49 2 PEMPMASFITQ47 2 PFOURTH QUARTER FITPR2650FICQ17 2 PEMPMASFITQ47 2 PFOURTH QUARTER FITPR2660FICQ27 2 PEMPMASFICQ27 2 PFIRST QUARTER FICAPR2660FICQ37 2 PEMPMASFICQ37 2 PTHIRD QUARTER FICAPR2660FICQ47 2 PEMPMASFICQ37 2 PFOURTH QUARTER FICAPR2660FICQ47 2 PEMPMASFICQ47 2 PFOURTH QUARTER FICAPR2660GREQ19 2 PEMPMASGREQ19 2 PFIRST QUARTER FICAPR2700GREQ29 2 PEMPMASGREQ39 2 PFIRST QUARTER GROSS EARNINGSPR2710GREQ39 2 PEMPMASGREQ39 2 PFIRST QUARTER GROSS EARNINGSPR2730GREQ49 2 PEMPMASGRC19 2 PFIRST QUARTER GROSS TAXABLEPR2760GRTQ39 2 PEMPMASGRTQ39 2 PFIRST QUARTER GROSS TAXABLEPR2760GRTQ39 2 PEMPMASGRTQ39 2 PFIRST QUARTER GROSS TAXABLEPR2760GRTQ49 2 PEMPMASGRTQ39 2 PFIRST QUARTER GROSS TAXABLEPR2760GRTQ3 <td>FICAC</td> <td>L A</td> <td>EMPMAS</td> <td>FICAC</td> <td>ı</td> <td>A</td> <td>FICA CODE</td> <td></td> <td>PR</td> <td>2610</td>                                                                                                    | FICAC  | L A   | EMPMAS | FICAC                 | ı  | A   | FICA CODE                                          |          | PR | 2610   |
| FITQ39 2 PEMPMASFITQ37 2 PTHIRD QUARTER FITPR2640FITQ49 2 PEMPMASFITQ47 2 PFOURTH QUARTER FITPR2650FICQ17 2 PEMPMASFICQ17 2 PFIRST QUARTER FICAPR2660FICQ27 2 PEMPMASFICQ27 2 PSECOND QUARTER FICAPR2670FICQ37 2 PEMPMASFICQ37 2 PSECOND QUARTER FICAPR2680FICQ47 2 PEMPMASFICQ47 2 PFOURTH QUARTER FICAPR2690GREQ19 2 PEMPMASGREQ19 2 PFIRST QUARTER GROSS EARNPR2700GREQ29 2 PEMPMASGREQ39 2 PFIRST QUARTER GROSS EARNINGSPR2710GREQ39 2 PEMPMASGREQ39 2 PFIRST QUARTER GROSS EARNINGSPR2730GREQ49 2 PEMPMASGREQ39 2 PFOURTH QUARTER GROSS TAXABLEPR2740GRTQ19 2 PEMPMASGRTQ29 2 PFIRST QUARTER GROSS TAXABLEPR2750GRTQ39 2 PEMPMASGRTQ39 2 PFHIRD QUARTER GROSS TAXABLEPR2760GRTQ39 2 PEMPMASGRTQ39 2 PFOURTH QUARTER GROSS TAXABLEPR2750GRTQ39 2 PEMPMASGRTQ39 2 PFOURTH QUARTER GROSS TAXABLEPR2760GRTQ39 2 PEMPMASGRTQ39 2 PFOURTH QUARTER GROSS TAXABLEPR2                                                                                                    | FITQI  | 9 2 P | EMPMAS | FITQ1                 | 7  | 2 P | FIRST QUARTER FIT                                  |          | PR | 2620   |
| FITQ492PEMPMASFITQ472PFOURTH QUARTER FITPR2650FICQ172PEMPMASFICQ172PFIRST QUARTER FICAPR2660FICQ272PEMPMASFICQ272PSECOND QUARTER FICAPR2670FICQ372PEMPMASFICQ372PSECOND QUARTER FICAPR2680FICQ472PEMPMASFICQ472PFOURTH QUARTER FICAPR2690GREQ192PEMPMASGREQ192PFIRST QUARTER GROSS EARNPR2700GREQ292PEMPMASGREQ292PSECOND QUARTER GROSS EARNINGSPR2710GREQ392PEMPMASGREQ392PFIRST QUARTER GROSS EARNINGSPR2730GREQ492PEMPMASGREQ492PFIRST QUARTER GROSS TAXABLEPR2740GRTQ292PEMPMASGRTQ292PSECOND QUARTER GROSS TAXABLEPR2750GRTQ392PEMPMASGRTQ292PFOURTH QUARTER GROSS TAXABLEPR2760GRTQ392PEMPMASGRTQ392PFOURTH QUARTER GROSS TAXABLEPR2760GRTQ4                                                                                                    | FITQ2  | 92 P  | EMPMAS | FIT02                 | 7  | 2 P | SECOND QUARTER FIT                                 |          | PR | 2630   |
| FICQ17 2 PEMPMASFICQ17 2 PFIRST QUARTER FICAPR2660FICQ27 2 PEMPMASFICQ27 2 PSECOND QUARTER FICAPR2670FICQ37 2 PEMPMASFICQ37 2 PTHIRD QUARTER FICAPR2680FICQ47 2 PEMPMASFICQ47 2 PFOURTH QUARTER FICAPR2690GREQ19 2 PEMPMASGREQ19 2 PFIRST QUARTER GROSS EARNPR2700GREQ29 2 PEMPMASGREQ29 2 PFIRST QUARTER GROSS EARNINGSPR2710GREQ39 2 PEMPMASGREQ39 2 PFINID QUARTER GROSS EARNINGSPR2720GREQ49 2 PEMPMASGREQ39 2 PFOURTH QUARTER GROSS EARNINGSPR2730GREQ49 2 PEMPMASGREQ49 2 PFIRST QUARTER GROSS TAXABLEPR2740GRTQ19 2 PEMPMASGRTQ29 2 PFIRST QUARTER GROSS TAXABLEPR2750GRTQ39 2 PEMPMASGRTQ39 2 PTHIRD QUARTER GROSS TAXABLEPR2760GRTQ49 2 PEMPMASGRTQ39 2 PFHURD QUARTER GROSS TAXABLEPR2760GRTQ49 2 PEMPMASGRTQ49 2 PFOURTH QUARTER GROSS TAXABLEPR2760GRTQ49 2 PEMPMASGRTQ39 2 PFHURD QUARTER GROSS TAXABLEPR2760GRTQ49 2 PEMPMASGRTQ39 2 PFHURD QUARTER GROSS TAXABLE <td>FITQ3</td> <td>92 P</td> <td>EMPMAS</td> <td>FITQ3</td> <td>7</td> <td>2 P</td> <td>THIRD QUARTER FIT</td> <td></td> <td>PR</td> <td>2640</td>                                                                                                    | FITQ3  | 92 P  | EMPMAS | FITQ3                 | 7  | 2 P | THIRD QUARTER FIT                                  |          | PR | 2640   |
| FICQ272PEMPMASFICQ272PSECOND QUARTER FICAPR2670FICQ372PEMPMASFICQ372PTHIRD QUARTER FICAPR2680FICQ472PEMPMASFICQ472PFOURTH QUARTER FICAPR2690GREQ192PEMPMASGREQ192PFOURTH QUARTER FICAPR2700GREQ292PEMPMASGREQ292PSECOND QUARTER GROSS EARNINGSPR2710GREQ392PEMPMASGREQ392PTHIRD QUARTER GROSS EARNINGSPR2720GREQ392PEMPMASGREQ392PFOURTH QUARTER GROSS EARNINGSPR2730GREQ492PEMPMASGREQ492PFOURTH QUARTER GROSS TAXABLEPR2740GRTQ192PEMPMASGRTQ292PSECOND QUARTER GROSS TAXABLEPR2750GRTQ392PEMPMASGRTQ392PTHIRD QUARTER GROSS TAXABLEPR2760GRTQ392PEMPMASGRTQ392PFOURTH QUARTER GROSS TAXABLEPR2760GRTQ392PHIRD QUARTER GROSS TAXABLEPR2760276027602760GRTQ4 <t< td=""><td>FITQ4</td><td>92 P</td><td>EMPMAS</td><td>FITQ4</td><td>7</td><td>2 P</td><td>FOURTH QUARTER FIT</td><td></td><td>PR</td><td>2650</td></t<>                                                                                                    | FITQ4  | 92 P  | EMPMAS | FITQ4                 | 7  | 2 P | FOURTH QUARTER FIT                                 |          | PR | 2650   |
| FICQ37 2 PEMPMASFICQ37 2 PTHIRD QUARTER FICAPR2680FICQ47 2 PEMPMASFICQ47 2 PFOURTH QUARTER FICAPR2690GREQ19 2 PEMPMASGREQ19 2 PFIRST QUARTER GROSS EARNPR2700GREQ29 2 PEMPMASGREQ29 2 PFIRST QUARTER GROSS EARNINGSPR2710GREQ39 2 PEMPMASGREQ39 2 PTHIRD QUARTER GROSS EARNINGSPR2720GREQ49 2 PEMPMASGREQ49 2 PFOURTH QUARTER GROSS EARNINGSPR2730GRTQ19 2 PEMPMASGRTQ19 2 PFIRST QUARTER GROSS TAXABLEPR2740GRTQ29 2 PEMPMASGRTQ29 2 PFOURTH QUARTER GROSS TAXABLEPR2750GRTQ39 2 PEMPMASGRTQ39 2 PTHIRD QUARTER GROSS TAXABLEPR2760GRTQ49 2 PEMPMASGRTQ49 2 PFOURTH QUARTER GROSS TAXABLEPR2770GRTQ49 2 PEMPMASGRTQ49 2 PFOURTH QUARTER GROSS TAXABLEPR2770GRTQ49 2 PEMPMASGRTQ49 2 PFOURTH QUARTER SICK PAYPR2780SIKQ17 2 PEMPMASSIKQ17 2 PFIRST QUARTER SICK PAYPR2780                                                                                                    | FICQ1  | 7 2 P | EMPMAS | FICQ1                 | 7  | 2 P | FIRST QUARTER FICA                                 |          | PR | 2660   |
| FICQ47 2 PEMPMASFICQ47 2 PFOURTH QUARTER FICAPR2690GREQ19 2 PEMPMASGREQ19 2 PFIRST QUARTER GROSS EARNPR2700GREQ29 2 PEMPMASGREQ29 2 PFIRST QUARTER GROSS EARNINGSPR2710GREQ39 2 PEMPMASGREQ39 2 PTHIRD QUARTER GROSS EARNINGSPR2720GREQ49 2 PEMPMASGREQ49 2 PFOURTH QUARTER GROSS EARNINGSPR2730GRTQ19 2 PEMPMASGREQ49 2 PFOURTH QUARTER GROSS TAXABLEPR2740GRTQ29 2 PEMPMASGRTQ29 2 PFIRST QUARTER GROSS TAXABLEPR2750GRTQ39 2 PEMPMASGRTQ39 2 PFHIRD QUARTER GROSS TAXABLEPR2760GRTQ49 2 PEMPMASGRTQ49 2 PFOURTH QUARTER GROSS TAXABLEPR2760GRTQ49 2 PEMPMASGRTQ49 2 PFOURTH QUARTER GROSS TAXABLEPR2760GRTQ49 2 PEMPMASGRTQ49 2 PFOURTH QUARTER GROSS TAXABLEPR2760GRTQ49 2 PEMPMASGRTQ49 2 PFOURTH QUARTER SICK PAYPR2780SIKQ17 2 PEMPMASSIKQ17 2 PFIRST QUARTER SICK PAYPR2790                                                                                                    | FICQ2  | 7 2 P | EMPMAS | FICQ2                 | 7  | 2 P | SECOND QUARTER FICA                                |          | PR | 2670   |
| GREQ19 2 PEMPMASGREQ19 2 PFIRST QUARTER GROSS EARNPR2700GREQ29 2 PEMPMASGREQ29 2 PSECOND QUARTER GROSS EARNINGSPR2710GREQ39 2 PEMPMASGREQ39 2 PTHIRD QUARTER GROSS EARNINGSPR2720GREQ49 2 PEMPMASGREQ49 2 PFOURTH QUARTER GROSS EARNINGSPR2730GRTQ19 2 PEMPMASGRTQ19 2 PFIRST QUARTER GROSS TAXABLEPR2740GRTQ29 2 PEMPMASGRTQ29 2 PSECOND QUARTER GROSS TAXABLEPR2750GRTQ39 2 PEMPMASGRTQ39 2 PTHIRD QUARTER GROSS TAXABLEPR2760GRTQ49 2 PEMPMASGRTQ49 2 PFOURTH QUARTER GROSS TAXABLEPR2770SIKQ17 2 PEMPMASSIKQ17 2 PFIRST QUARTER SICK PAYPR2780SIKQ27 2 PEMPMASSIKQ27 2 PSECOND QUARTER SICK PAYPR2790                                                                                                    | FICQ3  | 7 2 P | EMPMAS | FICQ3                 | 7  | 2 P | THIRD QUARTER FICA                                 |          | PR | 2680   |
| GREQ292PEMPMASGREQ292PSECOND QUARTER GROSS EARNINGSPR2710GREQ392PEMPMASGREQ392PTHIRD QUARTER GROSS EARNINGSPR2720GREQ492PFOURTH QUARTER GROSS EARNINGSPR2730GRTQ192PEMPMASGRTQ192PFOURTH QUARTER GROSS TAXABLEPR2740GRTQ292PEMPMASGRTQ292PSECOND QUARTER GROSS TAXABLEPR2750GRTQ392PEMPMASGRTQ392PTHIRD QUARTER GROSS TAXABLEPR2760GRTQ492PEMPMASGRTQ492PFOURTH QUARTER GROSS TAXABLEPR2770SIKQ172PEMPMASSIKQ172PFIRST QUARTER SICK PAYPR2780SIKQ272PSIKQ272PSICOND QUARTER SICK PAYPR2790                                                                                                    | FICQ4  | 7 2 P | EMPMAS | FICQ4                 | 7  | 2 P | FOURTH QUARTER FICA                                |          | PR | 2690   |
| GREQ39 2 PEMPMASGREQ39 2 PTHIRD QUARTER GROSS EARNINGSPR2720GREQ49 2 PEMPMASGREQ49 2 PFOURTH QUARTER GROSS EARNINGSPR2730GRTQ19 2 PEMPMASGRTQ19 2 PFOURTH QUARTER GROSS TAXABLEPR2740GRTQ29 2 PEMPMASGRTQ29 2 PFIRST QUARTER GROSS TAXABLEPR2750GRTQ39 2 PEMPMASGRTQ39 2 PTHIRD QUARTER GROSS TAXABLEPR2760GRTQ49 2 PEMPMASGRTQ49 2 PFOURTH QUARTER GROSS TAXABLEPR2770SIKQ17 2 PEMPMASSIKQ17 2 PFIRST QUARTER SICK PAYPR2780                                                                                                    | GREQ1  | 92 P  | EMPMAS | GREQ1                 | 9  | 2 P | FIRST QUARTER GROSS EARN                           |          | PR | 2700   |
| GREQ49 2 PEMPMASGREQ49 2 PFOUR TH QUARTER GROSS EARNINGSPR2730GRTQ19 2 PEMPMASGRTQ19 2 PFIRST QUARTER GROSS TAXABLEPR2740GRTQ29 2 PEMPMASGRTQ29 2 PSECOND QUARTER GROSS TAXABLEPR2750GRTQ39 2 PEMPMASGRTQ39 2 PTHIRD QUARTER GROSS TAXABLEPR2760GRTQ49 2 PEMPMASGRTQ49 2 PFOURTH QUARTER GROSS TAXABLEPR2770SIKQ17 2 PEMPMASSIKQ17 2 PFIRST QUARTER SICK PAYPR2780SIKQ27 2 PEMPMASSIKQ27 2 PSECOND QUARTER SICK PAYPR2790                                                                                                    | GREQ2  | 9 2 P | EMPMAS | GREQ2                 | 9  | 2 P | SECOND QUARTER GROSS EAR                           | N I NG S | PR | 2710   |
| GRTQ19 2 PEMPMASGRTQ19 2 PFIRST QUARTER GROSS TAXABLEPR2740GRTQ29 2 PEMPMASGRTQ29 2 PSECOND QUARTER GROSS TAXABLEPR2750GRTQ39 2 PEMPMASGRTQ39 2 PTHIRD QUARTER GROSS TAXABLEPR2760GRTQ49 2 PEMPMASGRTQ49 2 PFOURTH QUARTER GROSS TAXABLEPR2770SIKQ17 2 PEMPMASSIKQ17 2 PFIRST QUARTER SICK PAYPR2780SIKQ27 2 PEMPMASSIKQ27 2 PSECOND QUARTER SICK PAYPR2790                                                                                                    | GREQ3  | 92 P  | EMPMAS | GREQ 3                | 9  | 2 P | THIRD QUARTER GROSS EARN                           | INGS     | PR | 2720   |
| GRTQ29 2 PEMPMASGRTQ29 2 PSECOND QUARTER GROSS TAXABLEPR2750GRTQ39 2 PEMPMASGRTQ39 2 PTHIRD QUARTER GROSS TAXABLEPR2760GRTQ49 2 PEMPMASGRTQ49 2 PFOURTH QUARTER GROSS TAXABLEPR2770SIKQ17 2 PEMPMASSIKQ17 2 PFIRST QUARTER SICK PAYPR2780SIKQ27 2 PEMPMASSIKQ27 2 PSECOND QUARTER SICK PAYPR2790                                                                                                    | GREQ4  | 92 P  | EMPMAS | GREQ4                 | 9  | 2 P | FOURTH QUARTER GROSS EAR                           | NINGS    | PR | 2730   |
| GRTQ39 2 PEMPMASGRTQ39 2 PTHIRDQUARTERGROSSTAXABLEPR2760GRTQ49 2 PEMPMASGRTQ49 2 PFOURTHQUARTERGROSSTAXABLEPR2770SIKQ17 2 PEMPMASSIKQ17 2 PFIRSTQUARTERSICKPAYPR2780SIKQ27 2 PEMPMASSIKQ27 2 PSECONDQUARTERSICKPAYPR2790                                                                                                    | GRTQ1  | 92 P  | EMPMAS | GRTQ1                 | 9  | 2 P | FIRST QUARTER GROSS TAXA                           | BLE      | PR | 2740   |
| GRTQ49 2 PEMPMASGRTQ49 2 PFOURTH QUARTER GROSS TAXABLEPR2770SIKQ17 2 PEMPMASSIKQ17 2 PFIRST QUARTER SICK PAYPR2780SIKQ27 2 PEMPMASSIKQ27 2 PSECOND QUARTER SICK PAYPR2790                                                                                                    | GRTQ2  | 92 P  | EMPMAS | GRTQ2                 | 9  | 2 P | SECOND QUARTER GROSS TAX                           | ABLE     | PR | 2750   |
| SIKQ1     7 2 P     EMPMAS     SIKQ1     7 2 P     FIRST QUARTER SICK PAY     PR     2780       SIKQ2     7 2 P     EMPMAS     SIKQ2     7 2 P     SICOND QUARTER SICK PAY     PR     2790                                                                                                    | GRTQ3  | 92 P  | EMPMAS | GR TQ 3               | 9  | 2 P | THIRD QUARTER GROSS TAXA                           | BLE      | PR | 2760   |
| SIKQ2 7 2 P EMPMAS SIKQ2 7 2 P SECOND QUARTER SICK PAY PR 2790                                                                                                    | GRTQ4  | 92 P  | EMPMAS | GRTQ4                 | 9  | 2 P | FOURTH QUARTER GROSS TAX                           | ABLE     | PR | 2770   |
|                                                                                                    | SIKQI  | 7 2 P | EMPMAS | SIKQI                 | 7  | 2 P | FIRST QUARTER SICK PAY                             |          | PR | 2780   |
| SIKQ3 7 2 P EMPMAS SIKQ3 7 2 P THIRD QUARTER SICK PAY PR 2800                                                                                                    | S IKQ2 | 7 2 P | EMPMAS | SIKQ2                 | 7  | 2 P | SECOND QUARTER SICK PAY                            |          | PR | 2790   |
|                                                                                                    | SIKQ3  | 7 2 P | EMPMAS | SIKQ3                 | 7  | 2 P | THIRD QUARTER SICK PAY                             |          | PR | 2800   |
| SIKQ4 7 2 P EMPMAS SIKQ4 7 2 P FOURTH QUARTER SICK PAY PR 2810                                                                                                    | SIKQ4  | 7 2 P | EMPMAS | SIKQ4                 | 7  | 2 P | FOURTH QUARTER SICK PAY                            |          | PR | 2810   |

| MA    | PICS    | DATA    | SELECTION |        |   |     |                                  | OWNER     |        |
|-------|---------|---------|-----------|--------|---|-----|----------------------------------|-----------|--------|
|       | LEN D F |         |           |        |   |     | MAPICS DESCRIPTION               | APPL PRGM | SEQ NO |
| WWRQ1 | 2 0 N   | EMPMAS  |           | WWRQ1  | 2 | 0 N | FIRST QUARTERS WEEKS WORKED      | PR        | 2820   |
| WWRQ2 | 20 N    | EMPMAS  |           | WWRQ2  | 2 | 0 N | SECOND QUARTER WEEKS WORKED      | PR        | 2830   |
| WWRQ3 | 20 N    | EMPMAS  |           | WWR03  | 2 | ΟN  | THIRD QUARTER WEEKS WORKED       | PR        | 2840   |
| WWRQ4 | 20 N    | EMPMAS  |           | WWRQ4  | 2 | 0 N | FOURTH QUARTER WEEKS WORKED      | PR        | 2850   |
| WHYTD | 7 2 P   | DEFAULT |           | •0•    |   |     | HOURS WORKED YEAR-TO-DATE        | PR        | 2860   |
| HHYTD | 7 2 P   | DEFAULT |           | •0•    |   |     | HOLIDAY HOURS TAKEN YEAR-TO-DATE | PR        | 2870   |
| VHYTD | 7 2 P   | EMPMAS  |           | VHYTD  | 7 | 2 P | VACATIONS HOURS YEAR-TO-DATE     | PR        | 2880   |
| VEYTD | 7 O P   | DEFAULT |           | •0•    |   |     | VACATION HOURS EARNED            | PR        | 2890   |
| SHYTD | 5 2 P   | EMPMAS  |           | SHYTD  | 5 | 2 P | SICK HOURS YEAR-TO-DATE          | PR        | 2900   |
| STATC | 30 P    | EMPMAS  |           | STATC  | 3 | ΟN  | STATE CODE DVERRIDE              | PR        | 2910   |
| CONTC | 3 O P   | DEFAULT |           | •0•    |   |     | COUNTY CODE OVERRIDE             | PR        | 2920   |
| LOCCD | 3 O P   | EMPMAS  |           | LOCCD  | 3 | ΟN  | LOCAL CODE                       | PR        | 2930   |
| SHFTC | 1 O N   | EMPMAS  |           | SHFTC  | 1 | 0 N | STANDARD WORKING SHIFT           | PR        | 294C   |
| WCOMC | 5 O P   | EMPMAS  |           | WC DMC | 1 | ΟN  | WORKMAN'S COMPENSATION CODE      | PR        | 2950   |
| HDEPT | 4 A     | EMPMAS  |           | HDEPT  | 2 | A   | HOME DEPARTMENT                  | PR        | 2960   |
| HWORK | 5 A     | DEFAULT |           | • •    |   |     | HOME WORK CENTER                 | PR        | 2970   |
| MDATE | 6 O P   | EMPMAS  |           | MDATE  | 7 | 0 P | MAINTENANCE DATE                 | \$34      | 2980   |
| APRNT | 1 A     | COMPUTE |           |        |   |     | MAIL CHECK CODE                  | PR        | 2990   |
| PROCD | 1 A     | DEFAULT |           | ••     |   |     | PROTECTED CODE                   | PR        | 3000   |
| MINCD | 1 A     | EMPMAS  |           | MINCO  | 1 | A   | MINURITY CODE                    | PR        | 3010   |
| AREAC | 3 O P   | DEFAULT |           | •0•    |   |     | AREA CODE                        | PR        | 3020   |
| PHONE | 7 O P   | DEFAULT |           | •0•    |   |     | PHONE                            | PR        | 3030   |
| OVHTD | 7 2 P   | DEFAULT |           | •0•    |   |     | OVERTIME HOURS YEAR-TO-DATE      | PR        | 3040   |
|       |         |         |           |        |   |     |                                  |           |        |

#### AMK28-Convert EMPSTL to EMPSCL

#### Files

| Full file name              | System<br>name | Туре | Disp | Mode of processing   |
|-----------------------------|----------------|------|------|----------------------|
| System Control              | SYSCTL         | U    | NSHR | Random by<br>key     |
| Employee State<br>and Local | EMPSTLX        | I    |      | Sequential<br>by key |
| Employee State<br>and Local | EMPSCL         | 0    |      |                      |

#### User switches

None

#### Reports

#### EMPSCL File Conversion Summary

#### LDA

| Field<br>name | Field description | Length | Locati<br>From |     | Input/<br>Output |
|---------------|-------------------|--------|----------------|-----|------------------|
| COMNON        | Company number    | 2      | 89             | 90  | I                |
| CANCL         | Cancel            | 1      | 242            | 242 | U                |

#### Description

This program converts EMPSCL from EMPSTL (MMAS or DFAS).

### Initialization

Executes ROUT1 of the common routines.

### **Detailed processing** Executes ROUT2 and ROUT3 of the common routines.

#### *End-of-job processing* Executes ROUT4 of the common routines.

Display action summary None

#### Edit matrix

None

#### Messages

|         |                 |         | FILE-EMPSO<br>ORDER-10 |       | CDCD-PG PROGRAM-AMK28<br>D-REPLACE SYSMOD-MMAS & DFAS |                    |        |
|---------|-----------------|---------|------------------------|-------|-------------------------------------------------------|--------------------|--------|
|         | PICS<br>LEN D F |         | FLD/DFT                |       | MAPICS DESCRIPTION                                    | OWNER<br>Appl prgm | SEQ NO |
| RCDCD   | 2 A             | EMPSTL  | RCDCD                  | 2 A   | RECORD CODE                                           | PR                 | 3050   |
| ACREC   | 1 A             | EMPSTL  | ACREC                  | 1 A   | ACTIVE RECORD CODE                                    | PR                 | 3060   |
| COMNO   | 20 N            | LDA     |                        |       | COMPANY NUMBER                                        | PR                 | 3070   |
| EMPNO   | 50 N            | EMPSTL  | EMPNO                  | 50 N  | EMPLOYEE NUMBER                                       | PR                 | 3080   |
| TYPCD   | 1 A             | EMPSTL  | TYPCD                  | 1 A   | TYPE CODE                                             | PR                 | 3090   |
| STLCC   | 30 N            | EMPSTL  | STLCC                  | 30 N  | STATE OR LOCAL NUMBER                                 | PR                 | 3100   |
| ATXQ1   | 92 P            | EMPSTL  | AT XQ 1                | 92 N  | FIRST QUARTER TAXABLE GROSS                           | PR                 | 3110   |
| ATXQ2   | 92 P            | EMPSTL  | ATXQ2                  | 92 N  | SECOND QUARTER TAXABLE GROSS                          | PR                 | 3120   |
| ATXQ3   | 9 2 P           | EMPSTL  | AT XQ 3                | 92 N  | THIRD QUARTER TAXABLE GROSS                           | PR                 | 3130   |
| ATXQ4   | 92 P            | EMPSTL  | ATXQ4                  | 92 N  | FOURTH QUARTER TAXABLE GROSS                          | PR                 | 3140   |
| TAXQ1   | 92 P            | EMPSTL  | TAXQ1                  | 7 2 P | FIRST QUARTER TAX                                     | PR                 | 3150   |
| TAXQ2   | 92 P            | EMPSTL  | TAXQ2                  | 7 Z P | SECOND QUARTER TAX                                    | PR                 | 3160   |
| TAXQ3   | 9 2 P           | EMPSTL  | TAXQ3                  | 7 Z P | THIRD QUARTER TAX                                     | PR                 | 3170   |
| TAXQ4   | 92 P            | EMPSTL  | TAXQ4                  | 7 2 P | FOURTH QUARTER TAX                                    | PR                 | 3180   |
| EXEMP   | 2 O N           | EMPSTL  | EXEMP                  | 2 0 N | EXEMPTIONS                                            | PR                 | 3190   |
| EXMP1   | 2 0 N           | EMPSTL  | EXMP1                  | 2 O N | ADDITIONAL EXEMPTIONS - 1                             | PR                 | 3200   |
| EXMP2   | 2 0 N           | EMPSTL  | EXMP2                  | 20 N  | ADDITIONAL EXEMPTIONS - 2                             | PR                 | 3210   |
| XFITD   | 5 2 P           | EMPSTL  | XFITD                  | 30 N  | EXTRA WITHHELD DOLLAR AMOUNT                          | PR                 | 3220   |
| XFITP   | 3 L P           | EMPSTL  | EXFITP                 | 20N   | EXTRA WITHHELD PERCENT OF GROSS                       | PR                 | 3230   |
| MARST   | A I             | EMPSTL  | MARST                  | 1 A   | TAX MARITAL STATUS                                    | PR                 | 3240   |
| SDEDL   | 10 N            | EMPSTL  | SDEDL                  | 10 N  | STANDARD DED. LIMIT                                   | PR                 | 3250   |
| SGRML   | 1 O N           | EMPSTL  | SGRML                  | 10 N  | GROSS MINIMUM LIMIT                                   | PR                 | 3260   |
| SFDML   | 10 N            | EMPSTL  | SEDML                  | 1 O N | FIT MAXIMUM LIMITS                                    | PR                 | 3270   |
| STXE1   | 20 N            | EMPSTL  | STXE1                  | 2 0 N | TAX CREDIT EXEMPTIONS-1                               | PR                 | 3280   |
| STXE2   | 2 0 N           | EMPSTL  | STXE2                  | 2 O N | TAX CREDIT EXEMPTIONS-2                               | PR                 | 3290   |
| STXE3   | 20 N            | EMPSTL  | STXE3                  | 2 0 N | TAX CREDIT EXEMPTIONS-3                               | PR                 | 3300   |
| WKWQ1   | 2 0 N           | EMPSTL  | WKWQ1                  | 2 0 N | FIRST QUARTER WEEKS WORKED                            | PR                 | 3310   |
| MKWQ2   | 20 N            | EMPSTL  | WK WQ 2                | 2 0 N | SECOND QUARTER WEEKS WORKED                           | PR                 | 3320   |
| WKWQ3   | 2 0 N           | EMPSTL  | WK WQ 3                | 2 O N | THIRD QUARTER WEEKS WORKED                            | PR                 | 3330   |
| WK WQ 4 | 2 0 N           | EMPSTL  | WKWQ4                  | 2 0 N | FOURTH QUARTER WEEKS WORKED                           | PR                 | 3340   |
| MDATE   | 6 O P           | COMPUTE | UDATE                  | 7 O P | MAINTENANCE DATE                                      | PR                 | 3350   |
| SLPTW   | 3 P P           | DEFAULT | •100•                  |       | PERCENT OF TAX WITHHELD                               | PR                 | 3360   |

#### AMK30-Convert LABDIS to LABDIS

#### Files

| Full file name                    | System<br>name | Туре | Disp | Mode of processing   |
|-----------------------------------|----------------|------|------|----------------------|
| System Control                    | SYSCTL         | U    | NSHR | Random by<br>key     |
| Labor<br>Distribution<br>(MMAS)   | LABDISX        | I    |      | Sequential<br>by key |
| Labor<br>Distribution<br>(DFAS)   | LABDISY        | I    |      | Sequential<br>by key |
| Labor<br>Distribution<br>(MAPICS) | LABDIS         | 0    |      |                      |

#### User switches

U1 – Converting from MMAS U2 – Converting from DFAS

#### Reports

LABDIS File Conversion Summary

#### LDA

| Field<br>name | Field description | Length | Locati<br>From |     | Input/<br>Output |
|---------------|-------------------|--------|----------------|-----|------------------|
| COMNON        | Company number    | 2      | 89             | 90  | I                |
| CANCL         | Cancel            | 1      | 242            | 242 | U                |

| Desc | rin | tion |
|------|-----|------|
| DUSC | чp  | uon  |

This program converts LABDIS from LABDIS (MMAS or DFAS).

### Initialization Executes ROUT1 of the common routines. Detailed processing Executes ROUT2 and ROUT3 of the common routines. End-of-job processing Executes ROUT4 of the common routines.

Display action summary

None

#### **Edit matrix**

None

Messages

|               | FILE-LABDIS RCDCD-PL<br>ORDER-11 METHOD-REPLAC                  |                                |        |
|---------------|-----------------------------------------------------------------|--------------------------------|--------|
| FIELD LEN D F | DATA SELECTIONSOURCE<br>SOURCE RCD M1 M2 FLD/DFT LEN D F MAPICS | OWNER<br>DESCRIPTION APPL PRGM | SEQ NO |
| RCDCD 2 A     | LABDIS RCDCD 2 A RECORD                                         | C OD E PR                      | 7570   |
| ACREC 1 A     | LABDIS ACREC 1 A ACTIVE                                         | RECORD CODE PR                 | 7580   |
| COMNO 2 O N   | LDA COMPANY                                                     | Y NUMBER PR                    | 7590   |
| OPTNO 4 A     | LABOIS DPTNO 2 A DEPART                                         | MENT NUMBER PR                 | 7600   |
| WKCTR 5 A     | LABDIS WORKC 4 A WORK CI                                        | ENTER NUMBER PR                | 7610   |
| CNAME 15 A    | LABDIS CNAME 15 A DESCRIP                                       | PTION PR                       | 7620   |
| LGLNO 7 O P   | LGLNO GLANO 7 0 N LABOR (                                       | GENERAL LEDGER NUMBER PR       | 7630   |
| SGLNO 7 O P   | LABDIS SGLNO 7 0 N SETUP (                                      | GENERAL LEDGER NUMBER PR       | 7640   |
| LDATE 60 P    | LABDIS LDATE 6 0 P DATE OF                                      | F LAST ACTIVITY PR             | 7650   |
| YREGH 9 2 P   | LABDIS YREGH 9 2 P REGULA                                       | R HOURS YEAR-TO-DATE PR        | 7660   |
| YOVHR 72P     | LABDIS YOUHR 7 2 P OVERTI                                       | ME HOURS YEAR-TO-DATE PR       | 7670   |
| YREGD 11 2 P  | LABDIS YREGS 11 2 P REGULA                                      | R DOLLARS YEAR-TO-DATE PR      | 7680   |
| YOVTD 11 2 P  | LABDIS YOUTS 11 2 P OVERTI                                      | ME DOLLARS YEAR-TO-DATE PR     | 7690   |
| YQUAN 9 O P   | LABDIS YQUAN 9 0 P QUANTI                                       | TY YEAR-TO-DATE PR             | 7700   |
| YMSCD 92P     | LABDIS YMSCS 9 2 P MISCEL                                       | LANEOUS DOLLAR YEAR-TO-DATE PR | 7710   |
| MDATE 60 P    | COMPUTE UDATE 6 0 P MAINTE                                      | NANCE DATE PR                  | 7720   |
|               |                                                                 |                                |        |

#### AMK32-Convert TAXTBL to TAXTBL

#### Files

| Full file name        | System<br>name | Туре | Disp | Mode of processing   |
|-----------------------|----------------|------|------|----------------------|
| System Control        | SYSCTL         | U    | NSHR | Random by<br>key     |
| Tax Table             | TAXTBLX        | I    |      | Sequential<br>by key |
| Tax Table<br>(MAPICS) | TAXTBL         | 0    |      |                      |

#### User switches

None

#### Reports

TAXTBL File Conversion Summary

#### LDA

| Field |                   |        | Locat |     | Input/ |
|-------|-------------------|--------|-------|-----|--------|
| name  | Field description | Length | From  | То  | Output |
| CANCL | Cancel            | 1      | 242   | 242 | U      |

#### Description

This program converts TAXTBL from TAXTBL (MMAS or DFAS).

#### Initialization

Executes ROUT1 of the common routines.

#### **Detailed** processing

Executes ROUT2 and ROUT3 of the common routines. If SDMN2  $\neq$  0; moves SDMN2 to SDMN1, then moves 0 to SDMN2. If SDMX2  $\neq$  0; moves SDMX2 to SDMX1, then moves 0 to SDMX2. If FMAX2  $\neq$  0; moves FMAX2 to FMAX1, then moves 0 to FMAX2. If GTMN2  $\neq$  0; moves GTMN2 to GTMN1, then moves 0 to GTMN2. Does conversion calculations.

#### End-of-job processing

Executes ROUT4 of the common routines.

**Display action summary** 

None

**Edit matrix** 

None

Messages

None

#### **Conversion calculations**

File: TAXTBL

Record code: PN

| File   | Field | Test          | Action                                      |
|--------|-------|---------------|---------------------------------------------|
| TAXTBL | SDMN2 | If $\neq 0$ , | Moves SDMN2 to SDMN1<br>and sets SDMN2 to 0 |
| TAXTBL | SDMX2 | If $\neq 0$ , | Moves SDMX2 to SDMX1 and sets SDMX2 to 0    |
| TAXTBL | FMAX2 | If $\neq 0$ , | Moves FMAX2 to FMAX1<br>and sets FAMX2 to 0 |
| TAXTBL | GTMN2 | If $\neq 0$ , | Moves GTMN2 to GTMN1<br>and sets GTMN2 to 0 |

|                     |       |                | FILE-TAXTE<br>ORDER-12               |       | CDCD-PN PROGRAM-AMK32<br>D-REPLACE SYSMOD-MMAS & DFAS |                    |        |
|---------------------|-------|----------------|--------------------------------------|-------|-------------------------------------------------------|--------------------|--------|
| MAPICS<br>FIELD LEN |       | DATA<br>SOURCE | SELECTIONSOUR<br>RCD M1 M2 FLD/DFT L |       |                                                       | OWNER<br>Appl prgm | SEQ NO |
| RCDCD 2             | A     | TAXTBL         | RCDCD                                | 2 A   | RECORD CODE                                           | PR                 | 13400  |
| ACREC 1             | A     | TAXTBL         | ACREC                                | 1 A   | ACTIVE RECORD CODE                                    | PR                 | 13410  |
| PFREC 2             | A     | TAXTBL         | PFREC                                | 2 A   | PAY FREQUENCY CODE                                    | PR                 | 13420  |
| MARST 1             | A     | TAXTBL         | MARST                                | 1 A   | MARITAL STATUS                                        | PR                 | 13430  |
| DISTC 1             | A     | TAXTBL         | DISTC                                | 1 A   | DISTRIBUTION CODE                                     | PR                 | 13440  |
| DISNO 3             | O N   | TAXTBL         | DISNO                                | 30 N  | DISTRIBUTION NUMBER                                   | PR                 | 13450  |
| TXEQU 2             | ΟN    | TAXTBL         | TXEQU                                | 20 N  | TAX EQUATE FACTOR                                     | PR                 | 13460  |
| SSDCD 1             | 0 NI. | TAXTBL         | SSDCD                                | 1 0 N | STANDARD DED. CODE                                    | \$34               | 13470  |
| SSDPT 3             | 1 N   | TAXTBL         | SSDPT                                | 3 1 N | STANDARD DEDUCTION PERCENT                            | PR                 | 13480  |
| SSDAM 7             | 2 P   | TAXTBL         | SSDAM                                | 7 2 P | STANDARD DEDUCTION AMOUNT                             | PR                 | 13490  |
| SDMN1 7             | 2 P   | TAXTBL         | SDMN 1                               | 7 2 P | STANDARD DEDUCTION MIMIMUM                            | PR                 | 13500  |
| SDMX1 7             | 2 P   | TAXTBL         | SDMX 1                               | 7 2 P | STANDARD DEDUCTION 1 MAXIMUM                          | PR                 | 13510  |
| SDMN2 7             | 2 P   | TAXTBL         | SDMN 2                               | 7 2 P | STANDARD DEDUCTION 2 MINIMUM                          | PR                 | 13520  |
| SDMX2 7             | 2 P   | TAXTBL         | SDMX2                                | 7 2 P | STANDARD DEDUCTION 2 MAXIMUM                          | PR                 | 13530  |
| FSDCD 1             | 0 N   | TAXTBL         | FSDCD                                | 1 O N | STANDARD DEDUCTION                                    | PR                 | 13540  |
| FDEDC 1             | 0 N   | TAXTBL         | FDEDC                                | 10N   | FIT DEDUCTION CODE                                    | PR                 | 13550  |
| PFTCD 1             | 0 N   | TAXTBL         | PFTCD                                | 1 O N | PERCENT OF FIT                                        | PR                 | 13560  |
| FMAX1 7             | 2 P   | TAXTBL         | FMAX1                                | 7 2 P | FIT MAXIMUM 1                                         | PR                 | 13570  |
| FMAX2 7             | 2 P   | TAXTBL         | FMAX2                                | 72P   | FIT MAXIMUM 2                                         | PR                 | 13580  |
| FICDC 1             | 0 N   | TAXTBL         | FICDC                                | 1 O N | FICA DEDUCTION CODE                                   | PR                 | 13590  |
| FICMX 7             | 2 P   | TAXTBL         | FICMX                                | 7 2 P | FICA MAXIMUM                                          | PR                 | 13600  |
| PEXCD 1             | 0 N   | TAXTBL         | PEXCD                                | 10N   | PERSONAL EXEMP. CODE                                  | PR                 | 13610  |
| TXCCD 1             | 0 N   | TAXTBL         | TXCCD                                | 1 O N | TAX CREDIT CODE                                       | PR                 | 13620  |
| GTMN1 7             | 2 P   | TAXTBL         | GTMN 1                               | 7 2 P | GROSS TAXABLE MINIMUM - 1                             | PR                 | 13630  |
| GTMN2 7             | 2 P   | TAXTBL         | GT MN 2                              | 72P   | GROSS TAXABLE MINIMUM - 2                             | PR                 | 13640  |
| TXMIN 7             | 2 P   | TAXTBL         | TXMIN                                | 7 2 P | TAXABLE MINIMUM                                       | PR                 | 13650  |
| FXLT 9              | 2 P   | TAXTBL         | FXLT                                 | 92 P  | LIMIT ARRAY (25)                                      | PR                 | 13660  |
| FXPT 5              | 3 P   | TAXTBL         | FXPT                                 | 53P   | PERCENTS ARRAY (25)                                   | PR                 | 13670  |
| FEXM 7              | 2 P   | TAXTBL         | FEXM                                 | 72P   | EXEMPTIONS ARRAY (10)                                 | PR                 | 13680  |
| FEX1 7              | 2 P   | TAXTBL         | FEX1                                 | 7 2 P | FIRST EXEMPTION ARRAY (10)                            | PR                 | 13690  |
| FEX2 7              | 2 P   | TAXTBL         | FEX2                                 | 72P   | SECOND EXEMPTION ARRAY (10)                           | PR                 | 13700  |
| FTCI 7              | 2 P   | TAXTBL         | FTC1                                 | 72P   | FIRST TAX CREDIT ARRAY (10)                           | PR                 | 13710  |
| FTC2 7              | 2 P   | TAXTBL         | FTC2                                 | 7 2 P | SECOND TAX CREDIT ARRAY (10)                          | PR                 | 13720  |
| FTC3 7              | 2 P   | TAXTBL         | FTC3                                 | 7 2 P | THIRD TAX CREDIT ARRAY (10)                           | PR                 | 13730  |
| ORGNC 1             | 0 N   | TAXTBL         | ORGNO                                | 10 N  | OREGON CODE                                           | PR                 | 13740  |
| SDICD 1             | 0 N   | TAXTBL         | SDICD                                | 10N   | SDI CODE                                              | PR                 | 13750  |
| SDITY 1             | 0 N   | TAXTBL         | SDITY                                | 1 O N | SDI TYPE                                              | PR                 | 13760  |
|                     |       | TAXTBL         | SDILT                                | 5 2 P | SDI LIMIT                                             | PR                 | 13770  |
|                     |       | TAXTBL         | CRAT2                                | 55P   | SPECIAL FIXED RATE                                    | PR                 | 13780  |
| TXDES 15            |       | TAXTBL         |                                      | 15 A  | DESCRIPTION                                           | PR                 | 13790  |
|                     |       | DEFAULT        | •0•                                  |       | SICK PAY TAXABLE                                      | PR                 | 13800  |
|                     |       | COMPUTE        | UDATE                                |       | DATE THIS RECORD LAST MAINTAINED                      | PR                 | 13810  |
| FDEDP 5             | 2 P   | DEFAULT        | 100.00                               |       | FIT DEDUCTION PERCENT                                 | PR                 | 13820  |
| <br>                |       |                |                                      |       |                                                       |                    |        |

#### AMK34-Convert UNIMAS to UNIMAS

#### Files

| Full file name           | System<br>name | Туре | Disp | Mode of processing   |
|--------------------------|----------------|------|------|----------------------|
| System Control           | SYSCTL         | U    | NSHR | Random by<br>key     |
| Union Master             | UNIMASX        | I    | NSHR | Sequential<br>by key |
| Union Master<br>(MAPICS) | UNIMAS         | 0    |      |                      |
| User switches            |                |      |      |                      |
| None                     |                |      |      |                      |

#### Reports

**UNIMAS File Conversion Summary** 

#### LDA

| Field<br>name | Field description | Length | Location<br>From To |            | Input/<br>Output |  |
|---------------|-------------------|--------|---------------------|------------|------------------|--|
| COMNON        | Company number    | 2      | 89                  | <b>9</b> 0 | I                |  |
| CANCL         | Cancel            | 1      | 242                 | 242        | U                |  |

#### Description

This program converts UNIMAS from UNIMAS (MMAS or DFAS).

#### FILE-UNIMAS RCDCD-PQ PROGRAM-AMK34 ORDER-13 METHOD-REPLACE SYSMOD-MMAS & DFAS --OWNER--APPL PRGM SELECTION ----SOURCE----RCD M1 M2 FLD/DFT LEN D F MAPICS DESCRIPTION ----MAPICS---- DATA FIELD LEN D F SOURCE SEQ NO RCDCD 2 A UNIMAS RCDCD 2 A RECORD CODE ΡR 13830 ACREC 1 A UNIMAS ACREC 1 A ACTIVE RECORD CODE PR 13840 COMNO 2 O N LDA COMPANY NUMBER PR 13850 UNINO 3 O N UNIMAS UNINO 3 O N UNION NUMBER PR 13860 UTYPE 2 O N UNIMAS UTYPE 2 O N UNION DEDUCTION TYPE PR 13870 UDESC 15 A UNIMAS DESCR 14 A DEDUCTION DESCRIPTION PR 13880 UFREQ 1 Α UNIMAS UFREQ 1 A FREQUENCY OF DEDUCTION PR 13890 REGDR 74 P UNIMAS REGDR 7 4 P HOURLY REGULAR RATE OF DEDUCTION PR 13900 7 4 P HOURLY OVERTIME RATE OF DEDUCTION OVTOR 74 P UNIMAS OVTDR PR 13910 OTHDR 74 P UNIMAS OTHDR 7 4 P HOURLY OTHER RATE OF DEDUCTION PR 13920 PERGR 5 3 P UNIMAS PERGR 5 3 P PERCENT OF GROSS RATE PR 13930 FXAMT 7 2 P UNIMAS FXAMT 7 2 P FIXED DEDUCTION PR 13940 DEDCD 1 A UNIMAS DEDCD A DEDUCTION CODE PR 13950 1 TAXCD 1 UNIMAS TAXCD A TAXABLE CODE PR 13960 Α 1 6 0 P COMPUTE 7 O P MAINTENANCE DATE PR MDATE UDATE 13970 14 DEFAULT . . PR 13980 BLANK BLANK

#### Initialization

Detailed processing

Executes ROUT1 of the common routines.

Executes ROUT2 and ROUT3 of the common routines.

Company number defaults to LDA value set at OCL. Does no conversion calculations. *End-of-job processing* Executes ROUT4 of the common routines. **Display action summary** 

None

#### Edit matrix

None

#### Messages

#### AMK36-Convert to DMD0160 to DBADGE

Files

| Full file name           | System<br>name | Туре | Disp | Mode of processing |  |  |
|--------------------------|----------------|------|------|--------------------|--|--|
| System Control           | SYSCTL         | U    | NSHR | Random by<br>key   |  |  |
| Badge Master             | DMD0160X       | I    | NSHR | Sequential         |  |  |
| Badge Master<br>(MAPICS) | DBADGE         | 0    |      |                    |  |  |

#### User switches

None

#### Reports

DBADGE File Conversion Summary

#### LDA

| Field<br>name | Field description | Length | Locati<br>From |            | Input/<br>Output |  |
|---------------|-------------------|--------|----------------|------------|------------------|--|
| COMNON        | Company number    | 2      | 89             | <b>9</b> 0 | I                |  |
| CANCL         | Cancel            | 1      | 242            | 242        | U                |  |

#### Description

This program converts DBADGE from DMD0160.

#### Initialization

Executes ROUT1 of the common routines.

#### Detailed processing

Executes ROUT2 and ROUT3 of the common routines. Defaults company number to 01. Checks SHFTW. Defaults to 99 if not valid. Adds records to the file. Checks SHFTP. Defaults to 1 if not valid. Adds record to the file. Does conversion calculations.

#### End-of-job processing

Executes ROUT4 of the common routines.

#### **Display action summary**

None

#### Edit matrix

| The printed messages are:               |                                |                                                    |                                             |  |  |  |  |  |  |
|-----------------------------------------|--------------------------------|----------------------------------------------------|---------------------------------------------|--|--|--|--|--|--|
| NAME                                    | SHFTW                          | SHFTP                                              |                                             |  |  |  |  |  |  |
| XXXXXXXXXXXXXXXXXXXXXXXXXXXXXXXXXXXXXXX | Х                              | XX                                                 | ***INVALID SHFTP***                         |  |  |  |  |  |  |
| XXXXXXXXXXXXXXXXXXXXXXXXX               | Х                              | XX                                                 | ***INVALID SHFTW***                         |  |  |  |  |  |  |
|                                         | NAME<br>XXXXXXXXXXXXXXXXXXXXXX | NAME SHFTW<br>XXXXXXXXXXXXXXXXXXXXXXXXXXXXXXXXXXXX | NAME SHFTW SHFTP<br>XXXXXXXXXXXXXXXXXX X XX |  |  |  |  |  |  |

|                 |       |                |    | FILE-DBAD<br>ORDER-14 |     |    | DCD- PROGRAM-AMK36<br>-REPLACE SYSMOD-MMAS ONLY |                    |        |
|-----------------|-------|----------------|----|-----------------------|-----|----|-------------------------------------------------|--------------------|--------|
| MAPI<br>FIELD L |       | DATA<br>SOURCE |    | IONSOL<br>M2 FLD/DFT  |     |    | MAPICS DESCRIPTION                              | OWNER<br>APPL PRGM | SEQ NO |
| ACREC           | 1 A   | DMD0160        | DC | ACREC                 | 1   | A  | ACTIVE RECORD CODE                              | DCS                | 1170   |
| BADGE           | 50 N  | DMD0160        | DC | BADGE                 | 5   | N  | BADGE NUMBER                                    | DC S               | 1180   |
| EMPNO           | 50 N  | DMD0160        | DC | EMPNO                 | 5   | N  | EMPLOYEE NUMBER                                 | DC S               | 1190   |
| FRMAN           | 3 A   | DMD0160        | DC | FRMAN                 | 2   | A  | FOREMAN CODE                                    | DCS                | 1200   |
| CMPNO           | 2 0 N | LDA            |    |                       |     |    | COMPANY NUMBER                                  | DC S               | 1210   |
| SHFTW           | 20 N  | DMD0160        | DC | SHFTW                 | 1   | A  | SHIFT WORKED                                    | DC S               | 1220   |
| SHFTP           | 1 O N | DMD0160        | DC | SHETP                 | 1   | A  | SHIFT PAID                                      | DC S               | 1230   |
| ENAME           | 25 A  | DMD0160        | DC | ENAME                 | 20  | A  | EMPLOYEE NAME                                   | DCS                | 1240   |
| MDATE           | 6 0 N | COMPUTE        |    | UDATE                 | 7 ( | ΟP | DATE RECORD LAST MAINTAINED                     | DCS                | 1250   |

#### **Conversion calculations**

File: DBADGE

Record code:

| File    | Field | Test                | Action                                                     |
|---------|-------|---------------------|------------------------------------------------------------|
| DMD0160 | SHFTW | ≠ 1, 2, or 3        | Defaults to 1 and adds<br>SHFTW to file.                   |
| DMD0160 | SHFTP | Valid or<br>invalid | Defaults to 99 if not<br>valid; otherwise, add<br>to file. |

.

#### AMK38–Convert DDB1030 to ORDSUM

#### Files

| Full file name        | System<br>name | Туре | Disp | Mode of processing  |
|-----------------------|----------------|------|------|---------------------|
| Open Orders           | DDB1030X       | I    | NSHR | Index<br>sequential |
| Customer Master       | CUSMAS         | U    | NSHR | Random by<br>key    |
| System Control        | SYSCTL         | U    | NSHR | Random by<br>key    |
| Open Order<br>Summary | ORDSUM         | 0    | NSHR | Index<br>sequential |

#### User switches

None

#### Reports

Conversion Exceptions List Conversion Summary

#### LDA

| Field<br>name | Field description         | Length | Locat<br>From |     | Input/<br>Output |
|---------------|---------------------------|--------|---------------|-----|------------------|
| COMNO         | Default company<br>number | 2      | 89            | 90  | I                |
| CANCL         | Cancel                    | 1      | 242           | 242 | U                |

#### Description

This program converts DDB1030 to (ORDSUM). It is entered from conversion menu AMZM01, options 1 or 2 and by selecting order entry and invoicing from the application selection display. Conversion of DDB1030 to ORDSUM will completely replace any existing order summary file.

#### Initialization

Executes ROUT1 and ROUT2 of the common routines.

#### Special considerations

The references to taxing authorities are handled differently between MAPICS and MMAS and will require file maintenance to perform the same task.

The MMAS field, TXCD1, references one of eight tax percentages in the Constants file. To provide a broader range of support, MAPICS has added the TAXBOD file instead of using this limited table in the Constants file. During conversion the values in TXCD1 are converted from 1 through 8 values 01 through 08. Records must be established (by file maintenance) in the TAXBOD file with keys of 01 through 08 and with the same tax percentages as used in the MMAS Constants file. Tax percentages shown in the fields TAX1P, TAX2P, and TAX3P cannot be directly converted to a MAPICS TAXBOD reference; therefore, a line will be printed for each order that contains a value in one or more of these fields. This information must be used to establish the values for a TAXBOD record for the indicated percentages and to create file maintenance transactions for MAPICS to update TAXBOD references in the converted ORDSUM file after the TAXBOD file has been created.

The order number in the converted file is created by concatenating C0 with the filed OURSO. Example: OURSO of 12345 will become ORDNO C012345. If a duplicate order number should be found the new order number will be generated and a line will be printed showing the old order number, customer number, and new order number.

#### Detailed processing

Creates record code BL in ORDSUM. Uses record code BN to update the record created from the BL record. Accesses CUSMAS record. If the record is not found, prints a line showing ORDNO, CUSNO, and drops the record from the file. If CUSMAS is found, moves CFOSK field of CUSMAS to OSNOA field of ORDSUM, moves ORDNO field of ORDSUM to CFOSK field of CUSMAS and updates CUSMAS. Does conversion calculations.

#### End-of-job processing

Executes ROUT4 of the common routines.

#### **Display action summary**

None

#### **Edit matrix**

None

#### Messages

The printed messages are:

| ORDNO, CO, CUSNO,<br>TXCDE, TAX1P, TAX2P,<br>TAX3P | TAX1P, TAX2P, TAX3P,<br>NOT 0                    |
|----------------------------------------------------|--------------------------------------------------|
| ORDNO, B/O PARTIAL<br>SHIP CDE WAS X,<br>NOW X     | PARTIAL SHIP CDE<br>LT 0                         |
| ORDNO, CUSNO                                       | CUSTOMER NO. NOT IN<br>CUSMAS RECORD<br>DROPPED. |
| OURSO, CUSNO, NOW<br>IS ORDNO                      | DUPLICATE ORDER<br>NOT FOUND, ORDNO<br>CHANGED.  |

| Conversion             | n calculat | ions                                       |                                                                                                | File    | Field                   | Test                                        | Action                                                                                 |
|------------------------|------------|--------------------------------------------|------------------------------------------------------------------------------------------------|---------|-------------------------|---------------------------------------------|----------------------------------------------------------------------------------------|
| File: ORI<br>Record co |            |                                            |                                                                                                |         | BKITM                   | If a BQ record<br>exists with<br>QTYBO > 0, | Sets BKITM = 1                                                                         |
| File                   | Field      | Test                                       | Action                                                                                         |         |                         | otherwise,                                  | Sets BKITM = 0                                                                         |
| DDB1030                | RCDCD      | If RCDCD = BL                              | Creates a record for ORDSUM; CB.                                                               |         | TAXB1                   | If DDB1030<br>TXCD1 = 1                     | Sets TAXB1 = 01                                                                        |
|                        |            | If RCDCD = BN                              | Updates fields in<br>ORDSUM record                                                             |         |                         | If DDB1030<br>TXCD1 = 2                     | Sets TAXB1 = 02                                                                        |
|                        |            |                                            | created from BL rec-<br>ord. Otherwise,                                                        |         |                         | If DDB1030<br>TXCD1 = 3                     | Sets TAXB1 = 3                                                                         |
|                        | OURSO      |                                            | ignores the record.<br>Builds ORDNO by                                                         |         |                         | If DDB1030<br>TXCD1 = 4                     | Sets TAXB1 = 04                                                                        |
|                        |            |                                            | concatenating CO,<br>OURSO.                                                                    |         |                         | If DDB1030<br>TXCD1 = 5                     | Sets TAXB1 = 05                                                                        |
|                        | ICDPT      | If ICDPT<br>> 99,999                       | Truncate high order<br>digit print message:<br>key, old value, new                             |         |                         | If DDB1030<br>TXCD1 = 6                     | Sets TAXB1 = 06                                                                        |
|                        |            |                                            | value. Add record to the file.                                                                 |         |                         | If DDB1030<br>TXCD1 = 7                     | Sets TAXB1 = 07                                                                        |
|                        | INVIR      | If INVIR = 1,<br>otherwise,                | Sets ORTYP = I<br>Sets ORTYP = S                                                               |         |                         | If DDB1030<br>TXCD1 = 8                     | Sets TAXB1 = 08                                                                        |
|                        | SHPWT      |                                            | Truncates hundredths position. Prints last                                                     |         |                         |                                             | Otherwise, sets<br>TAB1 = blank.                                                       |
|                        |            |                                            | record count of trun-<br>cated records. Adds<br>record to file.                                |         | TAX10                   | If TAXB1 =<br>blank,<br>otherwise           | Set TAX10 EQ to 0<br>Set TAX10 EQ to 1                                                 |
|                        | BKSPC      | If BKSPC > 0                               | Sets BKSPC = 0<br>Prints message with<br>key, old value, new<br>value. Adds record<br>to file. | DDB1030 | TAX1P<br>TAX2P<br>TAX3P | If all are not<br>= 0,                      | Prints message<br>ORDNO, COMMNO,<br>CUSNR, TXCD1,<br>TAX1P, TAX2P,<br>TAX3P. Adds rec- |
| ORDSUM                 | SLDOV      | If a BM record exists. In                  | Sets SLDOV = 1                                                                                 | ORDSUM  | τερμο                   | If DDB1030                                  | ord to file.<br>Sets TERMO = 0                                                         |
|                        |            | DDB1030 with NAMCD = $1$ ,                 |                                                                                                | ORDSOM  | 1110                    | ICDPT = 0,<br>otherwise,                    | Sets TERMO = 1                                                                         |
|                        |            | otherwise,                                 | Sets SLDOV = $0$                                                                               |         | UPDPO                   | If UPDPT = $0$ ,                            | Sets UPDPO = $0$                                                                       |
|                        | SHPOV      | If a BM record<br>exists with<br>NAMCD = 2 | Sets SHPOV = 1                                                                                 |         |                         | otherwise,                                  | Sets UPDPO = 1                                                                         |
|                        |            | otherwise,                                 | Sets SHPOV = $0$                                                                               |         |                         |                                             |                                                                                        |

| FILE-ORDSUM RCDCD-CB PROGRAM-AMK38<br>ORDER-26 METHOD-MERGE SYSMOD-MMAS ONLY                     |                    |        |
|--------------------------------------------------------------------------------------------------|--------------------|--------|
| MAPICS DATA SELECTIONSOURCE<br>FIELD LEN D F SOURCE RCD M1 M2 FLD/DFT LEN D F MAPICS DESCRIPTION | OWNER<br>Appl prgm | SEQ NO |
| RCDCD 2 A DEFAULT •CB• RECORD CODE                                                               | \$34               | 11450  |
| ACREC 1 A DEFAULT "A" ACTIVE RECORD CODE                                                         | \$34               | 11460  |
| ORDNO 7 A DDB1030 BL OURSO 5 A ORDER NUMBER                                                      | \$34               | 11470  |
| OSNOA 7 A CUSMAS CFOSK 7 A NEXT ORDER NUMBER                                                     | \$34               | 11480  |
| SSFMT 7 0 P DEFAULT                                                                              | \$34               | 11490  |
| COMNO 2 0 N LDA COMPANY NUMBER                                                                   | \$34               | 11500  |
| CUSND 8 0 N DDB1030 BL CUSNR 8 0 N CUSTOMER NUMBER                                               | OEI                | 11510  |
| CUSPO 10 A DDB1030 BL CUSPO 10 A PURCHASE ORDER NUMBER                                           | OEI                | 11520  |

| r |       |                 |                    |    |                   | · · · |                                      |                    |                |
|---|-------|-----------------|--------------------|----|-------------------|-------|--------------------------------------|--------------------|----------------|
|   |       | PICS<br>LEN D F | DATA<br>SOURCE     |    | NSOU<br>2 FLD/DFT |       | MAPICS DESCRIPTION                   | OWNER<br>APPL PRGM | SEQ NO         |
|   | CUSPD | 6 O P           | 0DB1030            | BL | CUSPD             | 7 O P | PURCHASE ORDER DATE                  | OEI                | 11530          |
|   | TAX10 | 10 N            | COMPUTE            |    |                   |       | TAX BODY 1 OVERRIDE                  | OEI                | 11540          |
|   | TAXB1 | 2 A             | COMPUTE            |    |                   |       | TAX BODY 1                           | OEI                | 11550          |
| , | TAX20 | 1 O N           | DEFAULT            |    | •0•               |       | TAX BODY 2 OVERRIDE                  | OEI                | 11560          |
| , | TAXB2 | 2 A             | DEFAULT            |    | • •               |       | TAX BODY 2                           | OEI                | 11570          |
|   | TAX30 | 10 N            | DEFAULT            |    | •0•               |       | TAX BODY 3 OVERRIDE                  | OEI                | 11580          |
|   | TAXB3 | 2 A             | DEFAULT            |    | • •               |       | TAX BODY 3                           | DEI                | 11590          |
|   | TAX40 | 1 O N           | DEFAULT            |    | •0•               |       | TAX BODY 4 OVERRIDE                  | DEI                | 11600          |
|   | TAXB4 | 2 A             | DEFAULT            |    | • •               |       | TAX BODY 4                           | OEI                | 11610          |
|   | TERMO | 1 O N           | COMPUTE            |    |                   |       | TERMS PERCENT OVERRIDE               | OEI                | 11620          |
|   | TERMP | 53 P            | DDB1030            | BL | ICDPT             | 5 2 P | TERMS PERCENT                        | OEI                | 11630          |
|   | TERMD | 20 A            | DDB1030<br>DEFAULT | BN | TERMS             | 20 A  | TERMS DESCRIPTION                    | OEI<br>OEI         | 11640<br>11650 |
|   | ORDTE | 6 O P           | DDB1030            | BL | SODTE             | 7 O P | ORDER DATE                           | OEI                | 11660          |
|   | ORTYP | 1 A             | DDB1030            | BL | INVIR             | 10 N  | I ORDER TYPE                         | OEI                | 11670          |
|   | MPROR | 1 A             | DDB1030            | BL | PRIOR             | 1 A   | MANAGEMENT PRIORITY OVERRIDE         | OEI                | 11680          |
|   | SALCD | 1 A             | DDB1030            | BL | SALCD             | 1 4   | SALES CODE                           | 0E I               | 11690          |
|   | СМЕМО | 1 A             | DDB1030            | BL | CMEMO             | 1 A   | CREDIT MEMO                          | OEI                | 11700          |
|   | RQDTE | 6 O P           | DDB1030            | BL | DUDTE             | 7 O P | REQUEST DATE                         | OEI                | 11710          |
|   | HOUSE | L A             | DDB1030            | BL | HOUSE             | 1 A   | WAREHOUSE                            | UEI                | 11720          |
|   | SLSNO | 5 O P           | DDB1030            | BL | SLSNR             | 5 O P | SALESMAN NUMBER                      | OEI                | 11730          |
|   | CONTR | 50 N            | DDB1030<br>DEFAULT | BN | CONTR<br>•0•      | 5 O P | CONTRACT NUMBER                      | UEI<br>UEI         | 11740<br>11750 |
|   | MSDTE | 6 O P           | DEFAULT            |    | •0•               |       | MANUFACTURING SCHEDULE DATE          | OEI                | 11760          |
|   | INVNR | 7 O P           | DDB1030            | BL | INVNR             | 6 0 N | INVOICE NUMBER                       | OEI                | 11770          |
|   | ITDCD | 1 A             | DDB1030            | BL | ITDCD             | 1 A   | INVOICE DISCOUNT CODE                | DEI                | 11780          |
|   | ITDPT | 53P             | DD 81030           | BL | ITOPT             | 53 P  | INVOICE DISCOUNT PERCENT             | OEI                | 11790          |
|   | SHINS | 30 A            | DDB1030<br>DEFAULT | BN | SHINS<br>• •      | 30 A  | SHIPPING INSTRUCTIONS                | OEI<br>OEI         | 11800<br>11810 |
|   | SHPWO | 10 N            | DEFAULT            |    | •0•               |       | SHIPPING WEIGHT OVERRIDE             | OEI                | 11820          |
|   | SHPWT | 9 1 P           | DDB1030            | BL | SHPWT             | 9 Z P | SHIPPING WEIGHT                      | OEI                | 11830          |
|   | UPDPO | 10 N            | COMPUTE            |    |                   |       | UNIT PRICE DISCOUNT PERCENT OVERRIDE | OEI                | 11840          |
|   | UPDMP | 53 P            | DDB1030            | BL | UPDPT             | 53 P  | UNIT PRICE DISCOUNT PERCENT          | OEI                | 11850          |
|   | FAGMO | 2 O N           | DEFAULT            |    | •0•               |       | FUTURE AGE MONTH                     | OEI                | 11860          |
|   | PCKCT | 1 O N           | DEFAULT            |    | •1•               |       | PICK SLIP PRINT CODE                 | OEI                | 11870          |
|   | ORVAL | 11 2 P          | DEFAULT            |    | •0•               |       | ORDER VALUE                          | OEI                | 11880          |
|   | TDINV | 92 P            | DEFAULT            |    | •0•               |       | TOTAL DOLLARS INVOICED               | OEI                | 11890          |
|   | LINVN | 6 O P           | DEFAULT            |    | •0•               |       | LAST INVOICE NUMBER                  | OEI                | 11900          |
|   | LINVD | 6 O P           | DEFAULT            |    | •0•               |       | LAST INVOICE DATE                    | OEI                | 11910          |
|   | BKORD |                 | DDB1030            | BL | BKORD             |       | BACKORDERS CODE                      | DEI                | 11920          |
|   | BKSPC |                 | DDB1030            | BL | BKSPC             | 1 4   | BACKORDERS PARTIAL SHIP CODE         | OEI                | 11930          |
|   | SLDOV |                 | COMPUTE            |    |                   |       | SOLD-TO OVERRIDE CODE                | UEI                | 11940          |
|   | SHPOV |                 | COMPUTE            |    |                   |       | SHIP-TO OVERRIDE CODE                | OEI                | 11950          |
|   | SHPNO | 20 N            | 0081030            | BL | SHPNR             | 201   | SHIP-TO NUMBER                       | OE I               | 11960          |
|   | MATRC | 3 O P           | DEFAULT            |    | •0•               |       | MATERIAL DETAIL RECORD COUNT         | OEI                | 11970          |
|   | BKITM |                 | COMPUTE            |    |                   |       | BACK ORDERED ITEMS CODE              | 061                | 11980          |
|   | INVRF | 6 O P           | DEFAULT            |    | •0•               |       | CREDIT MEMO INVOICE REFERENCE        | OEI                | 11990          |

٠

# AMK40-Convert DDI0200, ITEMBL, and ITEMAS to PURSUM

#### Files

| Full file name        | System<br>name | Туре | Disp | Mode of processing  |
|-----------------------|----------------|------|------|---------------------|
| On Order File         | DDI0200X       | I    | NSHR | Index<br>sequential |
| System Control        | SYSCTL         | U    | NSHR | Random by<br>key    |
| Item Balance          | ITEMBL         | U    | NSHR | Random by<br>key    |
| Item Master           | ITEMAS         | U    | NSHR | Random by<br>key    |
| Open Order<br>Summary | PURSUM         | U    | NSHR | Random by<br>key    |

#### User switches

None

#### Reports

Conversion Exception List Conversion Summary-LR

#### LDA

| Field |                   |        | Locati | ion | Input/ |
|-------|-------------------|--------|--------|-----|--------|
| name  | Field description | Length | From   | То  | Output |
| CANCL | Cancel            | 1      | 242    | 242 | U      |

#### Description

This program converts PURSUM from DDI0200. Record code OO with transaction code of P are the only records used from DDI0200. All other records are ignored. Other files referenced are ITEMBL and ITEMAS.

#### Initialization

Executes ROUT1 of the common routines.

#### Special considerations

PURSUM must be converted after ITEMAS and ITEMBL but before OPNMAT. The field ORDNO is created by prefixing the first six (6) positions of the field OURSO with a P.

#### Detailed processing

Executes ROUT2 and ROUT3 of the common routines. Reads ITEMAS and ITEMBL using item number (ITMNO) as a key. If the record cannot be found in either file, prints a line showing the key field and drops the record from the output file.

Creates the new order number field ORDNO by prefixing the first six positions of OURSO with a P. If the last two positions of OURSO are not blank, prints a line showing the old order number OURSO and the new order number ORDNO, and then moves the old order number OURSO into the field REFNO.

Any duplicate order numbers are resolved by creating a new order number. The new order number will be P,NNNNN where N is a sequentially-assigned number. If a new order number is assigned, puts the full original order number in the field REFNO and prints a line showing the old order number and the new order number.

Updates the ITEMBL record by moving MOSKA of ITEMBL to OSNOA of PURSUM and by moving ORDNO of PURSUM to MOSKA of ITEMBL.

#### End-of-job processing

Executes ROUT4 of the common routines.

#### **Display action summary**

None

#### Edit matrix

None

#### Messages

The printed messages are:

#### OURSO XXXXXXX ORDNO XXXXXXX

#### 

#### **Conversion calculations**

File: PURSUM

Record code: MP

| File     | Field | Test                                      | Action                                                                     |
|----------|-------|-------------------------------------------|----------------------------------------------------------------------------|
| DDI0200X | OURSO |                                           | Prefixes OURSO with P to create ORDNO.                                     |
|          | ITNBR |                                           | Pads at right to create a new item number.                                 |
|          | QTYRC | If = 0,<br>If ≠ 0<br>If QTYRC ><br>ORDTY, | Sets PSTAT to 10<br>Sets PSTAT to 40<br>Sets PSTAT to 50<br>(overrides 40) |

|       |      |                    |                        | ORDER-25   |     | 10  | D-MERGE SYSMOD-MMAS ONLY        |                    |                |
|-------|------|--------------------|------------------------|------------|-----|-----|---------------------------------|--------------------|----------------|
|       | PICS | DATA<br>Source     | SELECTION<br>RCD M1 M2 |            |     |     | MAPICS DESCRIPTION              | OWNER<br>APPL PRGM | SEQ NO         |
| RCDCD | 2    | DEFAULT            |                        | •MP •      |     |     | RECORD CODE                     | IM                 | 12170          |
| ACREC | 1 /  | DD10200            | 00 P                   | ACREC      | 1   | A   | ACTIVITY CODE                   | IM                 | 12180          |
| ORDNO | 7    | DD10200            | 00 P                   | OURSO      | 8   | A   | ORDER NUMBER                    | IM                 | 12190          |
| ITNBR | 15 / | DD10200            | 00 P                   | ITNBR      | 10  | A   | ITEM NUMBER                     | IM                 | 12200          |
| HOUSE | 1 /  | DD10200            | 00 P                   | HOUSE      | ı   | A   | WAREHOUSE                       | IM                 | 12210          |
| OSNOA | 7    | ITEMBL             |                        | MOSKA      | 7   | A   | NEXT ORDER NUMBER               | IM                 | 12220          |
| RFMAT | 701  | DEFAULT            |                        | •99•       |     |     | RRN FIRST MATERIAL RECORD       | IM                 | 12230          |
| NOBLR | 201  | DEFAULT            |                        | •0•        |     |     | NUMBER OF BLANKET RELEASES      | \$34               | 12240          |
| PSTAT | z    | COMPUTE            |                        |            |     |     | ORDER STATUS CODE PURCHASE      | IM                 | 12250          |
| ORLCD | 101  | DEFAULT            |                        | •3•        |     |     | ORDER RELEASE SEQUENCE CODE     | S 34               | 12260          |
| ORQTY | 701  | DD10200            | 00 P                   | QTYOO      | 7 0 | ) P | ORDER QUANTITY                  | IM                 | 12270          |
| JOBNO | 6    | DEFAULT            |                        | • •        |     |     | CUSTOMER JOB NUMBER             | IM                 | 12280          |
| PLANN | 50 f | TEMAS              |                        | PLANN      | 5   | A   | PLANNER CODE                    | IM                 | 12290          |
| VNDNR | 6 /  | DD10200            | 00 P                   | VNDNR      | 5   | A   | VENDOR NUMBER                   | IM                 | 12300          |
| VCLNR | 15 / | DEFAULT            |                        | • •        |     |     | VENDOR CATALOG NUMBER           | S 34               | 12310          |
| REFNO | 10 / | DEFAULT            |                        | ••         |     |     | REFERENCE NUMBER                | IM                 | 12320          |
| FOLDT | 601  | DD10200            | 00 P                   | DUEDT      | 7 0 | ) P | FOLLOWUP DATE                   | IM                 | 12330          |
| ITDSC | 30 / | ITEMAS             |                        | IDESC      | 30  | A   | ITEM DESCRIPTION                | IM                 | 12340          |
| DPTNO | 4 /  | ITEMAS             |                        | DEPTC      | 4   | A   | DEPARTMENT CODE                 | IM                 | 12350          |
| WHSLC | 5 /  | ITEMAS             |                        | WHSLC      | 5   | A   | WAREHOUSE STOCK LOCATION        | IM                 | 12360          |
| ACTDT | 601  | DD 10200           | 00 P                   | SODTE      | 70  | ) P | ACTUAL ORDER PLACED DATE        | IM                 | 12370          |
| DUEDT | 601  | DD10200            | 00 P                   | DUEDT      | 70  | ) P | ORDER DUE DATE                  | IM                 | 12380          |
| DKQTY | 70 F | DD 1 0 2 00        | 00 P                   | QTYRC      | 70  | ) P | QUANTITY RECEIVED AT DOCK       | IM                 | 12390          |
| INSQT | 709  | DD10200            | 00 P                   | QTYRC      | 7 G | P   | INSPECTION QUANTITY             | IM                 | 12400          |
| QTSCP | 704  | DEFAULT            |                        | •0•        |     |     | SCRAP QUANTITY                  | IM                 | 12410          |
| STKQT | 701  | DD10200            | 00 P                   | QTYRC      | 7 0 | ) P | QUANTITY RECEIVED TO STOCK      | IM                 | 12420          |
| QTDEV | 708  | DEFAULT            |                        | •0•        |     |     | QUANTITY DEVIATION              | IM                 | 12430          |
| LATDT | 601  | DEFAULT<br>DEFAULT |                        | •0•<br>•0• |     |     | LAST ACTIVITY DATE              | IM<br>IM           | 12440<br>12450 |
| TSQNO | 706  | DEFAULT            |                        | •0•        |     |     | TURNAROUND FILE SEQUENCE NUMBER | IM                 | 12460          |
| СНЕСК | 1 /  | DEFAULT            |                        | •0•        |     |     | CHECK DIGIT                     | IM                 | 12470          |

### AMK43-Convert JOBMAT to OPMTWK (work file for OPNMAT)

#### Files

| Full file name                           | System<br>name | Туре | Disp | Mode of processing   |
|------------------------------------------|----------------|------|------|----------------------|
| System Control                           | SYSCTL         | U    | NSHR | Random by<br>key     |
| Open Job Material<br>/Miscellaneous File | JOBMATX        | U    | NSHR | Sequential<br>by key |
| Open Order<br>Summary                    | OPNSUM         | I    | NSHR | Random by<br>key     |
| Item Balance                             | ITEMBL         | I    | NSHR | Random by<br>key     |
| Item Master                              | ITEMAS         | I    | NSHR | Random by<br>key     |
| Open Order<br>Material Detail            | OPMTWK         | 0    | NSHR | Consecutive          |

#### User switches

None

#### Reports

OPNMAT File Conversion Summary OPNMAT Conversion Exception List

#### LDA

| Field |                   | Location |      |     | Input/ |
|-------|-------------------|----------|------|-----|--------|
| name  | Field description | Length   | From | То  | Output |
| CANCL | Cancel            | 1        | 242  | 242 | U      |

#### Description

This program converts OPNMAT from JOBMAT. Record code W6 with TCODE of I or M are the only records used from JOBMAT. The conversion programs AMK43 and AMK44 build a work file OPMTWK. The open order material reorganization procedure must be run using the work file OPMTWK to produce the actual OPNMAT file. Files referenced: ITEMAS, ITEMBL, and OPNSUM.

#### Initialization

Executes ROUT1 of the common routines.

#### Detailed processing

Executes ROUT2 and ROUT3 of the common routines.

#### Special considerations

This file, OPNMAT, must be converted after ITEMBL, OPNSUM, PURSUM, and ORDSUM. Records are added to OPMTWK only if the order number is in the OPNSUM file. If order number is not in OPNSUM, prints a line showing ORDNO, JOBNO, ITNBR, and does not convert the record.

If the ITNBR is not in the ITEMBL file, prints a line showing ORDNO, JOBNO, ITNBR, and does not convert the record.

#### End-of-job processing

Executes ROUT4 of the common routines.

#### **Display action summary**

None

#### **Edit matrix**

None

#### Messages

The printed messages are:

| ORDNO   | JOBNO  | ITNBR       |                                                  |
|---------|--------|-------------|--------------------------------------------------|
| XXXXXXX | XXXXXX | XXXXXXXXXXX | *ITNBR NOT IN<br>ITEMBL–<br>RECORD IS<br>DROPPED |
| XXXXXXX | XXXXXX | XXXXXXXXXXX | *ORDNO NOT IN<br>OPNSUM<br>RECORD IS<br>DROPPED  |

#### Conversion calculations

File: OPNMAT

Record code: MD

| File   | Field | Test | Action                                                                    |
|--------|-------|------|---------------------------------------------------------------------------|
| OPNMAT | ORDNO |      | Prefixes JOBNO<br>FROM JOBMAT with<br>an M to create ORDNO                |
| JOBMAT | ITNBR |      | Pads at right with 5<br>blanks to create new<br>ITNBR.                    |
| OPNMAT | QTREQ |      | Searches OPNSUM<br>with ORDNO to get<br>ORQTY: (BQUAN)<br>X (ORQTY) QTREQ |
| JOBMAT | MDESC |      | Pads at right with 10 blanks to get IDESC.                                |

## AMK44—Convert DDB1030 to OPMTWK (work file for OPNMAT)

Files

| Full file name                | System<br>name | Туре | Disp | Mode of processing   |
|-------------------------------|----------------|------|------|----------------------|
| System Control                | SYSCTL         | U    | NSHR | Random by<br>key     |
| Open Orders                   | DDB1030X       | I    | NSHR | Sequential<br>by key |
| Item Master                   | ITEMAS         | I    | NSHR | Random by<br>key     |
| Item Balance                  | ITEMBL         | I    | NSHR | Random by<br>key     |
| Quantity Price                | QTYPRC         | Ι    | NSHR | Random by<br>key     |
| Order Summary<br>File         | ORDSUM         | I    | NSHR | Random by<br>key     |
| Open Order<br>Material Detail | OPMTWK         | 0    | NSHR | Consecutive          |

#### User switches

- U7-Inventory Management is installed and ITEMBL is used for calculating UNITC.
- U8-QTYPRC is on disk and is used for calculations.

#### Reports

OPNMAT File Conversion Summary OPNMAT Conversion Exception List

#### LDA

| Field<br>name | Field description | Length | Locat<br>From |     | Input/<br>Output |
|---------------|-------------------|--------|---------------|-----|------------------|
| CANCL         | Cancel            | 1      | 242           | 242 | U                |

#### Description

This program converts (OPNMAT) from DDB1030. The following records from DDB1030 are used: record codes BP, BO, BQ, BU, and record code. BM with NAMCD of 1 or 2. Files referenced: ITEMAS, ITEMBL, QTYPRC, and ORDSUM.

#### Initialization

Executes ROUT1 of the common routines.

#### Detailed processing

Executes ROUT3 and ROUT4 of the common routines.

#### Special considerations

This file, OPNMAT, must be converted after ITEMBL, OPNSUM, PURSUM, and ORDSUM. Creates CE record from BM record if NAMCD = 1. Creates CH record from BM record if NAMCD = 2. Creates CK record if a BP record in DOB1030 precedes the first BL record and ITMBR is blank. Creates CN record for BO or BQ records. Creates CW record for each BU record. Creates CT record if RCDCD = BP 2nd previous record was BO or BQ and ITNBR  $\neq$  blank.

#### End-of-job processing

Executes ROUT4 of the common routines.

**Display action summary** 

None

#### Edit matrix

None

#### Messages

The printed messages are:

\*\*\*Records that were dropped because ORDNO not in ORDSUM file

| ORDNO   | ITNBR      | CUSNR    |
|---------|------------|----------|
| XXXXXXX | XXXXXXXXXX | XXXXXXXX |

#### **Conversion calculations**

File: OPNMAT

Record code: CK

| File    | Field | Test                                         | Action                                  |
|---------|-------|----------------------------------------------|-----------------------------------------|
| DDB1030 | OURSO |                                              | Prefixes OURSO with CQ to create ORDNO. |
| ITEMAS  | WEGHT | "A" record:                                  | Then CRCOD = R                          |
|         | CRCOD | If BQUAN is less<br>than zero,<br>otherwise, | CRCOD = blanks.                         |

#### File: OPNMAT

Record code: CE

| File      | Field  | Test | Action                                  |
|-----------|--------|------|-----------------------------------------|
| DDB1030   | OURSO  |      | Prefixes OURSO with CQ to create ORDNO  |
| File: OPN | MAT    |      |                                         |
| Record co | de: CH |      |                                         |
| File      | Field  | Test | Action                                  |
| DDB1030   | OURSO  |      | Prefixes OURSO with C0 to create ORDNO. |

### File: OPNMAT

#### Record code: CN

#### File: **OPNMAT**

#### Record code: CT

| Record co | ue. Un                  |                                                                                                    |                                                                     | Record co       | de: CI         |                            |                                          |  |
|-----------|-------------------------|----------------------------------------------------------------------------------------------------|---------------------------------------------------------------------|-----------------|----------------|----------------------------|------------------------------------------|--|
| File      | Field                   | Test                                                                                                    | Action                                                              | File            | Field          | Test                       | Action                                   |  |
| DDB1030   | OURSO<br>ITNBR          |                                                                                                    | Prefixes CRCOD with C0 to create ORDNO.                             | OPNMAT          | ITNTP          | Accesses<br>SYSCTL record  | Sets ITNTP = INTPR<br>from SYSCTL.       |  |
|           |                         |                                                                                                    | Pads on right with 5 blanks.                                        |                 |                | AMBPRT                     |                                          |  |
|           |                         | If ITNBN in<br>ITEMAS                                                                                                    | Sets NOINV = 1                                                      | File: OPN       |                |                            |                                          |  |
|           | ITDSC                   | If RCDCD of                                                                                                    | Moves DDB1030                                                       | Record co       |                | <b>m</b> 4                 | A /*                                     |  |
|           |                         | DDB1030 = BO,                                                                                                    | ITDSC to OPNMAT<br>ITDSC.                                           | File<br>DDB1030 | Field<br>OURSO | Test                       | Action<br>Prefixes OURSO with            |  |
|           |                         | otherwise,                                                                                                    | Moves blanks to<br>ITDSC.                                           |                 | TAXC1          | If $< 0 \text{ or } > 9$ , | C0 to create ORDNO.<br>Sets to 0, prints |  |
|           | EXTWT                   |                                                                                                    | Decimal aligns into<br>EXTWD and drops                              |                 | TAXC2<br>TAXC3 |                            | ORDNO, TAXC1, and add records to file.   |  |
|           |                         |                                                                                                    | low order position.                                                 |                 | CSHDS          | If DDB1030                 | Sets CSHDS = 1                           |  |
|           | RCDCD                   | If RCDCD = BO,<br>otherwise,                                                                                                    | Sets NOINV = 0<br>Sets NOINV = 1                                    |                 |                | CDISC = 0,otherwise,       | Sets CSHDS = 0                           |  |
|           | ITAX1<br>ITAX2<br>ITAX3 | If $< 0$ or $> 9$ ,                                                                                                    | Sets = 0<br>Prints ORDNO, TAX<br>and adds records to<br>file.       |                 |                |                            |                                          |  |
| OPNMAT    | EXTWO                   | If EXTWT = 0,<br>otherwise,                                                                                                    | Sets EXTWO = 0<br>Sets EXTWO = 1                                    |                 |                |                            |                                          |  |
|           | QPDPT                   | Reads QTYPRC<br>using key of<br>ITNBR, compare<br>OPNMAT QTYOD<br>If QTYOR<br>> QNTY5,<br>Else if QTYOR<br>> QNTY4<br>Else if QTYOR | R<br>Sets QPDPT = QCPT5<br>Sets QPDPT = QCPT4<br>Sets QPDPT = QCPT3 |                 |                |                            |                                          |  |
|           |                         | > QNTY3<br>Else if QTYOR                                                                                                    | Sets QPDPT = QCPT2                                                  |                 |                |                            |                                          |  |
|           |                         | > QNTY2<br>Else if QTYOR<br>> QNTY1                                                                                                 | Sets QPDPT = QCPT1                                                  |                 |                |                            |                                          |  |
|           |                         | otherwise,                                                                                                    | Sets QPDPT = $0$                                                    |                 |                |                            |                                          |  |
| OPNMAT    | UNTPO                   | If UNTPR $\neq 0$ , otherwise,                                                                                                    | Sets UNTPO = 1<br>Sets UNTPO = 0                                    |                 |                |                            |                                          |  |
|           | UPDMC                   | If <b>UPDMP</b> $\neq$ 0                                                                                                    | Sets UPDMC = 2                                                      |                 |                |                            |                                          |  |
|           | ISLPO                   | otherwise,<br>If ISLPR ≠ 0,<br>otherwise,                                                                                           | Sets UPDMC = 0<br>Sets ISLPO = 1<br>Sets ISLPO = 0                  |                 |                |                            |                                          |  |
|           | INSAO                   | If INSAM $\neq 0$ , otherwise,                                                                                                    | Sets INSAO = 1<br>Sets INSAO = 0                                    |                 |                |                            |                                          |  |
|           | UNITC                   | If inventory is installed,                                                                                                    | Gets value of UNITC<br>from LCOST in<br>ITEMBL file.                |                 |                |                            |                                          |  |
|           |                         | If inventory is not installed,                                                                                                    | Gets value of UNITC<br>from UCDEF in<br>ITEMAS file.                |                 |                |                            |                                          |  |

|        |                  |                | F                      | ILE-OPN             |     |   | DCD-CE PROGRAM-AMK44<br>D-MERGE SYSMOD-MMAS ONLY  |                      |        |
|--------|------------------|----------------|------------------------|---------------------|-----|---|---------------------------------------------------|----------------------|--------|
|        | APICS<br>Lên d f | DATA<br>SOURCE | SELECTION<br>RCD M1 M2 |                     |     |   | MAPICS DESCRIPTION                                | OWNER<br>APPL PRGM   | SEQ NO |
| RCDCD  | 2 A              | DEFAULT        |                        | 'CE'                |     |   | RECORD CODE                                       | UEI                  | 8350   |
| ORDNO  | 7 A              | DDB1030        | BM 1                   | OURSO               | 50  | N | ORDER NUMBER                                      | OEI                  | 8360   |
| RES16  | 16               | DEFAULT        |                        | • • •               |     |   | UNUSED                                            | OEI                  | 8370   |
| OMNMT  | 7 O P            | DEFAULT        |                        | •99*                |     |   | RRN NEXT MATERIAL DETAIL IN ORDER CHAIN           | N OEI                | 8380   |
| PAK07  | 7 O P            | DEFAULT        |                        | •0•                 |     |   | RESERVED FOR RRN                                  | \$34                 | 8390   |
| PAK07  | 7 O P            | DEFAULT        |                        | •0•                 |     |   | RESERVED FOR RRN                                  | \$34                 | 8400   |
| CUSNM  | 25 A             | DDB1030        | BM 1                   | SHPNM               | 25  | A | SOLD-TO NAME                                      | UEI                  | 8410   |
| CUSAI  | 25 A             | DDB1030        | BM I                   | SHIPI               | 25  | A | ADDRESS 1                                         | OEI                  | 8420   |
| CUSA2  | 25 A             | DD B 1 0 30    | BM 1                   | SHIP2               | 25  | A | ADDRESS 2                                         | OEI                  | 8430   |
| CUSA3  | 25 A             | DDB1030        | BM 1                   | SHIP3               | 25  | A | ADDRESS 3                                         | UEİ                  | 8440   |
| STACD  | 2 A              | DEFAULT        |                        | ••                  |     |   | STATE                                             | OEI                  | 8450   |
| ZIPCD  | 5 A              | DEFAULT        |                        | ••                  |     |   | ZIP                                               | OEI                  | 8460   |
| ZIPEX  | 3 A              | DEFAULT        |                        | ••                  |     |   | ZIP EXTENSION                                     | 0E I                 | 8470   |
| LPMNÖ  | 1 A              | DEFAULT        | ų                      | ••                  |     |   | LAST PROGRAM TO MAINTAIN OMNMT                    | S 34                 | 8480   |
|        |                  |                |                        | ILE-OPN             |     |   | CDCD-CH PROGRAM-AMK44<br>D-MERGE SYSMOD-MMAS DNLY |                      |        |
|        | APICS<br>LEN D F | DATÁ<br>SOURCE | SELECTION<br>RCD M1 M2 |                     |     |   | MAPICS DESCRIPTION                                | ÖWNER-+<br>Appl prgm | SEQ NO |
| RCDCD  | 2 A              | DEFAULT        |                        | *CH*                |     |   | RECORD CODE                                       | OEI                  | 8490   |
| ORDNO  | 7 A              | DDB1030        | BM 2                   | OUR SO              | 5 0 | N | ORDER NUMBER                                      | 061                  | 8500   |
| RESIG  | 16               | DEFAULT        |                        | • •                 |     |   | UNUSED                                            | OEI                  | 8510   |
| OMNMT  | 7 O P            | DEFAULT        |                        | •99•                |     |   | RRN NEXT MATERIAL DETAIL IN ORDER CHAIN           | N OEI                | 8520   |
| PAK07  | 7 O P            | DEFAULT        |                        | •0•                 |     |   | RESERVED FOR RRN                                  | \$34                 | 8530   |
| PAK07  | 7 O P            | DEFAULT        |                        | •0•                 |     |   | RESERVED FOR RRN                                  | \$ 34                | 8540   |
| SHPNM  | 25 A             | DDB1030        | BM 2                   | SHPNM               | 25  | A | SHIP-TO NAME                                      | OEI                  | 8550   |
| SHIP1  | 25 A             | DDB1030        | BM 2                   | SHIP1               | 25  | A | SHIP-TO ADDRESS 1                                 | 061                  | 8560   |
| SHIPZ  | 25 A             | DDB1030        | BM 2                   | SHIP2               | 25  | A | SHIP-TO ADDRESS 2                                 | OEI                  | 8570   |
| SHIP3  | 25 A             | D0B1030        | BM 2                   | SHIP3               | Z5  | A | SHIP-TO ADDRESS 3                                 | OEI                  | 8580   |
| SHPST  | 2 A              | DEFAULT        |                        | • •                 |     |   | SHIP-TO STATE                                     | OEI                  | 8590   |
| SHPZP  | 5 A              | DEFAULT        |                        | ••                  |     |   | SHIP-TO ZIP                                       | OEI                  | 8600   |
| SHPZE  | 3 A              | DEFAULT        |                        | • •                 |     |   | ZIP EXTENSION                                     | OEI                  | 8610   |
| LPMNO  | 1 A              | DEFAULT        |                        | • •                 |     |   | LAST PROGRAM TO MAINTAIN OMNMT                    | \$34                 | 8620   |
|        |                  |                | 1                      | ILE-OPNI<br>ORDER-2 |     |   | CDCD-CK PROGRAM-AMK44<br>D-MERGE SYSMOD-MMAS DNLY |                      |        |
|        | APICS            | DATA<br>SOURCE | SELECTION<br>RCD M1 M2 |                     |     |   | MAPICS DESCRIPTIÓN                                | OWNER<br>APPL PRGM   | SEQ NO |
| RCDCD  | 2 A              | DEFAULT        |                        | *CK*                |     |   | RECORD CODE                                       | OEI                  | 8630   |
| ORDNO  | 7 A              | DDB1030        | BP 1ST *               | OURSO               | 5 0 | Ň | OR DER NUMBER                                     | OEI                  | 8640   |
| RE\$16 | 16               | DEFAULT        |                        | • •                 |     |   | UNUSED                                            | OEI                  | 8650   |
| OMNMT  | 7 O P            | DEFAULT        |                        | •99•                |     |   | RRN NEXT MATERIAL DETAIL IN ORDER CHAI            | N OEI                | 8660   |
| PAK07  | 7 O P            | DEFAULT        |                        | •0•                 |     |   | RESERVED FOR RRN                                  | S 34                 | 8670   |
| PAK07  | 7 O P            | DEFAULT        |                        | •0•                 |     |   | RESERVED FOR RRN                                  | \$34                 | 8680   |
| OCMTI  | 25 A             |                | BP 1ST .               |                     |     |   |                                                   |                      |        |

| MAP<br>FIELD |      |   | DATA<br>SOURCE     | SELECTION -<br>RCD M1 M2 I |                        |          |        | MAPICS DESCRIPTION                      | OWNER<br>Appl prgm | SEQ NO                |
|--------------|------|---|--------------------|----------------------------|------------------------|----------|--------|-----------------------------------------|--------------------|-----------------------|
| OC M T 2     | 25   | A | DD B 1 O 30        | BP 1ST • •                 | COMM2                  | 25       | A      | ORDER COMMENT 2                         | 0E I               | 8700                  |
| OC MT 3      | 25   | A | DDB1030            | BP 1ST • •                 | соммз                  | 25       | A      | ORDER COMMENT 3                         | OEI                | 8710                  |
| OINTP        | 10   | N | SY SC TL           | AMB PRT                    | INTPR                  | 10       | N      | INTERNAL ONLY PRINT CODE                | OE I               | 8720                  |
| LPMNO        | 1    | A | DEFAULT            |                            | ••                     |          |        | LAST PROGRAM TO MAINTAIN OMNMT          | S 34               | 8730                  |
|              |      |   |                    |                            | ILE-OPNMA<br>DRDER-27  | MET      | 400    |                                         | 0WNER              |                       |
| MAP<br>FIELD |      |   | DATA<br>SOURCE     | SELECTION<br>RCD M1 M2     |                        |          |        | MAPICS DESCRIPTION                      | APPL PRGM          | SEQ NO                |
| RCDCD        | 2    | A | DEFAULT            |                            | •CN•                   |          |        | RECORD CODE                             | 0E I               | 8740                  |
| ORDNO        | 7    | A | DDB1030<br>DDB1030 | BO<br>BQ                   | OURSO<br>OURSO         | 50<br>50 |        | ORDER NUMBER                            | OEI<br>OEI         | 8750<br>8760          |
| ITNBR        | 15   | A | DDB1030            | BO                         | ITNBR                  | 10       | A      | ITEM NUMBER                             | OEI                | 8770                  |
| HOUSE        | 1    | A | DDB1030<br>DDB1030 | 80<br>80                   | HOUSE                  | 1<br>1   | A<br>A | WAREHOUSE NUMBER                        | OEI<br>OEI         | 8780<br>87 <b>9</b> 0 |
| OMNMT        | 70   | Ρ | DEFAULT            |                            | •99•                   |          |        | RRN NEXT MATERIAL DETAIL IN ORDER CHAIN | OEI                | 8800                  |
| OMNWU        | 70   | Ρ | DEFAULT            |                            | •99•                   |          |        | RRN NEXT ITEM WHERE-USED                | 061                | 8810                  |
| OMPWU        | 70   | Ρ | DEFAULT            |                            | •99•                   |          |        | RRN PREVIOUS ITEM WHERE-USED            | OEI                | 8820                  |
| WHSLC        | 5    | A | DDB1030<br>DDB1030 | 80<br>80                   | WHSLC<br>WHSLC         | 5<br>5   | A<br>A | WAREHOUSE LOCATION                      | OEI<br>OEI         | 8830<br>8840          |
| UNITC        | 11 4 | Ρ | DDB1030<br>DDB1030 | BO<br>BQ                   | C S T P C<br>C S T P C | 93<br>93 |        | UNIT COST                               | OEI<br>OEI         | 8850<br>8860          |
| ITOSC        | 30   | A | DDB1030<br>DEFAULT | 80                         | ITDSC                  | 30       | A      | ITEM DESCRIPTION                        | OEI<br>OEI         | 8870<br>8880          |
| NOINV        | 10   | N | COMPUTE            |                            |                        |          |        | NON-INVENTORY CODE                      | OEI                | 8890                  |
| ITCLS        | 2    | A | ITEMAS             |                            | ITCLS                  | 2        | A      | ITEM CLASS                              | OEI                | 8900                  |
| QTYOR        | 70   | Ρ | DDB1030<br>DEFAULT | BQ                         | QT YDR<br>•0•          | 70       | Ρ      | ORIGINAL ORDER QUANTITY                 | OEI<br>OEI         | 8910<br>8920          |
| QTYSH        | 70   | Ρ | DUB1030<br>DEFAULT | BQ                         | QTYSH<br>•0•           |          |        | TOTAL QUANTITY SHIPPED                  | OEI<br>OEI         | 8930<br>8940          |
| QTYBO        | 70   | Ρ | DDB1030<br>DEFAULT | BQ                         | QT YBU<br>•0•          | 70       | Ρ      | BACK URDER QUANTITY                     | OEI                | 8950<br>8960          |
| UNMSR        | 2    | A | DDB1030<br>DEFAULT | BQ                         | UMSLD                  | 2        | A      | UNIT OF MEASURE                         | OEI<br>OEI         | 8970<br>8980          |
| EXTWO        | 1 0  | N | COMPUTE            |                            |                        |          |        | EXTENDED WEIGHT OVERRIDE                | OEI                | 8990                  |
| EXThT        | 11 3 | Ρ | DDB1030<br>DEFAULT | BQ                         | EXTWT<br>'0'           | 72<br>72 |        | EXTENDED WEIGHT                         | OEI<br>OEI         | 9000<br>9010          |
| NEGPR        | 93   | Ρ | DDB1030<br>DEFAULT | BQ                         | NEGPR<br>•0•           | 93       | Ρ      | CONTRACT UNIT PRICE                     | 0EI<br>0EI         | 9020<br>9030          |
| UNTPO        | 1 0  | N | COMPUTE            |                            |                        |          |        | UNIT PRICE OVERRIDE                     | 061                | 9040                  |
| PRICE        | 93   | Ρ | DD31030<br>DEFAULT | BQ                         | UNITP<br>•0•           | 93       | Ρ      | UNIT PRICE                              | OEI<br>OEI         | 9050<br>9060          |
| UPDMC        | 1 0  | N | COMPUTE            |                            |                        |          |        | DI SC DUNT /MARKUP                      | OEI                | 9070                  |
| UPDMP        | 53   | Ρ | DDB1030<br>DEFAULT | BQ                         | UPDPT<br>•0•           | 53       | Ρ      | DISCOUNT/MARKUP PERCENT                 | OEI<br>OEI         | 9080<br>9090          |
| QPDPT        | 53   | Ρ | COMPUTE            |                            | •0•                    |          |        | QUANTITY DISCOUNT PERCENT               | 0 E I              | 9100                  |
| ISLPO        |      |   | CUMPUTE            |                            |                        |          |        | SELLING PRICE OVERRIDE                  | OEI                | 9110                  |
| ISLPR        | 93   | Ρ | DDB1030<br>DEFAULT |                            | ASLPC<br>•0•           | 93       | Ρ      | SELLING PRICE                           | OEI<br>OEI         | 9120<br>9130          |
| INSAO        | 1 0  | N | COMPUTE            |                            |                        |          |        | NET SALES AMOUNT OVERRIDE               | OEI                | 9140                  |
| INSAM        | 92   | Ρ | DDB1030<br>DEFAULT | BQ                         | ITNSA<br>•0•           | 92       | Ρ      | NET SALES AMOUNT                        | OEI<br>OEI         | 9150<br>9160          |
| ΙΤΤΥΡ        | 1    | A | ITEMAS             |                            | ITTYP                  | 1        | A      | ITEM TYPE                               | UEI                | 9170                  |
| ITAX1        | 10   | N | DDB1030<br>DEFAULT | BQ                         | TAXC1<br>•0•           | 1        | A      | ITEM TAX CODE 1                         | OE I<br>OE I       | 9180<br>9190          |
| ITAX2        | 10   | N | DDB1030<br>DEFAULT | BQ                         | TAXC2<br>•0•           | 1        | A      | ITEM TAX CODE 2                         | OEI<br>OEI         | 9200<br>9210          |

| MAP     | ICS   | - | DATA    | SELECTION | SOUR      | CE    | - | -                                       | -OWNER       |        |
|---------|-------|---|---------|-----------|-----------|-------|---|-----------------------------------------|--------------|--------|
| FIELD   | LEN D | F | SOURCE  | RCD M1 M2 | FLD/DFT L | .EN D | F | MAPICS DESCRIPTION                      | PPL PRGM     | SEQ NO |
|         |       |   |         |           |           |       |   |                                         |              |        |
| I TAX3  | 10    | N | DDB1030 | BQ        | TAXC 3    | 1     | A | ITEM TAX CODE 3                         | OEI          | 9220   |
|         |       |   | DEFAULT |           | •0•       |       |   |                                         | OEI          | 9230   |
| I TAX4  | , ,   |   | DEFAULT |           | •0•       |       |   | ITEM TAX CODE 4                         | 051          | 03/0   |
| 11444   | 10    |   | DEFAULT |           | -0-       |       |   | TIEM TAX CODE 4                         | OEI          | 9240   |
| WEGHT   | 73    | Ρ | ITEMAS  | Α         | WEGHT     | 73    | ρ | UNIT WEIGHT                             | 061          | 9250   |
| 6060D   |       |   | COMPUTE |           |           |       |   | 50 50 FT 6 00 5                         |              |        |
| CRCOD   | 1     | A | COMPUTE |           |           |       |   | CREDIT CODE                             | JEI          | 9260   |
| MOFLG   | 1     | A | DEFAULT |           | • •       |       |   | MANUFACTURING ORDER FLAG                | OEI          | 9270   |
|         |       |   |         |           |           |       |   |                                         |              |        |
| SAFLG   | 1     | A | ITEMAS  | Α         | SAFLG     | 1     | A | SALES ANALYSIS FLAG                     | 0 <b>F I</b> | 9280   |
| MRDTE   | 60    | Ρ | DEFAULT |           | •0•       |       |   | MATERIAL REQUIREMENTS DATE              | \$ 34        | 9290   |
|         |       |   |         |           |           |       |   |                                         |              |        |
| LPMNO   | 1     | A | DEFAULT |           | ••        |       |   | LAST PROGRAM TO MAINTAIN OMNMT          | \$34         | 9300   |
| LPMWU   | 1     | ٨ | DEFAULT |           |           |       |   | LAST PROGRAM TO MAINTAIN OMNWU OR OMPWO | \$ 34        | 9310   |
| CT INNO |       | ~ | DEFROET |           |           |       |   | LAST PROGRAM TO MAINTAIN OMANO DE OMPHO | 274          | 9310   |

#### FILE-OPNMAT RCDCD-CT PROGRAM-AMK44 ORDER-27 METHOD-MERGE SYSMOD-MMAS ONLY

| MA    | PICS    | DATA     | SELECTION | SOURCE          |                                         | OWNER        |        |
|-------|---------|----------|-----------|-----------------|-----------------------------------------|--------------|--------|
| FIELD | LEN D F | SOURCE   | RCD M1 M2 | FLD/DFT LEN D F | MAPICS DESCRIPTION                      | APPL PRGM    | SEQ NO |
| RCDCD | 2 A     | DEFAULT  |           | • с т •         | RECORD CODE                             | UEI          | 9320   |
| ORDNO | 7 A     | DDB1030  | BP N- 2ND | OURSO           | ORDER NUMBER                            | 0 E I        | 9330   |
| ITNBR | 15 A    | DDB1030  | BP N- 2ND | ITNBR           | ITEM NUMBER                             | OEI          | 9340   |
| RESOL | 1       | DEFAULT  |           | ••              | UNUSED                                  | 061          | 9350   |
| OMNMT | 7 O P   | DEFAULT  |           | *99*            | RRN NEXT MATERIAL DETAIL IN ORDER CHAIN | 0E1          | 9360   |
| PAK07 | 7 O P   | DEFAULT  |           | •0•             | RESERVED FOR RRN                        | S 34         | 9370   |
| PAK07 | 7 O P   | DEFAULT  |           | •0•             | RESERVED FRO RRN                        | S 34         | 9380   |
| ICMT1 | 25 A    | DDB1030  | BP N- 2ND | COMM1           | ITEM COMMENT 1                          | 0E1          | 9390   |
| ICMT2 | 25 A    | D3B1030  | BP N- 2ND | COMM2           | ITEM COMMENT 2                          | 1 <b>3</b> 0 | 9400   |
| ICMT3 | 25 A    | DDB1030  | BP N- 2ND | COMM 3          | ITEM COMMENT 3                          | OEI          | 9410   |
| ITNTP | 1 O N   | SY SC TL | AMB PRT   | INTPR           | INTERNAL ONLY PRINT CODE                | OEI          | 9420   |
| LPMNO | 1 A     | DEFAULT  |           | •••             | LAST PROGRAM TO MAINTAIN OMNMT          | \$34         | 9430   |

#### FILE-OPNMAT RCDCD-CW PROGRAM-AMK44 Order-27 Method-merge Sysmod-mmas only

| FIELD   |    |     | DATA<br>SOURCE |    | DNSOU<br>M2 FLD/DFT |    |   | MAPICS DESCRIPTION                      | OWNER<br>APPL PRGM | SEQ NO |
|---------|----|-----|----------------|----|---------------------|----|---|-----------------------------------------|--------------------|--------|
| RCDCD   | Z  | A   | DEFAULT        |    | •CW•                |    |   | RECORD CODE                             | OEI                | 9440   |
| GRDNO   | 7  | A   | DDB1030        | BU | OURSO               | 50 | N | OR DER NUMBER                           | OEI                | 9450   |
| RES16   | 16 | A   | DEFAULT        |    | • •                 |    |   | UNUS ED                                 | OEI                | 9460   |
| OMNMT   | 7  | 0 Р | COMPUTE        |    |                     |    |   | RRN NEXT MATERIAL DETAIL IN ORDER CHAIN | OEI                | 9470   |
| PAK07   | 7  | 0 Р | DEFAULT        |    | •0•                 |    |   | RESERVED FRO RRN                        | \$34               | 9480   |
| PAK07   | 7  | 0 Р | DEFAULT        |    | •0•                 |    |   | RESERVED FRO RRN                        | S 34               | 9490   |
| SPDSC   | 30 | A   | DDB1030        | BU | SCCRD               | 30 | A | SPECIAL CHARGE DESCRIPTION              | OEI                | 9500   |
| SPCCD   | ı  | 0 N | DDB1030        | BU | SPCHC               | 10 | N | SPECIAL CHARGE CODE                     | OEI                | 9510   |
| SCAMT   | 9  | 2 P | DDB1030        | BU | SCCRA               | 92 | ρ | SPECIAL CHARGE AMOUNT                   | DEI                | 9520   |
| SCCST   | 9  | 2 P | DEFAULT        |    | •0•.                |    |   | SPECIAL CHARGE COST                     | 061                | 9530   |
| STAX1   | 1  | ΟN  | DDB1030        | BU | TAXC 1              | 1  | A | TAX 1                                   | OEI                | 9540   |
| STAX2   | 1  | 0 N | DDB1030        | BU | TAX2                | 1  | A | TAX 2                                   | OEI                | 9550   |
| STAX3   | 1  | 0 N | DDB1030        | BU | TAXC3               | 1  | A | TAX 3                                   | OEI                | 9560   |
| STAX4   | 1  | 0 N | DEFAULT        |    | •0•                 |    |   | TAX 4                                   | OEI                | 9570   |
| C SHD S | ı  | ΟN  | COMPUTE        |    |                     |    |   | CASH DISCOUNT APPLIES                   | OEI                | 9580   |
| LPMNO   | 1  | A   | DEFAULT        |    | • •                 |    |   | LAST PROGRAM TO MAINTAIN OMNMT          | S 34               | 9590   |
|         |    |     |                |    |                     |    |   |                                         |                    |        |

| Normal Listen and State         RESERT INN         Normal Subject         Rest of the initial properties and matrix subject         Normal Subject         Normal Subject <th< th=""><th></th><th></th><th>- in -</th><th></th><th></th><th>ILE-OPNM<br/>ORDER-27</th><th></th><th></th><th>DCD-MD PROGRAM-AMK44<br/>D-MERGE SYSMOD-MMAS ONLY</th><th></th><th></th><th></th></th<> |       |      | - in - |          |      | ILE-OPNM<br>ORDER-27 |        |            | DCD-MD PROGRAM-AMK44<br>D-MERGE SYSMOD-MMAS ONLY |      |       |        |
|----------------------------------------------------------------------------------------------------|-------|------|--------|----------|------|----------------------|--------|------------|--------------------------------------------------|------|-------|--------|
| ORNU       7       A       JOBMAT       W0       I       JOBMAT       W0       I       ITABA       I       JOBMAT       W0       I       ITABA       I       ORDER NUMBER       S34       AMK43       9640         CITEM       I       JOBMAT       W0       I       ITABA       II       I       A       ALTEM NUMBER       S34       AMK43       9640         CITEM       I       A       JOBMAT       W0       I       ITABA       II       A       ALARCHOUSE       S34       AMK43       9640         OMMMU       7<0                                                                                                    |       |      |        |          |      |                      |        |            |                                                  |      |       | SEQ NO |
| CITCH       LS       A       JÖBNAT       WG       JÖBNAT       WG       JÖBNAT       VG       P       DEFAULT       '99'       RN-NEKT MATERIAL RECORD IN ITEM MU EMI SA       9600         OMMU       7       0       P       DEFAULT       '99'       RN-NEKT MATERIAL RECORD IN ITEM MU EMI SA       9600         OMPU       7       0       P       DEFAULT       '99'       RN-NEKT MATERIAL RECORD IN ITEM MU EMI SA       9700         OTPO       JÖBNAT       WG       JÖBNAT       WG       JÖBNAT       YG       7       7       7       7       7       7       7       7       7       7       7       7                                                                                                    | RCDCD | 2    | A      | DEFAULT  |      | • MD •               |        |            | RECORD CODE                                      | S 34 |       | 9600   |
| Lindbard         No         N         Trade         No         A         A         State         State          UDBATVG <td>ORDNO</td> <td>7</td> <td>A</td> <td></td> <td></td> <td></td> <td></td> <td></td> <td></td> <td></td> <td></td> <td></td>                                                                                                    | ORDNO | 7    | A      |          |      |                      |        |            |                                                  |      |       |        |
| ONNT       7       0       P       DEFAULT       ************************************                                                                                                    | CITEM | 15   | A      |          |      |                      |        |            |                                                  |      |       |        |
| OMNUU       7       0       P       DEFAULT       +99'       RRN-NEXT MATERIAL RECORD IN ITEM NU CHAI \$34       9670         OMPNU       7       0       P       DEFAULT       '99'       RRN OF PREVIOUS USAGE       \$34       9670         OMPNU       1       A       DEFAULT       ''       DUPLICATE MATERIAL FLAG       \$34       9670         OTYPR       7       3       P       JOBMAT       NG I       BOUAN       7       3       P       STADARD QUANTITY REQUIRED/UNIT       \$34       AMKA3       9710         OTREC       7       0       P       OMPUTE       TOTAL QUANTITY REQUIRED DATE       \$34       AMKA3       9710         ISTY       7       0       P       OMPUTE       STOT       7       0       REQUIRED DATE       \$34       AMKA3       9710         ISTY       7       0       P       JOBMAT       NG I       AQUAN       7<0                                                                                                    | CITWH | ı    | A      | SY SC TL |      | HOUSE                | 1      | A          | WAREHOUSE                                        | \$34 |       | 9650   |
| OMPAU       7       0       P       DEFAULT       199'       RRN OF PREVIDUS USAGE       5.34       9680         OPPHEL       1       A       DEFAULT       '.'       DUPLICATE MATERIAL FLAG       5.34       9680         QTYPR       7       3       P       JOBMAT       WG       BOUAN       77       3       P       STADARD       DUANT ITY REQUIRED/UNIT       5.34       4MK43       9700         OTREQ       7       0       P       GOMPUTE       TO TAL QUANTITY REQUIRED       5.34       4MK43       9700         ISGTY       7       0       P       JOBMAT       MG       AQUAN       7<0                                                                                                    | OMNMT | 7 0  | P      | DEFAULT  |      | •99•                 |        |            | RRN-NEXT MATERIAL IN ORDER CHAIN                 | S 34 |       | 9660   |
| DPMFL       i       A       DEFAULT       ···       UPLICATE MATERIAL FLAG       S34       9690         0TYPR       7       J       P       JOBMAT       NG I       BULAN       7,3 P       STANDARD QUANTITY REQUIRED/UNIT       S34, AMK43       9710         0TREQ       7<0 P                                                                                                    | OMNWU | 70   | P      | DEFAULT  |      | •99•                 |        |            | RRN-NEXT MATERIAL RECORD IN ITEM WU CHAI         | \$34 |       | 9670   |
| 0.11.0       1       A       0.00001       1       0.00001       0.00001       0.00001       0.00001       0.00001       0.00001       0.00001       0.00001       0.00001       0.00001       0.00001       0.00001       0.00001       0.00001       0.00001       0.00001       0.00001       0.00001       0.00001       0.00001       0.00001       0.00001       0.00001       0.00001       0.00001       0.00001       0.00001       0.00001       0.00001       0.00001       0.00001       0.00001       0.00001       0.00001       0.00001       0.00001       0.00001       0.00001       0.00001       0.00001       0.00001       0.00001       0.00001       0.00001       0.00001       0.00001       0.00001       0.00001       0.00001       0.00001       0.00001       0.00001       0.00001       0.00001       0.00001       0.00001       0.00001       0.00001       0.00001       0.00001       0.00001       0.00001       0.00001       0.00001       0.00001       0.00001       0.00001       0.00001       0.00001       0.00001       0.00001       0.00001       0.00001       0.00001       0.000001       0.000001       0.000001       0.000001       0.000001       0.000001       0.000001       0.00000001       0.000001 <td< td=""><td>OMPWU</td><td>7 0</td><td>P</td><td>DEFAULT</td><td></td><td>•99•</td><td></td><td></td><td>RRN OF PREVIOUS USAGE</td><td>S 34</td><td></td><td>9680</td></td<>                                                                                                    | OMPWU | 7 0  | P      | DEFAULT  |      | •99•                 |        |            | RRN OF PREVIOUS USAGE                            | S 34 |       | 9680   |
| NAME         NO         NO         BOUAN         7 3 P         NAME         S34         AMK43         9710           OTREQ         7 0 P         COMPUTE         TOTAL QUANTITY REQUIRED         S34         AMK43         9720           REQOT         6 0 P         OPNSUM         SSTDT         7 0 P         REQUIRED         S34         AMK43         9730           ISOTY         7 0 P         JOBMAT         W6 M         AQUAN         7 0 P         ISOED QUANTITY TO DATE         S34         AMKA3         9760           CSTPC         11 4 P         JOBMAT         W6 M         BCOST         9 4 P         STANDARD UNIT COST         S34 AMKA3         9760           JOBMAT         W6 M         BCOST         9 4 P         STANDARD UNIT COST         S34 AMKA3         9760           JOBMAT         W6 M         JOBMAT         W6 M         JOBMAT         6 A         ADD NUMBER         S34 AMKA3         9800           LISOT         6 V         JOBMAT         W6 M         LTROT         7 0 P         DEFATION MHERE         USED         S34 AMKA3         9800           ISOTMU         4 A         DEFAULT         ***         OPERATION MHERE         USED         S34 AMKA3         9800 <td>DPMFL</td> <td>1</td> <td>A</td> <td>DEFAULT</td> <td></td> <td>• •</td> <td></td> <td></td> <td>DUPLICATE MATERIAL FLAG</td> <td>\$34</td> <td></td> <td>9690</td>                                                                                                    | DPMFL | 1    | A      | DEFAULT  |      | • •                  |        |            | DUPLICATE MATERIAL FLAG                          | \$34 |       | 9690   |
| REQDT       6       0       P       OPNSUM       SSTDT       7       0       P       REQUT       534       M730         ISQTY       7       0       P       JOBMAT       M6       M       AQUAN       7       0       P       ISSUED       QUANTITY TO DATE       \$34       AMK43       9750         CSTPC       11       4       P       JOBMAT       M6       M       BCOST       9       4       P       STANDARD UNIT COST       \$34       AMK43       9770         JOBNO       6       A       JOBMAT       M6       M       BCOST       9       4       P       STANDARD UNIT COST       \$34       AMK43       9770         JOBNO       6       A       JOBMAT       M6       M       BCOST       9       P       STANDARD UNIT COST       \$34       AMK43       9780         JOBNO       6       A       JOBNO       6       A       JOBNO       6       A       JOBNO       534       AMK43       9800         ISOTP       7       0       P       JOBNAT       M6       LTROT       7       0       P       QUANTITY SCRAPPED       S34       AMK43       9800                                                                                                    | QTYPR | 73   | P      |          |      |                      |        |            |                                                  |      |       |        |
| ISOTY70PJOBMATWGAQUAN70PISSUEDQUANTITY TO DATES34AMK439740ISOTY14PJOBMATWGMACUST94PSTANDARDUNITCUSTS34AMK439760JOBNO6AJOBMATWGMBCUST94PSTANDARDUNITCUSTS34AMK439770JOBNO6AJOBNO6AJOBNO6AJOBVMBERS34AMK439780LISDT60PJOBMATWGMLIRDT70PDATE OF LAST ISSUES34AMK439780LISDT60PJOBMATWGMLIRDT70PDATE OF LAST ISSUES34AMK439780LISDT60PJOBMATWGMLIRDT70PDATE OF LAST ISSUES34AMK439800GTYNG70PJOBMATWGMAQUAN70PQUANTITY SCRAPPEDS34AMK439800ISOTP70PJOBMATWGMAQUAN70PQUANTITY SCRAPPEDS34AMK439800ISOTP70PJOBMATWGMAQUAN70PQUANTITY SCRAPPEDS34AMK439800ISOTP70P<                                                                                                    | QTREQ | 70   | P      | COMPUTE  |      |                      |        |            | TOTAL QUANTITY REQUIRED                          | S 34 |       | 9720   |
| JÖBMAT       W6 M       AQUAN       7 0 P       S4 AKKA3       9750         CSTPC       I.I       4 P       JÖBMAT       W6 M       BCOST       9 4 P       STANDARD UNIT CUST       S34 AKKA3       9750         JÖBNO       6       A       JÖBMAT       W6 M       JÖBNO       6       A JÖB NÜMBER       S34 AKKA3       9750         JÖBNO       6       V       JÖBNO       6       A JÖB NÜMBER       S34 AKKA3       9750         LISOT       6       P       JÖBNAT       W6 M       JÖBNO       6       A JÖB NÜMBER       S34 AKKA3       9780         OPRAU       4       A       DEFAULT       ***       P       DATE OF LAST ISSUE       S34 AKKA3       9780         OTYMG       7       0       P       DEFAULT       ***       P       QUANTITY SCRAPPED       S34 AKKA3       9880         ISQTP       7       0       P       JÖBMAT       W6 M       AQUAN       7       P       QUANTITY PREVIOUS PERIOD       S34 AKKA3       9860         ISQTP       7       P       JÖBMAT       W6 M       ACOST       7 2 P       ACUAL COST THIS PERIOD       S34 AKKA3       9860         UMMSR       2                                                                                                    | REQDT | 6 0  | P      | OPNSUM   |      | SSTOT                | 7      | 0 P        | REQUIRED DATE                                    | S 34 |       | 9730   |
| JOBMATH6 MBCOST9 4 PS34 AMK439770JOBNO6JOBMATK6 IJOBNO6A JOB NUMBERS34 AMK439780LISOT6PJOBMATK6 ILTRDT7 0 PDATE OF LAST ISSUES34 AMK439800OPRWU4ADEFAULT···OPEATION WHERE USEDS34 AMK439800OTYNG7 0 PDEFAULT···OPEATION WHERE USEDS34 AMK439800ISOT7 0 PDEFAULT···OPEATION WHERE USEDS34 AMK439800ISOT7 0 PJOBMATK6 IAQUAN7 0 PQUANTITY SCRAPPEDS34 AMK439800ISOT7 0 PJOBMATK6 IAQUAN7 0 PQUANTITY PREVIOUS PERIODS34 AMK439800ISOT7 0 PJOBMATK6 IAQUAN7 0 PQUANTITY PREVIOUS PERIODS34 AMK439800ISOT7 2 PJOBMATK6 IAQUAN7 2 PACUAL COST THIS PERIODS34 AMK439800ACSTP9 2 PJOBMATK6 IACOST7 2 PACUAL COST TO DATES34 AMK439900ACSTD9 2 PJOBMATK6 IACOST7 2 PACUAL COST TO DATES34 AMK439900CDESC30 AJOBMATK6 IACOST7 2 PACUAL COST TO DATES34 AMK439900CDESC30 AJOBMATK6 IACOST7 2 PACUAL COST TO DATES34 AMK439920TSONO7 0 PDEFAULT··                                                                                                    | ISQTY | 70   | ) P    |          |      |                      |        |            |                                                  |      |       |        |
| LISOTGONGGAGOBNOGAGOBNOGAGOBNOGAGOBNOGAGOBNOGAGOBNOGAGOBNOGAGOBNOGAGOBNOGAGOBNOGAGGGGGGGGGGGGGGGGGGGGGGGGGGGGGGGGGGGGGGGGGGGGGGGGGGGGGGGGGGGGGGGGGGGGGGGGGGGGGGGGGGGGGGGGGGGGGGGGGGGGGGGGGGGGGGGGGGGGGGGGGGGGGGGGGGGGGGGGGGGGGGGGGGGGGGGGGGGGGGGGGGGGG </td <td>CSTPC</td> <td>11 4</td> <td>P</td> <td></td> <td></td> <td></td> <td>9<br/>9</td> <td>4 P<br/>4 P</td> <td>STANDARD UNIT CUST</td> <td></td> <td></td> <td></td>                                                                                                    | CSTPC | 11 4 | P      |          |      |                      | 9<br>9 | 4 P<br>4 P | STANDARD UNIT CUST                               |      |       |        |
| NOBMAT       N6 M       LTRDT       7 0 P       S34 AMK43       9810         OPRNU       4       A       DEFAULT       ···       ···       OPERATION WHERE USED       S34       9820         QTYNG       7 0       P       DEFAULT       ···       ···       QUANTITY SCRAPPED       S34       9830         ISQTP       7 0       P       JOBMAT       M6 I       AQUAN       7 0 P       QUANTITY SCRAPPED       S34       AMK43       9830         ISQTP       7 0       P       JOBMAT       M6 I       AQUAN       7 0 P       QUANTITY PREVIOUS PERIOD       S34       AMK43       9840         ISQTP       7 0       P       JOBMAT       M6 I       AQUAN       7 0 P       QUANTITY PREVIOUS PERIOD       S34       AMK43       9840         ISQTP       7 0       P       JOBMAT       M6 I       AQUAN       7 0 P       QUANTITY PREVIOUS PERIOD       S34       AMK43       9840         INMSR       2       A       ITEMAS       UNMSR       2 A       INIT OF MEASURE       S34       AMK43       9840         ACSTP       9       JOBMAT       M6 I       ACOST       7 2 P       ACTUAL COST TO DATE       S34 AMK43       9940 </td <td>JOBNO</td> <td>6</td> <td>A</td> <td></td> <td></td> <td></td> <td></td> <td></td> <td></td> <td></td> <td></td> <td></td>                                                                                                    | JOBNO | 6    | A      |          |      |                      |        |            |                                                  |      |       |        |
| OTAGEVVVOF CONTROLOF CONTROL                                                                                                    | LISDT | 6 C  | ) P    |          |      |                      |        |            |                                                  |      |       |        |
| ISQTP       7       0       P       JOBMAT       W6       AQUAN       7       0       P       QUANTITY PREVIOUS PERIOD       \$34       AMK43       9850         CSKLC       5       A       ITEMBL       WHSLC       5       A       COMPONENT STOCK LOCATION       \$34       9860         UNMSR       2       A       ITEMAS       UNMSR       2       A       UNIT OF MEASURE       \$34       AMK43       9860         ACSTD       9       2       P       JOBMAT       W6       MG       \$7       2       P       ACTUAL COST THIS PERIOD       \$34       AMK43       9880         ACSTD       9       2       P       JOBMAT       W6       MG       ACOST       \$7       2       P       ACTUAL COST THIS PERIOD       \$34       AMK43       9880         ACSTD       9       2       P       JOBMAT       W6       MG       ACOST       \$7       2       P       ACTUAL COST THIS PERIOD       \$34       AMK43       9900         CDESC       30       A       JOBMAT       W6       MDESC       20       A       MATERIAL DESCRIPTION       \$34       AMK43       9920         TSQNO       7                                                                                                    | OPRWU | 4    | A      | DEFAULT  |      |                      |        |            | OPERATION WHERE USED                             | S 34 |       | 9820   |
| JOBMAT       H6       M       AQUAN       7       0       P       S34       AMK43       9850         CSKLC       5       A       ITEMBL       HHSLC       5       A       COMPONENT STOCK LOCATION       S34       AMK43       9860         UNMSR       2       A       ITEMAS       UNMSR       2       A       UNIT OF MEASURE       S34       AMK43       9860         ACSTP       9       2       P       JOBMAT       H6       I       ACOST       7       2       P       ACTUAL COST THIS PERIDD       S34       AMK43       9860         ACSTD       9       2       P       JOBMAT       H6       I       ACOST       7       2       P       ACTUAL COST THIS PERIDD       S34       AMK43       9890         ACSTD       9       2       P       JOBMAT       H6       I       ACOST       7       2       P       ACTUAL COST THIS PERIDD       S34       AMK43       9900         CDESC       30       A       JOBMAT       H6       I       ADESC       20       A       MATERIAL DESCRIPTION       S34       AMK43       9920         TSQND       7       0       P       D                                                                                                    | QTYNG | 7 0  | ) Ρ    | DEFAULT  |      | •0•                  |        |            | QUANTITY SCRAPPED                                | S 34 |       | 9830   |
| UNMSR       2       A       ITEMAS       UNMSR       2       A UNIT OF MEASURE       S34       9870         ACSTP       9       2       P       JOBMAT       H6       I       ACOST       7       2       P       ACUAL COST THIS PERIOD       S34       AMK43       9880         ACSTD       9       2       P       JOBMAT       H6       I       ACOST       7       2       P       ACUAL COST THIS PERIOD       S34       AMK43       9890         ACSTD       9       P       JOBMAT       H6       I       ACOST       7       2       P       ACUAL COST TO DATE       S34       AMK43       9900         CDESC       30       A       JOBMAT       H6       I       MDESC       20       A MATERIAL DESCRIPTION       S34       AMK43       9900         TSQNO       7       0       I       IVINAROUND FILE SEQUENCE NUMBER       S34       AMK43       9940         TSQNO       7       0       IVINAROUND FILE SEQUENCE NUMBER       S34       MA45       9940         CHECK       1       A       DEFAULT       IVINA       ILAST PROGRAM TO MAINTAIN OMMAT       S34       9940         LPMNO       1 <td>ISQTP</td> <td>7 0</td> <td>) P</td> <td></td> <td></td> <td></td> <td></td> <td></td> <td></td> <td></td> <td></td> <td></td>                                                                                                    | ISQTP | 7 0  | ) P    |          |      |                      |        |            |                                                  |      |       |        |
| ACSTP92PJOBMATW6MACOST72PACTUAL COSTTHIS PERIODS34AMK439800ACSTD92PJOBMATW6MACOST72PACTUAL COSTTODATES34AMK439900ACSTD92PJOBMATW6MACOST72PACTUAL COSTTODATES34AMK439900CDESC30AJOBMATW6IMDESC20AMATERIAL DESCRIPTIONS34AMK439920TSQNO70PDEFAULT•0.*TURNAROUND FILE SEQUENCE NUMBERS349930CHECK1ADEFAULT•0.*CHECK DIGITS349940MDATE60PCOMPUTEUDATEDATETHIS RECORD LAST MAINTAINEDS349950LPMNO1ADEFAULT•.*LAST PROGRAM TO MAINTAIN OMNMTS349960LPMNU1ADEFAULT•.*LAST PROGRAM TO MAINTAIN OMNU OR OMPWUS349970                                                                                                    | CSKLC | 5    | A      | ITEMBL   |      | WHSLC                | 5      | A          | COMPONENT STOCK LOCATION                         | S 34 |       | 9860   |
| JOBMAT       H6 Å       ACOST       7 2 P       S34 AMK43       9890         ACSTD       9 2 P       JOBMAT       H6 Å       ACOST       7 2 P       ACTUAL COST TO DATE       S34 AMK43       9900         CDESC       30       A       JOBMAT       H6 Å       ACOST       7 2 P       ACTUAL COST TO DATE       S34 AMK43       9900         CDESC       30       A       JOBMAT       H6 Å       MDESC       20       A MATERIAL DESCRIPTION       S34 AMK43       9920         TSQND       7 0 P       DEFAULT       •0•       TURNAROUND FILE SEQUENCE NUMBER       S34       9930         CHECK       1       A       DEFAULT       •0•       CHECK DIGIT       S34       9940         MDATE       6 0 P       COMPUTE       UDATE       DATE THIS RECORD LAST MAINTAINED       S34       9950         LPMNO       1       A       DEFAULT       ••       LAST PROGRAM TO MAINTAIN OMNMT       S34       9960         LPMNU       1       A       DEFAULT       ••       LAST PROGRAM TO MAINTAIN OMNUL OR OMPHUL       S34       9960                                                                                                    | UNMSR | 2    | A      | ITEMAS   |      | UNMSR                | Z      | A          | UNIT OF MEASURE                                  | S 34 |       | 9870   |
| JOBMATW6 MACOST7 2 PS34 AMK439910CDESC30 AJOBMATW6 IMDESC20 AMATERIAL DESCRIPTIONS34 AMK439920TSQNO7 0 PDEFAULT•0•TURNAROUND FILE SEQUENCE NUMBERS349930CHECK1 ADEFAULT•0•CHECK DIGITS349940MDATE6 0 PCOMPUTEUDATEDATE THIS RECORD LAST MAINTAINEDS349950LPMNO1 ADEFAULT••LAST PROGRAM TO MAINTAIN OMNMTS349960LPMNU1 ADEFAULT••LAST PROGRAM TO MAINTAIN OMNMU OR OMPWUS349970                                                                                                    | ACSTP | 9 Z  | P P    |          |      |                      |        |            | ACTUAL COST THIS PERIOD                          |      |       |        |
| TSQNO7 0 PDEFAULT•0•TURNAROUND FILE SEQUENCE NUMBERS349930CHECK1 ADEFAULT•0•CHECK DIGITS349940MDATE6 0 PCOMPUTEUDATEDATE THIS RECORD LAST MAINTAINEDS349950LPMNO1 ADEFAULT••LAST PROGRAM TO MAINTAIN OMNMTS349960LPMNU1 ADEFAULT••LAST PROGRAM TO MAINTAIN OMNU OR OMPWUS349970                                                                                                    | ACSTD | 92   | P      |          |      |                      |        |            | ACTUAL COST TO DATE                              |      |       |        |
| CHECK1ADEFAULT'O'CHECK DIGITS349940MDATE60PCOMPUTEUDATEDATE THIS RECORD LAST MAINTAINEDS349950LPMND1ADEFAULT''LAST PROGRAM TO MAINTAIN OMNMTS349960LPMNU1ADEFAULT''LAST PROGRAM TO MAINTAIN OMNWU OR OMPWUS349970                                                                                                    | CDESC | 30   | A      | JOBMAT   | W6 I | MDESC                | 20     | A          | MATERIAL DESCRIPTION                             | \$34 | AMK43 | 9920   |
| MDATE6 0 PCOMPUTEUDATEDATE THIS RECORD LAST MAINTAINEDS349950LPMN01 ADEFAULT• •LAST PROGRAM TO MAINTAIN OMNMTS349960LPMWU1 ADEFAULT• •LAST PROGRAM TO MAINTAIN OMNWU OR OMPWUS349970                                                                                                    | TSQNO | 7 0  | ) P    | DEFAULT  |      | •0•                  |        |            | TURNAROUND FILE SEQUENCE NUMBER                  | \$34 |       | 9930   |
| LPMNO I A DEFAULT •• LAST PROGRAM TO MAINTAIN OMNMT S34 9960<br>LPMWU I A DEFAULT •• LAST PROGRAM TO MAINTAIN OMNWU OR OMPWU S34 9970                                                                                                    | СНЕСК | 1    | A      | DEFAULT  |      | •0•                  |        |            | CHECK DIGIT                                      | \$34 |       | 9940   |
| LPMWU 1 A DEFAULT •• LAST PROGRAM TO MAINTAIN OMNWU OR OMPWU S34 9970                                                                                                    | MDATE | 6 0  | ) Р    | COMPUTE  |      | UDATE                |        |            | DATE THIS RECORD LAST MAINTAINED                 | S34  |       | 9950   |
|                                                                                                    | LPMNO | 1    | A      | DEFAULT  |      | • •                  |        |            | LAST PROGRAM TO MAINTAIN OMNMT                   | S 34 |       | 9960   |
| FLSTK 1 A DEFAULT '' FLOOR STOCK CODE \$34 9980                                                                                                    | LPMWU | 1    | A      | DEFAULT  |      | ••                   |        |            | LAST PROGRAM TO MAINTAIN OMNWU OR OMPWU          | S 34 |       | 9970   |
|                                                                                                    | FLSTK | 1    | A      | DEFAULT  |      | ••                   |        |            | FLOOR STOCK CODE                                 | S 34 |       | 9980   |

Section 4. Program descriptions 4-75

#### AMK45—Convert DMM0150 to OPMTWK (work file for OPNMAT)

Files

| Full file name        | System<br>name | Туре | Disp | Mode of processing |
|-----------------------|----------------|------|------|--------------------|
| MMAS Item<br>Balance  | DMM0150X       | I    | SHR  | Sequential         |
| System Control        | SYSCTL         | U    | SHR  | Random by<br>key   |
| Item Master           | ITEMAS         | U    | SHR  | Random by<br>key   |
| Item Balance          | ITEMBL         | 0    | SHR  |                    |
| Open Order<br>Summary | OPNSUM         | 0    | SHR  |                    |
| Open Material<br>Work | OPMTWK         | 0    | OLD  |                    |

#### User switches

None

#### Reports

**OPNMAT File Conversion from DMM0150** 

#### LDA

| Field |                   |        | Locat | ion | Input/ |
|-------|-------------------|--------|-------|-----|--------|
| name  | Field description | Length | From  | То  | Output |
| DTFMT | Date format       | 1      | 219   | 219 | I      |

#### Description

This is one of three programs that create Open Material (OPNMAT) records. This program creates OPNMAT records from MMAS Item Balance (DMM0150) allocation records and creates corresponding summary records in the Item Master, Item Balance, and Open Summary files.

#### Initialization

Reads the LDA for DTFMT. Initializes date and time (RDATE, RTIME) for report header. The following control records are read from SYSCTL:

- PDMREC-to determine if IMREC = 2.
- WHOUSE-to get the controlling warehouse (CTLWH).
- ITEMAS, ITEMBL, OPNSUM, OPNMAT-to check for existence of the file records and to determine if there is available space to add records.

OPNMAT output fields that must be packed are initialized to zero (PACK07, PACK09, PACK11) and ORQTYX is initialized to 1000. MDATE is created in YYMMDD format using subroutine XIDATE. ITEMAS control record key (ITEMKC) is initialized to blanks and a  $\phi$  (cent sign); detail record key (ITEMKY) is initialized to blanks and A. Finally, the next relative record number (RRNXT) from the ITEMAS control record is used to form the following fields:

| ITRECX (RRNXT)   | - used to update the first added ITEMAS record.                                                                                                    |
|------------------|----------------------------------------------------------------------------------------------------|
| ITREC1 (RRNXT+1) | <ul> <li>used to update the second<br/>added ITEMAS record when<br/>IMREC = 2 or to update the<br/>ITEMAS control record's<br/>RRNXT when IMREC ≠ 2.</li> </ul> |
| ITREC2 (RRNXT+2) | <ul> <li>used to update the ITEMAS<br/>control record's RRNXT<br/>when IMREC = 2.</li> </ul>                                                                    |

#### Detailed processing

Only records with quantity reserved greater than zero (QTYRS > 0) are processed. Item description (ITDSC) and unit of measure (UNMSR) are retrieved from ITEMAS by chaining with ITEMKY (ITNBX + 'A'). If item warehouse (ITWHS) is blank, CTLWH is used to update the OPMTWK record.

A record count (COUNTM) is maintained for processed DMM0150 records and the OPNMAT file count (UCNTMX) is incremented until OPNMAT file capacity is reached (UCNTMX = UCAPM). When capacity is exceeded, a message is printed and any additional valid records (QTYRS > 0) are counted (NOADDS) but not added to OPMTWK.

#### End-of-job processing

If initialization was successful, record counts (UCNTM) are updated in SYSCTL for ITEMAS, ITEMBL, OPNMAT, and OPNSUM (UCNTMX). The ITEMAS control record is updated with the appropriate next relative record number (ITREC1 or ITREC2). The dummy records are then added to the files.

#### User exits

None

#### **Display action summary**

None

#### Edit matrix

| Record code | Message | Cause                     |
|-------------|---------|---------------------------|
| МС          | 0101    | ITEMAS, ITEMBL, OPNMAT,   |
|             |         | OPNSUM, PDMREC, or WHOUSE |
|             |         | record not found          |
|             | 0304    | $UCNTM \ge UCAPM$         |
|             | 0310    | UCNTMX > UCAPMX           |

#### Messages

0101 ...... SYSTEM CNTRL FILE RECORD MISSING 0304 ...... MASTER FILE LIMIT REACHED 0310 ...... MASTER FILE FULL – RESIZE

#### AMK46-Convert DMB0050 to CONPRC

#### Files

| Full file name | System<br>name | Туре | Disp | Mode of processing  |
|----------------|----------------|------|------|---------------------|
| System Control | SYSCTL         | U    | NSHR | Random by<br>key    |
| Contract Price | DMB0050X       | I    | NSHR | Index<br>sequential |
| Contract Price | CONPRC         | 0    | NSHR | Index<br>sequential |

#### User switches

None

#### Reports

CONPRC File Conversion Summary

#### LDA

| Field  |                           |        | Locat | ion | Input/ |
|--------|---------------------------|--------|-------|-----|--------|
| name   | Field description         | Length | From  | То  | Output |
| COMNON | Default company<br>number | 2      | 89    | 90  | I      |
| CANCL  | Cancel                    | 1      | 242   | 242 | U      |

#### Description

This program converts CONPRC from DMB0050.

Executes ROUT1 of the common routines.

#### Detailed processing

Executes ROUT2 and ROUT3 of the common routines. Does no calculations for this conversion.

#### End-of-job processing

Executes ROUT4 of the common routines.

#### Display action summary

None

#### Edit matrix

None

#### Messages

|                       |           | FILE-CONPRC RCDCD-BC PROGRAM-AMK46<br>Order-15 Methdd-Replace Sysmod-Mmas Only |                    |        |
|-----------------------|-----------|--------------------------------------------------------------------------------|--------------------|--------|
| MAPICS<br>FIELD LEN D |           | SELECTIONSOURCE<br>RCD M1 M2 FLD/DFT LEN D F MAPICS DESCRIPTION                | OWNER<br>APPL PRGM | SEQ NO |
| RCDCD 2               | A DEFAULT | BC' RECORD CODE                                                                | OEI                | 200    |
| ACREC 1               | A DMB0050 | ACREC 1 A ACTIVE RECORD CODE                                                   | 0E I               | 210    |
| CONTR 50              | N DMB0050 | CONTX 5 O N CONTRACT NUMBER                                                    | 130                | 220    |
| ITNBR 15              | A DMB0050 | ITNBX 10 A ITEM NUMBER                                                         | DEI                | 230    |
| COMNO 2 O             | N DEFAULT | OIT COMPANY NUMBER                                                             | 0E I               | 240    |
| CUSNO 8 O             | N DMB0050 | CUSNR 8 O N CUSTOMER NUMBER                                                    | OEI                | 250    |
| NEGPR 9 3             | P DMB0050 | NECPR 9 3 P CONTRACT UNIT PRICE                                                | 0E1                | 260    |
| QSLCT 70              | P DMB0050 | QSLCT 7 O P QUANTITY SOLD THIS CONTRACT                                        | DEI                | 270    |
| ASLCT 92              | P DMB0050 | ASLCT 9 2 P AMOUNT SOLD THIS CONTRACT                                          | 0E I               | 280    |
| CTKPC 5 3             | P DMB0050 | CTKPC 5 3 P CONTRACT PERCENTAGE                                                | 0E1                | 290    |
| CTKXT 6 0             | P DMB0050 | CTXKD 6 O P CONTRACT EXPIRATION DATE                                           | OEI                | 300    |
| CTKLI 70              | P DMB0050 | CTKLI 7 O P QUANTITY LIMIT THIS CONTRACT                                       | OEI                | 310    |
| MDATE 60              | P COMPUTE | UDATE DATE OF LAST MAINTENANCE                                                 | OEI                | 320    |

#### AMK48-Convert DMB0040 to QTYPRC

Files

| Full file name | System<br>name | Туре | Disp | Mode of processing  |
|----------------|----------------|------|------|---------------------|
| System Control | SYSCTL         | U    | NSHR | Random by<br>key    |
| Quantity Price | DMB0040X       | Ι    | NSHR | Index<br>sequential |
| Quantity Price | QTYPRC         | 0    | NSHR | Index<br>sequential |

#### User switches

None

#### Reports

QTYPRC File Conversion Summary

#### LDA

| Field |                   | Locati | ion  | Input/ |        |
|-------|-------------------|--------|------|--------|--------|
| name  | Field description | Length | From | То     | Output |
| CANCL | Cancel            | 1      | 242  | 242    | U      |

#### Description

This program converts QTYPRC from DMB0040.

#### Initialization

Executes ROUT1 of the common routines.

|         |                 |                | FILE-QTYPRC RCDCD-BB PROGRAM-AMK48<br>ORDER-16 METHOD-REPLACE SYSMOD-MMAS ONLY |                    |        |
|---------|-----------------|----------------|--------------------------------------------------------------------------------|--------------------|--------|
|         | PICS<br>LEN D F | DATA<br>Suurce | SELECTIONSOURCE<br>RCD M1 M2 FLD/DFT LEN D F MAPICS DESCRIPTION                | OWNER<br>APPL PRGM | SEQ NO |
| RCDCD   | 2 A             | DEFAULT        | BB RECORD CODE                                                                 | OEI                | 12490  |
| ACREC   | 1 A             | DMB0040        | ACREC 1 A ACTIVE RECORD CODE                                                   | OEI                | 12500  |
| ITNBR   | 15 A            | DMB0040        | ITNBR 10 A ITEM NUMBER                                                         | 0EI                | 12510  |
| QNTY1   | 7 O P           | DMB0040        | QNTY1 7 O P QUANTITY BREAK 1                                                   | OEI                | 12520  |
| QNTY2   | 7 O P           | DMB0040        | QNTY2 7 O P QUANTITY BREAK 2                                                   | UEI                | 12530  |
| QNTY 3  | 7 O P           | DMB0040        | QNTY3 7 O P QUANTITY BRACK 3                                                   | OEI                | 12540  |
| QNTY4   | 7 O P           | DMB0040        | QNTY4 7 O P QUANTITY BREAK 4                                                   | OEI                | 12550  |
| QNTY 5  | 7 O P           | DMB0040        | QNTY5 7 O P QUANTITY BREAK 5                                                   | 0E1                | 12560  |
| QPCT1   | 53 P            | DMB0040        | QPCT1 5 3 P QUANTITY BREAK DISCOUNT PERCENTAGE 1                               | OEI                | 12570  |
| QPC T 2 | 53 P            | DMB0040        | QPCT2 5 3 P QUANTITY BREAK DISCOUNT PERCENTAGE 2                               | OEI                | 12580  |
| QPCT3   | 53 P            | DMB0040        | QPCT3 5 3 P QUANTITY BREAK DISCOUNT PERCENTAGE 3                               | OEI                | 12590  |
| QPCT4   | 53 P            | DMB0040        | QPCT4 5 3 P QUANTITY BREAK DISCOUNT PERCENTAGE 4                               | OEI                | 12600  |
| QPCT5   | 53 P            | DMB0040        | QPCT5 5 3 P QUANTITY BREAK DISCOUNT PERCENTAGE 5                               | 061                | 12610  |
| MDATE   | 6 O P           | COMPUTE        | UDATE DATE OF LAST MAINTENANCE                                                 | OEI                | 12620  |
| <br>    |                 |                |                                                                                |                    |        |

#### Detailed processing

Executes ROUT2 and ROUT3 of the common routines. Does no calculations for this conversion.

#### End-of-job processing

Executes ROUT4 of the common routines.

Display action summary

None

#### Edit matrix

None

#### Messages

#### AMK50-Convert DMB0030 to SHPMAS

#### Files

| Full file name | System<br>name | Туре | Disp | Mode of processing  |
|----------------|----------------|------|------|---------------------|
| System Control | SYSCTL         | U    | NSHR | Random by<br>key    |
| Ship-To Master | DMB0030X       | I    | NSHR | Index<br>sequential |
| Ship-To Master | SHPMAS         | 0    | NSHR | Index<br>sequential |

#### User switches

None

#### Reports

#### SHPMAS File Conversion Summary-LR

#### LDA Field Location Input/ name Field description Length From To Output COMNON Default company 2 89 90 I number CANCL Cancel 1 242 242 U

#### Initialization

Executes ROUT1 of the common routines.

#### Detailed processing

Executes ROUT2 and ROUT3 of the common routines. Does no calculations for this conversion.

#### End-of-job processing

Executes ROUT4 of the common routines.

#### **Display action summary**

None

#### Edit matrix

None

#### Messages

None

#### Description

This program converts SHPMAS from DMB0030.

|             |    |   |   |                |  | ILE-SHPI<br>ORDER-1 |    | ETI |   | CDCD-BA PROGRAM-AMK50<br>D-REPLACE SYSMOD-MMAS ONLY |                    |        |
|-------------|----|---|---|----------------|--|---------------------|----|-----|---|-----------------------------------------------------|--------------------|--------|
| MA<br>FIELD |    |   |   | DATA<br>SOURCE |  | SO                  |    |     |   | MAPICS DESCRIPTION                                  | OWNER<br>APPL PRGM | SEQ NO |
| RCDCD       | 2  |   | A | DEFAULT        |  | •BA•                |    |     |   | RECORD CODE                                         | OEI                | 12910  |
| ACREC       | 1  |   | A | DMB0030        |  | ACREC               | 1  |     | A | ACTIVE RECORD CODE                                  | OEI                | 12920  |
| COMNO       | 2  | 0 | N | LDA            |  |                     |    |     |   | COMPANY NUMBER                                      | DEI                | 12930  |
| CUSNO       | 8  | 0 | N | DMB0030        |  | CUSNX               | 8  | 0   | N | CUSTOMER NUMBER                                     | OEI                | 12940  |
| SHPNO       | 2  | 0 | N | DM80030        |  | SHPNX               | 2  | 0   | N | SHIP-TO NUMBER                                      | DEI                | 12950  |
| SHPNM       | 25 |   | A | DMB0030        |  | SHPNM               | 25 |     | A | SHIP-TO NAME                                        | OEI                | 12960  |
| SHIP1       | 25 |   | A | DMB0030        |  | SHIP1               | 25 |     | A | SHIP-TO ADDRESS LINE 1                              | OEI                | 12970  |
| SHIP2       | 25 |   | A | DMB0030        |  | SHIP2               | 25 |     | A | SHIP-TO ADDRESS LINE 2                              | OEI                | 12980  |
| SHIP3       | 25 |   | A | DMB0030        |  | SHIP3               | 25 |     | A | SHIP-TO ADDRESS LINE 3                              | OEI                | 12990  |
| SHPZP       | 5  | 0 | N | DEFAULT        |  | •0•                 |    |     |   | SHIP-TO ZIP CODE                                    | OEI                | 13000  |
| SHPZE       | 3  |   | A | DEFAULT        |  | • •                 |    |     |   | SHIP-TO CODE EXTNESION                              | OEI                | 13010  |
| SHPST       | 2  |   | A | DEFAULT        |  | • •                 |    |     |   | SHIP-TO STATE CODE                                  | OEI                | 13020  |
| MDATE       | 6  | 0 | Ρ | COMPUTE        |  | UDATE               |    |     |   | DATE LAST MAINTENANCE                               | OEI                | 13030  |
| TAXBL       | 2  |   | A | DEFAULT        |  | • •                 |    |     |   | TAX BODY 1                                          | OEI                | 13040  |
| TAXB2       | 2  |   | A | DEFAULT        |  | ••                  |    |     |   | TAX BODY 2                                          | OEI                | 13050  |
| TAXB3       | 2  |   | A | DEFAULT        |  | ••                  |    |     |   | TAX BODY 3                                          | OEI                | 13060  |
| TAXB4       | 2  |   | A | DEFAULT        |  | • •                 |    |     |   | TAX BODY 4                                          | 061                | 13070  |

#### AMK52-Convert DMM0020 to CUSMAS

Files

| Full file name          | System<br>name | Туре | Disp | Mode of processing   |
|-------------------------|----------------|------|------|----------------------|
| System Control          | SYSCTL         | U    | NSHR | Random by<br>key     |
| Customer Master<br>File | DMM0020X       | Ι    |      | Sequential by<br>key |
| Customer Master<br>File | CUSMAS         | U    |      | Random by<br>key     |

#### User switches

None

#### Reports

**CUSMAS** File Conversion Summary

#### LDA

| Field<br>name | Field description                     | Length | Locat<br>From |            | Input/<br>Output |
|---------------|---------------------------------------|--------|---------------|------------|------------------|
| BICBYT        | Billing Control<br>byte               | 1      | 5             | 5          | I                |
| ARCBYT        | Accounts Receiv-<br>able control byte | 1      | 6             | 6          | I                |
| COMMON        | Company Number                        | 2      | 89            | <b>9</b> 0 | I                |
| CANCL         | Cancel                                | 1      | 242           | 242        | U                |

#### Description

This program converts CUSMAS from DMM0020. Some fields belong to Order Entry and Invoicing and some to Accounts Receivable. When a record is added to CUSMAS, all fields are converted. During a phased conversion when the record already exists in CUSMAS, only the fields that are part of the converting application are converted.

#### Inițialization

Executes ROUT1 of the common routines.

#### Detailed processing

Executes ROUT2 of the common routines.

Uses company number and customer number as a key to chain to CUSMAS. If the record is not found, adds record to CUSMAS. If found, updates CUSMAS and the record is not added to the file. Does conversion calculations.

#### End-of-job processing

Executes ROUT4 of the common routines.

#### Messages

| The printed messages are: |          |       |       |       |  |  |  |  |  |
|---------------------------|----------|-------|-------|-------|--|--|--|--|--|
| COMNO                     | CUSNO    | TXCD1 | TAX2P | TAX3P |  |  |  |  |  |
| XX                        | XXXXXXXX | Х     | XXXXX | XXXXX |  |  |  |  |  |

\*TAX2P and TAX3P are both not 0\*

#### **Display action summary**

None

#### Edit matrix

None

#### **Conversion calculations**

File: CUSMAS

#### Record code: MA

| File    | Field          | Test                         | Action                                                                       |
|---------|----------------|------------------------------|------------------------------------------------------------------------------|
| DMM0020 | BKPSC<br>BKPSC | ≠ 0,<br>= 0,                 | Changes to 0<br>Changes to 1                                                 |
| DMM0020 | SMTCD<br>SMTCD | ≠ 0,<br>= 0,                 | Changes to 0<br>Changes to 1                                                 |
| DMM0020 | ILCCD<br>ILCCD | ≠ 0,<br>= 0,                 | Changes to 0<br>Changes to 1                                                 |
| DMM0020 | BKORD<br>BKORD | 1 - 7                        | Changes to 0<br>Changes to 1                                                 |
| CUSMAS  | TAXB1          | If DMM0020, $TXCD1 = 1$      | Sets TAXB1 = 01                                                              |
|         |                | If DMM0020,<br>TXCD1 = 2,    | Sets TAXB1 = 02                                                              |
|         |                | If DMM0020,<br>TXCD1 = 3,    | Sets TAXB1 = 03                                                              |
|         |                | If DMM0020,<br>TXCD1 = $4$ , | Sets TAXB1 = $04$                                                            |
|         |                | If DMM0020,<br>TXCD1 = 5,    | Sets TAXB1 = 05                                                              |
|         |                | If DMM0020, $TXCD1 = 6$ ,    | Sets TAXB1 = 06                                                              |
|         |                | If DMM0020,<br>TXCD1 = 7,    | Sets TAXB1 = 07                                                              |
|         |                | If DMM0020,<br>TXCD1 = 8,    | Sets TAXB1 = 08                                                              |
|         |                | Otherwise,                   | Sets TAXB1 = blank                                                           |
| DMM0020 | TAX2P          | <b>≠</b> 0,                  | Sets TAXB2 and TAXB3 = blank.                                                |
|         | TAX3P          | <b>≠</b> 0,                  | Prints COMNO,<br>CUSNO, TXCD1,<br>TAX2P, TAX3P<br>Adds record to the<br>file |

| MAPICS<br>FIELD LEN D F | DATA<br>SOURCE | SELECTIONSOL<br>RCD M1 M2 FLD/DFT |       | MAPICS DESCRIPTION                | OWNER<br>Appl prgm | SEQ NO |
|-------------------------|----------------|-----------------------------------|-------|-----------------------------------|--------------------|--------|
| RCDCD 2 A               | DEFAULT        | • MA •                            |       | RECORD CODE                       | \$34               | 330    |
| ACREC 1 A               | DMM0020        | ACREC                             | 1 A   | ACTIVE RECORD CODE                | \$34               | 340    |
| COMNO 2 0 N             | LDA            |                                   |       | COMPANY NUMBER                    | \$34               | 350    |
| CUSNO 8 0 N             | DMM0020        | CUSNM                             | 80 N  | CUSTOMER NUMBER                   | \$34               | 360    |
| CUSNM 25 A              | DMM0020        | CUSNM                             | 25 A  | CUSTOMER NAME                     | \$34               | 370    |
| CUSA1 25 A              | DMM0020        | CUSAL                             | 25 A  | CUSTOMER ADDR 1                   | \$34               | 380    |
| CUSA2 25 A              | DMM0020        | CUSA2                             | 25 A  | CUSTOMER ADDR 2                   | \$34               | 390    |
| CUSA3 25 A              | DMM0020        | CUSA3                             | 25 A  | CUSTOMER ADDR 3                   | S34                | 400    |
| ZIPCD 50N               | DEFAULT        | • •                               |       | ZIP CODE                          | \$34               | 410    |
| ZIPEX 3 A               | DEFAULT        | • •                               |       | ZIP CODE EXTENSION                | \$34               | 420    |
| STACD 2 A               | DEFAULT        | • •                               | A     | STATE CODE                        | \$ 34              | 430    |
| AREAC 30P               | DMM0020        | AREAC                             | 3 O P | AREA CODE                         | S 34               | 440    |
| PHONE 7 0 P             | DMM0020        | PHONE                             | 7 O P | TELEPHONE NUMBER                  | \$34               | 450    |
| TERRN 20N               | DEFAULT        | •0•                               |       | TERRITORY NUMBER                  | \$34               | 460    |
| CUSCL 2 A               | DEFAULT        | • •                               |       | CUSTOMER CLASS                    | \$34               | 470    |
| TAXBI 2 A               | COMPUTE        |                                   |       | TAX BODY 1                        | 0E I               | 480    |
| TAXB2 2 A               | DEFAULT        | • •                               |       | TAX BODY 2                        | OEI                | 490    |
| TAXB3 2 A               | DEFAULT        | • •                               |       | TAX BODY 3                        | 0E I               | 500    |
| TAXB4 2 A               | DEFAULT        | ••                                |       | TAX BODY 4                        | OEI                | 510    |
| BKORD 1 0 N             | DMM0020        | BKORD                             | 1 O N | BACK ORDERS                       | OEI                | 520    |
| BKSPC 1 0 N             | DMM0020        | BKPSC                             | 1 O A | BACK ORDER PARTIAL SHIP CODE      | OEI                | 530    |
| DCDDE 1 0 N             | DMM0020        | DCODE                             | 1 A   | UNIT PRICE DISCOUNT/MARKUP CODE   | 0E I               | 540    |
| ITDCD 1 A               | DMM0020        | ITDCD                             | 1 A   | INVOICE TOTAL DISCOUNT CODE       | OEI                | 550    |
| STERM 1 0 N             | DMM0020        | ICDCD                             | 10 N  | STANDARD TERMS                    | OEI                | 560    |
| CRLAM 7 0 P             | DMM0020        | CRLAM                             | 7 O P | CREDIT LIMIT A MOUNT              | AR                 | 570    |
| CRLCD 1 A               | DMM0020        | CRLCD                             | 1 A   | CREDIT LIMIT CODE                 | AR                 | 580    |
| SLSNO 50 P              | DMM0020        | SLSNR                             | 5 O P | SALESMAN NUMBER                   | \$ 34              | 590    |
| FARAM 92P               | DEFAULT        | •0•                               |       | FUTURE ACCOUNTS RECEIVABLE AMOUNT | AR                 | 600    |
| AMDUE 92 P              | DMM0020        | AMDUE                             | 9 Z P | CUSTOMER AMOUNT DUE               | AR                 | 610    |
| BFOIC 1 A               | DMM0020        | BFOIC                             | 1 A   | BALANCE FORWARD/OPEN ITEM CODE    | AR                 | 620    |
| ILCCD 1 A               | DMM0020        | ILCCD                             | 1 O N | SERVICE CHARGE CODE               | AR                 | 6 30   |
| ILCLS 7 2 P             | DMM0020        | ILCUS                             | 72 N  | SERVICE CHARGE LAST STATEMENT     | AR                 | 640    |
| DLTPM 60 P              | DMM0020        | DLTPM                             | 7 O P | DATE OF LAST PAYMENT              | AR                 | 650    |
| PRBAL 92P               | DMM0020        | PRBAL                             | 92 P  | PREVIOUS BALANCE                  | AR                 | 660    |
| CHGTD 92P               | DMM0020        | CHGTD                             | 92 P  | CHARGES TO DATE                   | AR                 | 670    |
| CRDTD 92P               | DMM0020        | CRDTD                             | 9 2 P | CREDITS TO DATE                   | AR                 | 680    |
| ADJTD 92P               | DMM0020        | ADJTD                             | 9 2 P | ADJUSTMENTS TO DATE               | AR                 | 690    |
| BPAMT 92P               | DMM0020        | BPAMT                             | 9 2 P | BILLING PERIOD AMOUNT             | AR                 | 700    |
| AGEP1 92P               | DMM0020        | AGEP1                             | 9 2 P | FIRST AGE PERIOD                  | AR                 | 710    |
| AGEP2 92P               | DMM0020        | AGEP 2                            | 9 Z P | AGE PERIOD 2                      | AR                 | 720    |
|                         | DMM0020        | AGEP 3                            |       | AGE PERIOD 3                      | AR                 | 730    |
|                         | DMM0020        | AGEP4                             |       | AGE PERIOD 4                      | AR                 | 740    |
|                         | DMM0020        | DTLOA                             |       | DATE OF LAST ORDER                | OEI                | 750    |
|                         | DMM0020        | SMTCD                             | 1 0 N | STATEMENT CODE                    | AR                 | 760    |
|                         | COMPUTE        | UDATE                             |       | DATE OF LAST MAINTENANCE          | AR                 | 770    |
| ILPCT 33P               | DMM0020        | ILPCT                             | 33 P  | INTEREST/SERVICE CHARGE PERCENT   | AR                 | 780    |
| ILCAM 72P               | DMM0020        | ILCAM                             | 7 2 P | AGED SERVICE CHARGE AMOUNT        | AR                 | 790    |
| ILCAC 1 0 N             | DMM0020        | ILCAC                             | 1 A   | SERVICE CHARGE AGE CODE           | AR                 | 800    |
| CFDSK 7 A               | DEFAULT        | •99•                              |       | FIRST ORDER KEY                   | \$34               | 810    |
| OPOCT 3 0 P             | DEFAULT        | •0•                               |       | OPEN ORDER COUNT                  | \$34               | 820    |

## AMK54-Convert DMM0020 and DDR3030 to OPENRU

#### Files

| Full file name          | System<br>name | Туре | Disp | Mode of processing   |
|-------------------------|----------------|------|------|----------------------|
| System Control          | SYSCTL         | U    | NSHR | Random by<br>key     |
| Customer Master<br>File | DMM0020X       | I    |      | Sequential by<br>key |
| Receivables<br>Detail   | DDR3030X       | I    |      | Sequential           |
| Receivables<br>Detail   | OPENRU         | 0    |      |                      |

#### User switches

U1-Conditions input to DMM0020X

#### Reports

**OPENAR** File Conversion Summary

#### LDA

| Field<br>name | Field description | Length | Locat<br>From |            | Input/<br>Output |
|---------------|-------------------|--------|---------------|------------|------------------|
| COMNON        | Company number    | 2      | 89            | <b>9</b> 0 | I                |
| CANCL         | Cancel            | 1      | 242           | 242        | U                |

#### Description

This program converts OPENRU from DMM0020 and DDR3030. OPENRU is converted by creating records for the file OPENRU which is then processed by the load portion of the REORG procedure. Records are created for OPENRU from both the Customer Master (DMM0020) and the Receivables Detail File (DDR3030). Multiple records are created for each Customer Master MA record. One record in OPENRU is created for each record in DDR3030. *Note:* There is a prerequisite month-end close which must be run on the MMAS system before saving the files to be used for conversion.

#### Initialization

Executes ROUT1 of the common routines.

#### Detailed processing

In converting DMM0020 to OPENRU, uses only RCDCD MA and skips all others.

If BFOIC  $\neq$  B, skips processing.

If AGEP1  $\neq$  0, does the following:

1. If ILCAC = 1, creates an RN record as follows:

INVAM = AGEP1 - ILCAM TRTYP = 6 AGECD = 1

- 2. If ILCAC = 1, skips any further processing of next record.
- 3. If ILCAC  $\neq$  1, creates RN records as follows:

a. INVAM = AGEP1 - (ILCLS + ILCAM), TRTYP = G, AGECD = 1).

b. INVAM = ILCLS, TRTYP = 8, AGECD = 0

If AGEP2  $\neq$  0, creates an RN record with INVAM = AGEP2, TRTYP = 6, AGECD = 2.

If AGEP3  $\neq$  0, creates an RN record with INVAM = AGEP3, TRTYP = 6, AGECD = 3.

If AGEP4  $\neq$  0, creates an RN record with INVAM = AGEP4, TRTYP = 6, AGECD = 4.

If ILCAM  $\neq$  0, creates an RN record with INVAM = ILCAM, TRTYP = 4, AGECD = 0.

ZADD INVAM OUTARA (TRTYP = 1) ZADD TTLCR OUTARA (TRTYP = 2) ZADD TDCRA OUTARA (TRTYP = 3)

Initialize SEQNR to 1. Do not write out record until level break. For each subsequent record within the invoice number, set UNAPP to the value in the first record. Update SEQNR to SEQNR + 1. Update OUTARA to OUTARA + TTLCRC (TRTYP = 2) or OUTARA + TDCRA) TRTYP = 3). Set OUTAR = 0 in the output record. Writes out record. At change of invoice number, moves OUTARA to OUTAR, moves 1 to SEQNR, and writes out the first record.

#### End-of-job processing

Executes ROUT4 of the common routines.

**Display action summary** 

None

**Edit** matrix

None

Messages None

|                                                                                                    |                                                                                                    |                                                                                                    | FILE-OPENRU RCDCD-RD PROGRAM-AMK54<br>Order-19 Method-Replace Sysmod-Mmas only                                                                                                    |                                                                                                    |                                                                                                    |
|----------------------------------------------------------------------------------------------------|----------------------------------------------------------------------------------------------------|----------------------------------------------------------------------------------------------------|----------------------------------------------------------------------------------------------------|----------------------------------------------------------------------------------------------------|----------------------------------------------------------------------------------------------------|
|                                                                                                    | LEN D F                                                                                                    |                                                                                                    | SELECTIONSOURCE<br>RCD M1 M2 FLD/DFT LEN D F MAPICS DESCRIPTION                                                                                                    | OWNER<br>APPL PRGM                                                                                                    | SEQ NO                                                                                                    |
| RCDCD                                                                                                    | 2 A                                                                                                    | DDR 30 30                                                                                                    | RCDCD 2 A RECORD CODE                                                                                                    | AR                                                                                                    | 7730                                                                                                    |
| ACREC                                                                                                    | 1 A                                                                                                    | DEFAULT                                                                                                    | A ACTIVE RECORD CODE                                                                                                    | AR                                                                                                    | 7740                                                                                                    |
| ACODE                                                                                                    | 1 A                                                                                                    | DDR 3030                                                                                                    | ACODE 1 A BFOIC                                                                                                    | AR                                                                                                    | 7750                                                                                                    |
| COMNO                                                                                                    | 2 0 N                                                                                                    | LDA                                                                                                    | COMPANY NUMBER                                                                                                    | AR                                                                                                    | 7760                                                                                                    |
| CUSNR                                                                                                    | 80 N                                                                                                    | DDR 3030                                                                                                    | CUSNR 8 O N CUSTOMER NUMBER                                                                                                    | AR                                                                                                    | 7770                                                                                                    |
| AGECD                                                                                                    | 1 A                                                                                                    | DDR 3030                                                                                                    | AGECD 1 A AGE CODE                                                                                                    | AR                                                                                                    | 7780                                                                                                    |
| INVNR                                                                                                    | 60 N                                                                                                    | DDR3030                                                                                                    | INVNR 6 O N INVOICE NUMBER                                                                                                    | AR                                                                                                    | 7790                                                                                                    |
| TRTYP                                                                                                    | 1 A                                                                                                    | DDR 30 30                                                                                                    | TRTYP 1 A TRANSACTION TYPE                                                                                                    | AR                                                                                                    | 7800                                                                                                    |
| TRNDT                                                                                                    | 6 O P                                                                                                    | DDR3030                                                                                                    | TRNDT 7 O P TRANSACTION DATE                                                                                                    | AR                                                                                                    | 7810                                                                                                    |
| ARADJ                                                                                                    | 9 2 P                                                                                                    | DDR 30 30                                                                                                    | TDCRA 92PADJUSTMENT AMOUNT                                                                                                    | AR                                                                                                    | 7820                                                                                                    |
| ADJNR                                                                                                    | 6 A                                                                                                    | DDR 30 30                                                                                                    | ADJNR 6 A ADJUSTMENT NUMBER                                                                                                    | AR                                                                                                    | 7830                                                                                                    |
| PURGE                                                                                                    |                                                                                                    | DEFAULT                                                                                                    | • • PURGE CODE                                                                                                    | AR                                                                                                    | 7840                                                                                                    |
| UNAPP                                                                                                    |                                                                                                    | COMPUTE                                                                                                    | UNAPPLIED CODE                                                                                                    | AR                                                                                                    | 7850                                                                                                    |
| OUTAR                                                                                                    |                                                                                                    | COMPUTE                                                                                                    | OUTSTANDING AMOUNT TREAT LIKE INVOICE                                                                                                    | AR                                                                                                    | 7860                                                                                                    |
| FIL17<br>SEQNR                                                                                                    | 17 A                                                                                                    | DEFAULT<br>COMPUTE                                                                                                    | • • FILLER<br>RECORD SEQUENCE NUMBER                                                                                                    | AR                                                                                                    | 7870<br>7880                                                                                                    |
|                                                                                                    |                                                                                                    |                                                                                                    | FILE-OPENRU RCDCD-RN PROGRAM-AMK54                                                                                                    |                                                                                                    |                                                                                                    |
|                                                                                                    |                                                                                                    |                                                                                                    | ORDER-19 METHOD-REPLACE SYSMOD-MMAS ONLY                                                                                                    |                                                                                                    |                                                                                                    |
|                                                                                                    | PICS<br>LEN D F                                                                                                    |                                                                                                    | ORDER-19 METHOD-REPLACE SYSMOD-MMAS ONLY SELECTIONSOURCE                                                                                                    | DWNER<br>APPL PRGM                                                                                                    | SEQ NO                                                                                                    |
|                                                                                                    | LEN D F                                                                                                    |                                                                                                    | ORDER-19 METHOD-REPLACE SYSMOD-MMAS ONLY SELECTIONSOURCE                                                                                                    |                                                                                                    | SEQ NO<br>7890                                                                                                    |
| FIELD                                                                                                    | LENDF<br>2 A                                                                                                    | SOURCE                                                                                                    | ORDER-19 METHOD-REPLACE SYSMOD-MMAS ONLY<br>SELECTIONSOURCE<br>RCD M1 M2 FLD/DFT LEN D F MAPICS DESCRIPTION                                                                                                    | APPL PRGM                                                                                                    |                                                                                                    |
| FIELD                                                                                                    | LEN D F<br>2 A<br>1 A                                                                                                    | SOURCE<br>DEFAULT                                                                                                    | ORDER-19 METHOD-REPLACE SYSMOD-MMAS ONLY<br>SELECTIONSOURCE<br>RCD M1 M2 FLD/DFT LEN D F MAPICS DESCRIPTION<br>•RN• 2 A RECORD CODE                                                                                                    | APPL PRGM<br>AR                                                                                                    | 7890                                                                                                    |
| FIELD<br>RCDCD<br>ACREC                                                                                                    | LEN D F<br>2 A<br>1 A                                                                                                    | SOURCE<br>DEFAULT<br>DEFAULT<br>DDR3030<br>DEFAULT                                                                                                    | ORDER-19 METHOD-REPLACE SYSMOD-MMAS ONLY<br>SELECTIONSOURCE<br>RCD M1 M2 FLD/DFT LEN D F MAPICS DESCRIPTION<br>•RN• 2 A RECORD CODE<br>•A• ACTIVE RECORD<br>BFOIC BFOIC                                                                                                    | APPL PRGM<br>AR<br>AR<br>S34                                                                                                    | 7890<br>7900<br>7910                                                                                                    |
| FIELD<br>RCDCD<br>ACREC<br>ACODE                                                                                                    | LEN D F<br>2 A<br>1 A<br>1 A<br>2 O N                                                                                                    | SOURCE<br>DEFAULT<br>DEFAULT<br>DDR 3030<br>DEFAULT<br>LDA<br>DDR0020                                                                                                    | ORDER-19 METHOD-REPLACE SYSMOD-MMAS ONLY<br>SELECTIONSOURCE<br>RCD M1 M2 FLD/DFT LEN D F MAPICS DESCRIPTION<br>•RN• 2 A RECORD CODE<br>•A• ACTIVE RECORD<br>BFOIC<br>•B• BFOIC<br>•B• 2 O N COMPANY NUMBER<br>CUSNR 8 O N CUSTOMER NUMBER                                                                                                    | APPL PRGM<br>AR<br>AR<br>S34<br>AR<br>AR<br>S34                                                                                                    | 7890<br>7900<br>7910<br>7920<br>7930<br>7940                                                                                                    |
| FIELD<br>RCDCD<br>ACREC<br>ACODE<br>COMNO                                                                                                    | LEN D F<br>2 A<br>1 A<br>2 O N<br>8 O N                                                                                                    | DEFAULT<br>DEFAULT<br>DDR3030<br>DEFAULT<br>LDA                                                                                                    | ORDER-19 METHOD-REPLACE SYSMOD-MMAS ONLY<br>SELECTIONSOURCE<br>RCD M1 M2 FLD/DFT LEN D F MAPICS DESCRIPTION<br>'RN' 2 A RECORD CODE<br>'A' ACTIVE RECORD<br>BFOIC<br>'B'<br>2 O N COMPANY NUMBER                                                                                                    | APPL PRGM<br>AR<br>AR<br>S34<br>AR<br>AR                                                                                                    | 7890<br>7900<br>7910<br>7920<br>7930                                                                                                    |
| FIELD<br>RCDCD<br>ACREC<br>ACODE<br>COMNO<br>CUSNR                                                                                                    | LEN D F<br>2 A<br>1 A<br>2 O N<br>8 O N<br>1 A                                                                                                    | SOURCE<br>DEFAULT<br>DEFAULT<br>DDR3030<br>DEFAULT<br>LDA<br>DDR0020<br>DDR3030<br>DDR3030                                                                                                    | ORDER-19 METHOD-REPLACE SYSMOD-MMAS ONLY<br>SELECTIONSOURCE<br>RCD M1 M2 FLD/DFT LEN D F MAPICS DESCRIPTION<br>•RN• 2 A RECORD CODE<br>•A• ACTIVE RECORD<br>BFOIC<br>•B•<br>2 O N COMPANY NUMBER<br>CUSNR 8 O N CUSTOMER NUMBER<br>CUSNR 8 O N<br>AGECD 1 A AGE CODE                                                                                                    | APPL PRGM<br>AR<br>AR<br>AR<br>AR<br>S34<br>AR<br>S34<br>AR<br>S34                                                                                                    | 7890<br>7900<br>7910<br>7920<br>7930<br>7940<br>7950<br>7960                                                                                                    |
| FIELD<br>RCDCD<br>ACREC<br>ACODE<br>COMNO<br>CUSNR<br>AGECD                                                                                                    | LEN D F<br>2 A<br>1 A<br>2 O N<br>8 O N<br>1 A<br>6 O N                                                                                                    | SOURCE<br>DEFAULT<br>DEFAULT<br>DDR 3030<br>DEFAULT<br>LDA<br>DDR 0020<br>DDR 3030<br>DDR 3030<br>DEFAULT<br>DDR 3030                                                                                                    | ORDER-19 METHOD-REPLACE SYSMOD-MMAS ONLY<br>SELECTIONSOURCE<br>RCD M1 M2 FLD/DFT LEN D F MAPICS DESCRIPTION<br>'RN' 2 A RECORD CODE<br>'A' ACTIVE RECORD<br>BFOIC<br>'B'<br>2 O N COMPANY NUMBER<br>CUSNR 8 O N CUSTOMER NUMBER<br>CUSNR 8 O N<br>AGECD 1 A AGE CODE<br>'1'<br>INVNR 6 O N INVOICE NUMBER                                                                                                    | APPL PRGM<br>AR<br>S34<br>AR<br>AR<br>S34<br>AR<br>S34<br>AR<br>S34<br>S34                                                                                                    | 7890<br>7900<br>7910<br>7920<br>7930<br>7940<br>7950<br>7960<br>7970<br>7980                                                                                                    |
| FIELD<br>RCDCD<br>ACREC<br>ACODE<br>COMNO<br>CUSNR<br>AGECD<br>INVNR                                                                                           | LEN D F<br>2 A<br>1 A<br>1 A<br>2 0 N<br>8 0 N<br>1 A<br>6 0 N                                                                                                    | SOURCE<br>DEFAULT<br>DEFAULT<br>DDR3030<br>DEFAULT<br>LDA<br>DDR0020<br>DDR3030<br>DDR3030<br>DEFAULT<br>DDR3030<br>DEFAULT                                                                                                    | ORDER-19 METHOD-REPLACE SYSMOD-MMAS ONLY<br>SELECTIONSOURCE<br>RCD M1 M2 FLD/DFT LEN D F MAPICS DESCRIPTION<br>'RN' 2 A RECORD CODE<br>'A' ACTIVE RECORD<br>BFOIC<br>'B' BFOIC<br>'B' 2 O N COMPANY NUMBER<br>CUSNR 8 O N CUSTOMER NUMBER<br>CUSNR 8 O N<br>AGECD 1 A AGE CODE<br>'1'<br>INVNR 6 O N INVOICE NUMBER<br>'O'                                                                                                    | APPL PRGM<br>AR<br>AR<br>AR<br>AR<br>S34<br>AR<br>S34<br>AR<br>S34<br>AR<br>S34<br>AR<br>S34<br>AR                                                                                                    | 7890<br>7900<br>7910<br>7920<br>7930<br>7940<br>7950<br>7960<br>7970<br>7980<br>7990                                                                                                    |
| FIELD<br>RCDCD<br>ACREC<br>ACODE<br>COMNO<br>CUSNR<br>AGECD<br>INVNR<br>CRMNR                                                                                  | LEN D F<br>2 A<br>1 A<br>1 A<br>2 0 N<br>8 0 N<br>1 A<br>6 0 N<br>6 0 N<br>1 0 N                                                                                                    | SOURCE<br>DEFAULT<br>DEFAULT<br>DEFAULT<br>LDA<br>DDR0020<br>DDR3030<br>DDR3030<br>DDFAULT<br>DDR3030<br>DEFAULT<br>DDR3030                                                                                                    | ORDER-19 METHOD-REPLACE SYSMOD-MMAS ONLY<br>SELECTIONSOURCE<br>RCD M1 M2 FLD/DFT LEN D F MAPICS DESCRIPTION<br>'RN' 2 A RECORD CODE<br>'A' ACTIVE RECORD<br>BFOIC<br>'B' BFOIC<br>'B' 2 O N COMPANY NUMBER<br>CUSNR 8 O N CUSTOMER NUMBER<br>CUSNR 8 O N<br>AGECD 1 A AGE CODE<br>'1'<br>INVNR 6 O N INVOICE NUMBER<br>'0' CREDIT MEMO NUMBER                                                                                                    | APPL PRGM<br>AR<br>AR<br>334<br>AR<br>534<br>AR<br>534<br>AR<br>534<br>AR<br>AR<br>534<br>AR<br>534                                                                                                    | 7890<br>7900<br>7910<br>7920<br>7930<br>7940<br>7950<br>7950<br>7950<br>7950<br>7960<br>7970<br>7980<br>7990<br>8000<br>8010                                                                                                    |
| FIELD<br>RCDCD<br>ACREC<br>ACODE<br>COMNO<br>CUSNR<br>AGECD<br>INVNR<br>CRMNR<br>TRTYP                                                                         | LEN D F<br>2 A<br>1 A<br>2 0 N<br>8 0 N<br>1 A<br>6 0 N<br>6 0 N<br>1 0 N<br>6 0 P                                                                                                    | SOURCE<br>DEFAULT<br>DEFAULT<br>DDFAULT<br>LDA<br>DDR0020<br>DDR3030<br>DDR3030<br>DDF3030<br>DEFAULT<br>DDR3030<br>DEFAULT<br>DDR3030<br>COMPUTE                                                                                         | ORDER-19 METHOD-REPLACE SYSMOD-MMAS ONLY<br>SELECTIONSOURCE<br>RCD M1 M2 FLD/DFT LEN D F MAPICS DESCRIPTION<br>'RN' 2 A RECORD CODE<br>'A' ACTIVE RECORD<br>BFOIC<br>'B' 2 O N COMPANY NUMBER<br>CUSNR 8 O N CUSTOMER NUMBER<br>CUSNR 8 O N<br>AGECD 1 A AGE CODE<br>'1'<br>INVNR 6 O N INVOICE NUMBER<br>'O' CREDIT MEMO NUMBER<br>TRTYP 1 O N TRANSACTION TYPE                                                                                                    | APPL PRGM<br>AR<br>AR<br>334<br>AR<br>534<br>AR<br>534<br>AR<br>534<br>AR<br>534<br>AR<br>534<br>AR<br>534<br>AR                                                                                                    | 7890<br>7900<br>7910<br>7920<br>7930<br>7940<br>7950<br>7950<br>7950<br>7950<br>7970<br>7980<br>7990<br>8000<br>8010<br>8010                                                                                                    |
| FIELD<br>RCDCD<br>ACREC<br>ACODE<br>COMNO<br>CUSNR<br>AGECD<br>INVNR<br>CRMNR<br>TRTYP<br>TRNDT                                                                | LEN D F<br>2 A<br>1 A<br>2 0 N<br>8 0 N<br>1 A<br>6 0 N<br>1 0 N<br>6 0 N<br>1 0 N<br>1 0 N<br>1 0 N<br>1 0 N<br>1 0 N<br>1 0 N<br>1 0 N                                                                                                    | SOURCE<br>DEFAULT<br>DEFAULT<br>DDR3030<br>DEFAULT<br>LDA<br>DDR0020<br>DDR3030<br>DDR3030<br>DDFAULT<br>DDR3030<br>DEFAULT<br>DDR3030<br>COMPUTE<br>COMPUTE<br>DMM0020                                                                   | ORDER-19 METHOD-REPLACE SYSMOD-MMAS ONLY<br>SELECTIONSOURCE<br>RCD M1 M2 FLD/DFT LEN D F MAPICS DESCRIPTION<br>'RN' 2 A RECORD CODE<br>'A' ACTIVE RECORD<br>BFOIC<br>'B' 2 O N COMPANY NUMBER<br>CUSNR 8 O N CUSTOMER NUMBER<br>CUSNR 8 O N CUSTOMER NUMBER<br>AGECD 1 A AGE CODE<br>'1'<br>INVNR 6 O N INVOICE NUMBER<br>'0'<br>'0' CREDIT MEMO NUMBER<br>TRTYP 1 O N TRANSACTION TYPE<br>UDATE TRANSACTION DATE<br>AGEP1 9 2 P INVOICE AMOUNT                                                                                                    | APPL PRGM<br>AR<br>S34<br>AR<br>S34<br>AR<br>S34<br>AR<br>S34<br>AR<br>S34<br>AR<br>S34<br>AR<br>AR<br>S34<br>AR<br>AR<br>AR                                                                                                    | 7890<br>7900<br>7910<br>7920<br>7930<br>7940<br>7950<br>7950<br>7950<br>7950<br>7970<br>7970<br>7980<br>7990<br>8000<br>8010<br>8020<br>8030<br>8030                                                                                                    |
| FIELD<br>RCDCD<br>ACREC<br>ACODE<br>COMNO<br>CUSNR<br>AGECD<br>INVNR<br>CRMNR<br>TRTYP<br>TRNDT<br>INVAM                                                       | LEN D F<br>2 A<br>1 A<br>2 O N<br>8 O N<br>1 A<br>6 O N<br>1 O N<br>6 O N<br>1 O N<br>6 O N<br>1 O N<br>6 O P<br>9 Z P<br>7 Z P                                                                                                    | SOURCE<br>DEFAULT<br>DEFAULT<br>DDR 3030<br>DEFAULT<br>LDA<br>DDR 0020<br>DDR 3030<br>DEFAULT<br>DR 3030<br>DEFAULT<br>DEFAULT<br>DR 3030<br>COMPUTE<br>COMPUTE<br>DMM0020<br>DDR 3030<br>DDR 3030                                        | ORDER-19 METHOD-REPLACE SYSMOD-MMAS ONLY<br>SELECTIONSOURCE<br>RCD M1 M2 FLD/DFT LEN D F MAPICS DESCRIPTION<br>'RN' 2 A RECORD CODE<br>'A' ACTIVE RECORD<br>BFOIC<br>'B' 2 O N COMPANY NUMBER<br>CUSNR 8 O N CUSTOMER NUMBER<br>CUSNR 8 O N CUSTOMER NUMBER<br>AGECD 1 A AGE CODE<br>'1'<br>INVNR 6 O N INVOICE NUMBER<br>'0' CREDIT MEMO NUMBER<br>TRTYP 1 O N TRANSACTION TYPE<br>UDATE TRANSACTION DATE<br>AGEP1 9 2 P INVOICE AMOUNT<br>INVAM 9 2 P<br>CDSAL 7 2 P CASH DISCOUNT ALLOWED                                                                                                    | APPL PRGM<br>AR<br>AR<br>S34<br>AR<br>S34<br>AR<br>S34<br>AR<br>S34<br>AR<br>S34<br>AR<br>S34<br>AR<br>S34<br>S34<br>S34<br>S34<br>S34                                                                                                    | 7890<br>7900<br>7910<br>7920<br>7930<br>7940<br>7950<br>7960<br>7970<br>7980<br>7970<br>8000<br>8010<br>8020<br>8010<br>8020<br>8030<br>8040<br>8050<br>8040                                                                                                    |
| FIELD<br>RCDCD<br>ACREC<br>ACODE<br>COMNO<br>CUSNR<br>AGECD<br>INVNR<br>CRMNR<br>TRTYP<br>TRNDT<br>INVAM<br>CDSAL                                              | LEN D F<br>2 A<br>1 A<br>2 U N<br>8 U N<br>1 A<br>4 O N<br>1 A<br>6 O N<br>1 O N<br>1 | SOURCE<br>DEFAULT<br>DEFAULT<br>DDR 3030<br>DEFAULT<br>LDA<br>DDR 0020<br>DDR 3030<br>DDR 3030<br>DEFAULT<br>DDR 3030<br>DEFAULT<br>DDR 3030<br>COMPUTE<br>COMPUTE<br>DMM0020<br>DDR 3030<br>DDR 3030<br>DDR 3030<br>DEFAULT              | ORDER-19 METHOD-REPLACE SYSMOD-MMAS ONLY<br>SELECTIONSOURCE<br>RCD M1 M2 FLD/DFT LEN D F MAPICS DESCRIPTION<br>'RN' 2 A RECORD CODE<br>'A' ACTIVE RECORD<br>BFOIC<br>'B' 2 O N COMPANY NUMBER<br>CUSNR 8 O N CUSTOMER NUMBER<br>CUSNR 8 O N CUSTOMER NUMBER<br>AGECD 1 A AGE CODE<br>'1'<br>NVNR 6 O N INVOICE NUMBER<br>'0' CREDIT MEMO NUMBER<br>TRTYP 1 O N TRANSACTION TYPE<br>UDATE TRANSACTION DATE<br>AGEF1 9 2 P INVOICE AMOUNT<br>INVAM 9 2 P<br>COSAL 7 2 P CASH DISCOUNT ALLOWED<br>'0'                                                                                                    | APPL       PRGM         AR         S34         AR         S34         S34         S34                                               | 7890<br>7900<br>7910<br>7920<br>7930<br>7940<br>7950<br>7960<br>7970<br>7970<br>7970<br>8000<br>8010<br>8020<br>8010<br>8020<br>8030<br>8040<br>8050<br>8040<br>8050                                                                                                    |
| FIELD<br>RCDCD<br>ACREC<br>ACODE<br>COMNO<br>CUSNR<br>AGECD<br>INVNR<br>CRMNR<br>TRTYP<br>TRNDT<br>INVAM<br>CDSAL<br>CDPCT<br>FAGMO<br>OUTAR                   | LEN D F<br>2 A<br>1 A<br>2 O N<br>8 O N<br>1 A<br>6 O N<br>1 A<br>6 O N<br>1 O N<br>6 O N<br>1 O N<br>1 O N<br>6 O P<br>7 2 P<br>7 2 P<br>7 3 P<br>2 0 N<br>9 2 P                                                                                                    | SOURCE<br>DEFAULT<br>DEFAULT<br>DR3030<br>DEFAULT<br>LDA<br>DDR0020<br>DDR3030<br>DDR3030<br>DEFAULT<br>DR3030<br>DEFAULT<br>DR3030<br>COMPUTE<br>COMPUTE<br>DMM0020<br>DR3030<br>DEFAULT<br>DEFAULT<br>DEFAULT<br>DEFAULT                | ORDER-19 METHOD-REPLACE SYSMOD-MMAS ONLY<br>SELECTIONSOURCE<br>RCD M1 M2 FLD/DFT LEN D F MAPICS DESCRIPTION<br>'RN' 2 A RECORD CODE<br>'A' ACTIVE RECORD<br>BFOIC<br>'B' 2 O N COMPANY NUMBER<br>CUSNR 8 O N CUSTOMER NUMBER<br>CUSNR 8 O N CUSTOMER NUMBER<br>AGECD 1 A AGE CODE<br>'1'<br>NVNR 6 O N INVOICE NUMBER<br>'0' CREDIT MEMO NUMBER<br>TRTYP 1 O N TRANSACTION TYPE<br>UDATE TRANSACTION DATE<br>AGEP1 9 2 P INVOICE AMOUNT<br>INVAM 9 2 P<br>CDSAL 7 2 P CASH DISCOUNT ALLOWED<br>'0' CASH DISCOUNT PERCENT<br>'0' FUTURE AGING MONTH<br>AGEP1 9 2 P OUTSTANDING AMOUNT BALANCE                                 | APPL       PRGM         AR         S34         AR         S34         AR         S34         AR         S34         AR         S34         AR         S34         AR         S34         AR         S34         AR         S34         AR         S34         AR         S34         AR         S34         AR         AR         S34         AR         AR         AR         AR         AR         AR         AR         AR         AR         AR         AR         AR         AR         AR         AR         AR         AR         AR         AR         AR         AR         AR         AR         AR         AR         AR    | 7890<br>7900<br>7910<br>7920<br>7930<br>7940<br>7950<br>7960<br>7970<br>7980<br>7970<br>7970<br>8000<br>8010<br>8020<br>8010<br>8020<br>8030<br>8040<br>8050<br>8040<br>8050                                                                                                |
| FIELD<br>RCDCD<br>ACREC<br>ACODE<br>COMNO<br>CUSNR<br>AGECD<br>INVNR<br>CRMNR<br>TRTYP<br>TRNOT<br>INVAM<br>CDSAL<br>CDPCT<br>FAGMO                            | LEN D F<br>2 A<br>1 A<br>2 O N<br>8 O N<br>1 A<br>6 O N<br>1 O N<br>6 O N<br>1 O N<br>6 O N<br>1 O N<br>7 2 P<br>7 2 P<br>7 3 P<br>2 0 N<br>9 2 P                                                                                                    | SOURCE<br>DEFAULT<br>DEFAULT<br>DEFAULT<br>DDR3030<br>DEFAULT<br>DDR0020<br>DDR3030<br>DDF3030<br>DEFAULT<br>DDR3030<br>DEFAULT<br>DDR3030<br>DEFAULT<br>DDR3030<br>DDR3030<br>DDR3030<br>DDR3030<br>DEFAULT<br>DEFAULT<br>DEFAULT        | ORDER-19 METHOD-REPLACE SYSMOD-MMAS ONLY<br>SELECTIONSOURCE<br>RCD M1 M2 FLD/DFT LEN D F MAPICS DESCRIPTION<br>'RN' 2 A RECORD CODE<br>'A' ACTIVE RECORD<br>BFOIC BFOIC<br>'B' 2 O N COMPANY NUMBER<br>CUSNR 8 O N CUSTOMER NUMBER<br>CUSNR 8 O N CUSTOMER NUMBER<br>AGECD 1 A AGE CODE<br>'1'<br>INVNR 6 O N INVOICE NUMBER<br>'0' CREDIT MEMO NUMBER<br>'0' CREDIT MEMO NUMBER<br>TRTYP 1 O N TRANSACTION TYPE<br>UDATE TRANSACTION DATE<br>AGEP1 9 2 P INVOICE AMOUNT<br>INVAM 9 2 P<br>CDSAL 7 2 P CASH DISCOUNT ALLOWED<br>'0' CASH DISCOUNT PERCENT<br>'0' FUTURE AGING MONTH                                          | APPL PRGM<br>AR<br>AR<br>S34<br>AR<br>S34<br>AR<br>S34<br>AR<br>S34<br>AR<br>AR<br>S34<br>AR<br>S34<br>AR<br>S34<br>AR<br>S34<br>AR<br>S34<br>AR<br>AR<br>AR<br>AR<br>AR<br>AR<br>AR                                                                                                    | 7890<br>7900<br>7910<br>7920<br>7930<br>7940<br>7950<br>7960<br>7970<br>7980<br>7970<br>8000<br>8010<br>8020<br>8030<br>8040<br>8050<br>8040<br>8050<br>8040<br>8050<br>8040<br>8050<br>8040<br>8050<br>8040<br>8050<br>8040<br>8050<br>8040<br>8050<br>8040<br>8050<br>805 |
| FIELD<br>RCDCD<br>ACREC<br>ACODE<br>COMNO<br>CUSNR<br>AGECD<br>INVNR<br>CRMNR<br>TRTYP<br>TRNDT<br>INVAM<br>CDSAL<br>CDPCT<br>FAGMO<br>OUTAR<br>PURGE<br>FILO9 | LEN D F<br>2 A<br>1 A<br>1 A<br>2 O N<br>4 O N<br>1 A<br>4 O N<br>1 O N<br>6 O N<br>1 O N<br>6 O N<br>1 O N<br>6 O N<br>1 O N<br>7 2 P<br>5 3 P<br>2 O N<br>9 2 P<br>1 A<br>9 A                                                                                                    | SOURCE<br>DEFAULT<br>DEFAULT<br>DDR3030<br>DEFAULT<br>LDA<br>DDR0020<br>DDR3030<br>DDR3030<br>DEFAULT<br>DDR3030<br>DEFAULT<br>DDR3030<br>COMPUTE<br>COMPUTE<br>COMPUTE<br>DMM0020<br>DEFAULT<br>DEFAULT<br>DEFAULT<br>DEFAULT<br>DEFAULT | ORDER-19 METHOD-REPLACE SYSMOD-MMAS ONLY<br>SELECTIONSOURCE<br>RCD M1 M2 FLD/DFT LEN D F MAPICS DESCRIPTION<br>'RN' 2 A RECORD CODE<br>'A' ACTIVE RECORD<br>BFOIC<br>'B' 2 O N COMPANY NUMBER<br>CUSNR 8 O N CUSTOMER NUMBER<br>CUSNR 8 O N CUSTOMER NUMBER<br>AGECD 1 A AGE CODE<br>'1'<br>NVNR 6 O N INVOICE NUMBER<br>'0' CREDIT MEMO NUMBER<br>TRTYP 1 O N TRANSACTION TYPE<br>UDATE TRANSACTION DATE<br>AGEP1 9 2 P INVOICE AMOUNT<br>INVAM 9 2 P<br>CDSAL 7 2 P CASH DISCOUNT ALLOWED<br>'0' CASH DISCOUNT PERCENT<br>'0' FUTURE AGING MONTH<br>AGEP1 9 2 P OUTSTANDING AMOUNT BALANCE                                 | APPL       PRGM         AR         S34         AR         S34         AR         S34         AR         S34         AR         S34         AR         S34         AR         S34         AR         S34         AR         S34         AR         AR         S34          AR                                       | 7890<br>7900<br>7910<br>7920<br>7930<br>7940<br>7950<br>7960<br>7970<br>7960<br>7970<br>8000<br>8010<br>8020<br>8010<br>8020<br>8030<br>8040<br>8050<br>8040<br>8050<br>8040<br>8050<br>8040<br>8050<br>8040<br>8050<br>805                                                 |
| FIELD<br>RCDCD<br>ACREC<br>ACODE<br>CDMNO<br>CUSNR<br>AGECD<br>INVNR<br>CRMNR<br>TRTYP<br>TRNOT<br>INVAM<br>CDSAL<br>CDPCT<br>FAGMO<br>OUTAR<br>PURGE          | LEN D F<br>2 A<br>1 A<br>1 A<br>2 O N<br>4 O N<br>1 A<br>4 O N<br>1 O N<br>6 O N<br>1 O N<br>6 O N<br>1 O N<br>6 O N<br>1 O N<br>7 2 P<br>5 3 P<br>2 O N<br>9 2 P<br>1 A<br>9 A                                                                                                    | SOURCE<br>DEFAULT<br>DEFAULT<br>DEFAULT<br>DDR3030<br>DEFAULT<br>DDR0020<br>DDR3030<br>DDF3030<br>DEFAULT<br>DDR3030<br>DEFAULT<br>DDR3030<br>DEFAULT<br>DDR3030<br>DDR3030<br>DDR3030<br>DDR3030<br>DEFAULT<br>DEFAULT<br>DEFAULT        | ORDER-19 METHOD-REPLACE SYSMOD-MMAS ONLY<br>SELECTIONSOURCE<br>RCO M1 M2 FLD/DFT LEN D F MAPICS DESCRIPTION<br>'RN' 2 A RECORD CODE<br>'A' ACTIVE RECORD<br>BFOIC BFOIC<br>'B' 2 O N COMPANY NUMBER<br>CUSNR 8 O N CUSTOMER NUMBER<br>CUSNR 8 O N CUSTOMER NUMBER<br>CUSNR 6 O N INVOICE NUMBER<br>'O'<br>'O' CREDIT MEMO NUMBER<br>TRTYP 1 O N TRANSACTION TYPE<br>UDATE TRANSACTION DATE<br>AGEP1 9 2 P INVOICE AMOUNT<br>INVAM 9 2 P<br>CDSAL 7 2 P CASH DISCOUNT ALLOWED<br>'O' CASH DISCOUNT PERCENT<br>'O' CASH DISCOUNT PERCENT<br>'O' FUTURE AGING MONTH<br>AGEP1 9 2 P OUTSTANDING AMOUNT BALANCE<br>'O' PURGE CODE | APPL       PRGM         AR         S34         AR         S34         AR         S34         AR         S34         AR         S34         AR         S34         AR         S34         AR         S34         AR         AR         S34         AR         AR      < | 7890<br>7900<br>7910<br>7920<br>7930<br>7940<br>7950<br>7960<br>7970<br>7980<br>8000<br>8010<br>8020<br>8010<br>8020<br>8030<br>8040<br>8050<br>8050<br>8050<br>8060<br>8070<br>8080<br>8090<br>8110<br>8110                                                                |

|   |             |   |     |                | FI                         | LE-OPENR | ม   | R   | C DC D-RO | PROGRAM-AMK5    | 4                |                    |                |
|---|-------------|---|-----|----------------|----------------------------|----------|-----|-----|-----------|-----------------|------------------|--------------------|----------------|
|   |             |   |     |                |                            |          |     |     |           | SYSMOD-MMAS ON  |                  |                    |                |
|   | MAP<br>IELD |   |     | DATA<br>SOURCE | SELECTION -<br>RCD M1 M2 F |          |     |     | MAPICS D  | DESCRIPTION     |                  | OWNER<br>APPL PRGM | SEQ NO         |
| R | CDCD        | 2 | Ą   | DDR 3030       |                            | RCDCD    | 2   | A   | RECORD C  | 00E             |                  | AR                 | 8160           |
| A | CREC        | 1 | A   | DEFAULT        |                            | • • •    |     |     | ACTIVE R  | ECORD CODE      |                  | AR                 | 8170           |
| A | CODE        | 1 | A   | DDR 30 30      |                            | ACODE    | 1   | A   | BF 01 C   |                 |                  | AR                 | 8180           |
| C | OMNO '      | 2 | 0 N | LDA            |                            |          |     |     | COMPANY   | NUMBER          |                  | AR                 | 8 <b>1 9</b> 0 |
| C | USNR        | 8 | ΟN  | DDR 3030       |                            | CUSNR    | 8 1 | NC  | CUSTOMER  | NUMBER          |                  | AR                 | 8200           |
| A | GECD        | 1 | A   | DDR 3030       |                            | AGECD    | 1   | A   | AGE CODE  |                 |                  | AR                 | 8210           |
| I | NVNR        | 6 | 0 N | DDR 3030       |                            | INVNR    | 6 ( | л   | INVOICE   | NUMBER          |                  | AR                 | 8220           |
| т | RTYP        | 1 | ΟN  | DDR 30 30      |                            | TRTYP    | 1 ( | N   | TRANSACT  | ION TYPE        |                  | AR                 | 8230           |
| т | RNDT        | 6 | 0 P | DDR 30 30      |                            | TRNDT    | 7 ( | ) P | TRANSACT  | ION DATE        |                  | AR                 | 8240           |
| A | MTRC        | 9 | 2 P | DDR 3030       |                            | AMTRC    | 9   | 2 Р | AMOUNT R  | ECEIVED         |                  | AR                 | 8250           |
| c | DSAM        | 7 | 2 P | DDR 3030       |                            | CDSAM    | 7   | 2 Р | CASH DIS  | COUNT AMOUNT    |                  | AR                 | 8260           |
| А | RADJ        | 9 | 2 P | DEFAULT        |                            | •0•      |     |     | ADJUSTME  | NT AMOUNT       |                  | AR                 | 8270           |
| т | TLCR        | 9 | 2 P | DDR 3030       |                            | TTLCR    | 9   | 2 Р | TOTAL CR  | EDITED AMOUNT   |                  | AR                 | 8280           |
| р | URGE        | 1 | A   | DEFAULT        |                            | • •      |     |     | PURGE CO  | IDE             |                  | AR                 | 8290           |
| с | KNUM        | 7 | 0 P | DEFAULT        |                            | ••       |     |     | CHECK NU  | IMBER           |                  | AR                 | 8 300          |
| U | NAPP        | ı | A   | COMPUTE        |                            | ••       |     |     | UNAPPLIE  | D CODE          |                  | AR                 | 8310           |
| D | PSNO        | 9 | 0 P | DEFAULT        |                            | •0•      |     |     | DEPUSIT   | NUMBER          |                  | AR                 | 8320           |
| 0 | UTAR        | 9 | 2 P | COMPUTE        |                            |          |     |     | OUTSTAND  | ING BALANCE FOR | DETERMINING WHEN | I AR               | 8330           |
| s | EQNR        | 3 | ΟN  | COMPUTE        |                            |          |     |     | RECORD S  | EQUENCE NUMBER  |                  | AR                 | 8340           |

## AMK 56-Convert DGS4020 and CUSMAS to CUSSUM

#### Files

| Full file name      | System<br>name | Туре | Disp | Mode of processing  |
|---------------------|----------------|------|------|---------------------|
| System Control      | SYSCTL         | U    | NSHR | Random by<br>key    |
| Customer<br>Summary | DGS4020        | I    | NSHR | Random by<br>key    |
| Customer Master     | CUSMAS         | I    | NSHR | Random by<br>key    |
| Customer<br>Summary | CUSSUM         | 0    | NSHR | Index<br>sequential |

#### User switches

None

#### Reports

CUSSUM File Conversion Summary-LR CUSSUM Conversion Exception List

#### LDA

| Field  |                           |        | Locat | ion | Input/ |  |
|--------|---------------------------|--------|-------|-----|--------|--|
| name   | Field description         | Length | From  | То  | Output |  |
| COMNON | Default company<br>number | 2      | 89    | 90  | Ι      |  |
| CANCL  | Cancel                    | . 1    | 242   | 242 | U      |  |

#### Description

This program converts CUSSUM from DGS4020. It also references Customer Master (CUSMAS).

#### Initialization

Executes ROUT1 of the common routines.

#### Detailed processing

Executes ROUT2 of the common routines. Uses company number and customer number as a key to chain to CUSMAS. If the record is not found, prints line showing COMNO, CUSNR, and adds the record to the file. Does conversion calculations.

#### End-of-job processing

Executes ROUT4 of the common routines.

#### **Display action summary**

None

#### Edit matrix

None

#### Messages

The printed messages are:

CUSNR = XXXXXXXX = COMNO XX-not in CUSMAS CUSNR = XXXXXXXX COMNO = XX AORDA = XXXXX-AORDA is less than zero.

\_\_\_\_\_

#### **Conversion calculations**

File: CUSSUM Record code: SA

| IC. SA          |                                   |                                                                                     |
|-----------------|-----------------------------------|-------------------------------------------------------------------------------------|
| Field           | Test                              | Action                                                                              |
| COMNO,<br>CUSNR | Not in CUSMAS,                    | Prints COMNO,<br>CUSNR, and adds<br>them to file.                                   |
| CUSCL           | CUSMAS record not found,          | Defaults to blanks.                                                                 |
| AORDA           | If < 0,                           | Prints COMNO,<br>CUSNR, AORDA,<br>and sets AORDA to 0.                              |
|                 | Field<br>COMNO,<br>CUSNR<br>CUSCL | Field     Test       COMNO, Not in CUSMAS,<br>CUSNR       CUSCL       CUSMAS record |

|                   |       |                | FILE-CUSSL<br>ORDER-30               |         | DCD-SA<br>-REPLACE | PROGRAM-AMK56<br>SYSMOD-MMAS ONLY |                    |        |
|-------------------|-------|----------------|--------------------------------------|---------|--------------------|-----------------------------------|--------------------|--------|
| MAPIC<br>FIELD LE |       | DATA<br>SOURCE | SELECTIONSOUF<br>RCD M1 M2 FLD/DFT L |         | MAPICS DE          | SCRIPTION                         | OWNER<br>APPL PRGM | SEQ NO |
| RCDCD             | 2 A   | DEFAULT        | • 54 •                               | 6       | RECORD CO          | DE                                | S A                | 840    |
| ACREC             | 1 A   | DG\$4020       | ACREC                                | 1 A .   | ACTIVE RE          | CORD CODE                         | 5 A                | 850    |
| COMNO             | 20N   | LDA            |                                      | (       | COMPANY N          | UMBER                             | S A                | 860    |
| CUSNO             | 80 N  | DG\$4020       | CUSNR                                | 80 N (  | CUSTOMER           | NUMBE R                           | SA                 | 870    |
| ASALA             | 92 P  | DG \$4020      | ASALA                                | 92P     | CUSTOMER           | SALES AMOUNT YTD                  | S A                | 880    |
| ACSTA             | 9 Z P | DG\$4020       | ACSTA                                | 92P     | CUSTOMER           | COST AMOUNT YTD                   | S A                | 890    |
| AORDA             | 5 O P | DG\$4020       | AORDA                                | 50P     | CUSTOMER           | NUMBER OF INVOICES YTD            | SA                 | 900    |
| CSPLY             | 43 P  | DG \$4020      | C SPL Y                              | 33P (   | CUSTOMER           | GROSS PROFIT PERCENT LAST         | YEAR SA            | 910    |
| CSALY             | 9 Z P | DG\$4020       | C SAL Y                              | 92P(    | CUSTOMER           | SALES AMOUNT LAST YEAR            | SA                 | 920    |
| CSJAN             | 9 Z P | DG \$4020      | CSJAN                                | 92 P (  | CUSTOMER           | SALES PERIOD 1                    | S A                | 930    |
| CSFEB             | 9 Z P | DG\$4020       | CSFEB                                | 92P     | CUSTOMER           | SALES PERIOD 2                    | SA                 | 940    |
| CSMAR             | 9 Z P | DG\$4020       | CSMAR                                | 92P     | CUSTOMER           | SALES PERIOD 3                    | SA                 | 950    |
| CSAPR             | 92 P  | DG \$4020      | CSAPR                                | 9 2 P I | CUSTOMER           | SALES PERIOD 4                    | S A                | 960    |
| CSMAY             | 9 Z P | DG\$4020       | CSMAY                                | 9 2 P I | CUSTOMER           | SALES PERIOD 5                    | SA                 | 970    |
| CSJUN             | 9 2 P | DG \$4020      | CSJUN                                | 92 P I  | CUSTOMER           | SALES PERIOD 6                    | S A                | 980    |
| CSJUL             | 92 P  | DG\$4020       | CSJUL                                | 9 Z P ( | CUSTOMER           | SALES PERIOD 7                    | SA                 | 990    |
| CSAUG             | 9 2 P | DG \$4020      | CSAUG                                | 92P     | CUSTOMER           | SALES PERIOD 8                    | SA                 | 1000   |
| CSSEP             | 92 P  | DG\$4020       | CSSEP                                | 92 P I  | CUSTOMER           | SALES PERIOD 9                    | SA                 | 1010   |
| C SOC T           | 92 P  | DG\$4020       | C S OC T                             | 9 Z P ( | CUSTOMER           | SALES PERIOD 10                   | S A                | 1020   |
| CSNOV             | 92 P  | DG\$4020       | C SNOV                               | 92P     | CUSTOMER           | SALES PERIOD 11                   | S A                | 1030   |
| CSDEC             | 92 P  | DG\$4020       | CSDEC                                | 92P     | CUSTOMER           | SALES PERIOD 12                   | SA                 | 1040   |
| C \$ 1 3 P        | 92 P  | DEFAULT        | •0•                                  | 92 P (  | CUSTOMER           | SALES PERIOD 13                   | S A                | 1050   |
| CUSCL             | Z A   | CUSMAS         | CUSCL                                |         | CUSTOMER           | CLASS CODE                        | SA                 | 1060   |
| MDATE             | 6 O P | COMPUTE        | UDATE                                | 1       | MAINTENAN          | ICE DATE                          | S A                | 1070   |
|                   |       |                |                                      |         |                    |                                   |                    |        |

# AMK62–Convert DGS4030 and ITEMAS to ITEMSM

#### Files

| Full file name | System<br>name | Туре | Disp | Mode of processing  |
|----------------|----------------|------|------|---------------------|
| System Control | SYSCTL         | U    | NSHR | Random by<br>key    |
| Item Summary   | DGS4030        | I    | NSHR | Index<br>sequential |
| Item Master    | ITEMAS         | Ι    | NSHR | Random by<br>key    |
| Item Summary   | ITEMSM         | 0    | NSHR | Index<br>sequential |

#### User switches

None

#### Reports

ITEMSM File Conversion Summary-LR ITEMSM Conversion Exception List

#### LDA

| Field<br>name | Field description | Length | Locat<br>From |     | Input/<br>Output |
|---------------|-------------------|--------|---------------|-----|------------------|
| CANCL         | Cancel            | 1      | 242           | 242 | U                |

#### Description

This program converts ITEMSM from DGS4030. The item master (ITEMAS) is also referenced.

#### Initialization

Executes ROUT1 of the common routines.

#### Detailed processing

Executes ROUT2 and ROUT3 of the common routines. Creates new item number by extending the old item number with 5 blanks on the right. Uses item number to chain to the ITEMAS file. If no record is found, prints a line showing item number and adds record to the file. Does conversion calculations.

#### End-of-job processing

Executes ROUT4 of the common routines.

#### **Display action summary**

None

#### Edit matrix

None

#### Messages

The printed messages are:

XXXXXXXXXX-ITNBR not in ITEMAS

ITNBR = XXXXXXXXX AORDI = XXXXX AORDI is less than zero.

#### **Conversion calculations**

File: ITEMSM

Record code: SB

| File    | Field | Test                             | Action                                                                   |
|---------|-------|----------------------------------|--------------------------------------------------------------------------|
| DGS4030 | ITNBR |                                  | Pads ITNBR with 5<br>blanks on right to<br>create new item<br>number.    |
| ITEMSM  | ITNBR | Record not<br>found in<br>ITEMAS | Prints ITNBR, adds<br>record to file and<br>defaults ITCLS to<br>blanks. |
| DGS4030 | AORDI | If < 0,                          | Print ITNBR and<br>AORDI. Sets AORDI<br>to 0 and adds record<br>to file. |

|          |       |                | FILE-ITEN<br>ORDER-32             | ISM RO<br>METHO | CDCD-SB PROGRAM-AMK62<br>D-REPLACE SYSMOD-MMAS ONLY |                    |         |
|----------|-------|----------------|-----------------------------------|-----------------|-----------------------------------------------------|--------------------|---------|
| MAPI     |       | DATA<br>SOURCE | SELECTIONSOU<br>RCD M1 M2 FLD/DFT |                 | MAPICS DESCRIPTION                                  | OWNER<br>Appl prgm | SEQ NO  |
| RCDCD    | 2 A   | DEFAULT        | •SB•                              |                 | RECORD CODE                                         | SA                 | 7180    |
| ACREC    | 1 A   | DG \$4030      | ACREC                             | 1 A             | ACTIVE RECORD CODE                                  | S A                | 7190    |
| ITNBR    | 15 A  | DG \$4030      | ITNBR                             | 10 A            | ITEM NUMBER                                         | S A                | 7200    |
| ITCLS    | 2 A   | ITEMAS         | ITCLS                             | 2 A             | ITEM CLASS                                          | S A                | 7210    |
| SALYR    | 9 Z P | DG \$4030      | SALYR                             | 9 2 P           | ITEM SALES AMOUNT YTD                               | S A                | 7220    |
| SACYR    | 9 2 P | DG \$4030      | SALYR                             | 9 Z P           | ITEM COST AMOUNT YTD                                | S A                | 7230    |
| SAQYR    | 90 P  | DG \$4030      | SALYR                             | 7 O P           | ITEM QUANTITY YTD                                   | SA                 | 7240    |
| LOSTY    | 7 O P | DG \$4030      | LOSTY                             | 7 O P           | ITEM LOST QUANTITY YTD                              | S A                | 7250    |
| AORDI    | 50 P  | DG \$ 4 0 30   | AORDI                             | 5 O P           | ITEM NUMBER OF INVOICES YTD                         | <b>S A</b>         | 7260    |
| ISPLY    | 43 P  | DG\$4030       | ISPLY                             | 33 P            | ITEM GROSS PROFIT PERCENT LAST YEAR                 | SA                 | 7270    |
| ISALY    | 92 P  | DG \$4 0 30    | ISALY                             | 92 P            | ITEM SALES AMOUNT LAST YEAR                         | S A                | 7280    |
| IQTLY    | 90 P  | DG \$4030      | IQTLY                             | 7 O P           | ITEM QUANTITY LAST YEAR                             | S A                | 7290    |
| IQJAN    | 70 P  | DG \$4030      | IQJAN                             | 5               | ITEM QUANTITY PERIOD 1                              | S A                | 7300    |
| IQFEB    | 7 O P | DG \$40 30     | IQFEB                             | 5               | ITEM QUANTITY PERIOD 2                              | <b>S A</b>         | 7310    |
| IQMAR    | 7 O P | DG\$4030       | IQMAR                             | 5               | ITEM QUANTITY PERIOD 3                              | S A                | 7 3 2 0 |
| IQAPR    | 7 O P | DG \$4030      | IQAPR                             | 5               | ITEM QUANTITY PERIOD 4                              | S A                | 7330    |
| IQMAY    | 7 O P | DG \$4030      | IQMAY                             | 5               | ITEM QUANTITY PERIOD 5                              | SA                 | 7340    |
| IQJUN    | 7 O P | DG\$4030       | IQJUN                             | 5               | ITEM QUANTITY PERIOD 6                              | SA                 | 7350    |
| IQJUL    | 7 O P | DG \$4030      | IQJUL                             | 5               | ITEM QUANTITY PERIOD 7                              | S A                | 7360    |
| IQAUG    | 7 O P | DG\$4030       | IQAUG                             | 5               | ITEM QUANTITY PERIOD 8                              | S A                | 7370    |
| IQSEP    | 7 O P | DG \$4030      | IQSEP                             | 5               | ITEM QUANTITY PERIOD 9                              | S <b>A</b>         | 7380    |
| IQOCT    | 7 O P | DG \$4030      | IQOCT                             | 5               | ITEM QUANTITY PERIOD 10                             | SA                 | 7390    |
| IQNOV    | 7 O P | DG \$4030      | ΙΟΝΟΥ                             | 5               | ITEM QUANTITY PERIOD 11                             | S A                | 7400    |
| IQDEC    | 7 O P | DG\$4030       | IQDEC                             | 5               | ITEM QUANTITY PERIOD 12                             | SA                 | 7410    |
| I Q1 3 P | 7 O P | DEFAULT        | •0•                               |                 | ITEM QUANTITY PERIOD 13                             | SA                 | 7420    |
| ISJAN    | 92 P  | DG\$4030       | ISJAN                             | 92 P            | ITEM SALES PERIOD 1                                 | S <b>A</b>         | 7430    |
| ISFEB    | 92 P  | DG\$4030       | ISFEB                             | 9 2 P           | ITEM SALES PERIOD 2                                 | SA                 | 7440    |
| ISMAR    | 92 P  | DG\$4030       | ISMAR                             | 92 P            | ITEM SALES PERIOD 3                                 | S A                | 7450    |
| ISAPR    | 92 P  | DG\$4030       | ISAPR                             | 92 P            | ITEM SALES PERIOD 4                                 | S A                | 7460    |
| ISMAY    | 92 P  | DG\$4030       | ISMAY                             | 92 P            | ITEM SALES PERIOD 5                                 | S A                | 7470    |
| ISJUN    | 92 P  | DG\$4030       | ISJUN                             | 92 P            | ITEM SALES PERIOD 6                                 | S A                | 7480    |
| ISJUL    | 92 P  | DG\$4030       | ISJUL                             | 92 P            | ITEM SALES PERIOD 7                                 | S A                | 7490    |
| I SAUG   | 92 P  | DG \$4030      | I SAUG                            | 92 P            | ITEM SALES PERIOD 8                                 | S A                | 7500    |
| ISSEP    | 92 P  | DG\$4030       | ISSEP                             | 92 P            | ITEM SALES PERIOD 9                                 | SA                 | 7510    |
| I SOC T  | 92 P  | DG\$4030       | ISOCT                             | 92 P            | ITEM SALES PERIOD 10                                | S A                | 7520    |
| ISNOV    | 92 P  | DG\$4030       | I SNO V                           | 92 P            | ITEM SALES PERIOD 11                                | S A                | 7530    |
| ISDEC    | 92 P  | DG\$4030       | ISDEC                             | 92 P            | ITEM SALES PERIOD 12                                | SA                 | 7540    |
| I \$13P  | 9 2 P | DEFAULT        | •0•                               |                 | ITEM SALES PERIOD 13                                | S A                | 7550    |
| MDATE    | 6 O P | COMPUTE        | UDATE                             |                 | MAINTENANCE DATE                                    | S A                | 7560    |
| <br>     |       |                |                                   |                 |                                                     |                    |         |

#### AMK64-Convert DMM0060 to SLSMAS

#### Files

| Full file name  | System<br>name | Туре | Disp | Mode of processing  |
|-----------------|----------------|------|------|---------------------|
| System Control  | SYSCTL         | U    | NSHR | Random by<br>key    |
| Salesman Master | DMM0060        | I    | NSHR | Index<br>sequential |
| Salesman Master | SLSMAS         | 0    | NSHR | Index<br>sequential |

#### User switches

None

#### Reports

SLSMAS File Conversion Summary–LR SLSMAS Conversion Exception List

#### LDA

| Field<br>name | Field description | Length | Locat<br>From |     | Input/<br>Output |
|---------------|-------------------|--------|---------------|-----|------------------|
| CANCL         | Cancel            | 1      | 242           | 242 | U                |

#### Description

This program converts SLSMAS from DMM0060.

#### Initialization

Executes ROUT1 of the common routines.

#### Detailed processing

Executes ROUT2 and ROUT3 of the common routines. Does conversion calculations.

#### End-of-job processing

Executes ROUT4 of the common routines.

#### **Display action summary**

None

#### Edit matrix

None

#### Messages

The printed messages are:

SLSNR = XXXXX–SLSNM is not on DMM0060

#### **Conversion calculations**

File: SLSMAS

Record code: SC

| File    | Field | Test         | Action                                                                    |
|---------|-------|--------------|---------------------------------------------------------------------------|
| DMM0060 | SLSNM | If = blanks, | Prints SLSNR and adds to file.                                            |
| DMM0060 | SYOTD | If < 0,      | Prints SLSNR,<br>SLSNM, and SYOTD.<br>Sets SYOTD = 0 and<br>adds to file. |

|             |    |     |                | FILE-SLS<br>ORDER-3              |    |   |   | DCD-SC<br>D-REPLACE | PROGRAM-AMK64<br>SYSMOD-MMAS ONLY |              |                    |           |
|-------------|----|-----|----------------|----------------------------------|----|---|---|---------------------|-----------------------------------|--------------|--------------------|-----------|
| MA<br>FIELD |    |     | DATA<br>SOURCE | SELECTIONSO<br>RCD M1 M2 FLD/DFT |    |   |   | MAPICS DE           | SCRIPTION                         |              | OWNER<br>APPL PRGM | SEQ NO    |
| RCDCD       | 2  | A   | DEFAULT        | • SC •                           |    |   |   |                     |                                   |              | S A                | 13080     |
| ACREC       | 1  | A   | DMM0060        | ACREC                            | 1  |   | A | ACTIVE RE           | CORD CODE                         |              | SA                 | 13090     |
| SL SNO      | 5  | ΟN  | DMM0060        | SL SNR                           | 5  | 0 | N | SALESMAN            | NUMBER                            |              | S A                | 13100     |
| SLSNM       | 25 | A   | DMM0060        | SL SNM                           | 25 |   | A | SALE SMAN           | NAME                              |              | SA                 | 13110     |
| SYDAM       | 11 | 2 P | DMM0060        | SYDAM                            | 11 | 2 | P | SALESMAN            | SALES AMOUNT YTD                  |              | SA                 | 13120     |
| CYDAM       | 11 | 2 P | DMM0060        | CYRAM                            | 11 | 2 | Ρ | SALESMAN            | COST AMOUNT YTD                   |              | S A                | 13130     |
| SYDTD       | 5  | 0 Р | DMM0060        | SYOTD                            | 5  | 0 | Ρ | SALESMAN            | NUMBER OF INVOICES                | YTD          | SA                 | 13140     |
| SSPLY       | 4  | 3 P | DMM0060        | SSPLV                            | 3  | 3 | P | SALESMAN            | GROSS PROFIT PERCEN               | NT LAST YEAR | S A                | 13150     |
| SSALY       | 11 | 2 P | DMM0060        | SSALY                            | 9  | 2 | Ρ | SALE SMAN           | SALES AMOUNT LAST                 | FAR          | S A                | 13160     |
| SSJAN       | 9  | 2 P | DMM0060        | NALZZ                            | 9  | 2 | Ρ | SALESMAN            | SALES PERIOD 1                    |              | SA                 | 13170     |
| SSFEB       | 9  | 2 P | DMM0060        | SSFEB                            | 9  | 2 | Р | SALE SMAN           | SALES PERIOD 2                    |              | S A                | 13180     |
| SSMAR       | 9  | 2 P | DMM0060        | SSMAR                            | 9  | 2 | P | SALESMAN            | PERIOD 3                          |              | SA                 | 13190     |
| SSAPR       | 9  | 2 Р | DMM0060        | SSAPR                            | 9  | 2 | P | SALESMAN            | SALES PERIOD 4                    |              | SA                 | 13200     |
| SSMAY       | 9  | 2 P | DMM0060        | SSMAY                            | 9  | 2 | Ρ | SALESMAN            | SALES PERIOD 5                    |              | SA                 | 13210     |
| SSJUN       | 9  | 2 P | DMM0060        | SSJUN                            | 9  | 2 | P | SALESMAN            | SALES PERIOD 6                    |              | S A                | 1 3 2 2 0 |
| SSJUL       | 9  | 2 P | DMM0060        | SSJUL                            | 9  | 2 | Ρ | SALE SMAN           | SALES PERIOD 7                    |              | S A                | 1 3 2 30  |
| SSAUG       | 9  | 2 P | DMM0060        | SSAUG                            | 9  | 2 | Ρ | SALESMAN            | SALES PERIOD 8                    |              | S A                | 13240     |
| SSSEP       | 9  | 2 P | DMM0060        | SSSEP                            | 9  | 2 | Ρ | SALE SMAN           | SALES PERIOD 9                    |              | SA                 | 13250     |
| S SOC T     | 9  | 2 P | DMM0060        | SSOCT                            | 9  | 2 | Ρ | SALESMAN            | SALES PERIOD 10                   |              | S A                | 13260     |
| SSNOV       | 9  | 2 P | DMM0060        | SSNOV                            | 9  | 2 | Р | SALE SMAN           | SALES PERIOD 11                   |              | S A                | 13270     |
| SSDEC       | 9  | 2 P | DMM0060        | SSDEC                            | 9  | 2 | ρ | SALE SMAN           | SALES PERIOD 12                   |              | S A                | 13280     |
| SS13P       | 9  | 2 P | DEFAULT        | • 0 •                            |    |   |   | SALESMAN            | SALES PERIOD 13                   |              | S A                | 13290     |
| MDATE       | 6  | 0 Р | COMPUTE        | UDATE                            |    |   |   | MAINTENAM           | CE DATE                           |              | SA                 | 13300     |
|             |    |     |                |                                  |    |   |   |                     |                                   |              |                    |           |

# AMK68-Convert P\$STRUC and P\$MSTRK to PSEDIT

#### File

| Full file name                   | System<br>name | Туре | Disp | Mode of processing |
|----------------------------------|----------------|------|------|--------------------|
| System Control                   | SYSCTL         | U    | NSHR | Random by<br>key   |
| Product Structure                | P\$STRUC       | I    |      | Random by<br>RRN   |
| Product Master                   | P\$MSTRK       | Ι    |      | Random by<br>RRN   |
| Product Structure<br>Unload/Load | PSEDIT         | 0    |      |                    |

#### User switches

None

#### Reports

PSTRUC File Conversion Summary (P\$STRUC)

#### LDA

| Field<br>name | Field description | Length | Locati<br>From |     | Input/<br>Output |
|---------------|-------------------|--------|----------------|-----|------------------|
| CANCL         | Cancel            | 1      | 242            | 242 | U                |

#### Description

This program converts from P\$STRUC. MMAS unload program was modified to be used in this program. P\$STRUC is unloaded to create the work file PSEDIT. AMK69 will add records from JOBSEL at the end of PSEDIT. When this is done, a reload program will create PSTRUC. Refer to MMAS unload program (PC12) for a detailed explanation of how P\$STRUC is unloaded to create a work file.

### Initialization

Executes ROUT1 of the common routines.

#### Detailed processing

Executes ROUT2 of the common routines. Unloads P\$STRUC to the work file PSEDIT. Program AMK69 will add records from JOBSEL at the end of PSEDIT. MAPICS load procedure is used to create PSTRUC. Does conversion calculations.

## End-of-job processing

Executes ROUT4 of the common routines.

## **Display action summary**

None

Edit matrix

None

#### Messages

None

## **Conversion calculations**

File: PSEDIT

| <b>D</b> <sup>11</sup> <b>D</b> |    | - |
|---------------------------------|----|---|
| Record code:                    | 06 |   |

| File   | Field  | Test | Action                       |
|--------|--------|------|------------------------------|
| TPSMTT | C\$PNO |      | Pads at right with 5 blanks. |
| TPSMTT | C\$CMP |      | Pads at right with 5 blanks. |

## Licensed Material-Property of IBM

|              |    |   |                     |    | FILE-PSED<br>ORDER-22 |          |        | DCD-PS PROGRAM-AMK68<br>D-MERGE SYSMOD-MMAS ONLY |                    |                |
|--------------|----|---|---------------------|----|-----------------------|----------|--------|--------------------------------------------------|--------------------|----------------|
| MAF<br>FIELD |    |   | DATA<br>Source      |    | FLD/DFT               |          |        | MAPICS DESCRIPTION                               | OWNER<br>APPL PRGM | SEQ N          |
| RCDCD        | 2  | A | DEFAULT             |    | •06•                  |          |        | RECORD CODE                                      | S 34               | 12000          |
| PINBR        | 15 | A | TPSMTT<br>JOBSEL    | WL | ISPN<br>EITEM         | 10<br>10 | A<br>A | PARENT ITEM NUMBER                               | 534<br>534 AMK69   | 12010<br>12020 |
| C INBR       | 15 | A | TPSMTT<br>JOBSEL    | WL | I\$PN<br>ITNBR        | 10<br>10 | A<br>A | COMPONENT ITEM NUMBER                            | 534<br>534 AMK69   | 12030<br>12040 |
| QTYPR        | 73 | Ρ | TP SM TT<br>JOBS EL | WL | P\$QTY<br>BQUAN       | 63<br>73 |        | QUANTITY PER                                     | 534<br>534 АМК69   | 12050<br>12060 |
| OPWFU        | 4  | A | DEFAULT             |    | ••                    |          |        | OPERATION SEQUENCE WHERE FIRST USED              | S 34               | 12070          |
| LTADJ        | 20 | N | DEFAULT             |    | •0•                   |          |        | COMPONENT LEAD TIME ADJUSTMENT                   | \$34               | 12080          |
| FOPPF        | 54 | Ρ | DEFAULT             |    | ••                    |          |        | FEATURE/OPTION PLANNING FACTOR                   | \$34               | 12090          |
| FOPCF        | 54 | Ρ | DEFAULT             |    | •0•                   |          |        | FEATURE/OPTION COST ROLLUP FACTOR                | \$34               | 12100          |
| EDATM        | 60 | Ρ | DEFAULT             |    | •0•                   |          |        | EFFECTIVE DATE FROM                              | S 34               | 12110          |
| EDATO        | 60 | Ρ | DEFAULT             |    | •0•                   |          |        | EFFECTIVE DATE TO                                | \$ 34              | 12120          |
| FOPCD        | 1  | A | DEFAULT             |    | ••                    |          |        | FEATURE/OPTION CODE                              | \$34               | 12130          |
| FOPNO        | 20 | N | DEFAULT             |    | •0•                   |          |        | FEATURE/OPTION NUMBER                            | \$ 34              | 12140          |
| ALTSEQ       | 20 | N | DEFAULT             |    | •0•                   |          |        | FILLER                                           | \$34               | 12150          |
| MDATE        | 60 | P | COMPUTE             |    | UDATE                 |          |        | DATE LAST MAINTAINED                             | S 34               | 12160          |

## AMK69-Convert JOBSEL to PSEDIT (work file for PSTRUC)

Files

| Full file name                   | System<br>name | Туре | Disp | Mode of processing |
|----------------------------------|----------------|------|------|--------------------|
| System Control                   | SYSCTL         | U    | NSHR | Random by<br>key   |
| Job Select<br>Master File        | JOBSEL         | Ι    |      | Sequential         |
| Product Structure<br>Unload/Load | PSEDIT         | 0    |      |                    |

#### User switches

None

#### Reports

**PSTRUC File Conversion Summary (JOBSEL)** 

#### LDA

| Field |                   |        | Locat | ion | Input/ |
|-------|-------------------|--------|-------|-----|--------|
| name  | Field description | Length | From  | То  | Output |
| CANCL | Cancel            | 1      | 242   | 242 | U      |

## Description

This program converts PSTRUC from JOBSEL. Select JOBSEL records are converted to create Product Structure Work file (PSEDIT). When this is done, the reload program is run to create PSTRUC.

#### Initialization

Executes ROUT1 of the common routines.

## Detailed processing

Executes ROUT2 of the common routines. Processes only records with RCDCD = WL and TCODE = I or M. Records selected for processing are added at the end of PSEDIT. MAPICS load procedure is used to create PSTRUC. Does conversion calculations.

## End-of-job processing

Executes ROUT4 of the common routines.

**Display action summary** 

None

#### **Edit matrix**

None

### Messages

None

#### **Conversion calculations**

File: PSEDIT

Record code: 06

| File   | Field | Test    | Action                            |
|--------|-------|---------|-----------------------------------|
| JOBSEL | EITEM |         | Pad at right with 5 blanks        |
| JOBSEL | ITNBR |         | Pad at right with 5 blanks        |
| JOBSET | ITNBR | = blank | Prints record and adds it to file |

# AMK70-Convert JOBSEL to RTEDIT (work file for ROUTNG)

## Files

| Full file name          | System<br>name | Туре | Disp | Mode of processing |
|-------------------------|----------------|------|------|--------------------|
| System Control          | SYSCTL         | U    | NSHR | Random by<br>key   |
| Job Select Master       | JOBSEL         | I    |      | Sequential         |
| Routing Unload/<br>Load | RTEDIT         | 0    |      |                    |

#### User switches

None

#### Reports

**ROUTNG File Conversion Summary** 

#### LDA

| Field |                   |        | Locat |     | Input/ |
|-------|-------------------|--------|-------|-----|--------|
| name  | Field description | Length | From  | То  | Output |
| CANCL | Cancel            | 1      | 242   | 242 | U      |

#### Description

This program converts ROUTNG from JOBSEL. RTEDIT is created from records in JOBSEL with RCDCD = WK and COSTY = EQ L, or, RCDCD = WL COSTY = M, TCODE = 0 and ITNBR  $\neq$  blank. The file is saved on diskette to be used by PDM's (Product Data Management) initial file load. The load cannot be done until WRKCTR is available.

#### Initialization

Executes ROUTES of the common routines.

#### Detailed processing

Executes ROUT2 of the common routines. Processes only the following records: RCDCD = WK and COSTY = L, RCDCD = WL, COSTY = M, TCODE = 0 and ITNBR  $\neq$  blank. Uses the MAPICS load procedure to create ROUTNG. Does conversion calculations.

#### End-of-job processing

Executes ROUT4 of the common routines.

#### **Display action summary**

None

## Edit matrix

None

#### Messages

None

#### **Conversion calculations**

File: RTEDIT

Record code: 10

| File   | Field | Test        | Action                                                                                                    |
|--------|-------|-------------|----------------------------------------------------------------------------------------------------|
| JOBSEL | EITEM |             | Pads on right with 5<br>blanks                                                                                         |
| JOBSEL | WRKCT |             | Moves last 4 positions<br>of WRKCT to first 4<br>positions of WKCTR<br>and appends blank as<br>last position of WKCTR. |
| RTEDIT | TBCOD | Translate   | $\begin{array}{llllllllllllllllllllllllllllllllllll$                                                                   |
| JOBSEL | BCOST | If > 999.99 | Issues error; prints<br>key, old BCOST and<br>new RUNLB. Adds<br>record to file.                                       |

#### Licensed Material-Property of IBM

|       |      |   |                   |              | ORDER-2            | з метн   | OD-MERGE      | SYSMOD-MMAS ONLY  |                    |                |
|-------|------|---|-------------------|--------------|--------------------|----------|---------------|-------------------|--------------------|----------------|
|       | PICS |   | DATA<br>SOURCE    |              | ONSO<br>M2 FLD/DFT |          |               | DESCRIPTION       | OWNER<br>APPL PRGM | SEQ NO         |
| RCDCD | 2    | A | DEFAULT           |              | •10•               |          | RECORD        | CODE              | S 34               | 12630          |
| PINBR | 15   | A | JOBSEL<br>JOBSEL  | WK L<br>WL D | EITEM<br>EITM      |          | A PARENT<br>A | ITEM NUMBER       | S 34<br>S 34       | 12640<br>12650 |
| WKCTR | 5    | A | JOBSEL<br>DEFAULT | WK L         | WRKCT              | 6        | A WORK C      | ENTER ID          | S 34<br>S 34       | 12660<br>12670 |
| OPSEQ | 4    | A | JOBSEL<br>DEFAULT | WK L         | OPRNO              | 4        | A OPERAT      | ION SEQ NUMBER    | S 34<br>S 34       | 12680<br>12690 |
| RUNMC | 52   | Ρ | JOBSEL<br>JOBSEL  | WK L<br>WL O | BRUNT<br>BCOST     | 72<br>94 |               | CHINE (USE TBC)   | S 34<br>S 34       | 12700<br>12710 |
| RUNLB | 52   | Ρ | JOBSEL<br>JOBSEL  | WK L<br>WL O | BRUNT<br>BCOST     | 94       |               | BOR (USE TBC)     | S 34<br>S 34       | 12720<br>12730 |
| SULHR | 52   | Ρ | JOBSEL<br>DEFAULT | WK L         | BSETT<br>•0•       | 52       | P SET UP      | LABOR HOURS       | S 34<br>S 34       | 12740<br>12750 |
| sucsz | 20   | N | DEFAULT           |              | •01•               |          | SETUP         | CREW SIZE         | S 34               | 12760          |
| TBCOD | ı    | A | JOBSEL<br>DEFAULT | WK L         | TBCDE<br>•C•       | 1        | A TIME B      | ASIS CODE (TAC)   | 534<br>534         | 12770<br>12780 |
| OPDSC | 20   | A | JOBSEL<br>JOBSEL  | WK L<br>WL D | ODESC<br>MDESC     |          | A OPERAT<br>A | ION DESCRIPTION   | \$ 34<br>\$ 34     | 12790<br>12800 |
| AVGRM | 52   | Ρ | DEFAULT           |              | •0•                |          | AVERAG        | E RUN MACHINE     | S 34               | 12810          |
| AVGRL | 52   | Ρ | DEFAULT           |              | •0•                |          | AVERAG        | E RUN LABOR       | S 34               | 12820          |
| AVGSL | 52   | Ρ | DEFAULT           |              | •0•                |          | AVERAG        | E SET LABOR HOURS | S 34               | 12830          |
| MOVIM | 42   | Ρ | DEFAULT           |              | •0•                |          | MOVE T        | IME (DAYS)        | S 34               | 12840          |
| RTOOL | 6    | A | DEFAULT           |              | • •                |          | TOOL N        | UMBER             | S 34               | 12850          |
| PRONO | 6    | A | DEFAULT           |              | • •                |          | PROCES        | S SHEET NUMBER    | \$ 34              | 12860          |
| OPSTC | 2    | A | DEFAULT           |              | •10•               |          | OPERAT        | ION STATUS CODE   | S 34               | 12870          |
| NOTIM | 20   | N | DEFAULT           |              | •0•                |          | NO TIM        | ES REPORTED       | S 3 4              | 12880          |
| RLDTE | 60   | ρ | DEFAULT           |              | •0•                |          | DATE L        | AST REPORTED      | \$34               | 12890          |
| MDATE | 6 0  | р | COMPUTE           |              | UDATE              |          |               | AST MAINTAINED    | \$34               | 12900          |

# AMK72-Convert JOBMAT to DETAIL (work file for OPNMIS)

## Files

| Full file name                        | System<br>name | Туре | Disp | Mode of processing |  |  |
|---------------------------------------|----------------|------|------|--------------------|--|--|
| System Control                        | SYSCTL         | U    | NSHR | Random by<br>key   |  |  |
| Open Job<br>Material/Misc.            | JOBMATX        | I    | NSHR | Sequential         |  |  |
| Open Order<br>Summary                 | OPNSUM         | I    | NSHR | Random by<br>key   |  |  |
| Open Order<br>Miscellaneous<br>Detail | DETAIL         | 0    | NSHR | Sequential         |  |  |

#### User switches

None

## Reports

OPNMIS File Conversion Summary OPNMIS Conversion Exception List

#### LDA

| Field  |                           |        | Locat   | ion | Input/ |  |  |
|--------|---------------------------|--------|---------|-----|--------|--|--|
| name   | Field description         | Length | From To |     | Output |  |  |
| LOPMIS | OPNMIS conversion<br>byte | 1      | 32      | 32  | U      |  |  |
| CANCL  | Cancel                    | 1      | 242     | 242 | U      |  |  |

#### Description

This program converts JOBMAT to a work file DETAIL. The OPNMIS reload procedure then creates OPNMIS file. The following criteria is used to select records to be converted:

| RCDCD      | TCODE | ITNBN |
|------------|-------|-------|
| <b>W</b> 6 | Ι     | Blank |
| <b>W</b> 6 | М     | Blank |
| W6         | 0     | _     |
| D6         | _     |       |

References OPNSUM file.

## Initialization

Executes ROUT1 of the common routines.

## Detailed processing

Executes ROUT2 and ROUT3 of the common routines. Does conversion calculations.

### End-of-job processing

Executes ROUT4 of the common routines.

## Display action summary

None

#### Edit matrix

None

#### Messages

The printed messages are:

\*\*\*Records that were dropped because ORDNO not in OPNSUM file.

| ORDNO   | ITNBR      | CUSNR    |
|---------|------------|----------|
| XXXXXXX | XXXXXXXXXX | XXXXXXXX |

Licensed Material-Property of IBM

|       |       |     |                  |              | ORDER-2        | 9 MET  | нос | -MERGE SYSMOD-MMAS ONLY     |                    |              |
|-------|-------|-----|------------------|--------------|----------------|--------|-----|-----------------------------|--------------------|--------------|
|       | PICS- |     | DATA<br>SOURCE   |              | 0NSO           |        |     | MAPICS DESCRIPTION          | OWNER<br>APPL PRGM | SEQ NO       |
|       |       |     |                  |              | 2 . 20, 0      |        |     |                             |                    |              |
| RCDCD | 2     | A   | DEFAULT          |              | •PG•           |        |     | RECORD CODE                 | PCC                | 1260         |
| FIL04 | 4     | A   | DEFAULT          |              | ••             |        |     | FILLER                      | \$34               | 1270         |
| ORDNO | 7     | A   | JOBMAT           | W6 I         | JOBNO          | 6      |     | ORDER NUMBER ORDNO          | PCC                | 1280         |
|       |       |     | JOBMAT<br>JOBMAT | W6 M<br>W6 D | JOBNO<br>JOBNO | 6<br>6 | A   |                             | PCC<br>PCC         | 1290<br>1300 |
|       |       |     |                  |              |                | •      |     |                             |                    |              |
| MTCDE | 1     | A   | DEFAULT          |              | • M •          |        |     | TRANSACTION CODE            | PCC                | 1310         |
| ONTIM | 15    | A   | JOBMAT           | W6 I         | ITNBR          | 10     |     | MISCELLANEOUS CHARGE NUMBER | PCC                | 1320         |
|       |       |     | JOBMAT           | W6 M         | ITNBR          | 10     | A   |                             | PCC                | 1330         |
|       |       |     | JOBMAT           | W6 0         | ITNBR          | 10     | A   |                             | PCC                | 1340         |
| MDESC | 20    | A   | JOBMAT           | W6 I         | MDESC          | 20     | A   | MISCELLANEOUS DESCRIPTION   | PCC                | 1 3 5 0      |
|       |       |     | JOBMAT           | W6 M         | MDESC          | 20     | A   |                             | PCC                | 1360         |
|       |       |     | JOBMAT           | W6 0         | MDESC          | 20     | A   |                             | PCC                | 1370         |
| MUQTY | 11    | 4 P | JOBMAT           | W6 I         | BQUAN          |        |     | STANDARD UNIT QUANTITY      | PCC                | 1380         |
|       |       |     | JOBMAT           | W6 M         | BQUAN          | 73     |     |                             | PCC                | 1390         |
|       |       |     | JOBMAT           | W6 0         | BQUAN          | 73     | Р   |                             | PCC                | 1400         |
| MSQTY | 7 (   | ЭP  | COMPUTE          |              |                |        |     | STANDARD QUANTITY           | PCC                | 1410         |
| AQPER | 7 (   | ЭP  | JOBMAT           | W6 I         | AQUAN          |        |     | ACTUAL QUANTITY THIS PERIOD | PCC                | 1420         |
|       |       |     | JOBMAT           | W6 M         | AQUAN          |        | _   |                             | PCC                | 1430         |
|       |       |     | JOBMAT           | W6 D         | AQUAN          | 70     | P   |                             | PCC                | 1440         |
| AQTOD | 7     | ΟP  | JOBMAT           |              | AQUAN          | 70     | P   | ACTUAL QUANTITY TO-DATE     |                    | 1450         |
| MUCST | 11 4  | 4 P | JOBMAT           | W6 I         | BCOST          |        |     | STANDARD UNIT COST          | PCC                | 1460         |
|       |       |     | JOBMAT           | W6 M         | BCOST          | 94     |     |                             | PCC                | 1470         |
|       |       |     | JOBMAT           | W6 0         | BCOST          | 94     | P   |                             | PCC                | 1480         |
| MSCST | 7     | 2 P | COMPUTE          |              |                |        |     | STANDARD FIXED COST         | PCC                | 1490         |
| ACPER | 7     | 2 P | JOBMAT           | W6 I         | ACOST          |        |     | ACTUAL COST THIS PERIOD     | PCC                | 1500         |
|       |       |     | JOBMAT           | W6 M         | ACOST          | 72     |     |                             | PCC                | 1510         |
|       |       |     | JOBMAT           | W6 D         | ACOST          | 72     | P   |                             | PCC                | 1520         |
| ACTOD | 7     | 2 P | JOBMAT           | W6 I         | ACOST          |        |     | ACTUAL COST TO-DATE         | PCC                | 1530         |
|       |       |     | JOBMAT           | W6 M         | ACOST          | 72     |     |                             | PCC                | 1540         |
|       |       |     | JOBMAT           | W6 0         | ACOST          | 72     | P   |                             | PCC                | 1550         |
| LTRDT | 6 1   | ЭР  | JOBMAT           | W6 I         | LTRDT          | 70     | P   | DATE OF LAST TRANSACTION    | PCC                | 1560         |
|       |       |     | JOBMAT           | W6 M         | LTRDT          | 7 0    |     |                             | PCC                | 1570         |
|       |       |     | JOBMAT           | W6 0         | LTRDT          | 70     | P   |                             | PCC                | 1580         |
| MSTAT | 2     | ۵   | COMPUTE          |              |                |        |     | STATUS CODE                 | PCC                | 1590         |

## AMK74—Convert JOBDET to DETAIL (work file for OPNOPS)

## Files

| Full file name                 | System<br>name | Туре | Disp | Mode of processing |  |  |
|--------------------------------|----------------|------|------|--------------------|--|--|
| System Control                 | SYSCTL         | U    | NSHR | Random by<br>key   |  |  |
| Job Detail                     | JOBDDTX        | I    | NSHR | Sequential         |  |  |
| Open Order<br>Summary          | OPNSUM         | I    | NSHR | Random by<br>key   |  |  |
| Open Order<br>Operation Detail | DETAIL         | 0    | NSHR | Sequential         |  |  |

#### User switches

None

## Reports

OPNOPS File Conversion Summary OPNOPS Conversion Exception List

#### LDA

| Field |                   |        | Loca | tion | Input/ |  |  |
|-------|-------------------|--------|------|------|--------|--|--|
| name  | Field description | Length | From | То   | Output |  |  |
| Cancl | Cancel            | 1      | 242  | 242  | U      |  |  |

## Description

This program converts JOBDET to a work file, DETAIL. The OPNOPS reload procedure must be run to create the final OPNOPS. References OPNSUM. Record code W4 is used to convert OPNOPS.

#### Initialization

Executes ROUT1 of the common routines.

#### Detailed processing

Executes ROUT2 and ROUT3 of the common routines. Does conversion calculations.

#### End-of-job processing

Executes ROUT4 of the common routine.

#### **Display action summary**

None

Edit matrix

None

## Messages

The printed messages are:

\*\*\*Records that were dropped because ord. no. not in order file

| ORDNO   | ITYBR      | CUSNR    |
|---------|------------|----------|
| XXXXXXX | XXXXXXXXXX | XXXXXXXX |

## **Conversion calculations**

File: OPNOPS

Record code: PH

| File   | Field | Test                                                                                                    | Action                                                                                                    |
|--------|-------|----------------------------------------------------------------------------------------------------|----------------------------------------------------------------------------------------------------|
| JOBDET | TBCDE | Translate                                                                                                    | $\begin{array}{c c c c c c c c c c c c c c c c c c c $                                                                                                    |
|        | BRATE | If BRATE > 0,<br>If BRATE < 0,                                                                                                    | Sets OCCDE = to A<br>Sets OCCDE = to C                                                                                                    |
|        | ARUNC | If $= 0$ ,                                                                                                    | (ARUNT) x (LRATE)<br>= RLCTD                                                                                                    |
|        |       | otherwise,                                                                                                    | Sets RLCTD to<br>ARUNC                                                                                                    |
| OPNOPS | OVCTD | If $BRATE > 0$ ,                                                                                                    | (ARUNT + ASETT)<br>x (BRATE) = OVCTD                                                                                                    |
|        |       | If BRATE < 0,                                                                                                    | (-1) x (ARUNC +<br>ASETC) x (BRATE)<br>divided by 10 =<br>OVCTD                                                                                                    |
|        |       | Uses ORDNO as<br>key and chains to<br>OPNSUM file to<br>get ORQTY. If no<br>record is found,<br>prints a message<br>and drops from<br>conversion. If a<br>record is found<br>calculates:<br>If TBCDE =<br>blank,<br>If TBCDE = 0,<br>If TBCDE = 1,<br>If TBCDE = 2,<br>If TBCDE = 3,<br>If TBCDE = 4, | (BRUNT x 1.0) x<br>(ORQTY) = BRUNT<br>(BRUNT x 0.1) x<br>(ORQTY) = BRUNT<br>(BRUNT x 0.1) x<br>(ORQTY) = BRUNT<br>(BRUNT x .001) x<br>(ORQTY) = BRUNT<br>(BRUNT x .001) x<br>(ORQTY) = BRUNT<br>ORQTY divided by<br>BRUNT = PRUNT<br>BRUNT = PRUNT<br>(PRUNT) x (LRATE)<br>= PRUNC |

| File              | Field | Test                   | Action                                                                          |
|-------------------|-------|------------------------|---------------------------------------------------------------------------------|
| OPNOPS<br>(cont.) |       | If <b>BRATE</b> $>$ 0, | (PRUNT + PSETT) x<br>BRATE = PBURC                                              |
|                   |       | If BRATE < 0,          | (PRUNT + PSETC) x<br>(BRATE x01) =<br>PBURC<br>PSETC + PRUNC +<br>PBURC = OPCST |
|                   |       | If ARUNC = 0,          | (ARUNT) x (LRATE)<br>= RCLTD                                                    |
|                   |       | otherwise,             | sets RCLTD = ARUNC                                                              |
|                   |       | If ASETC = 0,          | (ASETT) x (LRATE)<br>= SLCTD                                                    |
|                   |       | otherwise,             | sets SLCTD = ASETC                                                              |

|       |   |     |                |    | FILE-DETA<br>ORDER-28 |    | RCDCD<br>HOD-ME |                                     |                    |        |
|-------|---|-----|----------------|----|-----------------------|----|-----------------|-------------------------------------|--------------------|--------|
| FIELD |   |     | DATA<br>SOURCE |    | NSOL<br>2 FLD/DFT     |    |                 | VICS DESCRIPTION                    | OWNER<br>APPL PRGM | SEQ NO |
| RCDCD | 2 | A   | DEFAULT        |    | • P H •               |    | REC             | ORD CODE                            | 534                | 1600   |
| ORDNO | 7 | A   | JOBDET         | W4 | JOBNO                 | 6  | A ORC           | DER NUMBER                          | \$34               | 1610   |
| OPSEQ | 4 | A   | JOBDET         | W4 | OPRNO                 | 4  | A OPE           | RATION SEQUENCE NUMBER              | \$34               | 1620   |
| ALRTG | 1 | A   | DEFAULT        |    | • •                   |    | ALT             | ERNATE ROUTING FIELD                | \$34               | 1630   |
| DESSQ | 2 | А   | DEFAULT        |    | ••                    |    | DES             | CRIPTION SEQUENCE NUMBER            | S 34               | 1640   |
| FIL04 | 4 | А   | DEFAULT        |    | ••                    |    | FIL             | LER                                 | S 34               | 1650   |
| WKCTR | 5 | A   | JOBDET         | W4 | WRKCT                 | 6  | A WOR           | K CENTER NUMBER                     | S 34               | 1660   |
| TBCDE | 1 | A   | COMPUTE        |    |                       |    | TIM             | E BASIS CODE                        | \$34               | 1670   |
| SSLHU | 5 | 2 P | JOBDET         | W4 | PSETT                 | 52 | P ST            | NDARD SETUP LABOR HOURS             | S 34               | 1680   |
| SRMHU | 7 | 2 P | JOBDET         |    | BRUNT                 |    | ST /            | NDARD RUN MACHINE HOURS             | S 34               | 1690   |
| SRLHU | 7 | 2 P | JOBDET         | W4 | BRUNT                 | 52 | P ST            | NDARD RUN LABOR HOURS               | \$34               | 1700   |
| SETCS | z | 0 Ņ | DEFAULT        |    | •1•                   |    | SET             | TUP CREW SIZE                       | \$34               | 1710   |
| OPSTC | 2 | A   | JOBDET         | W4 | STATS                 | 2  | A OPE           | RATION STATUS CODE                  | \$34               | 1720   |
| TQCTP | 7 | 0 P | JOBDET         | W4 | QTCOM                 | 70 | PTOT            | AL QUANTITY COMPLETE THIS PERIOD    | \$34               | 1730   |
| TQCTD | 7 | 0 Р | OPNOPS         |    | TQCTP                 |    | TOT             | FAL QUANTITY COMPLETE TOTAL TO DATE | \$34               | 1740   |
| SCRAP | 7 | 0 P | DEFAULT        |    | •0•                   |    | QU              | ANTITY SCRAPPED TOTAL TO DATE       | \$34               | 1750   |
| MOVTM | 4 | 2 Р | DEFAULT        |    | •0•                   |    | MON             | /E TIME (IN DAYS)                   | \$34               | 1760   |
| QUETM | 4 | 2 P | DEFAULT        |    | •0•                   |    | QUE             | EUE TIME (IN DAYS)                  | \$34               | 1770   |
| SLHTP | 5 | 2 P | JOBDET         | W4 | ASETT                 | 52 | P SE            | TUP LABOR HOURS THIS PERIOD         | \$34               | 1780   |
| SMHTP | 5 | 2 P | DEFAULT        |    | •0•                   |    | SE              | TUP MACHINE HOURS THIS PERIOD       | \$34               | 1790   |
| RMHTP | 7 | 2 P | DEFAULT        |    | •0•                   |    | RUI             | N MACHINE HOURS THIS PERIOD         | \$34               | 1800   |
| RLHTP | 7 | 2 P | JOBDET         |    | ARUNT                 | 72 | PRU             | N LABOR HOURS THIS PERIOD           | \$34               | 1810   |
| SLHTD | 5 | 2 P | OPNOPS         |    | SLHTP                 |    | SE              | TUP LABOR HOURS TOTAL TO DATE       | \$34               | 1820   |
| SMHTD | 5 | 2 P | DEFAULT        |    | •0•                   |    | SE              | TUP MACHINE HOURS TOTAL TO DATE     | PCC                | 1830   |
| RMHTD | 7 | 2 P | DEFAULT        |    | •0•                   |    | RU              | N MACHINE HOURS TOTAL TO DATE       | PCC                | 1840   |
| RLHTD | 7 | 2 P | OPNOPS         |    | RLHTP                 |    | Rui             | N LABOR HOURS TOTAL TO DATE         | PCC                | 1850   |

|                        | VICS<br>LEN D F | DATA<br>SOURCE | SELECTION<br>RCD M1 M2 |         |    |   |                                          | OWNER<br>APPL PRGM S | SEQ NO |
|------------------------|-----------------|----------------|------------------------|---------|----|---|------------------------------------------|----------------------|--------|
| OPDSC                  | 20 A            | JOBDET         | W4                     | ODESC 2 | 20 | A | BRIEF OPERATION DESCRIPTION              | PCC                  | 1860   |
| SSTDT                  | 6 O P           | DEFAULT        |                        | •0•     |    |   | SCHEDULED START DATE                     | PCC                  | 1870   |
| ASTDT                  | 6 O P           | DEFAULT        |                        | •0•     |    |   | ACTUAL START DATE                        | PCC                  | 1880   |
| SCODT                  | 6 O P           | DEFAULT        |                        | •0•     |    |   | SCHEDULED COMPLETION DATE                | PCC                  | 1890   |
| OVLOP                  | 1 A             | DEFAULT        |                        | •0•     |    |   | OVERLAPPED OPERATION                     | PCC                  | 1 900  |
| SLCTD                  | 7 Z P           | JOBDET         | W4                     | ASETC   | 52 | ρ | SETUP LABOR COST TOTAL TODATE            | PCC                  | 1910   |
| MACTD                  | 7 2 P           | DEFAULT        |                        | •0•     |    |   | MACHINE COST TOTAL TO DATE               | PCC                  | 1920   |
| RLCTD                  | 7 2 P           | JOBDET         | W4                     | ARUNC   | 72 | Ρ | RUN LABOR POST TOTAL TO DATE             | PCC                  | 1930   |
| 0 <b>vc</b> t <b>D</b> | 7 2 P           | COMPUTE        |                        |         |    |   | OVERHEAD COST TOTAL TO DATE              | PCC                  | 1940   |
| REWRK                  | L A             | DEFAULT        |                        | ••      |    |   | REWORK FLAG                              | PCC                  | 1950   |
| DPTNO                  | 4 A             | JOBDET         | W4                     | WRKCT   | 6  | A | DEPARTMENT                               | PCC                  | 1960   |
| AWRKC                  | 5 A             | DEFAULT        |                        | • •     |    |   | ACTUAL WORK CENTER                       | PCC                  | 1970   |
| PRONO                  | 6 A             | DEFAULT        |                        | ••      |    |   | PROCESS SHEET NUMBER                     | PCC                  | 1980   |
| TOOL S                 | 6 A             | DEFAULT        |                        | ••      |    |   | TOOL NUMBER                              | PCC                  | 1990   |
| LTRDT                  | 6 O P           | JOBDET         | W4                     | LTRDT   | 70 | Ρ | DATE OF LAST TRANSACTION                 | PCC                  | 2000   |
| OPCST                  | 72 P            | COMPUTE        |                        |         |    |   | STANDARD LABOR AND OVERHEAD COST AT RELE | PCC                  | 2010   |
| SLCTP                  | 7 2 P           | OPNSUM         |                        | SLCTD   |    |   | SETUP LABOR COST THIS PERIOD             | PCC                  | 2020   |
| MACTP                  | 7 2 P           | DEFAULT        |                        | •0•     |    |   | MACHINE COST THIS PERIOD                 | PCC                  | 2030   |
| RLCTP                  | 7 2 P           | OPNOPS         |                        | RLCTD   |    |   | RUN LABOR COST THIS PERIOD               | PCC                  | 2040   |
| Ονςτρ                  | 7 2 P           | OPNOPS         |                        | OVCTD   |    |   | OVERHEAD COST THIS PERIOD                | PCC                  | 2050   |
| SSLAB                  | 53 P            | DEFAULT        |                        | •0•     |    |   | STANDARD SETUP LABOR RATE                | PCC                  | 2060   |
| SMACH                  | 52 P            | DEFAULT        |                        | •0•     |    |   | STANDARD MACHINE RATE                    | PCC                  | 2070   |
| SRLAB                  | 53 P            | JOBDET         | W4                     | LRATE   | 52 | Ρ | STANDARD RUN LABOR RATE                  | PCC                  | 2080   |
| SOVER                  | 52P             | JOBDET         | W4                     | BRATE   | 52 | Ρ | STANDARD OVERHEAD RATE OR PERCENTAGE     | PCC                  | 2090   |
| OCCDE                  | 1 A             | COMPUTE        |                        |         |    |   | OVERHEAD COST CODE                       | PCC                  | 2100   |
| PLCDE                  | 1 A             | DEFAULT        |                        | •5•     |    |   | PRIME LOAD CODE                          | PCC                  | 2110   |
| TSQNO                  | 7 O P           | DEFAULT        |                        | •0•     |    |   | TURNAROUND FILE SEQUENCE NUMBER          | PCC                  | 2120   |
| CHECK                  | 1 A             | DEFAULT        |                        | •0•     |    |   | CHECK DIGIT                              | PCC                  | 2130   |
|                        |                 |                |                        |         |    |   |                                          |                      |        |

# AMK76-Convert DDI0200 and ITEMAS to OPNSUM

#### Files

| Full file name                         | System<br>name | Туре | Disp | Mode of processing |
|----------------------------------------|----------------|------|------|--------------------|
| Item Master                            | ITEMAS         | I    | NSHR | Random by<br>key   |
| On-order                               | DDI0200        | Ι    | NSHR | Consecutive        |
| Item Balance                           | ITEMBL         | U    | NSHR | Random by<br>key   |
| Manufacturing<br>Open Order<br>Summary | OPNSUM         | U    | NSHR | Random by<br>key   |
| System Control                         | SYSCTL         | U    | NSHR | Random by<br>key   |

#### User switches

None

#### Reports

OPNSUM File Conversion Summary-LR OPNSUM Conversion Exception List

#### LDA

| Field |                   |        | Locat | ion | Input/ |
|-------|-------------------|--------|-------|-----|--------|
| name  | Field description | Length | From  | То  | Output |
| CANCL | Cancel            | 1      | 242   | 242 | U      |

#### Description

This program converts OPNSUM from DDI0200. Record code OO with TCODE O are the only records used from DDI0200. Referenced ITEMAS. Updates ITEMBL by moving MOSKA of ITEMBL to OSNOA of OPNSUM and by moving ORDNO of OPNSUM to MOSKA of ITEMBL. If item number is not found in either ITEMAS or ITEMBL, print a line showing ITNBR and drops the record from file.

#### Initialization

Executes ROUT1 of the common routines.

#### Detailed processing

Executes ROUT2 and ROUT3 of the common routines. Does conversion calculations.

#### Special considerations

The new order number, ORDNO, is created by prefixing an M to the first six digits of OURSO. If the last two positions of OURSO are not blank, a line prints showing the fields OURSO and ORDNO. Moves the full eight characters of OURSO to REFNO. If a duplicate ORDNO is created, creates a new ORDNO as follows: Creates a new number in the form M;NNNNN, where N is a sequentially assigned number incremented by 1 each time a duplicate is encountered. Moves the full original number to the field REFNO. Prints a line showing the old and new number.

#### End-of-job processing

Executes ROUT4 of the common routines.

#### **Display action summary**

None

#### Edit matrix

None

#### Messages

The printed messages are:

## OURSO = XXXXXXX ORDNO = XXXXXXX LAST TWO DIGITS ARE NOT EQUAL TO BLANK

- OURSO = XXXXXXXX ITNBR = XXXXXXXXX NOT IN ITEMAS
- OURSO = XXXXXXXX ITNBR = XXXXXXXXXX . . . DUPLICATE KEY FOUND ORDNO = XXXXXXX

#### **Conversion calculations**

File: OPNSUM

| File    | Field | Test                                                            | Action                                                                                |
|---------|-------|-----------------------------------------------------------------|---------------------------------------------------------------------------------------|
| DDI0200 | OURSO |                                                                 | Truncates two right<br>most positions to<br>create ORDNO and<br>appends an M on left. |
| DDI0200 | ITNBR |                                                                 | Pads at right with<br>blanks.                                                         |
| DDI0200 | OURSO | If right most<br>two positions<br>not blank,                    | Prints a line showing<br>OURSO and ORDNO                                              |
| OPNSUM  | MSTAT | If converting for<br>DDI0200:<br>If QTYRC ≠ 0,<br>If QTYRC = 0, | Sets MSTAT = 40<br>Sets MSTAT = 10                                                    |

|         |    |      |                   |                          | ILE-OPNSU<br>DRDER-24 |          |            | DCD-MM PROGRAM-AMK76<br>D-MERGE SYSMOD-MMAS ONLY |                          |                |
|---------|----|------|-------------------|--------------------------|-----------------------|----------|------------|--------------------------------------------------|--------------------------|----------------|
| MA      |    |      | DATA<br>SOURCE    | SELECTION -<br>RCD M1 M2 |                       |          |            |                                                  | OWNER<br>APPL PRGM       | SEQ NO         |
| RCDCD   | 2  | Α.   | COMPUTE           |                          | • MM •                |          |            | RECORD CODE                                      | PCC                      | 10610          |
| ACREC   | 1  | A    | JOBSUM<br>DD10200 | W2<br>00 0               | ACREC<br>ACREC        |          |            | ACTIVITY CODE                                    | PCC AMK78<br>PCC         | 10620<br>10630 |
| ORDNO   | 7  | A    | JOBSUM<br>DD10200 | 00 0                     | JOBNO<br>OURSO        | 6<br>8   | A<br>A     | ORDER NUMBER                                     | PCC AMK78<br>PCC         | 10640<br>10650 |
| OSNOA   | 7  | A    | ITEMBL            |                          | MOSKA                 | 7        | A          | NEXT ORDER NUMBER                                | PCC                      | 10660          |
| RFMAT   | 7  | 0 P  | DEFAULT           |                          | •99•                  |          |            | RRN FIRST MATERIAL RECORD                        | PCC                      | 10670          |
| RFOPS   | 7  | 0 P  | DEFAULT           |                          | •99•                  |          |            | RRN FIRST OPERATION DETAIL RECORD                | PCC                      | 10680          |
| RFMIS   | 7  | 0 P  | DEFAULT           |                          | •99•                  |          |            | RRN FIRST MISCELLANEOUS RECORD                   | PCC                      | 10690          |
| RCURO   | 7  | 0 P. | DEFAULT           |                          | •99•                  |          |            | RRN CURRENT OPERATION DETAIL                     | PCC                      | 10700          |
| RLNK 1  | 7  | 0 P  | DEFAULT           |                          | •99•                  |          |            | RESERVE LINKAGE FIELD 1                          | PCC                      | 10710          |
| RLNK 2  | 7  | 0 P  | DEFAULT           |                          | •99•                  |          |            | RESERVE LINKAGE FIELD 2                          | PCC                      | 10720          |
| NOMAT   | 3  | 0 P  | DEFAULT           |                          | •0•                   |          |            | NUMBER OF ACTIVE MATERIAL RECORDS                | PCC                      | 10730          |
| NOM I S | 3  | 0 P  | DEFAULT           |                          | •0•                   |          |            | NUMBER OF MISCELLANEOUS RECORDS                  | PCC                      | 10740          |
| NOOPS   | 3  | 0 P  | DEFAULT           |                          | •0•                   |          |            | NUMBER OF ACTIVE OPERATION DETAIL RECORD         | PCC                      | 10750          |
| ORQTY   | 7  | 0 P  | JDBSUM<br>DD10200 | W2<br>00 0               | ORQTY<br>QTYOO        |          | 0 P<br>0 P | ORDER QUANTITY                                   | PCC AMK78<br>PCC         | 10760<br>10770 |
| QTDEV   | 7  | 0 P  | DEFAULT           |                          | •0•                   |          |            | QUANTITY DEVIATION                               | PCC                      | 10780          |
| OSTAT   | 2  | 0 N  | COMPUTE           |                          |                       |          |            | MANUFACTURING OPEN STATUS CODE                   | PCC                      | 10790          |
| ORLCD   | 1  | 0 N  | DEFAULT           |                          | • 3 •                 |          |            | ORDER RELEASE SEQUENCE                           | PCC                      | 10800          |
| JOBNO   | 6  | A    | JOBSUM<br>DEFAULT | W2                       | 10PNC                 | 6        | A          | JOB NUMBER                                       | PCC AMK78<br>PCC         | 10810<br>10820 |
| REFNO   | 10 | A    | JOBSUM<br>DEFAULT | W2                       | REFCO                 | 10       | A          | REFERENCE NUMBER                                 | PCC AMK78<br>PCC         | 10830<br>10840 |
| SSTOT   | 6  | 0 P  | JOBSUM<br>DDI0200 | W2<br>00 0               | JSTDT<br>SSTDT        |          | 0 P<br>0 P | SCHEDULED START DATE                             | РСС АМК78<br>РСС         | 10850<br>10860 |
| NCOPS   | 3  | 0 P  | JOBSUM<br>DEFAULT | W 2                      | NCDET<br>•0•          | 3        | 0 P        | NUMBER OF COMPLETE OPERATIONS                    | PCC AMK78<br>PCC         | 10870<br>10880 |
| QCPRV   | 7  | 0 Р  | JOBSUM<br>DDI0200 | ₩2<br>00 U               | QCPRV<br>QTYDD        |          | 0 P<br>0 P | QUANTITY COMPLETE PREVIOUS OPERATION             | PCC AMK78<br>PCC         | 13890<br>10900 |
| QCCUR   | 7  | 0 P  | JOBSUM<br>DEFAULT | 00                       | QCCUR<br>•0•          | 7        | ) P        | QUANTITY COMPLETE CURRENT OPERATION              | PCC AMK78<br>PCC         | 10910<br>10920 |
| QTYRC   | 7  | 0 P  | JOBSUM<br>DDI0200 | W2<br>00 0               | QTCOM<br>QTYRC        | 7        | ЭР         | QUANTITY RECEIVED                                | PCC AMK78<br>PCC         | 10930<br>10940 |
| LATUT   | 6  | 0 P  | JOBSUM<br>DEFAULT | WZ                       | JCODT<br>•0•          | 7        | Ρ          | LAST ACTIVITY DATE                               | PCC AMK <b>78</b><br>PCC | 10950<br>10960 |
| HRREM   | 7  | 2 P  | DEFAULT           |                          | •0•                   |          |            | TOTAL HOURS REMAINING                            | PCC                      | 10970          |
| ASTOT   | 6  | 0 P  | JOBSUM<br>DEFAULT | W 2                      | JSTDT<br>•0•          | 7        | ) P        | ACTUAL ORDER START DATE                          | РСС АМК78<br>РСС         | 10980<br>10990 |
| 00001   | 6  | 0 P  | DEFAULT           |                          | •0•                   |          |            | ORDER COMPLETION DATE                            | PCC                      | 11000          |
| ODUDT   | 6  | 0 P  | JOBSUM<br>DDI0200 | W2<br>00 0               | JOUDT<br>DUEDT        |          | 0 P<br>0 P | ORDER DUE DATE                                   | PCC AMK78<br>PCC         | 11010<br>11020 |
| OPCUR   | 4  | A    | JOBSUM<br>DEFAULT | W2                       | OPCUR                 | 4        | A          | CURRENT OPERATION NUMBER                         | PCC AMK78<br>PCC         | 11030<br>11040 |
| WCCUR   | 5  | A    | JOBSUM<br>DEFAULT | W2                       | WCCUR                 | 4        | A          | CURRENT OPERATION WORK CENTER                    | PCC AMK78<br>PCC         | 11050<br>11060 |
| FDESC   | 30 | A    | JOBSUM<br>DEFAULT | W2                       | IDESC                 | 20       | A          | FINISHED ITEM DESCRIPTION                        | PCC AMK78<br>PCC         | 11070<br>11080 |
| FITEM   | 15 | A    | JOBSUM<br>DDI0200 | W2<br>00 0               | EITEM<br>ITNBR        | 10<br>10 | A<br>A     | FINISHED ITEM NUMBER                             | PCC AMK78<br>PCC         | 11090<br>11100 |
| FITWH   | 1  | Α    | DD I 0 2 0 0      | 00 0                     | HOUSE                 | 1        | A          | FINISHED ITEM WAREHOUSE                          | PCC                      | 11110          |
| CVLAP   | 1  | A    | DEFAULT           |                          | ••                    |          |            | OVERLAP OPERATIONS                               | PCC                      | 11120          |
| PLANN   | 5  | 0 P  | ITEMAS            |                          | PLANN                 | 5        | N          | PLANNER                                          | PCC                      | 11130          |
| ENGNO   | 15 | A    | ITEMAS            |                          | ENGNO                 |          |            | ENGINEERING DRAWING NUMBER                       | PCC                      | 11140          |
| DPTNO   | 4  | A    | ITEMAS            |                          | DPTNO                 | 4        | A          | DEPARTMENT                                       | PCC                      | 11150          |

| FIELD         |    |     | DATA<br>SOURCE     |    | ONSOURCE<br>M2 FLD/DFT LEN D |   | MAPICS DESCRIPTION                  | OWNER<br>APPL PRGM | SEQ NO         |
|---------------|----|-----|--------------------|----|------------------------------|---|-------------------------------------|--------------------|----------------|
| QTSCP         | 7  | 0 P | DEFAULT            |    | •0•                          |   | SCRAP QUANTITY                      | PCC                | 11160          |
| <b>SHPK T</b> | 1  | A   | DEFAULT            |    | • •                          |   | SHOP PACKET HAS BEEN PRODUCED       | PCC                | 11170          |
| FSKLC         | 5  | A   | ITEMBL             |    | WHSLC 5                      | A | STOCK LOCATION OF FINISHED ITEM     | PCC                | 11180          |
| QTSPL         | 7  | 0 P | DEFAULT            |    | •0•                          |   | QUANTITY IN SPLIT ORDERS            | PCC                | 11190          |
| RATIO         | 5  | 2 P | DEFAULT            |    | •0•                          |   | CRITICAL RATIO                      | PCC                | 11200          |
| RECTP         | 9  | 2 P | DEFAULT            |    | •0•                          |   | RECEIPT CUST THIS PERIOD            | \$34               | 11210          |
| CSTPC         | 11 | 4 P | COMPUTE<br>DEFAULT |    | •0•                          |   | UNIT COST                           | PCC<br>PCC         | 11220<br>11230 |
| SETCO         | 9  | 2 P | DEFAULT            |    | •0•                          |   | SETUP COST                          | PCC                | 11240          |
| LABCO         | 9  | 2 P | JUBSUM<br>DEFAULT  | W2 | LABC0<br>•0•                 |   | LABOR COST                          | PCC AMK78<br>PCC   | 11250<br>11260 |
| 0VHC0         | 9  | 2 P | JOBSUM<br>DEFAULT  | W2 | BURCO 72<br>•0•              | Ρ | OVERHEAD COST                       | PCC AMK78<br>PCC   | 11270<br>11280 |
| ISSCO         | 9  | 2 P | JOBSUM<br>DEFAULT  | W2 | ISSCO 72<br>•0•              | Ρ | ISSUE COST                          | PCC AMK78<br>PCC   | 11290<br>11300 |
| MISCO         | 9  | 2 P | COMPUTE<br>DEFAULT |    | •0•                          |   | MISCELLANEOUS                       | PCC<br>PCC         | 11310<br>11320 |
| RECCO         | 9  | 2 P | JOBSUM<br>DEFAULT  | W2 | RECCO 72<br>•0•              | Ρ | RECEIPT CUST                        | PCC AMK78<br>PCC   | 11330<br>11340 |
| SCPCO         | 9  | 2 P | DEFAULT            |    | •0•                          |   | SCRAP COST                          | PCC                | 11350          |
| TSQNO         | 7  | 0 P | DEFAULT            |    | •0•                          |   | TURNAROUND FILE SEQUENCE NUMBER     | PCC                | 11360          |
| CHECK         | 1  | A   | DEFAULT            |    | ••                           |   | CHECK DIGIT                         | PCC                | 11370          |
| RRCDE         | 1  | A   | DEFAULT            |    | ••                           |   | ROUTING FLAG                        | PCC                | 11380          |
| ARCDE         | 1  | A   | DEFAULT            |    | ••                           |   | ALTERNATE ROUTING CODE              | PCC                | 11390          |
| MPROR         | 1  | A   | DEFAULT            |    | • •                          |   | MANAGEMENT PRIORTY CODE             | PCC                | 11400          |
| PRVAL         | 7  | 0 P | DEFAULT            |    | • 0 •                        |   | PRIORITY VALUE                      | PCC                | 11410          |
| OPSPL         | 4  | A   | DEFAULT            |    | • •                          |   | BEGINNING OPERATION FOR ORDER SPLIT | PCC                | 11420          |
| MAFLG         | ı  | A   | DEFAULT            |    | ••                           |   | MAINTENANCE FLAG                    | PCC                | 11430          |
| MDATE         | 6  | 0 P | COMPUTE            |    | UDATE                        |   | MAINTENANCE DATE                    | \$34               | 11440          |

## AMK78-Convert JOBSUM and ITEMAS to **OPNSUM**

#### Files

| Full file name                         | System<br>name | Туре | Disp | Mode of processing  |
|----------------------------------------|----------------|------|------|---------------------|
| System Control                         | SYSCTL         | U    | NSHR | Random by<br>key    |
| Open Job<br>Summary                    | JOBSUM         | I    | NSHR | Index<br>sequential |
| Manufacturing<br>Open Order<br>Summary | OPNSUM         | U    | NSHR | Random by<br>key    |
| Item Balance                           | ITEMBL         | U    | NSHR | Random by<br>key    |
| Item Master                            | ITEMAS         | I    | NSHR | Random by<br>key    |
| User switches                          |                |      |      |                     |
| None                                   |                |      |      |                     |

## Messages

| The printed messages are: |                     |
|---------------------------|---------------------|
| JOBNO = XXXXXX            | EITEM = XXXXXXXXXX  |
| DUPLICATE KEY FOUND       | ORDNO = XXXXXXX     |
| JOBNO = XXXXXX            | EITEM = XXXXXXXXXXX |
| ITNBR NOT IN ITEMAS FI    | LE                  |
| JOBNO = XXXXXX            | EITEM = XXXXXXXXXXX |
| ITNBR NOT IN ITEMBL FI    | LE                  |

## **Conversion calculations**

File: OPNSUM

Record code: MM

| File   | Field | Test | Action                                                  |
|--------|-------|------|---------------------------------------------------------|
| JOBSUM | JOBNO |      | Appends an M prefix<br>to JOBNO to create<br>ORDNO      |
|        | EITEM |      | Pads at right with<br>blanks to make new<br>item number |
|        | PCOST |      | (PCOST) divided by<br>(ORQTY) = CSTPC                   |
| OPNSUM | MISCO |      | MISCO (from<br>JOBSUM) + OUTCO<br>= new MISCO           |

## Reports

**OPNSUM** File Conversion Summary **OPNSUM** Conversion Exception List

# AMK80-Convert DMM0150 and ITEMAS to ITEMBL

## Files

| Full file name   | System<br>name | Туре | Disp | Mode of processing   |
|------------------|----------------|------|------|----------------------|
| System Control   | SYSCTL         | U    | NSHR | Random by<br>key     |
| Item Master-Inv. | DMM0150X       | I    |      | Sequential<br>by key |
| Item Balance     | ITEMBL         | U    |      | Random by<br>key     |
| Item Master      | ITEMAS         | I    |      | Random by<br>kev     |

#### User switches

None

#### Reports

**ITEMBL** File Conversion Summary

#### LDA

| Field<br>name | Field description | Length | Locat<br>From |     | Input/<br>Output |
|---------------|-------------------|--------|---------------|-----|------------------|
| CANCL         | Cancel            | 1      | 242           | 242 | U                |

#### Description

This program converts ITEMBL from DMM0150. The source files for ITEMAS conversion are DMM0150, JOBSEL, JOBSUM, and JOBMAT. All new records are added to the end of ITEMBL without RRN's. After all files have added their records, executes ITEMBL reorganization procedure to establish link to ITEMAS and to reestablish the internal RRN pointers.

## Initialization

Executes ROUT1 of the common routines.

## Detailed processing

Executes ROUT2 of the common routines. Using DMM0150, creates a full usable record and updates existing records. Does calculations (see conversion calculations).

## End-of-job processing

Executes ROUT4 of the common routines.

## **Display action summary**

None

## Edit matrix

None

## Messages

None

#### **Conversion calculations**

File: ITEMBL

| File    | Field | Test                            | Action                                                                     |
|---------|-------|---------------------------------|----------------------------------------------------------------------------|
| DMM0150 | ITNBX |                                 | Pad at right with blanks                                                   |
| ITEMBL  | AVSAL |                                 | AVSAL = SAQYR<br>divided by NOMOS                                          |
| ITEMBL  | AVMEB |                                 | AVMEB = TMEBL<br>divided by NOMOS                                          |
| ITEMBL  | BEGIN |                                 | BEGIN = (QTYOH<br>– RECMO) + (ISSMO<br>– ADJMO)                            |
| ITEMBL  | LTCOD | Searches<br>ITEMAS for<br>ITTYP | If ITTYP = 1, 2, or 9,<br>sets LTCOD = M.<br>Otherwise, sets<br>LTCOD = P. |

|          | PICS<br>LEN D F | DATA<br>SOURCE                                            | SELECTION<br>RCD M1 M2             |                                                    |                                               | MAPICS DESCRIPTION                | OWNER<br>APPL PRGM                                                   | SEQ NO                                       |
|----------|-----------------|-----------------------------------------------------------|------------------------------------|----------------------------------------------------|-----------------------------------------------|-----------------------------------|----------------------------------------------------------------------|----------------------------------------------|
| RCDCD    | 2 A             | DEFAULT                                                   |                                    | • MC •                                             |                                               | RECURD CODE                       | \$34                                                                 | 5930                                         |
| ACREC    | 1 4             | DEFAULT                                                   |                                    | • 4 •                                              |                                               | ACTIVITY CODE                     | \$34                                                                 | 5940                                         |
| ITNBR    | 15 A            | DMM0150<br>JOBSEL<br>JOBSEL<br>JOBSEL<br>JOBSUM<br>JOBMAT | WJH<br>WLIN-<br>WLMN-<br>W2<br>W6I |                                                    | 10 A<br>10 A<br>10 A<br>10 A<br>10 A<br>10 A  | ITEM NUMBER                       | S34<br>S34 AMK82<br>S34 AMK82<br>S34 AMK82<br>S34 AMK84<br>S34 AMK84 | 5950<br>5960<br>5970<br>5980<br>5990<br>6000 |
| HOUSE    | 1 A             | DMMO150<br>SYSCTL                                         | CH WHO US                          | HOUSE<br>E CTLWH                                   | 1 A<br>1 A                                    | WAREHOUSE NUMBER                  | IM                                                                   | 6010<br>6020                                 |
| ITCLS    | 2 A             | DMM0150<br>ITEMAS                                         | A                                  | ITCLC<br>ITCLC                                     | 20N<br>2A                                     | ITEM CLASS                        | IM                                                                   | 6030<br>6040                                 |
| IBCWU    | 7 U P           | DEFAULT                                                   |                                    | •99•                                               |                                               | RRN OF FIRST CUSTOMER CRDER       | S 34                                                                 | 6050                                         |
| IBAWU    | 7 O P           | DEFAULT                                                   |                                    | •99•                                               |                                               | RRN OF FIRST ALLOCATION RECORD WU |                                                                      | 6060                                         |
| MALQT    | 70 P            | DEFAULT                                                   |                                    | •0•                                                |                                               | ALLOCATED QUANTITY                | \$34                                                                 | 6070                                         |
| QTSMO    | 7 O P           | DMM0150<br>DEFAULT                                        |                                    | 54 QM0<br>• 0 •                                    | 7 O P                                         | CURRENT SUM OF DEMAND             | IM                                                                   | 6080<br>6090                                 |
| ISSMO    | 7 O P           | DMM0150<br>DEFAULT                                        |                                    | ISSM0<br>•0•                                       | 7 O P                                         | CURRENT SUM OF ISSUES             | IM                                                                   | 6100<br>6110                                 |
| RECMO    | 7 O P           | DMMO150<br>DEFAULT                                        |                                    | RECMO<br>•0•                                       | 7 O P                                         | CURRENT SUM OF RECEIPTS           | IM                                                                   | 6120<br>6130                                 |
| ADJMO    | 7 O P           | DMM0150<br>DEFAULT                                        |                                    | ADJM0<br>•0•                                       | 7 O P                                         | CURRENT SUM OF ADJUSTMENTS        | IM                                                                   | 6140<br>6150                                 |
| BEGIN    | 7 O P           | COMPUTE<br>DEFAULT                                        |                                    | •0•                                                |                                               | BEGINNING INVENTORY               | IM                                                                   | 6160<br>6170                                 |
| LTCOD    | 1 A             | DMMO150<br>JOBSEL<br>JOBSEL<br>JOBSUM<br>JOBMAT           | SE<br>WJ<br>WL<br>W2<br>W6         | E INST<br>•M•<br>•P•<br>•P•<br>•M•                 |                                               | LEAD TIME CODE                    | S34<br>PCC AMK82<br>S34 AMK82<br>PCC AMK84<br>S34 AMK86              | 6180<br>6190<br>6200<br>6210<br>6220         |
| LTMAN    | 3 O P           | DMMO150<br>DEFAULT                                        |                                    | LSRTM<br>•0•                                       | 3 O P                                         | LEAD TIME MANUFACTURING           | IM                                                                   | 6230<br>6240                                 |
| LTADM    | 20 N            | DEFAULT                                                   |                                    | •0•                                                |                                               | LEAD TIME ADJUSTMENT MANFACTURING | \$34                                                                 | 6250                                         |
| LTPUR    | 3 O P           | DMM0150<br>DEFAULT                                        |                                    | LSRTM<br>•0•                                       | 3 O P                                         | LEAD TIME PURCHASE                | IM                                                                   | 6260<br>6270                                 |
| LTADP    | 20 N            | DEFAULT                                                   |                                    | •0•                                                |                                               | LEAD TIME ADJUSTMENT PURCHASE     | \$34                                                                 | 6280                                         |
| монто    | 7 O P           | DMM0150<br>DEFAULT                                        |                                    | QTYOH<br>•0•                                       | 7 O P                                         | ON HAND TOTAL QUANTITY            | IM                                                                   | 6290<br>6300                                 |
| FIL01    | 1 A             | DEFAULT                                                   |                                    | ••                                                 |                                               | FILLER                            | S 34                                                                 | 6310                                         |
| A VC S T | 11 4 P          | DMM0150<br>JOBSEL<br>JOBSEL<br>JOBSEL<br>JOBSUM<br>JOBSUM | WJH<br>WLIN-<br>WLMN-<br>W2<br>W6I | CSTPC<br>ICOST<br>BCOST<br>BCOST<br>PCOST<br>BCOST | 93P<br>72P<br>94P<br>94P<br>94P<br>94P<br>94P | AVERAGE UNIT COST                 | IM<br>S34 AMK82<br>S34 AMK82<br>S34 AMK82<br>S34 AMK84<br>S34 AMK86  | 6320<br>6330<br>6340<br>6350<br>6360<br>6370 |
| LCOST    | 11 4 P          | DMM0150<br>JOBSEL<br>JOBSEL<br>JOBSEL<br>JOBSUM<br>JOBMAT | WJH<br>WLIN-<br>WLMN-<br>W2<br>W6I |                                                    | 93P<br>72P<br>94P<br>94P<br>94P<br>94P        | LAST COST                         | IM<br>534 AMK82<br>534 AMK82<br>534 AMK82<br>534 AMK84<br>534 AMK86  | 6380<br>6390<br>6400<br>6410<br>6420<br>6430 |
| STDUC    | 11 4 P          | DEFAULT                                                   |                                    | •0•                                                |                                               |                                   | S 34                                                                 | 6440                                         |
| ORDPT    | 7 O P           | DMM0150                                                   |                                    | ORDPT                                              | 70 P                                          | ORDER POINT                       | IM                                                                   | 6450                                         |
| FXORQ    | 7 O P           | DMM0150<br>DEFAULT                                        |                                    | FXORQ<br>•0•                                       | 7 O P                                         | FIXED ORDER QUANTITY              | I M<br>5 34                                                          | 6460<br>6470                                 |
| SAFTY    | 7 O P           | DEFAULT                                                   |                                    | •0•                                                |                                               | SAFETY STOCK                      | \$34                                                                 | 6480                                         |
| MPRPQ    | 7 O P           | DEFAULT                                                   |                                    | •0•                                                |                                               | ON ORDER PRODUCTION QUANTITY      | S 34                                                                 | 6490                                         |
| MPUPQ    | 7 O P           | DEFAULT                                                   |                                    | •0•                                                |                                               | ON ORDER PURCHASE QUANTITY        | S 34                                                                 | 6500                                         |
| USEYR    | 7 O P           | DMM0150<br>DEFAULT                                        |                                    | USEYR<br>•0•                                       | 7 O P                                         | USAGE QUANTITY                    | I M<br>S 34                                                          | 6510<br>6520                                 |
| LACDT    | 60 P            | DMM0150                                                   |                                    | DOFLU                                              |                                               | DATE OF LAST ACTIVITY ISSUE       | IM                                                                   | 6530                                         |

| MAP<br>FIELD | ICS<br>LEN D F | DATA<br>SOURCE     | SELECTIONS<br>RCD M1 M2 FLD/DF |         | MAPICS DESCRIPTION                  | OWNER<br>APPL PRGM | SEQ NO       |
|--------------|----------------|--------------------|--------------------------------|---------|-------------------------------------|--------------------|--------------|
| CCFLG        | 1 A            | DEFAULT            | •0•                            |         | CYCLE COUNT ACTIVITY FLAG           | \$34               | 6560         |
| CCOMP        | 7 O P          | DEFAULT            | •0•                            |         | CYCLE COUNT COMPARE                 | \$34               | 6570         |
| CCODE        | 1 O N          | DEFAULT            | •0•                            |         | CYCLE COUNT CODE                    | \$34               | 6580         |
| CCTRN        | 7 O P          | DEFAULT            | •0•                            |         | CYCLE COUNT TRANSACTION ACTIVITY    | S 34               | 6590         |
| LPHDT        | 6 O P          | DEFAULT            | •0•                            |         | LAST PHYSICAL/CYCLE INVENTORY DATE  | \$34               | 6600         |
| NXCDT        | 6 O P          | DEFAULT            | • 99                           | •       | DATE FOR NEXT CYCLE COUNT OR DATE   | \$34               | 6610         |
| VNDNR        | 6 A            | DMM0150<br>DEFAULT | VNDN6<br>• •                   | 5 A     | VENDOR NUMBER                       | I M<br>S 34        | 6620<br>6630 |
| PURUM        | 2 A            | DEFAULT            | • •                            |         | PURCHASE UNIT OF MEASURE            | 534                | 6640         |
| UMCNV        | 7 2 P          | DEFAULT            | •1•                            |         | UNIT OF MEASURE CONVERSION          | \$ 34              | 6650         |
| MOSKA        | 7 A            | DEFAULT            | • 99                           | •       | OPEN ORDER SUMMARY RECORD KEY       | S 34               | 6660         |
| WHSLC        | 5 A            | DMM0150<br>DEFAULT | WHSL(                          | ; 5 A   | WAREHOUSE STOCK LOCATION            | I M<br>S 34        | 6670<br>6680 |
| AVCDV        | 1 A            | DMM0150<br>DEFAULT | AVCDV                          | 1 0 N   | COST DEVIATION CODE                 | I M<br>S 34        | 6690<br>6700 |
| ISSYR        | 7 O P          | DMM0150<br>DEFAULT | 1 S S Y F<br>* O *             | 8 7 O P | QUANTITY ISSUED THIS YEAR           | I M<br>S 34        | 6710<br>6720 |
| USEMO        | 7 O P          | DMM0150<br>DEFAULT | USEM0<br>*0*                   | ) 70P   | QUANTITY USED THIS MONTH            | I M<br>S 34        | 6730<br>6740 |
| QTSYR        | 7 O P          | DMM0150<br>DEFAULT | SAQYF<br>*0*                   | 8 7 O P | QUANTITY SOLD ITEM/YEAR             | I M<br>534         | 6750<br>6760 |
| AMSMO        | 9 2 P          | DMM0150<br>DEFAULT | SALM0<br>*0*                   | ) 92P   | SALES AMOUNT ITEM/MONTH             | I M<br>S 34        | 6770<br>6780 |
| AMSYR        | 9 2 P          | DMM0150<br>DEFAULT | SAL YF<br>101                  | 892P    | SALES AMOUNT ITEM/YEAR              | I M<br>S 34        | 6790<br>6800 |
| CAMMO        | 9 2 P          | DMM0150<br>DEFAULT | SACMO<br>"O"                   | ) 92P   | SALES COST MONTH-TO-DATE            | 1 M<br>5 3 4       | 6810<br>6820 |
| CAMYR        | 92 P           | DMM0150<br>DEFAULT | SACYF<br>*0*                   | 8 9 2 P | SALES COST YEAR-TO-DATE             | I M<br>5 34        | 6830<br>6840 |
| CSTMO        | 9 2 P          | DMM0150<br>DEFAULT | C S T M C<br>* O *             | ) 92P   | USAGE COST MONTH-TO-DATE            | I M<br>5 34        | 6850<br>6860 |
| CSTYR        | 92 P           | DMM0150<br>DEFAULT | CSTYF<br>•0•                   | 892P    | USAGE COST YEAR-TO-DATE             | I M<br>S 34        | 6870<br>6880 |
| EAANU        | 9 2 P          | DMM0150<br>DEFAULT | E A A N L<br>* O *             | J 70P   | ESTIMATED ANNUAL USAGE              | 1 M<br>S 34        | 6890<br>6900 |
| AVMEB        | 9 2 P          | COMPUTE<br>DEFAULT | •0•                            |         | AVERAGE MONTH END BALANCE           | I M<br>S 34        | 6910<br>6920 |
| AVSAL        | 9 Z P          | DMM0150<br>DEFAULT | SEE INST<br>•0•                |         | AVERAGE MONTHLY SALES               | I M<br>S 34        | 6930<br>6940 |
| DOFLS        | 6 0 P          | DMM0150<br>DEFAULT | DOFL:<br>•0•                   | 5 7 O P | DATE OF LAST SALE                   | I M<br>534         | 6950<br>6960 |
| DOFLU        | 6 O P          | DMM0150<br>DEFAULT | DOFLU<br>•0•                   | J 70P   | DATE OF LAST USAGE                  | I M<br>534         | 6970<br>6980 |
| RPFLG        | 1 O N          | DEFAULT            | •0•                            |         | REQUIREMENTS PLANNING ACTIVITY FLAG | \$34               | 6990         |
| CURPL        | 7 O P          | DEFAULT            | • 0 •                          |         | QUANTITY SOLD SINCE LAST PLAN       | S 34               | 7000         |
| PLREQ        | 7 O P          | DEFAULT            | •0•                            |         | PICK LIST REQUIREMENTS              | \$34               | 7010         |
| PAYOH        | 7 O P          | DEFAULT            | •0•                            |         | PHYSICAL ON HAND AT COUNT           | S 34               | 7020         |
| FLSTK        | 1 A            | DEFAULT            | • •                            |         | FLOOR STOCK CODE                    | \$34               | 7030         |
| MDATE        | 6 A            | COMPUTE            | UDATI                          | E       | DATE THIS RECORD LAST MAINTAINED    | \$34               | 7040         |
| LPMCW        | 1 A            | DEFAULT            | • •                            |         | LAST PROGRAM TO MAINTAIN IBCHU      | \$34               | 7050         |
| LPMAW        | 1 A            | DEFAULT            | • •                            |         | LAST PROGRAM TO MAINTAIN IBAWU      | S 34               | 7060         |
| RECPL        | 7 O P          | DEFAULT            | •0•                            |         | QUANTITY RECEIVED SINCE LAST PLAN   | \$34               | 7070         |

# AMK82-Convert JOBSEL, ADDROU, and ITEMAS to ITEMBL

## Files

| Full file name       | System<br>name | Туре | Disp | Mode of processing |  |
|----------------------|----------------|------|------|--------------------|--|
| System Control       | SYSCTL         | U    | NSHR | Random by<br>key   |  |
| ADDROUT              | ADDROU         | I    |      | Sequential         |  |
| Job Select<br>Master | JOBSEL         | I    |      | Random by<br>RRN   |  |
| Item Balance         | ITEMBL         | U    |      | Random by<br>key   |  |
| Item Master          | ITEMAS         | I    |      | Random by<br>key   |  |

## User switches

None

#### Reports

ITEMBL File Conversion Summary

## LDA

| Field |                   |        | Location |     | Input/ |
|-------|-------------------|--------|----------|-----|--------|
| name  | Field description | Length | From     | То  | Output |
| CANCL | Cancel            | 1      | 242      | 242 | U      |

#### Description

This program converts ITEMBL from JOBSEL. JOBSEL creates skeleton records that can be upgraded by file maintenance. Records are added only if the record does not exist. JOBSEL does not update existing records. For further description of ITEMBL conversion, refer to program AMK80.

#### Initialization

Executes ROUT1 of the common routines.

#### Detailed processing

Executes ROUT2 of the common routines. Sorts records in JOBSEL as follows:

- RCDCD = WJ and COSTY = H. Sort on EITEM, RCDCD (ADDROUT sort).
- RCDCD = WL, ITNBR ≠ blank, COSTY = M, and (TCODE = I or M) sort on ITNBR, RCDCD, TCODE, (ADDROUT sort)

Does conversion calculations.

#### End-of-job processing

Executes ROUT4 of the common routines.

**Display action summary** 

None

## Edit matrix

None

#### Messages

None

#### **Conversion calculations**

File: ITEMBL

| File   | Field | Test                                                                       | Action                                           |
|--------|-------|----------------------------------------------------------------------------|--------------------------------------------------|
| ITEMBL | ITNBR |                                                                            | Pads at right with blanks                        |
| ITEMBL | HOUSE | Chains to<br>SYSCTL for<br>WHOUSE<br>record                                | HOUSE defaults to<br>first value of WHA<br>array |
| ITEMBL | LTCOD | Chains to ITEMA<br>to get ITTYP.<br>If ITTYP = 1,<br>2, or 9<br>otherwise, | AS<br>Sets LTCOD = M<br>scts LTCOD = P           |

# AMK84-Convert JOBSUM, ADDROU, and ITEMAS to ITEMBL

## Files

| Full file name      | System<br>name | Туре | Disp | Mode of processing |
|---------------------|----------------|------|------|--------------------|
| System Control      | SYSCTL         | U    | NSHR | Random by<br>key   |
| ADDROUT             | ADDROU         | I    |      | Sequential         |
| Open Job<br>Summary | JOBSUMX        | I    |      | Random by<br>RRN   |
| Item Balance        | ITEMBL         | U    |      | Random by<br>key   |
| Item Master         | ITEMAS         | I    |      | Random by<br>key   |

#### User switches

None

#### Reports

ITEMBL File Conversion Summary

## LDA

| Field |                   |        |      | ion | Input/ |
|-------|-------------------|--------|------|-----|--------|
| name  | Field description | Length | From | То  | Output |
| CANCL | Cancel            | 1      | 242  | 242 | U      |

## Description

This program converts ITEMBL from JOBSUM. JOBSUM creates skeleton records that can be upgraded by file maintenance. Records are added only if the record does not exist. JOBSUM does not update existing records. For further description of ITEMBL conversion, refer to program AMK80.

#### Initialization

Executes ROUT1 of the common routines.

## Detailed processing

Executes ROUT2 of the common routines. Sorts records in JOBSUM as follows:

## RCDCD = W2, sort on EITEM (ADDROUT Sort).

Does conversion calculations.

## End-of-job processing

Executes ROUT4 of the common routines.

## Display action summary

None

#### **Edit** matrix

None

### Messages

None

#### **Conversion calculations**

File: ITEMBL

| File   | Field | Test                                                                           | Action                                           |
|--------|-------|--------------------------------------------------------------------------------|--------------------------------------------------|
| ITEMBL | ITNBR |                                                                                | Pads at right with<br>blanks                     |
| ITEMBL | HOUSE | Chains to<br>SYSCTL for<br>WHOUSE<br>record                                    | HOUSE defaults to<br>first value of WHA<br>array |
| ITEMBL | LTCOD | Chains to<br>ITEMAS to get<br>ITTYP.<br>If ITTYP = 1,<br>2, or 9<br>otherwise, | Sets LTCOD = M<br>sets LTCOD = P                 |

# AMK86-Convert JOBMAT, ADDROU, and ITEMAS to ITEMBL

#### Files

| Full file name                         | System<br>name | Туре      | Disp | Mode of processing |  |
|----------------------------------------|----------------|-----------|------|--------------------|--|
| System Control                         | SYSCTL         | U NSHR    |      | Random by<br>key   |  |
| ADDROUT                                | ADDROU         | I         |      | Sequential         |  |
| Open Job<br>Material/<br>Miscellaneous | JOBMATX        | JOBMATX I |      | Random by<br>RRN   |  |
| Item Balance                           | ITEMBL         | U         |      | Random by<br>key   |  |
| Item Master                            | ITEMAS         | I         |      | Random by<br>key   |  |

## User switches

None

#### Reports

ITEMBL File Conversion Summary

#### LDA

| Field |                   |        | Location |     | Input/ |  |
|-------|-------------------|--------|----------|-----|--------|--|
| name  | Field description | Length | From     | То  | Output |  |
| CANCL | Cancel            | 1      | 242      | 242 | U      |  |

#### Description

This program converts ITEMBL from JOBMAT.

JOBMAT creates skeleton records that can be upgraded by file maintenance. Records are added only if the record does not exist. JOBMAT does not update existing records. For further description of ITEMBL conversion, refer to program AMK80.

#### Initialization

Executes ROUT1 of the common routines.

#### Detailed processing

Executes ROUT2 of the common routines. Processes records only with RCDCD = WG, TCODE = I or M, and ITNBR  $\neq$  blank. Sorts records by ITNBR and TCODE (ADDROUT Sort). Does conversion calculations.

#### End-of-job processing

Executes ROUT4 of the common routines.

#### **Display action summary**

None

#### Edit matrix

None

#### Messages

None

#### **Conversion calculations**

File: ITEMBL

| File   | Field | Test                                                                           | Action                                           |
|--------|-------|--------------------------------------------------------------------------------|--------------------------------------------------|
| ITEMBL | ITNBR |                                                                                | Pads at right with blanks                        |
| ITEMBL | HOUSE | Chains to<br>SYSCTL for<br>WHOUSE<br>record                                    | HOUSE defaults to<br>first value of WHA<br>array |
| ITEMBL | LTCOD | Chains to<br>ITEMAS to get<br>ITTYP.<br>If ITTYP = 1,<br>2, or 9<br>otherwise, | Sets LTCOD = M<br>sets LTCOD = P                 |

## AMK89-Convert DMM0050 to ITEMAS

Files

| Full file name       | System<br>name | Туре | Disp | Mode of processing |
|----------------------|----------------|------|------|--------------------|
| System Control       | SYSCTL         | U    | NSHR | Random by<br>key   |
| Item Master–<br>Inv. | DMM0050X       | I    |      | Sequential<br>key  |
| Item Master          | ITEMAS         | U    |      | Random by<br>key   |

#### User switches

None

#### Reports

**ITEMAS** File Conversion Summary

## LDA

| Field<br>name | Field description                                 | Length | Locat<br>From |     | Input/<br>Output |
|---------------|---------------------------------------------------|--------|---------------|-----|------------------|
| IMCBYT        | Inventory Manage-<br>ment control byte            | 1      | 4             | 4   | I                |
| BICBYT        | Billing control<br>byte                           | 1      | 5             | 5   | I                |
| PCCBYT        | Production Control<br>and Costing<br>control byte | 1      | 10            | 10  | I                |
| MMASIM        | MMAS control byte                                 | 1      | 92            | 92  | I                |
| CANCEL        | Cancel                                            | 1      | 242           | 242 | U                |

## Description

This program converts ITEMAS from DMM0050. Conversion of the Item Master file adds each uniquely identified items into the MAPICS ITEMAS from MMAS. Records created from the MMAS files DMM0050 and P\$MSTRK are complete records. Items created from JOBSEL, JOBSUM, and JOBMAT are skeleton records that may need information added through Item Master file maintenance before they can support all MAPICS functions.

Input files are sorted in item number sequence in order to enhance performance since records are being added to an indexed file.

ITEMAS contains 3 types of records:

IM (a control record specifying the next RRN available), A record, or B record.

The control record is created by the install procedure and is updated by all records added to ITEMAS. The conversion programs create A records and B records as appropriate. If B records are required, a B record is generated for every A record added to the file. This is necessary to support the internal implied chaining of the B record which is RRN + 1 from the A record.

Some fields belong to Inventory Management, some to Product Data Management, and some to Order Entry and Invoicing. When a record is added to ITEMAS, all fields are converted. During a phased conversion when a record already exists in ITEMAS, the following fields are updated:

| • | IM being converted   |   | ITDSC<br>UCDEF<br>UNMSR<br>ITTYP<br>ITCLS<br>WHSLC<br>MDATE<br>PRICE                                     |
|---|----------------------|---|----------------------------------------------------------------------------------------------------|
| • | OE&I being converted | _ | ITDSC<br>PRICE<br>UCDEF<br>UNMSR<br>ITTYP<br>WEGHT<br>DMCOD<br>UPDM1<br>UPDM2<br>UPDM3<br>UPDM4<br>UPDM5 |
| • | PDM being converted  |   | UPDM6<br>TAXC1<br>TAXC2<br>TAXC3<br>MDATE<br>ITDSC<br>UNMSR<br>ITTYP<br>UCDEF<br>MDATE                   |

## Initialization

Executes ROUT1 of the common routines.

## Detailed processing

#### **Conversion calculations**

File: ITEMAS

Record code: A & B

| Detailed processing                                                                                                    | File    | Field | Test      | Action                                                                                                    |
|----------------------------------------------------------------------------------------------------|---------|-------|-----------|----------------------------------------------------------------------------------------------------|
| Executes ROUT2 of the common routines. Adds records if the item number does not already exist. Identifies the                                                                                                    | DMM0050 | ACREC | ACREC = D | No processing                                                                                                    |
| priority of fields on the file sheets. If the record already<br>exists in ITEMAS, updates the fields based on the<br>application(s) being converted. If Order Entry and                                                                                                    | DMM0050 | ITNBR |           | Pads at right with 5<br>blanks, to create<br>ITNBR in ITEMAS                                                                                                    |
| Invoicing was installed by itself in MMAS, the field<br>UCOST is filled from the field UNCST in DMM0050. If<br>Inventory Management (MAPICS) is installed, UCOST<br>is filled from the field STDPC in DMM0050. Does con-<br>version calculations.<br>End-of-job processing<br>Executes ROUT4 of the common routines. Updates | ITEMAS  | IIREC |           | At initialization, sets<br>IIREC = IINXT from<br>IM record. For each<br>new record written,<br>moves IIREC to out-<br>put. Adds 1 to IIREC<br>so it's ready for next<br>record. At EOJ, write<br>IIREC back in IINXT,<br>control record |
| ITEMAS control record. Display action summary                                                                                                    | ITEMAS  | CTECH |           | Sets to CTECH<br>blank if CTECH is<br>not T                                                                                                    |
| None                                                                                                    | ITEMAS  | IINXT |           | Updated at end of<br>additions per pro-<br>cessing of IIREC                                                                                                    |
| Edit matrix<br>None                                                                                                    | DMM0050 | TAXC1 | > 9       | Sets tax codes to 0 and adds to file                                                                                                    |
| Messages                                                                                                    | DMM0050 | TAXC2 | > 9       | Sets tax codes to 0 and adds to file                                                                                                    |
| 0101 SYSTEM CNTRL FILE RECORD MISSING<br>0103 MESSAGE NOT FOUND<br>6501 FILE CAPACITY EXCEEDED – INCOMPLETE                                                                                                    | DMM0050 | TAXC3 | > 9       | Sets tax codes to 0 and adds to file                                                                                                    |

ADD

6503 CONTROL RECORD MISSING IN ITEMAS FILE

|                     |     |         | FILE-ITEMAS<br>ORDER-20 M                | RCDCD-Ø PROGRAM-AMK89<br>ETHOD-MERGE SYSMOD-MMASONLY |                    |        |
|---------------------|-----|---------|------------------------------------------|------------------------------------------------------|--------------------|--------|
| MAPICS<br>FIELD LEN |     |         | SELECTIONSOURCE<br>RCD M1 M2 FLD/DFT LEN | D F MAPICS DESCRIPTION                               | OWNER<br>APPL PRGM | SEQ NO |
| IMKEY 16            | . А | DEFAULT | • •                                      |                                                      | \$34               | 4090   |
| RECID               | A   | DEFAULT | • 6 •                                    | RECORD ID.                                           | \$34               | 4100   |
| CTLID 3             | A   | DEFAULT | ••IM•                                    |                                                      | \$34               | 4110   |
| IIREC 7             | O P | COMPUTE |                                          | RRN OF THIS RECORD                                   | \$34               | 4120   |
| IINXT 7             | OP  | COMPUTE |                                          | RRN NEXT AVAILABLE RECORD                            | \$34               | 4130   |

| MAP<br>FIELD |    |    |   | DATA<br>SOURCE                                                                   |                                  |        |          | SOL<br>FLD/DFT                                              |                                              |                                        | MAPICS DESCRIPTION                       | OWNER<br>APPL PRGM                                                                             | SEQ NO                                               |
|--------------|----|----|---|----------------------------------------------------------------------------------|----------------------------------|--------|----------|-------------------------------------------------------------|----------------------------------------------|----------------------------------------|------------------------------------------|------------------------------------------------------------------------------------------------|------------------------------------------------------|
| ACREC        | 1  |    | A | DEFAULT                                                                          |                                  |        |          | • • •                                                       |                                              |                                        | ACTIVITY CODE FOR ITEM                   | \$34                                                                                           | 4140                                                 |
| I TNBR       | 15 |    | A | DMM0050<br>P\$MSTRK<br>JOBSEL<br>JOBSEL<br>JOBSEL<br>JOBSUM<br>JOBSUM            | WJ<br>WL<br>W2<br>W6             |        | N-<br>N- | ITNBR<br>I\$PN<br>EITEM<br>ITNBR<br>ITNBR<br>EITEM<br>ITNBR | 10<br>10<br>10<br>10<br>10<br>10             | A A A A A A A                          | ITEM NUMBER                              | S 34<br>S 34 AMK 90<br>S 34 AMK 92<br>S 34 AMK 92<br>S 34 AMK 92<br>S 34 AMK 94<br>S 34 AMK 96 | 4150<br>4160<br>4170<br>4180<br>4190<br>4200<br>4210 |
| RECID        | 1  |    | A | DEFAULT                                                                          |                                  |        |          | • • •                                                       |                                              |                                        | RECORD IDENTIFIER                        | \$34                                                                                           | 4220                                                 |
| IIREC        | 7  | 0  | Ρ | COMPUTE                                                                          |                                  |        |          |                                                             |                                              |                                        | RRN OF THIS RECORD                       | \$34                                                                                           | 4230                                                 |
| LOLEV        | 2  | 0  | N | DEFAULT                                                                          |                                  |        |          | •0•                                                         |                                              |                                        | LOW LEVEL CODE                           | \$34                                                                                           | 4240                                                 |
| IIFAC        | ٦  | 0  | Ρ | DEFAULT                                                                          |                                  |        |          | •99•                                                        |                                              |                                        | RRN FIRST ASSEMBLY COMPANY               | \$34                                                                                           | 4250                                                 |
| NOSLC        | 3  | 0  | Ρ | DEFAULT                                                                          |                                  |        |          | •0•                                                         |                                              |                                        | NO. OF RECORDS ON SINGLE LEV COMPONENT O | \$34                                                                                           | 4260                                                 |
| IIFWU        | 7  | 0  | Ρ | DEFAULT                                                                          |                                  |        |          | •99•                                                        |                                              |                                        | RRN FIRST ASSEMBLY WHERE USED            | \$34                                                                                           | 4270                                                 |
| NOPWU        | 5  | 0  | Ρ | DEFAULT                                                                          |                                  |        |          | •0•                                                         |                                              |                                        | NO. OF RECORDS ON P/S WHERE USED CHAIN   | \$34                                                                                           | 4280                                                 |
| IINMR        | 7  | 0  | Ρ | DEFAULT                                                                          |                                  |        |          | •99•                                                        |                                              |                                        | RRN NEXT ITEM MASTER IN ACTIVITY CHAIN   | \$34                                                                                           | 4290                                                 |
| ICPMR        | 1  |    | A | DEFAULT                                                                          |                                  |        |          | ••                                                          |                                              |                                        | COMPARE PORTION OF NEXT ITEM IN ACTIVITY | 1 534                                                                                          | 4300                                                 |
| QTYWK        | 7  | 3  | Ρ | DEFAULT                                                                          |                                  |        |          | •0•                                                         |                                              |                                        | QUANTITY WORK FIELD                      | S 34                                                                                           | 4310                                                 |
| IIFRO        | 7  | 0  | Ρ | DEFAULT                                                                          |                                  |        |          | •99•                                                        |                                              |                                        | RRN FIRST ROUTING OPERATION CHAIN        | S 34                                                                                           | 4320                                                 |
| NOROP        | 3  | 0  | Ρ | DEFAULT                                                                          |                                  |        |          | •0•                                                         |                                              |                                        | NO. OF RECORDS ON ROUTING OPERATION CHAP | E \$34                                                                                         | 4330                                                 |
| RACNO        | 3  | 0  | N | DEFAULT                                                                          |                                  |        |          | •0•                                                         |                                              |                                        | RUN ACTIVITY CONTROL NUMBER              | \$34                                                                                           | 4340                                                 |
| FOTAB        | 1  | 0  | N | DEFAULT                                                                          |                                  |        |          | •1•                                                         |                                              |                                        | FEATURE/OPTIONS TEMPLATE SUFFIX          | \$34                                                                                           | 4350                                                 |
| RPFLG        | 1  | 0  | N | DEFAULT                                                                          |                                  |        |          | •0•                                                         |                                              |                                        | MRP NOTIFICATION FLAG                    | \$34                                                                                           | 4360                                                 |
| MLICD        | 1  |    | A | DEFAULT                                                                          |                                  |        |          | ••                                                          |                                              |                                        | MASTER LEVEL ITEM CODE                   | \$34                                                                                           | 4370                                                 |
| MLPCD        | 1  |    | A | DEFAULT                                                                          |                                  |        |          | • •                                                         |                                              |                                        | MASTER LEVEL PRINT CODE                  | S 34                                                                                           | 4380                                                 |
| PINTV        | 1  | 0  | N | DEFAULT                                                                          |                                  |        |          | •0•                                                         |                                              |                                        | PERIOD INTERVAL CODE                     | S 34                                                                                           | 4390                                                 |
| IIFPD        | 7  | 0  | Ρ | DEFAULT                                                                          |                                  |        |          | •99•                                                        |                                              |                                        | RRN FIRST PLANNED ORDER                  | S 34                                                                                           | 4400                                                 |
| IIFRR        | 7  | 0  | Ρ | DEFAULT                                                                          |                                  |        |          | •99•                                                        |                                              |                                        | RRN FIRST REQUIREMENTS RECORD            | \$34                                                                                           | 4410                                                 |
| CMPEQ        | 1  | 0  | N | DEFAULT                                                                          |                                  |        |          | •0•                                                         |                                              |                                        | COMBINE REQUIREMENTS                     | \$34                                                                                           | 4420                                                 |
| SHRFC        | 3  | 3  | Ρ | DEFAULT                                                                          |                                  |        |          | •0•                                                         |                                              |                                        | SHRINKAGE FACTOR                         | \$34                                                                                           | 4430                                                 |
| PBKCF        | 11 | 4  | Ρ | DEFAULT                                                                          |                                  |        |          | •1•                                                         |                                              |                                        | PRICE BREAK CONVERSION FACTOR            | S 34                                                                                           | 4440                                                 |
| ITDSC        | 30 | )  | A | DMM0050<br>P\$MSTRK<br>JOBSEL<br>JOBSEL<br>JOBSEL<br>JOBSUM<br>JOBMAT            | MB<br>WJ<br>WL<br>W2<br>W6       |        | N-<br>N- | ITDSC<br>MPDSC<br>IDESC<br>MDESC<br>MDESC<br>IDESC<br>MDESC | 30<br>30<br>20<br>20<br>20<br>20<br>20<br>20 | А<br>А<br>А<br>А<br>А<br>А             |                                          | S34<br>S34 AMK90<br>S34 AMK92<br>S34 AMK92<br>S34 AMK92<br>S34 AMK94<br>S34 AMK94<br>S34 AMK96 | 4470<br>4480<br>4490<br>4500                         |
| ENGNO        | 15 |    | A | P\$MSTRK<br>DEFAULT                                                              |                                  |        |          | MEDNO                                                       | 8                                            |                                        | A ENGINEERING DRAWING NUMBER             | PDM AMK90<br>S34                                                                               | 4530                                                 |
| PRICE        | 9  | 93 | Ρ | DMM0050<br>DEFAULT                                                               | мв                               |        |          | LSTPC<br>•0•                                                | 9                                            | 3 P                                    | BASE PRICE                               | 0EI<br>S34                                                                                     | 4540<br>4550                                         |
| UCDEF        | 11 | 14 | Ρ | DMM0050<br>DMM0050<br>P\$MSTRK<br>JOBSEL<br>JOBSEL<br>JOBSEL<br>JOBSUM<br>JOBMAT | MB<br>MB<br>WL<br>WL<br>W2<br>W6 | I<br>M | N-<br>N- |                                                             | 7<br>9<br>9<br>7                             | 3 F<br>2 F<br>4 F<br>4 F<br>2 F<br>4 F |                                          | IM<br>0EI<br>534 AMK90<br>534 AMK92<br>534 AMK92<br>534 AMK92<br>534 AMK94<br>534 AMK94        | 4590<br>4600<br>4610<br>4620                         |
| UNMSR        | ž  | 2  | A | DMM0050<br>P\$MSTRK<br>DEFAULT                                                   | мв                               |        |          | UNMSR<br>MUTMS<br>*FA*                                      | 2<br>2                                       |                                        | NUNIT OF MEASURE                         | 0EI<br>S34 AMK90<br>S34                                                                        | 4640<br>4650<br>4660                                 |
| ΙΤΤΥΡ        | 1  | 1  | A | DMM0050<br>P\$MSTRK<br>JOBSEL<br>JOBSEL<br>JOBSEL<br>JOBSUM<br>JOBMAT            | MB<br>WJ<br>WL<br>W2<br>W6       | м      |          | ITTYP<br>MTYPN<br>*1*<br>*3*<br>*3*<br>*1*<br>*3*           | 1                                            |                                        | N ITEM TYPE CODE                         | S34<br>PDM AMK90<br>PCC AMK92<br>S34 AMK92<br>S34 AMK92<br>PCC AMK94<br>S34 AMK96              | 4690<br>4700<br>4710<br>4720                         |
| ITCLS        | 1  | 2  | A | DMM0050<br>DEFAULT                                                               |                                  |        |          | ITCLC                                                       | 2                                            | 0 1                                    | N ITEM CLASS                             | 1 M<br>S 34                                                                                    | 4740<br>4750                                         |
| VALUC        |    | 1  | A | DEFAULT                                                                          |                                  |        |          |                                                             |                                              |                                        | VALUE CLASS                              | \$34                                                                                           | 4760                                                 |

|           | LEN D F | DATA<br>SOURCE      | SELECTION<br>RCD M1 M2 |              |    |          | MAPICS DESCRIPTION                     | OWN<br>APPL    |               | SEQ NO       |
|-----------|---------|---------------------|------------------------|--------------|----|----------|----------------------------------------|----------------|---------------|--------------|
| VNDNR     | 6 A     | P\$MSTRK<br>DEFAULT |                        | MVEND        | 5  | A        | PRIMARY VENDOR                         | P D M<br>S 3 4 | <b>AMK9</b> 0 | 4770<br>4780 |
| WHSLC     | 5 A     | DMM0050<br>DEFAULT  |                        | WHSLC        | 5  | A        | WAREHOUSE STOCK LOCATION               | 1 M<br>5 3 4   |               | 4790<br>4800 |
| PLANN     | 5 O P   | DEFAULT             |                        | •0•          |    |          | PLANNER                                | \$34           |               | 4810         |
| DPTNO     | 4 A     | DEFAULT             |                        | ••           |    |          | DEPARTMENT NUMBER                      | \$34           |               | 4820         |
| WEGHT     | 73 P    | DMM0050<br>DEFAULT  | мв                     | WEGHT<br>•0• | 51 | Ρ        | ITEM UNIT WEIGHT                       | 0E I<br>S 34   |               | 4830<br>4840 |
| STDSU     | 73 P    | DEFAULT             |                        | •0•          |    |          | STANDARD SETUP COST PER LOT            | S 34           |               | 4850         |
| CARRY     | 33 P    | DEFAULT             |                        | ••           |    |          | CARRING RATE                           | \$34           |               | 4860         |
| ORDPC     | 1 A     | DEFAULT             |                        | • • •        |    |          | ORDER POLICY CODE                      | \$34           |               | 4870         |
| SNFLG     | 1 A     | DEFAULT             |                        | ••           |    |          | S-NUMBER FLAG                          | \$34           |               | 4880         |
| DMCOD     | 1 A     | DMM0050<br>DEFAULT  | мв                     | DCODE        | 1  | <b>A</b> | UNIT PRICE DISCOUNT/MARKUP CODE        | 0E I<br>S 34   |               | 4890<br>4900 |
| UPDM1     | 53P     | DMM0050<br>DEFAULT  | мв                     | UPDP1<br>•0• | 53 | Ρ        | UNIT PRICE DISCOUNT/MARKUP PERCENT 1   | JE I<br>534    |               | 4910<br>4920 |
| UPDM2     | 53 P    | DEFAULT<br>DEFAULT  |                        | UPDP2<br>•0• |    |          | UNIT PRICE DISCOUNT/MARKUP PERCENT 2   | 0 E I<br>S 3 4 |               | 4930<br>4940 |
| UPDM3     | 53 P    | DMM0050<br>DEFAULT  | мв                     | UPDP3<br>•0• | 53 | Ρ        | UNIT PRICE DISCOUNT/MARKUP PERCENT 3   | 0 E I<br>S 3 4 |               | 4950<br>4960 |
| UPDM4     | 53P     | DMM0050<br>DEFAULT  | мв                     | UPDP4<br>•0• | 53 | Ρ        | UNIT PRICE DISCOUNT/MARKUP PERCENT 4   | 0 E I<br>S 34  |               | 4970<br>4980 |
| UPDM5     | 53 P    | DMM0050<br>DEFAULT  | MB                     | UPDP5<br>•0• | 53 | Ρ        | UNIT PRICE DISCOUNT/MARKUP PERCENT 5   | 0E I<br>S 34   |               | 4990<br>5000 |
| UPDM6     | 53 P    | DMM0050<br>DEFAULT  | мв                     | UPDP6<br>•0• | 53 | Ρ        | UNIT PRICE DISCOUNT/MARKUP PERCENT 6   | 0E I<br>S 34   |               | 5010<br>5020 |
| TAXC 1    | 1 O N   | DMM0050<br>DEFAULT  | мв                     | TAXC1        | 1  | A        | ITEM TAX CODE 1                        | 0E I<br>S 34   |               | 5030<br>5040 |
| TAXC2     | 1 O N   | DMM0050<br>DEFAULT  | мв                     | TAXC2        | 1  | A        | ITEM TAX CODE 2                        | 0E I<br>S 34   | ,             | 5050<br>5060 |
| TAXC 3    | 1 O N   | DMM0050<br>DEFAULT  | MB                     | TAXC3        | 1  | A        | ITEM TAX CODE 3                        | 0E I<br>\$ 34  |               | 5070<br>5080 |
| TAXC 4    | 1 O N   | DEFAULT             |                        | ••           |    |          | ITEM TAX CODE 4                        | S 34           |               | 5090         |
| SAFLG     | 10 N    | DEFAULT             |                        | •0•          |    |          | SALES ANALYSIS FLAG                    | S 34           |               | 5100         |
| PACKC     | 2 O A   | DEFAULT             |                        | ••           |    |          | PACKING CODE                           | S 34           |               | 5110         |
| I I C O A | 7 O P   | DEFAULT             |                        | •99•         |    |          | RRN FIRST CUSTOMER ORDER ALLOCATION WU | \$34           |               | 5120         |
| MDATE     | 6 O P   | COMPUTE             |                        | UDATE        |    |          | DATE THIS ITEM LAST MAINTAINED         | \$34           |               | 5130         |
| NODAS     | 3 O P   | DEFAULT             |                        | •0•          |    |          | NUMBER OF DAYS SUPPLY TO BE ORDERED    | S 34           |               | 5140         |
| AZREC     | 1 O N   | DEFAULT             |                        | •0•          |    |          | A2 DISKETTE RECORD READ                | \$34           |               | 5150         |
| BIREC     | 1 O N   | DEFAULT             |                        | •0•          |    |          | B1 DISKETTE RECORD READ                | \$34           |               | 5160         |

|             |    |   |   |                                                                      |                            |        |          | ILE-ITE<br>ORDER-2                                          |                                  |               |                    |                                                                                   |                              |
|-------------|----|---|---|----------------------------------------------------------------------|----------------------------|--------|----------|-------------------------------------------------------------|----------------------------------|---------------|--------------------|-----------------------------------------------------------------------------------|------------------------------|
| MA<br>FIELD |    |   |   | DATA<br>SOURCE                                                       |                            |        |          | SO<br>FLD/DFT                                               |                                  |               | MAPICS DESCRIPTION | DWNER<br>APPL PRGM                                                                | SEQ NO                       |
| ACREC       | 1  |   | A | DEFAULT                                                              |                            |        | • •      | •                                                           |                                  |               | ACTIVE RECORD CODE | S 34                                                                              | 5170                         |
| ITNBR       | 15 |   |   | PSMSTRK<br>DMM0050<br>JOBSEL<br>JOBSEL<br>JOBSEL<br>JOBSUM<br>JOBSUM | MB<br>WJ<br>WL<br>W2<br>W6 | I<br>M | N-<br>N- | I\$PN<br>ITNBR<br>EITEM<br>ITNBR<br>ITNBR<br>EITEM<br>ITNBR | 10<br>10<br>10<br>10<br>10<br>10 | A A A A A A A |                    | S34 AMK90<br>S34<br>S34 AMK92<br>S34 AMK92<br>S34 AMK92<br>S34 AMK94<br>S34 AMK96 | 5190<br>5200<br>5210<br>5220 |
| RECID       | 1  |   | A | DEFAULT                                                              |                            |        |          | • B •                                                       |                                  |               | RECORD IDENTIFIER  | \$34                                                                              | 5250                         |
| IIREC       | 7  | 0 | Р | COMPUTE                                                              |                            |        |          |                                                             |                                  |               | RRN OF THIS RECORD | S 34                                                                              | 5260                         |
| LOTSZ       | 7  | 0 | Ρ | DEFAULT                                                              |                            |        |          | •0•                                                         |                                  |               | STANDARD LDT SIZE  | S 34                                                                              | 5270                         |
| RCFLG       | 1  |   | A | PSMSTRK<br>DEFAULT                                                   |                            |        |          | MCBCD                                                       | 1                                | A             | RECOST FLAG        | PDM AMK90<br>534                                                                  | 5280<br>5290                 |

| i de mais que a contra companya en esta contra |              | 180000 <u>- 1990</u> - 1990 - 1990 - 1990 - 1990 - 1990 - 1990 - 1990 - 1990 - 1990 - 1990 - 1990 - 1990 - 1990 - 1990 |                                                                       | an an an an an an an an an an an an an a |                                                             |                                                      |                                          |                                                                                   |                                                      |
|------------------------------------------------|--------------|----------------------------------------------------------------------------------------------------|-----------------------------------------------------------------------|------------------------------------------|-------------------------------------------------------------|------------------------------------------------------|------------------------------------------|-----------------------------------------------------------------------------------|------------------------------------------------------|
|                                                | MAP<br>FIELD |                                                                                                    | DATA<br>SOURCE                                                        | SELECTION<br>RCD M1 M2                   |                                                             |                                                      |                                          | OWNER<br>APPL PRGM                                                                | SEQ NO                                               |
|                                                | STDUC        | 11 4 P                                                                                                    | P\$MSTRK<br>DMM0050<br>JOBSEL<br>JOBSEL<br>JOBSEL<br>JOBSUM<br>JOBMAT | WJ<br>WL I<br>WL M<br>W2<br>W6           | MUCST<br>STDPC<br>ICDST<br>BCOST<br>BCOST<br>PCOST<br>BCOST | 73P<br>73P<br>72P<br>94P<br>72P<br>72P<br>72P<br>94P | STANDARD UNIT COST                       | PDM AMK90<br>S34<br>PDM AMK92<br>PDM AMK92<br>PDM AMK92<br>PDM AMK94<br>PDM AMK96 | 5300<br>5310<br>5320<br>5330<br>5340<br>5350<br>5360 |
|                                                | FIL03        | 3 A                                                                                                    | DEFAULT                                                               |                                          | ••                                                          |                                                      | FILLER                                   | S34 AMK90                                                                         | 5370                                                 |
|                                                | SPCTL        | 11 4 P                                                                                                    | P\$MSTRK<br>DEFAULT                                                   |                                          | MUC S M<br>• 0 •                                            | 73 P                                                 | STANDARD PURCHASE CONTENT THIS LEVEL     | PDM AMK90<br>S34                                                                  | 5380<br>5390                                         |
|                                                | DATSP        | 60 P                                                                                                    | P\$MSTRK<br>DEFAULT                                                   |                                          | MPMDT<br>•0•                                                | 3 O P                                                | DATE STO PURCHASE TL LAST MAINTAINED     | PDM AMK90<br>534                                                                  | 5400<br>5410                                         |
|                                                | SLCTL        | 11 4 P                                                                                                    | P\$MSTRK<br>DEFAULT                                                   |                                          | MUC S L<br>• 0 •                                            | 73P                                                  | STANDARD LABOR CONTENT THIS LEVEL        | PDM AMK90<br>S34                                                                  | 5420<br>5430                                         |
|                                                | DATSL        | 50 P                                                                                                    | PSMSTRK<br>DEFAULT                                                    |                                          | MPMDT<br>•0•                                                | 3 O P                                                | DATE STD LABOR TL LAST MAINTAINED        | PDM AMK90<br>S34                                                                  | 5440<br>5450                                         |
|                                                | SOCTL        | 11 4 P                                                                                                    | P\$MSTRK<br>DEFAULT                                                   |                                          | MUCSB<br>101                                                | 73 P                                                 | STANDARD OVERHEAD CONTENT THIS LEVEL     | PDM AMK90<br>534                                                                  | 5460<br>5470                                         |
|                                                | SPCLL        | 136 P                                                                                                    | P\$MSTRK<br>DEFAULT                                                   |                                          | MSMCU<br>101                                                | 73 P                                                 | STANDARD PURCHASE CONTENT LOWER LEVEL    | PDM AMK90<br>S34                                                                  | 5480<br>5490                                         |
|                                                | SLCLL        | 136 P                                                                                                    | P\$MSTRK<br>DEFAULT                                                   |                                          | MSLCU<br>•0•                                                | 73P                                                  | STANDARD LABOR CONTENT LOWER LEVEL       | PDM AMK90<br>534                                                                  | 5500<br>5510                                         |
|                                                | SOCLL        | 136 P                                                                                                    | P\$MSTRK<br>DEFAULT                                                   |                                          | MSBC U<br>*0*                                               | 73 P                                                 | STANDARƏ OVERHEAD CONTENT                | PDM AMK90<br>534                                                                  | 5520<br>5530                                         |
|                                                | CURUC        | 11 4 P                                                                                                    | PSMSTRK<br>DEFAULT                                                    |                                          | MUCCT<br>•0•                                                | 73 P                                                 | CURRENT UNIT COST                        | PDM AMK90<br>534                                                                  | 5540<br>5550                                         |
|                                                | CURSU        | 73 P                                                                                                    | DEFAULT                                                               |                                          | •0•                                                         |                                                      | CURRENT SETUP COST PER LDT               | \$34                                                                              | 5560                                                 |
|                                                | FIL04        | 4 A                                                                                                    | DEFAULT                                                               |                                          | • •                                                         | x                                                    | FILLER                                   | S34 AMK90                                                                         | 5570                                                 |
|                                                | CPCTL        | 11 4 P                                                                                                    | P\$MSTRK<br>DEFAULT                                                   |                                          | MUCCM                                                       | 73P                                                  | CURRENT PURCHASE CONTENT THIS LEVEL      | PDM AMK90<br>534                                                                  | 5580<br>5590                                         |
|                                                | DATCP        | 6 O P                                                                                                    | PSMSTRK<br>DEFAULT                                                    |                                          | MPMDT<br>•0•                                                | 3 O P                                                | DATE CURRENT PURCHASE TL LAST MAINTAINED |                                                                                   | 5600<br>5610                                         |
|                                                | CLCTL        | 11 4 P                                                                                                    | PSMSTRK<br>DEFAULT                                                    |                                          | MUCCL<br>•0•                                                | 73 P                                                 | CURRENT LABOR CONTENT THIS LEVEL         | PDM AMK90<br>\$34                                                                 | 5620<br>5630                                         |
|                                                | DATCL        | 6 0 P                                                                                                    | P\$MSTRK<br>DEFAULT                                                   |                                          | MPMDT<br>•0•                                                | 3 O P                                                | DATE CURRENT LABOR TL LAST MAINTAINED    | PDM AMK90<br>534                                                                  | 5640<br>5650                                         |
|                                                | COCTL        | 11 4 P                                                                                                    | PSMSTRK<br>DEFAULT                                                    |                                          | MUCCB<br>•0•                                                | 73 P                                                 | CURRENT OVERHEAD CONTENT THIS LEVEL      | PDM AMK90<br>534                                                                  | 5660<br>5670                                         |
|                                                | CPCLL        | 13 6 P                                                                                                    | P\$MSTRK<br>DEFAULT                                                   |                                          | MC MC U<br>• 0 •                                            | 73P                                                  | CURRENT PURCHASE CONTENT LOWER LEVEL     | PDM AMK90<br>534                                                                  | 5680<br>5690                                         |
|                                                | CLCLL        | 136 P                                                                                                    | PSMSTRK<br>DEFAULT                                                    |                                          | MCLCU<br>'O'                                                | 73 P                                                 | CURRENT LABOR CONTENT LOWER LEVELS       | PDM AMK90<br>534                                                                  | 5700<br>5710                                         |
|                                                | COCLL        | 13 6 P                                                                                                    | PSMSTRK<br>DEFAULT                                                    |                                          | MCBCU<br>•0•                                                | 73 P                                                 | CURRENT OVERHEAD CONTENT LOWER LEVELS    | PDM AMK90<br>S34                                                                  | 5720<br>5730                                         |
|                                                | CFOPC        | 54 P                                                                                                    | DEFAULT                                                               |                                          | •0•                                                         |                                                      | CUMULATIVE COST ROLLUP FACTOR            | \$34                                                                              | 5740                                                 |
|                                                | СТЕСН        | 1 A                                                                                                    | COMPUTE                                                               |                                          |                                                             |                                                      | COSTING TECHNIQUE CODE                   | \$34                                                                              | 5750                                                 |
|                                                | SLTAB        | 1 A                                                                                                    | PSMSTRK<br>DEFAULT                                                    |                                          | MLRCD                                                       | 1 A                                                  | STANDARD LABOR RATE TABLE CODE           | PDM AMK90<br>S34                                                                  | 5760<br>5770                                         |
|                                                | CLTAB        | 1 A                                                                                                    | P\$MSTRK<br>DEFAULT                                                   |                                          | MLRCD                                                       | 1 A                                                  | CURRENT LABOR RATE TABLE CODE            | PDM AMK90<br>534                                                                  | 5780<br>5790                                         |
|                                                | SOTAB        | 1 A                                                                                                    | .PSMSTRK<br>DEFAULT                                                   |                                          | MBURD                                                       | 1 A                                                  | STANDARD OVERHEAD TABLE CODE             | PDM AMK90<br>534                                                                  | 5800<br>5810                                         |
|                                                | COTAB        | 1 A                                                                                                    | PSMSTRK<br>DEFAULT                                                    |                                          | MBURD                                                       | 1 A                                                  | CURRENT OVERHEAD TABLE CODE              | PDM AMK90<br>534                                                                  | 5820<br>5830                                         |
|                                                | LABHR        | 94 P                                                                                                    | PSMSTRK                                                               |                                          | MCLHR                                                       |                                                      | LABOR HOURS                              | S34 AMK90                                                                         | 5840                                                 |
|                                                | MINQY        | 7 O P                                                                                                    | DEFAULT                                                               |                                          | •0•                                                         |                                                      | MINIMUM QUANTITY                         | \$34                                                                              | 5850                                                 |
|                                                | MULQY        | 7 O P                                                                                                    | DEFAULT                                                               |                                          | •0•                                                         |                                                      | MULTIPLE QUANTITY                        | \$34                                                                              | 5860                                                 |
|                                                | MAXQY        | 7 O P                                                                                                    | DEFAULT                                                               |                                          | •0•                                                         |                                                      | MAXIMUM QUANTITY                         | S 34                                                                              | 5870                                                 |
|                                                | MAXLN        | 1 A                                                                                                    | DEFAULT                                                               |                                          | • •                                                         |                                                      | MAXIMUM NUMBER OF LINES/ITEM             | \$ 34                                                                             | 5880                                                 |
|                                                | MLFOR        | 1 A                                                                                                    | DEFAULT                                                               |                                          | • •                                                         |                                                      | MASTER LEVEL FOR FORECAST                | \$ 34                                                                             | 5890                                                 |
|                                                | FORPD        | 2 O N                                                                                                    | DEFAULT                                                               |                                          | •0•                                                         |                                                      | NUMBER OF FORECAST PERIODS               | \$ 34                                                                             | 5900                                                 |
|                                                | PDAYS        | 20N                                                                                                    | DEFAULT                                                               |                                          | •0•                                                         |                                                      | DAYS PER FORECAST PERIOD                 | S 34                                                                              | 5910                                                 |
|                                                | FRQTY        | 7 O P                                                                                                    | DEFAULT                                                               |                                          | •0•                                                         |                                                      | FORECAST QUANTITY                        | \$34                                                                              | 5920                                                 |

## AMK90-Convert P\$MSTRK to ITEMAS

## Files

| Full file name | System<br>name | Туре | Disp | Mode of processing   |
|----------------|----------------|------|------|----------------------|
| System Control | SYSCTL         | U    | NSHR | Random by<br>key     |
| Product Master | P\$MSTRKX      | I    |      | Sequential<br>by key |
| Item Master    | ITEMAS         | U    |      | Random by<br>key     |
| Constants      | DXM0010        | I    |      | Random by<br>key     |

## User switches

None

### Reports

ITEMAS File Conversion Summary

#### LDA

| Field<br>name | Field description                                 | Length | Locat<br>From |     | Input/<br>Output |
|---------------|---------------------------------------------------|--------|---------------|-----|------------------|
| IMCBYT        | Inventory Manage-<br>ment control byte            | 1      | 4             | 4   | I                |
| BICBYT        | Order Entry and<br>Invoicing control<br>byte      | 1      | 5             | 5   | Ι                |
| PCCBYT        | Production Control<br>and Costing control<br>byte | 1      | 10            | 10  | I                |
| CANCL         | Cancel                                            | 1      | 242           | 242 | U                |

#### Description

This program converts ITEMAS from P\$MSTRK. When a record is added to ITEMAS, all fields are converted. When a record already exists in ITEMAS, the following fields are updated:

| • | A-record | <ul> <li>ENGN(<br/>VNDN)</li> <li>MDAT)</li> </ul>                                                                                                    | R                                                                             |
|---|----------|----------------------------------------------------------------------------------------------------|-------------------------------------------------------------------------------|
| • | B-record | <ul> <li>RCFLC</li> <li>SPCTL</li> <li>DATSF</li> <li>SLCTL</li> <li>DATSI</li> <li>SOCTL</li> <li>SPCLL</li> <li>SOCLL</li> <li>SOCLL</li> <li>CURUC</li> <li>CPCTL</li> </ul> | CLCTL<br>DATCL<br>COCTL<br>CPCLL<br>CLCLL<br>COCLL<br>COCLL<br>SLTAB<br>CLTAB |

For further description of ITEMAS conversion processing, refer to program AMK89.

## Initialization

Executes ROUT1 of the common routines.

### Detailed processing

Executes ROUT2 of the common routines. Refer to program AMK89 File Cross-reference list. Does conversion calculations.

## End-of-job processing

Executes ROUT4 of the common routines.

#### **Display action summary**

None

#### Edit matrix

None

## Messages

None

### **Conversion calculations**

File: ITEMAS

| File     | Field                     | Test                                                                                         | Action                                                                                                    |
|----------|---------------------------|----------------------------------------------------------------------------------------------|----------------------------------------------------------------------------------------------------|
| P\$MSTRK | ACREC                     | ACREC = D                                                                                    | No processing                                                                                                    |
| P\$MSTRK | ITNBR                     |                                                                                              | Pads at right with 5<br>blanks, to create<br>ITNBR in ITEMAS                                                                                                    |
| ITEMAS   | IIREC                     |                                                                                              | At initialization, sets<br>IIREC = IINXT from<br>IM record. For each<br>new record written,<br>moves IIREC to out-<br>put. Adds 1 to IIREC<br>so it's ready for next<br>record. At EOJ, writt<br>IIREC bach in IINXT<br>in control record. |
| ITEMAS   | СТЕСН                     | If MCLHR $\neq$ 0,<br>MBURD is non-<br>blank and valid,<br>MLRCD is non-<br>blank and valid. | CTECH = T; other-<br>wise CTECH = blank                                                                                                    |
| ITEMAS   | IINXT                     |                                                                                              | Updates IINXT at end<br>of additions per pro-<br>cessing of IIREC                                                                                                    |
| P\$MSTRK | MSDAT,<br>MPMDT,<br>MCDAT |                                                                                              | If MSDAT, MPMDT,<br>or MCDAT exist as<br>MMY, changes to 7<br>YMM01 before filling<br>date fields                                                                                                    |

# AMK92-Convert JOBSEL and ADDROU to ITEMAS

### Files

| Full file name    | System<br>name | Туре | Disp | Mode of processing |
|-------------------|----------------|------|------|--------------------|
| System Control    | SYSCTL         | U    | NSHR | Random by<br>key   |
| ADDROUT           | ADDROU         | I    |      | Sequential         |
| Job Select Master | JOBSELX        | Ι    |      | Random by<br>RRN   |
| Item Master       | ITEMAS         | U    |      | Random by<br>key   |

## User switches

None

#### Reports

**ITEMAS** File Conversion Summary

#### LDA

| Field<br>name | Field description                                 | Length | Locat<br>From |     | Input/<br>Output |
|---------------|---------------------------------------------------|--------|---------------|-----|------------------|
| IMCBYT        | Inventory Manage-<br>ment control byte            | 1      | 4             | 4   | I                |
| BICBYT        | Order Entry and<br>Invoicing control<br>byte      | 1      | 5             | 5   | I                |
| PCCBYT        | Production Control<br>and Costing<br>control byte | 1      | 10            | 10  | Ι                |
| CANCL         | Cancel                                            | 1      | 242           | 242 | U                |

#### Description

This program converts ITEMAS from JOBSEL. If the item already exists in the ITEMAS file, the JOBSEL record is not converted. If the item does not exist in the ITEMAS file, a skeleton record is added. Before it can support all MAPICS functions, the skeleton record requires additional information that must be added through Item Master file maintenance. For further description of ITEMAS conversion processing, refer to program AMK89.

### Initialization

Executes ROUT1 of the common routines.

#### Detailed processing

Executes ROUT2 of the common routines. Processes JOBSEL record codes WJ and WL:

Only those WJ records with COSTY equal H and only those WL records with a TCODE of I or M. ITNBR must not be blank. Does conversion calculations. Refer to program AMK89 File Cross-reference list.

#### End-of-job processing

Executes ROUT4 of the common routines.

#### **Display action summary**

None

#### Edit matrix

None

#### Messages

None

#### **Conversion calculations**

File: ITEMAS

| File   | Field | Test      | Action                                                                                                    |
|--------|-------|-----------|----------------------------------------------------------------------------------------------------|
| JOBSEL | ACREC | ACREC = D | No processing                                                                                                    |
| JOBSEL | ITNBR |           | Pads at right with 5<br>blanks, to create<br>ITNBR in ITEMAS                                                                                                    |
| ITEMAS | IIREC |           | At initialization, sets<br>IIREC = IINXT from<br>IM record. For each<br>new record written,<br>moves IIREC to out-<br>put. Adds 1 to IIREC<br>so it's ready for next<br>record. At EOJ, write:<br>back in IINXT control<br>record |
| ITEMAS | CTECH |           | Sets to blank if<br>CTECH is not T                                                                                                    |
| ITEMAS | IINXT |           | Updates IINXT at end<br>of additions per pro-<br>cessing of IIREC                                                                                                    |
| JOBSEL | IDESC |           | Pads at right with 10<br>blanks, to create<br>ITDSC in ITEMAS                                                                                                    |

## AMK94-Convert JOBSUM and ADDROU to **ITEMAS**

## Files

| Full file name      | System<br>name | Туре | Disp | Mode of processing |
|---------------------|----------------|------|------|--------------------|
| System Control      | SYSCTL         | U    | NSHR | Random by<br>key   |
| ADDROUT             | ADDROU         | I    |      | Sequential         |
| Open Job<br>Summary | JOBSUMX        | I    |      | Random by<br>RRN   |
| Item Master         | ITEMAS         | U    |      | Random by<br>key   |

#### User switches

None

#### Reports

**ITEMAS File Conversion Summary** 

## LDA

| Field<br>name | Field description                                 | Length | Locat<br>From |     | Input/<br>Output |
|---------------|---------------------------------------------------|--------|---------------|-----|------------------|
| IMCBYT        | Inventory Manage-<br>ment control byte            | 1      | 4             | 4   | I                |
| BICBYT        | Order Entry and<br>Invoicing control<br>byte      | 1      | 5             | 5   | I                |
| РССВҮТ        | Production Control<br>and Costing control<br>byte | 1      | 10            | 10  | I                |
| CANCL         | Cancel                                            | 1      | 242           | 242 | U                |

#### Description

This program converts ITEMAS from JOBSUM. If the item already exists in the ITEMAS file, the JOBSUM record is not converted. If the item does not exist in the ITEMAS file, a skeleton record is added. Before it can support all MAPICS functions, the skeleton record requires additional information that must be added through Item Master file maintenance. For further description of ITEMAS conversion processing, refer to program AMK89.

### Initialization

Executes ROUT1 of the common routines.

#### Detailed processing

Executes ROUT2 of the common routines. Processes only the W2 records in JOBSUM. Does conversion calculations. Refer to program AMK89 File Conversion list.

## End-of-job processing

Executes ROUT4 of the common routines.

**Display action summary** 

None

## Edit matrix

None

Messages

None

#### **Conversion calculations**

File: ITEMAS

| File   | Field | Test      | Action                                                                                                    |
|--------|-------|-----------|----------------------------------------------------------------------------------------------------|
| JOBSUM | ACREC | ACREC = D | No processing                                                                                                    |
| JOBSUM | ITNBR |           | Pads at right with 5<br>blanks to create<br>ITNBR in ITEMAS                                                                                                    |
| ITEMAS | IIREC |           | At initialization, sets<br>IIREC = IINXT from<br>IM record. For each<br>new record written,<br>moves IIREC to out-<br>put. Adds 1 to IIREC<br>so it's ready for next<br>record. At EOJ, writes<br>IIREC back in IINXT<br>control record |
| ITEMAS | CTECH |           | Sets CTECH to blank if CTECH is not T                                                                                                    |
| ITEMAS | IINXT |           | Updates IINXT at end<br>of additions per pro-<br>cessing of IIREC                                                                                                    |
| JOBSUM | MDESC |           | Pads at right with 10<br>blanks, to create<br>ITDSC in ITEMAS                                                                                                    |

# AMK96-Convert JOBMAT and ADDROU to ITEMAS

#### Files

| Full file name                         | System<br>name | Туре | Disp | Mode of processing |
|----------------------------------------|----------------|------|------|--------------------|
| System Control                         | SYSCTL         | U    | NSHR | Random by<br>key   |
| ADDROUT                                | ADDROU         | I    |      | Sequential         |
| Open Job<br>Material/<br>Miscellaneous | JOBMATX        | I    |      | Random by<br>RRN   |
| Item Master                            | ITEMAS         | U    |      | Random by<br>key   |

## User switches

None

## Reports

**ITEMAS** File Conversion Summary

## LDA

| Field<br>name | Field description                                 | Length | Locat<br>From |     | Input/<br>Output |
|---------------|---------------------------------------------------|--------|---------------|-----|------------------|
| IMCBYT        | Inventory Manage-<br>ment control byte            | 1      | 4             | 4   | I                |
| BICBYT        | Order Entry and<br>Invoicing control<br>byte      | 1      | 5             | 5   | I                |
| PCCBYT        | Production Control<br>and Costing control<br>byte | 1      | 10            | 10  | Ι                |
| CANCL         | Cancel                                            | 1      | 242           | 242 | U                |

## Description

This program converts ITEMAS from JOBMAT. If the item already exists in the ITEMAS file, the JOBMAT record is not converted. If the item does not exist in the ITEMAS file, a skeleton record is added. Before it can support all MAPICS functions, the skeleton record requires additional information that must be added through Item Master file maintenance. For further description of ITEMAS conversion processing, refer to program AMK89.

## Initialization

Executes ROUT1 of the common routines.

## Detailed processing

Executes ROUT2 of the common routines. Processes only the WG records in JOBMAT. Sorts JOBMAT on ITNBR, TCODE. TCODE must equal I or M and ITNBR must not equal to blanks to be processed. Does conversion calculations. Refer to program AMK89 File Crossreference list.

### End-of-job processing

Executes ROUT4 of the common routines.

#### **Display action summary**

None

#### Edit matrix

None

#### Messages

None

#### **Conversion calculations**

File: ITEMAS

| File   | Field        | Test      | Action                                                                                                    |
|--------|--------------|-----------|----------------------------------------------------------------------------------------------------|
| JOBMAT | ACREC        | ACREC = D | No processing                                                                                                    |
| JOBMAT | ITNBR        |           | Pads at right with 5<br>blanks to create<br>ITNBR in ITEMAS                                                                                                    |
| ITEMAS | <b>IIREC</b> |           | At initialization, sets<br>IIREC = IINXT from<br>IM record. For each<br>new record written,<br>moves IIREC to out-<br>put. Adds 1 to IIREC<br>so it's ready for next<br>record. At EOJ, writes<br>IIREC back in IINXT<br>control record |
| ITEMAS | CTECH        |           | Sets to blank if<br>CTECH is not T                                                                                                    |
| ITEMAS | IINXT        |           | Updates IINXT at end<br>of additions per pro-<br>cessing of IIREC                                                                                                    |
| JOBMAT | MDESC        |           | Pads at right with 10<br>blanks to create ITDSC<br>in ITEMAS                                                                                                    |

## AMKSK3–Sort PSEDIT for PSTRUC

| Purpose – Provide input for AMEZ2    |                                  |                  |  |  |
|--------------------------------------|----------------------------------|------------------|--|--|
| Type – Tagalong Sequence – Ascending |                                  |                  |  |  |
| Files                                | Full file name                   | System file name |  |  |
| Input                                | Product Structure<br>Unload/Load | e PSEDIT         |  |  |
| Output                               | Product Structure<br>Unload/Load | e PSEDIT         |  |  |
| Record type $-$ RCDCD = 06           |                                  |                  |  |  |

.

## Sort fields

Parent item number (PINBR) Component item number (CINBR)

## AMKSK5-Sort OPMTWK for OPNMAT

Purpose - Provide input for AMV8I

| Type – Tagalong |                             | Sequence – Ascending |  |
|-----------------|-----------------------------|----------------------|--|
| Files           | Full file name              | System file name     |  |
| Input           | Open order materi<br>detail | al OPMTWK            |  |
| Output          | Open order materi<br>detail | al OPMTWK            |  |

## Sort fields

Order number (ORDNO) Component item number (CITEM) Warehouse (CITWH) Required date (REQDT)

## AMKS70-Sort RTEDIT for ROUTNG

Purpose - Provide input for AMEZ4

| Type – Tagalong            |                 | Sequence – Ascending |  |  |
|----------------------------|-----------------|----------------------|--|--|
| Files                      | Full file name  | System file name     |  |  |
| Input                      | ROUTNG Unload/L | oad RTEDIT           |  |  |
| Output                     | ROUTNG Unload/L | oad RTEDIT           |  |  |
| Record type $-$ RCDCD = 10 |                 |                      |  |  |

#### Sort fields

Parent item number (PINBR) Operation Sequence number (OPSEQ)

## AMKS74-Sort JOBDET for DETAIL

Purpose - Provide input to AMK74

| Type – T                                          | agalong           | Sequence – Ascending |  |
|---------------------------------------------------|-------------------|----------------------|--|
| Files                                             | Full file name    | System file name     |  |
| Input                                             | Job detail        | JOBDETX              |  |
| Output                                            | Sorted job detail | JOBDETX              |  |
| Record type $-$ RCDCD = W4 and JOBNO $\neq$ blank |                   |                      |  |

## Sort fields

Job number (JOBNO) Operation sequence number (OPRNO)

## AMKS76-Sort DDI0200 for OPNSUM

Purpose – Provide input to AMK76

| Type – Tagalong |                  | Sequence – Ascending |  |
|-----------------|------------------|----------------------|--|
| Files           | Full file name   | System file name     |  |
| Input           | On order         | DDI0200X             |  |
| Output          | Sorted on order  | DDI0200X             |  |
| Record t        | ype - RCDCD = 00 | )                    |  |

## Sort fields

Shop order (OURSO)

## AMKS82-Sort JOBSEL for ITEMBL

Purpose - Provide input to AMK82

| Type – A                                 | ADDROUT S            | equence – Ascending |
|------------------------------------------|----------------------|---------------------|
| Files                                    | Full file name       | System file name    |
| Input                                    | Job select master    | JOBSELX             |
| Output                                   | Sorted job select ma | aster JOBSELX       |
|                                          | ADDROUT              | ADDROU              |
| Record type $-$ RCDCD = WJ and COSTY = H |                      |                     |

## Sort fields

For WJ record type:

Item number (EITEM) Record code (RCDCD)

For WL record type:

Item number (ITNBR) Record code (RCDCD) Transaction code (TCODE)

## AMKS84-Sort JOBSUM for ITEMBL

| Purpose – Provi | de input to | AMK84 |
|-----------------|-------------|-------|
|-----------------|-------------|-------|

| Type – ADDROUT  |                                            | Sequence – Ascending            |  |
|-----------------|--------------------------------------------|---------------------------------|--|
| Files           | Full file name                             | System file name                |  |
| Input<br>Output | Job summary<br>Sorted job summa<br>ADDROUT | JOBSUMX<br>ry JOBSUMX<br>ADDROU |  |

Record type - RCDCD = W2

## Sort fields

Item number (EITEM)

,

## AMKS92-Sort JOBSEL for ITEMAS

Purpose - Provide input to AMK92

| Type – A  | ADDROUT Se           | equence – Ascending |
|-----------|----------------------|---------------------|
| Files     | Full file name       | System file name    |
| Input     | Job select master    | JOBSELX             |
| Output    | ADDROUT              | ADDROU              |
|           | Sorted job select ma | ster JOBSELX        |
| Record ty | ype - RCDCD = WJ     |                     |

RCDCD = WL

## Sort fields

For WJ record type:

Item number (EITEM) Record code (RCDCD)

For WL record type:

Item number (ITNBR) Record code (RCDCD) Transaction code (TCODE)

## AMKS94-Sort JOBSUM for ITEMAS

Purpose - Provide input for AMK94

| DDROUT            | Sequence – Ascending                               |  |  |
|-------------------|----------------------------------------------------|--|--|
| Full file name    | System file name                                   |  |  |
| Job summary       | JOBSUMX                                            |  |  |
| Sorted job summar | y JOBSUMX                                          |  |  |
| ADDROUT           | ADDROU                                             |  |  |
|                   | Full file name<br>Job summary<br>Sorted job summar |  |  |

Record type - RCDCD = W2

## Sort fields

Item number (EITEM)

## File load from diskette program list

The MAPICS file load programs consist of the following:

| AMKA4  | Vendor Master file diskette load                 |
|--------|--------------------------------------------------|
| AMKB1  | Customer Master diskette load                    |
| AMKB3  | Contract Price diskette load                     |
| AMKB5  | Quantity Price diskette load                     |
| AMKB7  | Ship-to Master diskette load                     |
| AMKD0  | Badge Master edit                                |
| AMKD1  | Badge Master load                                |
| AMKE1  | Edit Item Master transactions                    |
| AMKE3  | Item Master file load                            |
| AMKG2  | General Ledger Master file load                  |
| AMKG3  | GELMAS Current balance forward                   |
|        | initialization                                   |
| AMKI1  | Item Balance load edit                           |
| AMKI2  | Item Balance load update                         |
| AMKP3  | Employee Master edit/load                        |
| AMKP5  | Employee Miscellaneous Deduction edit/load       |
| AMKP7  | Employee State, County, Local edit/load          |
| AMKR7  | Diskette initial load                            |
| AMKS1  | Customer Sales diskette load                     |
| AMKS2  | Item Sales diskette load                         |
| AMKS3  | Salesman Sales diskette load                     |
| AMKV1  | Cross-application General Ledger file load       |
| AMPQQ  | Select run time options during initial file load |
| AMKPAS | Sort Vendor Master diskette load file            |
| AMKPG1 | Sort General Ledger Master diskette entry        |
| AMKPP4 | Employee Master load sort                        |
| AMKPP6 | Employee Deduction load sort                     |
| AMKPP8 | Employee State, County, Local edit/load sort     |
| AMKPV1 | Sort DAMKV1                                      |

## AMKA4–Vendor Master file diskette load Files

| Full file name    | System<br>name | Туре | Disp | Mode of processing             |
|-------------------|----------------|------|------|--------------------------------|
| System Control    | SYSCTL         | U    | SHR  | Random by<br>key               |
| Vendor Master     | VENNAM         | U    | SHR  | Random by<br>key               |
| Diskette          | DAMKA4         | I    | OLD  | Random by<br>record<br>address |
| DAMKA4<br>ADDROUT | AMKAS2         | I    | OLD  | Consecutive                    |

#### User switches

None

#### Reports

Accounts Payable File Load-Vendor Master

#### LDA

| Field<br>name | Field description                    | Length | Locat<br>From |   | Input/<br>Output |
|---------------|--------------------------------------|--------|---------------|---|------------------|
| REPTYP        | Report type<br>Set by OCL            | 1      | 1             | 1 | I                |
|               | 1 = Edit only<br>2 = Edit and update |        |               |   |                  |

#### Description

Allows initial load of VENNAM. Input records are expected to be in vendor number—record code sequence. Depending on the value of REPTYP in the LDA, the following takes place:

#### **REPTYP** Action

| 1 | Edits and prints all entries           |
|---|----------------------------------------|
| 2 | Edits and prints all entries, and adds |
|   | valid entries to VENNAM                |

#### Initialization

- 1. Edits LDA fields. If expected data is not found, prints terminal error message.
- 2. Accesses VENNAM record from SYSCTL. If not found, prints terminal error message. Otherwise, the following occurs:
  - Gets starting file record counts

UCAPM (file capacity) UMAXM (maximum file capacity) UCNTM (number of records residing in file) UDELM (number of deleted records) MBTCH (batch update counter) If UCNTM  $\neq 1$ , file cannot be loaded from diskette. Prints a terminal error message and ends the job. The file should contain one record, for miscellaneous vendors (VNDNR = 000000), that was added when the file was created during installation.

- Establishes session work fields

Number of records added (UADDRH = 0)

- 4. If any expected LDA data or any accessed record is not found, the program is terminated.
- 5. Processes first input record.

#### **Detailed** processing

RCDCD = AS-used to add vendor name and address information. There can be only one AS record for each vendor number.

RCDCD = AT-used to add vendor statistic information. An AT record is not required, but only one can be present for each vendor group.

Editing and printing of vendor group information takes place during total L1 processing unless records for the vendor group were not in the correct sequence (error message 1802).

Total L1 (VNDNR) processing:

- File updates occur only if REPTYP = 2 and valid entries were made for VNDNR.
- Checks for VENNAM being within 10 records of capacity. The first time that this occurs, prints an error message.
- Checks for VENNAM having reached capacity. Once this has occurred, an error message is printed for each vendor group processed.
- Record cannot be added if file has reached capacity.
- If REPTYP = 2, updates file record counts in VENNAM record in SYSCTL.

UCNTM incremented by one UMAXM incremented by one

• Prints vendor group information and if REPTYP = 2, creates and adds an AA record to VENNAM. Input records for the vendor group must have passed all edits.

## End-of-job processing

Prints the following totals: .

File status

Records available equal to UCAPM minus number of valid vendor groups processed plus 1.

Records deleted equal to zero.

Records active equal to number of valid vendor groups processed plus 1.

Record capacity equal to UCAPM.

Records added equal to number of records added to VENNAM.

Total vendor groups equal to number of vendor groups processed.

Valid vendor groups.

If REPTYP = 2, increments MBTCH (batch update . counter) by one and updates VENNAM in SYSCTL.

#### **Display action summary**

#### None

#### Edit matrix

| Record code<br>or display ID | Message<br>number            | Cause                                                                                                  |
|------------------------------|------------------------------|----------------------------------------------------------------------------------------------------|
| Not AS or<br>AT              | 0381                         | Only records with record code of AS or AT can be processed.                                            |
| AT                           | 1802                         | Duplicate AS record, or duplicate AT record, or AT record not preceded by AS record for same vendor    |
| AS                           | 1803                         | Vendor number cannot be blank or<br>zero. Vendor name and vendor name<br>abbreviation cannot be blank. |
|                              | 1805<br>1806<br>1807<br>1808 | Discount amount greater than corresponding purchase amount.                                            |
| First cycle                  | 0101                         | SYSCTL required record was not found                                                                   |
|                              | 5527                         | Valid value for REPTYP not found in LDA                                                                |
| L1                           | 0302                         | VENNAM is within ten records of capacity                                                               |
|                              | 0304                         | VENNAM has reached capacity; new record keys cannot be added                                           |

- 0101 ..... SYSTEM CNTRL FILE RECORD MISSING
- 0302 X....X RECORDS TO MASTER FILE LIMIT
- 0304 MASTER FILE HAS REACHED LIMIT
- 0381 ..... UNIDENTIFIED RECORD
- 1801 VENNAM FILE EXISTS CANNOT BE LOADED AGAIN
- 1802 INVALID RECORD GROUPING FOR A VENDOR
- 1803 X.....X MAY NOT BE BLANK OR ZERO
- 1805 DISCOUNT TAKEN YEAR-TO-DATE EXCEEDS AMT
- 1806 DISCOUNT TAKEN PREVIOUS YEAR EXCEEDS AMT
- 1807 DISCOUNT LOST YEAR-TO-DATE EXCEEDS AMT
- **1808 DISCOUNT LOST PREVIOUS YEAR EXCEEDS** AMT
- 5527 REQUIRED LDA DATA NOT FOUND

## AMKB1-Customer Master diskette load Files

| Full file name             | System<br>name | Туре | Disp | Mode of processing           |
|----------------------------|----------------|------|------|------------------------------|
| Customer Transac-<br>tions | CUSTRN         | I    | OLD  | Random by<br>ADDROUT<br>file |
| ADDROUT File               | ADROEI         | I    | SHR  | Consecutive                  |
| Salesman Master            | SLSMAS         | I    | SHR  | Random by<br>key             |
| Taxing Body<br>Master      | TAXBOD         | Ι    | SHR  | Random by<br>key             |
| Customer Master            | CUSMAS         | U    | OLD  | Random by<br>key             |
| System Control             | SYSCTL         | U    | SHR  | Random by<br>key             |

#### User switches

U1 on – SLSMAS exists U7 on – TAXBOD exists

#### Reports

Customer Master File Edit List

#### LDA

| Field<br>name | Field description | Length | Locat<br>From |     | Input/<br>Output |
|---------------|-------------------|--------|---------------|-----|------------------|
| OPTN          | Option (yes/no)   | 3      | 1             | 3   | I                |
| DTFMT         | Date format code  | 1      | 219           | 219 | I                |

#### Description

This program edits records to be added to the CUSMAS file. The program can function in either edit mode or update mode. Edit mode produces an edit listing only, while update mode adds error-free records to the master file in addition to producing the edit list. Edit mode prints edit list of error records only. Update mode prints edit list of all records.

#### Initialization

Checks SYSCTL for interfacing applications, single or multiple companies, and terms and discounts.

#### Detailed processing

- 1. First record Increments MBATCH Housekeeping
- 2. Mainline Checks capacity Validates status code Validates record codes
- Detail record Verifies master file existence Performs field edits Stores errors for later printing Adds master file record Prints after image of master file Prints errors Accumulates Processing totals
- Last record Updates record counts in SYSCTL Prints Processing totals

#### End-of-job processing

If edit-only run, issues message if CUSMAS capacity is exceeded.

#### User exits

None

#### **Display action summary**

| Record code<br>or display ID | Message<br>number                    | Cause                                                                                                    |
|------------------------------|--------------------------------------|----------------------------------------------------------------------------------------------------|
| P                            | 0501                                 | Company number must be 01 to 20                                                                                                    |
| Р                            | 2805                                 | Customer number already in CUSMAS                                                                                                    |
| Р                            | 2832                                 | Customer name not entered                                                                                                    |
| Р                            | 2833                                 | Customer address line 1 not entered                                                                                                    |
| Р                            | 2852                                 | CUSMAS-record not found                                                                                                    |
| Р                            | 2881<br>0101<br>0103<br>2802<br>2869 | Customer number is 0 or all 9's<br>SYSCTL-record not found<br>Message number not in message<br>member<br>CUSMAS-file capacity reached<br>RCDID-not P or Q |
|                              | 2878<br>2879                         | CUSTRN-duplicate records<br>CUSTRN-record not found                                                                                                    |
|                              | 2904                                 | CUSMAS-entries exceed file capacity                                                                                                    |
| Q                            | 2504                                 | SLSMAS-record not found                                                                                                    |
| Q                            | 2528                                 | TAXBOD-code not found or deleted                                                                                                    |
| Q                            | 2529                                 | TAXBOD-code not found or deleted                                                                                                    |
| Q                            | 2530                                 | TAXBOD-code not found or deleted                                                                                                    |
| Q                            | 2531                                 | TAXBOD-code not found or deleted                                                                                                    |
| Q                            | 2834                                 | XBORD-not Y or N                                                                                                    |
| Q                            | 2835                                 | XDCDE-not 0 to 6                                                                                                    |
| Q                            | 2836                                 | ITDCD-not 0 to 5 or A                                                                                                    |
| Q                            | 2837                                 | XSTRM-not 0 to 9                                                                                                    |
| Q                            | 2838                                 | BFOICnot B, O, P, 1, 2, 8, or 9                                                                                                    |
| Q                            | 2841                                 | XILCD-not Y or N                                                                                                    |
| Q                            | 2842                                 | XSMTC-not Y or N                                                                                                    |
| Q                            | 2843                                 | XILCA-not Y or N                                                                                                    |
| Q                            | 2844                                 | DTLOA-month not $01-12$ , day not $01-31$                                                                                                    |
| Q                            | 2846                                 | XBPSC-not Y or N                                                                                                    |
| Q                            | 2866                                 | SYSCTL-record not found                                                                                                    |
| Q                            | 2867                                 | SYSCTL-record not found                                                                                                    |
| Q                            | 2880                                 | ILCAC-not Y                                                                                                    |
| Q                            | 2881                                 | CUSNO-not 0 or 9                                                                                                    |
| Q                            | 2882                                 | ILPCT-not 0                                                                                                    |
| Q                            | 2883                                 | ILPCT-equals 0                                                                                                    |
| Q                            | 2884                                 | DLTPM-beginning date > ending date                                                                                                    |
| Q                            | 2885                                 | DLTPM-month not 01-12, day<br>not 01-31                                                                                                    |
| Q                            | 2886                                 | DTLOA-beginning date > ending date                                                                                                    |

| 101 | SYSTEM | CNTRL | FILE | RECORD | MISSING |
|-----|--------|-------|------|--------|---------|
|     |        |       |      |        |         |

- 0103 MESSAGE .... NOT FOUND
- 0501 COMPANY NUMBER NOT VALID
- 2504 SALESMAN NUMBER NOT ON SALESMAN MASTER
- 2528 TAX BODY 1 CODE NOT ON TAXING BODY FILE
- 2529 TAX BODY 2 CODE NOT ON TAXING BODY FILE
- 2530 TAX BODY 3 CODE NOT ON TAXING BODY FILE
- 2531 TAX BODY 4 CODE NOT ON TAXING BODY FILE
- 2802 CAPACITY REACHED ADDITIONS NOT VALID
- 2805 CUSTOMER ALREADY EXISTS
- 2832 CUSTOMER NAME IS REQUIRED
- 2833 ADDRESS LINE 1 IS REQUIRED
- 2834 BACKORDER CODE MUST BE Y OR NO
- 2835 UNIT PRICE DSC CODE MUST BE 0 TO 6
- 2836 INVOICE DISC CODE MUST BE 0 TO 5 OR A
- 2837 STANDARD TERMS CODE MUST BE 0 TO 9
- 2838 BAL FWD/OPEN ITEM MUST BE B,O,P,1,2,8,9
- 2841 SERVICE CHARGE CODE MUST BE Y OR N
- 2842 STATEMENT CODE MUST BE Y OR N
- 2843 SERVICE CHARGE AGE CODE MUST BE Y OR N
- 2844 DATE LAST ORDER NOT VALID DATE
- 2846 PARTIAL SHIP CODE MUST BE Y OR N
- 2852 HEADQUARTERS CUSTOMER NOT ON MASTER FILE
- 2866 INVOICE DISCOUNT PERCENTAGE NOT ASSIGNED
- 2867 STANDARD TERMS PERCENTAGE NOT ASSIGNED
- 2869 RECORD CODE NOT VALID
- 2878 DUPLICATE INPUT RECORDS
- 2879 ..... INPUT RECORD MISSING
- 2880 IF SER CHG AGE IS Y SER CHG MUST BE Y
- 2881 CUSTOMER NO. CANNOT BE ZERO OR ALL NINES
- 2882 IF SER CHG IS N SER CHG % MUST BE O
- 2883 IF SER CHG IS Y SER CHG % CANNOT BE O
- 2884 DATE LAST PAYMENT EXCEEDS PRESENT DATE
- 885 DATE LAST PAYMENT NOT VALID DATE
- 2886 DATE LAST ORDER EXCEEDS PRESENT DATE
- 2904 ADDITIONS WILL EXCEED FILE CAPACITY
- 0501 COMPANY NUMBER NOT VALID

## AMKB3-Contract Price diskette load

Files

| Full file name                | System<br>name | Туре | Disp | Mode of processing   |
|-------------------------------|----------------|------|------|----------------------|
| Contract Price<br>Transaction | CONTRN         | I    | OLD  | Random by<br>ADDROUT |
| Customer Master               | CUSMAS         | I    | SHR  | Random by<br>key     |
| ADDROUT File                  | ADROEI         | I    | SHR  | Consecutive          |
| Item Master                   | ITEMAS         | Ι    | SHR  | Random by<br>key     |
| Contract Price<br>Master      | CONPRC         | U    | OLD  | Random by<br>key     |
| System Control                | SYSCTL         | U    | SHR  | Random by<br>key     |

User switches

None

#### Reports

Contract Price File Edit List

## LDA

| Field<br>name |                  |   | Location<br>From To |     | Input/<br>Output |  |
|---------------|------------------|---|---------------------|-----|------------------|--|
| OPTN          | Option (yes/no)  | 3 | 1                   | 3   | I                |  |
| DTFMT         | Date format code | 2 | 219                 | 219 | I                |  |

#### Description

This program edits records to be added to the CONPRC file. The program can function in either edit mode or update mode. Edit mode produces an edit listing only, while update mode adds error-free records to the master file in addition to producing the edit list. Edit mode prints edit list of error records only. Update mode prints edit list of all records.

#### Initialization

- 1. Checks for single or multiple company.
- 2. Prints first page heading.

#### Display processing

- 1. First record Increments MBATCH Housekeeping
- Mainline Checks capacity Validates status code Validates record codes
- 3. Detail record · Verifies master file existence Performs field edits Stores errors for later printing Adds master file record Prints after image of master file Prints errors Accumulates Processing totals
- Last record Updates record counts in SYSCTL Prints Processing totals

#### End-of-job processing

If edit only run, issue message if CONPRC capacity exceeded.

#### User exits

None

#### **Display action summary**

| Licensed N | Material-Property | of | IBM |
|------------|-------------------|----|-----|
|------------|-------------------|----|-----|

## Edit matrix

| Record code<br>or display ID | Message<br>number | Cause                                    |
|------------------------------|-------------------|------------------------------------------|
| FC                           | 0501              | Company number not 01 to 20              |
| FC                           | 2502              | CUSMAS-record not found or not A         |
| FC                           | 2506              | ITEMAS-record not found or not A         |
| FC                           | 2808              | CONPRC-record already exists             |
| FC                           | 2825              | NEGPR-equals 0                           |
| FC                           | 2829              | CTKLI–equals 0                           |
| FC                           | 2876              | CTKXT-month not 01-12, day<br>not 01-31  |
|                              | 0101              | SYSCTL-record not found                  |
|                              | 0103              | -message number not in message<br>member |
|                              | 2802              | CONPRC-file capacity reached             |
|                              | 2869              | RCDCD-not FC                             |
|                              | 2878              | CONTRN-duplicate records                 |
|                              | 2904              | CONPRC-entries exceed file capacity      |

| 0101 SYSTEM CNTRL FILE RECORD MISSING     |
|-------------------------------------------|
| 0103 MESSAGE NOT FOUND                    |
| 0501 COMPANY NUMBER NOT VALID             |
| 2502 CUSTOMER NUMBER NOT ON CUSTOMER      |
| MASTER                                    |
| 2506 ITEM NUMBER NOT ON ITEM MASTER       |
| 2802 CAPACITY REACHED ADDITIONS NOT VALID |
| 2808 CONTRACT/ITEM ALREADY EXISTS         |
| 2825 CONTRACT UNIT PRICE MUST NOT BE ZERO |
| 2829 QUANTITY LIMIT MUST NOT BE ZERO      |
| 2869 RECORD CODE NOT VALID                |
| 2876 EXPIRE DATE NOT VALID DATE           |
| 2878 DUPLICATE INPUT RECORDS              |
| 2904 ADDITIONS WILL EXCEED FILE CAPACITY  |

## AMKB5-Quantity Price diskette load

#### Files

| Full file name                | System<br>name | Туре | Disp | Mode of processing           |
|-------------------------------|----------------|------|------|------------------------------|
| ADDROUT file                  | ADROEI         | Ι    | SHR  | Consecutive                  |
| Item Master                   | ITEMAS         | Ι    | SHR  | Random by<br>key             |
| Quantity Price<br>Transaction | QTYTRN         | Ι    | OLD  | Random by<br>ADDROUT<br>file |
| Quantity Price<br>Master      | QTYPRC         | U    | OLD  | Random by<br>key             |
| System Control                | SYSCTL         | U    | SHR  | Random by<br>key             |

#### User switches

None

#### Reports

Quantity Price Master Edit List

#### LDA

| Field<br>name | Field description | Length | Locat<br>From |     | Input/<br>Output |
|---------------|-------------------|--------|---------------|-----|------------------|
| OPTN          | Option (yes/no)   | 3      | 1             | 3   | I                |
| DTFMT         | Date format code  | 1      | 219           | 219 | I                |

#### Description

This program edits records to be added to the QTYPRC file. The program can function in either edit mode or update mode. Edit mode produces an edit listing only, while update mode adds error-free records to the master file in addition to producing the edit list. Edit mode prints edit list of error records only. Update mode prints edit list of all records.

#### **Detailed** processing

- 1. First record Increments MBATCH Housekeeping
- Mainline Checks capacity Validates status code Validates record codes
- Detail record
   Verifies master file existence
   Performs field edits
   Stores errors for later printing
   Adds master file record
   Prints after image of master file
   Prints errors
   Accumulates Processing totals
- Last record Updates record counts in SYSCTL Prints Processing totals

#### End-of-job processing

If edit only run, issues message if QTYPRC capacity is exceeded.

#### User exits

None

#### **Display action summary**

| Record code<br>or display ID | Message<br>number                            | Cause                                                                                                    |
|------------------------------|----------------------------------------------|----------------------------------------------------------------------------------------------------|
| FQ                           | 2506                                         | ITEMAS-record not found or deleted                                                                                                    |
| FQ                           | 2807                                         | ITEMAS-record already exists                                                                                                    |
| FQ                           | 2815                                         | QNTY5-equals 0                                                                                                    |
| FQ                           | 2816                                         | QNTY1-equal to or less than                                                                                                    |
| FQ                           | 2817                                         | QNTY2-equal to or less than                                                                                                    |
| FQ                           | 2818                                         | QNTY3-equal to or less than                                                                                                    |
| FQ                           | 2819                                         | QNTY4-equal to or less than                                                                                                    |
| FQ                           | 2820                                         | OPCT1-equals zero                                                                                                    |
| FQ                           | 2821                                         | OPCT2-equals zero                                                                                                    |
| FQ                           | 2822                                         | OPCT3-equals zero                                                                                                    |
| FQ                           | 2823                                         | OPCT4-equals zero                                                                                                    |
| FQ                           | 2824                                         | OPCT5-equals zero                                                                                                    |
| FQ                           | 2887                                         | QNTY1-equals zero                                                                                                    |
| FQ                           | 2888                                         | QNTY2-equals zero                                                                                                    |
| FQ                           | 2889                                         | QNTY3-equals zero                                                                                                    |
| FQ                           | 2890                                         | QNTY4-equals zero                                                                                                    |
| FQ                           | 2891<br>0101<br>0103<br>2802<br>2869<br>2878 | QNTY5-equals zero<br>SYSCTL-record not found<br>-message number not in message<br>member<br>XXXXXX-file capacity reached<br>RCDCD-not FQ<br>QTYTRN-duplicate records |
|                              | 2904                                         | QTYPRC-entries exceed capacity                                                                                                    |

| 0101 | SYSTEM  | CNTRL FILE | RECORD | MISSING |
|------|---------|------------|--------|---------|
| 0100 | MEGGAOE | NOT FOUND  |        |         |

- 0103 MESSAGE .... NOT FOUND
- 2506 ITEM NUMBER NOT ON ITEM MASTER
- 2802 CAPACITY REACHED ADDITIONS NOT VALID
- 2807 ITEM NUMBER ALREADY EXISTS
- 2815 QUANTITY BREAK 5 IS REQUIRED
- 2816 QTY BREAK 2 NOT GREATER THAN QTY BREAK 1
- 2817 QTY BREAK 3 NOT GREATER THAN QTY BREAK 2
- 2818 QTY BREAK 4 NOT GREATER THAN QTY BREAK 3
- 2819 QTY BREAK 5 NOT GREATER THAN QTY BREAK 4
- 2820 QTY BREAK 1 ENTER QTY DSC % 1 REQUIRED
- 2821 QTY BREAK 2 ENTER QTY DSC % 2 REQUIRED
- 2822 QTY BREAK 3 ENTER QTY DSC % 3 REQUIRED
- 2823 QTY BREAK 4 ENTER QTY DSC % 4 REQUIRED
- 2824 QTY BREAK 5 ENTER QTY DSC % 5 REQUIRED
- 2869 RECORD CODE NOT VALID
- 2878 DUPLICATE INPUT RECORDS
- 2887 DSC % 1 ENTERED QTY BREAK 1 REQUIRED
- 2888 DSC % 2 ENTERED OTY BREAK 2 REQUIRED
- 2889 DSC % 3 ENTERED QTY BREAK 3 REQUIRED
- 2890 DSC % 4 ENTERED QTY BREAK 4 REQUIRED
- 2891 DSC % 5 ENTERED QTY BREAK 5 REQUIRED
- 2904 ADDITIONS WILL EXCEED FILE CAPACITY

#### AMKB7-Ship-to Master diskette load

Files

| Full file name         | System<br>name | Туре | Disp | Mode of processing           |
|------------------------|----------------|------|------|------------------------------|
| ADDROUT File           | ADROEI         | Ι    | SHR  | Consecutive                  |
| Customer Master        | CUSMAS         | I    | SHR  | Random by<br>key             |
| Ship-to<br>Transaction | SHPTRN         | I    | OLD  | Random by<br>ADDROUT<br>file |
| Taxing Body<br>Master  | TAXBOD         | Ι    | SHR  | Random by<br>key             |
| Ship-to<br>Master      | SHPMAS         | U    | SHR  | Random by<br>key             |
| System Control         | SYSCTL         | U    | SHR  | Random by<br>key             |

### User switches

U7 - TAXBOD exists

#### Reports

Ship-to Master File Edit List

## LDA

| Field |                   | Location |      | Input/ |        |
|-------|-------------------|----------|------|--------|--------|
| name  | Field description | Length   | From | То     | Output |
| OPTN  | Option (yes/no)   | 3        | 1    | 3      | I      |
| DTFMT | Date format code  | 1        | 219  | 219    | I      |

#### Description

This program edits records to be added to the SHPMAS file. The program can function in either edit mode or update mode. Edit mode produces an edit listing only, while update mode adds error-free records to the master file in addition to producing the edit list. Edit mode prints edit list of error records only. Update mode prints edit list of all records.

#### Detailed processing

- 1. First record Increments MBATCH Housekeeping
- 2. Mainline Checks capacity Validates status code Validates record codes
- Detail record
   Verifies master file existence
   Performs field edits
   Stores errors for later printing
   Adds master file record
   Prints after image of master file
   Prints errors
   Accumulates Processing totals
- 4. Last record Updates record counts in SYSCTL Prints Processing totals

#### End-of-job processing

User exits

None

Display action summary

| Record code<br>or display ID | Message<br>number                            | Cause                                                                                                    |
|------------------------------|----------------------------------------------|----------------------------------------------------------------------------------------------------|
| s                            | 0501                                         | COMNO-not 01 to 20                                                                                                    |
| S                            | 2502                                         | CUSMAS-record not found or deleted                                                                                                    |
| S                            | 2528                                         | TAXBOD-record not found or deleted                                                                                                    |
| S                            | 2529                                         | TAXBOD-record not found or deleted                                                                                                    |
| S                            | 2530                                         | TAXBOD-record not found or deleted                                                                                                    |
| S                            | 2531                                         | TAXBOD-record not found or deleted                                                                                                    |
| S                            | 2806                                         | SHPMAS-record already exists                                                                                                    |
| S                            | 2812                                         | SHPNM-blank                                                                                                    |
| S                            | 2813                                         | SHIP1 –blank                                                                                                    |
| S                            | 2845                                         | SHPNO-equals 0                                                                                                    |
| S                            | 2905<br>0101<br>0103<br>2802<br>2869<br>2878 | CUSNO-equals 99 in low order<br>SYSCTL-record not found<br>-message number not in message<br>member<br>SHPMAS-file capacity reached<br>RCDID-not S<br>SHPTRN-duplicate records |
|                              | 2904                                         | SHPMAS-entries exceed capacity                                                                                                    |

- 0101 ..... SYSTEM CNTRL FILE RECORD MISSING
- 0103 MESSAGE ... FOUND
- 0501 COMPANY NUMBER NOT VALID
- 2502 CUSTOMER NUMBER NOT ON CUSTOMER MASTER
- 2528 TAX BODY 1 CODE NOT ON TAXING BODY FILE
- 2529 TAX BODY 2 CODE NOT ON TAXING BODY FILE
- 2530 TAX BODY 3 CODE NOT ON TAXING BODY FILE
- 2531 TAX BODY 4 CODE NOT ON TAXING BODY FILE
- 2802 CAPACITY REACHED ADDITIONS NOT VALID
- 2806 CUSTOMER SHIP-TO NUMBER ALREADY EXISTS
- 2812 SHIP-TO NAME IS REQUIRED
- 2813 SHIP-TO ADDRESS LINE 1 IS REQUIRED
- 2845 SHIP-TO NUMBER MUST NOT BE ZERO
- 2869 RECORD CODE NOT VALID
- 2878 DUPLICATE INPUT RECORDS
- 2904 ADDITIONS WILL EXCEED FILE CAPACITY
- 2905 CUSTOMER NUMBER CANNOT END WITH 99

#### AMKD0-Badge Master edit

Files

| Full file name            | System<br>name | Туре | Disp | Mode of processing |
|---------------------------|----------------|------|------|--------------------|
| Badge Master              | DBADGE         | I    | OLD  | Random by<br>key   |
| Employee Master           | EMPMAS         | Ι    | SHR  | Random by<br>key   |
| Badge Work                | DAMKD0         | U    | OLD  | Sequential         |
| System Control            | SYSCTL         | U    | SHR  | Random by<br>key   |
| Badge Master<br>Edit List | PRINTER        | 0    |      | Printer            |

#### User switches

U1 - Print audit totals/badge records

U4 - Employee master used in edit

#### Reports

Badge Load Diskette Edit List

#### LDA

| Field |                                 |        | Locatio | on  | Input/ |
|-------|---------------------------------|--------|---------|-----|--------|
| name  | Field description               | Length | From    | То  | Output |
| ABORT | Termination indicator           | 1      | 7       | 7   | 0      |
| REASN | Reason code (MIC)               | 4      | 8       | 11  | 0      |
| DBDGE | Badge maintenance report option | 1      | 108     | 108 | I      |
| USRID | Operator ID                     | 3      | 252     | 254 | I      |

#### Description

Program AMKD0 performs the following functions:

- Edits the records from the badge master load diskette.
- Prints the records and associated messages.
- Flags records that have invalid badge number or invalid employee number with an ACREC of "D".
- Flags all other records in error with an ACREC of "E".

#### Initialization

- Loads CON (company number array) with an indicator for each valid company.
- Loads SHF (shift worked array) with an indicator for each valid shift worked.
- Gets the time and date for printing.
- Checks the available record count in the Badge Master file.
- Prints the report heading.

#### **Detailed** processing

Checks for the following conditions:

- Badge number is numeric.
- Badge number is zero.
- Badge number not duplicated in DBADGE.
- Employee number is numeric.
- Employee number is zero.
- Employee is on EMPMAS file.
- Foreman code is not blank.
- Company number is numeric.
- Company number is valid.
- Company number equals EMPMAS company number.
- Shift paid is valid.
- Shift paid equals EMPMAS shift paid.
- Shift worked is numeric.
- Shift worked is valid.
- Employee name not blank.
- Employee name equals EMPMAS employee name.
- Counts the records by category (active, error, and deleted).
- Prints the record and associated error messages.
- Flags any error record with a ACREC of "E".
- Flags any record having an invalid badge or employee number with an ACREC of "D".

#### End-of-job processing

- Calculates number of records (active and error) to be loaded into DBADGE.
- Checks for available capacity in DBADGE.

#### **Display action summary**

#### Edit matrix

| Message<br>number | Cause                                                                                                    |
|-------------------|----------------------------------------------------------------------------------------------------|
| 0101              | SYSCTL record not found                                                                                                    |
| 0105              | SYSCTL record code not valid                                                                                                    |
| 6027              | SYSCTL record not found                                                                                                    |
| 6074              | Not enough room in DBADGE for load                                                                                                    |
| 0103              | Message not found                                                                                                    |
| 6241              | Duplicate badge number in DBADGE                                                                                                    |
| 6243              | EMPNO = 0                                                                                                    |
| 6250              | BADGE = 0                                                                                                    |
| 6251              | ENAME # EMPMAS employee name                                                                                                    |
| 6252              | CONUM # EMPMAS company number                                                                                                    |
| 6253              | SHFTP # EMPMAS shift paid                                                                                                    |
| 6260              | Field contains non-numeric data                                                                                                    |
| 6261              | Field contains non-numeric data                                                                                                    |
| 6262              | EMPNO not in EMPMAS                                                                                                    |
| 6263              | CONUM < 01, or > 20, or $\neq$ to valid                                                                                                    |
|                   | company number                                                                                                    |
| 6264              | FRMAN = to                                                                                                    |
| 6265              | SHFTP ≠ 1, 2, 3                                                                                                    |
| 6266              | SHFTW # valid shift worked                                                                                                    |
| 6267              | ENAME = to                                                                                                    |
|                   | number           0101           0105           6027           6074           0103           6241           6243           6250           6251           6252           6253           6260           6261           6262           6263           6264           6265           6266 |

- 0101 ..... SYSTEM CNTRL FILE RECORD MISSING
- 0103 MESSAGE .... NOT FOUND
- 0105 ..... INVALID RECORD CODE SYSCTL FILE
- 6027 CANCELLED, CONTROL RECORD ERROR
- 6074 NOT ENOUGH ROOM IN BADGE MASTER FOR LOAD
- 6241 DUPLICATE BADGE NUMBER
- 6243 EMPLOYEE NUMBER NOT VALID
- 6250 BADGE NUMBER NOT VALID
- 6251 PAYROLL MASTER NAME NOT THE SAME
- 6252 PAYROLL MASTER COMPANY NUMBER NOT EQUAL
- 6253 PAYROLL MASTER SHIFT PAID NOT EQUAL
- 6260 ..... CONTAINS NON-NUMERIC DATA
- 6261 XXXXXX CONTAINS NON-NUMERIC DATA
- 6262 EMPLOYEE NUMBER NOT IN PAYROLL MASTER
- 6263 COMPANY NUMBER NOT VALID/DEFINED
- 6264 FOREMAN IS BLANK
- 6265 PAYSHIFT NOT VALID
- 6266 WORK SHIFT NOT VALID
- 6267 EMPLOYEE NAME IS BLANK

## AMKD1-Badge Master load

#### Files

| Full file name | System<br>name | Туре | Disp | Mode of processing |
|----------------|----------------|------|------|--------------------|
| Badge Work     | DAMKD0         | I    | OLD  | Sequential         |
| Badge Master   | DBADGE         | IA   | OLD  | Random by<br>key   |
| System Control | SYSCTL         | U    | SHR  | Random by<br>key   |
| Audit Totals   | PRINTER        | 0    |      | Printer            |

#### User switches

U1 – Print audit totals

#### Reports

Audit Totals

#### LDA

| Field |                          |        | Location |     | Input/ |  |
|-------|--------------------------|--------|----------|-----|--------|--|
| name  | Field description        | Length | From     | То  | Output |  |
| ABORT | Termination<br>indicator | 1      | 7        | 7   | I      |  |
| REASN | Reason code (MIC)        | 4      | 8        | 11  | I      |  |
| USRID | Operator ID              | 3      | 252      | 254 | I      |  |

#### Description

Program AMKD1 loads the edited badge master records on the DBADGE file. Badge records with errors have an ACREC of "E". Badge records with an ACREC of "D" are not added. Duplicate badge records are not added. Audit totals are printed.

#### Initial processing

- Gets time and date for printing.
- Gets name of company one for printing.
- Gets available record count for DBADGE.
- Checks if the Badge Edit has been run.
- Checks if there are records in DBDGWK to be added to DBADGE.
- Flags DBADGE for reorganization if record to be added will exceed available space.
- Prints the report headings.

#### **Detailed processing**

- Checks for duplicate record in DBADGE.
- Counts the records by type (active, error, or deleted).
- Places system date in each record.

#### End-of-job processing

- Calculates records added to DBADGE.
- Updates record counts in DBADGE control record.
- Zeros record counts in DAMKD0 control record.
- Cancels procedure if input record count does not match record count from DAMKD0 control record.

#### **Display action summary**

None

#### **Edit matrix**

| Record code<br>or display ID | Message<br>number    | Cause                                                                                  |
|------------------------------|----------------------|----------------------------------------------------------------------------------------|
| SYSCTL                       | 0101<br>0103<br>6027 | System control record missing<br>Message XXXX not found<br>System control record error |
| SYSCTL                       | 6074                 | Record count of DAMD70 exceeds available space in DBADGE                               |
| DBADGE                       | 6241                 | Duplicate badge number                                                                 |
| SYSCTL                       | 6256                 | Record count of DAMKD0 ≠ actual number of records read                                 |
|                              | 6257                 | Badge edit has not been run, or no active or error records to be loaded                |

- 0101 ..... SYSTEM CNTRL FILE RECORD MISSING
- 0103 MESSAGE .... NOT FOUND
- 6027 CANCELLED, CONTROL RECORD ERROR
- 6074 NOT ENOUGH ROOM IN BADGE MASTER FOR LOAD
- 6241 DUPLICATE BADGE NUMBER
- 6256 RECORD COUNT NOT EQUAL TO RECORD READ
- 6257 BADGE EDIT HAS NOT BEEN RUN

## AMKE1-Item Master edit of load transactions Files

| Full file name                          | System<br>name | Туре | Disp | Mode of processing   |
|-----------------------------------------|----------------|------|------|----------------------|
| System Control                          | SYSCTL         | I    | SHR  | Random by<br>key     |
| Item Master                             | ITEMAS         | I    | SHR  | Random by<br>key     |
| Item Master<br>Diskette<br>Transactions | IMDSKT         | I    | OLD  | Random by<br>ADDROUT |
| Item Master<br>Diskette<br>ADDROUT      | IDADDR         | I    | OLD  | Sequentially         |
| Item Master<br>Edited<br>Transactions   | IMEDIT         | 0    | NEW  | Update/add           |

#### User switches

None

## Reports

Item Master Transaction Edit

## LDA

| Field<br>name | Field description   | Length | Locat<br>From |     | Input/<br>Output |
|---------------|---------------------|--------|---------------|-----|------------------|
| MICNO         | Message number      | 4      | 9             | 12  | 0                |
| FFNME         | Field/file in error | 6      | 13            | 18  | 0                |
| DTFMT         | Date format         | 1      | 219           | 219 | I                |
| CANCEL        | Cancel code         | 1      | 242           | 242 | 0                |
| USRID         | User ID             | 3      | 252           | 254 | I                |

#### Description

This program reads the sorted IMDSKT file, performs comprehensive edit on each record of the control group and either writes the accepted records on the IMEDIT file or lists the error conditions on the Item Master Transactions Edit list.

On the first record of a control group, chains to ITEMAS to determine whether this item is already on the file and if so, whether it is deleted. Adds transactions affecting a deleted item by overlaying the deleted item on disk. If the item is active, checks flags to determine which transactions have already been entered for this item and rejects transactions that have already been entered on previous runs, (see transaction chart). B2 transaction type records may be entered multiple times.

If the control group passes the transaction edit and contains no field errors, record count (UCNTM) in IMEDIT is incremented and the file full condition is checked. The item count in ITEMAS is incremented and its file full condition is also checked. The control group is then written to the IMEDIT file.

#### Transaction chart

| Transaction<br>type | Active item in ITEMAS | No active item or deleted item in ITEMAS |
|---------------------|-----------------------|------------------------------------------|
| Al                  | not allowed           | required                                 |
| A2                  | allowed*              | allowed*                                 |
| B1                  | allowed*#             | allowed*#                                |
| B2                  | allowed#              | allowed#                                 |

No transaction type may be duplicated within a control group.

\*Not allowed if entered on a previous run #Not allowed if product costing or full MRP not installed

## Initialization

Initialize report date. Get company CONO01 in SYSCTL. Save company name (field COMNM). Get ITEMAS in SYSCTL. Calculate file item count. Save counts, and get IMEDIT in SYSCTL. Calculate file item count, and save counts. Get PDMREC in SYSCTL. Check PDMREC. If FULRP/PCSTG  $\neq$  1 and IMREC = 2, error 4616. If FULRP/PCSTG = 1 and IMREC = 1, ERROR 4525.

#### Detailed processing

For JDETL1 control group first record processing, gets item master record. If not found, sets on indicator 91. If deleted, sets on indicator 23. Zeroes out record array, REC, zeroes out field edit array EDT, and initiates work fields and control group work fields.

For LDTAIL detail every record processing, increments transaction count, TRNAB. Checks for duplicate input record. Compares this control field to the save control field. If duplicate transaction, issues message 4594. Moves this control field to save. Checks for invalid record code and if invalid, issues message 4557.

#### Licensed Material-Property of IBM

For MDETA1 field edit A1 record, increments transaction count of A1 transactions. Stores occurrence of A1 transaction. If ITNBR is blank, issues error and marks edit array with 1 EDT,02. If ITDSC is blank, issues error and marks edit array with 1 EDT,03. If PRICE is negative, issues error, marks edit array with 3 EDT,05, and saves field value. If UCOST is negative, marks edit array with 4 EDT,06, and saves field value. If UNMSR is blank, issues error, and marks edit array with 1 EDT,07. If ITTYP is blank, issues error, and marks edit array with 1 EDT,08. If ITTYP is not in range of values, issues error, marks edit array with 1 EDT,08, and saves ITTYP value. If PLANN is negative, marks edit array with 1 EDT, 13, and saves field value. If WEGHT is negative, marks edit array with 3 EDT,15, and saves field value. If STDSU is negative, marks edit array with 3 EDT,16, and saves field value. If CARRY is negative, marks edit array with 3 EDT, 17, and saves field value. If ORDPC is not in range of values, marks edit array with 1 EDT,18. Save field value. If ORDPC is blank, moves G into ORDPC as the default value.

For NDETA2, increments transaction count of A2 transactions. Stores occurrence of A2 transaction. If DMCOD is not in range of values, marks edit array with 1 EDT,21, and saves field value. If DMCOD is D, M, and UPDM1-6 are all zero, marks edit array with 3 EDT,22, and saves field value, UPDM1-6. If UPDM1-6 is negative, marks edit array with 3 EDT,22-27, and saves field value. If TAXC1-4 is negative, marks edit array with 1 EDT,28-31 and saves field value. If SAFLG not 0, 1, marks edit array with 1 EDT,32, and saves field value.

For ODETB1 field edit B1 record, increments transaction count of B1 transactions. Stores occurrence of B1 transaction. If LOTSZ is negative, issues error, marks edit array with 1 EDT,36, and saves field value. If CTECH is R and LOTSZ is zero, error and marks edit array with 1 EDT,36. If CTECH is T and LABHR is zero, issues error, marks edit array with 4 EDT, 46, and saves field value. If CTECH is not blank, T, R, issues error, marks edit array with 1 EDT,41, and saves field value. If CTECH is R and work center and routing files are not installed, issues error and marks edit array with 1 EDT,34. If CTECH is not blank and if ITTYP is F or 0, issues error, marks edit array with 1 EDT,35, and saves field value. If CTECH is T and if SLTAB, CLTAB, SOTAB, or COTAB is blank, issues error, marks edit array with 1 EDT,42-45 respectively, and saves field value. Continues with following tests only if CTECH is R. Identifies if make item or buy items. If standard purchase content this level is zero and costing is installed for buy item, issues error, and marks edit array with 4 EDT,37, and saves field value. If standard labor content this level is zero and costing is installed for make item, issues error, marks edit array with 4 EDT,38, and saves field value.

If standard purchase content this level is not zero for a make item, issues error, marks edit array with 4 EDT,37, and saves field value. If standard labor content this level is not zero for a buy item, issues error, marks edit array with 4 EDT,38, and saves field value. Repeats above four tests using current instead of standard values, and issues error 4 EDT,39 for a purchase content error, or 4 EDT,40 for a labor content error.

For PDETB2, increments transaction count of B2 transactions. Stores occurrence of B2 transaction. If MLICD is not M, S, or blank, issues error, marks edit array with 1 EDT,48, and saves field value. If MLPCD is not L, S, or blank, issues error, marks edit array with 1 EDT,49, and saves field value. If PINTV is outside a 0-3 range, issues error, marks edit array with 1 EDT,50, and saves field value. If CMREQ is not blank, or 0-9, issues error, marks edit array with 1 EDT,51, and saves field value. If MLFOR is outside a 0-2 range, issues error, marks edit array with 1 EDT,51, and saves field value. If MLFOR is outside a 0-2 range, issues error, marks edit array with 1 EDT,47, and saves field value.

#### Control level processing

For PTOTL1 control level processing, tests existence of A1, A2, or B1 in group just processed. If ITEMAS record exists and is active, executes QTOTAC. If A1 exists, issues error 4612. If A2 is already loaded, error 4613. If B1 is already loaded, issues error 4614. If ITEMAS record exists and is deleted, executes RTDTDL. If A1 is not found, issues error 4615. If ITEMAS record not found, executes STOTNF. If A1 is not found, issues error 4615. If B1 or B2 exists and file is not formatted for B-records, issues error 4629. If control group contains field errors, do not add to disk file output.

Updates control level counters. If there are no errors and A1 exists, add to A1 count; if A2 exists, add to A2 count; if B1 exists, add to B1 count; and lastly, if B2 exists, add to B2 count. If no errors in control group, adds to Item Master items affected counter. If ITEMAS exists, adds to item update counter. If ITEMAS not found, adds to item added counter. If ITEMAS exists deleted, reduces items deleted counter. If ITEMAS not found, adds to item count counter. If ITEMAS not found, subtracts to determine items remaining. If A1, A2, B1, or B2 exists, reduces IMEDIT capacity for each transaction. ITEMAS file full, issues error 0309. IMEDIT file full, issues error 4524. No errors, outputs to IMEDIT. Errors, executes UFIELD to process edit error array and outputs error fields and message for this group.

For UFIELD process field errors, sets up loop to scan EDT array for error marks. Checks each element for value of 1, 3, or 4. Outputs field value in error, field name, message number. If overflow is on, skips to top of new page and outputs headings.

## End-of-job processing

Writes YLROUT last record. If no detail records were processed, exits to initialization routines. Calculates transactions in error (total transactions minus valid transactions). Writes control sheet.

## User exits

None

#### **Display action summary**

None

#### Edit matrix

| Record code<br>or display ID | Message<br>number | Cause                                                        |     |
|------------------------------|-------------------|--------------------------------------------------------------|-----|
| INIT                         | 4525              | No B-records in IM file and PC or full<br>MRP is installed   |     |
|                              | 4616              | B-records exist but PC nor full MRP is installed             |     |
| A1                           | 4557              | RCDCD $\neq$ A1, A2, B1, or B2                               |     |
|                              | 4594              | An A1 transaction for same item no.                          | B2  |
|                              |                   | has already been read                                        | 52  |
|                              | 4612              | An item master already exists with this item number          |     |
|                              | 0102              |                                                              |     |
|                              | 0103<br>4770      | Missing error message<br>At least one data field is in error |     |
|                              | 4681              | ITNBR = blank                                                |     |
|                              | 4687              | ITDSC = blank                                                | CD  |
|                              | 4688              | PRICE $< 0$                                                  |     |
|                              | 4689              | UCOST < 0                                                    |     |
|                              | 4690              | UNMSR = blank                                                |     |
|                              | 4501              | ITTYP = blank $\neq 0, 1, 2, 3, 4, 9, \text{ or } F$         |     |
|                              | 4691              | PLANN < 0                                                    |     |
|                              | 4692              | WEGHT $< 0$                                                  |     |
|                              | 4693              | STDSU < 0                                                    | Mes |
|                              | 4694              | CARRY < 0                                                    | 010 |
| A2                           | 0103              | Missing error message                                        | 010 |
| 112                          | 4525              | No B-records in IM file and PC or full                       | 010 |
|                              |                   | MRP is installed                                             | 010 |
|                              | 4557              | RCDCD $\neq$ A1, A2, or B1                                   | 030 |
|                              | 4594              | A2 transaction for same item no. has                         | 450 |
|                              |                   | already been read                                            | 452 |
|                              | 4613              | A2REC = 1                                                    | 452 |
|                              | 4615              | No A1 transaction for this item                              | 455 |
|                              | 4616              | B-records exist but PC nor full MRP is installed             | 459 |
|                              | 4770              | At least one data field is in error                          | 461 |
|                              | 4617              | At least one of the tax codes is nega-                       | 461 |
|                              |                   | tive, TAXC1 to TAXC4                                         | 461 |
|                              | 4681              | ITNBR is blank                                               | 461 |
|                              | 4621              | DMCOD ≠ blank, D,M                                           |     |
|                              | 4622              | DMCOD = D or M and all values are 0                          | 461 |
|                              | 4696              | SAFLG # blank, 0, 1                                          |     |
|                              | 4620              | $ORDPC \neq blank, A, B, C, D, F, G, H, Z$                   | 461 |
| B1                           | 0103              | Missing error message                                        | 462 |
|                              | 4525              | No B-records in IM file and PC or full<br>MRP is installed   |     |
|                              | 4557              | RCDCD $\neq$ A1, A2 or B1                                    | 462 |

| Record code<br>or display ID | Message<br>number | Cause                                                                   |
|------------------------------|-------------------|-------------------------------------------------------------------------|
| B1                           | 4594              | A B1 transaction for same item no. has                                  |
| (cont.)                      |                   | already been read                                                       |
|                              | 4614              | Item master already exists                                              |
|                              | 4615              | No A1 transaction for this item                                         |
|                              | 4616              | B-records exist but PC nor full MRP is installed                        |
|                              | 4629              | PC nor full MRP is installed                                            |
|                              | 4670              | CTECH = R but routing file not<br>installed                             |
|                              | 4755              | <b>CTECH = blank and ITTYP = 0 or F</b>                                 |
|                              | 4681              | ITNBR = blank                                                           |
|                              | 4630              | This item costed and LOTSZ = $0$                                        |
|                              | 4624              | ITTYP = 1, 2, and SPCTL $\neq 0$                                        |
|                              | 4624              | ITTYP = 3, 4, and SPCTL = $0$                                           |
|                              | 4625              | ITTYP = 3, 4, and SLCTL $\neq 0$                                        |
|                              | 4624              | ITTYP = 1, 2, and CPCTL $\neq 0$                                        |
|                              | 4624              | ITTYP = $3, 4$ , and CPCTL = $0$                                        |
|                              | 4625              | ITTYP = 3, 4, and CLCTL $\neq 0$                                        |
|                              | 4626              | CTECH ‡ blank, T, R                                                     |
|                              | 4627              | CTECH = T, and SLTAB, CLTAB,<br>SOTAB, COTAB all = blank                |
|                              | 4628              | CTECH = T and LABHR = 0                                                 |
| B2                           | 0103              | Missing error message                                                   |
|                              | 4702              | MLFOR $\neq 0, 1, \text{ or } 2$                                        |
|                              | 4707              | MLICD ≠ M, S, or blank                                                  |
|                              | 4708              | MLPCD $\neq$ L, S, or blank                                             |
|                              | 4709              | <b>PINTV</b> $\neq$ 0, 1, 2, or 3                                       |
|                              | 4710              | CMREQ < 0                                                               |
| CD                           | 0101              | CONO01, IMEDIT, ITEMAS or<br>PDMREC missing from system control<br>file |
|                              | 0102              | Error in UCAPM, UCTLM, UCNIM or<br>UDELM in IMEDIT or ITEMAS record     |
|                              | 0309              | IMEDIT file full                                                        |

### ssages

| 0101 | SYSTEM CNTRL FILE RECORD MISSING                |
|------|-------------------------------------------------|
| 0102 | SYSTEM CONTROL FILE ERROR                       |
| 0103 | MESSAGE NOT FOUND                               |
| 0309 | MASTER FILE FULL – REORGANIZE                   |
| 4501 | ITEM TYPE CODE MUST BE 0, 1, 2, 3, 4, 9, OR F   |
| 4524 | MASTER FILE FULL                                |
| 4525 | FILE EXPANSION REQUIRED                         |
| 4557 | TRANSACTION CODE NOT VALID                      |
| 4594 | DUPLICATE TRANSACTION                           |
| 4612 | A1 TRANSACTION ALREADY ENTERED                  |
| 4613 | A2 TRANSACTION ALREADY ENTERED                  |
| 4614 | <b>B1 TRANSACTION ALREADY ENTERED</b>           |
| 4615 | A1 TRANSACTION MISSING                          |
| 4616 | ITEMAS EXPANDED – COSTING/FULLMRP               |
|      | NOT UP                                          |
| 4617 | MUST NOT BE NEGATIVE                            |
| 4620 | <b>ORDER POLICY CODE MUST = A, B, C, D, F</b> , |
|      | G, H, Z                                         |
| 4621 | DISCOUNT/MARKUP MUST BE BLANK, D,               |
|      | OR M                                            |
|      |                                                 |

- 4622 DMCOD IS D, M AND UPDM1-6 ARE ALL ZERO 4624 PURCH ITEM IS ZERO OR MAKE ITEM IS PLUS **4625 PURCH ITEM IS PLUS** 4626 COST TECHNIQUE CD MUST BE BLANK, T OR R 4627 CTECH IS T AND TABLE CODE IS BLANK 4628 CTECH IS 'T' AND LABOR HOURS ARE ZERO 4629 B1 OR B2 NOT ALLOWED-COSTING/FULL MRP NOT UP 4630 CTECH IS 'R' AND LOT SIZE IS ZERO 3670 CTECH IS 'R' AND W/C OR R/T MISSING 4681 ITEM NUMBER MUST NOT BE BLANK **4687 ITEM DESCRIPTION MUST NOT BE BLANK** 4690 UNIT OF MEASURE MUST NOT BE BLANK 4696 SALES ANALYSIS MUST BE 0 OR 1 4702 ML FORECAST MUST BE 0, 1, OR 2 4707 ML ITEM CODE MUST BE M, S, OR BLANK 4708 ML PRINT CODE MUST BE L, S, OR BLANK 4709 PERIOD INTERVAL CODE MUST BE 0, 1, 2, OR 3
- 4710 COMBINE REQUIREMENTS CODE MUST BE NUMERIC
- 4770 FIELD ERROR
- 4755 ITEM TYPE IS 0, F CTECH MUST BE BLANK

This page intentionally left blank

## AMKE3-Item Master file load

#### Files

| Full file name                        | System<br>name | Туре | Disp | Mode of processing        |
|---------------------------------------|----------------|------|------|---------------------------|
| Item Master<br>Edited<br>Transactions | IMEDIT         | I    | OLD  | Consecutive               |
| Item Master                           | ITEMAS         | U    | OLD  | Random by<br>key with add |
| System Control                        | SYSCTL         | U    | OLD  | Random by<br>key          |

#### User switches

None

#### Reports

Item Master Load Report

#### LDA

| Field<br>name | Field description   | Length | Locat<br>From |     | Input/<br>Output |
|---------------|---------------------|--------|---------------|-----|------------------|
| MICNO         | Message number      | 4      | 9             | 12  | 0                |
| FFNME         | Field/file in error | 6      | 13            | 18  | 0                |
| DTFMT         | Date format         | 1      | 219           | 219 | I                |
| CANCL         | Cancel code         | 1      | 242           | 242 | 0                |
| USRID         | User ID             | 3      | 252           | 254 | I                |

#### Description

This program reads the IMEDIT file, chains to the ITEMAS file, and performs adds and/or updates.

#### Initialization (includes SYSCTL checking)

Initialize report date, maintenance date. Get CONO01 from SYSCTL and save company name. Get ITEMAS from SYSCTL, increments batch counter, and calculate file capacities. Get PDMREC from SYSCTL and save IMREC to load B-records. Get file control record.

#### Detailed processing

Chain to ITEMAS file. Record may be found, not found, or flagged to be deleted during the next reorganization procedure. Initialize work fields. Accumulate transaction counters. Test ORDPC for blank. If blank, default to ORDPC of 'G'. Test MAXLN  $\neq$  blank. If not blank, default to MAXLN of 'A'.

#### Control level processing

Increments item counters. Increments items updated counter. Increment items added counter. Decrement items deleted counter. Increment total items counter. Calculate items remaining. If record not found, increment relative record number. If ITEMAS file is full, set reorganization flag in SYSCTL to 1. Update or add to ITEMAS file. Print record to be added.

#### User exits

None

#### End-of-job processing

If no detail records were processed, exits to initialization routines. Update file counts in SYSCTL and file control record output control sheet.

#### **Display action summary**

None

## Edit matrix

| Record code<br>or display ID | Message<br>number | Cause                                        |
|------------------------------|-------------------|----------------------------------------------|
| A1, A2, B1<br>or B2          | 0101              | CONO01, ITEMAS or PDMREC missing from SYSCTL |
|                              | 0103              | Error message missing                        |
|                              | 0309              | Item master file full                        |
|                              | 4564              | No record in IM file with key of '0'         |

#### Messages

0101 ..... SYSTEM CNTRL FILE RECORD MISSING 0103 MESSAGE .... NOT FOUND 0309 ITEMAS FILE FULL 4564 FILE CONTROL RECORD MISSING

# AMKG2-Print General Ledger Master File Edit Listing

#### Files

| Full file name                             | System<br>name | Туре | Disp | Mode of processing        |
|--------------------------------------------|----------------|------|------|---------------------------|
| System Control                             | SYSCTL         | Ι    | SHR  | Random by<br>key          |
| General ledger<br>Diskette Entry           | DAMKG1         | I    |      | Random by<br>ADDROUT      |
| Sorted General<br>Ledger Diskette<br>Entry | AMKG1          | I    |      | Sequential<br>by key      |
| General Ledger<br>Master                   | GELMAS         | U    |      | Random by<br>key with add |

#### User switches

U1 on – Update GELMAS U2 on – Edit only

#### Reports

General Ledger Master File Initial Load-AMKG2

## LDA

| Field<br>name | Field description            | Length | Locat<br>From |   | Input/<br>Output |
|---------------|------------------------------|--------|---------------|---|------------------|
| COMNOL        | Company number to initialize | 2      | 1             | 2 | 0                |

#### Description

This program executes twice to print the General Ledger Master File Initial Load edit listing and add records to GELMAS.

#### Initialization

Set on single company and fiscal period indicator. Initialize non-maintainable GELMAS fields (MTDDR, MTDCR, DROTH, CROTH, EFLAG, MDATE).

#### Detailed processing

The sorted input records are edited by record code as detailed in the edit matrix. All company load records must be processed in one cycle. The input file must pass all edits before the update can execute. If no history transactions are processed, history records are created during the update.

In addition to field/record/company validity edits, file capacity edits are performed. For each company, totals are printed for assets, liabilities, debits, credits, and record counts by type (current, budget, and history).

#### End-of-job processing

In the edit cycle, FILBT of DAMKG2 is updated to 1 if errors were found, to 2 when no errors found. In the update cycle, GELMAS FILBT is set to 2 and UCNTM is updated with the number of records added.

Additionally, a check is made to determine whether or not to execute the program AMKG3 that initializes current year balance forward amounts. When the total current year debits and credits (CURRDR, CURRCR) are both zero and either listing debits or credits (HISTOR, HISTCR) are not zero, the LDA (COMNOL) is updated with the processed company number (CONMO).

User exits

None

#### **Display action summary**

None

#### Edit matrix

| Record code<br>or display ID | Message<br>number            | Cause                                                                             |
|------------------------------|------------------------------|-----------------------------------------------------------------------------------|
| LA-LE                        | 0501<br>1029                 | COMNO $\neq$ 1-20 or COMNM = blank<br>GLFMA = 0 or GLANO found in<br>GELMAS       |
| LA                           | 1028<br>1036<br>1031<br>0455 | GLANO = 9999999<br>GLTYP ≠ 1<br>ACTYP ≠ AS, LI, EX, IC<br>GLDES = blank           |
| LB-LE                        | 1028<br>1001<br>1035         | GLANO = 99999999<br>Not defined by LA record<br>GLTYP $\neq$ 1, 2, or 3           |
| LB                           | 1032                         | BALFD $\neq$ 0 for ACTYP = EX, IC                                                 |
| LC                           | 1038                         | P13DR $\neq$ 0 and FSCPR = 0                                                      |
| LD                           | 1032<br>1034                 | BALFC # 0 for ACTYP = EX, IC<br>BALFC # 0 and BALFD # 0                           |
| LE                           | 1038                         | P13CR $\neq$ 0 and FSCPR = 0                                                      |
| LA-LE                        | 0504                         | Duplicate record                                                                  |
| LB-LE                        | 0453<br>1037                 | Amount fields negative<br>Amount fields typed for current pro-<br>cessing periods |
|                              | 0382<br>0101                 | RCDCD $\neq$ LA-LE<br>CONOnn, GELMAS or XMREPT rec-<br>ords not found in SYSCTL   |
|                              | 0302                         | UCNTM within 10 of UCAPM                                                          |
|                              | 0304                         | UCNTM = UCAPM                                                                     |
|                              | 0310                         | UCNTM > UCAPM                                                                     |
|                              | 1002                         | CURRDR # CURRCR-current<br>debits/credits                                         |
|                              | 1045                         | HISTDR # HISTCR-history debits credits                                            |

| Record code<br>or display ID | Message<br>number | Cause                                                                |
|------------------------------|-------------------|----------------------------------------------------------------------|
| LB-LE<br>(cont.)             | 1019              | WK112A ≠ WK112B-history YTD ≠<br>current balance forward for account |
|                              | 1044              | HTDASS ≠ HTDLIA–history assets<br>≠ liabilities                      |
|                              | 1017              | Severe errors found                                                  |

#### Messages

0101 ..... SYSTEM CNTRL FILE RECORD MISSING

- 0302 ..... RECORDS TO MASTER FILE LIMIT
- 0304 ...... MASTER FILE LIMIT REACHED
- 0310 ..... MASTER FILE FULL-RESIZE
- 0382 ...... UNIDENTIFIED RECORD TYPE
- 0453 ..... KEYED AS MINUS, MADE POSITIVE
- 0455 ..... MUST NOT BE BLANK
- 0501 COMPANY NUMBER NOT VALID
- 0504 DUPLICATE ADD ATTEMPTED
- 1001 GENERAL LEDGER ACCOUNT NUMBER NOT VALID
- 1002 DEBITS AND CREDITS DO NOT BALANCE
- **1017 EDIT ERRORS MUST BE CORRECTED**
- 1019 HISTORY BALFWD NOT EQUAL TO CURRENT
- 1028 ALL 9'S ACCOUNT NUMBER NOT ALLOWED
- 1029 CURRENT PERIOD DELETE CHANGE RESTRICTION
- 1031 ACCOUNT TYPE MUST BE AS, EX, IC, OR LI
- 1032 BALFWD MUST BE 0 FOR ACCT TYPES IC, EX
- 1035 TYPE CODE MUST BE 1, 2, OR 3
- 1036 TYPE CODE MUST BE 1 FOR RECORD CODE LA
- 1037 AMOUNT MUST BE 0 FOR CURRENT PERIODS
- 1038 PERIOD 13 NOT VALID-MADE 0
- 1044 ASSETS AND LIABILITIES DO NOT BALANCE
- 1045 HISTORY DEBITS/CREDITS DO NOT BALANCE

# AMKG3–GELMAS Current Balance Forward Initialization

#### Files

| Full file name                  | System<br>name | Туре | Disp | Mode of processing   |
|---------------------------------|----------------|------|------|----------------------|
| General Ledger<br>Master        | GELMAS         | I    | SHR  | Sequential by limits |
| General Ledger<br>Master Update | GELMAX         | U    | SHR  | Random by<br>key     |

## User switches

None

#### Reports

None

#### LDA

| Field  |                   |        | Locat |    | Input/ |
|--------|-------------------|--------|-------|----|--------|
| name   | Field description | Length | From  | То | Output |
| COMNOL | Company number    | 2      | 1     | 2  | I      |
|        | to process        |        |       |    |        |

#### Description

This program updates the General Ledger current record balance forward amounts calculated from account history records. This program only runs when the General Ledger Master File Load program AMKG2 has determined that all accounts, current year debits and credits are zero and history debits or credits are greater than zero.

## Initialization

The General Ledger Master is a demand read file. Lower limits are initialized by establishing the chain field GELKY – COMNOL + 0000000 + 3.

## Detailed processing

Only history asset and liability accounts are read from GELMAS. The account debits and credits are totaled (BALFDR, BALFCR).

When either total is greater than zero, the new balance forward is calculated (BALFDR – BALFCR = NEWBAL). The GELMAS key field GELKY is moved into the chain field GELKEY. A 1 is then moved to the GLTYP position of GELKEY and the current record for the account is retrieved from GELMAX. The balance forward field in GELMAX is updated. When NEWBAL is negative, it is made positive to update current balance forward credit. When NEWBAL is positive it updates current balance forward debit.

## End-of-job processing

At end of file or when the GELMAS company number is greater than the processing company (COMNO > COMNOL) the last record indicator is set on to end the program.

#### User exits

None

## Display action summary

None

Edit matrix

None

Messages

## AMKI1-Item Balance load edit

#### Files

| Full file name            | System<br>name | Туре | Disp | Mode of processing   |
|---------------------------|----------------|------|------|----------------------|
| Item Balance Load         | IBLOAD         | U    |      | Random by<br>ADDROUT |
| Item Balance Load<br>Sort | ILDTAG         | I    |      | Consecutive          |
| Item Master               | ITEMAS         | I    |      | Random by<br>key     |
| Item Balance              | ITEMBL         | I    |      | Random by<br>key     |
| System Control            | SYSXXX         | I    | SHR  | Random by<br>key     |

#### User switches

None

## Reports

Item Balance Load Edit List

#### LDA

| Field<br>name | Field description     | Length | Locat<br>From |     | Input/<br>Output |
|---------------|-----------------------|--------|---------------|-----|------------------|
| DTFMT         | Date format           | 1      | 219           | 219 | I                |
| CANCL         | Procedure cancel code | 1      | 242           | 242 | 0                |

#### Description

This program does the following:

- Reads IBLOAD and edits the records.
- Prints edit list of records that do not pass the edit.

*Note:* All data fields entered in record type MC and MD will be added only before the Inventory Management application has been activated.

#### Initialization

Reads SYSCTL records:

- WHOUSE-to obtain list of valid warehouses
- ITEMBL-to obtain initial record counts
- CONO01-to obtain the company name

#### Detailed processing

#### 1.Reads a record from IBLOAD.

- 2. Prints the record with error message if invalid warehouse.
- 3. Chains to ITEMAS, using item number as key.
- 4. Prints the record with error message if item not found in ITEMAS.
- 5. Chain to ITEMBL, using item number/warehouse as key, if first record of item/warehouse group.
- 6. Prints the record with error message if item number/ warehouse already exists in ITEMBL.
- 7. Updates IBLOAD record with any defaults if record passes edit.
- 8. Updates IBLOAD record with ACREC of E if record does not pass edit.

#### End-of-job processing

Prints record count statistics.

#### User exits

None

#### Display action summary

None

#### Edit matrix

None

#### Messages

## AMKI2-Item balance load update

#### Files

| Full file name            | System<br>name | Туре | Disp | Mode of processing   |
|---------------------------|----------------|------|------|----------------------|
| Item Balance<br>Load      | IBLOAD         | I    |      | Random by<br>ADDROUT |
| Item Balance<br>Load Sort | ILDTAG         | I    |      | Consecutive          |
| Item Master               | ITEMAS         | I    |      | Random by<br>key     |
| Item Balance              | ITEMBL         | U    |      | Random by<br>key     |
| System Control            | SYSXXX         | U    | SHR  | Random by<br>key     |

#### User switches

None

#### Reports

Item Balance Load Edit List

## LDA

| Field<br>name | Field description     | Length | Locat<br>From |     | Input/<br>Output |
|---------------|-----------------------|--------|---------------|-----|------------------|
| DTFMT         | Date format           | 1      | 219           | 219 | I                |
| CANCL         | Procedure cancel code | 1      | 242           | 242 | 0                |

## Description

This program does the following:

- Reads IBLOAD and edits for addition of records to ITEMBL.
- Adds records to ITEMBL if edit passes.
- Prints edit list of all records added.

#### Initialization

Reads SYSCTL records:

- ITEMBL-to obtain initial record counts.
- CONO01-to obtain the company name.

#### Detailed processing

Reads record from IBLOAD and sets active record indicator. At first level break, does the following: converts user dates to file format, gets the description of the new item, sets default values not set in edit program (AMK11), prints the composite record on the edit list, updates record counts, writes the record to ITEMBL, and sets off the active record indicator.

## End-of-job processing

- 1. Updates SYSCTL file ITEMBL record as follows:
  - (UCNTM)
  - (UDELM)
- 2. Prints record count statistics.

#### User exits

None

## Display action summary

None

#### Edit matrix

None

## Messages

0101 ...... SYSTEM CNTRL FILE RECORD MISSING 0103 MESSAGE .... NOT FOUND 0310 ...... MASTER FILE FULL-RESIZE 3157 ...... ITEM MASTER NOT FOUND

## AMKP3-Employee Master edit/load

#### Files

| Full file name            | System<br>name | Туре | Disp  | Mode of processing   |
|---------------------------|----------------|------|-------|----------------------|
| Employee Load<br>ADDROUT  | AMKPP4         | I    | NOSHR | Consecutive          |
| Employee Load<br>Diskette | DAMKP3         | I    | NOSHR | Random by<br>ADDROUT |
| Deduction<br>Distribution | DISTRB         | I    | SHR   | Random by<br>key     |
| Tax Table                 | TAXTBL         | I    | SHR   | Random by<br>key     |
| Employee Master           | EMPMAS         | U    | SHR   | Random by<br>key     |
| System Control            | SYSCTL         | U    | SHR   | Random by<br>key     |

#### User switches

None

#### Reports

Employee Master Load/Edit Listing

#### LDA

| Field<br>name | Field description                | Length | Locat<br>From |     | Input/<br>Output |
|---------------|----------------------------------|--------|---------------|-----|------------------|
| OPTION        | Load/edit parameter              | 4      | 1             | 4   | I OCL            |
| ERROSW        | Print errors only switch byte    | 1      | 5             | 5   | I AMPQQ          |
| DTFMT         | User date format                 | 1      | 219           | 219 | I                |
| CANCL         | Cancel the job<br>indicator byte | 1      | 242           | 242 | 0                |
| USRID         | User identification              | 3      | 252           | 254 | I                |

#### Description

This program edits and loads records to the Employee Master file from diskette entries. It can be run as an edit with load or as an edit function only. By user option it will list all records or only records that are in error.

#### Initialization

Access the LDA for OPTION and ERROSW and set indicators to control the program run and listing.

Access GLAPPR record from SYSCTL and set indicators for file support options.

Accesses XMREPT record from SYSCTL and set an indicator if not multi-company support.

Access EMPMAS record from SYSCTL.

If this is a load run, increment MBTCH (batch update counter) by one and update EMPMAS in SYSCTL. Save the starting record counts UCAPM (file capacity), UCNTM (record count) and UDELM (deleted record).

If any SYSCTL record is missing or unidentified, put C in LDA CANCL.

Set on LR.

#### **Detailed** processing

A control level on EMPNO (employee number) is used for editing of all record types for one employee. Record types LA and LB are required and, if missing, cause rejection of the employee group and bypass of the editing.

Store counts for:

Total employees processed in TOTREC Employees in error in TOTERR Employees passing edit in TOTAOK Employees loaded in TOTADD

If ERROSW = 0, print the record. Error messages are printed for all fields that failed the edits.

If OPTION = LOAD and no errors are detected, reset all error indicators and blank the input fields.

#### End-of-job processing

No processing is done for an edit-only run. For load run, access the EMPMAS record in SYSCTL and update UCNTM with new record count.

User exits

None

Display action summary

## Edit matrix

| Record code   | Message |                                                                   |
|---------------|---------|-------------------------------------------------------------------|
| or display ID | number  | Cause                                                             |
| LA            | 2159    | LA record missing for employee                                    |
| LA            | 2120    | EMPNO (employee number) $< 0$                                     |
| LA            | 0508    | EMPNO already on file                                             |
| LA            | 2115    | COMNO (company number) not in SYSCTL                              |
| LA            | 2105    | APRNT (mail check code) $\neq$ Y or N                             |
| LA            | 2123    | MARST (marital status) ≠ M, S, H, N                               |
| LA            | 2136    | HDEPT, HWORK (home department and work center) not in LABDIS file |
| LA            | 2020    | SHFTC (shift code) $\neq$ 1, 2, 3                                 |
| LB            | 2159    | LB record missing for employee                                    |
| LB            | 2105    | FITCD (federal tax code) $\neq$ Y or N                            |
| LB            | 2105    | FICAC (FICA tax code) $\neq$ Y or N                               |
| LB            | 2105    | PENSN (pension code) $\neq$ Y or N                                |
| LB            | 2121    | PROCD (protect code) $\neq$ P or blank                            |
| LB            | 2125    | PAYTP (pay type) $\neq$ H, S, N                                   |
| LB            | 2119    | PFREC (pay frequency) $\neq$ WK, BW, MN, SM                       |
| LB            | 2111    | UNINO (union number) > 0 and<br>UNIND (union indicator) $\neq 1$  |
| LB            | 2112    | UNINO > 0 and UNIND = 1, not in<br>DISTRB                         |
| LB            | 2111    | STATC (state code) > 0 and<br>STIND (state indicator) $\neq 1$    |
| LB            | 2112    | STATC > 0 and STIND = 1, not in DISTRB                            |
| LB            | 2116    | STATC > 0, MARST, PFREC, not in TAXTBL                            |
| LB            | 2111    | CONTC (county code) > 0 and<br>CYIND (county indicator) $\neq 1$  |
| LB            | 2112    | CONTC > 0 and CYIND = 1, not in<br>DISTRB                         |
| LB            | 2116    | CONTC > 0, MARST, PFREC not in TAXTBL                             |
| LB            | 2111    | LOCCD (local code) > 0 and<br>LOIND (local indicator) $\neq 1$    |
| LB            | 2112    | LOCCD > 0 and LOIND = 1, not in DISTRB                            |
| LB            | 2116    | LOCCD > 0, MARST, PFREC not in TAXTBL                             |
| LA            | 2116    | MARST ≠ N, PREF, no federal<br>TAXTBL                             |

| 5                                      |
|----------------------------------------|
| 0101 SYSTEM CNTRL FILE RECORD MISSING  |
| 0302 RECORDS TO MASTER FILE LIMIT      |
| 0309 MASTER FILE-REORGANIZE            |
| 0310 MASTER FILE FULL-RESIZE           |
| 0508 RECORD TO BE ADDED ALREADY EXISTS |
| 2020 SHIFT CODE MUST BE 1, 2, OR 3     |
| 2105 FIELD DATA MUST BE Y OR N         |
| 2111 DISTRB NOT SUPPORTED              |
| 2112 DISTRB RECORD NOT FOUND           |
| 2115 COMPANY NUMBER NOT VALID          |
| PAYROLL                                |
| 2116 TAX TABLE RECORD NOT FOUND        |
| 2119 PAY FREQUENCY NOT VALID           |
| 2120 EMPLOYEE NUMBER MUST BE GT ZERO   |
| 2121 PROTECT CODE MUST BE P OR BLANK   |
| 2123 MARITAL STATUS NOT VALID          |
| 2125 PAY TYPE NOT VALID                |
| 2136 DEPT, WKCTR NOT FOUND ON LABOR    |
| DISTRB                                 |
| 2159 REQUIRED RECORD NOT FOUND         |
|                                        |

## AMKP5-Employee Miscellaneous Deduction edit/load

#### Files

| Full file name                  | System<br>name | Туре | Disp  | Mode of processing   |
|---------------------------------|----------------|------|-------|----------------------|
| Employee Deduc-<br>tion ADDROUT | AMKPP6         | I    | NOSHR | Consecutive          |
| Deduction Load<br>Diskette      | DAMKP5         | I    | NOSHR | Random by<br>ADDROUT |
| Deduction<br>Distribution       | DISTRB         | I    | SHR   | Random by<br>key     |
| Employee<br>Master              | EMPMAS         | I    | SHR   | Random by<br>key     |
| Employee<br>Deduction           | EMPDED         | U    | SHR   | Random by<br>key     |
| System Control                  | SYSCTL         | U    | SHR   | Random by<br>key     |

#### User switches

None

## Reports

Employee Miscellaneous Deduction Load/Edit Listing

#### LDA

| Field<br>name | Field description              | Length | Locat<br>From |     | Input/<br>Output |
|---------------|--------------------------------|--------|---------------|-----|------------------|
| OPTION        | Load edit parameter            | 4      | 1             | 4   | I OCL            |
| ERROSW        | Print errors only switch by te | 1      | 5             | 5   | I AMPQQ          |
| DTFMT         | User date format               | 1      | 219           | 219 | Ι                |
| CANCL         | Cancel the job indicator byte  | 1      | 242           | 242 | 0                |
| USRID         | User identification            | 3      | 252           | 254 | I                |

#### Description

This program edits and loads records to the Employee Miscellaneous Deduction file from diskette entries. It can be run as an edit with load or as an edit function only. By user option it will list all records or only records that are in error.

#### Initialization

Access the LDA for OPTION and ERROSW and set indicators to control the program run and listing.

Access XMREPT record from SYSCTL and set an indicator if not multi-company support.

Access EMPDED record from SYSCTL.

If this is a load run, increment MBTCH (batch, update counter) by one and update EMPDED in SYSCTL. Save the starting record counts UCAPM (file capacity), UCNTM (record count) and UDELM (deleted record).

If any SYSCTL records are missing or unidentified, put C in LDA CANCL.

Set on LR.

#### **Detailed** processing

A control level on EMPNO (employee number) is used for editing.

Store counts for:

Total employees processed in TOTREC Total employees in error in TOTERR Total employees passing edit in TOTAOK Total employees loaded in TOTADD

If ERROSW = 0, print the record. Error messages are printed for all fields that failed the edits.

If OPTION = LOAD and no errors are detected, reset all error indicators and blank the input fields.

#### End-of-job processing

No processing is done for an edit only run. For load run, access the EMPDED record in SYSCTL and update UCNTM with new record count.

#### User exits

None

#### **Display action summary**

None

#### Edit matrix

| Record code<br>or display ID | Message<br>number | Cause                                                                                              |
|------------------------------|-------------------|----------------------------------------------------------------------------------------------------|
| LF                           | 2115              | COMNO (company number) not in SYSCTL                                                               |
| LF                           | 2113              | EMPNO (employee number) not in<br>EMPMAS or COMNO of LF $\neq$ COMNO<br>in EMPMAS                  |
| LF                           | 2028              | COMNO, DEDNO (deduction number)<br>not in DISTRB                                                   |
| LF                           | 0508              | COMNO, EMPNO, DEDNO found in EMPDED file                                                           |
| LF                           | 2114              | DEDAM (deduction amount) and<br>DEDPC (deduction percent) and<br>DEDHR (deduction hourly rate) = 0 |
| LF                           | 2124              | PFREQ (deduction frequency) $< 0 \text{ or } > 7$                                                  |

#### Licensed Material-Property of IBM

- 0101 ..... SYSTEM CNTRL FILE RECORD MISSING
- 0302 ...... RECORDS TO MASTER FILE LIMIT
- 0309 ..... MASTER FILE FULL-REORGANIZE
- 0310 ..... MASTER FILE FULL-RESIZE
- 0508 RECORD TO BE ADDED ALREADY EXISTS
- 2028 DISTRIBUTION RECORD NOT FOUND
- 2113 EMPLOYEE MASTER NOT FOUND
- 2114 ALL DEDUCTION AMOUNTS ARE ZERO
- 2115 COMPANY NUMBER NOT VALID FOR
  - PAYROLL
- 2124 DEDUCTION FREQUENCY NOT VALID

# AMKP7-Employee State, County, Local edit/load

#### Files

| Full file name                   | System<br>name | Туре | Disp  | Mode of processing   |
|----------------------------------|----------------|------|-------|----------------------|
| Employee Load<br>ADDROUT         | AMKPP8         | I    | NOSHR | Consecutive          |
| Employee Load<br>Diskette        | DAMKP7         | I    | NOSHR | Random by<br>ADDROUT |
| Deduction<br>Distribution        | DISTRB         | I    | SHR   | Random by<br>key     |
| Employee Master                  | EMPMAS         | I    | SHR   | Random by<br>key     |
| Tax Table                        | TAXTBL         | I    | SHR   | Random by<br>key     |
| Employee State,<br>County, Local | EMPSCL         | U    | SHR   | Random by<br>key     |
| System Control                   | SYSCTL         | U    | SHR   | Random by<br>key     |

#### User switches

None

#### Reports

Employee State/County/Local Load/Edit Listing

#### LDA

| Field<br>name | Field description              | Length | Locat<br>From |     | Input/<br>Output |
|---------------|--------------------------------|--------|---------------|-----|------------------|
| OPTION        | Load edit parameter            | 4      | 1             | 4   | I OCL            |
| ERROSW        | Print errors only switch bytes | 1      | 5             | 5   | I AMPQQ          |
| DTFMT         | User date format               | 1      | 219           | 219 | I                |
| CANCL         | Cancel the job indicator by te | 1      | 242           | 242 | 0                |
| USRID         | User identification            | 3      | 252           | 254 | I                |

#### Description

This program edits and loads records to the Employee State, County, Local file from diskette entries. It can be run as an edit with load or as an edit function only. By user option it will list all records or only records that are in error.

#### Initialization

Access the LDA for OPTION and ERROSW and set indicators to control the program run and listing.

Access GLAPPR record from SYSCTL and set indicators for file support options.

Access XMREPT record from SYSCTL and set an indicator if not multi-company support.

Access EMPSCL record from SYSCTL.

If this is a load run, increments MBTCH (batch update counter) by one and update EMPSCL in SYSCTL. Save the starting record counts UCAPM (file capacity), UCNTM (record count) and UDELM (deleted record).

If any SYSCTL records are missing or unidentified, put C in LDA CANCL. Set on LR.

#### **Detailed** processing

A control level on EMPNO (employee number), TYPCD (type code), STLCC (state local code) is used for editing all records of a group for one employee. Record LG is required and if missing will cause rejection of the employee group and bypass of the editing.

Store counts for:

Total employees processed in TOTREC Employees in error in TOTERR Employees passing edit in TOTAOK Employees loaded in TOTADD

If ERROSW = 0, print the record. Error messages are printed for all fields that failed the edits.

If OPTION = LOAD and no errors are detected, add the record to EMPSCL and reset all error indicators and blank the input fields.

#### End-of-job processing

No processing is done for an edit only run. For load run, access the EMPSCL record in SYSCTL and update UCNTM with new record count.

User exits

None

#### **Display action summary**

#### Edit matrix

| Record code<br>or display ID | Message<br>number | Cause                                                                                                    |
|------------------------------|-------------------|----------------------------------------------------------------------------------------------------|
| LG                           | 2159              | LG record missing for employee                                                                                                    |
| LG                           | 2113              | EMPMAS not found or COMNO<br>(company number) in EMPMAS ≠<br>COMNO in DAMKP7                                                                                                    |
| LG                           | 2115              | COMNO not in SYSCTL                                                                                                    |
| LG                           | 2111              | TYPCD (type code) S and STIND<br>$\neq$ 1 (state ind),<br>TYPCD = I and SDIND $\neq$ 1<br>(state disability),<br>TYPCD = K and CYIND $\neq$ 1<br>(county indicator),<br>TYPCD = L and LOIND $\neq$ 1<br>(local indicator) |
| LG                           | 2147              | TYPCD $\neq$ I, K, L, S                                                                                                    |
| LG                           | 2112              | COMNO, TYPCD, STLCC (state local code) not found in DISTRB file                                                                                                    |
| LG                           | 0508              | Record to add already on EMPSCL file                                                                                                    |
| LG                           | 2123              | MARST (marital status) $\neq$ M, S, H, N                                                                                                    |
| LG                           | 2116              | PFREC (pay frequency in EMPMAS,<br>MARST, STLCC (state, local county<br>code), TYPCD not on TAXTBL                                                                                                    |
| LG                           | 2117              | EXMP (exemption array) > 0 and<br>PEXCD (personal exemption code<br>from TAXTBL) ≠ 1                                                                                                    |
| LG                           | 2129              | FEXM (exemption array 1) index by<br>EXMP1 = 0,<br>FEX1 (exemption array 2) index by<br>EXMP2 = 0,<br>FEX2 (exemption array 3) index by<br>EXMP3 = 0                                                                      |
| LG                           | 2118              | STXE (tax credit exemption array)<br>> 0 and<br>TXCCD (tax credit code from<br>TAXTBL) ≠ 1                                                                                                    |
| LG                           | 2130              | FTC1 (tax credit array 1) index by<br>STXE1 = 0,<br>FTC2 (tax credit array 2) index by<br>STXE2 = 0,<br>FTC3 (tax credit array 3) index by<br>STXE3 = 0                                                                   |

STXE3 = 0

- 0101 ..... SYSTEM CNTRL FILE RECORD MISSING
- 0302 ...... RECORDS TO MASTER FILE LIMIT
- 0309 ..... MASTER FILE FULL-REORGANIZE
- 0310 ..... MASTER FILE FULL-RESIZE
- 0508 RECORD TO BE ADDED ALREADY EXISTS
- 2111 ..... DISTRB NOT SUPPORTED
- 2112 ..... DISTRB RECORD NOT FOUND
- 2113 EMPLOYEE MASTER NOT FOUND
- 2115 COMPANY NUMBER NOT VALID FOR PAYROLL
- 2116 TAX TABLE RECORD NOT FOUND
- 2117 PERSONAL EXEMPTION NOT ALLOWED BY TAXTBL
- 2118 TAX CR EXEMPTION NOT ALLOWED BY TAXTBL
- 2123 MARITAL STATUS NOT VALID
- 2129 PERSONAL EXEMPTIONS GT TAX TABLE ENTRY
- 2130 TAX CREDIT EXEMPTIONS GT TAX TABLE ENTRY
- 2147 DISTRB CODE NOT VALID
- 2159 ..... REQUIRED RECORD NOT FOUND

## AMKR7-Diskette Initial Load

Files

| Full file name            | System<br>name | Туре | Disp | Mode of processing |
|---------------------------|----------------|------|------|--------------------|
| Customer Master           | CUSMAS         | I    | SHR  | Random             |
| Diskette Invoice<br>Entry | OPENFL         | I    | SHR  | Sequential         |
| Invoice Edit<br>Print     | PRINTER        | 0    |      |                    |
| Receivables<br>Detail     | OPENRU         | 0    |      | Sequential         |
| System Control            | SYSCTL         | U    | SHR  | Random             |

#### User switches

Ul on – Edit and load Ul not on – Edit only

#### Reports

Invoice, Cash Receipt, and Adjustment Edit Print

#### LDA

| Field |                          |        | Locat | ion | Input/ |
|-------|--------------------------|--------|-------|-----|--------|
| name  | Field description        | Length | From  | То  | Output |
| DTFMT | Date format              | 1      | 219   | 219 | I      |
| CANCL | Cross-application cancel | 1      | 242   | 242 | 0      |

#### Description

AMKR7 edits invoices, cash receipts, and adjustments that were entered from diskette into the OPENFL file; lists all records, along with control totals and error messages; and if U1 is on builds the OPENRU file.

#### Initialization

AMKR7 retrieves the following information from the SYSCTL file:

UCNTM and UCAPM from the OPENRU record COIND from the XMREPT record STMON from the AGDATE record

If the information is missing or invalid, the program sets on the system error and last-record indicators and branches to end-of-job processing.

Also as part of initialization, the program sets any indicators needed for control fields.

#### Detailed processing

AMKR7 uses the customer/company key (CUSKEY) to locate the CUSMAS records affected by transactions. An error occurs if the master record is not found or if one of the following is true of the master record:

The record is marked suspend, delete, or hold (ACREC is S, D, or H).

The balance-forward/open-item code (BFOIC) is invalid.

The ANOIT field has other than 9's indicating that this record has been previously loaded.

The editing that applies to OPENFL records in general is described below. Editing of particular record types (RP, RN, and RO) is included in the edit matrix.

The following error conditions apply to all OPENFL records:

- ACREC is not A or D.
- RCDCD is not RP, RN, or RO.
- The last two positions of the customer number are 99.
- The balance-forward/open-item code (ACODE) does not match BFOIC in the master record.
- The transaction date (TRNDT) is not valid.
- The invoice number (INVNR) is not positive or blank.

The following error conditions apply to transaction records affecting master records with BFOIC set to O or P:

- The first record of the set (records with the same invoice number and age code) is not an invoice.
- The outstanding amount balance (OUTAR) appears on a record that is not the first of a set, or OUTAR does not equal the sum of all records in the set.

The following editing applies to balance-forward transactions:

| If transaction<br>type (TRTYP) is | Age code (AGECD) must be |
|-----------------------------------|--------------------------|
| 6                                 | 1, 2, 3, or 4            |
| 4 or 8                            | 0                        |
| 1, 2, or 3                        | - 9 to 4                 |

The following editing applies to open-item transactions:

| If TRTYP is | AGECD must be    |
|-------------|------------------|
| 8           | 0, 1, 2, 3, or 4 |
| 4           | 0                |
| 1, 2, or 3  | -9 to 4          |

TRTYP must not be 6 for open-item transactions.

*Future aging.* The following tests and calculations apply to future aging of invoices:

The future age month (FAGMO) in the invoice record must be later than the next statement date for future aging to occur. If it is not later, the invoice falls in the current period (age code 0).

For each period the FAGMO date exceeds the next statement date, 1 is subtracted from the age code. The age code is never reduced below -9, that is nine periods beyond the current period (age code 0).

## *Keeping totals and end-of-record processing.* For all transaction types, AMKR7:

Accumulates all dollar fields.

Counts all records by type (RP, RN, RO), all records with errors, all unidentified records, and all records written to OPENRU (U1 must be on).

Writes the record to the PRINTER file.

If the OPENRU file becomes full during processing, the program indicates on the record listing those records that were edited but could not be stored in OPENRU.

#### End-of-job processing

For normal end of job, the program prints batch totals. It also updates the UCNTM field in the OPENRU record of SYSCTL if U1 is on.

If the program is ending because of a system error, it sets the CANCL field of the LDA to C and terminates.

#### User exits

None

#### **Display action summary**

None

#### Edit matrix

| Record code<br>or display ID | Message<br>number | Cause                                  |
|------------------------------|-------------------|----------------------------------------|
| RN                           | 0404              | ACODE $\neq$ B, O, P                   |
|                              |                   | $TRTYP \neq 1, 2, 3, 4, 6, 8$          |
|                              |                   | AGECD $\neq$ 1 through 4 or -1 through |
|                              |                   | -9                                     |
|                              | 0454              | INVAM = 0                              |
|                              | 0501              | COMNO not valid                        |
|                              | 3501              | CUSNRL = 99                            |
|                              | 3503              | CUSKEY ACODE = $S$                     |
|                              | 3505              | CUSKEY not in CUSMAS                   |
|                              | 3507              | CUSKEY ACODE = 0                       |
|                              | 3511              | TRNDT not valid                        |
|                              | 3525              | INNNR missing or negative              |
|                              | 3604              | ANOIT $\neq$ 9's                       |
| RO                           | 0404              | TRTYP $\neq 2$                         |
|                              |                   | $UNAPP \neq blank \text{ or } U$       |
|                              | 3517              | AMTRC + CDSAM + ARADJ ≠ ITLRC          |
|                              | 3525              | AMTRC, CKNUM, or DPSNO is              |
|                              |                   | negative                               |
|                              | 3602              | INVNR = 0 and UNAPP = blank or         |
|                              |                   | INVNR = + and UNAPP = U                |
| RP                           | 0404              | <b>TRTYP</b> $\neq$ 3                  |
|                              |                   | UNAPP ≠ blank or U                     |
|                              | 0454              | ARADJ = 0                              |
|                              | 3525              | ADJNR missing or negative              |
|                              | 3602              | INVNR = 0 and UNAPP = blank or         |
|                              |                   | INVNR = + and UNAPP = U                |
|                              | 3604              | ANOIT $\neq$ 9's                       |
|                              |                   |                                        |

#### Messages

0101 ..... SYSTEM CNTRL FILE RECORD MISSING 0102 SYSTEM CONTROL FILE ERROR 0103 MESSAGE .... NOT FOUND 0382 .....-UNIDENTIFIED RECORD TYPE 0404 .....-NO SUCH CODE 0452 .....-NEGATIVE 0454 .....-MUST NOT BE ZERO 0455 .....-MUST NOT BE BLANK 0460 ..... NOT VALID 0501 COMPANY NUMBER NOT VALID 3501 HEADQUARTERS TRANSACTION NOT VALID 3503 .....-SUSPENDED 3505 .....-NOT FOUND 3507 .....-DELETED 3511 .....-NOT VALID 3517 AMOUNTS DO NOT CROSSFOOT 3521 AGE CODE/RECEIVABLE MONTH NOT ALLOWED 3523 .....-MUST BE BLANK 3525 .....-MISSING OR NEGATIVE 3533 .....-FILE CAPACITY REACHED 3602 REF. NO. AND UNAPPLIED CODE CONFLICT 3603 FIRST RECORD OF THIS GROUP IN ERROR 3604 CUSTOMER HAS BEEN PREVIOUSLY LOADED

#### AMKS1-Customer Sales diskette load

Files

| Full file name             | System<br>name | Type Disp | Mode of processing |
|----------------------------|----------------|-----------|--------------------|
| System Control             | SYSCTL         | U         | Random by<br>key   |
| Customer Sales<br>Diskette | AMSD01         | Ι         | Sequential         |
| Customer<br>Summary        | CUSSUM         | U         | Random by<br>key   |
| Customer<br>Interface      | CUSTSA         | U         | Random by<br>key   |
| Customer Master            | CUSMAS         | I         | Random by<br>key   |

#### User switches

U4 on – edit and update files U4 off – edit only

#### Reports

Customer Sales Edit

## LDA

| Field  |                   |        | Locati | ion | Input/ |
|--------|-------------------|--------|--------|-----|--------|
| name   | Field description | Length | From   | То  | Output |
| CANCEL | Cancel            | 1      | 242    | 242 | 0      |

#### Description

Diskette load allows customer sales data to be loaded from a diskette. Customer sales files are updated only if either Accounts Receivable, or if Order Entry and Invoicing is interfacing.

#### Initialization

Accesses the following records in SYSCTL and retrieves the indicated fields.

| Key    | Field                                                                                                    |
|--------|----------------------------------------------------------------------------------------------------|
| CONO01 | COMNM (company name)                                                                                                    |
| CUSSUM | UCAPM (file capacity)<br>UCNTM (file record count)<br>UDELM (file delete count)<br>MBTCH (maintenance batch update count) |
| CUSTSA | UCAPM (file capacity)<br>UCNTM (file record count)<br>UDELM (file delete count)<br>MBTCH (maintenance batch update count) |
| SASECY | SACUR (current month/period number)<br>SACLO (number of Sales Analysis closings)                                          |

| Key    | Field                                                     |
|--------|-----------------------------------------------------------|
| XMREPT | COIND (multiple company indicator)<br>DTFMT (date format) |
|        | FSCPR (accounting cycle indicator)                        |

Adds 1 to MBTCH and updates CUSSUM and CUSTSA records.

Convert date as described in DTFMT.

Initialize all blank areas.

If a SYSCTL record is missing, issues message 0101 and terminates. Puts C in the LDA CANCEL.

#### Detailed processing

Reading the diskette file (AMSD01) sequentially, the following processing occurs:

#### Print the record.

If the record is unidentifiable, prints an error message and no file update is attempted.

If the record is identifiable, each time the CUSNO (customer number) or COMNO (company number) changes the following occurs:

## Access CUSSUM.

If a record is found, issues an error message. If no CUSSUM record is found, access CUSTSA.

If a record is found, issues an error message.

Access CUSMAS.

If a corresponding record is not found, issues a warning message. Edit the AORDA (customer number of invoices YTD).

If it is not zero or positive, issue an error message. If an error message has been issued for the CUSNO, COMNO data, add 1 to the error count.

If no error has been issued, add 1 to valid record count.

If U4 is on and no error has been issued, the data is added to both the CUSSUM and CUSTSA files.

#### End-of-job processing

If U4 is off, print last record totals and no files are updated. If U4 is on, print last record totals. Use actual record counts to update the CUSSUM and CUSTSA records in SYSCTL.

User exits

None

Display action summary

#### Edit matrix

| Record code<br>or display ID | Message<br>number                    | Cause                                                                                                    |
|------------------------------|--------------------------------------|----------------------------------------------------------------------------------------------------|
| CZ                           | 0101                                 | CONO01 record not found                                                                                                    |
| CD                           | 0101<br>0101                         | CUSSUM record not found<br>CUSTSA record not found                                                                                                    |
| SA                           | 0101                                 | SASECY record not found                                                                                                    |
| XC                           | 0101<br>0401                         | XMREPT record not found<br>AMSD01 record is unidentifiable                                                                                                    |
| МА                           | 4050<br>0310<br>4010<br>0508<br>4060 | COMNO, CUSNO no customer master<br>UCNTM file full<br>AMSD01 multiple diskette records for<br>the same record code key<br>COMNO, CUSNO record already exists<br>AORDA cannot be negative |

### Messages

| 0101 | SYSTEM CNTRL FILE RECORD MISSING   |
|------|------------------------------------|
| 0103 | MESSAGE NOT FOUND                  |
| 0310 | MASTER FILE FULL-RESIZE            |
| 0401 | –UNIDENTIFIED                      |
| 0508 | RECORD TO BE ADDED ALREADY EXISTS  |
| 4010 | MULTIPLE DISKETTE RECORDS FOR THIS |
|      | ТҮРЕ                               |
| 4050 | CUSTOMER MASTER NOT FOUND          |
| 4060 | FIELD VALUE IS IN ERROR            |
|      |                                    |

#### AMKS2-Item Sales diskette load

#### Files

| Full file name         | System<br>name | Type Disp | Mode<br>processing |
|------------------------|----------------|-----------|--------------------|
| System Control         | SYSCTL         | U         | Random by<br>key   |
| Item Sales<br>Diskette | AMSD02         | Ι         | Sequential         |
| Item Summary           | ITEMSM         | U         | Random by<br>key   |
| Item Interface         | ITEMSA         | U         | Random by<br>key   |
| Item Master            | ITEMAS         | Ι         | Random by<br>key   |

#### User switches

U4 on – edit and update files U4 off – edit only

#### Reports

Item Sales Edit

#### LDA

| Field  |                   |        | Location |     | Input/ |
|--------|-------------------|--------|----------|-----|--------|
| name   | Field description | Length | From     | То  | Output |
| CANCEL | Cancel            | 1      | 242      | 242 | 0      |

#### Description

Diskette load allows item sales data to be loaded from a diskette. Item sales files are updated only if either Inventory Management or Order Entry and Invoicing is interfacing.

#### Initialization

Access the following records in SYSCTL and retrieve the indicated fields.

| Key    | Field                                                                                                    |
|--------|----------------------------------------------------------------------------------------------------|
| CONO01 | COMNM (company name)                                                                                                    |
| ITEMSM | UCAPM (file capacity)<br>UCNTM (file record count)<br>UDELM (file delete count)<br>MBTCH (maintenance batch update count) |
| ITEMSA | UCAPM (file capacity)<br>UCNTM (file record count)<br>UDELM (file delete count)<br>MBTCH (maintenance batch update count) |
| SASECY | SACUR (current month/period number)<br>SACLO (number of Sales Analysis closings)                                          |

| Key    | Field                              |
|--------|------------------------------------|
| XMREPT | COIND (multiple company indicator) |
|        | DTFMT (date format)                |
|        | FSCPR (accounting cycle indicator) |

Add 1 to MBTCH and update ITEMSM and ITEMSA records.

Convert date as described in DTFMT.

Initialize all blank areas.

If a SYSCTL record is missing, issue a message and terminate. Put C in the LDA CANCEL.

#### Detailed processing

Reading the diskette file (AMSD02) sequentially, the following processing occurs:

Print the record.

If the record is unidentifiable, print an error message and no file update is attempted.

If the record is identifiable, each time the item number (ITNBR) changes the following occurs:

#### Access ITEMSM.

If a record is found, issue an error message. If a record is not found, accesses ITEMSA.

If a record is found, issue an error message.

Edit the AORDI (item number of invoices YTD).

If it is not zero or positive, issue an error message.

#### Accesses ITEMSA.

If a corresponding record is not found, issues warning message.

If an error message has been issued for the CUSNO, COMNO data, add 1 to the error count.

If no error has been issued, add 1 to valid record count.

If U4 is on and no error has been issued, the data is added to both the ITEMSM and ITEMSA files.

#### End-of-job processing

- If U4 is off, print last record totals and no files are updated.
- If U4 is on, print last record totals.

Use actual record counts to update the ITEMSM and ITEMSA records in SYSCTL.

#### User exits

None

**Display action summary** 

None

#### Edit matrix

| Record code<br>or display ID | Message<br>number                    | Cause                                                                                                    |
|------------------------------|--------------------------------------|----------------------------------------------------------------------------------------------------|
| CZ                           | 0101                                 | CONO01 record not found                                                                                                    |
| CD                           | 0101<br>0101                         | ITEMSM record not found<br>ITEMSA record not found                                                                                         |
| SA                           | 0101                                 | SASECY record not found                                                                                                    |
| XC                           | 0101<br>0401                         | XMREPT record not found<br>AMSD02 record is unidentifiable                                                                                 |
| Α                            | 4051<br>0310<br>4010<br>0508<br>4060 | ITNBR no customer master<br>UCNTM file full<br>AMS302 multiple diskette records<br>ITNBR record already exists<br>AORDI cannot be negative |

| 0101 SYSTEM CNTRL FILE RECORD MISSING   |
|-----------------------------------------|
| 0103 MESSAGE NOT FOUND                  |
| 0310 MASTER FILE FULL-RESIZE            |
| 0401–UNIDENTIFIED                       |
| 0508 RECORD TO BE ADDED ALREADY EXISTS  |
| 4010 MULTIPLE DISKETTE RECORDS FOR THIS |
| ТҮРЕ                                    |
|                                         |

4051 ITEM MASTER NOT FOUND 4060 FIELD VALUE IS IN ERROR

#### AMKS3-Salesman Sales diskette load

Files

| Full file name             | System<br>name | Type Disp | Mode of processing |
|----------------------------|----------------|-----------|--------------------|
| System Control             | SYSCTL         | U         | Random by<br>key   |
| Salesman Sales<br>Diskette | AMSD03         | I         | Sequential         |
| Salesman Master            | SLSMAS         | U         | Random by<br>key   |
| Salesman<br>Interface      | SLSMSA         | U         | Random by<br>key   |

#### User switches

U4 on – edit and update files U4 off – edit only

#### Reports

Salesman Sales Edit

#### LDA

| Field  |                   |        | Locat | ion | Input/ |
|--------|-------------------|--------|-------|-----|--------|
| name   | Field description | Length | From  | То  | Output |
| CANCEL | Cancel            | 1      | 242   | 242 | 0      |

#### Description

This diskette load program allows salesman sales data to be loaded from a diskette.

#### Initialization

Vau

Access the following records in SYSCTL and retrieves the indicated data:

Field

| Field                                                                                                    |
|----------------------------------------------------------------------------------------------------|
| COMNM (company name)                                                                                                    |
| UCAPM (file capacity)<br>UCNTM (file record count)<br>UDELM (file delete count)<br>MBTCH (maintenance batch update count) |
| UCAPM (file capacity)<br>UCNTM (file record count)<br>UDELM (file delete count)<br>MBTCH (maintenance batch update count) |
| SACUR (current month/period number)<br>SACLO (number of Sales Analysis closings)                                          |
| COIND (multiple company indicator)<br>DTFMT ( date format)<br>FSCPR (accounting cycle indicator)                          |
|                                                                                                    |

Add 1 to MBTCH and update SLSMAS and SLSMSA records.

Convert date as described in DTFMT.

Initialize all blank areas.

If a SYSCTL record is missing, issue a message and terminate P. Put C in the LDA CANCEL.

#### **Detailed processing**

Reading the diskette file (AMSD03) sequentially, the following processing occurs:

Print the record.

If the record is unidentifiable, print an error message and no file update is attempted.

If the record is identifiable, each time the SLSNO (salesman number changes the following occurs:

Access SLSMAS.

If a record is found, issue an error message.

Access SLSMSA.

If a record is found, issue an error message.

Edit the SYOTD (salesman number of invoices YTD).

If it is not zero or positive, issue an error message.

If salesman name (SLSNM) is blank, issues message.

If an error message has been issued for the SLSNO data, add 1 to the error count.

If no error has been issued, add 1 to valid record count.

If U4 is on and no error has been issued, the date is added to both the SLSMAS and SLSMSA files.

#### End-of-job processing

- If U4 is off, print last record totals and no files are updated.
- If U4 is on, print last record totals. Use actual counts to update the SLSMAS and SLSMSA records in SYSCTL.

User exits

None

**Display action summary** 

None

## Edit matrix

Messages

| Record code<br>or display ID | Message<br>number                                    | Cause                                                                                                    |
|------------------------------|------------------------------------------------------|----------------------------------------------------------------------------------------------------|
| CZ                           | 0101                                                 | CONO01 record not found                                                                                                    |
| CD                           | 0101                                                 | SLSMAS record not found<br>SLSMSA record not found                                                                                                    |
| SA                           | 0101                                                 | SASECY record not found                                                                                                    |
| XS                           | 0101<br>0310<br>0401<br>0508<br>4010<br>4059<br>4060 | XMREPT record not found<br>UCNTM file full<br>AMSD03 record is identifiable<br>SLSNO record already exists<br>AMSD03 multiple diskettes records<br>SLSNM cannot be blank<br>SYOTD cannot be blank |

| 8                                       |  |
|-----------------------------------------|--|
| 0101 SYSTEM CNTRL FILE RECORD MISSING   |  |
| 0103 MESSAGE NOT FOUND                  |  |
| 0310 MASTER FILE FULL-RESIZE            |  |
| 0401–UNIDENTIFIED                       |  |
| 0508 RECORD TO BE ADDED ALREADY EXISTS  |  |
| 4010 MULTIPLE DISKETTE RECORDS FOR THIS |  |
| YEAR                                    |  |
| 4059 SALESMAN NAME CANNOT BE BLANK      |  |
| 4060 FIELD VALUE IS IN ERROR            |  |
|                                         |  |

## AMKV1-Cross-application General Ledger file load

#### Files

| Full file name                                             | System<br>name | Туре | Disp | Mode of processing   |
|------------------------------------------------------------|----------------|------|------|----------------------|
| General Ledger<br>Master Diskette<br>Entry File            | DAMKV1         | I    | SHR  | Random by<br>ADDROUT |
| General Ledger<br>Master Diskette<br>Entry File<br>ADDROUT | AMK V1         | Ι    | SHR  | Sequential           |
| General Ledger<br>Master                                   | GELMAS         | 0    | SHR  | Output Add           |
| System Control                                             | SYSCTL         | U    | SHR  | Random by<br>key     |

#### User switches

U1 – Add records to GELMAS U2 – Edit DAMKV1 and print listing

#### Reports

General Ledger Master File Initial Load-AMKV1

#### LDA

None

#### Description

This program is used by applications other than General Ledger when General Ledger is not installed. Only account descriptive data can be loaded. It is executed twice; once to edit the data, and again to add valid records to GELMAS.

#### Initialization

The GELMAS file record is retrieved from SYSCTL for the record count UCNTM. The XMREPT record is retrieved for COIND which determines whether or not multi-companies can be loaded. Work fields and constants are initialized so that records are loaded with zero-balance amount fields and the maintenance date in format YY/MM/DD.

#### Detail processing

Only records with RCDCD = LA are processed. COMNO must be defined in its corresponding SYSCTL CZ record.

General Ledger number (GLANO) cannot be all nines and must not be duplicated.

General Ledger type (GLTYP) must be 1 (current record). Account description (GLDES) is required as is a valid account type (ACTYP = AS, LI, EX or IC).

Record counts are maintained of valid added records. History records are created in case the General Ledger application is installed later.

#### End-of-job processing

When there are severe edit errors, FILBT of DAMKV1 file record is updated to 1. When there are no severe errors, FILBT is updated to 2.

In update mode, FILBT and record count (UCNTM) of the GELMAS file record are updated.

#### **Display action summary**

None

#### Edit matrix

| Record code<br>or display ID | Message<br>number | Cause                                                           |
|------------------------------|-------------------|-----------------------------------------------------------------|
| LA                           | 0501              | COMNO $\neq 1-20$ or not defined in CZ record                   |
| LA                           | 1028              | GLANO is all nines                                              |
| LA                           | 0504              | GLANO duplicated                                                |
| LA                           | 0455              | GLDES is blank                                                  |
| LA                           | 1036              | GLTYP not 1                                                     |
| LA                           | 1031              | ACTYP not AS, LI, EX, IC                                        |
|                              | 0382              | RCDCD not LA                                                    |
|                              | 0101              | DAMKV1, GELMAS, XMREPT, or<br>CONOnn record not found in SYSCTL |
|                              | 0302              | UCAPM - UCNTM < 10                                              |
|                              | 0304              | UCNTM = UCAPM                                                   |
|                              | 0310              | UCNTM > UCAPM                                                   |

#### Messages

0101

| 0101 SYSTEM CNTRL FILE RECORD MISSING       |
|---------------------------------------------|
| 0302 RECORDS TO MASTER FILE LIMIT           |
| 0304 MASTER FILE LIMIT REACHED              |
| 0310 MASTER FILE FULL-RESIZE                |
| 0382 – UNIDENTIFIED RECORD TYPE             |
| 0455 GLDES MUST NOT BE BLANK                |
| 0501 COMPANY NUMBER NOT VALID               |
| 0504 DUPLICATE ADD ATTEMPTED                |
| 1028 ALL 9'S ACCOUNT NUMBER NOT ALLOWED     |
| 1031 ACCOUNT TYPE MUST BE AS, EX, IC, OR LI |
| 1036 TYPE CODE MUST BE 1 FOR RECORD CODE    |
| LA                                          |

AVATEM ANTEL FULL DECODE MACHINE

# AMPQQ-Select Run time options during Initial File Load

Files

| Full file name | System<br>name | Туре | Disp | Mode of processing |
|----------------|----------------|------|------|--------------------|
| System Control | SYSCTL         | Ι    | SHR  | Random by<br>key   |

### User switches

None

#### Reports

None

### LDA

| Field<br>name | Field description          | Length | Locat<br>From |     | Input/<br>Output |
|---------------|----------------------------|--------|---------------|-----|------------------|
| ERROSW        | List errors only<br>switch | 1      | 5             | 5   | 0                |
| CANCL         | Cancel job indicator       | 1      | 242           | 242 | 0                |

#### Description

This program displays edit and load options. The work station operator is given one question for YES/NO responses. The answer is written in the LDA (local data area) as 1 or 0 respectively. It is accessed by option 1 on menu AMPM00 and option 2 on secondary menu AMPM01.

#### Initialization

None

#### Licensed Material-Property of IBM

#### Display processing

AMPQQ1 appears. Prompts operator for YES or NO response to list diskette records. If YES, prints a listing of those diskette records with errors. If NO, prints all diskette records. Checks command function keys.

#### End-of-job processing

Writes YES or NO response to LDA, sets last record indicator to on, and prints records selected.

#### User exits

None

### **Display action summary**

| Current<br>display | Operator<br>action | Description                         | System<br>action |
|--------------------|--------------------|-------------------------------------|------------------|
| AMPQQ1             | ENTER              | Detects errors, formats<br>messages | AMPQQ1           |
|                    | ENTER              | Accepts entries                     |                  |
|                    | CK 24              | Cancels the job                     |                  |

#### Edit matrix

| Record code<br>or display ID | 0    | Cause                            |
|------------------------------|------|----------------------------------|
| AMPQQ1                       | 0205 | $RESPS1 \neq YES \text{ or } NO$ |

#### Messages

0205 RESPONSE MUST BE YES OR NO

## AMKPAS-Sort Vendor Master Diskette Load File

Purpose - Provide sequenced input for AMKA4

Type – ADDROUT Sequence – Ascending

| Files  | Full file name                    | System file name |
|--------|-----------------------------------|------------------|
| Input  | Vendor master diskette            | DAMKA4           |
| Output | Vendor master diskette<br>ADDROUT | AMKAS2           |

Record type – Include RCDCD = AS, AT records

#### Sort fields

VNDNR (vendor number) RCDCD (record code)

## AMKPG1-Sort General Ledger Master diskette entry

Purpose – Sort diskette entry file for initial file load

| Туре — | Sequence - |
|--------|------------|
|--------|------------|

| Files  | Full file name                          | System file name |
|--------|-----------------------------------------|------------------|
| Input  | General ledger master<br>diskette entry | DAMKG1           |
| Output | Sorted DAMKG1                           | AMKG1            |

Record type -

### Sort fields

COMNO (company number) GLANO (General Ledger account number) GLTYP (type code) RCDCD (record code)

## AMKPP4-Employee Master load sort

| Purpose – Group and sequence record types for |
|-----------------------------------------------|
| Employee Master file EMPMAS                   |

| Type – A | ADDROUT Sec          | quence – Ascending |
|----------|----------------------|--------------------|
| Files    | Full file name       | System file name   |
| Input    | Employee load disket | tte DAMKP3         |
| Output   | Employee load        | AMKPP4             |
|          | ADDROUT              |                    |

Record type – Include LA, LB, LC, LD record codes

### Sort fields

EMPNO (employee number) RCDCD (record code)

## AMKPP6-Employee Deduction load sort

| Purpose – | - Sequence loading<br>EMPDED     | of employee deduction file |
|-----------|----------------------------------|----------------------------|
| Type – A  | DDROUT                           | Sequence – Ascending       |
| Files     | Full file name                   | System file name           |
| Input     | Employee deduct<br>load diskette | ion DAMKP5                 |
| Output    | Employee deduct<br>ADDROUT       | ion AMKPP6                 |
| Record ty | pe – Include recor               | d code LF                  |

### Sort fields

COMNO (company number) EMPNO (employee number) DEDNO (deduction number)

## AMKPP8-Employee State, County, Local load sort

Purpose – Group and sequence record types for loading of EMPSCL (employee state, county, local) file

 Type – ADDROUT
 Sequence – Ascending

 Files
 Full file name
 System file name

 Input
 Employee state, county, local diskette
 DAMKP7

Output Employee state, county, local ADDROUT AMKPP8

Record type - Include record codes LG, LH

#### Sort fields

COMNO (company number) EMPNO (employee number) TYPCD (type code) STLCC (state local code) RCDCD (record code)

### AMKPV1-Sort DAMKV1

| Purpose – Sort diskette records for cross-application |  |
|-------------------------------------------------------|--|
| GELMAS file load                                      |  |

| Type —  | Sequence –                |                  |  |  |  |  |  |
|---------|---------------------------|------------------|--|--|--|--|--|
| Files   | Full file name            | System file name |  |  |  |  |  |
| Input   | GELMAS diskette file load | DAMKV1           |  |  |  |  |  |
| Output  | Sorted DAMKV1             | AMKV1            |  |  |  |  |  |
| Descula |                           |                  |  |  |  |  |  |

Record type -

## Sort fields

COMNO (company number) GLANO (General Ledger account number) GLTYP (General Ledger type code) RCDCD (record code)

## Section 5. Record Layouts

This section lists all fields and their location in the records of the following files:

| APPCHK | OCLOUT |
|--------|--------|
| APPDSC | SECFIL |
| APPLOG | SIZQST |
| CPWORK | SYSCTL |
| DSKCTL | SYSLOK |
| DSKSIZ | SYSWCD |
| OCLINP |        |

Each file is identified by system file name and full file name. If the file is an indexed file, the file organization is specified with an I, and the key length also is specified. Each record in a file is identified by record code (Record type), which is a two-position alphameric code. The record length for each record is also specified. The record length is the same for all record types within the same file.

Each field in a record is identified by field name, field description, field length (Length), field type (Data Format), starting and ending positions (Location From, to), and decimal positions (Dec Pos). The field type is either A for alphameric, N for numeric, P for packed, or B for binary. If a field is numeric, the number of decimal positions is shown. If a numeric field has no decimal positions, the Dec Pos column contains a zero.

| FULL FILE NAME -     | SECURITY CONTROL |             |                                                                                                    | DESCRIPT                                                                                                    | ION - CONTA                                                                                                    | UNS SECUR | ITY PA | SSWOR  | DS AN | D THEIR |
|----------------------|------------------|-------------|----------------------------------------------------------------------------------------------------|----------------------------------------------------------------------------------------------------|----------------------------------------------------------------------------------------------------|-----------|--------|--------|-------|---------|
| SYSTEM FILE NAME -   | АРРСНК           |             |                                                                                                    |                                                                                                    |                                                                                                    | IATED CLE |        |        |       |         |
| FILE ORGANIZATION -  | -                |             |                                                                                                    |                                                                                                    |                                                                                                    |           |        |        |       |         |
| RECORD LENGTH -      | 40               |             |                                                                                                    |                                                                                                    |                                                                                                    |           |        |        |       |         |
| KEY LENGTH -         |                  | KEY START   | - 2                                                                                                 |                                                                                                    |                                                                                                    |           |        |        |       |         |
| RECORD TYPE -        | AB1              | incr of and | -                                                                                                   |                                                                                                    |                                                                                                    |           |        |        |       |         |
|                      |                  |             |                                                                                                    |                                                                                                    |                                                                                                    | DATA      | LOCAT  |        |       | FIELD   |
| FIELD DESCRIPTION    |                  | LENGTH      |                                                                                                    | CHARACTERISTICS                                                                                                    |                                                                                                    | FOR MAT   | FROM   | то<br> | POS   | NAME    |
| ACTIVE RECORD CODE   |                  | 1           | A = ACTIVE<br>D = DELETED                                                                           |                                                                                                    |                                                                                                    | A         | 1      | 1      |       | ACREC   |
| SCRAMBLED PASSWORD   |                  | 4           |                                                                                                    |                                                                                                    |                                                                                                    | A         | 2      | 5      |       | PSSKY   |
| SCRAMBLED USER ID    |                  | 3           |                                                                                                    |                                                                                                    |                                                                                                    | A         | 6      | 8      |       | IDENT   |
| SECURITY CLEARANCE A | RRA¥             | 24          | APPLICATION<br>A/P<br>DEGI<br>PCC<br>DCSS<br>PDM<br>G/L<br>IM<br>MRP<br>P/R<br>A/R<br>S/A<br>SYSTEM | RECORD<br>LOCATION<br>9-10<br>13-14<br>15-16<br>17-18<br>19-20<br>21-22<br>23-24<br>25-26<br>27-28<br>29-30<br>31-32 | ARRAY<br>ELEMENTS<br>1-2<br>3-4<br>5-6<br>7-8<br>9-10<br>11-12<br>13-14<br>15-16<br>17-18<br>19-20<br>21-22<br>23-24 | Α         | 9      | 32     |       | AR A    |

#### Security Control (APPCHK)

## Menu Description (APPDSK)

| FULL FILE NAME - MENU DESCRIPTION |                  |             | DESCRIPTION -                                                                                       |                                                            |                                 |          |        |                |
|-----------------------------------|------------------|-------------|----------------------------------------------------------------------------------------------------|------------------------------------------------------------|---------------------------------|----------|--------|----------------|
| SYSTEM FILE NAME -                |                  | ON T        |                                                                                                    | MENU OPTIONS.<br>DN THE SYSTEM.                            | IT IS                           | LOADED F | ROM    |                |
| FILE ORGANIZATION -               | INDEXED BY APCOU | APCOD+MNVNO |                                                                                                    |                                                            | DISKETTE WHEN<br>FOR THE APPLIC |          |        |                |
| RECORD LENGTH -                   | 64               |             |                                                                                                    |                                                            |                                 |          |        |                |
| KEY LENGTH -                      | 5                | KEY START   | - 1                                                                                                 |                                                            |                                 |          |        |                |
| RECORD TYPE -                     | 01               |             |                                                                                                    |                                                            |                                 |          |        |                |
| FIELD DESCRIPTION                 |                  | LENGTH      |                                                                                                    | CHARACTERISTICS                                            |                                 |          | TO POS |                |
| APPLICATION DESIGNAT              |                  | 1           | B = OE&I $C = PCC$ $D = DCCSS$ $E = PDM$ $G = G/L$ $I = IM$ $M = MRP$ $P = P/R$ $R = A/R$ $S = S/A$ | HARACTERS OF MENU NAME PL                                  | A<br>115 A                      | 1        |        | APCOD<br>MNUNO |
| MENU AND OPTION NUM               | BER              | 4           | 2-DIGIT UP1<br>00-24.                                                                               | HARACTERS OF MENU NAME PL<br>TION NUMBER•<br>= MENU TITLE• | US A                            | 2        | 7      | MNUNU          |
|                                   |                  |             |                                                                                                    |                                                            |                                 |          |        | OP TO S        |

## Application Log (APPLOG)

| DISK F                           | ILE L  | ΑΥΟυΤ                                                                                                    |                                            |                                      |      |       |                 |  |
|----------------------------------|--------|----------------------------------------------------------------------------------------------------|--------------------------------------------|--------------------------------------|------|-------|-----------------|--|
| FULL FILE NAME - APPLICATION LOG |        |                                                                                                    |                                            | S FILE IS USED AS INPUT TO A HISTORY |      |       |                 |  |
| SYSTEM FILE NAME - APPLOG        |        | TO                                                                                                    | STING OF THE<br>BE RUN. IT<br>CH JOB SELEC | CONTAI                               | NS D | NE EN | TRY FOR         |  |
| FILE ORGANIZATION - SEQUENTIAL   |        | APPL                                                                                                    |                                            | PPORT                                | JOBS | AND   | SOME            |  |
| RECORD LENGTH - 17               |        | REMOV                                                                                                    |                                            |                                      |      |       | TRIES ARE<br>IS |  |
| KEY LENGTH -                     |        | PE                                                                                                    | RFORMED.                                   |                                      |      |       |                 |  |
| RECORD TYPE - 01                 |        |                                                                                                    |                                            |                                      |      |       |                 |  |
| FIELD DESCRIPTION                | LENGTH | CHARACTER ISTICS                                                                                                    | DA TA<br>FOR MAT                           |                                      |      |       |                 |  |
| APPLICATION DESIGNATOR           | l      | A = A/P<br>B = OESI<br>C = PCC<br>D = DCSS<br>E = PDM<br>G = G/L<br>I = IM<br>M = MRP<br>P = P/R<br>R = A/R<br>S = S/A | Α                                          | ı                                    | ı    |       | APCOD           |  |
| MENU AND OPTION NUMBER           | 4      | LAST TWO CHARACTERS OF MENU NAME PLUS<br>2-DIGIT OPTION NUMBER.<br>00-24.<br>OPTION 00 = MENU TITLE.                   | A                                          | 2                                    | 5    |       | MNUNO           |  |
| MENU NAME & OPTION NUMBER        | 4      |                                                                                                    | Ą                                          | 2                                    | 5    |       | PMENU           |  |
| RUN DATE & TIME                  | 13     | POSITIONS 1- 6 = DATE IN YMD FORMAT.<br>POSITIONS 8-13 = TIME.                                                         | Ρ                                          | 6                                    | 12   | 0     | DATIM           |  |
| WORK STATION ID                  | 2      |                                                                                                    | Α                                          | 13                                   | 14   |       | WKSID           |  |
| WORKSTATION ID                   | 2      |                                                                                                    | А                                          | 13                                   | 14   |       | WRKID           |  |
| OPERATOR ID                      | 3      |                                                                                                    | Δ                                          | 15                                   | 17   |       | USRID           |  |

## Critical Procedure Work (CPWORK)

| DISK                                | FILE LAYOUT   |                 |                                              |               |      |   |               |
|-------------------------------------|---------------|-----------------|----------------------------------------------|---------------|------|---|---------------|
| FULL FILE NAME - CRITICAL PROCEDU   | JRE WORK      | DESCRIPTION -   | SCRATCH FILE                                 |               |      |   |               |
| SYSTEM FILE NAME - CPWURK           |               |                 | APPLICATIONS C<br>AND HOW MANY DURING INSTAL | LUCKS         | т в  |   |               |
| FILE ORGANIZATION - INDEXED BY PRON | 4             |                 | DURING INSTALL                               |               | JR . |   |               |
| RECORD LENGTH - 16                  |               |                 |                                              |               |      |   |               |
| KEY LENGTH - 3                      | KEY START - 1 |                 |                                              |               |      |   |               |
| FIELD DESCRIPTION                   | LENGTH        | CHARACTERISTICS | DATA<br>ff0⊰MAT                              | LOCAT<br>FROM |      |   | FIELD<br>NAME |
| F/S PROCEDURE NAME                  | 8             |                 | A                                            | 1             | P    |   | PRCNA         |
| J FILES BLOCK REQUIREMENT           | 5             |                 | p                                            | 9             | 11   | о | JBLKS         |
| CRITICAL BLOCK REQUIREMENT          | 5             |                 | ч                                            | 12            | 14   | 0 | CHLKS         |
| F/S WHERE USED INDICATUR - 1        | 1             |                 | A                                            | 15            | 15   |   | APBIT         |
| F/S WHERE USED INDICATOR - 2        | 1             |                 | А                                            | lő            | 16   |   | APBT2         |

### System Control Diskette Resident (DSKCTL)

| FULL FILE NAME -    | SYSTEM CONTR | ROL DISKETTE RESIDENT | DESCRIPTION -   | DISKETTE RESIDENT SYSCTL FILE FOR A                         |
|---------------------|--------------|-----------------------|-----------------|-------------------------------------------------------------|
| SYSTEM FILE NAME -  | DSKCTL       |                       |                 | APPLICATION. DSKCTL HAS THE SAME RECT<br>FURMATS AS SYSCTL. |
| FILE ORGANIZATION - | INDEXED BY : | SCKEY                 |                 |                                                             |
| RECORD LENGTH -     | 126          |                       |                 |                                                             |
| KEY LENGTH -        | 6            | KEY START - 3         | i               |                                                             |
| FIELD DESCRIPTION   |              | LENGTH                | CHARACTERISTICS | DATA LOCATION DEC FIELD<br>FORMAT FRUM TO POS NAME          |

## Diskette Resident Application Questionnaire (DSKSIZ)

|                     | DISKE             | ILE LAYOUT        |                       |                                 |                           |
|---------------------|-------------------|-------------------|-----------------------|---------------------------------|---------------------------|
| FULL FILE NAME -    | DISKETTE RESIDENT | APP QUESTIONNAIRE | DESCRIPTION -         | SAM _ AS SIZOST                 |                           |
| SYSTEM FILE NAME -  | DSKSIZ            |                   |                       |                                 |                           |
| FILE ORGANIZATION - | INDEXED BY RECNR  |                   |                       |                                 |                           |
| RECORD LENGTH -     | 128               |                   |                       |                                 |                           |
| KEY LENGTH -        | ċ                 | KEY START - 3     |                       |                                 |                           |
| FIELD DESCRIPTION   |                   | LENGTH            | CHARACTERISTICS       | DATA LOCATION<br>Format From To | N DEC FIELD<br>D POS NAME |
|                     |                   |                   |                       |                                 |                           |
|                     |                   | THIS FILE         | IS AN IMAGE OF SIZUST |                                 |                           |

## OCL Creation Work (OCLINP)

| ULL FILE NAME -    | OCL CREATION WORK |        | DESCRIPTION -   | A WORK FILE. C<br>Into this file |          |                  |             |
|--------------------|-------------------|--------|-----------------|----------------------------------|----------|------------------|-------------|
| SYSTEM FILE NAME - | OCLINP            |        |                 | INSTALL/TAILOR                   | PROGRA   | IS. THE          | STA TE MENT |
| ILE ORGANIZATION - | SEQUENTIAL        |        |                 | LIBRARIES FOR<br>TOLIBR. THE FI  | LATER E  | ECUTIO           | N. FOLLOW   |
| ECORD LENGTH -     | 64                |        |                 | IULIDK, ME FI                    | LC 15 () | LC IEU.          |             |
| EY LENGTH -        |                   |        |                 |                                  |          |                  |             |
| RECORD TYPE -      | CP1               |        |                 |                                  |          |                  |             |
| IELD DESCRIPTION   |                   | LENGTH | CHARACTERISTICS | DATA<br>FORMAT                   |          | DN DEC<br>TO POS |             |

## OCL Creation Work (OCLOUT)

| ULL FILE NAME -    | OCL CREATION WORK |        | DESCRIPTION -                                                       |                |                |       |                   |       |
|--------------------|-------------------|--------|---------------------------------------------------------------------|----------------|----------------|-------|-------------------|-------|
| YSTEM FILE NAME -  | OCLOUT            |        |                                                                     | INTO THIS FILM | PROGRA         | MS. T | HE STATE          | MENTS |
| ILE ORGANIZATION - | SEQUENTIAL        |        | ARE THEN CATALOGED I<br>LIBRARIES FOR LATER<br>TOU.IBR. THE FILE IS |                |                |       |                   |       |
| ECORD LENGTH -     | 64                |        |                                                                     | TOLIBR. THE FI | LE IS O        | ELETE | D•                |       |
| EY LENGTH -        |                   |        |                                                                     |                |                |       |                   |       |
| ECORD TYPE -       | CQ1               |        |                                                                     |                |                |       |                   |       |
| IELD DESCRIPTION   |                   | LENGTH | CHARACTERISTICS                                                     | DATA<br>Format | LOCATI<br>FROM |       | EC FIEL<br>OS NAM |       |

## Security Function Description (SECFIL)

|                      | SECURITY FU | NCTION DESCRIPTION | DESCRIPTION     | - CONTAINS DESCRI<br>SECURITY FUNCTI<br>THE SYSTEM WHEN | ONS. | IT IS | LOAD       | ED ONTO       |
|----------------------|-------------|--------------------|-----------------|---------------------------------------------------------|------|-------|------------|---------------|
| FILE ORGANIZATION -  | INDEXED BY  | POSITIONS 1-6      |                 | LIBRARY IS CREA<br>INSTALL/TAILUR                       |      |       |            |               |
| RECORD LENGTH -      | 44          |                    |                 |                                                         |      |       |            |               |
| KEY LENGTH -         | 3           | KEY START -        | 1               |                                                         |      |       |            |               |
| RECORD TYPE -        | DAI         |                    |                 |                                                         |      |       |            |               |
| FIELD DESCRIPTION    |             | LENGTH             | CHARACTERISTICS | DATA<br>FOKMAT                                          |      |       | DEC<br>POS | FIFLD<br>NAME |
| APPLICATION CODE     |             | 1                  |                 | ٩                                                       | 1    | 1     |            | APDESC        |
| FUNCTION NUMBER      |             | 2                  |                 | Ν                                                       | 2    | 3     | 0          | APENUM        |
| FUNCTION DESCRIPTION |             | 40                 |                 | 4                                                       | 4    | 43    |            | FNCTN         |

1

### System Level Questionnaire (SIZQST)

|                      | ріск             | FILE L       | AYOUT                    |                 |                                 |       |       |       |            |
|----------------------|------------------|--------------|--------------------------|-----------------|---------------------------------|-------|-------|-------|------------|
| FULL FILE NAME -     | SYSTE: LEVEL QUE | STIUNNAIRE F | ILE                      | OFSCRIPTION -   | THE QUESTIONNA                  |       |       | -     |            |
| SYSTEM FILE NAME -   | SIZUST           |              |                          |                 | USER FOR DESIR                  | ED FU | VCTIU | N CUN | STANT.     |
| FILE ORGANIZATION -  | INDEXED BY RECNR |              |                          |                 | REPORT. AND FI                  | D,RIN | с тна | INST  | ALL/TAILOR |
| RECORD LENGTH -      | 128              |              |                          |                 | PROCEDURES BY<br>OUESTIONNAIRES | FROM  | ONE   | OR MO | RE         |
| KEY LENGTH -         | 5                | KEY START    | - 3                      |                 | APPLICATION IN                  | STALL | TAIL  | UR DI | SKETTES.   |
| RECORD TYPE -        | Z 1              |              |                          |                 |                                 |       |       |       |            |
| FIELD DESCRIPTION    |                  |              |                          | CHARACTERISTICS | DATA<br>ÉORMAT                  | FRUM  | τo    | POS   | FIELD      |
|                      |                  |              |                          |                 |                                 |       |       |       |            |
| RECORD CUDE          |                  | 2            | • Z 1 •                  |                 | A                               | 1     | 2     |       | RCDCD      |
| RECORD NUMBER        |                  | 5            | KEY                      |                 | Â                               | 3     | 7     |       | RECNR      |
| DESCRIPTION LINE 1   |                  | 40           |                          |                 | Ä                               | в     | 47    |       | LINEI      |
| DESCRIPTION LINE 2   |                  | 40           | ,                        |                 | A                               | 48    | 87    |       | LINE 2     |
| BLANK SCREEN         |                  | 1            | 1.<br>1.0.               |                 | А                               | 88    | 88    |       | BLKSC      |
| DOZEND CHARACTER     |                  | 1            | J.E.                     |                 | A                               | 115   | 115   |       | DUEND      |
| ARRAY TESTED         |                  | 1            | Α.                       |                 | A                               | 116   | 116   |       | ARY        |
| LOOP CONTRUL         |                  | 6            |                          |                 | A                               | 116   | 121   |       | LOOPCL     |
| INDEX FOR ARRAY TEST | ED               | 2            | 1-99.                    |                 | N                               | 117   | 118   | 0     | INX        |
| EQUAL, NOT EQUAL COD | E                | 2            | EQ.NE                    |                 | A                               | 119   | 120   |       | EUNEQ      |
| EXPECTED YES/NO VALU | E                | 1            | Y                        |                 | A                               | 121   | 121   |       | YESNO      |
| ACTIVE RECORD CODE   |                  | 1            | A = ACTIVE<br>U = DELETE |                 | A                               | 128   | 128   |       | ACREC      |

Section 5. Record Layouts 5-5

| DISK F                                                           | ILE L      | AYOUT          |                 |                                                                                |                |      |      |            |  |  |  |  |
|------------------------------------------------------------------|------------|----------------|-----------------|--------------------------------------------------------------------------------|----------------|------|------|------------|--|--|--|--|
| FULL FILE NAME - SYSTEM LEVEL DUEST<br>SYSTEM FILE NAME - SIZIST | IONNAIRE F | ILF            | DESCRIPTION -   | THE QUESTIONNA<br>INSTALL/TAILOR<br>USER FOR DESIR                             | PROCE          | DURE | s то | PRUMPT THE |  |  |  |  |
| FILE ORGANIZATION - INDEXED BY RECNA                             |            |                |                 | REPURT, AND FILE SIZING OPTIONS. THIS<br>FILE IS BUILT DURING THE INSTALL/TAIL |                |      |      |            |  |  |  |  |
| RECORD LENGTH - 128                                              |            |                |                 | PROCEDURES BY MERGING APPLICATION<br>QUESTIONNAIRES FROM ONE OR MORE           |                |      |      |            |  |  |  |  |
|                                                                  | KEY START  | - 3            |                 | APPLICATION IN                                                                 |                |      |      |            |  |  |  |  |
| RECORD TYPE - Z2                                                 | KET START  | - 3            |                 |                                                                                |                |      |      |            |  |  |  |  |
| FIELD DESCRIPTION                                                | LENGTH     |                | CHARACTERISTICS | FORMAT                                                                         | LOCAT:<br>FRUM |      |      |            |  |  |  |  |
| RECORD CODE                                                      | 2          | • 22 •         |                 | A                                                                              | 1              | 2    |      | RCDCD      |  |  |  |  |
| RECORD NUMBER                                                    | 5          | KEY            |                 | A                                                                              | 3              | 7    |      | RECNR      |  |  |  |  |
| DESCRIPTION LINE 3                                               | 40         |                |                 | A                                                                              | 8              | 47   |      | LINC 3     |  |  |  |  |
| DESCRIPTION LINE 4                                               | 40         |                |                 | А                                                                              | 48             | 87   |      | LINE4      |  |  |  |  |
| BLANK SCREEN                                                     | 1          | 1.<br>1.0.     |                 | Ą                                                                              | 88             | 88   |      | BLKSC      |  |  |  |  |
| ACTION DESIRED CONCERNING DEFAULT                                | 1          | P.A.O.         |                 | А                                                                              | 89             | 89   |      | OF LTD     |  |  |  |  |
| ARRAY FOR KEYED VALUE                                            | 1          | A.N.D          |                 | A                                                                              | 90             | 90   |      | AHRAY      |  |  |  |  |
| INDEX FOR ARRAY                                                  | 2          | 1-99,1-20,     |                 | Ν                                                                              | 91             | 92   | 0    | NOFX       |  |  |  |  |
| LOW VALUE LIMIT                                                  | 7          |                |                 | A                                                                              | 93             | 99   |      | LULIM      |  |  |  |  |
| HIGH VALUE LIMIT                                                 | 7          |                |                 | А                                                                              | 100            | 106  |      | HILIM      |  |  |  |  |
| ALPHABETIC DEFAULT                                               | 1          | Y.N.           |                 | А                                                                              | 107            | 107  |      | DEF        |  |  |  |  |
| NUMERIC DEFAULT                                                  | 7          |                |                 | A                                                                              | 107            | 113  |      | DEFLT      |  |  |  |  |
| INDICATOR FOR BLDG LAST TWO POSITIONS                            | 1          | ?.<br>?A-Z.0-9 | 3               | A                                                                              | 112            | 112  |      | ∩ບ∈ ∍ T    |  |  |  |  |
| NUMERIC ARRAY ELEMENT WHUSE VALUE SHOUL                          | .D 2       | 01-99.         |                 | A                                                                              | 113            | 114  |      | KYBLD      |  |  |  |  |
| DD/END CHARACTER                                                 | 1          | D.E.           |                 | A                                                                              | 115            | 115  |      | DOEND      |  |  |  |  |
| ARRAY TESTED                                                     | 1          | Α.             |                 | A                                                                              | 115            | 116  |      | A ⊰ Y      |  |  |  |  |
| LOOP CONTROL                                                     | 6          |                |                 | •                                                                              | 116            | 121  |      | LUOPCL     |  |  |  |  |
| INDEX FOR ARRAY TESTED                                           | 2          | 1-99.          |                 | :4                                                                             | 117            | 118  | 0    | INX        |  |  |  |  |

| D | I | s | ĸ | F | I | L | E | L | Α | Y | 0 | υ | т |  |
|---|---|---|---|---|---|---|---|---|---|---|---|---|---|--|

| FULL FILE NAME - SYSTEM LEVEL DULSTID    | NNAIRE F | ILF                       |                   |                     |   |               |
|------------------------------------------|----------|---------------------------|-------------------|---------------------|---|---------------|
| RECORD TYPE - Z2                         |          |                           |                   |                     |   |               |
| FILLD DESCRIPTION                        | LENGTH   | CHARACTERISTICS           | - ВАТА<br>⊢́Окмат | LOCATION<br>FROM TO |   | FIFLD<br>NAME |
| EQUAL, NOT EQUAL CODE                    | 2        | 1-0•NE                    | 4                 | 119 120             |   | FUNCO         |
| EXPECTED YESZNU VALUE                    | 1        | Y • N                     | 4                 | 121 121             |   | YSNO          |
| BUILD RECORD INDICATOR                   | 1        | ٠                         | A                 | 122 122             |   | HUILD         |
| STAPTING PUSITION IN CUNSTANTS FILE RECO | 3        | 1-128                     | ç                 | 123 124             | 0 | PLSN          |
| PACKED FIELD INDICATUR                   | 1        | • •                       | A                 | 125 125             |   | PACKD         |
| IELD LENGTH                              | 1        | 1-9.                      | 4                 | 120 125             | 0 | L NGH         |
| NUMERIC OF ALPHA INDICAT R               | 1        | 1.1-9.                    | 4                 | 127 127             |   | ne Lio        |
| ACTIVE RECURD CODF                       | 1        | A = ACTIVE<br>9 = DELETE0 |                   | 125 129             |   | ACPLC         |

|                      | DISKF               | τις ι        | AYOUT               |                 |                                                   |         |       |       |                |
|----------------------|---------------------|--------------|---------------------|-----------------|---------------------------------------------------|---------|-------|-------|----------------|
| FULL FILE NAME -     | SYSTER LEVEL QUES   | STIONNAIRE F | ILE                 | DEPCATHION -    | THE QUESTIONNA                                    |         |       |       |                |
| SYSTEM FILE NAME -   | SIZUST              |              |                     |                 | INSTALL/TAILOR                                    | E) FUN  | CTIUN | и сри | STANT.         |
| FIST ORGANIZATION -  | INDEXED BY RECNR    |              |                     |                 | REPORT. AND FI                                    | DURIN   | тны   | INST  | ALL/TAILOP     |
| RECORD LENGTH -      | 128                 |              |                     |                 | PROCEDURES BY<br>QUESTIONNAIRES<br>APPLICATION IN | . ROM   | ONE C | я мо  | к <sup>г</sup> |
| KEY LENGTH -         | 5                   | KEY START    | - 3                 |                 | APPEICATION IN                                    | ISTALL7 | TAIL  |       | SKETTES        |
| RECORD TYPE -        | Ζ3                  |              |                     |                 |                                                   |         |       |       |                |
| FIELD DESCRIPTION    |                     | LENGTH       |                     | CHARACTERISTICS | DATA<br>FOGMAT                                    | FRUM    | τo    | POS   |                |
| RECORD CODE          |                     | 2            | • Z 3 •             |                 | Å                                                 | 1       | 2     |       | FCDCD          |
| RECORD NUMBER        |                     | 5            | KEY                 |                 | А                                                 | .3      | 7     |       | R. CNR         |
| KEY                  |                     | 6            |                     |                 | А                                                 | 10      | 15    |       | SCKEY          |
| INDICATOR FOR BLDG L | AST IWO POSITIONS   | 1            | ?•<br>?• •A-2•0-9   |                 | Å                                                 | 14      | 14    |       | つりそって          |
| NUMERIC ARRAY ELEMEN | NT WHUSE VALUE SHOU | JLD 2        | J <b>1-99</b> €     |                 | A                                                 | 15      | 16    |       | KYALD          |
| INSTALL TIME OPTION  | CODE                | 1            | A-Z.0-9.            |                 | А                                                 | 17      | 17    |       | -PT4           |
| ARRAY USED FOR CONST | ANTS WURKFILE       | 1            | A • N • D • B • P • |                 | А                                                 | 13      | 19    |       | n: A           |
| INDEX FOR ABUVE ARRA | (Y                  | 2            | 1-99.               |                 | 14                                                | 19      | 20    | 0     | INDEX          |
| FIRST PARAMETER      |                     | 4            |                     |                 | А                                                 | 21      | 24    |       | PARMO          |
| SIGN                 |                     | 1            | C • • • - • / • * • |                 | A                                                 | 25      | 25    |       | SIG.*•1        |
| PARAMETER            |                     | 4            |                     |                 | A                                                 | 26      | 29    |       | PAP 1+1        |
| SIGN                 |                     | 1            |                     |                 | А                                                 | 30      | 30    |       | SIGN+2         |
| PARAMETER            |                     | 4            |                     |                 | A                                                 | 31      | 34    |       | PARMed         |
| SIGN                 |                     | 1            |                     |                 | A                                                 | 35      | 35    |       | SIG 1.3        |
| PARAMETER            |                     | 4            |                     |                 | , A                                               | 36      | 39    |       | PAR-1 • 3      |
| SIGN                 |                     | 1            |                     |                 | A                                                 | 40      | 40    |       | SIG:4+4        |
| PARAMETER            |                     | 4            |                     |                 | A                                                 | 41      | 44    |       | DARM.4         |
| SIGN                 |                     | 1            |                     |                 | A                                                 | 45      | 45    |       | 51GN+5         |
| PARAMETER            |                     | 4            |                     |                 | A                                                 | 46      | 49    |       | PARMen         |

.

#### DISK FILE LAYOUT FULL FILE NAME -SYSTEM LEVEL QUESTIONNAIRE FILE RECORD TYPE -ZJ DATA LOCATION DEC FIELD FIELD DESCRIPTION LENGTH CHARACTERISTICS FORMAT FROM TO POS NAME SIGNIO SIGN 1 А 50 50 PARM+6 51 54 PARAMETER 4 A SIGN 1 +.-./.\*. A 55 55 SIGN . 7 PARAMETER 4 A 56 59 DUERD DO/END CHARACTER 115 115 1 0.E. А AHY 116 116 ARRAY TESTED 1 Α. A LOOP CONTROL 6 A 116 121 LUOPCL INX INDEX FOR ARRAY TESTED 2 1-99. N 117 118 0 EQUAL, NOT EQUAL CODE 2 EQ.NE A 119 120 FUNEC EXPECTED YES/NO VALUE 1 Y . N А 121 121 YESNO A = ACTIVE D = DELETED ACTIVE RECORD CODE 128 128 ACREC 1 À

.

|                      | DISKF              | TLE L        | ΑΥΟυΤ                    |                 |                                 |       |      |        |           |
|----------------------|--------------------|--------------|--------------------------|-----------------|---------------------------------|-------|------|--------|-----------|
| FULL FILE NAME -     | SYSTE + LEVEL QUES | STIUNNAIRE F | ILF                      | DESCRIPTION -   |                                 |       |      |        |           |
| SYSTEM FILE NAME -   | S17.51             |              |                          |                 | USER FOR DESIR                  |       |      |        |           |
| FILE ORGANIZATION -  | INDEXED BY RECNR   |              |                          |                 | REPORT, AND FI<br>Fill is mullt |       |      |        |           |
| RECORD LENGTH -      | 128                |              |                          |                 | PROCEDURES BY<br>QUESTIDANAIRES |       |      |        |           |
| KEY LFNGTH -         | 5                  | KEY START    | - 3                      |                 | APPLICATION IN                  | STALL | TAIL | .0∺ J1 | SK. TTE3. |
| RECORD TYPE -        | Z 4                |              |                          |                 |                                 |       |      |        |           |
| FIELD DESCRIPTION    |                    | LENGTH       |                          | CHARACTERISTICS | SATA<br>FORMAT                  |       |      |        | FIELD     |
|                      |                    |              |                          |                 |                                 |       |      |        |           |
| RECORD CODE          |                    | 2            | • Z 4 •                  |                 | А                               | 1     | 2    |        | RCDCD     |
| RECORD NUMBER        |                    | 5            | KEY                      |                 | A                               | 3     | 7    |        | PL CHR    |
| DO/END CHARACTER     |                    | 1            | D,E.                     |                 | А                               | 115   | 115  |        | DUEND     |
| ARRAY TESTED         |                    | 1            | Α.                       |                 | A                               | 116   | 116  |        | ٨٠٢       |
| LOOP CONTROL         |                    | 6            |                          |                 | A                               | 116   | 121  |        | LUDPCL    |
| INDEX FOR ARRAY TEST | ED                 | 2            | 1-99.                    |                 | 4                               | 117   | 118  | 0      | I •×      |
| EQUAL, NOT EQUAL CUD | t.                 | 2            | ċQ•NE                    |                 | А                               | 1 1 9 | 120  |        | FUNED     |
| EXPECTED YES/NU VALU | Ł                  | 1            | Y.N                      |                 | A                               | 121   | 121  |        | YLS ₀O    |
| ACTIVE RECURD CODE   |                    | 1            | A = ACTIVE<br>D = DELEIE |                 | X                               | 1213  | 120  |        | ACP4 C    |

| FULL FILE NAME -      | SYSTEN LEVEL QUES | TIUNNAIRE F | ILE        | DESCRIPTION -   | - THE QUESTIONNAIRE FILE USED BY THE<br>INSTALLZTAILOR PROCEDURES TO PROMPT |       |       |           |              |  |  |
|-----------------------|-------------------|-------------|------------|-----------------|-----------------------------------------------------------------------------|-------|-------|-----------|--------------|--|--|
| SYSTEM FILE NAME -    | S17.ST            |             |            |                 | USER FOR DESIR<br>REPURT. AND FI                                            | E) FU | VCTIU | N CON     | STANT .      |  |  |
| FILE ORGANIZATION -   | INDEXLD BY RECNY  |             |            |                 | FILE IS BUILT<br>PROCEDURES BY                                              | DURIN | ú TH⊡ | INST      | ALL / TAI    |  |  |
| RECORD LENGTH -       | 128               |             |            |                 | QUESTIONNAIRES                                                              | - RUM | ONE   | 0 K - M O | нŗ           |  |  |
| KEY LENGTH -          | Ċ                 | KEY START   | - 3        |                 |                                                                             |       |       |           |              |  |  |
| RECORD TYPE -         | Z 5               |             |            |                 |                                                                             |       |       |           |              |  |  |
| FIELD DESCRIPTION     |                   |             |            | CHARACTERISTICS | 0 A T A<br>F () R MAT                                                       | FRUM  | τn    | POS       | AME          |  |  |
|                       |                   |             |            |                 |                                                                             |       |       |           |              |  |  |
| RECORD CUDE           |                   | 2           | • 25 •     |                 | А                                                                           | ı     | ?     |           | PCDCD        |  |  |
| RECORD NUMBER         |                   | 5           | KEY        |                 | A                                                                           | Ŀ     | 7     |           | RECHR        |  |  |
| TYPE OF HEADING       |                   | 1           | u.R.       |                 | Ą                                                                           | ı     | 8     |           | тнеар        |  |  |
| REPORT HEADING        |                   | 65          |            |                 | А                                                                           | 10    | 74    |           | 9-1E AD      |  |  |
| DOZEND CHARACTER      |                   | 1           | 0.E.       |                 | 4                                                                           | 115   | 115   |           | 0 )E (0      |  |  |
| ARRAY TESTED          |                   | 1           | Α.         |                 | ۸                                                                           | 110   | 116   |           | A RY         |  |  |
| LOOP CONTROL          |                   | 5           |            |                 | A                                                                           | 116   | 121   |           | LUOPCL       |  |  |
| INDEX FOR ARRAY TEST  | ED                | 2           | 1-39.      |                 | 4                                                                           | 117   | 118   | 0         | 1 4 <b>X</b> |  |  |
| EQUAL, NOT EQUAL CODE | É                 | 5           | -0.NE      |                 | 4                                                                           | 119   | 120   |           | E INF O      |  |  |
| EXPECTED YES/NU VALUE | <u>r</u> .        | 1           | Y . N      |                 | 4                                                                           | 121   | 121   |           | Y. S40       |  |  |
| ACTIVE RECURD CODE    |                   | 1           | A = ACTIVE |                 | А                                                                           | 124   | 129   |           | ACPEC        |  |  |

|                       | O I S K F        | TLE L        | AYOUT                    |                 |                       |               |        |                 |              |            |
|-----------------------|------------------|--------------|--------------------------|-----------------|-----------------------|---------------|--------|-----------------|--------------|------------|
| FULL FILL WARD +      | SYSTEM LEVEL QUE | STIONWAIRE F | ILE                      | JESCHIPTION -   |                       |               |        |                 |              |            |
| SYSTEM FILE NAKE -    | SIZIST           |              |                          |                 | USER FOR              | UFSIN         | EO FU: | ICT IO          | N CJN        |            |
| FILE ORGANIZATION -   | THOUXED BY RECNO |              |                          |                 |                       | COLLE         | DJRIN, | атнь            | INST         | ALL/TAILUR |
| RECORD LENGTH -       | 120              |              |                          |                 | PROCEDU (<br>QUESTION | NAIRES        | FRUM   | 0N <sup>n</sup> | ok <b>⊁o</b> | RF         |
| KEY LENGTH -          | J.               | KEY START    | - 3                      |                 | APPLICAT              | LUN IN        | STALL  | TALL            | 0 × D1       | SKETTES.   |
| RECORD TYPE -         | Zo               |              |                          |                 |                       |               |        |                 |              |            |
| FIELD DESCRIPTION     |                  | LENGTH       |                          | CHARACTERISTICS |                       | DATA<br>∩⊋MAT |        |                 |              |            |
| *****************     |                  |              |                          |                 |                       |               |        |                 |              |            |
| RECORD CODE           |                  | 2            | • Zo •                   |                 |                       | A             | 1      | 2               |              | RCDCD      |
| RECORD NUMBER         |                  | 5            | KEY                      |                 |                       | A             | ٤      | 7               |              | R_C.+R     |
| SKIP, SPACE AFTER CON | DE               | 1            | •1•2•3•c                 |                 |                       | А             | ь      | 8               |              | SKPSP      |
| REPORT RESCRIPTION    |                  | 65           |                          |                 |                       | A             | 1 J    | 74              |              | ROFSC      |
| DOZEND CHARACT. R     |                  | ı            | U.E.                     |                 |                       | A             | 115    | 115             |              | DUEND      |
| ARRAY FESTED          |                  | 1            | Α.                       |                 |                       | 4             | 116    | 116             |              | Α Υ        |
| LOUP CONTROL          |                  | 5            |                          |                 |                       | ~             | 115    | 121             |              | LUOPCL     |
| INDEX FOR ARRAY LEST  | e0               | 2            | 1-99.                    |                 |                       | ۰.            | 117    | 118             | 0            | I · · X    |
| EQUAL: NUT EQUAL CIDE | Ŀ                | 2            | ∟Ω • NE.                 |                 |                       | ••            | 117    | 120             |              | Panea      |
| EXPECTED YESZAU VALU. |                  | 1            | <b>Y •</b> 4             |                 |                       | `             | 121    | 121             |              | ¥ s⊲n      |
| ACTIVE RECURD CODE    |                  | 1            | A = ACTIVE<br>D = DELTIE | )               |                       | ~             | 120    | 124             |              | ACREC      |

#### Section 5. Record Layouts 5-9

## System Control (SYSCTL)

| FULL FILE NAME - SYSTEM CONTROL     |               | DESCRIPTIC                                                 | IN - FOR EACH APPLI<br>CONTROL INFORM |       |      |           |
|-------------------------------------|---------------|------------------------------------------------------------|---------------------------------------|-------|------|-----------|
| SYSTEM FILE NAME - SYSCTL           |               |                                                            | CONSTANT INFOR<br>AND FILE SIZIN      |       |      |           |
| FILE ORGANIZATION - INDEXED BY SCKE | Y             |                                                            | ALSO CONTAINS<br>Common Interfa       |       |      |           |
| RECORD LENGTH - 128                 |               |                                                            | APPL ICAT IONS.                       |       |      |           |
| KEY LENGTH - 6                      | KEY START     | - 3                                                        |                                       |       |      |           |
| RECORD TYPE - AA D                  | COPTS - OPTIO | NS RECORD                                                  |                                       |       |      |           |
| FIELD DESCRIPTION                   | LENGTH        | CHARACTERISTICS                                            | DATA<br>FOR MAT                       | FROM  |      | C FIELD   |
| RECORD CODE                         | 2             | • 44 •                                                     | A                                     | 1     | 2    | RCDCD     |
| KEY                                 | 6             | • DC OP TS •                                               | Ą                                     | 3     | 8    | SCKEY     |
| NUMBER OF CONTROLLERS               | 1             | 1 • 2 • 3                                                  | N                                     | 9     | 9    | 0 NUMEN   |
| TELEPROCESSING ID                   | 15            |                                                            | А                                     | 10    | 24   | CTPID     |
| TP SWITCHED LINE INDICATOR          | 1             | 0 = SWITCHED<br>1 = LEASED LINE                            | N                                     | 25    | 25   | O DTPSW   |
| TIME AND ATTENDANCE RECORDS         | 1             | 0 = NO<br>1 = YES                                          | N                                     | 26    | 26   | 0 DTAUP   |
| LABOR RECORDS SUPPORTED             | 1             | 0 = NO<br>1 = YES                                          | N                                     | 27    | 27   | O DJBUP   |
| LABOR-ON RECORDS SUPPORTED          | 1             | 0 = NO<br>1 = YES                                          | N                                     | 28    | 28   | O DJBON   |
| PAY BASIS                           | 1             | O = PAY BY JUB<br>1 = PAY BY TA                            | N                                     | 29    | 29   | 0 DBASE   |
| TIME AND ATTENDANCE LUNCH EXTRACT   | 1             | 0 = NO<br>1 = YES                                          | N                                     | 30    | 30   | O DTALH   |
| VARIANCE ALLOWED                    | 1             | $ \begin{array}{rcl} 0 &= & NO \\ 1 &= & YES \end{array} $ | N                                     | 31    | 31   | O DVARO   |
| VARIANCE LIMIT                      | 3             | THOUSANDTHS OF AN HOUR                                     | N                                     | 32    | 34   | O DVART   |
| DEPARTMENT-PAID BREAK               | 4             |                                                            | А                                     | 35    | 38   | DOPTE     |
| NORK CENTER-PAID BREAK              | 5             |                                                            | Α                                     | 39    | 43   | DWKCE     |
| DEPARTMENT-VARIANCE                 | 4             |                                                            | A                                     | 44    | 47   | DOPTV     |
| WORKCENTER-VARIANCE                 | 5             |                                                            | Α                                     | 48    | 52   | DWKCV     |
| AUDIT TOTALS PRINT OPTION           | 1             | 0.1                                                        | N                                     |       | 00   | 0 DAUDT   |
| FURNAROUND EDIT PRINT OPTION        | 1             | 0•1                                                        | N                                     |       | 01   | 0 DT NE D |
| TRANSACTION LOG PRINT OPTION        | 1             | 0,1,2=MU,5                                                 | N                                     | 102 1 | 02   | O DTLOG   |
| MATERIAL AUDIT PRINT OPTION         | 1             | 0,1,5                                                      | N                                     | 103 1 | 03   | 0 DMATL   |
| RECORD EXPANSION PRINT OPTION       | 1             | 0,1,5                                                      | N                                     | 104 1 | 04   | 0 DEXPN   |
| LABOR EDIT PRINT OPTION             | 1             | 0,1                                                        | N                                     | 105 1 | 05   | 0 DL BED  |
| LABOR REPORT PRINT OPTION           | 1             | 0,1,5                                                      | N                                     | 106 1 | 06   | O DLABR   |
| BADGE MAINTENANCE PRINT OPTION      | 1             | 0,1                                                        | N                                     | 107 1 | 07   | 0 DBDGE   |
| LABOR CORRECTIONS PRINT OPTION      | 1             | 0,1                                                        | N                                     | 108 1 | 08   | O DLBMT   |
| TURNAROUND CORRECTION PRINT OPTION  | 1             | 0 • 1                                                      | N                                     | 109 1 | 09   | 0 DTNCR   |
| TURNAROUND MAINTENANCE PRINT OPTION | 1             | 0 • 1                                                      | Ν                                     | 110 1 | 10   | O DINMT   |
| DUPLICATE RECORD EDIT PRINT OPTION  | 1             | 0 • 1                                                      | N                                     | 111 1 | . 11 | 0 DUPTP   |

| DIS                              | K FILE LAYOUT           |                 |                  |         |      |       |               |
|----------------------------------|-------------------------|-----------------|------------------|---------|------|-------|---------------|
| FULL FILE NAME - SYSTEM CONTR    | nL                      | DESCRIPTION -   | CONTROL INFORM   | ATTUN C | SOVE | NI NG | FUNCTION.     |
| SYSTEM FILE NAME - SYSCTL        |                         |                 | AND FILE SIZE    |         |      |       |               |
| FILE ORGANIZATION - INDEXED BY S | CKEY                    |                 | ALSU CONTAINS    |         |      |       |               |
| RECORD LENGTH - 128              |                         |                 | APPLICATIONS.    |         |      |       |               |
| KEY LENGTH - 6                   | KEY START - 3           |                 |                  |         |      |       |               |
| RECORD TYPE - Ad                 | DENTRE - INTERFACE CONT | ROL RECORD      |                  |         |      |       |               |
| FIELD DESCRIPTION                | LENGTH                  | CHARACTERISTICS | האדא<br>רחיג MAT |         |      |       | FIELD<br>+A4E |
|                                  |                         |                 |                  |         |      |       |               |
| RECORD CUDE                      | 2 • AB •                |                 | A                | 1       | 2    |       | 8CUCD         |
| KEY                              | 6 •DCNTRL•              |                 | А                | د       | 8    |       | SCKEY         |
| TURNAROUND FILE SUPPORTED        | 1 U = NO<br>1 = YES     |                 | 5 <b>4</b>       | 9       | 9    | 0     | DIUKN         |
| NEXT AVAILABLE TURNAROUND NUMBER | 7                       |                 | ·1               | 10      | 16   | 0     | DINAV         |
| DEPARTMENT - TURNAROU'ID ERROR   | 4                       |                 | А                | 24      | 27   |       | DUPIT         |
| WORKCENTER - TURNAROUND ERROR    | 5                       |                 | А                | 28      | 32   |       | DIKCT         |
| NEXT AVAILABLE BATCH NUMBER      | 3 001-999               |                 | .4               | 33      | 35   | 0     | NSTCH         |
| PAYROLL DAY ARRAY                | 14 (2 X 7)              |                 | 4                | 36      | 49   | 0     | POY           |
| PAYROLL CYCLE ARRAY              | 7 (1 X 7)               |                 | ų                | 50      | 56   | 0     | PCY           |
| CURRENT ACCOUNTING PERIOD        | 2                       |                 | N                | 57      | 58   | 0     | CAPNO         |
| CALENDAR DAY ARRAY               | 42 b X 7 (Y             | YMMDƏ )         | ч                | 59      | 100  | 0     | C ) Y         |
| INTERFACE FILE OUTPUT CODE       | 1 ປີ = DISK<br>1 = DISK |                 | ٧                | 101     | 101  | 0     | INTEC         |

|                       | DISK          | FILEL         | AYOUT                     |                 |                                  |                |       |            |               |
|-----------------------|---------------|---------------|---------------------------|-----------------|----------------------------------|----------------|-------|------------|---------------|
| FULL FILE NAME -      | SYSTEM CONTRO | L             |                           | DESCRIPTION -   | FOR EACH APPLI                   |                |       |            |               |
| SYSTEM FILE NAME -    | SY SC TL      |               |                           |                 | CONTROL INFORM<br>CONSTANT INFOR | MATION         | , REF | PORT       | OPTIONS,      |
| FILE ORGANIZATION -   | INDEXED BY SC | KEY           |                           |                 | AND FILE SIZIN<br>ALSO CONTAINS  | RECORD         | S WHI | СН Р       | ROVIDE        |
| RECORD LENGTH -       | 128           |               |                           |                 | COMMON INTERFA<br>APPLICATIONS.  | CES BE         | TWEEN | MUL        | TIPLE         |
| KEY LENGTH -          | 6             | KEY START     | - 3                       |                 |                                  |                |       |            |               |
| RECORD TYPE -         | AC            | 0L00P* - L00P | CONTROL RECOR             | D               |                                  |                |       |            |               |
| FIELD DESCRIPTION     |               | LENGTH        |                           | CHARACTERISTICS | DATA<br>FORMAT                   | LOCAT:<br>FROM |       | DEC<br>POS | FIELD<br>NAME |
| RECORD CODE           |               | 2             | * AC *                    |                 | A                                | 1              | 2     |            | RCDCD         |
| KEY                   |               | 6             | • DL 00 P* •              |                 | А                                | 3              | 8     |            | SCKEY         |
| LOOP ID               |               | 1             | A - L                     |                 | A                                | 8              | 8     |            | LOOPI         |
| ACTIVE RECORD CODE    |               | 1             | A = ACTIVE<br>D = DELETED |                 | A                                | 9              | 9     |            | ACREC         |
| STATION 1 - 4 ID      |               | 4             | (4 X 1)                   |                 | N                                | 10             | 13    | 0          | DSA           |
| ENTRY STATION 1 ID    |               | 1             | 1-7                       |                 | N                                | 10             | 10    | 0          | DSA,1         |
| ENTRY STATION 2 ID    |               | 1             |                           |                 | N                                | 11             | 11    | 0          | DSA+2         |
| ENTRY STATION 3 ID    |               | 1             |                           |                 | N                                | 12             | 12    | 0          | DS A y 3      |
| ENTRY STATION 4 ID    |               | 1             |                           |                 | N                                | 13             | 13    | 0          | DSA.4         |
| AREHOUSE ID ARRAY     |               | 4             | (4 X 1)                   |                 | А                                | 14             | 17    |            | DWA           |
| AREHOUSESTATION 1     |               | 1             |                           |                 | А                                | 14             | 14    |            | DWA + 1       |
| AREHOUSESTATION 2     |               | 1             |                           |                 | 4                                | 15             | 15    |            | DWA + 2       |
| AREHOUSESTATION 3     |               | 1             |                           |                 | А                                | 16             | 16    |            | DWA+3         |
| AREHOUSESTATION 4     |               | 1             |                           |                 | А                                | 17             | 17    |            | DWA,4         |
| ATRIX CODES           |               | 64            | (32 X 2)                  |                 | N                                | 18             | 81    | 0          | DMA           |
| MATRIX CODE STATION 1 | KEY 1         | 2             | 01-99                     |                 | N                                | 18             | 19    | 0          | DMA,1         |
| MATRIX CODE STATION 1 | KEY 2         | 2             |                           |                 | N                                | 20             | 21    | 0          | DMA + 2       |
| MATRIX CODE STATION 1 | KEY 3         | 2             |                           |                 | N                                | 22             | 23    | 0          | DMA+3         |
| ATRIX CODE STATION 1  | KEY 4         | 2             |                           |                 | N                                | 24             | 25    | 0          | DMA+4         |
| ATRIX CODE STATION 1  | KEY 5         | 2             |                           |                 | N                                | 26             | 27    | 0          | DMA,5         |
| ATRIX CODE STATION 1  | KEY 6         | 2             |                           |                 | N                                | 28             | 29    | 0          | DMA,6         |
| ATRIX CODE STATION 1  | KEY 7         | 2             |                           |                 | N                                | 30             | 31    | 0          | DMA • 7       |
| ATRIX CODE STATION 1  | KEY 8         | 2             |                           |                 | N                                | 32             | 33    | 0          | DMA,8         |
| MATRIX CODE STATION 2 | KEY 1         | 2             |                           |                 | N                                | 34             | 35    | 0          | DMA,9         |
| ATRIX CODE STATION 2  | KEY 2         | 2             |                           |                 | N                                | 36             | 37    | 0          | DMA + 10      |
| MATRIX CODE STATION 2 | KEY 3         | 2             |                           |                 | N                                | 38             | 39    | 0          | DMA, 11       |
| ATRIX CODE STATION 2  | KEY 4         | 2             |                           |                 | N                                | 40             | 41    | 0          | DMA . 12      |
| ATRIX CODE STATION 2  | KEY 5         | 2             |                           |                 | N                                | 42             | 43    | 0          | DMA,13        |
| ATRIX CODE STATION 2  | KEY 6         | 2             |                           |                 | N                                | 44             | 45    | 0          | DMA . 14      |
| ATRIX CODE STATION 2  | KEY 7         | 2             |                           |                 | N                                | 46             | 47    | 0          | DMA, 15       |
| ATRIX CODE STATION 2  | KEY 8         | 2             |                           |                 | N                                | 48             | 49    | 0          | DMA, 16       |
| ATRIX CODE STATION 3  | KEY 1         | 2             |                           |                 | N                                | 50             | 51    | 0          | DMA . 17      |
| ATRIX CODE STATION 3  | KEY 2         | 2             |                           |                 | N                                | 52             | 53    | 0          | DMA, 18       |
| ATRIX CODE STATION 3  | KEY 3         | 2             |                           |                 | N                                | 54             | 55    | 0          | DMA . 19      |
| ATRIX CODE STATION 3  | KEY 4         | 2             |                           |                 | N                                | 56             | 57    | 0          | DMA , 20      |
| ATRIX CODE STATION 3  | KEY 5         | 2             |                           |                 | N                                | 58             | 59    | 0          | DMA+21        |
| ATRIX CODE STATION 3  | KEY 6         | 2             |                           |                 | N                                | 60             | 61    | 0          | DMA , 22      |
| ATRIX CODE STATION 3  | KEY 7         | 2             |                           |                 | N                                | 62             | 63    | 0          | DMA+23        |
| ATRIX CODE STATION 3  | KEY 8         | 2             |                           |                 | N                                |                | 65    | 0          | DMA + 24      |
| ATRIX CODE STATION 4  |               | 2             |                           |                 | N                                |                | 67    | 0          | DMA . 25      |
| ATRIX CODE STATION 4  |               | 2             |                           |                 | -                                |                |       |            |               |

#### DISK FILE LAYOUT

FULL FILE NAME - SYSTEM CONTROL RECORD TYPE - AC DLOOP\* - LOOP CONTROL RECORD FIELD DESCRIPTION LENGTH CHARACTERISTICS FORMAT FROM TO POS NAME 2 2 2 2 2 2 2 MATRIX CODE STATION 4 KEY 3 70 71 0 DMA,27 N MATRIX CODE STATION 4 KEY 4 N 72 73 0 DMA, 28 MATRIX CODE STATION 4 KEY 5 N 74 75 0 DMA+29 MATRIX CODE STATION 4 KEY 6 N 76 77 0 DMA, 30 MATRIX CODE STATION 4 KEY 7 N 78 79 0 DMA+31 MATRIX CODE STATION 4 KEY 8 N 80 81 0 DMA+32

|                             | DISK FILE LA    | ΥΟυΤ                      |                 |                                                                                |    |    |   |               |  |  |
|-----------------------------|-----------------|---------------------------|-----------------|--------------------------------------------------------------------------------|----|----|---|---------------|--|--|
| FULL FILE NAME - SYSTE      | CONTROL         |                           | DESCRIPTION -   | FUR EACH APPLI<br>CONTROL INFORM                                               |    |    |   |               |  |  |
| SYSTEM FILE NAME - SYSUTI   |                 |                           |                 | CUNSTANT INFORMATION, REPORT OPTIONS.<br>AND FILE SIZING INFORMATION, THE FILE |    |    |   |               |  |  |
| FILE ORGANIZATION - INDEX   | D BY SCKEY      |                           |                 | ALSU CONTAINS RECORDS WHICH PROVIDE<br>Common interfaces between multiple      |    |    |   |               |  |  |
| RECORD LENGTH - 128         |                 |                           |                 | APPLICATIONS.                                                                  |    |    |   |               |  |  |
| KEY LENGTH - 6              | KEY START -     | 3                         |                 |                                                                                |    |    |   |               |  |  |
| RECORD TYPE - AD            | DRECNT - RECORD | COUNTS                    |                 |                                                                                |    |    |   |               |  |  |
| FIELD DESCRIPTION           | LENGTH          |                           | CHARACTERISTICS | DATA<br>FORMAT                                                                 |    |    |   | FIFLD<br>NAME |  |  |
| RECORD CODE                 | 2               | • AD •                    |                 | A                                                                              | 1  | 2  |   | PCDCD         |  |  |
| KEY                         | 6               | DRECNT .                  |                 | A                                                                              | 3  | 8  |   | SCKEY         |  |  |
| ACTIVE RECORD CODE          |                 | A = ACTIVE<br>D = DELETED |                 | A                                                                              | 9  | 9  |   | ACREC         |  |  |
| NO. OF LABOR RECORDS        | 7               |                           |                 | N                                                                              | 10 | 16 | 0 | RCLAB         |  |  |
| NO. OF MOVE RECORDS         | 7               |                           |                 | N                                                                              | 17 | 23 | 0 | RCMUV         |  |  |
| NO. OF INVENTORY RECURDS    | 7               |                           |                 | N                                                                              | 24 | 30 | 0 | RCINV         |  |  |
| NO. OF USER RECORDS         | 7               |                           |                 | N                                                                              | 31 | 37 | 0 | RCUSR         |  |  |
| EARLY RECORD DATE IN DWK08  | 6               | YYMMD                     |                 | Ν                                                                              | 38 | 43 | 0 | EUT80         |  |  |
| EARLY RECORD TIME IN DWK08  | 4               | ннмм                      |                 | N                                                                              | 44 | 47 | 0 | ETMBO         |  |  |
| LATE RECORD DATE IN DWKOBO  | 6               |                           |                 | v                                                                              | 48 | 53 | 0 | LDT80         |  |  |
| LATE RECORD TIME IN DWK000  | 4               |                           |                 | 74                                                                             | 54 | 57 | 0 | LIMBO         |  |  |
| EARLY RECORD DATE IN DOSAVE | 6               |                           |                 | N                                                                              | 58 | 63 | 0 | EDTSV         |  |  |
| EARLY RECORD TIME IN DOSAVE | 4               |                           |                 | N                                                                              | 64 | 67 | 0 | ETMSV         |  |  |
| LATE RECORD DATE IN DCSAVE  | 6               |                           |                 | Ν                                                                              | 68 | 73 | 0 | LUTSV         |  |  |
| LATE RECORD TIME IN DCSAVE  | 4               |                           |                 | 2                                                                              | 74 | 77 | 0 | LTMSV         |  |  |
| EARLY RECORD DATE IN EXCEP  | 6               |                           |                 | N                                                                              | 78 | 83 | 0 | EDTEX         |  |  |
| EARLY RECORD TIME IN EXCEP  | 4               |                           |                 | N                                                                              | 84 | 87 | 0 | ETMEX         |  |  |
| LATE RECORD DATE IN EXCEPT  | 6               |                           |                 | 7                                                                              | 88 | 93 | 0 | LDTEX         |  |  |
| LATE RECORD TIME IN EXCEPT  | 4               |                           |                 | N                                                                              | 94 | 97 | 0 | LIMEX         |  |  |

|                     | DISK FILE LAYOUT               |                                                                                |
|---------------------|--------------------------------|--------------------------------------------------------------------------------|
| FULL FILE NAME -    | SYSTEM CONTROL DESCRIPTION -   | FOR EACH APPLICATION IT CONTAINS<br>Control information governing function.    |
| SYSTEM FILE NAME -  | SYSCTL                         | CONSTANT INFORMATION, REPORT OPTIONS,<br>AND FILE SIZING INFORMATION, THE FILF |
| FILE ORGANIZATION - | INDEXED BY SCKEY               | ALSO CONTAINS RECORDS WHICH PROVIDE<br>COMMON INTERFACES BETWEEN MULTIPLE      |
| RECORD LENGTH -     | 128                            | APPLICATIONS.                                                                  |
| KEY LENGTH -        | 6 KEY START - 3                |                                                                                |
| RECORD TYPE -       | AE DMCODE - MATRIX CODE RECORD |                                                                                |
| FIELD DESCRIPTION   | LENGTH CHARACTERISTICS         | DATA LOCATION DEC FIELD<br>FORMAT FROM TO POS NAME                             |
|                     | 2 • AE •                       | A 1 2 RCDCD                                                                    |
| RECORD CODE         | 2 *AE*                         |                                                                                |
| KEY                 | 6 • DMCODE •                   | A 3 8 SCKEY                                                                    |
| ACTIVE RECORD CODE  | 1 A = ACTIVE<br>D = DELETED    | A 9 9 ACREC                                                                    |
| MATRIX CODE ARRAY   | 99 1 = DEFINED                 | N 10 108 0 DMC                                                                 |

| FULL FILE NAME -    | SYSTEM CONTRO | L              |                            | DESCRIPTIC      | )N - | <ul> <li>FOR EACH APPLICATION IT CONTAINS<br/>CONTROL INFORMATION GOVERNING FUNCTION,<br/>CONSTANT INFORMATION, REPORT OPTIONS,</li> </ul> |              |       |       |               |  |
|---------------------|---------------|----------------|----------------------------|-----------------|------|----------------------------------------------------------------------------------------------------|--------------|-------|-------|---------------|--|
| SYSTEM FILE NAME -  | SYSCTL        |                |                            |                 |      |                                                                                                    |              |       |       |               |  |
| FILE ORGANIZATION - | INDEXED BY SC | KEY            |                            |                 |      | AND FILE SIZIN                                                                                                    | RECOR        | DS WH | ICH P | ROVIDE        |  |
| RECORD LENGTH -     | 128           |                |                            |                 |      | COMMON INTERFA                                                                                                    | CESB         | ETWEE | N MUL | TIPLE         |  |
| KEY LENGTH -        | 6             | KEY START      | - 3                        |                 |      |                                                                                                    |              |       |       |               |  |
| RECORD TYPE -       | AG            | SHIFTS - SHIFT | DEFINITION                 | RECORD          |      |                                                                                                    |              |       |       |               |  |
| FIELD DESCRIPTION   |               | LENGTH         |                            | CHARACTERISTICS |      | DATA<br>FORMAT                                                                                                    | LOCA<br>FROM |       |       | FIELD<br>NAME |  |
| RECORD CODE         |               | 2              | * A G *                    |                 |      | A                                                                                                    | 1            | 2     |       | RCDCD         |  |
| KEY                 |               | 6              | • SHIFTS •                 |                 |      | Α                                                                                                    | 3            | 8     |       | SCKEY         |  |
| ACTIVE RECORD CODE  |               | 1              | A = ACTIVE<br>D = DELETED  | )               |      | A                                                                                                    | 9            | 9     |       | ACREC         |  |
| SHIFT SUPPORTED     |               | 99             | 1 = SUPPORT<br>0 = NOT SUP |                 |      | N                                                                                                    | 10           | 108   | 0     | SHF           |  |

| FULL FILE NAME - SYSTE<br>SYSTEM FILE NAME - SYSCT<br>FILE ORGANIZATION - INDEX |               |                                                                                                    | FOR EACH APPLI<br>CONTROL INFORM<br>CONSTANT INFOR<br>AND FILE SIZIN<br>ALSO CONTAINS<br>COMMON INTERFA | ATION<br>MATION<br>NG INFO<br>RECORD | GOVE<br>N. RE<br>DRMAT<br>DS WH | RNING<br>PORT<br>ION.<br>ICH P | G FUNCTION,<br>OPTIONS,<br>THE FILE<br>PROVIDE |
|---------------------------------------------------------------------------------|---------------|----------------------------------------------------------------------------------------------------|----------------------------------------------------------------------------------------------------|--------------------------------------|---------------------------------|--------------------------------|------------------------------------------------|
| RECORD LENGTH - 128                                                             |               |                                                                                                    | APPLICATIONS.                                                                                           |                                      |                                 |                                |                                                |
| KEY LENGTH - 6                                                                  | KEY START     | - 3                                                                                                    |                                                                                                    |                                      |                                 |                                |                                                |
| RECORD TYPE - AK                                                                | MCDE** - ACTI | DN RECORD                                                                                                    |                                                                                                    |                                      |                                 |                                |                                                |
| FIELD DESCRIPTION                                                               | L ENGT H      | CHARACTERISTICS                                                                                                    | DATA<br>FORMAT                                                                                          |                                      |                                 |                                |                                                |
| RECORD CODE                                                                     | 2             | *AK *                                                                                                    | A                                                                                                    | 1                                    | 2                               |                                | RCDCD                                          |
| KEY                                                                             | 6             | • MCDE** •                                                                                                    | Α                                                                                                    | 3                                    | 8                               |                                | SCKEY                                          |
| MATRIX CODE                                                                     | 2             | 01 - 99                                                                                                    | N                                                                                                    | 7                                    | 8                               | 0                              | MCODE                                          |
| ACTIVE RECORD CODE                                                              | 1             | A = ACTIVE<br>D = DELETED                                                                                                    | А                                                                                                    | 9                                    | 9                               |                                | ACREC                                          |
| FURNAROUND MEDIA CODE                                                           | 1             | BLANK = T/AINO TURNAROUND)<br>C = CARO<br>D = DISK<br>K = KEY FIELD                                                                                                    | A                                                                                                    | 10                                   | 10                              |                                | TUTYP                                          |
| KEYFIELD TYPE 1                                                                 | 1             | <ul> <li>A - WITH LABOR</li> <li>T/A-WITH LABOR</li> <li>T/A-WITHOUT LABOR</li> <li>T/A-WITHOUT LABOR</li> <li>T/A-WITHOUT LABOR</li> <li>SETVA-BUTTOUT LABOR</li> <li>SETVP-ON</li> <li>SETVP-ON</li> <li>SETVP-ON/OFF</li> <li>SETVP-OFF</li> <li>SETVP-OFF</li> <li>SETVP-OFF</li> <li>RETURN TO STOCK</li> <li>PRODUCTION SUE</li> <li>RETURN TO STOCK</li> <li>PRODUCTION RECEIPT</li> <li>P.O. RECEIPT-STOCK</li> <li>P.O. RECEIPT-STOCK</li> <li>P.O. SCRAP</li> <li>MANUFACTURING SCRAP</li> <li>SER</li> <li>A - D RESERVED</li> <li>T AINSACTUR SEQUENCE NUMBER</li> <li>MORK CENTER</li> <li>A - D RESERVED</li> <li>TALERNATE DEPARTMENT</li> <li>L ALTERNATE BERATION SEQUENCE NUMBER</li> <li>MORK CENTER</li> <li>A A - D RESERVED</li> <li>E ALAST QUANTITY COMPLETED, TRANSACTION</li> <li>SCRAP QUANTITY</li> <li>NEXT LOCATION FOR MJVE</li> <li>CANCEL INVENTORY TRANSACTION</li> <li>SCRAP QUANTITY</li> <li>NEXT LOCATION FOR MJVE</li> <li>COMPLETION CODE</li> <li>ALTERNATE WORK CENTER</li> <li>J DEPARTMENT</li> <li>K ALTERNATE MORK CENTER</li> <li>J DEPARTMENT</li> <li>K ALTERNATE MORK CENTER</li> <li>SCRAP QUANTITY</li> <li>NEXT LOCATION FOR MJVE</li> <li>CAMPLETERATE DEPARTMENT</li> <li>L QUANTITY COMPLETED, TRANSACTION</li> <li>SCRAP QUANTITY</li> <li>NEXT LOCATION FOR MJVE</li> <li>PAYROLL HOURS CODE</li> <li>PEMPLOYEE RATE USED</li> <li>Q COMPLETION CODE</li> <li>RLAST OPERATION SEQUENCE NUMBER</li> <li>Y TRANSACTION AMOUNT</li> <li>W USER KEY FIELD1</li> <li>X USER KEY FIELD1</li> </ul> | A                                                                                                    | 11                                   | 12                              | 0                              | TRCDE                                          |
| KEYFIELD START 1                                                                | 2             |                                                                                                    | N                                                                                                    | 14                                   | 15                              | 0                              | KY ST 1                                        |
| CEVFIELD LENGTH 1                                                               | 1             |                                                                                                    | N                                                                                                    | 16                                   | 16                              | 0                              | KYLG1                                          |
| KEYFIELD TYPE 2                                                                 | 1             |                                                                                                    | Α                                                                                                    | 17                                   | 17                              |                                | ΚΥΤΥ 2                                         |
| EYFIELD START 2                                                                 | 2             |                                                                                                    | N                                                                                                    | 18                                   | 19                              | 0                              | KY ST 2                                        |
| EYFIELD LENGTH 2                                                                | 1             |                                                                                                    | N                                                                                                    | 20                                   | 20                              | 0                              | KYLG Z                                         |
| EVFIELD TYPE 3                                                                  | 1             |                                                                                                    | А                                                                                                    | 21                                   | 21                              |                                | KYTY3                                          |
| CEYFIELD START 3                                                                | 2             |                                                                                                    | N                                                                                                    | 22                                   | 23                              | 0                              | күстэ                                          |
|                                                                                 |               |                                                                                                    |                                                                                                    |                                      |                                 |                                |                                                |

#### DISK FILE LAYOUT

FULL FILE NAME - SYSTEM CONTROL RECORD TYPE - AK MCDE\*\* - ACTION RECORD

| FIELD DESCRIPTION              | LENGTH | CHARACTERISTIC    | DATA<br>S FORMAT | LOCATI<br>FROM |      | FIELD<br>NAME  |
|--------------------------------|--------|-------------------|------------------|----------------|------|----------------|
| KEYFIELD START 4               | 2      |                   | N                | 26             | 27 0 | KY ST4         |
| KEYFIELD LENGTH 4              | 1      |                   | N                | 28             | 8 0  | KYLG4          |
| KEYFIELD TYPE 5                | 1      |                   | A                | 29             | 9    | KY TY 5        |
| KEYFIELD START 5               | 2      |                   | N                | 30             | 1 0  | KY ST 5        |
| KEYFIELD LENGTH 5              | 1      |                   | N                | 32             | 2 0  | KYLG5          |
| KEYFIELD TYPE 6                | 1      |                   | А                | 33             | 3    | ΚΥΤΥ6          |
| KEYFIELD START 6               | 2      |                   | N                | 34             | 5 0  | KY ST 6        |
| KEYFIELD LENGTH 6              | 1      |                   | N                | 36             | 6 0  | KYLG6          |
| CREW CLOCK ON                  | 1      | 0 = NO<br>1 = YES | N                | 37             | a7 0 | CREWS          |
| SUPERVISOR KEY REQUIRED        | 1      | 0 = NO<br>1 = YES | Ą                | 38             | 8    | SUPVK          |
| NUMBER OF KEY FIELDS           | 1      | 1 • 2 • 3         | N                | 39             | 9 0  | NUMKF          |
| MULTI-BADGE TRANSACTION        | 1      | 0 = NO<br>1 = YES | N                | 40 4           | 0 0  | MBADG          |
| MULTI-BADGE PROTECT            | 1      | 0 = NO<br>1 = YES | N                | 41 4           | 1 0  | MBDGP          |
| DATA CHECK CHARACTER           | 1      |                   | A                | 42             | 2    | DC HK C        |
| DATA CHECK POSITION            | 2      | 1-32              | N                | 43             | 4 0  | <b>DC HK P</b> |
| SINGLE BADGE CHECK CHARACTER   | 1      |                   | Ą                | 45             | 5    | SBCKC          |
| MULTIPLE BADGE CHECK CHARACTER | 1      |                   | А                | 46             | 6    | маскс          |
| BADGE CHECK POSITION           | 2      | 1-17              | А                | 47             | 8    | ВС НК Р        |

| FULL FILE NAME -    | SYSTEM CONTROL |                |                          | DESCRIPTION -   | FOR EACH APPLI |              |       |       |               |
|---------------------|----------------|----------------|--------------------------|-----------------|----------------|--------------|-------|-------|---------------|
| SYSTEM FILE NAME -  | SYSCTL         |                |                          |                 | CONSTANT INFOR | MATIO        | N, RE | PORT  | OPTIONS,      |
| FILE ORGANIZATION - | INDEXED BY SCK | E Y            |                          |                 | ALSO CONTAINS  | RECOR        | DS WH | ICH P | ROVIDE        |
| RECORD LENGTH -     | 128            |                |                          |                 | APPLICATIONS.  |              | CINCE | NHUL  | IPLE          |
| KEY LENGTH -        | 6              | KEY START      | - 3                      |                 |                |              |       |       |               |
| RECORD TYPE -       | AQ I           | DCLDA1 - LDA ( | HECKPOINT P              | RECORD 1        |                |              |       |       |               |
| FIELD DESCRIPTION   |                | LENGTH         |                          | CHARACTERISTICS | DATA<br>FORMAT | LOCA<br>FROM |       |       | FIELD<br>NAME |
| RECORD CODE         |                | 2              | ' AQ '                   |                 | A              | 1            | 2     |       | RCDCD         |
| KEY                 |                | 6              | • DCL DA1 •              |                 | А              | 3            | 8     |       | SCKEY         |
| ACTIVE RECORD CODE  |                | 1              | A = ACTIVI<br>D = DELETI |                 | Α              | 9            | 9     |       | ACREC         |
| LDA (1 - 100)       |                | 100            |                          |                 | Α              | 10           | 109   |       | DL DA 1       |

| FULL FILE NAME -    | SYSTEM CONTROL | -         |       |        |                   |         | DESCRIPTION - | FOR EACH<br>CONTROL  |                  |               |      |            |               |
|---------------------|----------------|-----------|-------|--------|-------------------|---------|---------------|----------------------|------------------|---------------|------|------------|---------------|
| SYSTEM FILE NAME -  | SYSCTL         |           |       |        |                   |         |               | CONSTANT<br>AND FILE | INFOR            | MATION        | , RE | PORT       | OPTIONS,      |
| FILE ORGANIZATION - | INDEXED BY SCH | K EY      |       |        |                   |         |               | ALSO CON             | TAINS            | RECORD        | S WH | ICH P      | ROVIDE        |
| RECOKD LENGTH -     | 128            |           |       |        |                   |         |               | COMMON I<br>APPLICAT |                  | CES ME        | INCE | N MUL      | TIPLE         |
| KEY LENGTH -        | 6              | KEY S     | TART  | -      | 3                 |         |               |                      |                  |               |      |            |               |
| RECORD TYPE -       | AR             | DCLDAZ- L | DA CH | ескро  | INT RE            | ORD 2   |               |                      |                  |               |      |            |               |
| FIELD DESCRIPTION   |                | L6        | NGTH  |        |                   | CHARACT | ERISTICS      |                      | DA T A<br>02 MAT | LOCAT<br>FROM |      | DEC<br>POS | FIELD<br>NAME |
| RECORD CODE         |                |           | 2     | • AR • |                   |         |               |                      | A                | 1             | 2    |            | RCDCD         |
| < EY                |                |           | 6     | • DC L | DA2 .             |         |               |                      | A                | 3             | Ą    |            | SCKEY         |
| ACTIVE RECORD CODE  |                |           | 1     |        | ACT IVE<br>DELETE | h       |               |                      | A                | 9             | 9    |            | ACREC         |
|                     |                |           |       | 0 -    | Decere            | ,       |               |                      |                  |               |      |            |               |

| ULL FILE NAME -     | SYSTEM CONT | ROL           |                        | DESCRIPTION -   | FOR EACH APPLI                  |         |          |                 |
|---------------------|-------------|---------------|------------------------|-----------------|---------------------------------|---------|----------|-----------------|
| SYSTEM FILE NAME -  | SYSCTL      |               |                        |                 | CONSTANT INFOR                  | MATION  | , REPOR  | T OPTIONS,      |
| FILE ORGANIZATION - | INDEXED BY  | SCKEY         |                        |                 | ALSO CONTAINS                   | RECORD  | S WHICH  | PROVIDE         |
| RECORD LENGTH -     | 128         |               |                        |                 | COMMON INTERF#<br>APPLICATIONS• | ILES BE | TWEEN MU | JETIPLE         |
| KEY LENGTH -        | 6           | KEY START     | - 3                    |                 |                                 |         |          |                 |
| ECORD TYPE -        | AS          | DCLDA3- LDA C | HECKPOINT F            | ECORD 3         |                                 |         |          |                 |
| IELD DESCRIPTION    |             | L ENGT H      |                        | CHARACTERISTICS | DATA<br>FORMAT                  |         |          | FIELD<br>S NAME |
| RECORD CODE         |             | 2             | • 45 •                 |                 | A                               | ı       | 2        | RC DC D         |
| KE Y                |             | 6             | •DCLDA3•               |                 | А                               | 3       | 8        | SCKEY           |
| CTIVE RECORD CODE   |             | 1             | A = ACTIV<br>D = DELET |                 | Α                               | 9       | 9        | ACREC           |
| DA (200 - 256)      |             | 57            |                        |                 | А                               | 10      | 66       | DL DA 3         |

Section 5. Record Layouts 5-17

|                                           | SYSTEM CONTROL<br>SYSCTL<br>INDEXED BY SCKEY | 4             | DESCRIPTION -                                | FOR EACH APPLI<br>CONTROL INFORM<br>CONSTANT INFOR<br>AND FILE SIZIN<br>ALSO CONTAINS<br>COMMON INTERFA | ATION G<br>MATION<br>IG INFOR<br>RECORDS | OVER<br>REI<br>MAT | RNING<br>PORT<br>ION•<br>ICH P | FUNCTION+<br>OPTIONS+<br>THE FILE<br>ROVIDE |
|-------------------------------------------|----------------------------------------------|---------------|----------------------------------------------|----------------------------------------------------------------------------------------------------|------------------------------------------|--------------------|--------------------------------|---------------------------------------------|
| RECORD LENGTH -                           | 128                                          |               |                                              | APPLICATIONS.                                                                                           | CE 3 021                                 | HCC)               | NOL                            |                                             |
| KEY LENGTH -                              | 6                                            | KEY START     | - 3                                          |                                                                                                    |                                          |                    |                                |                                             |
| RECORD TYPE -                             | AT TI                                        | IME≑≑ -TIME R | ANGE, LUNCH, BREAK RECORD                    |                                                                                                    |                                          |                    |                                |                                             |
| FIELD DESCRIPTION                         |                                              | LENGTH        | CHARACTERISTICS                              | DATA<br>FOR MAT                                                                                         | FROM                                     | то                 | POS                            | FIELD<br>NAME                               |
| RECORD CODE                               |                                              | 2             | ° AT °                                       | A                                                                                                    | 1                                        | 2                  |                                | RCDCD                                       |
| KE Y                                      |                                              | 6             | °TIME∻⇔ "                                    | Α                                                                                                    | 3                                        | 8                  |                                | SCKEY                                       |
| SHIFT WORKED                              |                                              | 2             | 01-99                                        | N                                                                                                    | 7                                        | 8                  | 0                              | SHFTW                                       |
| ACTIVE RECORD CODE                        |                                              | 1             | A = ACTIVE<br>D = DELETED                    | Α                                                                                                    | 9                                        | 9                  |                                | AC RE C                                     |
| T/A TIME RANGES                           |                                              | 60            | (4 X 3 X (5P))                               | Р                                                                                                    | 10                                       | 45                 | 0                              | TAV                                         |
| T/A SHIFT START EARLY                     | ,                                            | 5             | TIME IS IN HOURS AND THOUSANDTHS             | Р                                                                                                    | 10                                       | 12                 | 0                              | TAV.1                                       |
| T/A SHIFT START LATE                      |                                              | 5             |                                              | Ρ                                                                                                    | 13                                       | 15                 | 0                              | TAV • 2                                     |
|                                           | L                                            | 5             |                                              | Р                                                                                                    | 16                                       | 18                 | 0                              | TAV.3                                       |
| T/A LUNCH DUT EARLY                       |                                              | 5             |                                              | P                                                                                                    | 19                                       | 21                 | 0                              | TAV.4                                       |
| T/A LUNCH OUT LATE                        |                                              | 5             |                                              | P                                                                                                    | 22                                       | 24                 | 0                              | TAV+5                                       |
| 7A LUNCH OUT NORMAL                       |                                              | 5             |                                              | P                                                                                                    | 25                                       | 27                 | 0                              | TAV.6                                       |
| T/A LUNCH IN EARLY                        |                                              | 5             |                                              | P                                                                                                    | 28                                       | 30                 | 0                              | TAV.7                                       |
| 7A LUNCH IN LATE                          |                                              | 5             |                                              | P                                                                                                    | 31                                       | 33                 | 0                              | TAV.8                                       |
| T/A LUNCH IN NORMAL                       |                                              | 5             |                                              | P                                                                                                    | 34                                       | 36                 | 0                              | TAV.9                                       |
| 7 A LUNCH IN NURMAL                       |                                              | 5             |                                              | P                                                                                                    | 34<br>37                                 | 36<br>39           | 0                              | TAV.9                                       |
|                                           |                                              | 5             |                                              | P                                                                                                    |                                          |                    |                                |                                             |
| TA SHIFT END LATE                         |                                              |               |                                              | P                                                                                                    | 40                                       | 42                 | 0                              | TAV+11                                      |
| //A SHIFT END NORMAL<br>_ABOR TIME RANGES |                                              | 5<br>60       | 14 × 3 × (60))                               | P                                                                                                    | 43                                       | 45                 | 0                              | TAV,12                                      |
| ABOR SHIFT START EAR                      |                                              |               | (4 X 3 X (5P))                               | P                                                                                                    |                                          | 81                 | 0                              | JOV J                                       |
| ABOR SHIFT START LAT                      |                                              | 5             |                                              | P                                                                                                    |                                          | 48<br>51           | 0<br>0                         | JOV,1                                       |
| ABOR SHIFT START NOR                      |                                              |               |                                              |                                                                                                    |                                          |                    |                                | J0V+2                                       |
|                                           |                                              | 5             |                                              | p                                                                                                    |                                          | 54                 | 0                              | JOV,3                                       |
| ABOR LUNCH OUT EARLY                      |                                              | 5             |                                              | P                                                                                                    |                                          | 57                 | 0                              |                                             |
| ABOR LUNCH OUT LATE                       |                                              | 5             |                                              | P                                                                                                    |                                          | 60                 | 0                              | JOV,5                                       |
| ABOR LUNCH OUT NORMA                      | L                                            | 5             |                                              | P                                                                                                    |                                          | 63                 | 0                              | JOV.6                                       |
| ABOR LUNCH IN EARLY                       |                                              | 5             |                                              | Ρ                                                                                                    |                                          | 66                 | 0                              | JOV,7                                       |
| ABOR LUNCH IN LATE                        |                                              | 5             |                                              | Р                                                                                                    |                                          | 69                 | 0                              | J0V,8                                       |
| ABOR LUNCH IN NORMAL                      |                                              | 5             |                                              | Р                                                                                                    |                                          | 72                 | 0                              | J0V,9                                       |
| ABOR SHIFT END EARLY                      |                                              | 5             |                                              | Р                                                                                                    |                                          | 75                 | 0                              | JOV,10                                      |
| ABOR SHIFT END LATE                       |                                              | 5             |                                              | Р                                                                                                    |                                          | 78                 | 0                              | JOV,11                                      |
| ABOR SHIFT END NORMA                      | L                                            | 5             |                                              | Р                                                                                                    | 79                                       | 81                 | 0                              | JUV,12                                      |
| 7A LUNCH START                            |                                              | 5             |                                              | Р                                                                                                    | 82                                       | 84                 | 0                              | LCHST                                       |
| '/A LUNCH END                             |                                              | 5             |                                              | Ρ                                                                                                    | 85                                       | 87                 | 0                              | L C HN D                                    |
| BREAK TYPE (5 X 1 A)                      |                                              | 5             | BLANK = NOT USED<br>P = PAID<br>N = NON-PAID | N                                                                                                    | 88                                       | 92                 | 0                              | ΡΝΡ                                         |
| BREAK 1 TYPE                              |                                              | 1             |                                              | A                                                                                                    | 88                                       | 88                 |                                | PNP+1                                       |
| REAK 2 TYPE                               |                                              | 1             |                                              | А                                                                                                    | 89                                       | 89                 |                                | PNP+2                                       |
| REAK 3 TYPE                               |                                              | 1             |                                              | A                                                                                                    | 90                                       | 90                 |                                | PNP+3                                       |
| REAK 4 TYPE                               |                                              | 1             |                                              | А                                                                                                    | 91                                       | 91                 |                                | PNP,4                                       |
| REAK 5 TYPE                               |                                              | 1             |                                              | A                                                                                                    |                                          | 92                 |                                | PNP,5                                       |
| REAKS ARRAY                               |                                              | 30            | (5P X START+END)                             | N                                                                                                    | 93 1                                     |                    | 0                              | RRK                                         |
|                                           |                                              | 20            | ···· errorerer                               |                                                                                                    |                                          |                    | -                              |                                             |

Γ

| D                             | ISK FILE LAYOU         | т                 |                |                     |            |               |
|-------------------------------|------------------------|-------------------|----------------|---------------------|------------|---------------|
| FULL FILE NAME - SYSTEM C     | CONTROL                |                   |                |                     |            |               |
| RECORD TYPE - AT              | TIME‡‡ −TIME RANGE. LU | NCH. BREAK RECORD |                |                     |            |               |
| FIELD DESCRIPTION             | LENGTH                 | CHARACTERISTICS   | DATA<br>Format | LOCATION<br>FROM TO | DEC<br>POS | FIELD<br>NAME |
| BREAK 1 END                   | 5                      |                   | q              | 96 98               | 0          | BRK,2         |
| BREAK 2 START                 | 5                      |                   | Р              | 99 101              | 0          | 8RK,3         |
| BREAK 2 END                   | 5                      |                   | Р              | 102 104             | 0          | BRK,4         |
| BREAK 3 START                 | 5                      |                   | P              | 105 107             | 0          | BRK,5         |
| BREAK 3 END                   | 5                      |                   | Р              | 108 110             | 0          | BRK.6         |
| BREAK 4 START                 | 5                      |                   | Р              | 111 113             | 0          | BRK,7         |
| BREAK 4 END                   | 5                      |                   | Р              | 114 116             | 0          | 88K.8         |
| BREAK 5 START                 | 5                      |                   | Р              | 117 119             | 0          | BRK,9         |
| BREAK 5 END                   | 5                      |                   | P              | 120 122             | 0          | BRK.10        |
| LENGTH OF SHIFT               | 5                      |                   | р              | 123 125             | 0          | LSHFT         |
| MAXIMUM OVERTIME HOURS WORKED | ) 5                    |                   | P              | 126 128             | 0          | мотнw         |

| FULL FILE NAME - SYSTEM CONTROL       |            |              | DESCRIPTION -   | FOR EACH APPLI                   |        |       |       |          |
|---------------------------------------|------------|--------------|-----------------|----------------------------------|--------|-------|-------|----------|
| SYSTEM FILE NAME - SYSCTL             |            |              |                 | CONTROL INFORM<br>CONSTANT INFOR | MATION | N. RE | PORT  | OPTIONS, |
| FILE ORGANIZATION - INDEXED BY SCKEY  |            |              |                 | AND FILE SIZIN<br>ALSO CONTAINS  | RECORD | DS WH | ІСН Р | ROVIDE   |
| RECORD LENGTH - 128                   |            |              |                 | COMMON INTERFA<br>APPLICATIONS.  | CES BE | TWFF  | N MUL | TIPLE    |
| KEY LENGTH - 6                        | KEY START  | - 3          |                 |                                  |        |       |       |          |
| RECORD TYPE - AZ - PE                 | RSONALIZAT | ION DEFAULTS |                 |                                  |        |       |       |          |
| FIELD DESCRIPTION                     | LENGTH     |              | CHARACTERISTICS | DATA<br>Format                   |        |       |       | FIELD    |
|                                       | 2          |              |                 |                                  |        | 2     |       | 0.000    |
| RECORD CODE                           | 2          | • AZ •       |                 | ٨                                |        | 2     |       | RCDCD    |
| KEY                                   | 6          | •DCDFLT•     |                 | A                                | د      | 8     |       | SCKEY    |
| PERSONALIZATION DEFAULT ARRAY         | 119        | (17 X 7N)    |                 | Α                                | 9      | 127   |       | DPR      |
| MAXIMUM NUMBER OF TURNAROUND RECORDS  | 7          |              |                 | N                                | 9      | 15    | 0     | DPR,1    |
| NUMBER OF EMPLOYEES                   | 7          |              |                 | N                                | 16     | 22    | 0     | DPR,2    |
| MAXIMUM NUMBER OF LABOR ACTIONS       | 7          |              |                 | N                                | 23     | 29    | 0     | DPR,3    |
| MAXIMUM NUMBER OF LABOR TRANSACTIONS  | 7          |              |                 | Ν                                | 30     | 36    | 0     | DPR,4    |
| MAXIMUM NUMBER OF SAVED LABOR ACTIONS | 7          |              |                 | N                                | 37     | 43    | 0     | DPR,5    |
| MAXIMUM NUMBER OF LABOR ERROR ACTIONS | 7          |              |                 | N                                | 44     | 50    | 0     | DPR,6    |
| MAXIMUM NUMBER OF INVENTORY ACTIONS   | 7          |              |                 | N                                | 51     | 57    | 0     | DPR,7    |
| MAXIMUM NUMBER OF MOVE ACTIONS        | 7          |              |                 | N                                | 58     |       |       | DPR.8    |

| FULL FILE NAMF -                                                                                                    | SYSTEM CONTROL   | DESCRIPTION -      | FOR EACH APPLICATION IT CONTAINS<br>CONTROL INFORMATION GOVERNING FUNCTION. |                 |                                                                                                    |                      |                              |  |                                  |
|----------------------------------------------------------------------------------------------------|------------------|--------------------|-----------------------------------------------------------------------------|-----------------|----------------------------------------------------------------------------------------------------|----------------------|------------------------------|--|----------------------------------|
| SYSTEM FILE NAME -                                                                                                    | SYSCTL           |                    |                                                                             |                 | CONSTANT INFORMATION, REPORT OPTIONS,<br>AND FILE SIZING INFORMATION. THE FILE<br>ALSO CONTAINS RECORDS WHICH PROVIDE |                      |                              |  |                                  |
| FILE ORGANIZATION -                                                                                                    | INDEXED BY SCKEY |                    |                                                                             |                 |                                                                                                    |                      |                              |  |                                  |
| RECORD LENGTH -                                                                                                    | 12 P             |                    |                                                                             |                 | COMMON INTERFACES BETWEEN MUL<br>APPLICATIONS.                                                                        |                      |                              |  | TIPLE                            |
| KEY LENGTH -                                                                                                    | 6                | KEY START          | - 3                                                                         |                 |                                                                                                    |                      |                              |  |                                  |
| RECORD TYPE -                                                                                                    | cc               |                    |                                                                             |                 |                                                                                                    |                      |                              |  |                                  |
| FIELD DESCRIPTION                                                                                                    |                  | LENGTH             |                                                                             | CHARACTERISTICS | DATA<br>FORMAT                                                                                                    |                      |                              |  |                                  |
|                                                                                                    |                  |                    |                                                                             |                 |                                                                                                    |                      |                              |  |                                  |
| RECORD CODE                                                                                                    |                  | 2                  | • 22 •                                                                      |                 | А                                                                                                    | 1                    | 2                            |  | RCDCD                            |
|                                                                                                    |                  | 2<br>6             | • • • • •                                                                   |                 |                                                                                                    | 1<br>3               | _                            |  | RCDCD                            |
| KEY                                                                                                    |                  |                    | •cc•                                                                        |                 |                                                                                                    | 3                    | _                            |  |                                  |
| KEY<br>VARIABLE DATA FIELD                                                                                                    |                  | 6                  | •cc•                                                                        |                 | A                                                                                                    | 3<br>12              | 8                            |  | SCKEY                            |
| KEY<br>VARIABLE DATA FIELD<br>EXTENDED VARIABLE                                                                                     |                  | 6<br>40            | •cc•                                                                        |                 | A                                                                                                    | 3<br>12              | 8<br>51<br>124               |  | SCKEY<br>SDATA                   |
| KEY<br>VARIABLE DATA FIELD<br>EXTENDED VARIABLE<br>F/S SORT SEQUENCE                                                                | ATOP - 1         | 6<br>40<br>73      | •cc•                                                                        |                 | А<br>А<br>А                                                                                                    | 3<br>12<br>52        | 8<br>51<br>124<br>125        |  | SCKEY<br>SOATA<br>EDATA          |
| RECORD CODE<br>KEY<br>VARIABLE DATA FIELD<br>EXTENDED VARIABLE<br>F/S SORT SEQUENCE<br>F/S WHERE USED INDIC<br>F/S WHERE USED INDIC |                  | 6<br>40<br>73<br>1 | •cc•                                                                        |                 | ۵<br>۵<br>۵                                                                                                    | 3<br>12<br>52<br>125 | 8<br>51<br>124<br>125<br>126 |  | SCKEY<br>SDATA<br>EDATA<br>RSORT |

.

|                       | SYSTER CONTROL<br>SYSCTL<br>INDEXED BY SCKEY |           | DESCRIPTION -                                                      | FOR EACH APPLI<br>CONTROL INFORM<br>CONSTANT INFOR<br>AND FILE SIZIN<br>ALSO CONTAINS | ATION<br>MATION<br>IG INFO | GOVE<br>I RE<br>DRMAT | PNING<br>PORT<br>ION. | FUNCTI<br>OPTIONS<br>THE FIL |
|-----------------------|----------------------------------------------|-----------|--------------------------------------------------------------------|---------------------------------------------------------------------------------------|----------------------------|-----------------------|-----------------------|------------------------------|
|                       | 128                                          |           |                                                                    | COMMON INTERFA                                                                        |                            |                       |                       |                              |
| KEY LENGTH -          |                                              | EY START  | - 3                                                                | AFFLICATIONS.                                                                         |                            |                       |                       |                              |
|                       |                                              | DEFINITIO |                                                                    |                                                                                       |                            |                       |                       |                              |
|                       |                                              | DEFINITIO | N RECORD                                                           | DATA                                                                                  | LOCAT                      | TON                   | DEC                   | FIELD                        |
| FIELD DESCRIPTION     |                                              | LENGTH    | CHAPACTERISTICS                                                    | FORMAT                                                                                | FROM                       | τo                    |                       | NAME                         |
| RECORD CODE           |                                              | 2         | • CD•                                                              | А                                                                                     | ı                          | 2                     |                       | RCDCD                        |
| KEY                   |                                              | 6         | FILE NAME                                                          | A                                                                                     | 3                          | 8                     |                       | SCKEY                        |
| FIRST CHARACTER OF FI | LE LABEL                                     | 1         | INDUSTRY DESIGNATOR OR ALTERNATE<br>CHARACTER FOR DATA ENTRY FILES | А                                                                                     | 9                          | 9                     |                       | FRSTC                        |
| SECOND CHARACTER OF F | ILF LABEL                                    | 1         | •••                                                                | A                                                                                     | 10                         | 10                    |                       | SCNDC                        |
| MASTER FILE CAPACITY  |                                              | 7         | # OF RECORDS                                                       | Ρ                                                                                     | 11                         | 14                    | 0                     | UCAPM                        |
| NUMBER OF MASTER FILE | RECORDS                                      | 7         | # OF RECORDS IN THE FILE                                           | Р                                                                                     | 15                         | 18                    | 0                     | UCNTM                        |
| COUNT OF RECORDS TAGG | ED FOR DELETE                                | 7         |                                                                    | Ρ                                                                                     | 19                         | 22                    | 0                     | UDELM                        |
| CONTROL RECORD COUNT  |                                              | 7         |                                                                    | Р                                                                                     | 23                         | 26                    | 0                     | UCTLM                        |
| AXIMUM COUNT          |                                              | 7         |                                                                    | Ρ                                                                                     | 27                         | 30                    | 0                     | UMAXM                        |
| REORGANIZATION REQUIR | ED                                           | 1         | 0,1, OR 2                                                          | N                                                                                     | 31                         | 31                    | 0                     | REORG                        |
| IUMBER OF WS SEGMENTS |                                              | 3         |                                                                    | Ρ                                                                                     | 32                         | 33                    | 0                     | ISGNO                        |
| NUMBER OF RECORDS PER | SEGMENT                                      | 5         |                                                                    | Р                                                                                     | 34                         | 36                    | 0                     | 1 SG S 7                     |
| IUMBER OF DISKETTE EN | TRY SEGMENTS                                 | 3         |                                                                    | q                                                                                     | 37                         | 38                    | 0                     | DSGNO                        |
| UMBER OF RECORDS PER  | DISKETTE SEGMENT                             | 5         |                                                                    | Р                                                                                     | 39                         | 41                    | 0                     | DSGSZ                        |
| ECORD LENGTH          |                                              | 3         |                                                                    | 4                                                                                     | 42                         | 43                    | 0                     | RECOL                        |
| EY LENGTH             |                                              | 2         |                                                                    | Ν                                                                                     | 44                         | 45                    | 0                     | KEYLH                        |
| KEY STARTING PUSITION |                                              | 3         |                                                                    | Ρ                                                                                     | 46                         | 47                    | 0                     | KEYST                        |
| DIRECT FILE CODE      |                                              | 1         | D = DIRECT FILE                                                    | A                                                                                     | 48                         | 48                    |                       | DIRCT                        |
| BLOCKS REQUIRED       |                                              | 5         |                                                                    | Ρ                                                                                     | 49                         | 51                    | 0                     | BLCKS                        |
| S FILE DEPENDENCY D   | EPENDENCY                                    | 6         |                                                                    | А                                                                                     | 52                         | 57                    |                       | CHAIN                        |
| S MULTIPLICATION FA   | CTOR                                         | 5         |                                                                    | Р                                                                                     | 58                         | 60                    | 3                     | MPXEC                        |
| EORG. PROCEDURE NAME  |                                              | 6         |                                                                    | Α                                                                                     | 61                         | 66                    |                       | RPROC                        |
| MAINTENANCE/DATA ENTR | Y NUMBER                                     | 3         |                                                                    | Р                                                                                     | 67                         | 68                    | 0                     | MBTCH                        |
| PREFERRED SPINDLE LOC | ACITA                                        | 1         | 1 OR 2                                                             | N                                                                                     | 69                         | 69                    | 0                     | LUCAT                        |
| ILE REBUILD INDICATO  | R                                            | ı         |                                                                    | N                                                                                     | 70                         | 70                    | 0                     | REBLD                        |
| ISGSZ SIZE PRIOR TO I | NSTALL/TAILOR RUN                            | 3         |                                                                    | Ρ                                                                                     | 71                         | 72                    | 0                     | I SGH S                      |
| SGSZ SIZE PRIOR TO I  | NSTALL/TAILOR RUN                            | 3         |                                                                    | Р                                                                                     | 73                         | 74                    | 0                     | DSGHS                        |
| REORGANIZATION REQUIR | ED BY RESIZING                               | 1         | BLANK = NOT REQUIRED<br>X = REQUIRED                               | A                                                                                     | 75                         | 75                    |                       | SZORG                        |
| SEGMENTS IN USE       |                                              | 3         |                                                                    | Ρ                                                                                     | 81                         | 82                    | 0                     | SEGUS                        |
| ACTIVE W/S            |                                              | 2         |                                                                    | N                                                                                     | 83                         | 84                    | 0                     | ACTWS                        |
| ALUE PRIOR TO TAILOR  | ING RUN                                      | 7         |                                                                    | P                                                                                     | 85                         | 88                    | 0                     | UCAPH                        |
| REFORMAT' FILE FLAG   |                                              | 1         |                                                                    | N                                                                                     | 89                         | 89                    | 0                     | REFMT                        |
| CTIVE RECORD LIMIT    |                                              | 7         |                                                                    | Р                                                                                     | 90                         | 93                    | 0                     | ULIMT                        |
| DESCRIPTION           |                                              | 27        |                                                                    | A                                                                                     | 94                         | 120                   |                       | DE SC P                      |
| ILE STATUS BYTE       |                                              | 1         |                                                                    | Α                                                                                     | 121                        |                       |                       | FILBT                        |
| /S REORGANIZATION CO  | DE                                           | 1         |                                                                    | A                                                                                     | 122                        |                       |                       | NRORG                        |
| /S FILE STATUS        |                                              | 1         | I = INCREASED<br>D = DECREASED<br>M = MODIFIED                     | A                                                                                     | 123                        | 123                   |                       | STATS                        |
| RIGRITY SEQUENCE FOR  | EXECUTION                                    | 1         | 1-9 • A-Z                                                          | А                                                                                     | 124                        | 124                   |                       | PRIOR                        |
| S SORT SEQUENCE       |                                              | 1         |                                                                    | А                                                                                     | 125                        | 125                   |                       | RSORT                        |
|                       |                                              |           |                                                                    |                                                                                       |                            | 126                   |                       | APBIT                        |

#### DISK FILE LAYOUT

| RECORD TYPE - CD             | FILE DEFINITION RECORD |                |     |     |        |
|------------------------------|------------------------|----------------|-----|-----|--------|
| FIELD DESCRIPTION            | LENGTH CHARACTERISTICS | DATA<br>FORMAT |     |     | FIELD  |
| F/S WHERE USED INDICATOR - 2 | 1                      | A              | 127 | 127 | APBT 2 |
|                              |                        | А              | 128 | 128 | OCODE  |

| FULL FILE NAME -<br>SYSTEM FILE NAME -<br>FILE ORGANIZATION -<br>RECORD LENGTH - |      |             |      | DESCRIPTION - | <ul> <li>FOR EACH APPLICATION IT CONTAINS<br/>CONTROL INFORMATION GOVERNING FUNCTIC<br/>CONSTANT INFORMATION, REPORT OPTIONS,<br/>AND FILE SIZING INFORMATION. THE FILE<br/>ALSU CONTAINS RECORDS WHICH PROVIDE<br/>COMMON INTERFACES BETWEEN MULTIPLE<br/>APPLICATIONS.</li> </ul> |                |   |     |            |       |
|----------------------------------------------------------------------------------|------|-------------|------|---------------|----------------------------------------------------------------------------------------------------|----------------|---|-----|------------|-------|
| KEY LENGTH -                                                                     | 6    | KEY START   | -    | 3             |                                                                                                    |                |   |     |            |       |
| RECORD TYPE -                                                                    | CE I | RECORD CODE |      |               |                                                                                                    |                |   |     |            |       |
| FIELD DESCRIPTION                                                                |      | LENGTH      |      |               | CHARACTERISTICS                                                                                                    | DATA<br>FORMAT |   |     | DEC<br>POS | FIELD |
| RECORD CODE                                                                      |      | 2           | •CE• |               |                                                                                                    | A              | 1 | z   |            | RCDCD |
| KEY                                                                              |      | 6           |      |               |                                                                                                    | Α              | 3 | 8   |            | SCKEY |
| REVIEW RECORD DATA                                                               |      | 120         |      |               |                                                                                                    | A              | 9 | 128 |            | RRECD |

| FULL FILE NAME -      | SYSTEM CONTROL   |           | DESCRIPTI                   | ON - FOR EACH APPL:<br>CONTROL INFORM |    |    |   |               |
|-----------------------|------------------|-----------|-----------------------------|---------------------------------------|----|----|---|---------------|
| SYSTEM FILE NAME -    | SY SC TL         |           |                             | CONSTANT INFO                         |    |    |   |               |
| FILE ORGANIZATION -   | INDEXED BY SCKEY |           |                             | ALSO CONTAINS<br>COMMON INTERF        |    |    |   |               |
| RECORD LENGTH -       | 128              |           |                             | APPLICATIONS.                         |    |    |   |               |
| KEY LENGTH -          | 6                | KEY START | - 3                         |                                       |    |    |   |               |
| RECORD TYPE -         | сн               |           |                             |                                       |    |    |   |               |
| FIELD DESCRIPTION     |                  | LENGTH    | CHARACTERISTICS             | DA TA<br>F DR MAT                     |    |    |   | FIELD<br>NAME |
|                       |                  |           |                             |                                       |    |    |   |               |
| RECORD CODE           |                  | 2         | •CH•                        | A                                     | 1  | 2  |   | RCDCD         |
| KEY                   |                  | 6         | "WHOUSE "                   | А                                     | 3  | 8  |   | SCKEY         |
| MORE THAN ONE WARFHOU | ISE              | 1         | 0 = NO<br>1 = YES           | ٧                                     | 9  | 9  | 0 | MLTWH         |
| FILLER                |                  | 1         |                             | 4                                     | 10 | 10 | 0 | FIL01         |
| CENTRAL WAREHOUSE     |                  | 1         |                             | A                                     | 11 | 11 |   | CTLWH         |
| AREHOUSE ARRAY        |                  | 35        |                             | А                                     | 11 | 45 |   | WHA           |
| MRP PLANNING WAREHOUS | E                | 1         |                             | Д                                     | 46 | 46 |   | MPLWH         |
| CALENDAR FILE START D | ATE              | 6         | IF 0 - FILE NOT CREATED     | N                                     | 47 | 52 | 0 | CFSDT         |
| CALENDAR FILE END DAT | E                | 6         | IF O - FILE NOT CREATED     | N                                     | 53 | 58 | 0 | CFEDT         |
| WORK WEEK DAY ARRAY   |                  | 7         | ONE POSITION PER DAY        | А                                     | 59 | 65 |   | WDA           |
| CALENDAR FILE MAINTEN | ANCE FLAG        | 1         | 0 = ND CHANGE<br>1 = CHANGE | N                                     | 66 | 66 | 0 | CFMFG         |
| CALENDAR DAYS PER MON | ітн              | 2         |                             | N                                     | 67 | 68 | 0 | CL DP M       |
| CARRYING COST PERCENT |                  | 3         |                             | N                                     | 69 | 71 | 0 | CARYE         |

|                                                                    | DISKF  | ILE L     | AYO                                                                                                    | J T             |                |     |     |   |               |
|--------------------------------------------------------------------|--------|-----------|----------------------------------------------------------------------------------------------------|-----------------|----------------|-----|-----|---|---------------|
| SYSTEM FILE NAME - S<br>FILE ORGANIZATION - I<br>RECORD LENGTH - 1 | 28     |           | <ul> <li>FOR EACH APPLICATION IT CONTAINS<br/>CONTROL INFORMATION GOVERNING FUNCT<br/>CONSTANT INFORMATION, REPORT OPTION<br/>AND FILE SIZING INFORMATION, THE FI<br/>ALSO CONTAINS RECORDS WHICH PROVIDE<br/>COMMON INTERFACES BETWEEN MULTIPLE<br/>APPLICATIONS.</li> </ul> |                 |                |     |     |   |               |
| KEY LENGTH -<br>RECORD TYPE - C                                    | 6      | KEY START | -                                                                                                    | 3               |                |     |     |   |               |
| FIELD DESCRIPTION                                                  |        | LENGTH    |                                                                                                    | CHARACTERISTICS | DATA<br>FORMAT |     |     |   | FIELD<br>NAME |
| RECORD CODE                                                        |        | 2         | • C P •                                                                                                    |                 | A              | 1   | 2   |   | RCDCD         |
| KEY                                                                |        | 6         | CPXNN                                                                                                    | 4               | А              | 3   | 8   |   | SCKEY         |
| F/S PROCEDURE NAME                                                 |        | 8         |                                                                                                    |                 | А              | 9   | 16  |   | PRCNA         |
| F/S WORK FILE - 1                                                  |        | 6         |                                                                                                    |                 | А              | 17  | 22  |   | FILEL         |
| F/S WORK FILE -1                                                   |        | 6         |                                                                                                    |                 | А              | 23  | 28  |   | FILE 2        |
| F/S WORK FILE - 3                                                  |        | 6         |                                                                                                    |                 | A              | 29  | 34  |   | FILE3         |
| F/S WORK FILE - 4                                                  |        | 6         |                                                                                                    |                 | А              | 35  | 40  |   | FILE4         |
| F/S WORK FILE - 5                                                  |        | 6         |                                                                                                    |                 | А              | 41  | 46  |   | FILE5         |
| F/S WORK FILE - 6                                                  |        | 6         |                                                                                                    |                 | A              | 47  | 52  |   | FILE6         |
| F/S WORK FILE - 7                                                  |        | 6         |                                                                                                    |                 | А              | 53  | 58  |   | FILE7         |
| F/S WORK FILE - 8                                                  |        | 6         |                                                                                                    |                 | A              | 59  | 64  |   | FILE8         |
| F/S WORK FILE - 9                                                  |        | 6         |                                                                                                    |                 | А              | 65  | 70  |   | FILE9         |
| MENU                                                               |        | 6         |                                                                                                    |                 | Α              | 71  | 76  |   | MENUE         |
| OPTION                                                             |        | 2         |                                                                                                    |                 | A              | 77  | 78  |   | OPTON         |
| MENU (JOB) DESCRIPTION                                             |        | 30        |                                                                                                    |                 | A              | 79  | 108 |   | CP DE S       |
| J FILES BLOCK REQUIREM                                             | ENT    | 5         |                                                                                                    |                 | Ρ              | 118 | 120 | 0 | JBLKS         |
| F/S OPTIONAL SIZING                                                |        | 1         | 1-9 ,                                                                                                    | A-Z             | A              | 121 | 121 |   | PRCOR         |
| CRITICAL BLOCK REQUIRE                                             | MENT   | 5         |                                                                                                    |                 | Р              | 122 | 124 | 0 | CBLKS         |
| F/S SORT SEQUENCE                                                  |        | 1         |                                                                                                    |                 | А              | 125 | 125 |   | R SOR T       |
| F/S WHERE USED INDICATE                                            | OR - 1 | 1         |                                                                                                    |                 | А              | 126 | 126 |   | APBIT         |
| F/S WHERE USED INDICAT                                             | OR - 2 | 1         |                                                                                                    |                 | Α              | 127 | 127 |   | AP BT 2       |
| F/S RECORD TYPE                                                    |        | 1         | 'C'<br>'B' =                                                                                                    | DEDICATED       | Α              | 128 | 128 |   | OCODE         |

| FULL FILE NAME -<br>SYSTEM FILE NAME -<br>FILE ORGANIZATION -<br>RECORD LENGTH - | SYSTEM CONTROL<br>SYSCTL<br>INDEXED BY SCK<br>128 | EY        | C (<br>A )<br>A (<br>C (                                                                                     | DR EACH APPLI<br>DNTROL INFORM<br>DNSTANT INFORM<br>NC FILE SIZIN<br>SC CONTAINS<br>DMMON INTERFA<br>PPLICATIONS. | ATION<br>MATION<br>IG INFO<br>RECORD | GOVER<br>REP<br>RMAT | RNING<br>PORT<br>LON.<br>LCH P | FUNCTI<br>OPTIONS<br>THE FIL<br>ROVIDE |
|----------------------------------------------------------------------------------|---------------------------------------------------|-----------|----------------------------------------------------------------------------------------------------|----------------------------------------------------------------------------------------------------|--------------------------------------|----------------------|--------------------------------|----------------------------------------|
| KEY LENGTH -                                                                     | 6                                                 | KEY START | - 3                                                                                                    |                                                                                                    |                                      |                      |                                |                                        |
| RECORD TYPE -                                                                    | сх                                                | GLAPPR    |                                                                                                    |                                                                                                    |                                      |                      |                                |                                        |
| FIELD DESCRIPTION                                                                |                                                   | LENGTH    | CHARACTERISTICS                                                                                              | DATA<br>FORMAT                                                                                                    |                                      |                      |                                | FIELD<br>NAME                          |
| RECORD CODE                                                                      |                                                   | 2         | •cx•                                                                                                    | A                                                                                                    | 1                                    | 2                    |                                | RCDCD                                  |
| KEY                                                                              |                                                   | 6         | •GLAPPR•                                                                                                    | А                                                                                                    | 3                                    | 8                    |                                | SCKEY                                  |
| A/P CASH ACCT IND                                                                |                                                   | 1         | 0 - ACCRUAL ACCOUNTING METHOD<br>1 - CASH ACCOUNTING METHOD                                                  | Ν                                                                                                    | 34                                   | 34                   | 0                              | APCSH                                  |
| VOUCHER NUMBER IND                                                               |                                                   | l         | O=SYSTEM-GENERAL GROUP VOUCHER NUMBER<br>1=USER-ENTERED VOUCHER NUMBER•                                      | ₹• N                                                                                                    | 35                                   | 35                   | 0                              | VCIND                                  |
| RECONCILIATION IND                                                               |                                                   | 1         |                                                                                                    | N                                                                                                    | 36                                   | 36                   | 0                              | REIND                                  |
| MAXIMUM CHECK A/P                                                                |                                                   | 7         | THE AMOUNT THAT, IF EXCEEDED, WILL CAUS<br>WARNING MESSAGE TO PRINT. NO WARNING<br>PRINTED IF MAXCK IS ZERO. |                                                                                                    | 37                                   | 40                   | 0                              | MAXCK                                  |
| FILLER                                                                           |                                                   | 1         |                                                                                                    | N                                                                                                    | 41                                   | 41                   | 0                              | FILO1                                  |
| A/P UPDATE INDICATUR                                                             |                                                   | 1         | 0 = POSTING NOT STARTED<br>1 = POSTING STARTED                                                               | N                                                                                                    | 44                                   | 44                   | 0                              | APUPD                                  |
| A/P CHECK WRITING INC                                                            | DICATOR                                           | 1         | O = CHECK WRITING NOT STARTED<br>1 = CHECK WRITING STARTED                                                   | N                                                                                                    | 45                                   | 45                   | 0                              | АРСНК                                  |
| P/R CASH ACCT IND                                                                |                                                   | 1         | PAYROLL                                                                                                    | N                                                                                                    | 64                                   | 64                   | 0                              | CAIND                                  |
| P/R RECONCILIATION IN                                                            | ID                                                | 1         |                                                                                                    | N                                                                                                    | 65                                   | 65                   | 0                              | REIND                                  |
| DAY OF WEEK IND                                                                  |                                                   | 1         |                                                                                                    | N                                                                                                    | 66                                   | 66                   | 0                              | DAIND                                  |
| STATE INDICATOR                                                                  |                                                   | 1         | O=NO STATE WITHOLDING<br>1=STATE WITHOLDING                                                                  | N                                                                                                    | 67                                   | 67                   | 0                              | STIND                                  |
| COUNTY INDICATOR                                                                 |                                                   | 1         |                                                                                                    | N                                                                                                    | 68                                   | 68                   | 0                              | CYIND                                  |
| OCAL INDICATOR                                                                   |                                                   | 1         | O= NO LOCAL TAX TO BE TAKEN<br>1= LOCAL TAX TO BE TAKEN                                                      | N                                                                                                    | 69                                   | 69                   | 0                              | LOIND                                  |
| JNION INDICATOR                                                                  |                                                   | 1         | O = NO UNIONS<br>1 = TAKE UNION DEDUCTION•                                                                   | N                                                                                                    | 70                                   | 70                   | 0                              | UNIND                                  |
| UNION INDIRECT IND                                                               |                                                   | 1         |                                                                                                    | N                                                                                                    | 71                                   | 71                   | 0                              | UFIND                                  |
| SDI INDICATOR                                                                    |                                                   | 1         |                                                                                                    | N                                                                                                    | 72                                   | 72                   | 0                              | SDIND                                  |
| PRINT YTD IND.                                                                   |                                                   | 1         |                                                                                                    | N                                                                                                    | 73                                   | 73                   | 0                              | YDIND                                  |
| FICA SICK PAY TAXABLE                                                            | IND                                               | 1         |                                                                                                    | N                                                                                                    | 74                                   | 74                   | 0                              | FSIND                                  |
| PRINT ADDRESS ON CHEC                                                            | K IND                                             | 1         |                                                                                                    | N                                                                                                    | 75                                   | 75                   | 0                              | PAIND                                  |
| PRINT YTD/QTD REGISTE                                                            | RIND                                              | 1         |                                                                                                    | N                                                                                                    | 76                                   | 76                   | 0                              | Y JIND                                 |
| PRINT STATE/LOCAL REG                                                            | ISTER IND                                         | 1         |                                                                                                    | N                                                                                                    | 77                                   | 77                   | n                              | SCIND                                  |
| RINT WORKMEN'S COMP                                                              | REPORT IND                                        | 1         |                                                                                                    | N                                                                                                    | 78                                   | 78                   | 0                              | WCIND                                  |
| PRINT MANUFACTURING F                                                            | IELDS IND                                         | 1         |                                                                                                    | N                                                                                                    | 79                                   | 79                   | 0                              | MFIND                                  |
| AXIMUM FICA EMPLOYEE                                                             |                                                   | 7         |                                                                                                    | Ρ                                                                                                    | 80                                   | 83                   | 2                              | S S MA X                               |
| ICA PERCENT EMPLOYEE                                                             |                                                   | 5         |                                                                                                    | P                                                                                                    | 84                                   | 86                   | 3                              | SSPCT                                  |
| MAXIMUM SALARY CHECK                                                             |                                                   | ٦         |                                                                                                    | Р                                                                                                    | 87                                   | 90                   | 2                              | SLMAX                                  |
| AXIMUM HOURLY CHECK                                                              |                                                   | 7         |                                                                                                    | q                                                                                                    | 91                                   | 94                   | 2                              | HRMAX                                  |
| URRENT QUARTER #                                                                 |                                                   | 1         |                                                                                                    | N                                                                                                    | 95                                   | 95                   | 0                              | CQTND                                  |
| HECK FORM                                                                        |                                                   | 1         |                                                                                                    | N                                                                                                    | 97                                   | 97                   | 0                              | CFORM                                  |
| AXIMUM FICA EMPLOYER                                                             |                                                   | 7         |                                                                                                    | ρ                                                                                                    | 98                                   | ۱01                  | 2                              | SRMAX                                  |
| ICA PERCENT EMPLOYER                                                             |                                                   | 5         |                                                                                                    | Ρ                                                                                                    | 102                                  | 104                  | 3                              | SR PC T                                |
| PPERATION INDICATOR                                                              |                                                   | 1         | O= OPERATION NUMBERS WILL NOT BE ENTE<br>1= OPERATION NUMBERS WILL BE ENTERED.                               |                                                                                                    | 105                                  | 105                  | 0                              | OPIND                                  |
| RINT VACATION SICK P                                                             | AY REGISTER INC                                   | 1         |                                                                                                    | N                                                                                                    | 106                                  | 106                  | 0                              | VSIND                                  |
| IT SICK PAY TAXABLE                                                              |                                                   | 1         |                                                                                                    | N                                                                                                    | 107                                  | 107                  | 0                              | FITND                                  |

#### DISK FILE LAYOUT

| FULL FILE NAME -       | SYSTEM CONTR | DL     |                 |                |                     |   |               |  |
|------------------------|--------------|--------|-----------------|----------------|---------------------|---|---------------|--|
| RECORD TYPE -          | :x           | GLAPPR |                 |                |                     |   |               |  |
| FIELD DESCRIPTION      |              | LENGTH | CHARACTERISTICS | DATA<br>FORMAT | LOCATION<br>FROM TO |   | FIELD<br>NAME |  |
| INTERCOMPANY PAYABLE   | INDICATOR    | 1      |                 | N              | 108 108             | 0 | IPIND         |  |
| SPECIAL RUN CODE       |              | 1      |                 | N              | 109 109             | 0 | SPRNC         |  |
| REVERSAL INDICATOR     |              | 1      |                 | N              | 110 110             | 0 | RVIND         |  |
| PAYOFFS SELECTED       |              | 1      |                 | N              | 111 111             | 0 | PAYOF         |  |
| PROTECTED EMPLOYEES IN |              | 1      |                 | N              | 112 112             | 0 | PRTCD         |  |

| SYSTEM FILE NAME -   | ILE NAME - SYSCTL<br>ANIZATION - INDEXED BY SCKEY |                  |             |                  | FOR EACH APPLICATION IT CONTAINS<br>CONTROL INFORMATION GOVERNING FUNCTION<br>CONSTANT INFORMATION, REPORT OPTIONS,<br>AND FILE SIZING INFORMATION. THE FILE<br>ALSJ CONTAINS RECORDS WHICH PROVIDE<br>COMMON INTERFACES BETWEEN MULTIPLE<br>APPLICATIONS. |    |    |   |         |  |
|----------------------|---------------------------------------------------|------------------|-------------|------------------|----------------------------------------------------------------------------------------------------|----|----|---|---------|--|
|                      |                                                   |                  | - 3         |                  |                                                                                                    |    |    |   |         |  |
| RECORD TYPE -        | сү                                                | ACCTNN<br>LENGTH |             | CHARACTERISTICS  | DATA<br>FOR MAT                                                                                                    |    |    |   |         |  |
| RECORD CODE          |                                                   | 2                | • С ¥ •     |                  | A                                                                                                    | 1  | z  |   | RCDCD   |  |
| KEY                  |                                                   | 6                | A-Z,0-9(FOR | SCKEY/SYSCTL/CY) | A                                                                                                    | 3  | ٩  |   | SC KE Y |  |
| A/P ACCOUNT NUMBER   |                                                   | ۲                | ACCOUNTS PA | YABLE            | Р                                                                                                    | 9  | 12 | 0 | GLAPN   |  |
| A/P CASH-IN-BANK G/L | ACCOUNT NUMBER                                    | R 7              |             |                  | Ρ                                                                                                    | 13 | 16 | 0 | GLCSH   |  |
| G/L DISCOUNT EARNED  | ACCOUNT NUMBER                                    | 7                |             |                  | Ρ                                                                                                    | 17 | 20 | 0 | GLDIS   |  |
| EMPLOYER FICA EXPENS | E                                                 | 7                | PAYROLL     |                  | Р                                                                                                    | 41 | 44 | 0 | ERFEX   |  |
| IT PAYABLE           |                                                   | ۲                |             |                  | Ρ                                                                                                    | 45 | 48 | 0 | GLFIT   |  |
| PAYROLL CASH         |                                                   | 7                |             |                  | Ρ                                                                                                    | 49 | 52 | 0 | GL PC S |  |
| EMPLOYER FICA PAYABL | E                                                 | 7                |             |                  | Ρ                                                                                                    | 53 | 56 | 0 | ERFIC   |  |
| EMPLOYEE FICA PAYABI | .E                                                | 7                |             |                  | ρ                                                                                                    | 57 | 60 | 0 | EEFIC   |  |
| P/R INTERCOMPANY REC | EIVABLE                                           | 7                |             |                  | 2                                                                                                    | 61 | 64 | 0 | PRARN   |  |
| P/R INTERCOMPANY PAY | ABLE                                              | 7                |             |                  | Р                                                                                                    | 65 | 68 | 0 | PRAPN   |  |
| UNION FRINGE BENEFIT | S EXPENSE                                         | 7                |             |                  | Ρ                                                                                                    | 69 | 72 | 0 | GLUFB   |  |
| SHIFT DIFFERENTIAL 8 | XPENSE                                            | 7                |             |                  | Ρ                                                                                                    | 73 | 76 | 0 | GLSFD   |  |
| ACCRUED SALARY AND W | AGES                                              | 7                |             |                  | ρ                                                                                                    | 77 | 80 | 0 | PRACE   |  |

| FULL FILE NAME - SYSTEM CONTROL<br>SYSTEM FILE NAME - SYSCTL<br>FILE ORGANIZATION - INDEXED BY SCKEY<br>RECORD LENGTH - 128 |           |                                                                                                    | FOR EACH APPLICATION IT CONTAINS<br>CONTROL INFORMATION GOVERNING FUN<br>CONSTANT INFORMATION, REPORT OPTI<br>AND FILE SIZING INFORMATION. THE<br>ALSU CONTAINS RECORDS WHICH PROVI<br>COMMON INTERFACES BETWEEN MULTIPL<br>APPLICATIONS. |                   |            |        |  |
|----------------------------------------------------------------------------------------------------|-----------|----------------------------------------------------------------------------------------------------|----------------------------------------------------------------------------------------------------|-------------------|------------|--------|--|
| KEY LENGTH - 6 I                                                                                                    | KEY START | - 3                                                                                                    |                                                                                                    |                   |            |        |  |
| RECORD TYPE - CZ CONO                                                                                                    | NN        |                                                                                                    |                                                                                                    |                   |            |        |  |
| FIELD DESCRIPTION                                                                                                    |           | CHARACTERISTICS                                                                                                    |                                                                                                    | LOCATIO<br>FROM 1 | O POS      | NAME   |  |
| RECORD CODE                                                                                                    | 2         | • C Z •                                                                                                    | А                                                                                                    | 1                 | 2          | RCDCD  |  |
| KEY                                                                                                    | 6         |                                                                                                    | A                                                                                                    | 3                 | 9          | SCKEY  |  |
| COMPANY NAME                                                                                                    | 15        |                                                                                                    | A                                                                                                    | 9 2               | 3          | COMNM  |  |
| G/L JOURNAL SEQ NO                                                                                                    | 2         | GENERAL LEDGER                                                                                                    | Ŋ                                                                                                    | 24 2              | 5 0        | GJSEQ  |  |
| FIRST FISCAL PERIOD                                                                                                    | 2         |                                                                                                    | N                                                                                                    | 26 2              | 0 72       | FFPER  |  |
| FIRST PROCESSING PERIOD                                                                                                    | 2         |                                                                                                    | Ň                                                                                                    | 28 2              | 9 0        | FPPER  |  |
| GENERAL LEDGER ARRAY                                                                                                    | 13        | 13 1 - BYTE ELEMENTS<br>0 = NO TRANSACTIONS EXIST<br>1 = TRANSACTIONS ENTERED<br>2 = TRANSACTIONS POSTED<br>3 = PERIOD CLOSED<br>4 = YEAR-END AUDIT SUCCESSFUL | 'I                                                                                                    | 30 4              | +2 0       | GP A   |  |
| G/L FILE MAINT ALLOWED                                                                                                    | 1         | O = NOT ALLOWED<br>1 = ALLOWED                                                                                                    | Ν                                                                                                    | 43 4              | 3 0        | GLFMA  |  |
| PURCHASE JRNL SEQ NO                                                                                                    | 2         | ACCOUNTS PAYABLE                                                                                                    | N                                                                                                    | 53 9              | 54 0       | PJSEQ  |  |
| CASH DISBURSEMT JRNL SEQ                                                                                                    | 2         |                                                                                                    | N                                                                                                    | 55 5              | 6 0        | CJSEQ  |  |
| PAYMENT SELECTION NO                                                                                                    | 5         |                                                                                                    | р                                                                                                    | 57                | 59 0       | PASNO  |  |
| A/P BEGINNING CHECK NO                                                                                                    | 6         |                                                                                                    | N                                                                                                    | 60 6              | 5 0        | ACKNO  |  |
| GROUP NUMPER                                                                                                    | 5         |                                                                                                    | Ρ                                                                                                    | 66 6              | 0 86       | GRPNO  |  |
| CHECK WRITING STATUS                                                                                                    | 1         | 0 = NO SELECTIONS<br>1 = SELECTION ERRORS<br>2 = CHECKS CAN BE PRINTED<br>3 = REMITTANCE ADVICES CAN BE PRINTE                                                 | N                                                                                                    | 69 (              | <b>9</b> 0 | APCWS  |  |
| PAYROLL JOURNAL SEQ NO                                                                                                    | 2         | PAYROLL                                                                                                    | N                                                                                                    | 79 8              | 0 0        | DJSEQ  |  |
| SECOND SHIFT REGULAR HOURS DIFFERENTIAL                                                                                     | 3         |                                                                                                    | Р                                                                                                    | 81 8              | 32 3       | SHFD2  |  |
| SECOND SHIFT OVERTIME HOURS DIFFERENTIA                                                                                     | L 3       |                                                                                                    | Ρ                                                                                                    | 83 8              | 34 3       | SDIF2  |  |
| SECOND SHIFT PREMIUM HOURS DIFFERENTIAL                                                                                     | 3         |                                                                                                    | Ρ                                                                                                    | 85 8              | 36 3       | SPRM2  |  |
| THIRD SHIFT REGULAR HOURS DIFFERENTIAL                                                                                      | 3         |                                                                                                    | Р                                                                                                    | 87 8              | 38 3       | SHFD3  |  |
| THIRD SHIFT OVERTIME HOURS DIFFERENTIAL                                                                                     | 3         |                                                                                                    | Ρ                                                                                                    | 89                | ю з        | SDIF 3 |  |
| THIRD SHIFT PREMIUM HOURS DIFFERENTIAL                                                                                      | 3         |                                                                                                    | Ρ                                                                                                    | 91 9              | 2 3        | SPRM3  |  |
| SHIFT DIFFERENTIAL AS PERCENT INDICATOR                                                                                     | 1         |                                                                                                    | N                                                                                                    | 93                | 93 0       | CPIND  |  |
| MAXIMUM HOURS PER JAY                                                                                                    | 2         |                                                                                                    | N                                                                                                    |                   | 95 0       | MAXDA  |  |
| MAXIMUM HOURS PER WEEK                                                                                                    | 2         |                                                                                                    | N                                                                                                    | 96                |            | MAXWK  |  |
| P/R BEGINNING CHECK NO                                                                                                    | 6         |                                                                                                    | 31                                                                                                    | 98 10             |            | PCKNO  |  |
| WEEK ENDING DATE                                                                                                    | 6         |                                                                                                    | Ρ                                                                                                    | 104 10            |            | WDATE  |  |
| SHIFT DIFFERENTIAL REQUIRED                                                                                                 | 1         |                                                                                                    | Ρ                                                                                                    | 108 10            |            | SRIND  |  |
| SHIFT DIFFERENTIAL AS BURDEN                                                                                                | 1         |                                                                                                    | N                                                                                                    | 109 10            |            | SFIND  |  |
| CHECK DATE                                                                                                    | 6         | (YYMMDD)                                                                                                    | р                                                                                                    | 110 11            |            | CDATE  |  |

| FULL FILE NAME - SYST                      | EM CONTROL   |                            | DESCRIPTION -   | FUR EACH APPLI                   |          |          |       |               |
|--------------------------------------------|--------------|----------------------------|-----------------|----------------------------------|----------|----------|-------|---------------|
| SYSTEM FILE NAME - SYSC                    | TL           |                            |                 | CONTROL INFORM<br>CONSTANT INFOR | MATION   | I. RE    | PORT  | OPTIONS,      |
| FILE ORGANIZATION - INDE                   | XED BY SCKEY |                            |                 | AND FILE SIZIN<br>ALSO CONTAINS  | FECORD   | S WH     | ІСН Р | ROVIDE        |
| RECORD LENGTH - 128                        |              |                            |                 | COMMON INTERFA<br>APPLICATIONS.  | CES BE   | TWEE     | N MUL | TIPLE         |
| KEY LENGTH - 6                             | KEY STAR     | г– з                       |                 |                                  |          |          |       |               |
| RECORD TYPE - EA                           |              |                            |                 |                                  |          |          |       |               |
|                                            |              |                            |                 | DATA                             |          |          |       | FIELD         |
| FIELD DESCRIPTION                          | LENGT        |                            | CHARACTERISTICS | FORMAT                           |          |          |       |               |
| ECORD CJDE                                 | 2            | 'EA'                       |                 | A                                | 1        | 2        |       | RCDCD         |
| (EY ·                                      | 6            | 'COSLOT' OR                | 'SIMLOT'        | A                                | 3        | 8        |       | SCKEY         |
| ABOR CODE ARRAY                            | 10           |                            |                 | А                                | 19       | 28       |       | ALC           |
| ABOR CODE 1                                | 1            |                            |                 | 2                                | 19       | 19       | 0     | ALC,01        |
| ABOR CODE 2                                | 1            |                            |                 | N                                | 20       | 20       | 0     | AL C , 02     |
| LABOR CODE 3                               | 1            |                            |                 | N                                | 21       | 21       | 0     | AL C , 03     |
| ABOR CODE 4                                | 1            |                            |                 | N                                | 22       | 22       | 0     | AL C , 04     |
| ABOR CODE 5                                | -            |                            |                 | N                                | 23       | 23       | 0     | ALC,05        |
| ABOR CODE 6                                | 1            |                            |                 | N                                | 24       | 24       | 0     | ALC,06        |
| ABOR CODE 7                                | 1            |                            |                 | N                                | 25       | 25       | n     | AL C . 07     |
| ABOR CODE 8                                | 1            |                            |                 | N                                | 26       | 26       | 0     | ALC+08        |
| ABOR CODE 9                                | 1            |                            |                 | N                                | 27       | 27       | 0     | ALC.09        |
| ABOR CODE 10                               | 1            |                            |                 | N                                | 28       | 28       | 0     | ALC,10        |
| ABOR RATE ARRAY                            | 30           |                            |                 | Δ                                | 29       | 58       |       | ALR           |
| ABOR RATE 1                                | 5            |                            |                 | ρ                                | 29       | 31       | 3     | ALR,01        |
| ABOR RATE 2                                | 5            |                            |                 | P                                | 32       | 34       | 3     | ALR,02        |
| ABOR RATE 3                                | 5            |                            |                 | P                                | 35       | 37       | 3     | ALR,03        |
| ABOR RATE 4                                | 5            |                            |                 | Ρ                                | 38       | 40       | 3     | ALR,04        |
| ABOR RATE 5                                | 5            |                            |                 | P                                | 41       | 43       | 3     | ALR,05        |
| ABOR RATE 6                                | 5            |                            |                 | P                                | 44       | 46       | 3     | ALR,06        |
| ABOR RATE 7                                | 5            |                            |                 | P                                | 47       | 49       | 3     | ALR,07        |
| ABOR RATE 8                                | 5            |                            |                 | P                                | 50       | 52       | 3     | ALR,08        |
| ABOR RATE 9                                | 5            |                            |                 | p                                | 53       | 55       | 3     | ALR,09        |
| 1000 0475 10                               | 5            |                            |                 | P                                | 56       | 58       | 3     | ALR, 10       |
| ABOR RATE IU<br>DATE LABOR ARRAY LAST MAI! |              | YYMMDD                     |                 | P                                | 59       | 62       | 0     | MDATL         |
| HANGED OVERHEAD INDEX 3                    |              | TTHEOD                     |                 | r<br>N                           |          |          | 0     |               |
| VERHEAD CODE ARRAY                         | 1            |                            |                 | A                                | 65<br>73 | 65<br>82 | J     | AUX,03<br>AUC |
| IVERHEAD CODE 1                            | 10           |                            |                 | N                                | 73       | 02<br>73 | 0     | AUC,01        |
| VERHEAD CODE 2                             | 1            |                            |                 | N                                | 74       | 74       | 0     | AUC,01        |
| VERHEAD CODE 2                             | 1            |                            |                 | N                                | 76       | 76       | 0     | ADC,02        |
| VERHEAD CODE 4                             | 1            |                            |                 | N N                              | 76       | 76<br>77 | 0     | ADC,04        |
| IVERHEAD CODE 6                            | 1            |                            |                 | N                                | 78       | 78       | 0     | AUC,05        |
| IVERHEAD CODE 7                            | 1            |                            |                 | ini<br>Na                        | 79       | 79       | 0     | ADC,08        |
| VERHEAD CODE 8                             | 1            |                            |                 | N                                | 80       | 80       | 0     | ADC,07        |
| VERHEAD CODE 9                             | 1            |                            |                 | N                                | 81       | 81       | 0     | ADC,08        |
| VERHEAD CODE 10                            |              |                            |                 |                                  |          |          |       |               |
|                                            | 1<br>AY 30   | 1-1 - 050054               | т               | ( <b>\</b>                       | 82       | 82       | 0     | AOC, 10       |
| IVERHEAD RATE/PERCENT ARR/                 | 30           | '-' = PERCEN<br>'+' = RATE | 1               | Ρ                                | 83       | 112      | 2     | AOR           |
| VERHEAD RATE/PERCENT 1                     | 5            |                            |                 | Ρ                                | 83       | 85       | 2     | AUR,01        |
| VERHEAD RATE/PERCENT 2                     | 5            |                            |                 | P                                | 86       | 88       | 2     | ADR,02        |
| VERHEAD RATE/PERCENT 3                     | 5            |                            |                 | р                                | 89       | 91       | 2     | AUR+03        |
| VERHEAD RATE/PERCENT 4                     | 5            |                            |                 | Þ                                | 92       | 94       | 2     | AOR, 04       |

| DISK                                | FILE L | ΑΥΟυΤ                                                                  |                |                 |     |   |               |
|-------------------------------------|--------|------------------------------------------------------------------------|----------------|-----------------|-----|---|---------------|
| FULL FILE NAME - SYSTEM CONTROL     |        |                                                                        |                |                 |     |   |               |
| RECORD TYPE - EA                    |        |                                                                        |                |                 |     |   |               |
| FIELD DESCRIPTION                   | LENGTH | CHARACTERISTICS                                                        | DATA<br>FORMAT | L OC AT<br>FROM |     |   | FIELD<br>NAME |
| OVERHEAD RATE/PERCENT 5             | 5      |                                                                        | Ρ              | 95              | 97  | Z | AUR,05        |
| UVERHEAD RATE/PERCENT 6             | 5      |                                                                        | Ρ              | 98              | 100 | 2 | AOR, 06       |
| OVERHEAD RATE/PERCENT 7             | 5      |                                                                        | р              | 101             | 103 | 2 | AUR,07        |
| OVERHEAD RATE/PERCENT 8             | 5      |                                                                        | Ρ              | 104             | 106 | 2 | AOR,08        |
| OVERHEAD RATE/PERCENT 9             | 5      |                                                                        | Ρ              | 107             | 109 | 2 | AUR,09        |
| OVERHEAD ARRAY 10                   | 5      |                                                                        | Ρ              | 110             | 112 | 2 | AOR,10        |
| DATE OVERHEAD ARRAY LAST MAINTAINED | 6      | YYMMDD                                                                 | ρ              | 113             | 116 | 0 | MDATO         |
| RECORD USED INDICATOR               | 1      | SIMULATION (SIMLOT) ONLY USE<br>O = NOT INITIALIZED<br>I = INITIALIZED | Ŋ              | 118             | 118 | 0 | RUIND         |

|                      | DISK F           | ILEL      | ΑΥΟυΤ        |                 |                                  |         |      |       |               |
|----------------------|------------------|-----------|--------------|-----------------|----------------------------------|---------|------|-------|---------------|
| FULL FILE NAME -     | SYSTEM CONTROL   |           |              | DESCRIPTION -   | FOR EACH APPLI<br>CONTROL INFORM |         |      |       |               |
| SYSTEM FILE NAME -   | SY SC TL         |           |              |                 | CONSTANT INFOR                   | MATION  | , RE | PORT  | OPTIONS.      |
| FILE ORGANIZATION -  | INDEXED BY SCKEY |           |              |                 | ALSO CONTAINS<br>COMMON INTERFA  | RECORDS | S WH | ICH P | ROVIDE        |
| RECORD LENGTH -      | 128              |           |              |                 | APPLICATIONS.                    |         | WCC  | N MUL | TIPLE         |
| KEY LENGTH -         | 6                | KEY START | - 3          |                 |                                  |         |      |       |               |
| RECORD TYPE -        | EF               |           |              |                 |                                  |         |      |       |               |
| FIELD DESCRIPTION    |                  | LENGTH    |              | CHARACTERISTICS | DATA<br>FORMAT                   |         |      |       | FIELD<br>NAME |
| RECORD CODE          |                  | 2         | •EF•         |                 | A                                | 1       | Z    |       | RCDCD         |
| (EY                  |                  | 6         | •FOTAB1•     |                 | А                                | 3       | 8    |       | SCKEY         |
| EATURE/OPTIONS TEMP  | LATE             | 20        |              |                 | N                                | 9       | 28   | 0     | FOTEM         |
| EATURE 1 OPTION FIE  | LD SIZE          | 1         | •0•,•1•, OR  | • 2 •           | N                                | 9       | 3    | 0     | FOILN         |
| EATURE 2 OPTION FIE  | LD SIZE          | 1         | ·O·, ·1·, OF | R •2•           | N                                | 10      | 10   | 0     | FO2LN         |
| EATURE 3 OPTION FIE  | LD SIZE          | 1         | '0','1', OR  | 121             | N                                | 11      | 11   | 0     | FOBLN         |
| EATURE 4 OPTION FIE  | LD SIZE          | 1         | '0','1', OR  | • 2•            | N                                | 12      | 12   | 0     | F04LN         |
| EATURE 5 OPTION FIE  | LD SIZE          | 1         | '0','1', OR  | • 2 •           | N                                | 13      | 13   | 0     | F05LN         |
| EATURE 6 OPTION FIE  | LD SIZE          | 1         | •0•,•1•, OR  | • 2 •           | N                                | 14      | 14   | 0     | FOGLN         |
| EATURE 7 OPTION FIE  | LD SIZE          | 1         | '0','1', OR  | •2•             | N                                | 15      | 15   | 0     | F07LN         |
| EATURE 8 OPTION FIE  | LD SIZE          | 1         | '0','1', OR  | • 2 •           | N                                | 16      | 16   | 0     | FOBLN         |
| FEATURE 9 OPTION FIE | LD SIZE          | 1         | '0','1', OR  | • 2•            | N                                | 17      | 17   | 0     | FO9LN         |
| FEATURE 10 OPTION FI | ELD SIZE         | 1         | '0','1', OR  | • 2 •           | N                                | 18      | 18   | 0     | FIOLN         |
| FEATURE 11 OPTION FI | ELD SIZE         | 1         | '0','1', OR  | • 2•            | N                                | 19      | 19   | 0     | FIILN         |
| EATURE 12 OPTION FI  | ELD SIZE         | 1         | '0','1', OR  | '2'             | Ν                                | 20      | 20   | 0     | F12LN         |
| EATURE 13 OPTION FI  | ELD SIZE         | 1         | '0','1', OR  | •2•             | N                                | 21      | 21   | 0     | F13LN         |
| FEATURE 14 OPTION FI | ELD SIZE         | 1         | '0','1', OR  | • 2 •           | N                                | 22      | 22   | 0     | F14LN         |
| EATURE 15 OPTION FI  | ELD SIZE         | 1         | '0','1', OR  | • 2 •           | N                                | 23      | 23   | 0     | F15LN         |
| EATURE 16 OPTION FI  | ELD SIZE         | 1         | '0','1', OR  | • 2 •           | N                                | 24      | 24   | 0     | F16LN         |
| EATURE 17 OPTION FI  | ELD SIZE         | 1         | '0','1', OR  | • 2•            | N                                | 25      | 25   | 0     | F17LN         |
| EATURE 18 OPTION FI  | ELD SIZE         | 1         | '0','1', OR  | • 2 •           | N                                | 26      | 26   | 0     | F18LN         |
| EATURE 19 OPTION FI  | ELD SIZE         | 1         | '0','1', OR  | •2•             | N                                | 27      | 27   | 0     | F19LN         |
| EATURE 20 OPTION FI  | ELD SIZE         | 1         | •0•,•1•, OR  | • 2 •           | N                                | 28      | 28   | 0     | F20LN         |

|                                                                                  | DISK                                                | FILE L    | A Y O U T                            |                                          |                                                                                                    |       |     |     |       |  |
|----------------------------------------------------------------------------------|-----------------------------------------------------|-----------|--------------------------------------|------------------------------------------|----------------------------------------------------------------------------------------------------|-------|-----|-----|-------|--|
| FULL FILE NAME -<br>SYSTEM FILE NAME -<br>FILE ORGANIZATION -<br>RECORD LENGTH - | SYSTEM CONTROL<br>Sysctl<br>Indexed by Sckey<br>128 |           | DESCRIPTION                          | CONTR<br>CONST<br>AND F<br>ALSO<br>COMMO | R EACT APPLICATION IT CONTAINS<br>INTROL INFOPMATION GOVERNING FUNCTI<br>INSTANT INFORMATION, REPORT OPTIONS<br>ID FILE SIZING INFORMATION. THE FIL<br>SO CONTAINS PECORDS WHICH PROVIDE<br>IMMON INTERFACES BETWEEN MULTIPLE<br>PLICATIONS. |       |     |     |       |  |
| KEY LENGTH -                                                                     | 6                                                   | KEY START | - 3                                  |                                          |                                                                                                    |       |     |     |       |  |
| RECORD TYPE -                                                                    | EP                                                  |           |                                      |                                          | DATA                                                                                                    | LOCAT | TON | 250 | FIELD |  |
| FIELD DESCRIPTION                                                                |                                                     | LENGTH    | C HARACTER ISTICS                    |                                          | FORMAT                                                                                                    |       |     |     | NAME  |  |
| RECORD CUDE                                                                      |                                                     | 2         | • EP •                               |                                          | А                                                                                                    | 1     | 2   |     | RCDCD |  |
| KEY                                                                              |                                                     | 6         | PDMREC •                             |                                          | A                                                                                                    | 3     | 8   |     | SCKEY |  |
| P/S RUN ACTIVITY CON                                                             | ITROL NUMBER                                        | 3         |                                      |                                          | N                                                                                                    | 9     | 11  | 0   | SRACN |  |
| PRODUCT COSTING                                                                  |                                                     | 1         | 0 = NO<br>1 = YES                    |                                          | N                                                                                                    | 12    | 12  | 0   | PCSTG |  |
| FULL MRP                                                                         |                                                     | 1         | Ο = NO<br>1 = YES                    |                                          | N                                                                                                    | 13    | 13  | 0   | FULRP |  |
| IMREC PRIOR TO QUEST                                                             | IONNAIRE                                            | 1         | 1 = "A" DNLY<br>2 = BOTH "A" AND "B" |                                          | N                                                                                                    | 14    | 14  | 0   | ΙΜΡΤΟ |  |
| FFATURE/OPTIONS                                                                  |                                                     | 1         | 0 = NO<br>1 = YES                    |                                          | 'n                                                                                                    | 15    | 15  | 0   | FJREC |  |
| ITEM MASTER RECORDS/                                                             | ITEM                                                | 1         | 1 = "A" ONLY<br>2 = BOTH "A" AND "B" |                                          | N                                                                                                    | 16    | 16  | 0   | IMREC |  |
| WORK CENTER FILE                                                                 |                                                     | ı         | 0 = NO<br>1 = YES                    |                                          | N                                                                                                    | 17    | 17  | 0   | WCFIL |  |
| ROUTING FILE                                                                     |                                                     | 1         | 0 = ND<br>1 = YES                    |                                          | N                                                                                                    | 18    | 18  | 0   | RTFIL |  |
| NUMBER OF ITEMS IN I                                                             | /м                                                  | 7         |                                      |                                          | Ρ                                                                                                    | 19    | 22  | 0   | ITEMS |  |
| HIGHEST FEATURE NUMB                                                             | ER                                                  | 2         |                                      |                                          | N                                                                                                    | 23    | 24  | 0   | HENUM |  |
| DATE LAST COSTED - C                                                             | URRENT                                              | 6         | YYMMDD                               |                                          | Ρ                                                                                                    | 25    | 28  | 0   | CURDT |  |
| DATE LAST COSTED - S                                                             | TANDARD                                             | . 6       | YYMMDD                               |                                          | Ρ                                                                                                    | 29    | 32  | 0   | STODT |  |
| LAST SIMULATION DATE                                                             |                                                     | 6         |                                      |                                          | Ρ                                                                                                    | 33    | 36  | n   | SIMDT |  |
| I/M FILE MAINTENANCE                                                             | ACTIVE/ NOT DONE                                    | 1         | 0 = NO<br>1 = YES                    |                                          | N                                                                                                    | 37    | 37  | 0   | IFMND |  |
| P/S FILE MAINTENANCE                                                             | ACTIVE/NOT DONE                                     | 1         | υ = NO<br>1 = YES                    |                                          | N                                                                                                    | 38    | 38  | 0   | PEMND |  |
| N/C FILE MAINTENANCE                                                             | ACTIVE/NOT DONE                                     | 1         | 0 = NO<br>1 = YES                    |                                          | 14                                                                                                    | 39    | 39  | 0   | WEMND |  |
| RT FILE MAINTENANCE                                                              | ACTIVE/NOT DONE                                     | 1         | 0 = NO<br>1 = YES                    |                                          | N                                                                                                    | 40    | 40  | 0   | REMND |  |
|                                                                                  |                                                     |           |                                      |                                          |                                                                                                    |       |     |     |       |  |

32<sup>14</sup> 22

| DISK                                  | ILE L     | A Y O U T                                                                             |                                  |         |        |                  |             |
|---------------------------------------|-----------|---------------------------------------------------------------------------------------|----------------------------------|---------|--------|------------------|-------------|
| FULL FILE NAME - SYSTEM CONTROL       |           | DESCRIPTION -                                                                         | FOR EACH APPLI<br>CONTROL INFORM |         |        |                  |             |
| SYSTEM FILE NAME - SYSCTL             |           |                                                                                       | CONSTANT INFOR                   | MATION  | REPO   | RT OPTI          | IONS,       |
| FILE ORGANIZATION - INDEXED BY SCKEY  |           |                                                                                       | ALSO CONTAINS<br>COMMON INTERFA  | RECORDS | S WHIC | H PROVI          | DE          |
| RECORD LENGTH - 128                   |           |                                                                                       | APPLICATIONS.                    |         |        |                  |             |
| KEY LENGTH - 6                        | KEY START | - 3                                                                                   |                                  |         |        |                  |             |
| RECORD TYPE - IA                      |           |                                                                                       |                                  |         |        |                  |             |
| FIELD DESCRIPTION                     |           | CHARACTERISTICS                                                                       | F OR MAT                         | FROM    | TO P   | DEC FIE<br>OS NA | ME          |
| RECORD CODE                           | 2         | ' IA '                                                                                | A                                | 1       | 2      | RCC              | )C D        |
| KEY                                   | 6         | • AMBPRT •                                                                            | А                                | 3       | 8      | SCK              | ΈY          |
| TERMINAL COUNT BENTER                 | 2         |                                                                                       | N                                | 9       | 10     | O TRO            | BE          |
| TERMINAL COUNT BENTERI                | 2         |                                                                                       | N                                | 11      | 12     | O TRO            | BI          |
| TERMINAL COUNT BMAINT                 | 2         |                                                                                       | N                                | 13      | 14     | O TRO            | ВМ          |
| TERMINAL COUNT BRELEASE               | 2         |                                                                                       | N                                | 15      | 16     | 0 TRC            | BR          |
| PICK LIST PRINT CODE                  | 1         | O = NOT MANDATORY<br>1 = MANDATORY<br>2 = PRINTED                                     | N                                | 17      | 17     | 0 PIK            | PC          |
| ACKNOWLEDGEMENT PRINT CODE            | 1         | O = NOT MANDATORY<br>1 = MANDATORY<br>2 = PRINTED                                     | N                                | 18      | 18     | 0 ACK            | .PC         |
| BILL OF LADING PRINT CODE             | 1         | O = NOT MANDATORY<br>1 = MANDATORY<br>2 = PRINTED                                     | N                                | 19      | 19     | O PLC            | IP C        |
| AUTOMATIC ORDER NUMBER                | 1         |                                                                                       | N                                | 20      | 20     | 0 AUT            | OR          |
| NEXT AVAILABLE ORDER                  | 6         |                                                                                       | N                                |         |        |                  |             |
| AUTO CREDIT MEMO                      | 1         |                                                                                       | N                                | 27      | 27     | 0 SEP            |             |
| NEXT AVAILABLE CREDIT MEMO            | 6         |                                                                                       | N                                | 28      | 33     | O NAC            | RM          |
| NEXT AVAILABLE INVOICE                | 6         |                                                                                       | N                                | 34      | 39     | O NAI            | NV          |
| G/L WORKSHEET                         | 1         |                                                                                       | N                                | 40      | 40     | O GEM            | IMC         |
| COMMISSION WORKSHEET                  | 1         |                                                                                       | Ν                                | 41      | 41     | о сом            | IMC         |
| TAX BODY DETAIL REPORT                | 1         | 1 = DETAIL<br>O = SUMMARY                                                             | N                                | 42      | 42     | 0 TAX            | PC          |
| ENTRY TIME PRICING                    | 1         | 1 = ENTRY TIME PRICING<br>0 = INVOICE TIME PRICING                                    | N                                | 43      | 43     | O ENT            | PR          |
| INVOICE TYPE                          | 1         | 1 = INVOICE TYPE 1<br>2 = INVOICE TYPE 2                                              | N                                | 44      | 44     | 0 INT            | ΥP          |
| PREV BACKORDERS ON INVOICE            | 1         | 1 = PRINT ON INVOICE<br>O = DON®T PRINT UN INVOICE                                    | N                                | 45      | 45     | 0 BOP            | 'R V        |
| CROSSFOOT QUANTITIES                  | 1         | 1 = CROSSFOOT<br>0 = DON®T CROSSFOOT                                                  | N                                |         |        | 0 CRC            |             |
| SYSTEM DATE AS ORDER DATE             | 1         | 1 = YES<br>0 = NO                                                                     | N                                | 47      | 47     | 0 575            | .D <b>T</b> |
| ORDER TYPE                            | 1         | 1 = INDIVIDUAL ITEM RELAESE<br>2 = STANDARD ITEM RELAESE<br>3 = BLANKET ORDER RELEASE | N                                | 48      | 48     | 0 OT Y           | PE          |
| SPECIAL CHARGE 3 TO S/A               | 1         | 1 = YES<br>0 = NO                                                                     | N                                | 49      | 49     | 0 503            | SA          |
| INTERNAL ONLY PRINT                   | 1         | 1 = YES<br>0 = NO                                                                     | N                                | 50      | 50     | 0 INP            | 'R T        |
| PREV INVOICE NUMBER ON INVOICE        | 1         | 1 = YES<br>0 = NO                                                                     | N                                | 51      | 51     | 0 PRE            | VI N        |
| FULLY 3.0. ITEMS ON INVOICE           | 1         | 1 = YES<br>0 = NO                                                                     | N                                | 52      | 52     | 0 BOF            | UL          |
| WORKSTATION PRINTER SUPPORT           | 1         | 1 = WORKSTATION PRINTER SUPPORTED<br>0 = WORKSTATION PRINTER NOT SUPPOR               | N<br>TED                         | 53      | 53     | 0 WSP            | 'R T        |
| AVG. ND. LINE ITEMS PER CUST. ORDER   | 7         |                                                                                       | N                                | 54      | 60     | O OMA            | XL          |
| MAX• NO• ORDERS OPEN AT ONE TIME      | 7         |                                                                                       | N                                | 61      | 67     | 0 004            | X D         |
| MAX. NO. NEW ORDERS ENTERED PER MONTH | 7         |                                                                                       | Ň                                | 68      | 74     | 0 OMA            | XN          |
| MAXIMUM NUMBER INVOICES PER DAY       | 7         |                                                                                       | N                                | 75      | 81     | 0 1 MA           | XD          |

|                    | DISK           | FILE L | ΑΥΟυΤ                                                                                           |                |       |    |            |               |
|--------------------|----------------|--------|-------------------------------------------------------------------------------------------------|----------------|-------|----|------------|---------------|
| ULL FILE NAME -    | SYSTEM CONTROL |        |                                                                                                 |                |       |    |            |               |
| ECORD TYPE -       | IA             |        |                                                                                                 |                |       |    |            |               |
| IELD DESCRIPTION   |                | LENGTH | CHARACTERISTICS                                                                                 | DATA<br>FORMAT | LOCAT |    | DEC<br>POS | FIELD<br>NAME |
| AXIMUM NUMBÈR INVO | ICES PER MONTH | ۲      |                                                                                                 | N              | 82    | 88 | 0          | IMAXM         |
| OOKING RECORD OPTI | DN             | 1      | 0 = NO BOOKING RECORDS PLACED IN MTHACT<br>FILE<br>1 = BOOKING RECORDS PLACED IN MTHACT<br>FILE | N              | 89    | 89 | 0          | BOKOP         |

| ULL FILE NAME -     | SYSTEM CONTROL   |                                                                        |            | DEJCRIPTION -   | FOR EACH APPLI                               |       | TI V                                                                    | CONTA | INS      |
|---------------------|------------------|------------------------------------------------------------------------|------------|-----------------|----------------------------------------------|-------|-------------------------------------------------------------------------|-------|----------|
| SYSTEM FILE NAME -  | SYSCTL           | CONTROL INFORMATION GOVERNING FUN<br>Constant information, report opti |            |                 |                                              |       |                                                                         |       | OPTIONS. |
| ILE ORGANIZATION -  | INDEXED BY SCKEY |                                                                        |            |                 | ALSO CONTAINS                                | RECOR | ATION, REPORT OPTIONS,<br>INFORMATION. THE FILE<br>ECORDS WHICH PROVIDE |       |          |
| RECORD LENGTH -     | 128              |                                                                        |            |                 | COMMON INTERFACES BETWEEN M<br>Applications. |       |                                                                         |       |          |
| KEY LENGTH -        | 6                | KEY START                                                              |            |                 |                                              |       |                                                                         |       |          |
| RECORD TYPE -       | ΙB               |                                                                        |            |                 |                                              |       |                                                                         |       |          |
| IELD DESCRIPTION    |                  | LENGTH                                                                 |            | CHARACTERISTICS |                                              |       |                                                                         |       |          |
|                     |                  |                                                                        |            |                 |                                              |       |                                                                         |       |          |
| RECORD CODE         |                  | 2                                                                      | •18•       |                 | A                                            | 1     | 2                                                                       |       | RCDCD    |
| KEY.                |                  | 6                                                                      | • AMBTM1 • |                 | А                                            | 3     | 8                                                                       |       | SCKEY    |
| FERMS PERCENT 1     |                  | 5                                                                      |            |                 | Ρ                                            | 9     | 11                                                                      | 3     | TMP . 1  |
| TERMS PERCENT 2     |                  | 5                                                                      |            |                 | Р                                            | 12    | 14                                                                      | 3     | TMP . 2  |
| FERMS PERCENT 3     |                  | 5                                                                      |            |                 | Р                                            | 15    | 17                                                                      | 3     | TMP, 3   |
| TERMS PERCENT 4     |                  | 5                                                                      |            |                 | Ρ                                            | 18    | 20                                                                      | 3     | TMP,4    |
| TERMS PERCENT 5     |                  | 5                                                                      |            |                 | Р                                            | 21    | 23                                                                      | 3     | TMP+5    |
| TERMS DESCRIPTION 1 |                  | 20                                                                     |            |                 | A                                            | 24    | 43                                                                      |       | TMD,1    |
| TERMS DESCRIPTION 2 |                  | 20                                                                     |            |                 | А                                            | 44    | 63                                                                      |       | TMD,2    |
| TERMS DESCRIPTION 3 |                  | 20                                                                     |            |                 | А                                            | 64    | 83                                                                      |       | TMD,3    |
|                     |                  |                                                                        |            |                 |                                              |       |                                                                         |       |          |

|                     | DISK F           | FILE L    | AYO     | UT    |                 |                                                     |        |       |       |         |
|---------------------|------------------|-----------|---------|-------|-----------------|-----------------------------------------------------|--------|-------|-------|---------|
| FULL FILE NAME -    | SYSTEM CONTROL   |           |         |       | DESCRIPTION -   | FOR EACH APPLI                                      |        |       |       |         |
| SYSTEM FILE NAME -  | SYSCTL           |           |         |       |                 | CONTROL INFORM<br>CONSTANT INFORM<br>AND FILE SIZIM | MATIO  | N, RE | PORT  | OPTIONS |
| FILE ORGANIZATION - | INDEXED BY SCKEY |           |         |       |                 | ALSO CONTAINS<br>COMMON INTERFA                     | RECOR  | DS WH | ICH F | ROVIDE  |
| RECORD LENGTH -     | 128              |           |         |       |                 | APPLICATIONS.                                       | ILES B | EIWEE | N MUL | TIPLE   |
| KEY LENGTH -        | 6                | KEY START | -       | 3     |                 |                                                     |        |       |       |         |
| RECORD TYPE -       | IC               |           |         |       |                 |                                                     |        |       |       |         |
| FIELD DESCRIPTION   |                  | LENGTH    |         |       | CHARACTERISTICS | DATA<br>FORMAT                                      |        |       |       | FIELD   |
| RECORD CODE         |                  | 2         | • 1 6 • |       |                 | А                                                   | ,      | 2     |       | RCDCD   |
| KEY                 |                  | 6         | • AMB   |       |                 | A                                                   | 3      | -     |       | SCKEY   |
| TERMS PERCENT 6     |                  | 5         | AHE     | 1 112 |                 | P                                                   | 9      |       | 3     |         |
| TERMS PERCENT 7     |                  | 5         |         |       |                 | P                                                   | 12     | 14    |       | TMP.0   |
|                     |                  |           |         |       |                 |                                                     |        |       |       |         |
| TERMS PERCENT 8     |                  | 5         |         |       |                 | Р                                                   | 15     | 17    | 3     | TMP,8   |
| TERMS PERCENT 9     |                  | 5         |         |       |                 | Р                                                   | 18     | 20    | 3     | TMP,9   |
| TERMS DESCRIPTION 6 |                  | 20        |         |       |                 | А                                                   | 21     | 40    |       | TMD,6   |
| TERMS DESCRIPTION 7 |                  | 20        |         |       |                 | А                                                   | 41     | 60    |       | TMD,7   |
| TERMS DESCRIPTION 8 |                  | 20        |         |       |                 | А                                                   | 61     | 80    |       | TMD,8   |
| TERMS DESCRIPTION 9 |                  | 20        |         |       |                 | Α                                                   | 81     | 100   |       | TMD,9   |

DISK FILE LAYOUT

| FULL FILE NAME -<br>SYSTEM FILE NAME -<br>FILE ORGANIZATION -<br>RECORD LENGTH - | SYSCTL<br>INDEXED BY SCKEY |           |            | DESCRIPTION -   | FOR EACH APPLI<br>CONTROL INFORM<br>CONSTANT INFOR<br>AND FILE SIZIN<br>ALSO CONTAINS<br>COMMON INTERFA<br>APPLICATIONS. | ATION<br>MATION<br>IG INFO<br>RECORD | GOVE<br>• RE<br>RMAT<br>S WH | RNING<br>PORT<br>ION.<br>ICH P | FUNCTION<br>OPTIONS,<br>THE FILF<br>ROVIDE |
|----------------------------------------------------------------------------------|----------------------------|-----------|------------|-----------------|----------------------------------------------------------------------------------------------------|--------------------------------------|------------------------------|--------------------------------|--------------------------------------------|
| KEY LENGTH -                                                                     |                            | KEY START | - 3        |                 |                                                                                                    |                                      |                              |                                |                                            |
| RECORD TYPE -                                                                    |                            |           |            |                 |                                                                                                    |                                      |                              |                                |                                            |
| FIELD DESCRIPTION                                                                |                            | LENGTH    |            | CHARACTERISTICS | DATA<br>FORMAT                                                                                                    |                                      |                              |                                |                                            |
| RECORD CODE                                                                      |                            | 2         | • ID•      |                 | A                                                                                                    | 1                                    | 2                            |                                | RC DC D                                    |
| KEY                                                                              |                            | 6         | • AMBDSC • |                 | A                                                                                                    | 3                                    | 8                            |                                | SCKEY                                      |
| DISCOUNT % 1                                                                     |                            | 5         |            |                 | N                                                                                                    | 9                                    | 13                           | 3                              | DSC , 1                                    |
| DISCOUNT % 2                                                                     |                            | 5         |            |                 | N                                                                                                    | 14                                   | 18                           | 3                              | DSC,2                                      |
| DISCOUNT % 3                                                                     |                            | 5         |            |                 | N                                                                                                    | 19                                   | 23                           | 3                              | DSC,3                                      |
| DISCOUNT % 4                                                                     |                            | 5         |            |                 | N                                                                                                    | 24                                   | 28                           | 3                              | DSC,4                                      |
| DISCOUNT % 5                                                                     |                            | 5         |            |                 | N                                                                                                    | 29                                   | 33                           | 3                              | DSC,5                                      |
| DISCOUNT AMOUNT 1                                                                |                            | 7         |            |                 | N                                                                                                    | 34                                   | 40                           | 0                              | AMR . 1                                    |
| DISCOUNT AMOUNT 2                                                                |                            | 7         |            |                 | N                                                                                                    | 41                                   | 47                           | 0                              | AMR, 2                                     |
| DISCOUNT AMOUNT 3                                                                |                            | 7         |            |                 | N                                                                                                    | 48                                   | 54                           | 0                              | AMR,3                                      |
| DISCOUNT AMOUNT 4                                                                |                            | 7         |            |                 | N                                                                                                    | 55                                   | 61                           | 0                              | AMR , 4                                    |
|                                                                                  |                            | 7         |            |                 | N                                                                                                    | 62                                   |                              |                                | AMR , 5                                    |

|                       | DISKI            | FILE L    | AYOUT      |                 |                                  |        |         |                       |
|-----------------------|------------------|-----------|------------|-----------------|----------------------------------|--------|---------|-----------------------|
| FULL FILE NAME -      | SYSTEM CONTROL   |           |            | DESCRIPTION -   | FOR EACH APPLI<br>CONTROL INFORM |        |         |                       |
| SYSTEM FILE NAME -    | SYSC TL          |           |            |                 | CONSTANT INFOR                   | MATIO  | N. REPO | DRT OPTIONS,          |
| FILE ORGANIZATION -   | INDEXED BY SCKEY |           |            |                 | ALSO CONTAINS<br>COMMON INTERFA  | RECORD | S WHIC  | H PROVIDE             |
| RECORD LENGTH -       | 128              |           |            |                 | APPLICATIONS.                    |        |         | MULTIPLE              |
| KEY LENGTH -          | 6                | KEY START | - 3        |                 |                                  |        |         |                       |
| RECORD TYPE -         | IE               |           |            |                 |                                  |        |         |                       |
| FIELD DESCRIPTION     |                  | LENGTH    |            | CHARACTERISTICS |                                  |        |         | DEC FIELD<br>POS NAME |
| RECORD CODE           |                  | 2         | • IE•      |                 | A                                | 1      | 2       | RC DC D               |
| KEY                   |                  | 6         | * AMBWSP * |                 | А                                | 3      | 8       | SCKEY                 |
| PICKING SLIPS W/S     |                  | 2         |            |                 | A                                | 9      | 10      | WSP,01                |
| BILL OF LADING W/S    |                  | 2         |            |                 | A                                | 11     | 12      | WSP+02                |
| OPTIONAL W/S PRT # 1  |                  | 2         |            |                 | А                                | 13     | 14      | WS P + 03             |
| OPTIONAL W/S PRT # 2  |                  | 2         |            |                 | А                                | 15     | 16      | WSP+04                |
| OPTIONAL W/S PRT # 3  |                  | Z         |            |                 | Α                                | 17     | 18      | WSP,05                |
| DPTIONAL W/S PRT # 4  |                  | 2         |            |                 | Α                                | 19     | 20      | WSP + 06              |
| OPTIONAL W/S PRT # 5  |                  | 2         |            |                 | А                                | 21     | 22      | WSP,07                |
| OPTIONAL W/S PRT # 6  |                  | 2         |            |                 | Α                                | 23     | 24      | WSP,08                |
| OPTIONAL W/S PRT #7   |                  | 2         |            |                 | Α ΄                              | 25     | 26      | WSP+09                |
| DPTIONAL W/S PRT # 8  |                  | 2         |            |                 | А                                | 27     | 28      | WSP,10                |
| OPTIONAL W/S PRT # 9  |                  | 2         |            |                 | Α                                | 29     | 30      | WSP,11                |
| DPTIONAL W/S PRT #10  |                  | 2         |            |                 | А                                | 31     | 32      | WSP+12                |
| OPTIONAL W/S PRT # 11 | L                | 2         |            |                 | А                                | 33     | 34      | WSP,13                |
| OPTIONAL W/S PRT # 12 | 2                | 2         |            |                 | A                                | 35     | 36      | WSP+14                |
| DPTIONAL W/S PRT # 13 | 5                | 2         |            |                 | А                                | 37     | 38      | WSP,15                |
| OPTIONAL W/S PRT # 14 | ,                | 2         |            |                 | A                                | 39     | 40      | WSP,16                |
| OPTIONAL W/S PRT # 15 | 5                | 2         |            |                 | А                                | 41     | 42      | WSP+17                |
| OPTIONAL W/S PRT # 16 | <b>b</b>         | 2         |            |                 | А                                | 43     | 44      | WSP+18                |
| OPTIONAL W/S PRT # 11 | ,                | 2         |            |                 | А                                | 45     | 46      | WSP,19                |
| OPTIONAL W/S PRT # 18 | 3                | 2         |            |                 | A                                | 47     | 48      | WSP • 20              |

| DISK FI                                                                                                    | LEL      | A Y O U T                                                |                |                                                                                                    |                                     |                              |                                |                                             |
|----------------------------------------------------------------------------------------------------|----------|----------------------------------------------------------|----------------|----------------------------------------------------------------------------------------------------|-------------------------------------|------------------------------|--------------------------------|---------------------------------------------|
| FULL FILE NAME - SYSTEM CONTROL<br>SYSTEM FILE NAME - SYSCTL<br>FILE ORGANIZATION - INDEXED BY SCKEY<br>RECORD LENGTH - 128 |          |                                                          | DESCRIPTION -  | FOR EACH APPLI<br>CONTROL INFORM<br>CONSTANT INFOR<br>AND FILE SIZIN<br>ALSO CONTAINS<br>COMMON INTERFA<br>APPLICATIONS. | ATION<br>MATION<br>G INFO<br>RECORD | GDVE<br>• RE<br>RMAT<br>S WH | RNING<br>PURT<br>ION.<br>ICH P | FUNCTION.<br>OPTIONS.<br>THE FILE<br>ROVIDE |
| KEY LENGTH - 6 K                                                                                                    | EY START | - 3                                                      |                |                                                                                                    |                                     |                              |                                |                                             |
| RECORD TYPE - MA SCKEY                                                                                                    | = STATIO |                                                          |                |                                                                                                    |                                     |                              |                                |                                             |
| FIELD DESCRIPTION                                                                                                    | LENGTH   | сн                                                       | ARACTERISTICS  | DATA<br>FO∹MAT                                                                                                    |                                     |                              |                                | FIELD<br>NAME                               |
| RECORD CODE                                                                                                    | 2        | • ма •                                                   |                | A                                                                                                    | 1                                   | 2                            |                                | RCDCD                                       |
| KEY                                                                                                    | 6        | •STATIO•                                                 |                | A                                                                                                    | 3                                   | 8                            |                                | SCKEY                                       |
| NO. ACTIVE BUSINESS DAYS                                                                                                    | 3        |                                                          |                | N                                                                                                    | 10                                  | 12                           | 0                              | ACDAY                                       |
| CARRYING COST PERCENT                                                                                                    | 3        |                                                          |                | N                                                                                                    | 13                                  | 15                           | 0                              | CARYF                                       |
| COST DEVIATION PERCENT                                                                                                    | 3        |                                                          |                | N                                                                                                    | 10                                  | 18                           | 1                              | DEVPT                                       |
| COST OF PLACING AN ORDER                                                                                                    | 7        |                                                          |                | 24                                                                                                    | 19                                  | 25                           | 2                              | ocost                                       |
| REORDER TOLERANCE PERCENT                                                                                                   | 3        |                                                          |                | 8                                                                                                    | 26                                  | 28                           | 3                              | RUTPT                                       |
| INVENTORY AVERAGING FACTUR                                                                                                  | 2        |                                                          |                | IN                                                                                                    | 29                                  | 30                           | 2                              | IAVGF                                       |
| COST CALCULATION METHOD FOR ACCT.                                                                                           | 1        | 1 = STANDARD<br>2 = AVERAGE<br>3 = LAST                  |                | Ν                                                                                                    | 31                                  | 31                           | 0                              | CSTCD                                       |
| LIFO/FIFO SUPPURT                                                                                                    | 1        | 0 = NONE<br>1 = LIF0<br>2 = FIF0<br>3 = BOTH             |                | N                                                                                                    | 32                                  | 32                           | 0                              | LIFUM                                       |
| OVERFLOW ON PRINTING OF COMPONENT EXPLO                                                                                     | 1        | 0 = NO OVERFLO<br>1 = OVERFLOW                           | 9 <del>w</del> | м                                                                                                    | 33                                  | 33                           | 0                              | FLOCE                                       |
| MFG. ORDERS SHORTAGE REPORTS                                                                                                | 1        | 1 = SHORTAGE B<br>2 = SHURTAGE B<br>3 = BOTH<br>4 = NONE |                | N                                                                                                    | 34                                  | 34                           | 0                              | SHRPT                                       |
| ORDER TRACKING OPTION FOR MFG. ORDERS                                                                                       | 1        | Ú= NO<br>1 = YES                                         |                | 14                                                                                                    | 35                                  | 35                           | 0                              | DHTKM                                       |
| PS JESS TRANS. IN BATCH MODE                                                                                                | 1        | 0 = NO                                                   |                | 4                                                                                                    | 36                                  | 36                           | 0                              | INVTR                                       |

| ріяк ғі                                  | LFL      | ΑΥΠυΤ                                                               |         |      |                  |             |
|------------------------------------------|----------|---------------------------------------------------------------------|---------|------|------------------|-------------|
| FULL FILL WAST - SYSTER CONTROL          |          |                                                                     |         |      |                  |             |
| RECORD TYPE - "A SCKEY                   | = STATIJ |                                                                     |         |      |                  |             |
| FIELD DESCHIPYIO:+                       |          | CHARACTERISTICS                                                     | e O MAT |      | LU 602           | A F         |
|                                          |          | 1 = YES                                                             |         |      |                  |             |
| URDER TRACKING OPTION FOR PURCH. ORDERS  | 1        | υ = ΝΟ<br>1 = ΥΕS                                                   | - 4     | 37   | 37 0             | OPTKP       |
| PHY. INV. CYCLE ONT. SUPL.               | 1        | 0 = NO<br>1 = YES                                                   | ı       | 39   | n 0              | PICUS       |
| PRINT ITER DESCREE # FOX PRO STATUS RPT  | 1        | 0 = NO<br>1 = YES                                                   |         | 40   | ¥0 0             | I H.O)      |
| PRINT ITEM DESCRAFE # +0- ZU STATUS RPT  | 1        | J = NO<br>1 = YES                                                   | ъ.      | 41   | ¥1 O             | 1 8.01      |
| PRINT COMPONENT EXPLORING ON "ZO STATUS  | 1        | 0 = NO<br>1 = YES                                                   |         | 42   | ¥2 O             | I - P • 0 - |
| PRINT ITEM DERE UN REDRAM R REPORTS      | 1        | ύ = NO<br>1 = ΥΕS                                                   | - 4     | 43   | ¥3 0             | I 0.03      |
| PRINE GTY ON HANG IN PYHZCYCLE COUNT LST | 1        | J = NO<br>1 = YES                                                   | i       | 44   | 44 0             | I 18 • 04   |
| UCSS TURN-ARUUND FOR SHOP PKT MULT OND   | 1        | υ = NO .<br>1 = YES                                                 | 4       | 45   | +5 0             | M1 N0 1     |
| DESS REPORTING RENID ISSUES FOR MULT ORD | 1        | u = NO<br>1 = YES                                                   | 4       | 40   | 46 O             | MINU2       |
| DCSS TURN-ARUUND ERRICHOR PKT INDV ORD   | 1        | υ = ΝΟ<br>1 = ΥΕυ                                                   | N       | 47   | 7 0              | **1 NU 3    |
| UCSS REPORTING PENID ISSUES FOR INDV ORD | 1        | U = NO<br>1 = YES                                                   | Y       | 45   | 48 0             | '4T NJ 4    |
| PICKING LIST IN #ANEHOUS, STUCKING LUC*N | 1        | U = NO<br>1 = YES                                                   | •       | 4.)  | • <del>•</del> 0 | 42L-50      |
| STP RUN DEFAULT UPIION,                  | 20       |                                                                     | A       | 50   | 59               | A ~ 1       |
| ORDER RELEASE CUST MER SIL CTION OPTION  | 1        | 1 = ALL ITEMS ON CUSTOAFR ORDERS<br>2 = ONLY ITEMS WITH •S• NUMBERS | À       | 50 : | 0ذ               | [ 4A . 01   |
| PCH ORDER SEW UPTIONS                    | 1        | 1 = DUE DATE                                                        | Ą       | 51   | 51               | I 4A . 02   |

| DISK                              | FILE LA        | ΥΟυΤ                                                                                                    |        |                       |                       |
|-----------------------------------|----------------|----------------------------------------------------------------------------------------------------|--------|-----------------------|-----------------------|
| FULL FILE NAME - SYSTEM CONTRO    | L              |                                                                                                    |        |                       |                       |
| RECORD TYPE - MA                  | SCKEY = STATIJ |                                                                                                    |        |                       |                       |
| FIELD DESCRIPTION                 |                | CHARACTERISTICS                                                                                                    | FORMAT | FROM TO               | DEC FIELD<br>POS NAME |
|                                   |                | 2 = PLANNER DUE DATE<br>3 = ITEM<br>4 = PLANNER/ITEM<br>5 = VENDOR/OBER<br>5 = VENDOR/OBE DATE<br>7 = PLANNER/VENDOR/DUE DATE |        |                       |                       |
| MEG ORDER SEQ UPTIONS             | 1              | 1 = DUE DATE<br>2 = PLANNER DUE DATE<br>3 = ITEM<br>4 = PLANNER/ITEM<br>5 = START DATE<br>5 = PLANNER/START DATE              | A      | 52 52                 | IMA.03                |
| PCH/MFG URDER SEQ. OPTIO:         | 1              | 1 = DUE DATE<br>2 = PLANNER/DUE DATE<br>3 = ITEM<br>4 = PLANNER/ITEM                                                          | A      | 53 53                 | IMA.04                |
| PURCH. ORDER ITEM PRINT JPTION    |                | 0 = NOT PRINT<br>1 = PRINT                                                                                                    | A      | 54 54                 | IMA•05                |
| MFG. ORDER ITEM PRINT UPTION      |                | U = NOT PRINT<br>1 = PRINT                                                                                                    | A      | <b>5</b> 5 <b>5</b> 5 | IMA.05                |
| MFG. ORDER COMP. EXP. PRT. OPTION | 1              | 0 = NOT PRINT<br>1 = PRINT                                                                                                    | A      | 56 56                 | IMA,07                |
| ABC ANALYSIS CALC. OPTION         | 1              | 1 = COST<br>2 = PRICE                                                                                                    | A      | 57 57                 | IMA,08                |
| FINANCIAL ANALYSIS SEO OPTION     | 1              | 1 = ITEM NUMBER<br>2 = VENDOR<br>3 = DATE OF LAST USE<br>4 = PROFIT AMOUNT<br>5 = PROFIT PERCENT<br>5 = ON HAND COST          | A      | 58 58                 | IMA•09                |
| STOCK MOVEMENT SEQ OPTION         | 1              | 1 = ITEM NUMBER<br>2 = VENDOR<br>3 = DATE OF LAST USE                                                                         | A      | 59 59                 | IMA.10                |
| REORDER SEQ. OPTION               | 1              | 1 = WAREHOUSE                                                                                                    | А      | 60 60                 | IMA,11                |

#### DISK FILE LAYOUT

FULL FILE NAME - SYSTEM CONTROL

RECORD TYPE - MA SCKEY = STATIO

| FIELD DESCRIPTION                        |   | CHARACTERISTICS                                              | DATA .<br>FORMAT | FROM | то  | POS | NAME           |
|------------------------------------------|---|--------------------------------------------------------------|------------------|------|-----|-----|----------------|
|                                          |   | 2 = VENDOR<br>3 = ITEM                                       |                  |      |     |     |                |
| REORDER PRT OPTION                       | 1 | 0 = NOT PRINT<br>1 = PRINT                                   | А                | 61   | 61  |     | IMA.12         |
| STOCK STATUS REVIEW SEQUENCE             | 1 | 1 = ITEM<br>2 = CLASS<br>3 = VENDOR                          | A                | 62   | 62  |     | I'4A • 1 3     |
| STOCK STATUS PER/YR END SEQUENCE         | 1 | 1 = ITEM<br>2 = CLASS                                        | A                | 63   | 63  |     | IMA.14         |
| REPORT SEQ OPTIONS LIFO/FIFO VALUATION   | ĩ | 1 = WAREHOUSE<br>2 = ITEM<br>3 = ITEM TYPE<br>4 = ITEM CLASS | Α                | 64   | 64  |     | IMA.15         |
| UNIT COST FOR LIFO/FIFU VALUATION REPORT | 1 | 1 =STANDARD<br>2 = AVERAGE<br>3 = LAST                       | A                | 65   | 65  |     | IMA.16         |
| TOT. PHY./CYC. CNT. LIST OPTIONS         | 1 | 1 = ITEM<br>2 = WAREHOUSE<br>3 = STOCK LOCATION              | A                | 66   | 66  |     | IMA <b>,17</b> |
| QTY. ON-HAND PRT. CYC. CNT. LIST         | 1 | 0 = NOT PRINT<br>1 = PRINT                                   | A                | 67   | 67  |     | IMA.18         |
| CYCLE PERIOD PER CYC. CNI. LIST          | ì | I = MONTHLY<br>2 = QUARTERLY<br>3 = YEARLY<br>4 = ON DEMAND  | A                | 68   | 68  |     | I#A.19         |
| OPEN ORDER MATERIAL FILE                 | 1 | 0 = NO<br>1 = YES                                            | N                | 70   | 70  | 0   | OUMTE          |
| PURCHASE OR MFG. ORDER TRACKING          | 1 | 0 = NO<br>1 = YES                                            | N                | 71   | 71  | 0   | PURMO          |
| NBR OF PHYSICAL INV. INTERACTIVE BATCHES | 3 |                                                              | ۲                | 100  | 102 | 0   | NUPIB          |
| NBR OF ORDER RELEASE INTERACTIVE BATCHES | 3 |                                                              | .4               | 103  | 105 | 0   | NUORB          |
| NBR OF RCDS IN ORDER RELEASE EXPNS.N WRK | 7 |                                                              | V                | 106  | 112 | 0   | NOORR          |

| FULL FILE NAME - SYSTEM CONTRO    | L              | DESCRIPTION                    | - FOR EACH APPLI<br>CONTROL INFORM |                |        |                    |
|-----------------------------------|----------------|--------------------------------|------------------------------------|----------------|--------|--------------------|
| SYSTEM FILE NAME - SYSCTL         |                |                                | CONSTANT INFOR                     | MATION,        | REPOR  | T OPTIONS.         |
| FILE ORGANIZATION - INDEXED BY SC | KEY            |                                | ALSO CUNTAINS<br>COMMON INTERFA    | RECORDS        | WHICH  | PROVIDE            |
| RECORD LENGTH - 128               |                |                                | APPLICATIONS.                      |                | NCCN P |                    |
| KEY LENGTH - 6                    | KEY START ·    | - 3                            |                                    |                |        |                    |
| RECORD TYPE - MB                  | SCKEY = STATI1 |                                |                                    |                |        |                    |
| FIELD DESCRIPTION                 | LENGTH         | CHARACTERISTICS                | DATA<br>FORMAT                     | LOCATI<br>FROM |        | C FIELD<br>DS NAME |
| RECORD CODE                       | 2              | • MB •                         | A                                  | 1              | 2      | RC DC D            |
| KEY (EY                           | 6              | •STATI1•                       | A                                  | 3              | 8      | SCKEY              |
| TRANS. EDITLIST REF. NO.          | 4              |                                | N                                  | 9              | 12 0   | REFN1              |
| TRANS. REGISTER REF. ND.          | 4              |                                | N                                  | 13             | 16 0   | REFN2              |
| ORDER RELEASE REF. NO.            | 4              |                                | N                                  | 17             | 20 0   | REFN3              |
| LAST SYS. GEN. ORDER NO.          | 6              |                                | N                                  | 21             | 26 0   | LORNO              |
| ILLER                             | 3              |                                | A                                  | 27             | 29     | FIL03              |
| STOCK STATUS EXTRACT FLAGS        | 1              | 1 = PERIOD END<br>2 = YEAR END | N                                  | 30             | 30 C   | CLSTP              |
| STOCK STATUS EXTRACT DATE         | 6              |                                | N                                  | 31             | 36 0   | SSXDT              |
| PCH. ORDER CLOSE FLAG             | 1              |                                | N                                  | 37             | 37 0   | OC PF G            |
| 1FG. ORDER CLOSE FLAG             | 1              |                                | N                                  | 38             | 38 C   | OC MF G            |
| AST LIFO/FIFO VALUATION METHOD    | 1              | 1 = LIFO<br>2 = FIFO           | N                                  | 39             | 39 0   | VMLPL              |
| DATE OF LAST LIFO/FIFO PURGE LIST | 6              | YYMMDD                         | N                                  | 40             | 45 0   | DTLPL              |
| TIME OF LAST LIFO/FIFO PURGE LIST | 6              | HHMMSS                         | N                                  | 46             | 51 0   | TMLPL              |
| REPORT COUNT                      | 2              |                                | N                                  | 52             | 53 (   | RPCNT              |

| DISK FI                                  | ιει      | A Y O U T                                                               |                                                                                |
|------------------------------------------|----------|-------------------------------------------------------------------------|--------------------------------------------------------------------------------|
| FULL FILE NAME - SYSTEM CONTROL          |          | DESCRIPTION -                                                           | FOR EACH APPLICATION IT CONTAINS<br>CONTROL INFORMATION GOVERNING FUNCTION,    |
| SYSTEM FILE NAME - SYSCTL                |          |                                                                         | CONSTANT INFORMATION, REPORT OPTIONS,<br>AND FILE SIZING INFORMATION. THE FILE |
| FILE ORGANIZATION - INDEXED BY SCKEY     |          |                                                                         | ALSO CONTAINS RECORDS WHICH PROVIDE<br>COMMON INTERFACES BETWEEN MULTIPLE      |
| RECORD LENGTH - 128                      |          |                                                                         | APPLICATIONS.                                                                  |
| KEY LENGTH - 6 KE                        | Y START  | - 3                                                                     |                                                                                |
| RECORD TYPE - PC SCKEY                   | = PCOPS1 |                                                                         |                                                                                |
| FIELD DESCRIPTION                        | LENGTH   | CHARACTERISTICS                                                         | DATA LOCATION DEC FIELD<br>FORMAT FROM TO POS NAME                             |
| RECORD CODE                              | 2        | • PC •                                                                  | A 1 2 RCDCD                                                                    |
| KEY                                      | 6        |                                                                         | A 3 8 SCKEY                                                                    |
| STP OPTIONS                              | 20       |                                                                         | N 9 28 0 OP                                                                    |
| ORDER COSTING                            | 1        | L = NO COSTING<br>2 = STANDARD<br>3 = ACTUAL                            | N 9 9 0 0P+1                                                                   |
| PROCESS SAU IN SEQUENCE                  | 1        | 0 = NO<br>1 = YES                                                       | N 10 10 0 0P+2                                                                 |
| PRODUCTION RATIO                         | 1        | 1 = HRS/PC<br>2 = PCS/HR                                                | N 11 11 0 0P+3                                                                 |
| MOVE TRANSACTION                         | 1        | 1 = NO MOVES<br>2 = MOVE TO NEXT OPERATION<br>3 = MOVE TO NEXT LOCATION | N 12 12 0 OP+4                                                                 |
| SHOP ACTIVITY QUANTITY EDIT              | 1        | 0 = NO<br>1 = YES                                                       | N 13 13 0 0P+5                                                                 |
| SHOP ACTIVITY HOURS EDIT                 | 1        | 0 = NO<br>1 = YES                                                       | N 14 14 0 0P+6                                                                 |
| PAYROLL INTERFACE                        | 1        | 0 = ND<br>1 = YES                                                       | N 15 15 0 OP+7                                                                 |
| ACCOUNTS PAYABLE INTERFACE               | 1        | 0 = NO<br>1 = YES                                                       | N 16 16 0 OP+8                                                                 |
| ERROR RECOVERY FILE                      | 1        | 0 = NO<br>1 = YES                                                       | N 17 17 0 0P,9                                                                 |
| FILLER                                   | 11       |                                                                         | A 18 28 FIL11                                                                  |
| SHOP ACTIVITY EDIT                       | 12       |                                                                         | N 29 40 2 SAE                                                                  |
| QUANTITY TOLERANCE                       | 3        |                                                                         | P 29 30 0 SAE+1                                                                |
| HOURS TOLERANCE                          | 3        |                                                                         | P 31 32 0 SAE,2                                                                |
| AVERAGE NUM OF OPERATIONS PER MAN. ORDER | 3        |                                                                         | P 33 34 0 SAE+3                                                                |
| AVERAGE NUM MISC CHARGES PER MAN. ORDER  | 3        |                                                                         | P 35 36 0 SAE+4                                                                |
| AVGE NUM WORK LIST OPS PER W/C ORDER     | 3        |                                                                         | P 37 38 0 SAE+5                                                                |
| FILLER                                   | 2        |                                                                         | A 39 40 FILO2                                                                  |
| FILLER                                   | 2        |                                                                         | A 51 52 FILL2                                                                  |
| SHOP PACKET MULTIPLE ORDER OPTIONS       | 15       |                                                                         | A 51 65 SPM                                                                    |
| OPERATION DETAIL                         | 1        | 1 = YES<br>0 = NO                                                       | A 53 53 SPM,3                                                                  |
| WORKSHEETS                               | 1        | 1 = YES<br>0 = NO                                                       | A 54 54 SPM.4                                                                  |
| MATERIAL DETAIL                          | 1        | 1 = YES<br>0= NO                                                        | A 55 55 SPM∳5                                                                  |
| OPERATION DETAIL                         | 1        | 1 = YES<br>O= NO                                                        | A 56 56 SPM+6                                                                  |
| MISCELLANEOUS DETAIL                     | 1        | 1 = YES<br>O= NO                                                        | A 57 57 SPM,7                                                                  |
| STANDARD TIMES                           | 1        | 1 = YES<br>0 = NO                                                       | A 58 58 SPM.8                                                                  |
| STANDARD COSTS                           | 1        | 1 = YES<br>0 = NO                                                       | A 59 59 SPM,9                                                                  |
| ORDER TRACKING DATES                     | 1        | 1=YES<br>O=NO                                                           | 4 60 60 SPM,10                                                                 |
| PAPER LABOR TICKETS                      | 1        | l=YES<br>O=NO                                                           | A 61 61 SPM, 11                                                                |
| PREPRINTED LABOR TICKETS                 | 1        | 1 =YES                                                                  | A 62 62 SPM,12                                                                 |

## 5-40 System Logic Manual

#### DISK FILE LAYOUT

FULL FILE NAME - SYSTEM CONTROL RECORD TYPE - PC SCKEY = PCOPS1

| FIELD DESCRIPTION                     | LENGTH |                   | CHARACTERISTICS | DA TA<br>FORMAT |     |     |   | FIELD<br>NAME |
|---------------------------------------|--------|-------------------|-----------------|-----------------|-----|-----|---|---------------|
|                                       |        | 0 =NO             |                 | ·               |     |     |   |               |
| SHOP PACKET MULTIPLE WORK FIELDS      | 8      |                   |                 | A               | 66  | 73  |   | SPMW          |
| MINIMUM PER OPERATION                 | 2      |                   |                 | N               | 66  | 67  | 0 | SP MW +1      |
| MAXIMUM PER OPERATION                 | 2      |                   |                 | N               | 68  | 69  | 0 | SPMW,2        |
| FILLER                                | 2      |                   |                 | А               | 75  | 76  |   | FILR2         |
| SHOP PACKET CREATE IND. ORDER OPTIONS | 15     |                   |                 | А               | 75  | 89  |   | SP I          |
| OPERATION DETAIL                      | 1      | 1 = YES<br>0 = ND |                 | А               | 77  | 77  |   | SP I,3        |
| WORKSHEETS                            | 1      | 1 = YES<br>0 = NO |                 | А               | 78  | 78  |   | SP I • 4      |
| MATERIAL DETAIL                       | 1      | 1 = YES<br>0 = NO |                 | А               | 79  | 79  |   | SP I , 5      |
| OPERATION DETAIL                      | 1      | 1 = YES<br>0 = NO |                 | A               | 80  | 80  |   | SP I • 6      |
| MISCELLANEOUS DETAIL                  | 1      | 1 = YES<br>0 = NO |                 | Α               | 81  | 81  |   | SP I • 7      |
| STANDARD TIMES                        | 1      | 1 = YES<br>0 = NO |                 | А               | 82  | 82  |   | SP I , 8      |
| STANDARD COSTS                        | 1      | 1 = YES<br>0 = NO |                 | А               | 83  | 83  |   | SP I • 9      |
| ORDER TRACKING                        | 1      | 1 = YES<br>0 = NO |                 | А               | 84  | 84  |   | SP I, 10      |
| PAPER LABOR TICKETS                   | 1      | 1 = YES<br>0 = NO |                 | Α               | 85  | 85  |   | SP I , 11     |
| PREPRINTED LABOR TICKETS              | 1      | 1 = YES<br>0 = NO |                 | А               | 86  | 86  |   | SP I , 12     |
| LABOR TICKETS FOR ALL OPERATIONS      | 1      |                   |                 | А               | 87  | 87  |   | SP I • 13     |
| FILLER                                | 2      |                   |                 | Α               | 88  | 89  |   | FIL02         |
| SHOP PACKET INDIVIDUAL WORK           | 6      |                   |                 | N               | 90  | 95  | 0 | SPIW          |
| NUMBER OF TICKETS                     | 2      |                   |                 | Ν               | 90  | 91  | 0 | SP IW,1       |
| FILLER                                | 13     |                   |                 | А               | 92  | 104 |   | FIL13         |
| DATE THIS RECORD LAST MAINTAINED      | 6      | YYMMDD            |                 | N               | 122 | 127 | 0 | MDATE         |

| DISKFI                                 | ίει      | AYOUT                                                                                    |                             |          |          |          |
|----------------------------------------|----------|------------------------------------------------------------------------------------------|-----------------------------|----------|----------|----------|
| FULL FILE NAME - SYSTEM CONTROL        |          | DESCRIPTION - FOR                                                                        |                             |          |          |          |
| SYSTEM FILE NAME - SYSCTL              |          | CO                                                                                       | NTROL INFORM                | MATION.  | REPORT   | OPTIONS. |
| FILE ORGANIZATION - INDEXED BY SCKEY   |          | AL                                                                                       | ) FILE SIZIN<br>SO CONTAINS | RECORDS  | WHICH P  | ROVIDE   |
| RECORD LENGTH - 128                    |          |                                                                                          | MON INTERFA                 | CES BETH | VEEN MUL | TIPLE    |
| KEY LENGTH - 6 K                       | EY START | - 3                                                                                      |                             |          |          |          |
| RECORD TYPE - PD PCOPS                 | 2        |                                                                                          |                             |          |          |          |
|                                        |          |                                                                                          | DATA                        | LOCATIO  |          |          |
| FIELD DESCRIPTION                      | LENGTH   | CHARACTERISTICS                                                                          |                             | FROM 1   | FO POS   | NAME     |
|                                        | 2        | • • • • •                                                                                |                             | 1        | 2        | RCDCD    |
| RECORD CODE                            |          |                                                                                          | A                           |          | 8        |          |
|                                        | 6        |                                                                                          | A                           | 3<br>9 1 |          | SCKEY    |
| WORK LIST GENERATION REPORT SELECTION  | 10       |                                                                                          | A                           |          | 1.8      | WL 1     |
| ORDERS UNDER CRITICAL RATIO VALUE LIST | 1        | 1 = YES<br>0 = ND                                                                        | А                           | 9        | 9        | WL + 1   |
| PRIORITY WITHIN OPERATION STATUS CODE  | 1        | 1 = YES<br>0 = ND                                                                        | Δ.                          | 10       | 10       | WL.2     |
| WORK LIST BY DEPARTMENT                | 1        | 1 = YES<br>0 = NO                                                                        | А                           | 11       | 11       | WL.3     |
| WORK LIST BY FOREMAN                   | 1        | 1 = YES<br>0 = NO                                                                        | A                           | 12       | 12       | WL+4     |
| WORK CENTER ANALYSIS REPORT            | 1        | 1 = YES                                                                                  | A                           | 13       | 13       | WL,5     |
|                                        |          | 0 = NO                                                                                   |                             |          |          |          |
| USER SELECTED ROUTINE, STP             | 1        | 1 = ORDER DUE DATE<br>2 = SLACK TIME PER OPERATION<br>3 = CRITICAL RATIO                 | A                           | 14 1     | 14       | WL•6     |
| USER SELECTED ROUTINE, RUN TIMÉ        | 1        | 1 = ORDER DUE DATE<br>2 = Slack TIME PER OPERATION<br>3 = CRITICAL RATIO                 | А                           | 15       | 15       | WL,7     |
| EXCEPTION PRINTING                     | 1        | 1 = NO PRINTING<br>2 = EXCEPTION PRINTING WITH TOLERANCE<br>PERCENTAGE<br>3 = FULL PRINT | A                           | 16 1     | 16       | WL∳8     |
| FILLER                                 | 2        |                                                                                          | А                           | 17       | 18       | FIL02    |
| WORK LIST WORK                         | 30       |                                                                                          | N                           |          | ¥8 0     | WLW      |
| CRITICAL RATIO                         | 5        |                                                                                          | N                           |          | 24 2     | RATIO    |
| WORK LIST HORIZON                      | 6        |                                                                                          | N                           |          | 30 0     | HORIZ    |
| FILLER                                 | 18       |                                                                                          | A                           |          | 48       | FIL18    |
| WORK CENTER ANALYSIS AND CURRENT TIMES | 20       |                                                                                          | N                           |          | 73 0     | AV       |
| QUEUE ALPHA FACTOR                     | 2        |                                                                                          | N                           |          | 55 2     | AV.1     |
| STANDARD OUTPUT ALPHA FACTOR           | 2        |                                                                                          | N                           |          | 57 2     | AV . 2   |
| ACTUAL OUTPUT ALPHA FACTOR             | 2        |                                                                                          | N                           |          | 59 2     | AV,3     |
| EFFICIENCY ALPHA FACTOR                | 2        |                                                                                          | N                           |          | 51 2     |          |
| DAYS IN PERIOD                         | 2        |                                                                                          | N                           |          |          | AV . 5   |
| TRACKING SIGNAL TRIP                   | 2        |                                                                                          | N                           |          | 55 1     | AV.6     |
| CURRENT VALUES UPDATE ALPHA FACTOR     | 2        |                                                                                          | N                           |          | 57 2     | AV.7     |
| FILLER                                 | 6        |                                                                                          | A                           |          | 73       | FILO6    |
| QUEUE RANGE                            | 3        |                                                                                          | N                           |          | 76 2     | RANGE    |
| WORK CENTER ANALYSIS WORK FIELDS       | 15       |                                                                                          | N                           |          | 88 0     | WF       |
| (NOT USED)                             | 3        |                                                                                          | N                           |          | 76 0     | WF.1     |
| CURRENT VALUES UPDATE OVER PERCENTAGE  | 3        |                                                                                          | N                           |          | 79 0     | WF ,2    |
| CURRENT VALUES UPDATE UNDER PERCENTAGE | 3        |                                                                                          | 14                          |          | 82 0     | WF+3     |
| FILLER                                 | 6        |                                                                                          | Δ                           |          | 88       | FILL6    |
| ORDER CLOSEOUT REPORT OPTIONS          | 15       |                                                                                          | ٨                           |          | 08       | 00       |
| WORK CENTER ANALYSI'S REPORT           | 1        | 1 = YES                                                                                  |                             |          | 94       | 00.1     |
| NUM CENER ANELDIS REFORT               | I        | 0 = NO                                                                                   | ~                           |          |          |          |
| WORK CENTER AVERAGES UPDATE            | 1        | 1 = YES<br>0 = NO                                                                        | A                           | 95       | 95       | OC • 2   |

#### DISK FILE LAYOUT

FULL FILE NAME - SYSTEM CONTROL

RECORD TYPE - PD PCOPS2

| FIELD DESCRIPTION                | LENGTH |                   | CHARACTERISTICS | DATA<br>FORMAT |      |     | DEC<br>POS | FIELD<br>NAME |
|----------------------------------|--------|-------------------|-----------------|----------------|------|-----|------------|---------------|
| ROUTING CURRENT VALUES UPDATE    | 1      | 1 = YES<br>0 =ND  |                 | A              | 96   | 96  |            | 00,3          |
| PRODUCTION REPORT                | 1      | 1 = YES<br>0 = NO |                 | A              | 97   | 97  |            | OC • 4        |
| ACCOUNTING REPORT                | 1      | 1 = YES<br>0 = NO |                 | A              | 98   | 98  |            | OC • 5        |
| MACHINE TOTALS TO PRINT          | 1      | 1 = YES<br>0 = ND |                 | A              | 99   | 99  |            | 0C • 6        |
| OPERATION TOTALS BY OPERATION    | 1      | 1 = YES<br>0 = NO |                 | A              | 1 00 | 100 |            | 0C•7          |
| CURRENT PERIOD ANALYSIS REPORT   | 1      | 1 = YES<br>0 = NO |                 | A              | 101  | 101 |            | 0C + 8        |
| CURRENT PERIOD CLEAR             | 1      |                   |                 | A              | 102  | 102 |            | OC •9         |
| FILLER                           | 6      |                   |                 | A              | 103  | 108 |            | FIL06         |
| DATE THIS RECORD LAST MAINTAINED | 6      | YYMMDD            |                 | N              | 123  | 128 | 0          | MDATE         |

| DISKF                                   | ILE L     | AYOUT                                                                                                    |                |                   |         |          |
|-----------------------------------------|-----------|----------------------------------------------------------------------------------------------------|----------------|-------------------|---------|----------|
| FULL FILE NAME - SYSTEM CONTROL         |           | DESCRIPTION -                                                                                               |                |                   |         |          |
| SYSTEM FILE NAME - SYSCTL               |           |                                                                                                    | CONTROL INFORM | MATION.           | REPORT  | OPTIONS. |
| FILE ORGANIZATION - INDEXED BY SCKEY    |           |                                                                                                    | AND FILE SIZIN | RECORDS           | WHICH F | ROVIDE   |
| RECORD LENGTH - 128                     |           |                                                                                                    | COMMON INTERFA | CES BEIW          | EEN MUL | TIPLE    |
| KEY LENGTH - 6                          | KEY START | - , 3                                                                                                    |                |                   |         |          |
| RECORD TYPE - QA                        |           |                                                                                                    |                |                   |         |          |
| FIELD DESCRIPTION                       | LENGTH    | CHARACTERISTICS                                                                                             |                | LOCATIO<br>FROM T |         |          |
| RECORD CODE                             | 2         | • QA •                                                                                                    | А              | 1                 | 2       | RCDCD    |
| κεγ                                     | 6         |                                                                                                    | A              | 3                 | 8       | SCKEY    |
| HORIZON START DATE                      | 6         | YYMMDD                                                                                                    | Ρ              | 91                | 2 0     | STDTE    |
| CURRENT DATE                            | 6         | YYMMDD                                                                                                    | ρ              | 13 1              | 5 N     | CUDTE    |
| REVIEW DATE                             | 6         | YYMMDD                                                                                                    | Ρ              | 17 2              | 0 0     | RVDTE    |
| REVIEW DISPLACEMENT                     | 2         | DAYS                                                                                                    | N              | 21 2              | 2 0     | RVLGH    |
| OVERDUE DISPLACEMENT                    | 2         | DAYS                                                                                                    | N              | 23 2              | 4 0     | OVLGH    |
| LOW LEVEL PROCESS                       | 2         |                                                                                                    | N              | 25 2              | 5 0     | LFVEL    |
| MASTER LEVEL ITEM PRINT CODE            | 1         | O = NO PRINT<br>1 = PRINT                                                                                   | N              | 27 2              | 70      | MLIPC    |
| FILLER                                  | 1         |                                                                                                    | N              | 28 2              | n e     | FILOI    |
| REQUIREMENTS PLANNING PRINT CODE        | 1         | 0 = NO PRINT<br>1 = PRINT ALL<br>2 = PRINT ONLY ACTIVE<br>3 = PRINT ONLY EXCEPTIONS<br>4 = PRINT MLI        | N              | 29 21             | 90      | мерр(    |
| REQUIREMENTS PLANNING REPORT OPTION     | l         | 1 = INTERVAL PLAN 1<br>2 = INTERVAL PLAN 2<br>3 = INTERVAL PLAN 3<br>4 = ITEM DESIGNATED<br>5 = DETAIL PLAN | N              | 30 31             | ס י     | MRPRO    |
| PURCHASE PLANNING PRINT CODE            | 1         | 0 = NO PRINT<br>1 = PRINT                                                                                   | N              | 31 3              | 1 0     | МРРРС    |
| ORDER RECOMMENDATION BY ITEM PRINT CODE | 1         | 0 = NO PRINT<br>1 = PRINT                                                                                   | N              | 32 3              | 2 0     | ORIPC    |
| ORDER RECOMMENDATION BY EXCEPTION       | 1         | O = NO PRINT<br>1 = PRINT                                                                                   | N              | 33 3              | 30      | OR X P C |
| CURRENT MONTH PERCENT                   | 3         |                                                                                                    | Ρ              | 34 3              | 53      | APERO    |
| THIRTY DAY PERCENT                      | 3         |                                                                                                    | ρ              | 36 3              | 73      | AP FR 1  |
| SIXTY DAY PERCENT                       | 3         |                                                                                                    | Ρ              | 38 3              | 73      | APER 2   |
| REMAINING SALES PERCENT                 | 3         |                                                                                                    | Р              | 40 4              | 13      | APER 3   |
| NUMBER SALES MONTH                      | 2         |                                                                                                    | N              | 42 4              | 30      | AMTHS    |
| PLANNING DATE CHANGE FLAG               | 1         | 0 = NOT CHANGED<br>1 = CHANGED                                                                              | N              | 44 4              | 4 0     | PLCHG    |
| RELEASE DATE                            | 6         |                                                                                                    | Ρ              | 45 4              |         | REDTE    |
| RELEASE DISPLACEMENT                    | 2         |                                                                                                    | N              | 49 5              |         | RELGH    |
| COMBINE REQUIREMENTS INTERVAL TABLE     | 8         | 4 ELEMENTS EACH 3.0 PACKED<br>YYMMDD                                                                        | Ρ              | 64 7              |         | COM      |
| COMBINE REQUIREMENTS DATE TABLE         | 16        | 4 ELEMENTS EACH 6.0 PACKED<br>YYMMDD                                                                        | P              | 74 8              |         | DAT      |
| FILE MAINTENANCE ACTIVITY CODE          | 1         |                                                                                                    | N              | 90 9              |         | FMACT    |
| FILE USE ACTIVITY CODE                  | 1         |                                                                                                    | N              | 91 9              |         | FUACT    |
| PRODUCT STRUCTURE UPDATE CODE           | 1         |                                                                                                    | N              | 93 9              |         | PSRUN    |
| PLANNING RUN CODE                       | 1         | 0 = NOT IN PROCESS<br>1 = INPROCESS                                                                         | N              | 94 9              | 40      | PLRUN    |
| FORECAST/REQUIREMENT CODE               | ı         | 0 = FORECAST ONLY<br>1 = FORECAST EQUALS REQUIREMENT                                                        | N              | 95 9              | 50      | FCSCD    |
| QUESTIONNAIRE CUSTOMER ORDER CODE       | ı         | 0 = CUSTOMER ORDER NOT INCLUDED<br>1 = INCLUDE CUSTOMER ORDERS                                              | N              | 96 9              | 50      | QUOE I   |
| ORDER RELEASE RUN CODE                  | 1         | 0 = NOT IN PROCESS                                                                                          | N              | 97 9              | 70      | ORRUN    |

| DIS                           | K FILE LAYOU       | j T                                         |                  |                     |            |               |
|-------------------------------|--------------------|---------------------------------------------|------------------|---------------------|------------|---------------|
| FULL FILE NAME - SYSTEM CONTR | OL                 |                                             |                  |                     |            |               |
| RECORD TYPE - QA              |                    |                                             |                  |                     |            |               |
| FIELD DESCRIPTION             | LENGTH             | CHARACTERISTICS                             | DA TA<br>FOR MAT | LOCATION<br>FROM TO | DEC<br>POS | FIELD<br>NAME |
|                               | 1 = IN             | PROCESS                                     |                  |                     |            |               |
| QUESTIUNNAIRE MRP PRINT       | 1 0 = NC<br>1 = PR | ) PRINT<br>RINT                             | 4                | 98 98               | 0          | QU MR P       |
| NET CHANGE PLANNING           |                    | ) NET CHANGE PLANNING<br>ET CHANGE PLANNING | v                | 99 99               | 0          | NTCHG         |

|                      | DISK F           | TLE L     | AYOUT                         |                |       |       |       |               |
|----------------------|------------------|-----------|-------------------------------|----------------|-------|-------|-------|---------------|
| FULL FILE NAME -     | SYSTEM CONTROL   |           | DESCRIPTION -                 | FOR EACH APPLI |       |       |       |               |
| SYSTEM FILE NAME -   | SYSCTL           |           |                               | CONSTANT INFOR | MATIO | N. RE | PORT  | OPTIONS,      |
| FILE ORGANIZATION -  | INDEXED BY SCKEY |           |                               | ALSO CONTAINS  | RECOR | DS WH | ICH F | ROVIDE        |
| RECORD LENGTH -      | 128              |           |                               | APPLICATIONS.  |       |       |       | TIFEC         |
| KEY LENGTH -         | 6                | KEY START | - 3                           |                |       |       |       |               |
| RECORD TYPE -        | QВ               |           |                               |                |       |       |       |               |
| FIELD DESCRIPTION    |                  | LENGTH    | CHARACTERISTICS               | DATA<br>Format |       |       |       | FIELD<br>NAME |
| RECORD CODE          |                  | 2         | • 09 •                        | Ą              | 1     | 2     |       | RCDCD         |
| KEY                  |                  | 6         | •MRSECX• X = 1, 2, 3          | A              | .3    | 8     |       | SCKEY         |
| PERIOD INTERVAL ARKA | Y                | 40        | 20 ELEMENTS LACH (3.0) PACKED | Р              | 4     | 48    | 0     | AP I          |
| DATE INTERVAL ARRAY  |                  | 80        | 20 ELEMENTS CACH (6.0)        | Ċ,             | 49    | 128   | 0     | DTF           |

| FULL FILE NAME -<br>SYSTEM FILE NAME -<br>FILE ORGANIZATION -<br>RECORD LENGTH -<br>KEY LENGTH - | SYSTEM CONTROL<br>SYSCTL<br>INDEXED BY SCKEY<br>128<br>6 | KEY START |                                                                                                    | - FOR EACH APPLI<br>CONTROL INFOR<br>CONSTANT INFOR<br>AND FILE SIZIN<br>ALSO CONTAINS<br>COMMON INTERF<br>APPLICATIONS• | ATION<br>MATION<br>NG INFO<br>RECORD | GOVE<br>PREI<br>RMAT<br>SWH | RNING<br>PORT<br>ION.<br>ICH P | FUNCTION<br>OPTIONS,<br>THE FILE<br>ROVIDE |
|--------------------------------------------------------------------------------------------------|----------------------------------------------------------|-----------|----------------------------------------------------------------------------------------------------|----------------------------------------------------------------------------------------------------|--------------------------------------|-----------------------------|--------------------------------|--------------------------------------------|
| RECORD TYPE -<br>FIELD DESCRIPTION                                                               | RA                                                       | LENGTH    | CHARACTERISTICS                                                                                                    | DATA<br>FORMAT                                                                                                    |                                      |                             |                                | FIELD                                      |
|                                                                                                  |                                                          |           |                                                                                                    |                                                                                                    |                                      |                             |                                |                                            |
| RECORD CODE                                                                                      |                                                          | 2         | •RA•                                                                                                    | A                                                                                                    | 1                                    | 2                           |                                | RC DC D                                    |
| KEY                                                                                              |                                                          | 6         | •ARSECY •                                                                                                    | A                                                                                                    | 3                                    | 8                           |                                | SCKEY                                      |
| OPEN ITEM PERCENT                                                                                |                                                          | 3         |                                                                                                    | N                                                                                                    | 9                                    | 11                          | 0                              | OIPCT                                      |
| BALANCE FORWARD PERCE                                                                            |                                                          | 3         |                                                                                                    | Ŋ                                                                                                    | 12                                   | 14                          | 0                              | BF PC T                                    |
| POST TO GENERAL LEDGE                                                                            | R                                                        | 1         | 1 = YES<br>0 = NO                                                                                                    | ٧                                                                                                    | 15                                   | 15                          | 0                              | GLPOST                                     |
| ILLER                                                                                            |                                                          | ı         |                                                                                                    | N                                                                                                    | 16                                   | 16                          | 0                              | FIL01                                      |
| INAPPLIED CASH TO AGE                                                                            | FOR OPEN ITEM                                            | 1         | L = AGE<br>O = NO AGE                                                                                                  | N                                                                                                    | 17                                   | 17                          | 0                              | UNC SHA                                    |
| UTURE AGING                                                                                      |                                                          | 1         | 1 = YES<br>0 = NO                                                                                                    | N                                                                                                    | 18                                   | 18                          | 0                              | FUTAGE                                     |
| FILLER                                                                                           |                                                          | 1         |                                                                                                    | Α                                                                                                    | 19                                   | 19                          |                                | FIL012                                     |
| AGE FOR SERVICE CHARG                                                                            | E CALCULATION                                            | 1         | 1• 2• 3• 4<br>INITIL VALUE = 4<br>MAXIMUM VALUE = 4                                                                    | N                                                                                                    | 20                                   | 20                          | 0                              | DATCHG                                     |
| INIMUM SERVICE CHARG                                                                             | F                                                        | 7         | TRAININ VALUE - 4                                                                                                    | N                                                                                                    | 21                                   | 27                          | 2                              | LTCGMN                                     |
| AXIMUM DAYS IN ACCOU                                                                             |                                                          | 2         | INITIAL VALUE = 35                                                                                                    | N                                                                                                    | 28                                   | 29                          | 2                              | DAYMAX                                     |
| INIMUM DAYS IN ACCOU                                                                             |                                                          | 2         | INITIAL VALUE = 25                                                                                                    | N                                                                                                    | 30                                   | 31                          | 0                              | DAYMIN                                     |
| ELINQUENT AGE PERIOD                                                                             |                                                          | 1         | 1. 2. 3. 4 INITIAL VALUE = 4<br>MAXIMUM VALUE = 4                                                                      | N                                                                                                    | 32                                   | 32                          | 0                              | DELINQ                                     |
| ROSS PROFIT CALCULAT                                                                             | ION METHOD                                               | 1         | 1 = PERCENT OF SALES<br>2 = PERCENT OF COST                                                                            | N                                                                                                    | 33                                   | 33                          | 0                              | GPCALC                                     |
| STATEMENT TYPE                                                                                   |                                                          | 1         | 1, 2, 3, 4<br>1=STATEMENT TYPE 1<br>2=STATEMENT TYPE 2                                                                 | N                                                                                                    | 34                                   | 34                          | 0                              | STMTYP                                     |
| BATCH CONTROL                                                                                    |                                                          | 3         |                                                                                                    | N                                                                                                    | 35                                   | 37                          | 0                              | BCHNO                                      |
| ILLER                                                                                            |                                                          | 1         |                                                                                                    | A                                                                                                    | 38                                   | 38                          | 0                              | FIL013                                     |
| INLOAD OPTION                                                                                    |                                                          | 1         | A = ALL<br>P = PAID ITEM                                                                                               | A                                                                                                    | 39                                   | 39                          |                                | UNLDO                                      |
| ELOAD OPTION                                                                                     |                                                          | 1         | A = ALL<br>T = TOTALS                                                                                                  | A                                                                                                    | 40                                   | 40                          |                                | RELDO                                      |
| ILLER                                                                                            |                                                          | 1         |                                                                                                    | А                                                                                                    | 41                                   | 41                          |                                | FIL014                                     |
| ILLER                                                                                            |                                                          | -         |                                                                                                    | A                                                                                                    |                                      | 42                          |                                | FIL015                                     |
| ILLER                                                                                            |                                                          | 3         |                                                                                                    | A                                                                                                    |                                      | 45                          |                                | FIL03                                      |
| TB CONTROL                                                                                       |                                                          | 1         | 1 = ALL CUSTOMERS<br>2 = WITH BALANCES<br>3 = PAST DUE CUSTOMERS<br>4 = DELINQUENT CUSTOMERS<br>5 = SPECIFIC CUSTOMERS | N                                                                                                    |                                      | 46                          | 0                              | ATBCL                                      |
| .OW RANGE KEY                                                                                    |                                                          | 10        | LOWEST KEY                                                                                                    | N                                                                                                    | 47                                   | 56                          | n                              | LOWRG                                      |
| IIGH RANGE KEY                                                                                   |                                                          | 10        | HIGHEST KEY                                                                                                    | N                                                                                                    | 57                                   | 66                          | 0                              | HIRGE                                      |
| EPORT TYPE                                                                                       |                                                          | 1         | 1 = ALL CUSTOMERS<br>2 = RANGE OF CUSTOMERS                                                                            | N                                                                                                    | 67                                   | 67                          | 0                              | ATBTY                                      |
| INIMUM BALANCE                                                                                   |                                                          | 7         |                                                                                                    | N                                                                                                    | 68                                   | 74                          | 0                              | MINBL                                      |
| ILLER                                                                                            |                                                          | 2         |                                                                                                    | ٩                                                                                                    | 75                                   | 76                          |                                | FIL02                                      |
| RINT TYPE                                                                                        |                                                          | 1         | 1 = DETAIL<br>2 = SUMMARY<br>3 = SINGLE LINE                                                                           | Ν                                                                                                    | 77                                   | 77                          | 0                              | PRTTY                                      |
| IME CONTROL                                                                                      |                                                          | 1         | 3 = SINGLE LINE<br>1 = AS OF LAST STATEMENT<br>2 = AS OF NEXT STATEMENT                                                | N                                                                                                    | 78                                   | 78                          | 0                              | TIMCL                                      |

| D | I | s | κ | F | I | L | Ε | ι | A | ۷ | 0 | U | т |
|---|---|---|---|---|---|---|---|---|---|---|---|---|---|
|   |   |   |   |   |   |   |   |   |   |   |   |   |   |

FULL FILE NAME - SYSTEM CONTROL

RECORD TYPE - RA

| FIELD DESCRIPTION    | LENGTH | CHARACTERISTICS                                                             | DATA<br>FORMAT |      | TION<br>TO |   | FIELD |
|----------------------|--------|-----------------------------------------------------------------------------|----------------|------|------------|---|-------|
|                      |        | 2 = AS OF NEXT STATEMENT                                                    |                |      |            |   |       |
| STATEMENT CONTROL    | 1      | L = ALL UNPRINTED<br>2 = PAST DUE<br>3 = UNPRINTED DELINQUENT               | N              | 79   | 79         | 0 | STCTL |
| LOW RANGE KEY        | 10     | LOWEST KEY                                                                  | N              | 80   | 89         | 0 | LOWKY |
| HIGH RANGE KEY       | 10     | HIGHEST KEY                                                                 | N              | 90   | 99         | 0 | HIKEY |
| REPORT TYPE          | 1      | 1 = ALL<br>2 = RANGE                                                        | N              | 1 00 | 100        | 0 | RPTTY |
| ZERO BALANCE CONTROL | 1      | <pre>1 = CURRENT ACTIVITY WITH ZERO BALANCF 2 = NO ZERO BALANCE PRINT</pre> | N              | 101  | 101        | 0 | AGERQ |
| FILLER               | 27     |                                                                             | A              | 102  | 128        |   | FIL27 |

| FULL FILE NAME -    | SYSTEM CONTROL   |           |            | DESCRIPTION -   | FOR EACH APPLI |        |      | CONTA | INS           |
|---------------------|------------------|-----------|------------|-----------------|----------------|--------|------|-------|---------------|
| SYSTEM FILE NAME -  | SY SC TL         |           |            |                 | CONTROL INFORM | ATION  | GOVE | RNING | FUNCTION      |
| FILE ORGANIZATION - | INDEXED BY SCKEY |           |            |                 | AND FILE SIZIM |        |      |       |               |
| RECORD LENGTH -     | 128              |           |            |                 | COMMON INTERFA | CES BE | TWEE | N MUL | TIPLE         |
| KEY LENGTH -        | 6                | KEY START | - 3        |                 |                |        |      |       |               |
| RECORD TYPE -       | RB               |           |            |                 |                |        |      |       |               |
| FIELD DESCRIPTION   |                  | LENGTH    |            | CHARACTERISTICS | DATA<br>FORMAT |        |      |       | FIELD<br>NAME |
| RECORD CODE         |                  | 2         | • RB •     |                 | A              | 1      | 2    |       | RCDCD         |
| KEY                 |                  | 6         | • AGDATE • |                 | А              | 3      | 8    |       | SCKEY         |
| AGE DATE 1          |                  | 6         |            |                 | N              | 9      | 14   | 0     | AGDT1         |
| AGE DATE 2          |                  | 6         |            |                 | N              | 15     | 20   | 0     | AGDT 2        |
| AGE DATE 3          |                  | 6         |            |                 | N              | 21     | 26   | 0     | AG DT 3       |
| AGE DATE 5          |                  |           |            |                 |                |        |      |       |               |

Section 5. Record Layouts 5-47

| FULL FILE NAME -    | SYSTEM CONTROL   |           |           | DESCRIPTION -   | FOR EACH APPLI                  |       |       |            |               |
|---------------------|------------------|-----------|-----------|-----------------|---------------------------------|-------|-------|------------|---------------|
| SYSTEM FILE NAME -  | SY SC TL         |           |           |                 | CONSTANT INFOR                  | MATIO | N. RE | PORT       | OPTIONS,      |
| FILE ORGANIZATION - | INDEXED BY SCKEY |           |           |                 | ALSO CONTAINS<br>COMMON INTERFA | RECOR | DS WH | ICH P      | ROVIDE        |
| RECORD LENGTH -     | 128              |           |           |                 | APPLICATIONS.                   | LES 7 | TIMEE | NHUL       | TIPLE         |
| KEY LENGTH -        | 6                | KEY START | -         | 3               |                                 |       |       |            |               |
| RECORD TYPE -       | RC               |           |           |                 |                                 |       |       |            |               |
| FIELD DESCRIPTION   |                  | LENGTH    |           | CHARACTERISTICS | DATA<br>FORMAT                  |       |       | DEC<br>POS | FIELD<br>NAME |
| RECORD CODE         |                  | 2         | •RC•      |                 | А                               | 1     | 7     |            | RCDCD         |
| KEY                 |                  | 6         | • MO NM S | ; •             | A                               | 3     | 8     |            | SCKEY         |
| LINE 1 MESSAGE      |                  | 38        | LINE 1    | MESSAGE         | А                               | 9     | 46    |            | MƏNMGA        |
| LINE 2 MESSAGE      |                  | 38        | LINE 2    | MESSAGE         | А                               | 47    | 84    |            | MONMGB        |
| LINE 3 MESSAGE      |                  | 38        | I THE 3   | MESSAGE         | A                               | 85    | 122   |            | MONMGC        |

| FULL FILE NAME -     | SYSTEM CONTROL    |           |        | DESCRIPTION -       | FOR EACH APPLI                   |        |      |       |          |
|----------------------|-------------------|-----------|--------|---------------------|----------------------------------|--------|------|-------|----------|
| SYSTEM FILE NAME -   | SY SC TL          |           |        |                     | CONTROL INFORM<br>CONSTANT INFOR | MATION | , RE | PORT  | OPTIONS, |
| FILE ORGANIZATION -  | INDEXED BY SCKEY  |           |        |                     | AND FILE SIZIN<br>ALSO CONTAINS  | RECORD | S WH | ICH P | ROVIDE   |
| RECORD LENGTH -      | 128               |           |        |                     | COMMON INTERFA<br>APPLICATIONS.  | LES BE | INCE | N MUL | TIPLE    |
| KEY LENGTH -         | 6                 | KEY START | - 3    |                     |                                  |        |      |       |          |
| RECORD TYPE -        | RD                |           |        |                     |                                  |        |      |       |          |
| FIELD DESCRIPTION    |                   | LENGTH    |        | CHARACTERISTICS     | DATA<br>FORMAT                   |        |      |       |          |
|                      |                   |           |        |                     |                                  |        |      |       |          |
| RECORD CODE          |                   | 2         | •RD•   |                     | Α                                | 1      | 2    |       | RCDCD    |
| KEY                  |                   | 6         | ARANXX | XX = COMPANY NUMBER | A                                | 3      | 8    |       | SCKEY    |
| GENERAL LEDGER ACCOL | INT NUMBER        | ٦         |        |                     | N                                | 9      | 15   | 0     | GLAND    |
| CASH GENERAL LEDGER  | NUMBER            | ۲         |        |                     | N                                | 16     | 22   | 0     | GLANC    |
| DISCOUNT GENERAL LED | GER NUMBER        | 7         |        |                     | N                                | 23     | 29   | 0     | GLAND    |
| ADJUSTMENT GENERAL L | EDGER NUMBER      | 7         |        |                     | N                                | 30     | 36   | 0     | GLANA    |
| WRITE-OFF ADJUSTMENT | GENERAL LEDGER NO | . 7       |        |                     | N                                | 37     | 43   | 0     | GLANW    |
|                      | AL LEDGER NUMBER  | 7         |        |                     | N                                |        | 50   | •     | GLANL    |

| FULL FILE NAME - SYSTEM    | CONTROL   | DESCRIPTION                    | - FOR EACH APPLI                 |        |      |       |          |
|----------------------------|-----------|--------------------------------|----------------------------------|--------|------|-------|----------|
| SYSTEM FILE NAME - SYSCTL  |           |                                | CONTROL INFORM<br>CONSTANT INFOR | MATION | , RE | PORT  | OPTIONS, |
| FILE ORGANIZATION - INDEXE | BY SCKEY  |                                | AND FILE SIZIN                   | RECORD | S WH | ICH P | ROVIDE   |
| RECORD LENGTH + 128        |           |                                | COMMON INTERFA                   | UES PE | TWEE | N MUL | TIPLE    |
| KEY LENGTH - 6             | KEY START | - 3                            |                                  |        |      |       |          |
| RECORD TYPE - RX           |           |                                |                                  |        |      |       |          |
| FIELD DESCRIPTION          | LENGTH    | CHARACTERISTICS                |                                  |        |      |       |          |
| RECORD CODE                | 2         | • RX •                         | A                                | ı      | 2    |       | RCDCD    |
| KEY                        | 6         | • ARSTAT •                     | Α                                | 3      | 8    |       | SCKEY    |
| FILLER                     | 1         |                                | N                                | 9      | 9    | 0     | FIL01    |
| AGE OF AR                  | 3         |                                | N                                | 10     | 12   | 0     | ARAGE    |
| MONTHLY INVOICES           | 5         |                                | N                                | 13     | 17   | 0     | Mainv    |
| BATCH INVOICES/CRED.       | 5         |                                | Ň                                | 18     | 22   | 0     | BCINV    |
| MONTHLY ADJUSTMENTS        | 5         |                                | N                                | 23     | 27   | 0     | MOADJ    |
| BATCH CASH & ADJUSTMENTS   | 5         |                                | N                                | 28     | 32   | 0     | BCCSH    |
| NO. OF CUSTOMERS           | ۲         |                                | N                                | 33     | 39   | 0     | NOCU S   |
| NO. OF ACCOUNTS            | 3         |                                | N                                | 40     | 42   | 0     | NOAC T   |
| NORK STATION BATCHES       | 3         |                                | N                                | 43     | 45   | 0     | WSBCH    |
| DISKETTE BATCHES           | 3         |                                | N                                | 46     | 48   | 0     | DSBCH    |
| DISKETTE BATCH SIZE        | 5         |                                | N                                | 49     | 53   | 0     | DSKSZ    |
| SERVICE CHARGE RECORDS     | 7         |                                | N                                | 54     | 60   | 0     | SVCRC    |
| QUEST. UNLOAD CODE         | 1         | 1 = ALL<br>2 = PAID ITEM PROOF | N                                | 61     | 61   | 0     | UNLCD    |
| QUEST. RELOAD CODE         | 1         | 1 = ALL<br>2 = TOTALS ONLY     | N                                | 62     | 62   | 0     | RELCD    |

|                      | DISK             | FILEL     | AYOUT                              |                                  |                     |       |          |
|----------------------|------------------|-----------|------------------------------------|----------------------------------|---------------------|-------|----------|
| FULL FILE NAME -     | SYSTEM CONTROL   | L         | DESCRIPTION -                      | FOR EACH APPLI<br>CONTROL INFORM |                     |       |          |
| SYSTEM FILE NAME -   | SYSCTL           |           |                                    | CONSTANT INFOR                   | MATION. RE          | PORT  | OPTIONS. |
| FILE ORGANIZATION -  | INDEXED BY SCH   | KEY       |                                    | ALSO CONTAINS                    | RECORDS WH          | ICH P | ROVIDE   |
| RECORD LENGTH -      | 128              |           |                                    | COMMON INTERFA<br>APPLICATIONS.  | CES BEIWEE          | NMUL  | TIPLE    |
| KEY LENGTH -         | 6                | KEY START | - 3                                |                                  |                     |       |          |
| RECORD TYPE -        | SA               | SASECY    |                                    |                                  |                     |       |          |
| FIELD DESCRIPTION    |                  | LENGTH    | CHARACTERISTICS                    | DATA<br>FORMAT                   | LOCATION<br>FROM TO |       | FIELD    |
| RECORD CODE          |                  | 2         | • SA •                             | A                                | 1 2                 |       | RCDCD    |
| KEY                  |                  | 6         |                                    | A                                | 3 8                 |       | SCKEY    |
| FIRST FISCAL SALES A | NALYSIS M/P NO   | • 2       |                                    | N                                | 9 10                | 0     | SABGN    |
| CURRENT SALES ANALYS | SIS MONTH OR PD  | • NO• 2   |                                    | N                                | 11 12               | 0     | SACUR    |
| NUMBER OF SALES ANAL | YSIS CLOSINGS    | 2         |                                    | N                                | 13 14               | 0     | SACLO    |
| METHOD OF PRINTING I | TEM REPORTS      | 1         | 0 = ALL<br>1 = THOSE WITH ACTIVITY | N                                | 15 15               | 0     | SAITM    |
| METHOD OF PRINTING C | USTOMER REPORTS  | S 1       | 0 = ALL<br>1 = THOSE WITH ACTIVITY | N                                | 16 16               | 0     | SACUS    |
| METHOD OF CALCULATIN | IC % OF PROFIT   | 1         | 0 = % 0F SALES<br>1 = % 0F COST    | N                                | 17 17               | 0     | SACLC    |
| PRINT CUSTOMER SALES | S ANALYSIS AT CI | LOSE 1    | 0 = NO<br>1 = YES                  | N                                | 18 18               | 0     | SAURC    |
| PRINT ITEM SALES ANA | ALYSIS AT CLOSE  | 1         | U = NO<br>1 = YES                  | N                                | 19 19               | 0     | SAUR I   |
| PRINT SALESMAN SALES | S ANALYSIS AT CL | LOSE 1    | 0 = NO<br>1 = YES                  | N                                | 20 20               | 0     | SAURS    |

| FULL FILE NAME -                                                | SYSTEM CONTROL |                  |                                 | DESCRIPTION -   | FOR EACH APPLI                  |                     |                      |             |                            |
|-----------------------------------------------------------------|----------------|------------------|---------------------------------|-----------------|---------------------------------|---------------------|----------------------|-------------|----------------------------|
| SYSTEM FILE NAME -                                              | SYSCTL         |                  |                                 |                 | CONTROL INFORM                  | MATION              | . RE                 | PORT        | OPTIONS,                   |
| FILE ORGANIZATION -                                             | INDEXED BY SCK | EY               |                                 |                 | AND FILE SIZIN<br>ALSO CONTAINS | RECORD              | IS WH                | ICH P       | ROVIDE                     |
| RECORD LENGTH -                                                 | 128            |                  |                                 |                 | COMMON INTERFA<br>APPLICATIONS. | LES BE              | IWEE                 | N MUL       | TIPLE                      |
| KEY LENGTH -                                                    | 6              | KEY START        | - 3                             |                 |                                 |                     |                      |             |                            |
| RECORD TYPE -                                                   | 51             | SADFLT           |                                 |                 |                                 |                     |                      |             |                            |
| FIELD DESCRIPTION                                               |                | LENGTH           |                                 | CHARACTERISTICS | DATA<br>FORMAT                  |                     |                      |             |                            |
|                                                                 |                |                  |                                 |                 |                                 |                     |                      |             |                            |
|                                                                 |                | 2                | • 51 •                          |                 | Α                               | 1                   | z                    |             | RCDCD                      |
| RECORD CODE                                                     |                | -                |                                 |                 |                                 |                     |                      |             |                            |
|                                                                 |                | 6                | • SADFLT •                      |                 | A                               | 3                   | 8                    |             | SCKEY                      |
| KEY                                                             |                | -                | • SADFLT •                      |                 | A<br>N                          | -                   |                      | 0           |                            |
| KEY<br>QUESTION 23                                              |                | 6                | •SADFLT•                        |                 |                                 | 9                   | 14                   |             |                            |
| RECORD CODE<br>KEY<br>QUESTION 23<br>QUESTION 24<br>QUESTION 25 |                | 6                | •SADFLT•                        |                 | N                               | 9                   | 14<br>20             | 0<br>0      | SANS 1                     |
| KEY<br>QUESTION 23<br>QUESTION 24<br>QUESTION 25                |                | 6<br>6<br>6      | •SADFLT•                        |                 | N                               | 9<br>15             | 14<br>20<br>26       | 0<br>0<br>0 | SANS 1<br>SANS 2           |
| KEY<br>QUESTION 23<br>QUESTION 24                               |                | 6<br>6<br>6<br>6 | • SADFLT •<br>0 = NO<br>1 = YES |                 | N<br>N                          | 9<br>15<br>21<br>27 | 14<br>20<br>26<br>32 | 0<br>0<br>0 | SANS 1<br>SANS 2<br>SANS 3 |

| FULL FILE NAME -<br>SYSTEM FILE NAME -<br>FILE ORGANIZATION - | SYSCTL  |             |         |            | DESCRIPTION -   | FOR EACH APPLI<br>CONTROL INFORM<br>CONSTANT INFOR<br>AND FILE SIZIN<br>ALSO CONTAINS | MATION<br>MATION<br>IG INFO<br>RECORD | GOVE<br>N. RE<br>DRMAT | RNING<br>PORT<br>ION.<br>ICH P | FUNCTI<br>OPTIONS<br>THE FIL<br>ROVIDE |
|---------------------------------------------------------------|---------|-------------|---------|------------|-----------------|---------------------------------------------------------------------------------------|---------------------------------------|------------------------|--------------------------------|----------------------------------------|
| RECORD LENGTH -                                               | 128     |             |         |            |                 | COMMON INTERFA                                                                        | CES BE                                | TWEE                   | N MUL                          | TIPLE                                  |
| KEY LENGTH -                                                  | 6       | KE.         | Y START | - 3        |                 |                                                                                       |                                       |                        |                                |                                        |
| RECORD TYPE -                                                 | xc      | XMREPT      |         |            |                 |                                                                                       |                                       |                        |                                |                                        |
| IELD DESCRIPTION                                              |         |             |         |            | CHARACTERISTICS |                                                                                       |                                       |                        |                                |                                        |
| RECORD CODE                                                   |         |             | 2       | •xc•       |                 | A                                                                                     | 1                                     | 2                      |                                | RCDCD                                  |
| KEY                                                           |         |             | 6       | *XMREPT*   |                 | A                                                                                     | 3                                     | 8                      |                                | SCKEY                                  |
| INSTALLED APPLICATIO                                          | N CHAR. | DESIGNATION | 1       | •P•        |                 | A                                                                                     | 12                                    | 12                     |                                | AP I 0 1                               |
| INSTALLED APPLICATIO                                          | N CHAR. | DESIGNATION | 1       | • • •      |                 | A                                                                                     | 13                                    | 13                     |                                | AP 102                                 |
| INSTALLED APPLICATIO                                          | N CHAR. | DESIGNATION | ı       | • G •      |                 | A                                                                                     | 14                                    | 14                     |                                | AP I 0 3                               |
| INSTALLED APPLICATIO                                          | N CHAR. | DESIGNATION | 1       | *R•        |                 | A                                                                                     | 15                                    | 15                     |                                | AP104                                  |
| INSTALLED APPLICATION                                         | N CHAR. | DESIGNATION | 1       | • • •      |                 | A                                                                                     | 16                                    | 16                     |                                | AP 105                                 |
| INSTALLED APPLICATION                                         | N CHAR. | DESIGNATION | 1       | •8•        |                 | A                                                                                     | 17                                    | 17                     |                                | AP 106                                 |
| INSTALLED APPLICATIO                                          | CHAR.   | DESIGNATION | 1       | • 1 •      |                 | A                                                                                     | 18                                    | 18                     |                                | AP 107                                 |
| INSTALLED APPLICATION                                         | N CHAR. | DESIGNATION | 1       | 151        |                 | А                                                                                     | 19                                    | 19                     |                                | API08                                  |
| INSTALLED APPLICATION                                         | N CHAR. | DESIGNATION | 1       | •E•        |                 | А                                                                                     | 20                                    | 20                     |                                | API09                                  |
| INSTALLED APPLICATION                                         | N CHAR. | DESIGNATION | 1       | • D •      |                 | A                                                                                     | 21                                    | 21                     |                                | AP I 1 0                               |
| INSTALLED APPLICATION                                         | N CHAR. | DESIGNATION | 1       | • M •      |                 | A                                                                                     | 22                                    | 22                     |                                | AP [ 1 1                               |
| INSTALLED APPLICATION                                         | N CHAR. | DESIGNATION | 1       |            |                 | A                                                                                     | 23                                    | 23                     |                                | API12                                  |
| INSTALLED APPLICATION                                         | N CHAR. | DESIGNATION | 1       |            |                 | A                                                                                     | 24                                    | 24                     |                                | AP I 1 3                               |
| INSTALLED APPLICATION                                         | N CHAR. | DESIGNATION | 1       |            |                 | A                                                                                     | 25                                    | 25                     |                                | AP114                                  |
| OF CURRENT UNRESTAN                                           | RTABLE  | W/S JOBS    | 3       |            |                 | N                                                                                     | 28                                    | 30                     | 0                              | UPDAT                                  |
| REUSE DATA ENTRY SEG                                          |         |             | 1       | 1 = YES, 0 | = NO            | N                                                                                     | 31                                    | 31                     | 0                              | REUSE                                  |

7

#### DISK FILE LAYOUT

FULL FILE NAME - SYSTEM CONTROL

RECORD TYPE - XC XMREPT

| FIELD DESCRIPTION       | LENGTH | CHARACTER ISTICS                                                             | DATA<br>≓O∹MAT |     |    |   | FIELD<br>NAME |
|-------------------------|--------|------------------------------------------------------------------------------|----------------|-----|----|---|---------------|
| FISCAL PERIOD INDICATOR | 1      | υ = 12 MUNTHS<br>1 = 13 PERIO⊃S                                              | Ń              | 33  | 33 | 0 | FSCPR         |
| REPORT DATE FORMAT      | 1      | 1 = MDY<br>2 = DMY<br>3 = YMD                                                | ч              | 34  | 34 | 0 | ΟΤΕΜ <b>Τ</b> |
| DATE VALIDATION CODE    | 1      | SLANK = DO NUT EDIT DATE FIELD<br>I = EDIT DATE FIELD                        | Α              | 35  | 35 |   | IFLAG         |
| MAGAZINE SUPPORT CUDE   | 1      | J ≃ SINGLE DISKETTE SUPPORT<br>1 = DISKETTE MAGAZINE SUPPORT                 | А              | 30  | 36 |   | MAGCD         |
| CONTROL FIELDI          | 1      |                                                                              | 4              | 38  | 34 |   | ZUTE 1        |
| CONTROL FIELD 2         | I      |                                                                              | A              | 39  | 39 |   | 7.TL2         |
| INTERFACE INDICATORS    | 1      | ) = NO INTERFACE DESIRED<br>1 = INTERFACE DESIRED<br>2 = INTERFACE ACTIVATED | ł              | 40  | 40 | n | PrGLI         |
| INTERFACE INDICATOR     | ı      |                                                                              |                | 41  | 41 | 0 | APGL I        |
| INTERFACE INDICATOR     | 1      |                                                                              | <b>`</b>       | 4.1 | 42 | 0 | ≜⊰G⊑ I        |
| INTERFACE INDICATOR     | 1      |                                                                              |                | 43  | 43 | 0 | APPUI         |
| INTERFACE INDICATO.     | 1      |                                                                              | 4              | 44  | 44 | n | P (PCI        |
| INTERFACE INDICATOR     | 1      |                                                                              |                | 45  | 45 | n | DUPHI         |
| INTERFACE INDICATOR     | 1      |                                                                              | ч              | 40  | 46 | 0 | IPCI          |
| INTERFACE INDICATOR     | 1      |                                                                              |                | 47  | 47 | 0 | TOCI          |
| INTERFACE INDICATOR     | 1      |                                                                              | •              | 46  | 48 | 0 | 1 541         |
| INTERFACE INDICATOR     | 1      | J = INTERFACE WAS NOT SELECTED                                               |                | 49  | 49 | n | I · · I I     |
| INTERFACE INDICATOR     | 1      |                                                                              | i              | 51  | 51 | ŋ | LEOI          |
| INTERFACE INDICATOR     | 1      |                                                                              | 4              | 54  | 54 | 0 | EDHIT         |
| INTERFACE INDICATOR     | 1      |                                                                              |                | 5.5 | 55 | n | 91861         |

| 5 T S                             | K FILE LAYOU | Ţ               |                |    |              |                   |
|-----------------------------------|--------------|-----------------|----------------|----|--------------|-------------------|
| FULL FILE NAME - SYSTEM CONTR     | (OL          |                 |                |    |              |                   |
| RECORD TYPE - XC                  | ΧΡ.:.ΡΤ      |                 |                |    |              |                   |
| FIELD DESCRIPTION                 | LENGTH       | CHAPACIERISTICS | 0ATA<br>⊱⊓∺MAT |    |              | FIELD             |
|                                   |              |                 |                |    |              |                   |
| INTERFACE INDICATOR               | 1            |                 |                |    | 56 0<br>57 0 | BIARI             |
| INTERFACE DESIGNTOR               | 1            |                 | 4              |    | 57 0<br>58 0 |                   |
| INTERFACE INDICATOR               | 1            |                 |                |    | 59 0         |                   |
| INTERFACE INCLEADE                | 1            |                 | •              |    | 50 0         | PCI/I             |
| INTERFACE INDICATOR               | 1            |                 | ·              |    | 51 0         | 00141             |
| INTERFACE INDICATOR               | 1            |                 |                |    | 62 0         | PII4I             |
| INTERFACE INDICATOR               | 1            |                 |                |    | 63 0         | 20101             |
| INTERFACE INDICATOR               | 1            |                 | •              |    | 64 0         | FEIMI             |
| INTERFACE INDICATOR               | 1            |                 |                |    | 65 0         | REDI              |
| INTERFACE INDICATOR               | 1            |                 | ч.             |    | 66 0         | DUPCI             |
| INTERFACE INDICATOR               | 1            |                 |                |    | 67 0         | PRDCI             |
| QUESTIONNAIRE HEADING SUPPRESSION | 4 1          |                 | A              |    | 70           | HSDUS             |
| INTERNAL INTERFACE FLAS           | 1            |                 | А              | 71 | 71           | A9 X X 1          |
| INTERNAL INTERFACE FLAS           | 1            |                 | 4              | 72 | 72           | A = X X 2         |
| INTERNAL INTERFACE FLAG           | 1            |                 | ~              | 73 | 73           | ۸+ <b>: × × 3</b> |
| INTERNAL INTERFACE FLAG           | 1            |                 | 4              | 74 | 74           | A <b>→ X X 1</b>  |
| INTERNAL INTERFACE FLAG           | 1            |                 | 4              | 75 | 75           | ∧ <b>₹</b> X X ?  |
| INTERNAL INTERFACE FLAG           | ١            |                 | ٩              | 76 | 76           | 1{ X X 3          |
| INTERNAL INTERFACE FLAG           | 1            |                 | A              | 77 | 77           | 1 X X 1           |
| INTERNAL INTERFACE FLAG           | 1            |                 | A              | 78 | 78           | 81XX2             |
| INTERNAL INTERFACE FLAG           | 1            |                 | À              | 79 | 79           | EXXIE             |

| DIS                                | K FILF LAYO | υτ              |                |          |       |                           |
|------------------------------------|-------------|-----------------|----------------|----------|-------|---------------------------|
| FULL FILE NAME - SYSTEM CONTR      | .nL         |                 |                |          |       |                           |
| RECORD TYPE - XC                   | XMREPT      |                 |                |          |       |                           |
| FIELD DESCRIPTION                  | LENGTH      | CHARACTERISTICS | ATA0<br>TAMF0A | LOCATIO  | D POS |                           |
| INTERNAL INTERFACE FLAG            | . 1         |                 | À              | 80 d     | c     | י ס <i>יי</i> אא <b>ז</b> |
| INTERNAL INTERFACE FLAG            | 1           |                 | A              | 81 d     | ı     | DCXX2                     |
| INTERNAL INTERFACE FLAG            | 1           |                 | A              | 82 di    | ?     | DC X X 3                  |
| INTERNAL INTERFACE FLAG            | 1           |                 | A              | 86 86    | ~     | GL XX 1                   |
| INTERNAL INTERFACE FLAG            | 1           |                 | A              | 87 8     | 7     | G_XX2                     |
| INTERNAL INTERFACE FLAG            | 1           |                 | A              | 80 81    | з     | GL XX 3                   |
| INTERNAL INTERFACE FLAG            | 1           |                 | A              | R-2 - 59 | ÷     | 1 1841                    |
| INTERNAL INTERFACE FLAG            | 1           |                 | Ą              | 90 90    | 3     | 1 ***2                    |
| INTRENAL INTERFACE FLAG            | 1           |                 | A              | 91 9     | i     | [ \1 X X 3                |
| INTERNAL INTERPACE FLAG            | 1           |                 | 4              | 92 93    | 2     | "××1                      |
| INTERNAL INTERPACE FLAG            | 1           |                 | Á              | 93 93    | 3     | MiCXX2                    |
| INTERNAL INTERFACE FLAG            | 1           |                 | A              | 94 94    | 9     | Mix X X 3                 |
| INTERNAL INTERFACE FLAG            | 1           |                 | Α              | 95 y     | 5     | PCXA1                     |
| INTERNAL INTERFACE FLAG            | 1           |                 | 4              | ବର ୬/    | ~     | PCXX2                     |
| INTERNAL INTERFACE FLAG            | 1           |                 | A              | 97 9     | 7     | PCXX3                     |
| INTERNAL INTERFACE FLAG            | 1           |                 | А              | 93 91    | 3     | PSXI                      |
| INTERNAL INTEGRACE FLAG            | i           |                 | A              | 99 99    | ÷     | PKXX2                     |
| INTERNAL INTERFACE FLAG            | i           |                 | A              | 100 100  | 5     | Рн ХХ З                   |
| INTERNAL INTERPACE FLAG            | 1           |                 | A              | 101 10   | 1     | SAXX1                     |
| INTERNAL INTERFACE FLAG            | 1           |                 | A              | 102 10   | 2     | SAXX2                     |
| INTERNAL INTERFACE FLAG            | 1           |                 | A              | 103 10   | 3     | SAXX3                     |
| CONSTANT FOR PLACING OTL RECS IN D | DIR FLS 7   |                 | P              | 104 10   | 7 0   | CYLSZ                     |

| D | I | s | ĸ | F | 1 | L | ε | L | Α | Y | 0 | υ | T |
|---|---|---|---|---|---|---|---|---|---|---|---|---|---|

FULL FILE NAME - SYSTEM CONTROL

RECORD TYPE - XC XMREPT

| FIELD DESCRIPTION               | LENGTH | CHARACTERISTICS          | DATA<br>Format | FRUM  | то  | POS | FIELO<br>NAME |
|---------------------------------|--------|--------------------------|----------------|-------|-----|-----|---------------|
| INSTALLED APPLICATION INVICATOR |        | INSTALLED<br>JNINSTALLED | N              | 100   | 108 | 0   | APINI         |
| INSTALLED APPLICATION INFLOATOR | 1      |                          | N              | 109   | 109 | 0   | 1111          |
| INSTALLED APPLICATION INVICATOR | 1      |                          | •              | 113   | 110 | 0   | A (* 1.43     |
| INSTALLED APPLICATION IN IGATOR | 1      |                          | 4              | 111   | 111 | n   | 20 I :14      |
| INSTALLED APPLICATION IN ILATOR | 1      |                          | a -            | 112   | 112 | 0   | A /1.85       |
| INSTALLED APPLICATION INDICATOR | 1      |                          | v              | 113   | 113 | 0   | APIN          |
| INSTALLED APPLICATION INDICATOR | 1      |                          | 24             | 114   | 114 | n   | AP I H        |
| INSTALLED APPLICATION INDICATOR | 1      |                          | 74             | 115   | 115 | 0   | APIN          |
| INSTALLED APPLICATION INDICATOR | 1      |                          | Ч              | 115   | 116 | 0   | AFIN          |
| INSTALLED APPLICATION INFICATOR | 1      |                          | ч <b>а</b>     | 117   | 117 | 0   | APIN          |
| INSTALLED APPLICATION INDICATOR | 1      |                          | a l            | 118   | 119 | 0   | AP I H        |
| INSTALLED APPLICATION INCIDATOR | 1      |                          | • •            | 119   | 119 | 0   | APIN          |
| INSTALLED APPLICATION INDICATOR | 1      |                          | <b>`</b> •     | 120   | 120 | 0   | APIN          |
| INSTALLED APPLICATION INFLATOR  | 1      |                          | 14             | 121   | 121 | 0   | V 5 I SI      |
| FZS INSTAULTO BIT PROFILE 1     | 1      |                          | Ä              | 122   | 122 |     | HIIT          |
| FZS INSTALLED GIT HROFIL 2      | 1      |                          | A              | . 123 | 123 |     | ныт           |
| FILE SIZEZINGTALL. CHANG. IND.  | 1      |                          | A              | 124   | 124 |     | CHAG          |
| F/S SORT SEQUENCE               | 1      |                          | А              | 125   | 125 |     | 320×.         |
| F/S WHERE USED INDICATUR - 1    | ı      |                          | Ą              | 125   | 126 |     | AHBI          |
| F/S WHERE USED INDICATOR - 2    | 1      |                          | ۸              | 127   | 127 |     | APRT          |
| F/S RECORD TYPE                 | 1 •ו   |                          | 4              | 128   | 128 |     | 0.00          |

| 1                                                    | DISK FILF    | L    | ΑΥΟυΤ      |      |                                    |                          |                  |               |               |                                |
|------------------------------------------------------|--------------|------|------------|------|------------------------------------|--------------------------|------------------|---------------|---------------|--------------------------------|
| FULL FILE NAME - SYSTEM<br>SYSTEM FILE NAME - SYSUTL | CONTROL      |      |            |      | CONS                               | ROL INFOR<br>TANT INFO   | MATION<br>PMATIO | 60VE<br>N, Rt | RNING<br>PORT | FUNCTION<br>OPTIONS+.          |
| FILE ORGANIZATION - INDEXE                           | D BY SCKEY   |      |            |      | ALSJ                               | FILE JIZI<br>CONTAINS    | RECOR            | os ⊸H         | ICH P         | ROVIDE                         |
| RECORD LENGTH - 12º                                  |              |      |            |      |                                    | ON INTERF<br>ICATIONS•   | ACES BI          | ETWEE         | N YUL         | TIPLE                          |
| KEY LENGTH - Ó                                       | KEY S        | TART | - 3        |      |                                    |                          |                  |               |               |                                |
| RECORD TYPE - XD                                     | XMREPU       |      |            |      |                                    |                          |                  |               |               |                                |
| FIELD DESCRIPTION                                    |              | NGTH |            |      | ACTER ISTICS                       | ראדא<br>הרצאאק<br>דבריים |                  | 10            |               | FIFLD<br>NAME                  |
| RECORD CODE                                          |              | 2    | • X D •    |      |                                    | ۵                        | ı                | 2             |               | <b>RC DC D</b>                 |
| KEY                                                  |              | 6    |            |      |                                    | А                        | 3                | я             |               | SCKEY                          |
| APP BEFORE/AFTER PRINT IND.                          | - FILE MAINT | 1    | 1 = YES, 0 | E NO | PAYROLL                            | <b>N</b> 4               | 12               | 12            | 0             | 48AF 1                         |
| APP BEFORE/AFTER PRINT IND.                          | - FILF MAINT | 1    |            |      | ACCOUNTS PAYABLE                   | N                        | 13               | 13            | 0             | 434F2                          |
| APP BEFORE/AFTER PRINT IND.                          | - FILE MAINT | 1    |            |      | GENERAL LEDGER                     | γ                        | 14               | 14            | 0             | ABAE3                          |
| APP BEFORE/AFTER PRINT IND.                          | - FILE MAINT | 1    |            |      | ACCOUNTS RECEIVABLE                | N                        | 15               | 15            | 0             | <b>A</b> 3 <b>A</b> F <b>4</b> |
| APP BEFORE/AFTER PRINT IND.                          | - FILE MAINT | 1    |            |      | PRODUCTION CONTROL &<br>COSTING    | Ň                        | 16               | 16            | 0             | 434F5                          |
| APP BEFORE/AFTER PRINT IND.                          | - FILE MAINT | 1    |            |      | BILLING/ORDER ENTRY &<br>Invoicing | N.                       | 17               | 17            | 0             | ABAF6                          |
| APP BEFORE/AFTER PRINT IND.                          | - FILE MAINT | 1    |            |      | INVENTORY MANAGEMENT               | N                        | 18               | 19            | 0             | ABAF 7                         |
| APP BEFORE/AFTER PRINT IND.                          | - FILE MAINT | 1    |            |      | SALES ANALYSIS                     | ۰,                       | 19               | 19            | 0             | ABAF 8                         |
| APP BEFORE/AFTER PRINT IND.                          | - FILE MAINT | 1    |            |      | PRODUCT DATA MANAGEMEN             | । ਪ                      | 20               | 2 0           | 0             | ABAF9                          |
| APP BEFORE/AFTER PRINT IND.                          | - FILE MAINT | 1    |            |      | DATA COLLECTION                    | N                        | 21               | 21            | 0             | ABAFA                          |
| APP BEFORE/AFTER PRINT IND.                          | - FILE MAINT | 1    |            |      | MATERIAL REQUIREMENTS<br>PLANNING  | N                        | 22               | 22            | 0             | ABAFB                          |
| APP BEFORE/AFTER PRINT IND.                          | - FILE MAINT | 1    |            |      |                                    | N                        | 23               | 23            | 0             | ABAFC                          |
| APP BEFORE/AFTER PRINT IND.                          | - FILE MAINT | 1    |            |      |                                    | N                        | 24               | 24            | 0             | ASAFD                          |
| APP BEFORE/AFTER PRINT IND.                          | - FILE MAINT | 1    |            |      |                                    | N                        | 25               | 25            | 0             | ABAFE                          |
| G/L TEMGEN RECORD COUNT                              |              | 7    |            |      |                                    | P                        | 26               | 29            | 0             | GLTEM                          |
| A/P TEMGEN RECORD COUNT                              |              | 7    |            |      |                                    | Ρ                        | 30               | 33            | 0             | APTEM                          |
| P/R TEMGEN RECORD COUNT                              |              | 7    |            |      |                                    | Р                        | 34               | 37            | 0             | PRTEM                          |
| A/R TEMGEN RECORD COUNT                              |              | 7    |            |      |                                    | Р                        | 38               | 41            | n             | ARTEM                          |
| LAST QUESTIONNAIRE RUN DATE                          |              | 12   |            |      |                                    | Ν                        | 89               | 100           | 0             | QDATE                          |
| FIXED DISK BLOCK CAPACITY                            |              | 5    |            |      |                                    | ρ                        | 106              | 108           | 0             | FIXBK                          |
| SYSTEM LIBRARY BLOCK REQUIR                          | EMENT        | 5    |            |      |                                    | Р                        | 109              | 111           | 0             | LIBBK                          |
| APPLICATION LIBRARY BLOCK R                          | EQUIREMENT   | 5    |            |      |                                    | Ρ                        | 112              | 114           | 0             | MAPBK                          |
| SYSTEM FILES BLOCK REQUIREM                          | ENT          | 5    |            |      |                                    | Ρ                        | 115              | 117           | 0             | SPLBK                          |
| RESERVED BLOCK REQUIREMENT                           |              | 5    |            |      |                                    | ρ                        | 118              | 120           | 0             | RSVBK                          |

# System Lock (SYSLOK)

| FULL FILE NAME -    |        |                                 | DESCRIPTION                                                                                                    | - ACCESSING RE<br>TO PREVENT O | ONFLICTING /          | ACTIONS IN                   |
|---------------------|--------|---------------------------------|----------------------------------------------------------------------------------------------------|--------------------------------|-----------------------|------------------------------|
| SYSTEM FILE NAME -  | •      |                                 |                                                                                                    |                                | LY. RECORD 1          | LO CONTAINS THE              |
| FILE ORGANIZATION - | DIRECT |                                 |                                                                                                    | JOBQUEUE PRO<br>IT IS A COPY   |                       | KPOINT RECORD.<br>DURING THE |
| RECORD LENGTH -     | 256    |                                 |                                                                                                    | CHECKPOI NT EL                 | PROCEDURE.            |                              |
| KEY LENGTH -        |        |                                 |                                                                                                    |                                |                       |                              |
| RECORD TYPE -       | 01     |                                 |                                                                                                    |                                |                       |                              |
| IELD DESCRIPTION    |        | LENGTH                          | CHARACTERISTICS                                                                                                    |                                | LOCATION<br>T FROM TO | DEC FIELD<br>POS NAME        |
|                     |        | HAS N<br>RETRI<br>TAINI<br>LOCK | RECORD IS RELATIVE RECORD O<br>O DEFINED DATA FIELDS. IT I<br>EVED FOR UPDATE EV PROGRAMS<br>NG DIRECT FILE CHAIN STRUCT<br>OUT OTHEP PROGRAMS PERFORMI<br>FUNCTION. | S<br>MAIN-<br>URES TU          |                       |                              |

| FULL FILE NAME - SYSTEM LOCK |     | DESCRIPTION - ACCE                                                                                                    | SSING RECO<br>REVENT CON |             |                    |           |
|------------------------------|-----|----------------------------------------------------------------------------------------------------|--------------------------|-------------|--------------------|-----------|
| SYSTEM FILE NAME - SYSLOK    |     | DIFF                                                                                                    | ERENT PROG               | RAMS I      | FROM OCCUP         | RRING     |
| ILE ORGANIZATION - DIRECT    |     | JOBQ                                                                                                    | UEUE PROCE               | DURE        | CHECKPOIN          | T RECORD. |
| RECORD LENGTH - 256          |     |                                                                                                    | KPOINTED P               |             |                    |           |
| KEY LENGTH -                 |     |                                                                                                    |                          |             |                    |           |
| RECORD TYPE - 10             |     |                                                                                                    |                          |             |                    |           |
| IELD DESCRIPTION             |     | CHARACTERISTICS                                                                                                    | FORMAT                   | FROM        | TION DEC<br>TO POS | NAME      |
|                              |     | THIS RECORD IS RELATIVE RECORD NUMBER<br>TEN. IT IS USED TO CHECKPOINT THE STATU<br>OF JOBS IN THE JOBQ. IT CONTAINS A COPY<br>OF THE LOCAL DATA AREA. |                          |             |                    |           |
| LOCAL DATA AREA IMAGE        | 256 |                                                                                                    | A                        | 1           | 256                | LD AC P   |
| JSER SWITCHES                | 1   | STATUS OF U1-UB IS CONTAINED IN BITS<br>0 - 7.                                                                                                    | A                        | 236         | 236                | USRSW     |
| RESTART STATUS               | 1   | N = NOT RESTARTABLE<br>Y = RESTARTABLE                                                                                                    | A                        | 2 37        | 237                | FSTS1     |
| CHECKPOINT STATUS            | 1   | A = ACTIVE<br>C = CLEARED                                                                                                    | A                        | 238         | 238                | FSTS2     |
| PROCEDURE SEGMENT ID         | 1   |                                                                                                    | А                        | 2 <b>39</b> | 239                | FSGID     |
| PROCEDURE NAME               | 2   | LAST TWO CHARACTERS OF NAME OF PROCEDUR                                                                                                    | ΕA                       | 240         | 241                | PRCNM     |
| APPLICATION DESIGNATOR       | ı   | A = A/P $B = OECI$ $C = PCC$ $D = DCSS$ $E = PDM$ $G = G/L$ $I = IM$ $M = MRP$ $P = P/R$ $R = A/R$ $S = S/A$                                           | A                        | 245         | 245                | AP CO D   |
| DPERATOR ID                  | 3   |                                                                                                    | А                        | 252         | 254                | USRID     |
| WORK STATION ID              | 2   |                                                                                                    |                          | 255         | 256                | WKSID     |

# System Control Work File (SYSWRK)

|                     | 013          | K FILE LAYOU |                 |                                                    |
|---------------------|--------------|--------------|-----------------|----------------------------------------------------|
| FULL FILE NAME -    | SYSTEM CONTR | OL +ORK FILE | DESCRIPTION -   | WORK COPY OF SYSCTL FILE.                          |
| SYSTEM FILE NAME -  | SYSACD       |              |                 |                                                    |
| FILE ORGANIZATION - | INDEX.D BY S | CKEY         |                 |                                                    |
| RECORD LENGTH -     | 129          |              |                 |                                                    |
| KEY LENGTH -        | υ            | KEY START -  | 3               |                                                    |
| FIELD DESCRIPTION   |              | LENGTH       | CHARACTERISTICS | DATA LOCATION DEC FIELD<br>FORMAT FROM TO PDS (ALE |

| FULL FILE NAME -    | SYSTEM CONTRO | DL YORK FILE | DESCRIPTION -   | WURK COPY OF SYSCIL FILL.                          |
|---------------------|---------------|--------------|-----------------|----------------------------------------------------|
| SYSTEM FILE NAME -  | SYSARK        |              |                 |                                                    |
| FILE ORGANIZATION - | INDEXED BY SO | CKEY         |                 |                                                    |
| RECORD LENGTH -     | 128           |              |                 |                                                    |
| KEY LENGTH -        | Ġ             | KEY START -  | 3               |                                                    |
| FIELD DESCRIPTION   |               |              | CHARACTERISTICS | PATA LOCATION DEC FIFLO<br>FORMAT ERUM TO POS MAME |

This section contains cross-reference listings of programs to files and files to programs of the programs distributed on the following diskettes: AMKS21, AMKS22, AMKS23, AMKS11, AMKS12, AMKS13, AMKS14, and AMZS01.

In the figures in this section, file type indicates the processing method. File type can be a 1- or 2-character code. The following explains how to interpret the code.

| First character:     | Ι   | =   | Input                    |
|----------------------|-----|-----|--------------------------|
|                      | 0   | =   | Output                   |
|                      | U   | =   | Update                   |
|                      | С   | =   | Combined                 |
| Second character:    | P   | =   | Primary file             |
|                      | S   | =   | Secondary file           |
|                      | С   | =   | Chained file             |
|                      | R   | =   | Record Address file      |
|                      | Т   | =   | Table or Array file      |
|                      | D   | =   | Demand file              |
|                      | L   | =   | Process within limits    |
|                      | Α   | =   | Sequential add           |
|                      | U   | =   | Unordered add            |
| For example, in Figu | ıre | 6-1 | the first file shown for |

For example, in Figure 6-1 the first file shown for program AMK10 is GELMAS, and the file type is OU. Using the information above, you can determine that GELMAS is an output file, unordered.

## **Program to File Cross-References**

Figures 6-1 through 6-3 contain program to file crossreferences. Figure 6-1 is for file conversion programs; Figure 6-2 is for initial file load programs; and Figure 6-3 is for cross-application support programs.

| Program name | File name | File type | Program name                            | File name | File type |
|--------------|-----------|-----------|-----------------------------------------|-----------|-----------|
| АМКОЗ        | SYSCTL    | UC        | AMK22                                   | DISTRB    | OU        |
|              | LDADS*    | U         |                                         | DISTRBX   | IP        |
|              |           |           |                                         | SYSCTL    | UC        |
| AMK08        | DXM0010X  | IC        |                                         | LDA*      | U         |
|              | SYSCTL    | IC        |                                         | PRINTER   | 0         |
|              | LDADS*    | U         |                                         |           |           |
|              | WORKSTN   | CP        | AMK24                                   | EMPDED    | OU        |
|              | PRINTER   | 0         | /////////////////////////////////////// | EMPDEDX   | IP        |
|              |           | 0         |                                         | SYSCTL    | UC        |
| AMK10        | GELMAS    | OU        |                                         | LDA*      | U         |
|              | LDA*      | U         |                                         |           |           |
|              |           | IP        |                                         | PRINTER   | 0         |
|              | GELMASX   |           |                                         |           | 0.14      |
|              | GELMASY   | IP        | AMK26                                   | EMPMAS    | OU        |
|              | SYSCTL    | UC        |                                         | EMPMASX   | IP        |
|              | PRINTER   | 0         |                                         | EMPMASY   | IP        |
|              |           | _         |                                         | SYSCTL    | UC        |
| AMK12        | GLFORM    | OU        |                                         | LDA*      | U         |
|              | GLFORMX   | IP        |                                         | PRINTER   | 0         |
|              | GLFORMY   | IP        |                                         |           |           |
|              | SYSCTL    | UC        | AMK28                                   | EMPSCL    | OU        |
|              | LDA*      | U         |                                         | EMPSTLX   | IP        |
|              | PRINTER   | 0         |                                         | SYSCTL    | UC        |
|              |           |           |                                         | LDA*      | U         |
| AMK14        | CHECKB    | OU        |                                         | PRINTER   | 0         |
|              | СНЕСКВХ   | IP        |                                         |           |           |
|              | CHECKBY   | IP        | AMK30                                   | LABDIS    | OU        |
|              | SYSCTL    | UC        |                                         | LABDISX   | IP        |
|              | LDA*      | U         |                                         | LABDISY   | IP        |
|              | PRINTER   | 0         |                                         | SYSCTL    | UC        |
|              |           |           |                                         | LDA*      | U         |
| AMK16        | OPNPAY    | OU        | ·                                       | PRINTER   | 0         |
|              | OPNPAYX   | IP .      |                                         |           | U         |
|              | OPNPAYY   | IP        | AMK32                                   | TAXTBL    | OU        |
|              | SYSCTL    | UC        | AWIXOZ                                  | TAXTBL    | IP        |
|              | LDA*      | U         |                                         | SYSCTL    |           |
|              | PRINTER   | 0         |                                         | LDA*      | UC        |
|              |           | 0         |                                         |           | U         |
| AMK18        | VENNAM    | 011       |                                         | PRINTER   | 0         |
| AWINTO       |           | OU        |                                         |           |           |
|              | VENNAMX   | IP        | AMK34                                   | UNIMAS    | OU        |
|              | SYSCTL    | UC        |                                         | UNIMASX   | IP        |
|              | LDA*      | U         |                                         | SYSCTL    | UC        |
|              | PRINTER   | 0         |                                         | LDA*      | U         |
|              |           | _         |                                         | PRINTER   | 0         |
| AMK20        | CHECKR    | OU        |                                         |           |           |
|              | CHECKRX   | IP        | AMK36                                   | DBADGE    | OU        |
|              | EMPMAS    | IC        |                                         | DMD0160X  | IP        |
|              | SYSCTL    | UC        |                                         | SYSCTL    | UC        |
|              | LDA*      | U         |                                         | LDA*      | U         |
|              | PRINTER   | 0         |                                         | PRINTER   | 0         |

Figure 6-1. Program to file cross-reference-file conversion programs (1 of 4)

| Program name | File name | File type | Program name | File name | File type |
|--------------|-----------|-----------|--------------|-----------|-----------|
| AMK38        | CUSMAS    | UC        | AMK48        | DMB0040X  | IP        |
|              | DDB1030X  | IP        |              | QTYPRC    | ΟU        |
|              | ORDSUM    | OU        |              | SYSCTL    | UC        |
|              | SYSCTL    | U         |              | LDA*      | U         |
|              | LDA*      | U         |              | PRINTER   | 0         |
|              | PRINTER   | 0         |              |           | - ,       |
|              |           | _         | AMK50        | DMB0030X  | IP        |
| AMK40        | DD10200X  | IP        |              | SHPMAS    | UC        |
|              | ITEMAS    | IC        |              | SYSCTL    | UC        |
|              | ITEMBL    | UC        |              | LDA*      | U         |
|              | PURSUM    | UC        |              | PRINTER   | 0         |
|              | SYSCTL    | UC        |              |           | U         |
|              | LDA*      | U         | AMK52        | CUSMAS    | UC        |
|              | PRINTER   | 0         | / 11/102     | DMM0020X  | IP        |
|              |           | Ŭ         |              | SYSCTL    | UC        |
| AMK43        | ITEMAS    | IC        |              | LDA*      | U         |
|              | ITEMBL    | IC        |              | PRINTER   | 0         |
|              | JOBMATX   | UP        |              |           | 0         |
|              | OPMTWK    | OA        | AMK54        | DDR3030X  | IS        |
|              | OPNSUM    | ic        | AMIN 34      | DMM0020X  | IP        |
|              | SYSCTL    | UC        |              | DXM0010X  | IF        |
|              | LDA*      | U         |              | OPENRU    | OL        |
|              | PRINTER   | 0         |              | SYSCTL    | UC        |
|              |           | 0         |              | LDA*      |           |
| AMK44        | DDB1030X  | IP        |              |           | U         |
| AWK44        | ITEMAS    | IP<br>IC  |              | PRINTER   | 0         |
|              |           | IC        |              | CHCM A C  | 10        |
|              |           |           | AMK56        | CUSMAS    | IC        |
|              | OPTMWK    | OA        |              | CUSSUM    | OU        |
|              | ORDSUM    | IC        |              | DGS4020X  | IP        |
|              | QTYPRC    | IC        |              | SYSCTL    | UC        |
|              | SYSCTL    | UC        |              |           | U         |
|              |           | U         |              | PRINTER   | 0         |
|              | PRINTER   | 0         |              |           |           |
| A            | 5         |           | AMK62        | DGS4030X  | IP        |
| AMK45        | DMM0150X  | IP        |              | ITEMAS    | IC        |
|              | ITEMAS    | UC        |              | ITEMSM    | ΟU        |
|              | ITEMBL    | OA        |              | SYSCTL    | UC        |
|              | OPMTWK    | OA        |              | LDA*      | U         |
|              | OPNSUM    | OA        |              | PRINTER   | 0         |
|              | SYSCTL    | UC        |              |           |           |
|              | LDA*      | U         | AMK64        | DMM0060X  | IP        |
|              | PRINTER   | 0         |              | SLSMAS    | OU        |
|              |           |           |              | SYSCTL    | UC        |
| AMK46        | CONPRC    | OU        |              | LDA*      | U         |
|              | DMB0050X  | IP        |              | PRINTER   | 0         |
|              | SYSCTL    | UC        |              |           |           |
|              | LDA*      | U         | AMK68        | DXM0010X  | IC        |
|              | PRINTER   | 0         |              | P\$MSTRKX | IC        |

Figure 6-1. Program to file cross-reference-file conversion programs (2 of 4)

| Program name | File name | File type | Program name | File name | File type |
|--------------|-----------|-----------|--------------|-----------|-----------|
| AMK68        | P\$MSTRRX | IC        | AMK80        | DMM0150X  | IP        |
| (continued)  | P\$STRUCX | IC        |              | ITEMAS    | IC        |
|              | PSEDIT    | OA        |              | ITEMBL    | UC        |
|              | SYSCTL    | UC        |              | SYSCTL    | UC        |
|              | LDA*      | U         |              | LDA*      | U         |
|              | PRINTER   | 0         |              | PRINTER   | 0         |
| АМК69        | JOBSELX   | IP        | AMK82        | ADDROU    | IR        |
|              | PSEDIT    | OA        |              | ITEMAS    | IC        |
|              | SYSCTL    | UC        |              | ITEMBL    | UC        |
|              | LDA*      | U         |              | JOBSELX   | IP        |
|              | PRINTER   | 0         |              | SYSCTL    | UC        |
|              |           |           |              | LDA*      | U         |
| AMK70        | JOBSELX   | IP        |              | PRINTER   | 0         |
|              | RTEDIT    | OA        |              |           | U U       |
|              | WRKCTR    | UC        | AMK84        | ADDROU    | IR        |
|              | SYSCTL    | UC        | /            | ITEMAS    | IC        |
|              | LDA*      | U         |              | ITEMBL    | UC        |
|              | PRINTER   | 0<br>0    |              | JOBSUMX   | IP        |
|              |           | Ũ         |              | SYSCTL    | UC        |
| АМК72        | DETAIL    | OL        |              | LDA*      | U         |
| AWIN72       | JOBMATX   | IP        |              | PRINTER   | 0         |
|              | OPNSUM    | IC        |              | FNINIEN   | 0         |
|              |           |           |              |           | 10        |
|              | SYSCTL    | UC        | AMK86        | ITEMAS    | IC        |
|              |           | U         |              | ITEMBL    | UC        |
|              | PRINTER   | 0         |              | JOBMATX   | IP        |
|              |           |           |              | SYSCTL    | UC        |
| AMK74        | DETAIL    | OL        |              | LDA*      | U         |
|              | JOBDETX   | IP        |              | PRINTER   | 0         |
|              | OPNSUM    | IC        |              |           |           |
|              | WRKCTR    | UC        | AMK89        | DMM0050X  | IP        |
|              | SYSCTL    | UC        |              | ITEMAS    | UC        |
|              | LDA*      | U         |              | SYSCTL    | UC        |
|              | PRINTER   | 0         |              | LDA*      | U         |
|              |           |           |              | PRINTER   | 0         |
| AMK76        | DD10200X  | IP        |              |           |           |
|              | ITEMAS    | IC        | AMK90        | DXM0010X  | IC        |
|              | ITEMBL    | UC        |              | ITEMAS    | UC        |
|              | OPNSUM    | UC        |              | P\$MSTRKX | IP        |
|              | SYSCTL    | UC        |              | SYSCTL    | UC        |
|              | LDA*      | U         |              | LDA*      | U         |
|              | PRINTER   | 0         |              | PRINTER   | 0         |
| AMK78        | ITEMAS    | IC        | AMK92        | ADDROU    | IR        |
|              | ITEMBL    | UC        |              | ITEMAS    | UC        |
|              | JOBSUMX   | IP        |              | JOBSELX   | IP        |
|              | OPNSUM    | UC        |              | SYSCTL    | UC        |
|              | SYSCTL    | UC        |              | LDA*      | U         |
|              | LDA*      | U         |              | PRINTER   | Ō         |
|              | PRINTER   | 0         |              |           | -         |

Figure 6-1. Program to file cross-reference-file conversion programs (3 of 4)

| Program name     | File name           | File type |
|------------------|---------------------|-----------|
| АМК94            | ADDROU              | IR        |
|                  | ITEMAS              | UC        |
|                  | JOBSUMX             | IP        |
|                  | SYSCTL              | UC        |
|                  | LDA*                | U         |
|                  | PRINTER             | 0         |
| АМК96            | ITEMAS              | UC        |
|                  | JOBMATX             | IP        |
|                  | SYSCTL              | UC        |
|                  | LDA*                | U         |
|                  | PRINTER             | 0         |
| *Local data area | used by the program | ו         |

Figure 6-1. Program to file cross-reference-file conversion programs (4 of 4)

| Program name | File name | File type | Program name | File name | File type |
|--------------|-----------|-----------|--------------|-----------|-----------|
| ΑΜΚΑ4        | AMKAS2    | IR        | AMKD1        | DAMKD0    | IP        |
|              | DAMKA4    | IP        |              | DBADGE    | IC        |
|              | VENNAM    | OA        |              | SYSCTL    | UC        |
|              | SYSCTL    | UC        |              | LDA*      | U         |
|              | LDADS*    | U         |              | PRINTER   | 0         |
|              | PRINTER   | 0         |              |           | -         |
|              |           |           | AMKE1        | IMADDR    | IR        |
| AMKB1        | ADROEI    | IR        |              | IMDSKT    | IP        |
|              | CUSMAS    | UC        |              | IMEDIT    | OL        |
|              | CUSTRN    | IP        |              | ITEMAS    | IC        |
|              | SLSMAS    | IC        |              | SYSCTL    | IC        |
|              | TAXBOD    | IC        |              | LDA*      | U         |
|              | SYSCTL    | UC        |              | PRINTER   | 0         |
|              | LDA*      | U         |              |           |           |
|              | PRINTER   | 0         | AMKE3        | IMEDIT    | IP        |
|              |           |           |              | ITEMAS    | UC        |
| АМКВЗ        | ADROEI    | IR        |              | SYSCTL    | UC        |
|              | CONPRC    | UC        |              | LDA*      | U         |
|              | CONTRN    | IP        |              | PRINTER   | 0         |
|              | CUSMAS    | IC        |              |           |           |
|              | ITEMAS    | IC        | AMKG2        | AMKG1     | IR        |
|              | SYSCTL    | UC        |              | DAMKG1    | IP        |
|              | LDA*      | U         |              | GELMAS    | OA        |
|              | PRINTER   | 0         |              | GELMAX    | IC        |
|              |           |           |              | SYSCTL    | UC        |
| AMKB5        | ADROEI    | IR        |              | LDA*      | U         |
|              | ITEMAS    | IC        |              | PRINTER   | 0         |
|              | QTYPRC    | UC        |              |           |           |
|              | QTYTRN    | IP        | AMKI1        | IBLOAD    | UP        |
|              | SYSCTL    | UC        |              | ILDTAG    | IR        |
|              | LDA*      | U         |              | ITEMAS    | IC        |
|              | PRINTER   | 0         |              | ITEMBL    | IC        |
|              |           |           |              | SYSCTL    | IC        |
| AMKB7        | ADROEI    | IR        |              | PRINTER   | 0         |
|              | CUSMAS    | IC        |              |           |           |
|              | SHPMAS    | UC        | AMKI2        | IBLOAD    | IP        |
|              | SHPTRN    | IP        |              | ILDTAG    | IR        |
|              | TAXBOD    | IC        |              | ITEMAS    | IC        |
|              | SYSCTL    | UC        |              | ITEMBL    | UC        |
|              | LDA*      | U         |              | SYSCTL    | UC        |
|              | PRINTER   | 0         |              | PRINTER   | 0         |
| AMKD0        | DAMKD0    | UP        |              |           |           |
|              | DBADGE    | IC        |              |           |           |
|              | EMPMAS    | IC        |              |           |           |
|              | SYSCTL    | UC        |              |           |           |
|              | LDA*      | U         |              |           |           |
|              | PRINTER   | 0         |              |           |           |

Figure 6-2. Program to file cross-reference-initial file load programs (1 of 2)

| Program name | File name                                                                              | File type                                             |
|--------------|----------------------------------------------------------------------------------------|-------------------------------------------------------|
| АМКРЗ        | AMKPP4<br>DAMKP3<br>DISTRB<br>EMPMAS<br>LABDIS<br>TAXTBL<br>SYSCTL<br>LDA*<br>PRINTER  | IR<br>IP<br>IC<br>UC<br>IC<br>IC<br>UC<br>U<br>U<br>O |
| АМКР5        | PRINTER<br>AMKPP6<br>DAMKP5<br>DISTRB<br>EMPDED<br>EMPMAS<br>SYSCTL<br>LDA*<br>PRINTER | O<br>IR<br>IP<br>IC<br>UC<br>UC<br>UC<br>U<br>O       |
|              |                                                                                        |                                                       |

This page intentionally left blank

| АМКР7                | АМКРР8  |    |       |         |     |
|----------------------|---------|----|-------|---------|-----|
|                      | AWINFRO | IR | AMKS2 | AMSD02  | IS  |
|                      | DAMKP7  | IP |       | ITEMAS  | IC  |
|                      | DISTRB  | IC |       | ITEMSA  | UC  |
|                      | EMPMAS  | IC |       | ITEMSM  | UC  |
|                      | EMPSCL  | UC |       | SYSCTL  | UC  |
|                      | TAXTBL  | IC |       | LDA*    | LDA |
|                      | SYSCTL  | UC |       | PRINTER | 0   |
|                      | LDA*    | U  |       |         |     |
|                      | PRINTER | 0  | AMKS3 | AMSD03  | IS  |
|                      |         |    |       | SLSMAS  | UC  |
| AMKR7                | CUSMAS  | IC |       | SLSMSA  | UC  |
|                      | OPENFL  | IP |       | SYSCTL  | UC  |
|                      | OPENRU  | OA |       | LDA*    | U   |
|                      | SYSCTL  | UC |       | PRINTER | 0   |
|                      | LDA*    | U  |       |         |     |
|                      | PRINTER | 0  | AMKV1 | AMKV1   | IR  |
|                      |         |    |       | DAMKV1  | IP  |
| AMKS1                | AMSD01  | IP |       | GELMAS  | OA  |
|                      | CUSMAS  | IC |       | SYSCTL  | UC  |
|                      | CUSSUM  | UC |       | PRINTER | 0   |
|                      | CUSTSA  | UC |       |         |     |
|                      | SYSCTL  | UC |       |         |     |
|                      | LDA*    | U  |       |         |     |
|                      | PRINTER | 0  |       |         |     |
| *Local data area use |         |    |       |         |     |

Figure 6-2. Program to file cross-reference-initial file load programs (2 of 2)

| Program name | File name | File type | Program name | File name | File type |
|--------------|-----------|-----------|--------------|-----------|-----------|
| AMZX6        | APPDSC    | IC        | AXZZP        | ADDROUT   | IR        |
|              | APPLOG    | IP        |              | DXM0010   | IP        |
|              | LDA*      | U         |              | LDA*      | U         |
|              | PRINTER   | 0         |              | PRINTER   | 0         |
| AMZZ4        | SYSCTL    | UC        | AXZZ1        | SYSCTL    | UP        |
|              | WORKSTN   | CD        |              |           |           |
|              |           |           | AXZZ8        | OCLINP    | OL        |
| AMZ00        | APPCHK    | IC        |              | SYSWCD    | IP        |
|              | APPLOG    | OA        |              | SYSCTL    | UC        |
|              | SYSCTL    | UC        |              | LDADS*    | U         |
|              | WORKSTN   | CP        |              | WORKSTN   | CD        |
|              |           |           |              | PRINTER   | 0         |
| AXZW1        | LDADS*    | U         |              |           |           |
|              | WORKSTN   | CD        | AXZ10        | SYSINPUT  | IP        |
|              |           |           |              | LDA*      | U         |
| AXZXS        | SYSLOK    | IC        |              | PRINTER   | 0         |
|              | SYSCTL    | IC        |              |           |           |
|              | LDATA*    | U         | AXZ11        | ADDROUT   | IP        |
|              |           |           |              | SYSINPUT  | ID        |
| AXZX0        | SYSINPUT  | IP        |              | LDA*      | U         |
|              | SYSCTL    | UC        |              | PRINTER   | 0         |
|              | LDADS*    | U         |              |           |           |
|              |           |           | AXZ98        | SYSLOK    | UC        |
| AXZX1        | АРРСНК    | OL        |              | LDA*      | U         |
|              | ΑΡΡϹΚΤ    | IP        |              |           |           |
|              | SYSCTL    | UC        | AXZ99        | SYSLOK    | UC        |
|              | LDADS*    | U         |              | LDA*      | U         |
|              |           |           |              | PRINTER   | 0         |
| AXZX5        | APPLOG    | OL        |              |           | -         |
|              | SYSCTL    | UC        |              |           |           |
|              | LDATA*    | U         |              |           |           |
|              |           |           | 1            |           |           |

Figure 6-3. Program to file cross-reference-cross-application support programs

# File to Program Cross-References

Figures 6-4 through 6-6 contain file to program crossreferences. Figure 6-4 is for file conversion programs; Figure 6-5 is for initial file load programs; and Figure 6-6 is for cross-application support programs.

| File name | Program name | File type | File name  | Program name | File type |
|-----------|--------------|-----------|------------|--------------|-----------|
| ADDROU    | AMK82        | IR        | DMD0160X   | AMK36        | IP        |
|           | AMK84        | IR        |            |              |           |
|           | AMK92        | IR        | DMM0020X   | AMK52        | IP        |
|           | AMK94        | IR        | BilliooLox | AMK54        | IP        |
|           | AMIX34       | III       |            | AMIX04       |           |
| СНЕСКВ    | AMK14        | OU        | DMM0050X   | AMK89        | IP        |
| СНЕСКВХ   | AMK14        | IP        | DMM0060X   | AMK64        | IP        |
| СНЕСКВҮ   | AMK14        | IP        | DMM0150X   | AMK45        | IP        |
|           |              |           |            | AMK80        | IP        |
| CHECKR    | AMK20        | OU        |            |              |           |
| ONEOR     | / 11/20      | 00        | DXM0010X   | AMK08        | IC        |
| CHECKRX   | AMK20        | IP        | BAMOUTOA   | AMK54        | IC        |
| GHLUKNA   | AWINZU       | IT        |            |              |           |
| CONDRO    | A A A K A C  | 011       |            |              | IC        |
| CONPRC    | AMK46        | OU        |            | AMK90        | IC        |
| CUSMAS    | AMK38        | UC        | EMPDED     | AMK24        | OU        |
|           | AMK52        | UC        |            |              |           |
| AMK56     | AMK56        | IC        | EMPDEDX    | AMK24        | IP        |
| CUSSUM    | AMK56        | OU        | EMPMAS     | AMK20        | IC        |
|           | ,            |           | 2          | AMK26        | OU        |
| DBADGE    | AMK36        | OU        |            | AMINZO       | 00        |
|           |              |           | EMPMASX    | AMK26        | IP        |
| DDB1030X  | AMK38        | IP        |            |              |           |
|           | AMK44        | IP        | EMPMASY    | AMK26        | IP        |
| DD10200X  | AMK40        | IP        | EMPSCL     | AMK28        | OU        |
|           | AMK76        | IP        |            | ,            | 00        |
|           |              |           | EMPSTLX    | AMK28        | IP        |
| DDR3030X  | AMK54        | IS        |            | -            | -         |
|           |              |           | GELMAS     | AMK10        | OU        |
| DETAIL    | AMK72        | OL        |            |              |           |
|           | AMK74        | OL        | GELMASX    | AMK10        | IP        |
| DGS4020X  | AMK56        | IP        | GELMASY    | AMK10        | IP        |
| DGS4030X  | AMK62        | IP        | GLFORM     | AMK12        | OU        |
| DISTRB    | AMK22        | OU        | GLFORMX    | AMK12        | IP        |
| חופדספע   |              | ID        |            |              | 10        |
| DISTRBX   | AMK22        | IP        | GLFORMY    | AMK12        | IP        |
| DMB0030X  | AMK50        | IP        | ITEMAS     | AMK40        | IC        |
|           |              |           |            | AMK43        | IC        |
| DMB0040X  | AMK48        | IP        |            | AMK44        | IC        |
|           |              |           |            | AMK45        | UC        |
| DMB0050X  | AMK46        | IP        |            | AMK62        | IC        |

Figure 6-4. File to program cross-reference-file conversion programs (1 of 4)

| File name   | Program name              | File type | File name | Program name | File type |
|-------------|---------------------------|-----------|-----------|--------------|-----------|
| ITEMAS      | AMK76                     | IC        | OPENRU    | AMK54        | OL        |
| (continued) | AMK78                     | IC        |           |              |           |
|             | AMK80                     | IC        | ΟΡΜΤΨΚ    | AMK43        | OA        |
|             | AMK82                     | IC        |           | AMK44        | OA        |
|             | AMK84                     | IC        |           | AMK45        | OA        |
|             | AMK86                     | IC        |           |              |           |
|             | AMK89                     | UC        | OPNPAY    | AMK16        | OU        |
|             | AMK90                     | UC        |           |              |           |
|             | AMK92                     | UC        | OPNPAYX   | AMK16        | IP        |
|             | AMK94                     | UC        |           |              |           |
|             | AMK96                     | UC        | ΟΡΝΡΑΥΥ   | AMK16        | IP        |
| ITEMBL      | MBL AMK40 UC OPNSUM AMK43 | AMK43     | IC        |              |           |
|             | AMK43                     | IC        |           | AMK45        | OA        |
|             | AMK44                     | IC        |           | AMK72        | IC        |
|             | AMK45                     | OA        |           | AMK74        | IC        |
|             | AMK76                     | UC        |           | AMK76        | UC        |
|             | AMK78                     | UC        |           | AMK78        | UC        |
|             | AMK80                     | UC        |           |              |           |
|             | AMK82                     | UC        | ORDSUM    | AMK38        | OU        |
|             | AMK84                     | UC        |           | AMK44        | IC        |
|             | AMK86                     | UC        |           |              |           |
|             |                           |           | P\$MSTRKX | AMK68        | IC        |
| ITEMSM      | AMK62                     | OU        |           | AMK90        | IP        |
| JOBDETX     | AMK74                     | IP        | P\$MSTRRX | AMK68        | IC        |
| JOBMATX     | AMK43                     | UP        | P\$STRUCX | AMK68        | IC        |
|             | AMK72                     | IP        |           |              |           |
|             | AMK86                     | IP        | PSEDIT    | AMK68        | OA        |
|             | AMK96                     | IP        |           | AMK69        | OA        |
| JOBSELX     | AMK69                     | IP        | PURSUM    | AMK40        | UC        |
|             | AMK70                     | IP        |           |              |           |
|             | AMK82                     | IP        | QTYPRC    | AMK44        | IC        |
|             | AMK92                     | IP        |           | AMK48        | OU        |
| JOBSUMX     | AMK78                     | IP        | RTEDIT    | AMK70        | OA        |
|             | AMK84                     | IP        |           |              |           |
|             | AMK94                     | IP        | SHPMAS    | AMK50        | UC        |
| LABDIS      | AMK30                     | OU        | SLSMAS    | AMK64        | OU        |
| LABDISX     | AMK30                     | IP        | SYSCTL    | AMK03        | UC        |
|             |                           |           |           | AMK08        | IC        |
| LABDISY     | AMK30                     | IP        |           | AMK10        | UC        |

Figure 6-4. File to program cross-reference-file conversion programs (2 of 4)

| File name   | Program name | File type | File name | Program name   | File type |
|-------------|--------------|-----------|-----------|----------------|-----------|
| SYSCTL      | AMK12        | UC        | UNIMAS    | AMK34          | OU        |
| (continued) | AMK14        | UC        |           |                |           |
|             | AMK16        | UC        | UNIMASX   | AMK34          | IP        |
|             | AMK18        | UC        |           |                |           |
|             | AMK20        | UC        | VENNAM    | AMK18          | OU        |
|             | AMK22        | UC        |           |                |           |
|             | AMK24        | UC        | VENNAMX   | AMK18          | IP        |
|             | AMK26        | UC        |           |                |           |
|             | AMK28        | UC        | WRKCTR    | AMK70          | UC        |
|             | AMK30        | UC        |           | AMK74          | UC        |
|             | AMK32        | UC        |           |                |           |
|             | AMK34        | UC        | LDA       | AMK10          | U         |
|             | AMK36        | UC        |           | AMK12          | U         |
|             | AMK38        | UC        |           | AMK14          | U         |
|             | AMK40        | UC        |           | AMK16          | U         |
|             | AMK43        | UC        |           | AMK18          | U         |
|             | AMK44        | UC        |           | AMK20          | U         |
|             | AMK45        | UC        |           | AMK22          | U         |
|             | AMK46        | UC        |           | AMK24          | U         |
|             | AMK48        | UC        |           | AMK26          | U         |
|             | AMK50        | UC        |           | AMK28          | U         |
|             | AMK52        | UC        |           | AMK30          | U         |
|             | AMK54        | UC        |           | AMK32          | U         |
|             | AMK56        | UC        |           | AMK34          | U         |
|             | AMK62        | UC        |           | AMK36          | U         |
|             | AMK64        | UC        |           | AMK38          | U         |
|             | AMK68        | UC        |           | AMK40          | U         |
|             | AMK69        | UC        |           | AMK43          | U         |
|             | AMK70        | UC        |           | AMK44          | U         |
|             | AMK72        | UC        |           | AMK45          | U         |
|             | AMK74        | UC        |           | AMK46          | Ŭ         |
|             | AMK76        | UC        |           | AMK48          | U         |
|             | AMK78        | UC        |           | AMK50          | U         |
|             | AMK80        | UC        |           | AMK52          | U         |
|             | AMK82        | UC        |           | AMK54          | U         |
|             | AMK84        | UC        |           | AMK56          | U         |
|             | AMK86        | UC        |           | AMK62          | U         |
|             | AMK89        | UC        |           | AMK64          | U         |
|             | AMK90        | UC        |           | AMK68          | U         |
|             | AMK92        | UC        |           | AMK69          | U         |
|             | AMK94        | UC        |           | AMK70          | U         |
|             | AMK96        | UC        |           | AMK70<br>AMK72 | U         |
|             |              | 00        |           | AMK72<br>AMK74 | U         |
| TAXTBL      | AMK32        | OU        |           | AMK76          | U         |
| TANIDE      |              | 00        |           | AMK78          |           |
| TAXTBLX     | AMK32        | IP        |           |                | U         |
| TAATOLA     | AIVINGZ      | IF        |           | AMK80          | U         |

Figure 6-4. File to program cross-reference-file conversion programs (3 of 4)

| File name   | Program name | File type | File name   | Program name | File type |
|-------------|--------------|-----------|-------------|--------------|-----------|
| LDA         | AMK82        | U         | PRINTER     | AMK43        | 0         |
| (continued) | AMK84        | U         | (continued) | AMK44        | 0         |
|             | AMK86        | U         |             | AMK45        | 0         |
|             | AMK89        | U         |             | AMK46        | 0         |
|             | AMK90        | U         |             | AMK48        | 0         |
|             | AMK92        | U         |             | AMK50        | 0         |
|             | AMK94        | U         |             | AMK52        | 0         |
|             | AMK96        | U         |             | AMK54        | 0         |
|             |              |           |             | AMK56        | 0         |
| LDADS       | AMK03        | U         |             | AMK62        | 0         |
|             | AMK08        | U         |             | AMK64        | 0         |
|             |              |           |             | AMK68        | 0         |
| PRINTER     | AMK08        | 0         |             | AMK69        | 0         |
|             | AMK10        | 0         |             | AMK70        | 0         |
|             | AMK12        | 0         |             | AMK72        | 0         |
|             | AMK14        | 0         |             | AMK74        | 0         |
|             | AMK16        | 0         |             | AMK76        | 0         |
|             | AMK18        | 0         |             | AMK78        | 0         |
|             | AMK20        | 0         |             | AMK80        | 0         |
|             | AMK22        | 0         |             | AMK82        | 0         |
|             | AMK24        | 0         |             | AMK84        | 0         |
|             | AMK26        | 0         |             | AMK86        | 0         |
|             | AMK28        | 0         |             | AMK89        | 0         |
|             | AMK30        | 0         |             | AMK90        | 0         |
|             | AMK32        | 0         |             | AMK92        | 0         |
|             | AMK34        | 0         |             | AMK94        | 0         |
|             | AMK36        | 0         |             | AMK96        | 0         |
|             | AMK38        | 0         |             |              |           |
|             | AMK40        | 0         | WORKSTN     | AMK08        | СР        |

Figure 6-4. File to program cross-reference-file conversion programs (4 of 4)

| File name | Program name | File type | File name | Program name | File type |
|-----------|--------------|-----------|-----------|--------------|-----------|
| ADROEI    | AMKB1        | IR        | DAMKP7    | ΑΜΚΡ7        | IP        |
|           | AMKB3        | IR        |           |              |           |
|           | AMKB5        | IR        | DAMKV1    | AMKV1        | IP        |
|           | AMKB7        | IR        |           |              |           |
|           | ,            |           | DBADGE    | AMKD0        | IC        |
| AMKAS2    | AMKA4        | IR        | DUNDGE    | AMKD1        | IC        |
| AMINAUZ   |              | 111       |           | AMINDI       |           |
| AMKG1     | AMKG2        | IR        | DISTRB    | АМКРЗ        | IC        |
| Amillo    | AMINOZ       |           | DISTRIB   | AMKP5        | IC        |
| ΑΜΚΡΡ4    |              | IR        |           |              |           |
| AWKPP4    | АМКРЗ        | IR        |           | AMKP7        | IC        |
|           |              | IR        |           |              |           |
| AMKPP6    | AMKP5        | IR        | EMPDED    | AMKP5        | UC        |
|           |              | 15        | END.      |              |           |
| AMKPP8    | AMKP7        | IR        | EMPMAS    | AMKD0        | IC        |
|           |              |           |           | AMKP3        | UC        |
| AMKV1     | AMKV1        | IR        |           | AMKP5        | IC        |
|           |              |           |           | AMKP7        | IC        |
| AMSD01    | AMKS1        | IP        |           |              |           |
|           |              |           | EMPSCL    | AMKP7        | UC        |
| AMSD02    | AMKS2        | IS        |           |              |           |
|           |              |           | GELMAS    | AMKG2        | OA        |
| AMSD03    | AMKS3        | IS        |           | AMKV1        | OA        |
|           |              |           |           |              |           |
| CONTRN    | AMKB3        | IP        | GELMAX    | AMKG2        | IC        |
|           |              |           |           |              |           |
| CUSMAS    | AMKB1        | UC        | BLOAD     | AMKI1        | UP        |
|           | АМКВЗ        | IC        |           | AMKI2        | IP        |
|           | AMKB7        | IC        |           | 7 (111)(12   |           |
|           | AMKR7        | IC        | LDTAG     | AMKI1        | IR        |
|           |              | IC        | LUTAG     | AMKI2        | IR        |
|           | AMKS1        |           |           | AIVINIZ      | In        |
| CHECHIM   |              | 110       |           |              |           |
| CUSSUM    | AMKS1        | UC        | IMADDR    | AMKE1        | IR        |
|           |              |           | MDCKT     |              | 10        |
| CUSTRN    | AMKB1        | IP        | IMDSKT    | AMKE1        | IP        |
|           |              |           |           |              | <u>.</u>  |
| CUSTSA    | AMKS1        | UC        | IMEDIT    | AMKE1        | OL        |
|           |              |           |           | AMKE3        | IP        |
| DAMKA4    | AMKA4        | IP        |           |              |           |
|           |              |           | TEMAS     | AMKI1        | IC        |
| DAMKD0    | AMKD0        | UP        |           | AMKI2        | IC        |
|           | AMKD1        | IP        |           | AMKB3        | IC        |
|           |              |           |           | AMKB5        | IC        |
| DAMKG1    | AMKG2        | IP        |           | AMKE1        | IC        |
|           |              | -         |           | AMKE3        | UC        |
| DAMKP3    | AMKP3        | IP        |           | AMKS2        | IC        |
|           |              |           |           |              |           |
| DAMKP5    | AMKP5        | IP        |           |              |           |
| DAMINED   | AIVIN CO     | IF        | I         |              |           |

Figure 6-5. File to program cross-reference-initial file load programs (1 of 3)

| File name | Program name   | File type |
|-----------|----------------|-----------|
| ITEMBL    | AMKI1<br>AMKI2 | IC<br>UC  |
| ITEMSA    | AMKS2          | UC        |
| ITEMSM    | AMKS2          | UC        |
| LABDIS    | АМКРЗ          | IC        |
| OPENFL    | AMKR7          | IP        |
| OPENRU    | AMKR7          | OA        |
|           |                |           |

| File name | Program name | File type | File name | Program name | File type |
|-----------|--------------|-----------|-----------|--------------|-----------|
| OTYPRC    | AMKB5        | UC        | LDA       | AMKB1        | U         |
|           |              |           |           | AMKB3        | U         |
| QTYTRN    | AMKB5        | IP        |           | AMKB5        | U         |
|           |              |           |           | AMKB7        | U         |
| SHPMAS    | AMKB7        | UC        |           | AMKD0        | U         |
|           |              |           |           | AMKD1        | U         |
| SHPTRN    | AMKB7        | IP        |           | AMKE1        | U         |
|           |              |           |           | AMKE3        | U         |
| SLSMAS    | AMKB1        | IC        |           | AMKG2        | U         |
|           | AMKS3        | UC        |           | AMKP3        | U         |
|           |              |           |           | AMKP5        | U         |
| SLSMSA    | AMKS3        | UC        |           | AMKP7        | U         |
|           |              |           |           | AMKR7        | U         |
| SYSCTL    | AMKA4        | UC        |           | AMKS1        | U         |
|           | AMKB1        | UC        |           | AMKS2        | U         |
|           | AMKB3        | UC        |           | AMKS3        | U         |
|           | AMKB5        | UC        |           |              |           |
|           | AMKB7        | UC        | LDADS     | AMKA4        | U         |
|           | AMKD0        | UC        |           |              |           |
|           | AMKD1        | UC        | PRINTER   | AMKA4        | Ο         |
|           | AMKE1        | UC        |           | AMKB1        | 0         |
|           | AMKE3        | UC        |           | AMKB3        | 0         |
|           | AMKG2        | UC        |           | AMKB5        | 0         |
|           | AMKP3        | UC        |           | AMKB7        | 0         |
|           | AMKP5        | UC        |           | AMKD0        | 0         |
|           | AMKP7        | UC        |           | AMKD1        | 0         |
|           | AMKR7        | UC        |           | AMKE1        | 0         |
|           | AMKS1        | UC        |           | AMKE3        | 0         |
|           | AMKS2        | UC        |           | AMKG2        | 0         |
|           | AMKS3        | UC        |           | AMKP3        | 0         |
|           | AMKV1        | UC        |           | AMKP5        | 0         |
|           |              |           |           | AMKP7        | 0         |
| TAXBOD    | AMKB1        | IC        |           | AMKR7        | 0         |
|           | AMKB7        | IC        |           | AMKS1        | 0         |
|           |              |           |           | AMKS2        | 0         |
| TAXTBL    | АМКРЗ        | IC        |           | AMKS3        | 0         |
|           | AMKP7        | IC        |           | AMKV1        | 0         |
| VENNAM    | ΑΜΚΑ4        | OA        |           |              |           |

Figure 6-5. File to program cross-reference-initial file load programs (3 of 3)

This page intentionally left blank

| File name | Program name | File type | File name | Program name | File type |
|-----------|--------------|-----------|-----------|--------------|-----------|
| ADDROUT   | AXZZP        | IR        | LDA       | AMZX6        | U         |
|           | AXZ11        | IP        |           | AXZZP        | U         |
|           |              |           |           | AXZ10        | U         |
| АРРСНК    | AMZ00        | IC        |           | AXZ11        | U         |
|           | AXZX1        | OL        |           | AXZ98        | U         |
|           |              |           |           | AXZ99        | U         |
| APPCKT    | AXZX1        | IP        |           |              |           |
|           |              |           | LDADS     | AXZW1        | U         |
| APPDSC    | AMZX6        | IC        |           | AXZX0        | U         |
|           |              |           |           | AXZX1        | U         |
| APPLOG    | AMZX6        | IP        |           | AXZZ8        | U         |
|           | AMZ00        | OA        |           |              |           |
|           | AXZX5        | OL        | LDATA     | AXZXS        | U         |
|           |              |           |           | AXZX5        | U         |
| DXM0010   | AXZZP        | IP        |           |              |           |
|           |              |           | PRINTER   | AMZX6        | 0         |
| OCLINP    | AXZZ8        | OL        |           | AXZZP        | 0         |
|           |              |           |           | AXZZ8        | 0         |
| SYSCTL    | AMZZ4        | UC        |           | AXZ10        | 0         |
|           | AMZ00        | UC        |           | AXZ11        | 0         |
|           | AXZXS        | IC        |           | AXZ99        | 0         |
|           | AXZX0        | UC        |           |              |           |
|           | AXZX1        | UC        | SYSINPUT  | AXZX0        | IP        |
|           | AXZX5        | UC        |           | AXZ10        | IP        |
|           | AXZZ1        | UP        |           | AXZ11        | ID        |
|           | AXZZ8        | UC        |           |              |           |
|           |              |           | WORKSTN   | AMZZ4        | CD        |
| SYSLOK    | AXZXS        | IC        |           | AMZ00        | СР        |
|           | AXZ98        | UC        |           | AXZW1        | CD        |
|           | AXZ99        | UC        |           | AXZZ8        | CD        |
| SYSWCD    | AXZZ8        | IP        |           |              |           |

Figure 6-6. File to program cross-reference-cross-application support programs

This page intentionally left blank.

# Section 7. Field Dictionary

The field dictionary defines the fields used in the following files:

| АРРСНК | OCLOUT |
|--------|--------|
| APPDSC | SECFIL |
| APPLOG | SIZQST |
| DSKCTL | SYSCTL |
| DSKSIZ | SYSLOK |
| OCLINP | SYSWCD |

The fields in the application files are defined in the application reference manusls.

Field names are listed in alphabetic order. Shown with each field name are the field length (character positions), the number of decimal positions (Dec Pos), the description of the field, and any special characteristics. If a field is alphameric, the Dec Pos column is blank. However, if the field is numeric and has no decimal positions, the Dec Pos column shows a zero. If a field can have several specific values, in most cases those values and their meanings are listed under the Characteristics column.

*Note:* The character  $\emptyset$  represents a blank that is to be entered.

|               |        |            | FIELD NAME DATA DICTIO                                                                                   | NARY                                               |                                                                                              |
|---------------|--------|------------|----------------------------------------------------------------------------------------------------|----------------------------------------------------|----------------------------------------------------------------------------------------------|
| FIELD<br>NAME | LENGTH | DEC<br>POS | FIELD DESCRIPTION                                                                                        | CHARACTERISTICS                                    |                                                                                              |
| ABAFA         | 1      | 0          | APP BEFORE/AFTER PRINT IND FILE MAINT<br>Data cyllection                                                 | ≑FILE - > SYSCTL                                   | RECORD CODE - > XÙ ↔<br>Data collection                                                      |
| ABAFB         | 1      | 0          | APP BEFORE/AFTER PRINT IND FILE MAINT<br>MATERIAL REQUIREMENTS PLANNING                                  | ☆FILE - > SYSCTL                                   | RECORD CODE - > X0 ÷<br>MATERIAL REQUIREMENTS<br>PLANNING                                    |
| ABAFC         | 1      | 0          | APP BEFORE/AFTER PRINT IND FILE MAINT<br>USED INTERNALLY DURING SYSTEM TAILORING                         |                                                    |                                                                                              |
| ABAFD         | 1      | 0          | APP BEFORE/AFTER PRINT IND FILE MAINT<br>USED INTERNALLY DURING SYSTEM TAILDPING                         |                                                    |                                                                                              |
| ABAFE         | 1      | 0          | APP BEFORE/AFTER PRINT IND FILE MAINT<br>USED INTERNALLY DURING SYSTEM TAILORING                         |                                                    |                                                                                              |
| ABAFI         | 1      | Э          | APP BEFORE/AFTER PRINT IND FILE MAINT<br>1 = YES<br>2 = NO PAYROLL                                       | <pre>%FILE - &gt; SYSCTL<br/>1 = YES, 0 = NO</pre> |                                                                                              |
| ABAF2         | 1      | υ          | APP BEFORE/AFTER PRINT IND FILF MAINT<br>Accounts payable                                                | <pre>*FILF - &gt; SYSCTL</pre>                     | RECORD CODF - > XD ≑<br>ACCOUNTS PAYABLE                                                     |
| ABAF3         | 1      | O          | APP BEFORE/AFTER PRINT IND FILE MAINT<br>General Ledger                                                  | ¢FILE - > SYSC⊺L                                   | RECOPD CODE - > XO ↔<br>General ledger                                                       |
| ABAF4         | l      | 0          | APP BEFORE/AFTER PRINT IND FILE MAINT<br>Accounts receivable                                             | <pre>*FILE - &gt; SYSCTL</pre>                     | RÉCORD CODE - > XO ≑<br>ACCOUNTS RECEIVABLÉ                                                  |
| ABAF5         | 1      | 0          | APP BEFORE/AFTER PRINT IND FILE MAINT<br>PRODUCTION CONTROL & COSTING<br>BILLING/ORDER ENTRY & INVOICING | ≪FILE - > SYSCTL                                   | RECORD CODE -> XD *<br>PRODUCTION CONTROL &<br>COSTING<br>BILLING/ORDER ENTRY &<br>INVOICING |
| ABAF7         | 1      | 0          | APP BEFORE/AFTER PRINT IND FILE MAINT<br>Inventory management                                            | ⊹FILĘ - > SYSC⊺L                                   | RECORD CODE - > XD *<br>Inventory management                                                 |
| ABAF8         | 1      | Э          | APP BEFORE/AFTER PRINT IND FILE M4INT<br>Sales analysis                                                  | ≑FILE - > SYSCTL                                   | RECORD CODE - > XD *<br>SALES ANALYSIS                                                       |
| ABAE9         | 1      | 0          | APP BEFORE/AFTER PRINT IND FILE MAINT<br>Product data Management                                         | ≉FILE - > SYSC⊺L                                   | RECORD CODE - > XD *<br>PRODUCT DATA MANAGEMENT                                              |
| ACDAY         | 3      | 0          | NO. ACTIVE BUSINESS DAYS                                                                                 |                                                    |                                                                                              |

| FIELD<br>NAME | LENGTH | DEC<br>POS | FIELD DESCRIPTION                                                                                                    | CHARACTERISTICS                                                                                                    |
|---------------|--------|------------|----------------------------------------------------------------------------------------------------|----------------------------------------------------------------------------------------------------|
| ACKNO         | 6      | 0          | A/P BEGINNING CHECK ND<br>THE NEXT AVAILABLE CHECK NUMBER TO BE<br>USED WHEN ACCOUNTS PAYABLE CHECKS ARE<br>WRITTEN. IF YOU HAVE MORE THAN ONE<br>COMPANY, BACH COMPANY HAS A BEGINNING<br>CHECK NUMBER.<br>FOR EACH COMPANY, BEGINNING CHECK NUMBER<br>ALWAYS STARTS AS 1. ITS VALUE IS UPDATED<br>WHEN THE CASH DISBURSEMENTS UPDATE<br>LISTING PRINTS FOR THE COMPANY. THE NEW<br>VALUE IS DETERMINED AS FOLLOWS:<br>IF THERE WERE ONLY MANUALLY PATD IN-<br>VDICES (INVOICES WERE PAID WITH<br>CHECKS NOT WRITTEN BY THE ACCOUNTS<br>PAYABLE APPLICATION), ACKNO EQUALS<br>THE LARGEST MANUALLY WRITTEN CHECK<br>NUMBER PLUS 1.<br>IF THERE WERE ONLY INVOICES PATD<br>WITH CHECKS WRITTEN RY THE APPLICA-<br>TION, ACKNO EQUALS THE LAST APPLI-<br>CATION WRITTEN CHECK NUMBER PLUS 1.<br>IF THERE WERE INVOICES PAID WITH<br>MANUALLY WRITTEN CHECKS AND OTHER<br>INVOICES FAID WITH APPLICATION<br>WRITTEN CHECKS, ACKNO EQUALS THE<br>LARGEST CHECK NUMBER WRITTEN, WHETHER<br>INVOICES PAID WITH APPLICATION<br>WRITTEN CHECKS, ACKNO EQUALS THE<br>LARGEST CHECK NUMBER WRITTEN, WHETHER<br>INVOICES PAID WITH APPLICATION<br>WRITTEN CHECKS, ACKNO EQUALS THE<br>LARGEST CHECK NUMBER WRITTEN, WHETHER<br>WRITTEN CHECKS, ACKNO EQUALS THE<br>LARGEST CHECK NUMBER WRITTEN, WHETHER<br>WRITTEN CHECKS, ACKNO EQUALS THE<br>LARGEST CHECK NUMBER WRITTEN, WHETHER<br>WRITTEN MANUALLY OR BY THE APPLICA-<br>TION, PLUS 1.<br>THE NUMBERS OF CHECKS WRITTEN APPER<br>ON THE CASH DISBURSEMENT JOURNAL THAT<br>PRINTS IMMEDIATELY PRIOR TJ PRINTING<br>OF THE CASH DISBURSEMENT JOURNAL THAT<br>PRINTS IMMEDIATELY PRIOR TJ PRINTING<br>OF THE CASH DISBURSEMENT JOURNAL THAT<br>PRINTS IMMEDIATELY PRIOR TJ PRINTING |                                                                                                    |
| ACKPC         | 1      | 0          | ACKNOWLEDGEMENT PRINT CODE<br>CODE TO DETERMINE IF CUSTOMER ORDER<br>ACKNOWLEDGEMENTS SHOULD BE OR HAVE BEEN<br>PRINTED FROM THIS BATCH                                                                                                    | O = NOT MANDATORY<br>1 = MANDATORY<br>2 = PRINTED                                                                                                    |
| ACREC         | 1      |            | ACTIVE RECORD CODE<br>INDICATES WHETHER A RECORD IS ACTIVE,<br>MARKED FOR DELETION, OR IS IN ERROR.                                                                                                    | A = ACTIVE<br>C = CHANGED<br>D = DELETED<br>H = MARKED FOR DELETION<br>P = PAYOFF<br>R = RELEASED<br>S = SUSPENDED<br>U = USER<br>V = VOIDED<br>X = OUTSTANDING<br>$\Rightarrow$ FILE - > APPCHK $\Rightarrow$<br>A = ACTIVE<br>D = DELETED<br>$\Rightarrow$ FILE - > ARTRNW $\Rightarrow$<br>A = ACTIVE<br>D = CELETED<br>E = ERROR |
|               |        |            |                                                                                                    | <pre>*FILE - &gt; CHECKB RECORD CODE - &gt; AH<br/>D = DELETED<br/>O = OUTSTANDING<br/>*FILE - &gt; CHECKR *<br/>A = ACTIVE<br/>D = DELETED<br/>*FILE - &gt; CONPRC RECORD CODE - &gt; BC<br/>A = ACTIVE<br/>D = DELETED<br/>S = SUSPEND<br/>*FILE - &gt; CURDED RECORD CODE - &gt; PB</pre>                                         |
|               |        |            |                                                                                                    | <pre>#FILE - &gt; CURDED RECORD CODE - &gt; PB A = ACTIVE D = DELETED #FILE - &gt; CURHRS  A = ACTIVE D = DELETED #FILE - &gt; CUSMAS RECORD CODE - &gt; MA A = ACTIVE D = DELETE D = DELETE S = SUSPEND H = HOLD</pre>                                                                                                    |
|               |        |            |                                                                                                    | *FILE - > CUSSUM RECORD CODE - > SA *<br>A = ACTIVE<br>D = DELETED<br>*FILE - > CUSTSA RECORD CODE - > IA *<br>A = ACTIVE<br>D = DELETED<br>*FILE - > DCINDX *<br>A = ACTIVE<br>D = DELETED                                                                                                    |

|                  | FIELD NAME DATA ( | DICTIONARY                                                                                                    |
|------------------|-------------------|----------------------------------------------------------------------------------------------------|
| FIELD LENGTH DEC | FIELD DESCRIPTION | CHARACTERISTICS                                                                                                    |
| NANE POS         |                   | <pre></pre>                                                                                                    |
|                  |                   | A = ACTIVE<br>D = DELETED<br>E = ERROR                                                                                                    |
|                  |                   | <pre>\$\DECORD CODE -&gt; PF \$\DECORD CODE -&gt; PF \$\DECORD CODE -&gt; PF</pre> |
|                  |                   | ¢FILE – > EMPMAS RECORD CODE – > PE ≑<br>A = ACTIVE<br>D = DELETED<br>T = TEPMINATED                                                                                                    |
|                  |                   | ≑FILE - > EMPSCL RECORD CODE - > PG ≑<br>A = ACTIVE<br>D = DELETED<br>T = TERMINATED                                                                                                    |
|                  |                   | ≑FILE – > GELMAS RECORD CODE – > LM ≑<br>A = ACTIVE<br>D = DELETED<br>E = ERROR                                                                                                    |
|                  |                   | ⇔FILE - > GLFÜRM ↔<br>A = ACTIVE<br>D = DELETED<br>E = ERROR                                                                                                    |
|                  |                   | <pre>\$FILE - &gt; GUVREP RECORD CODE - &gt; PJ \$ A = ACTIVE D = DELETE \$FILE - &gt; INTRWK RECORD CODE - &gt; CO \$ A = ACTIVE↓E = ERROR↓D = DELETED</pre>                                                                                                    |
|                  |                   | ¢FILE -> INVENT ↔<br>A OR BLANK = ACTIVE<br>D = DELETED<br>E = ERROR                                                                                                    |
|                  |                   | ☆FILE - > ITEMAS                                                                                                    |
|                  |                   | D = DELETED<br>\$FILE -> ITEMSA RECORD CODE -> IB \$<br>A = ACTIVE<br>D = DELETED                                                                                                    |
|                  |                   | ≑FILE -> ITEMSM RECORD CODE -> SB ≑<br>A = ACTIVE<br>D = DELETED                                                                                                    |
|                  |                   | ☆FILE - > LABDIS RECORD CODE - > PL ☆<br>A = ACTIVE<br>D = DELETE                                                                                                    |
|                  |                   | ☆FILE - > MTHACT  ☆<br>A = ACTIVE                                                                                                    |
|                  |                   | D = DELETED<br>☆FILE - > MUNION RECORD CODE - > PM ☆<br>A = ACTIVE                                                                                                    |
|                  |                   | D = DELETE<br>⇔FILE - > OPENAR RECORD CODE - > RD ⇔<br>A = ACTIVE<br>D = DELETED                                                                                                    |
|                  |                   | <pre>*FILE - &gt; OPENAR RECORD CODE - &gt; RO ☆ A = ACTIVE</pre>                                                                                                    |
|                  |                   | D = DELETED<br>♦FILE - > OPEHAR RECORD CODE - > RX ♦<br>A = ACTIVE                                                                                                    |
|                  |                   | D = DELETED<br>♦FILE - > OPENFL RECORD CODE - > RN ☆<br>A = ACTIVE                                                                                                    |
|                  |                   | D = DELETED<br>♦FILE - > OPENFL RECORD CODE - > RO ♦<br>A = ACTIVE<br>D = DELETED<br>E = ERROR                                                                                                    |
|                  |                   | ¢FILE - > OPENFL RECORD CODE - > PP ♦<br>A = ACTIVE<br>D = DELETED<br>E = ERROR                                                                                                    |
|                  |                   | <pre>\$FILE - &gt; OPENRU \$ A = ACTIVE</pre>                                                                                                    |
|                  |                   | ¢FILE - > OPNPAY                                                                                                    |
|                  |                   | D = DELETED<br>♦FILE - > ORDREL ↓<br>A = ACTIVE                                                                                                    |
|                  |                   | D = DELETED                                                                                                    |

| FIELD<br>NAME | LENGTH | DEC<br>POS | FIELD DESCRIPTION                                                                | CHARACTERISTICS<br>E = ERROR                                                                                                    |
|---------------|--------|------------|----------------------------------------------------------------------------------|----------------------------------------------------------------------------------------------------|
|               |        |            |                                                                                  | E - ERAUN<br>☆FILE - > OKDSUM ☆<br>A = ACTIVE<br>D = DELETED<br>E = ERPOR<br>H = NOT AVAILABLE - BEING USED ELSFWHER<br>X = ENTERED BUT NOT UPDATED                                                                                                    |
|               |        |            |                                                                                  | <pre></pre>                                                                                                    |
|               |        |            |                                                                                  | ¢FILE - > PHVENT ≑<br>A DR BLANK = ACTIVE<br>D = DELETED<br>F = ERRDR                                                                                                    |
| ·             |        |            |                                                                                  | \$\PSILE - > PURSUM       RECORD CODE - > MP         A = ACTIVE       \$\PSILE - > REMITE         \$\PSILE - > REMITE       \$\PSILE - > SHPMAS         A = ACTIVE       \$\PSILE - > SHPMAS         D = DELETED       \$\PSILE - > SHPMAS         \$\PSILE - > SLSMAS       RECORD CODE - > SC         A = ACTIVE       \$\PSILE - > SLSMAS         D = DELETED       \$\PSILE - > SLSMAS         \$\PSILE - SLSMAS       RECORD CODE - > SC         A = ACTIVE       \$\PSILE - > SLSMAS         D = DELETED       \$\PSILE - > SLSMAS         S = SUSPEND       \$\PSILE - > SLSMAS |
|               |        |            |                                                                                  | <pre> \$ \$ \$ \$ \$ \$ \$ \$ \$ \$ \$ \$ \$ \$ \$ \$ \$ \$ \$</pre>                                                                                                    |
|               |        |            |                                                                                  | <pre> \$ \$ \$ \$ \$ \$ \$ \$ \$ \$ \$ \$ \$ \$ \$ \$ \$ \$ \$</pre>                                                                                                    |
|               |        |            |                                                                                  | <pre>%FILE - &gt; TOTHRS RECORD CODE - &gt; PC<br/>A = ACTIVE<br/>D = DELETED<br/>%FILE - &gt; UNIMAS RECORD CODE - &gt; PQ<br/>A = ACTIVE<br/>D = DELETED<br/>%FILE - &gt; VENNAM RECORD CODE - &gt; AA<br/>A = ACTIVE<br/>D = DELETED<br/>%FILE - &gt; WRKCTR RECORD CODE - &gt; WCIN<br/>A = ACTIVE<br/>D = DELETED<br/>%FILE - &gt; WJNION ☆<br/>A = ACTIVE<br/>D = DELETED</pre>                                                                                                    |
| ACTWS         | 2      | 0          | ACTIVE W/S<br>Number of workstations curkently using<br>THIS FILE FOR DATA ENTRY |                                                                                                    |
| AGDT1         | 6      | 0          | AGE DATE 1                                                                       |                                                                                                    |
|               |        |            | THIS FIELD IS THE DATE OF YOUR LAST                                              |                                                                                                    |
| AGDT 2        | 6      | 0          | STATEMENT.<br>AGE DATE 2                                                         |                                                                                                    |
| 40012         | 0      | v          | THIS FIELD WAS YOUR STATEMENT DATE TWO                                           |                                                                                                    |
| 46073         | 4      | 0          | MONTHS AGO.<br>Age date 3                                                        |                                                                                                    |
| AGDT 3        | 6      | 0          | AGE DATE 3<br>THIS FIELD WAS YOUR STATEMENT DATE THREE<br>MONTHS AGO.            |                                                                                                    |
| AGDT4         | 6      | 0          | AGE DATE 4<br>THIS FIELD WAS YOUR STATEMENT DATE FOUR<br>MONTHS AGO.             |                                                                                                    |
| AGDT5         | కు     | 0          | AGE DATF 5<br>THIS FIFLD WAS YOUR STATEMENT DATE FIVE                            |                                                                                                    |

.

| FIELD<br>NAME | LENGTH | DEC<br>POS | FIELD DESCRIPTION                                                                                                    | CHARACTERISTIUS                                                                                         |
|---------------|--------|------------|----------------------------------------------------------------------------------------------------|----------------------------------------------------------------------------------------------------|
| AGERQ         | 1      | 0          | ZERO BALANCE CUNTRUL                                                                                                    | 1 = CUPRENT AUTIVITY WITH ZERU BALANCE                                                                  |
|               |        |            | THIS FIELD IS USED TO INDICATE THE<br>DISPOSITION OF ZERD BALANCE CUSTUMERS<br>FOR STATEMENT PRINTING.                                                                                              | 2 = NO ZERO PALANCE PRINT                                                                               |
| AMR + 1       | 7      | 0          | DISCOUNT AMOUNT 1                                                                                                    |                                                                                                    |
|               |        |            | AN AMOUNT IN WHOLE DULLARS THAT IS<br>COMPARED TO DRDER VALUE TO DETERMINE<br>TRADE DISCOUNT. DSC.+I IS THE CORRESP.ND-<br>ING PERCENTAGE USED IN CALCULATING TRADE<br>DISCOUNT AMOUNT.             |                                                                                                    |
| AMR • 2       | 7      | 0          | DISCOUNT AMOUNT 2                                                                                                    |                                                                                                    |
|               |        |            | AN AMOUNT IN WHOLE DOLLARS THAT IS<br>COMPARED TO DEPER VALUE TO DETERMINE<br>TRADE DISCOUNT<br>DSC+2 IS THE CORRESPONDING PEPCENTAG,<br>USED TO CALCULATE TRADE DISCOUNT AMOUNT.                   |                                                                                                    |
| AMR•3         | 7      | 0          | DISCOUNT AMOUNT 3                                                                                                    |                                                                                                    |
|               |        |            | AN AMOUNT IN WHOLE DULLARS THAT IS<br>COMPARED TO URDER VALUE TO DETERMINE<br>TRADE DISCOUNT.<br>USC+3 IS THE CORRESPONDING PERCENTAGE<br>USED TO CALCULATE TRADE DISCOUNT AMOUNT.                  |                                                                                                    |
| AMR • 4       | 7      | 0          | JISCOUNT AMOUNT 4                                                                                                    |                                                                                                    |
|               |        |            | AN AMOUNT IN WHOLE DOLLARS THAT IS<br>COMPARED TO ORDER VALUE TO DETERMINE<br>TRADE DISCOUNT.<br>DSC+4 IS THE CORRESPONDING PERCENTAGE<br>USED TO CALCULATE TRADE DISCOUNT AMOUNT                   |                                                                                                    |
| MR,5          | 7      | 0          | DISCOUNT AMOUNT 5                                                                                                    |                                                                                                    |
|               |        |            | AN AMOUNT IN WHOLE DOLLARS THAT IS<br>COMPARED TO DRUER VALUE TO DETERMINE<br>TRADE DISCOUNT.<br>DSC+5 IS THE CORRESPONDING PERCENTAGE<br>USED TO CALCULATE TRADE DISCOUNT AMOUNT.                  |                                                                                                    |
| амтна         | 2      | 0          | NUMBER SALES MUNTH                                                                                                    |                                                                                                    |
|               |        |            | THE NUMBER OF MONTHS TO SPREAD THE<br>ANTICIPATED SALES INCOME REVOND THE<br>FIRST NINETY DAYS. THIS IS A VALUE<br>DETERMINED DURING SYSTEM TAILORING AND<br>IS USED FOR THE CASH FLOW CALCULATION. |                                                                                                    |
| PBIT          | 1      |            | F/S WHERE USED INDICATOR - 1                                                                                                    |                                                                                                    |
|               |        |            | USED INTERNALLY DURING SYSTEM TAILORING                                                                                                    |                                                                                                    |
| PBIZ          | 1      |            | APPLICATION DESIGNATOR                                                                                                    |                                                                                                    |
|               |        |            | JSED INTERNALLY DURING SYSTEM TAILORING                                                                                                    |                                                                                                    |
| PBT 2         | 1      |            | F/S WHERE USED INDICATOR - 2                                                                                                    |                                                                                                    |
|               |        |            | USED INTERNALLY DURING SYSTEM TAILORING                                                                                                    |                                                                                                    |
| ар снк        | 1      | 0          | A/P CHECK WRITING INDICATOR                                                                                                    | 0 = CHECK WRITING NOT STARTED<br>1 = CHECK WRITING STARTED                                              |
|               |        |            | USED TO CONTROL TASKS OF THE ACCOUNTS<br>PAYABLE APPLICATION.                                                                                                    | CHECK HALLING STRATED                                                                                   |
| APCOD         | 1      |            | APPLICATION DESIGNATOR                                                                                                    | $A = A/P$ $Q = DE5I$ $C = PCC$ $D = DC5S$ $E = PD^{M}$ $G = G/L$ $I = IM$ $M = MRP$ $P = P/P$ $R = A/K$ |

Г

| FIELD L<br>NAME | ENGTH | DEC<br>POS | FIELD DESCRIPTION                                                                                                    | CHARACTERISTICS                                                                                                 |
|-----------------|-------|------------|----------------------------------------------------------------------------------------------------|----------------------------------------------------------------------------------------------------|
| APCSH           | 1     | 0          | A/P CASH ACCT IND                                                                                                    | 0 - ACCHUAL ACCOUNTING METHOD                                                                                   |
|                 |       |            | USED TO DETERMINE WHETHER ACCOUNTS<br>PAYABLE TRANSACTIONS ARE TJ BE PROCESSED<br>UNDER AN ACCRUAL OR CASH ACCJUNTING<br>METHOD-                                                                                                    | 1 - CASH ACCOUNTING METHOD                                                                                      |
|                 |       |            | THE VALUE OF APCSH IS SET WHEN THE<br>ACCOUNTS PAYARLE QUESTIONNAIRE IS<br>ANSWERED DURING SYSTEM TAILORING.                                                                                                    |                                                                                                    |
| APCWS           | 1     | 0          | CHECK WRITING STATUS                                                                                                    | 0 = NO SELECTIONS<br>1 = SELECTION ERRORS<br>2 = CHFCKS CAN BE PRINTED<br>3 = REMITTANCE ADVICES CAN BE PRINTE( |
| APDESC          | 1     |            | APPLICATION CODE                                                                                                    |                                                                                                    |
|                 |       |            | USED INTERNALLY DURING SYSTEM TAILORING                                                                                                    |                                                                                                    |
| APERO           | 3     | 3          | CURRENT MONTH PERCENT                                                                                                    |                                                                                                    |
|                 |       |            | THE PORTION OF A MASTER LEVEL<br>REQUIREMENT FROM WHICH INCOME IS<br>ANTICIPATED WITHIN 30 DAYS AFTER IT IS<br>SCHEDULED. THIS IS A PERCENTAGE VALUE<br>DETERMINED DURING SYSTEM TAILMRING AND<br>IS USED FOR THE CASH FLOW CALCULATION.                                    |                                                                                                    |
| APER1           | 3     | 3          | THIRTY DAY PERCENT                                                                                                    |                                                                                                    |
|                 |       |            | THE PORTION OF A MASTER LEVEL<br>REQUIREMENT FROM WHICH INCOME IS<br>ANTICIPATED WITHIN 30 TO 60 DAYS AFTER<br>IT IS SCHEDULED. THIS IS A PERCENTAGE<br>VALUE DETERMINED DURING SYSTEM TAILOR-<br>ING AND IS USED FOR THE CASH FLOW<br>CALCULATION.                         |                                                                                                    |
| APER2           | 3     | 3          | SIXTY DAY PERCENT                                                                                                    |                                                                                                    |
|                 |       |            | THE PORTION OF A MASTER LEVEL<br>REQUIREMENT FROM WHICH INCOME IS<br>ANTICIPATED WITHIN 60 TO 90 DAYS AFTER<br>IT IS SCHEDULED. THIS IS A PERCENTAGE<br>VALUE DETERMINED DURING SYSTEM TAILOR-<br>ING AND IS USED FOR THE CASH FLOW CAL-<br>CULATION.                       |                                                                                                    |
| APER3           | 3     | 3          | REMAINING SALES PERCENT                                                                                                    |                                                                                                    |
|                 |       |            | THE PORTION OF THE MASTER LEVEL<br>REQUIREMENT FROM WHICH INCOME IS<br>ANTICIPATED 90 DAYS OR MORE AFTER IT IS<br>SCHEDULED. THIS IS A PERCENTAGE VALUE<br>CALCULATED AT SYSTEM TAILORING<br>100 - (APERO + APERI + APERZ)<br>IT IS USED FOR THE CASH FLOW CALCULA-<br>TION |                                                                                                    |
| APFNUM          | 2     | 0          | FUNCTION NUMBER                                                                                                    |                                                                                                    |
|                 |       |            | USED INTERNALLY DURING SYSTEM TAILORING                                                                                                    |                                                                                                    |
| APGLI           | 1     | υ          | INTERFACE INDICATOR                                                                                                    |                                                                                                    |
|                 |       |            | INTERFACE FROM ACCOUNTS PAYABLE TO<br>GENERAL LEDGER<br>O = INTERFACE WAS NOT SELECTED<br>1 = INTERFACE SELECTED RUT NOT ACTIVE<br>2 = INTERFACE SELECTED AND ACTIVE                                                                                                    |                                                                                                    |
| API             | 40    | 0          | PERIOD INTERVAL ARRAY                                                                                                    | 20 ELEMENTS FACH (3.0) PACKED                                                                                   |
|                 |       |            | A 20 ELEMENT ARRAY OR MASK WHICH<br>DETERMINES THE NUMBER OF WJRKDAYS<br>3ETWEEN EACH OF THE 20 REPORTING<br>PERIODS.                                                                                                    |                                                                                                    |
| APINA           | 1     | 0          | INSTALLED APPLICATION INDICATOR                                                                                                    |                                                                                                    |
|                 |       |            | USED INTERNALLY DURING SYSTEM TAILORING                                                                                                    |                                                                                                    |
| APINB           | 1     | 0          | INSTALLED APPLICATION INDICATOR                                                                                                    |                                                                                                    |
|                 |       |            | USED INTERNALLY DURING SYSTEM TAILORING                                                                                                    |                                                                                                    |
|                 |       |            |                                                                                                    |                                                                                                    |

|         |        |            | FIELD NAME DATA DICTI                                                           | O N A R Y                        |
|---------|--------|------------|---------------------------------------------------------------------------------|----------------------------------|
| FIELD   | LENGTH | DEC<br>POS | FIELD DESCRIPTION                                                               | CHARACTERISTICS                  |
| APIND   | 1      | 0          | INSTALLED APPLICATION INDICATOR<br>USED INTERNALLY DURING SYSTEM TAILORING      |                                  |
| APINE   | 1      | 0          | INSTALLED APPLICATION INDICATOR<br>USED INTERNALLY DURING SYSTEM TAILORING      |                                  |
| APINI   | 1      | 0          | INSTALLED APPLICATION INDICATOR USED INTERNALLY DURING SYSTEM TAILORING         | 1 = INSTALLED<br>Ω = UNINSTALLED |
| APIN2   | 1      | 0          | INSTALLED APPLICATION INDICATOR USED INTERNALLY DURING SYSTEM TAILORING         |                                  |
| APIN3   | 1      | 0          | INSTALLED APPLICATION INDICATOR USED INTERNALLY DURING SYSTEM TAILORING         |                                  |
| APIN4   | 1      | 0          | INSTALLED APPLICATION INDICATOR<br>USED INTERNALLY DURING SYSTEM TAILORING      |                                  |
| APIN5   | 1      | 0          | INSTALLED APPLICATION INDICATOR USED INTERNALLY DURING SYSTEM TAILORING         |                                  |
| APIN6   | 1      | 0          | INSTALLED APPLICATION INDICATOR USED INTERNALLY DURING SYSTEM TAILORING         |                                  |
| APIN7   | 1      | ũ          | INSTALLED APPLICATION INDICATOR USED INTERNALLY DURING SYSTEM TAILORING         |                                  |
| APIN8   | 1      | 0          | INSTALLED APPLICATION INDICATOR USED INTERNALLY DURING SYSTEM TAILOPING         |                                  |
| AP IN 9 | 1      | 0          | INSTALLED APPLICATION INDICATOR USED INTERNALLY DURING SYSTEM TAILORING         |                                  |
| APIOL   | 1      |            | INSTALLED APPLICATION CHAR. JESIGNATION USED INTERNALLY DURING SYSTEM TAILORING | • • •                            |
| API02   | 1      |            | INSTALLED APPLICATION CHAR. DESIGNATION USED INTERNALLY DURING SYSTEM TAILORING | •••                              |
| AP103   | 1      |            | INSTALLED APPLICATION CHAR. DESIGNATION USED INTERNALLY DURING SYSTEM TAILORING | *G*                              |
| API04   | 1      |            | INSTALLED APPLICATION CHAR. DESIGNATION USED INTERNALLY DURING SYSTEM TAILORING | •R•                              |
| AP105   | 1      |            | INSTALLED APPLICATION CHAR. DESIGNATION USED INTERNALLY DURING SYSTEM TAILORING | • ( •                            |
| API06   | 1      |            | INSTALLED APPLICATION CHAR. DESIGNATION USED INTERNALLY DURING SYSTEM TAILDRING | ۰8,                              |
| API07   | 1      |            | INSTALLED APPLICATION CHAR. DESIGNATION USED INTERNALLY DURING SYSTEM TAILOPING |                                  |
| API08   | 1      |            | INSTALLED APPLICATION CHAR. DESIGNATION USED INTERNALLY DURING SYSTEM TAILORING | .2.                              |

|               |        |            | FIELD NAME DATA DICTI                                                                                                    | N A F Y                                                                                   |                                                                                                |                                                                                        |
|---------------|--------|------------|----------------------------------------------------------------------------------------------------|-------------------------------------------------------------------------------------------|------------------------------------------------------------------------------------------------|----------------------------------------------------------------------------------------|
| FIELD<br>NAME | LENGTH | DEC<br>PUS | FIELD DESCRIPTION                                                                                                    | CHARACTERISTIC                                                                            | s                                                                                              |                                                                                        |
| AP109         | 1      |            | INSTALLED APPLICATION CHAR. DESIGNATION                                                                                                    | • : •                                                                                     |                                                                                                |                                                                                        |
|               |        |            | USED INTERNALLY DURING SYSTEM TAILOPING                                                                                                    |                                                                                           |                                                                                                |                                                                                        |
| API10         | 1      |            | INSTALLED APPLICATION CHAR. DESIGNATION                                                                                                    | • D •                                                                                     |                                                                                                |                                                                                        |
|               |        |            | USED INTERNALLY DURING SYSTEM TAILORING                                                                                                    |                                                                                           |                                                                                                |                                                                                        |
| APIII         | 1      |            | INSTALLED APPLICATION CHAR. DESIGNATION                                                                                                    | • M •                                                                                     |                                                                                                |                                                                                        |
|               |        |            | USED INTERNALLY DURING SYSTEM TAILORING                                                                                                    |                                                                                           |                                                                                                |                                                                                        |
| AP I 1 2      | 1      |            | INSTALLED APPLICATION CHAR. DESIGNATION                                                                                                    |                                                                                           |                                                                                                |                                                                                        |
|               |        |            | USED INTERNALLY DURING SYSTEM TAILOPING                                                                                                    |                                                                                           |                                                                                                |                                                                                        |
| API13         | 1      |            | INSTALLED APPLICATION CHAR. JESIGNATION                                                                                                    |                                                                                           |                                                                                                |                                                                                        |
|               |        |            | USED INTERNALLY DURING SYSTEM TAILORING                                                                                                    |                                                                                           |                                                                                                |                                                                                        |
| API14         | 1      |            | INSTALLED APPLICATION CHAR. DESIGNATION                                                                                                    |                                                                                           |                                                                                                |                                                                                        |
|               |        |            | USED INTERNALLY DURING SYSTEM TAILORING                                                                                                    |                                                                                           |                                                                                                |                                                                                        |
| APPCI         | 1      | o          | INTERFACE INDICATOR                                                                                                    |                                                                                           |                                                                                                |                                                                                        |
|               |        |            | INTERFACE FRUM ACCOUNTS PAYABLE TO<br>PRODUCTION CUNTRUL<br>0 = INTERFACE AS NOT SELECTED<br>1 = INTERFACE SELECTED BUT NOT ACTIVE<br>2 = INTERFACE SELECTED AND ACTIVE                                      |                                                                                           |                                                                                                |                                                                                        |
| APTEM         | 7      | 0          | A/P TEMGEN RECURD COUNT                                                                                                    |                                                                                           |                                                                                                |                                                                                        |
|               |        |            | RECORD COUNT REQUIRED BY ACCOUNTS<br>PAYABLE FOR TEMGEN FILE. APTEM IS ADDED<br>TO CLTEM, PRTEM, AND ARTEM TO SIZE<br>CAPACITY OF TEMGEN.                                                                    |                                                                                           |                                                                                                |                                                                                        |
| APUPD         | 1      | 0          | A/P UPDATE INDICATOR                                                                                                    | 0 = POSTING ND<br>1 = POSTING ST                                                          |                                                                                                |                                                                                        |
|               |        |            | USED TO CONTROL TASK OF THE ACCOUNTS<br>PAYABLE APPLICATION. THE VALUE OF APUPD<br>INDICATES THAT A TASK HAS JEEN SELECTED<br>BUT NOT YET COMPLETED. UNTIL COMPLETED,<br>DTHER TASKS MAY NOT BE ABLE TO RUN: | 1 - 0.01100 51                                                                            |                                                                                                |                                                                                        |
| APXX1         | 1      |            | INTERNAL INTERFACE FLAG                                                                                                    |                                                                                           |                                                                                                |                                                                                        |
|               |        |            | USED INTERNALLY DURING SYSTEM TAILORING                                                                                                    |                                                                                           |                                                                                                |                                                                                        |
| APXX2         | 1      |            | INTERNAL INTERFACE FLAG                                                                                                    |                                                                                           |                                                                                                |                                                                                        |
|               |        |            | USED INTERNALLY DURING SYSTEM TAILORING                                                                                                    |                                                                                           |                                                                                                |                                                                                        |
| APXX3         | 1      |            | INTERNAL INTERFACE FLAG                                                                                                    |                                                                                           |                                                                                                |                                                                                        |
|               |        |            | USED INTERNALLY DURING SYSTEM TAILORING                                                                                                    |                                                                                           |                                                                                                |                                                                                        |
| ARA           | 24     |            | SECURITY CLEARANCE AKRAY                                                                                                    | APPLICATION                                                                               | RECORD<br>LUCATION                                                                             | ARRAY<br>ELEMENTS                                                                      |
|               |        |            | THIS ARRAY IS MADE UP OF 12 2-CHARACTER<br>ELEMENTS, EACH CONTAINING 16 BITS<br>REPRESENTING PASSMORO CLEARANCES FOR<br>SPECIFIC APPLICATION FUNCTIONS                                                       | A/P<br>OE E I<br>PCC<br>DC S S<br>PDM<br>G/L<br>IM<br>MRP<br>P/P<br>A/P<br>S/A<br>S X TEM | 9-10<br>11-17<br>13-14<br>15-16<br>17-18<br>19-20<br>21-22<br>23-24<br>25-26<br>27-28<br>29-30 | 1-2<br>3-4<br>5-6<br>7-8<br>9-10<br>11-12<br>13-14<br>15-16<br>17-18<br>19-20<br>21-22 |
|               |        |            |                                                                                                    |                                                                                           |                                                                                                |                                                                                        |

|               | LENGTH |          | FIELD DESCRIPTION                                                                                                    | CHARACTERISTICS                                                                                   |
|---------------|--------|----------|----------------------------------------------------------------------------------------------------|---------------------------------------------------------------------------------------------------|
| NAME<br>ARAGE | 3      | POS<br>0 | AGE OF AR                                                                                                    |                                                                                                   |
|               | -      |          | THIS FIFLD CONTAINS THE REJPONSE AT<br>SYSTEM TAILORING OF THE AVERAGE AGE JF<br>YOUR ACCOUNTS RECEIVABLE, VALID NUMMERS<br>ARE 30, 45, 60, 75, 90, 105, 120.           |                                                                                                   |
| ARGLI         | 1      | 0        | INTERFACE INDICATOR                                                                                                    |                                                                                                   |
|               |        |          | INTERFACE FROM ACCOUNTS RECEIVABLE TO<br>General ledger<br>0 = interface was not selected<br>1 = interface selected but not active<br>2 = interface selected and active |                                                                                                   |
| ARRAY         | 1      |          | ARRAY FOR KEYED VALUE                                                                                                    | A • N • D                                                                                         |
|               |        |          | USED INTERNALLY DURING SYSTEM TAILORING                                                                                                    |                                                                                                   |
| ARSAI         | 1      | 0        | INTERFACE INDICATOR                                                                                                    |                                                                                                   |
|               |        |          | INTERFACE FRUM ACCOUNTS RECEIVALBE TO<br>SALES ANALYSIS<br>O = INTERFACE WAS NOT SELECTED<br>1 = INTERFACE SELECTED BUT NOT ACTIV:<br>2 = INTERFACE SELECTED AND ACTIVE |                                                                                                   |
| ARTEM         | 7      | 0        | A/R TEMGEN RECORD COUNT                                                                                                    |                                                                                                   |
|               |        |          | RECORD COUNT REQUIRED BY ACCOUNTS<br>Receivable for temgen file. Artem IS<br>Added to Aptem, prtem, and gltem to Size<br>Capacity of temgen.                            |                                                                                                   |
| ARXX1         | 1      |          | INTERNAL INTERFACE FLAG                                                                                                    |                                                                                                   |
|               |        |          | USED INTERNALLY DURING SYSTEM TAILDRING                                                                                                    |                                                                                                   |
| ARXX2         | 1      |          | INTERNAL INTERFACE FLAG                                                                                                    |                                                                                                   |
|               |        |          | USED INTERNALLY DURING SYSTEM TAILORING                                                                                                    |                                                                                                   |
| ARXX3         | 1      |          | INTERNAL INTERFACE FLAG                                                                                                    |                                                                                                   |
|               |        |          | USED INTERNALLY DURING SYSTEM TAILORING                                                                                                    |                                                                                                   |
| ARY           | 1      |          | ARRAY TESTED                                                                                                    | Α,                                                                                                |
|               |        |          | USED INTERNALLY DURING SYSTEM TAILORING                                                                                                    |                                                                                                   |
| ATBCL         | 1      | 0        | ATB CONTROL                                                                                                    | 1 = ALL CUSTOMERS                                                                                 |
|               |        |          | CONTAINS THE SYSTEMS TAILORING RESPONSE<br>FOR THE STANDARD OPTION DESIRED<br>WHENEVER THE ATE IS REQUESTED.                                                            | 2 = WITH BALANCES<br>3 = PAST DUE CUSTOMERS<br>4 = DELINQUENT CUSTOMERS<br>5 = SPECIFIC CUSTOMERS |
| ATBTY         | 1      | 0        | REPORT TYPE                                                                                                    | 1 = ALL CUSTOMERS<br>2 = RANGE OF CUSTOMERS                                                       |
|               |        |          | INDICATES THE DEFAULT DESIRED FOR THE<br>RANGE OF CUSTOMERS WHENEVER THE AGED<br>TRIAL BALANCE IS REQUESTED.                                                            | 2 - KANGE OF CUSTORERS                                                                            |
| AUTOR         | 1      | 0        | AUTOMATIC ORDER NUMBER                                                                                                    |                                                                                                   |
|               |        |          | CODE TO DETERMINE IF AUTOMATIC<br>ASSIGNMENT OF CUSTOMER ORDER NUMBERS<br>APPLIES.                                                                                      |                                                                                                   |
| вссѕн         | 5      | 0        | BATCH CASH & ADJUSTMENTS                                                                                                    |                                                                                                   |
|               |        |          | INDICATES THE NUMBER OF CASH AND<br>ADTUSTMENTS IN A BATCH. THIS WAS ENTERED<br>GURING SYSTEM TAILORING.                                                                |                                                                                                   |
| вснио         | 3      | 0        | BATCH CONTROL                                                                                                    |                                                                                                   |
|               |        |          | INDICATES THE CURRENT BATCH NUMBER<br>AVAILABLE FOR USE BY AR.                                                                                                    |                                                                                                   |
| BCINV         | 5      | 0        | BATCH INVOICES/CRED.                                                                                                    |                                                                                                   |
|               |        |          | INDICATES THE NUMBER OF INVOICES AND/OR                                                                                                    |                                                                                                   |

| FIELD     | LENGTH | DEC<br>PÚS | FIELD DESCRIPTION                                                                                                    | CHARACTERISTICS                                    |
|-----------|--------|------------|----------------------------------------------------------------------------------------------------|----------------------------------------------------|
| BFPCT     | 3      | 0          | BALANCE FORFARD PERCENT                                                                                                    |                                                    |
|           |        |            | THIS FIELD CUNTAINS THE PER CENT OF<br>CUSTUMERS YOU INCICATED DURING SYSTEM<br>TAILURING THAT ARE BALANCE FURMARD<br>CUSTUMERS.                                                                                    |                                                    |
| BIARI     | 1      | 0          | INTERFACE INDICATOR                                                                                                    |                                                    |
|           |        |            | INTERFACE FRUM ORDER ENTRY AND INCOICING<br>TO ACCOUNTS RECEIVEAGLE<br>0 = INTERFACE AS NOT SELECTED<br>1 = INTERFACE AS NOT SELECTED<br>2 = INTERFACE SELECTED RUT NOT ACTIVE<br>2 = INTERFACE SELECTED AND ACTIVE |                                                    |
| BIIMI     | 1      | 0          | INTERFACE INDICATOR                                                                                                    |                                                    |
| BIRPI     | ı      | U          | INTERFACE INDICATOR                                                                                                    |                                                    |
|           |        |            | INTERFACE FRUM ORDER FNTRY AND INVOLUING<br>TO REQUIREMENTS PLANNING<br>0 = INTERFACE WAS NOT SELECTED<br>1 = INTERFACE SELECTED PUT NOT ACTIVE<br>2 = INTERFACE SELECTED AND ACTIVE                                |                                                    |
| BISAI     | 1      | 0          | INTERFACE INDICATOR                                                                                                    |                                                    |
|           |        |            | INTERFACE FROM ORDER ENTRY AND INVOICING<br>TO SALES ANALYSIS<br>0 = INTERFACE WAS NOT SELECTED<br>1 = INTERFACE SELECTED RUT NOT ACTIVE<br>2 = INTERFACE SELECTED AND ACTIVE                                       |                                                    |
| 8 I X X 1 | 1      |            | INTERNAL INTERFACE FLAG                                                                                                    |                                                    |
|           |        |            | USED INTERNALLY DURING SYSTEM TAILORING                                                                                                    |                                                    |
| BIXX2     | 1      |            | INTERNAL INTERFACE FLAG                                                                                                    |                                                    |
|           |        |            | USED INTERNALLY DURING SYSTEM TAILORING                                                                                                    |                                                    |
| 51XX3     | 1      |            | INTERNAL INTERFACE FLAG                                                                                                    |                                                    |
|           |        |            | USED INTERNALLY DURING SYSTEM TAILORING                                                                                                    |                                                    |
| BLCKS     | 5      | 0          | BLOCKS REQUIRED                                                                                                    |                                                    |
|           |        |            | AMOUNT OF DISK SPACE A FILE REQUIRES<br>IN BLOCKS                                                                                                    |                                                    |
| BLDPC     | 1      | 0          | BILL OF LADING PRINT CODE                                                                                                    | 0 = NOT MANDATORY<br>1 = MANDATORY                 |
|           |        |            | A CODE TO DETERMINE IF BILL OF LADINGS<br>SHOULD BE OR HAVE BEEN PRINTED FOR THIS<br>CUSTOMER ORDER TRANSACTION BATCH+                                                                                              | 2 = PRINTED                                        |
| BLKSC     | 1      |            | BLANK SCREEN                                                                                                    | 1•<br>1•0•                                         |
|           |        |            | USED INTERNALLY DURING SYSTEM TAILORING                                                                                                    |                                                    |
| BOFUL     | 1      | 0          | FULLY B.O. ITEMS ON INVOICE                                                                                                    | 1 = YES<br>0 = NO                                  |
|           |        |            | A CODE TO DETERMINE IF CUSTOMER DESINES<br>FULLY BACKORDERED ITEMS TO PRINT ON<br>CUSTOMER ORDER INVOICE.                                                                                                    |                                                    |
| вокор     | 1      | 0          | BODKING RECORD OPTION                                                                                                    | 0 = NO BOOKING RECORDS PLACED IN MTHAC<br>FILE     |
|           |        |            | A CODE TO DETERMINE IF THE CUSTOMER<br>DESTRES CUSTOMER ORDER ROOKING RECORUS<br>IN MONTHLY ACTIVITY FILE.                                                                                                    | 1 = BORKING RECOPDS PLACED I№ MTHACT<br>FILE       |
| BOPRV     | 1      | 0          | PREV BACKORDERS ON INVOICE                                                                                                    | 1 = PRINT ON INVOICE<br>O = DON'T PRINT ON INVOICE |
|           |        |            | A CODE TO DETERMINE IF CUSTOMER DESI⊀ES<br>A NOTATION OF ITEMS THAT WERE PR≓VIOUSLY<br>BACKNODEREG TO PRINT ON CUSTOMER ORDER<br>INVOICES.                                                                          | S - DST FACTOR INVOLCE                             |
| BUILD     | 1      |            | BUILD RECORD INIDCATOR                                                                                                    | в,                                                 |

|       | LENGTH |     | FIELD DESCRIPTION                                                                                                    | CHARACTÉRISTICS                                                                                            |
|-------|--------|-----|----------------------------------------------------------------------------------------------------|----------------------------------------------------------------------------------------------------|
| NAME  | 1      | POS | P/R CASH ACCT IND                                                                                                    | <pre>*FILF - &gt; SYSCTL RECURD CODE - &gt; CX *</pre>                                                     |
|       | -      | ·   | A ONE INDICATES CASH ACCOUNTING IS IN<br>EFFECT: A ZERO INDICATES ACCRUAL<br>ACCOUNTING IS IN EFFECT.                                                                                                    | PAYROLL RESAUCE FOR                                                                                        |
| CARYF | 3      | 0   | CARRYING COST PERCENT                                                                                                    |                                                                                                    |
| CBLKS | 5      | 0   | CRITICAL BLOCK REQUIREMENT                                                                                                    |                                                                                                    |
|       |        |     | USED INTERNALLY DURING SYSTEM TAILORING                                                                                                    |                                                                                                    |
| CDATE | 6      | 0   | CHECK ÜATE                                                                                                    | (YYMMDD)                                                                                                   |
|       |        |     | DATE THE CHECK WAS WRITTEN.                                                                                                    | ☆FILE - > CHECKB ↔<br>YYMMDD                                                                               |
| CFEDT | 6      | 0   | CALENDAR FILE END DATE                                                                                                    | IF 0 - FILE NOT CREATED                                                                                    |
| CFMFG | 1      | 0   | CALENDAR FILE MAINTENANCE FLAG                                                                                                    | 1 = NO CHANGE<br>2 = CHANGE/UPDATE<br>∻FILE - > SYSCTL RECORD CODE - > CH ≑<br>0 = NO CHANGE<br>1 = CHANGE |
| CFORM | 1      | С   | CHECK FORM                                                                                                    |                                                                                                    |
| CFSDT | 6      | 0   | CALENDAR FILE START DATE                                                                                                    | IF 0 - FILF NOT CREATED                                                                                    |
| CHAGE | 1      |     | FILE SIZE/INSTALL. CHANGE IND.                                                                                                    |                                                                                                    |
|       |        |     | USED INTERNALLY DURING SYSTEM TAILORING                                                                                                    |                                                                                                    |
| CHAIN | 6      |     | F/S FILE DEPENDENCY DEPENDENCY                                                                                                    |                                                                                                    |
|       |        |     | ORIGINAL FILE FROM WHICH SIZING<br>FOR ANOTHER FILE CAN BE DONE                                                                                                    |                                                                                                    |
| CJSEQ | 2      | 0   | CASH DISBURSEMENT JRNAL SEQ                                                                                                    |                                                                                                    |
|       |        |     | CASH DISBURSEMENT JOURNAL NUMBER.<br>AP-5,AP-6                                                                                                    |                                                                                                    |
| CLDPM | 2      | 0   | CALENDAR DAYS PER MONTH                                                                                                    |                                                                                                    |
| CLSTP | 1      | 0   | STOCK STATUS EXTRACT FLAGS                                                                                                    | 1 = PERIOD END<br>2 = YEAR END                                                                             |
| COIND | 1      | 0   | MULTICOMPANY INDICATOR                                                                                                    | 0 = NO. 1 = YE'S                                                                                           |
|       |        |     | INDICATES WHETHER MORE THAN ONE<br>COMPANY IS SUPPORTED BY THE INSTALLED<br>APPLICATIONS. THIS CODE MAY ONLY BE<br>CHANGED BY RERUNNING THE QUESTIONNAIRE.                                                           |                                                                                                    |
| COM   | 8      | 0   | COMBINE REQUIREMENTS INTERVAL TABLE                                                                                                    | 4 ELEMENTS EACH 3.0 PACKED<br>YYMMDD                                                                       |
|       |        |     | A FOUR ELEMENT ARRAY WHICH CONTAINS<br>THE NUMBER OF WORKDAYS TO COMPINE OF<br>GROUP REQUIREMENTS DURING PLANNING. THE<br>COMBINE REQUIREMENTS CODE (CMREO)<br>DETERMINES WHICH OF THE ELEMENTS WILL<br>BE SELECTED. |                                                                                                    |
| COMMC | ı      | 0   | COMMISSION WORKSHEET                                                                                                    |                                                                                                    |
|       |        |     | A CODE TO DETERMINE IF CUSTOMER DESIRES<br>A COMMISSION WÜRKSHEET PRINTED DURING<br>PERIJD CLOSE OF ÜRDER ENTPY.                                                                                                    |                                                                                                    |
| COMNM | 15     |     | COMPANY NAME                                                                                                    |                                                                                                    |
|       |        |     | THE NAME WHICH APPEARS AT THE TOP OF<br>EACH REPORT. IF THERE IS MURE THAN DUE<br>COMPANY, EACH COMPANY MAY HAVE A<br>DIFFERENT NAME. IT CAN CHLY BE CHANGED                                                         |                                                                                                    |

|               |        |            | FIFLD NAVE DATA DICTI                                                                                                    | O N A R Y                                                      |
|---------------|--------|------------|----------------------------------------------------------------------------------------------------|----------------------------------------------------------------|
| FIELD<br>NAME | LENGTH | DEC<br>POS | FIELD DESCRIPTION                                                                                                    | CHARACTERISTICS                                                |
| CPDFS         | 30     |            | MENU (JOB) DESCRIPTION<br>USED INTERNALLY DURING SYSTEM TAILORING                                                                                                    |                                                                |
| CPIND         | 1      | 0          | SHIFT DIFFERENTIAL AS PERCENT INDICATOR                                                                                                    |                                                                |
| CQTNO         | 1      | 0          | CURRENT JUARTER #                                                                                                    |                                                                |
|               |        |            | A NUMBER REPRESENTING THE QUARTER OF THE YEAR THAT THIS PAY PERIOD IS IN.                                                                                                    |                                                                |
| CRUSS         | 1      | 0          | CRUSSFOOT QUANTITIES                                                                                                    | 1 = CR05SE00T<br>0 = D0A+T CR05SE00T                           |
|               |        |            | A CODE TO DETERMINE IF A CUSTOMEA<br>DESIRES CROSSFOOTING OF ORDER QUANTILY,<br>SHIP QUANTILY AND BACKORDER QUANTILY FOR<br>AN ITEM. FORMULA IS ORGTY = SHOTY +<br>BOGTY                                                                        |                                                                |
| CSTCD         | 1      | 0          | COST CALCULATION METHOD FOR ACCT.                                                                                                    | 1 = STANPAPU<br>2 = Avfrage<br>3 = Last                        |
| CTLWH         | 1      |            | CENTRAL WAREHOUSE                                                                                                    |                                                                |
| CUDTE         | 6      | 0          | CURRENT DATE                                                                                                    | YYMMDD                                                         |
|               |        |            | THE DATE FROM WHICH THE OTHER PLANNING<br>DATES ARE DERIVED. THIS DATE IS CHANGED<br>WHEN THE PLANNING HORIZON SHIFTS.<br>TYPICALLY THE NET CHANGE PLANNING WILL<br>BE PUN DAILY WHILE THE CURRENT DATE<br>WILL BE CHANGED WEEKLY.              |                                                                |
| CURDT         | 6      | 0          | DATE LAST COSTED - CURRENT                                                                                                    | YYMMOD                                                         |
|               |        |            | DATE OF THE LAST PDM*S PRODUCT COSTING<br>RUN INVOLVING CURRENT COSTS.                                                                                                    |                                                                |
| CYIND         | 1      | 0          | COUNTY INDICATOR                                                                                                    |                                                                |
|               |        |            | INDICATES A REQUIREMENT FOR COUNTY TAX<br>#ITHHOLDING.                                                                                                    |                                                                |
| CYLSZ         | 7      | 0          | CONSTANT FOR PLACING CTL RECS IN DIR FLS                                                                                                    |                                                                |
|               |        |            | USED INTERNALLY DURING SYSTEM TAILORING                                                                                                    |                                                                |
| DAIND         | 1      | 0          | DAY OF WEEK IND                                                                                                    |                                                                |
|               |        |            | USED TO DETERMINE IF A VALID DAY NUMGER<br>HAS BEEN ENTERED. ALSO USED TO INDICATE<br>THAT TRANSACTIONS WILL BE ENTERED DAILY.                                                                                                    |                                                                |
| DAT           | 16     | 0          | COMBINE REQUIREMENTS DATE TABLE                                                                                                    | 4 ELEMENTS EACH 6.0 PACKED<br>YYMMDD                           |
|               |        |            | A FOUR ELEMENT ARRAY WHICH CONTAINS THE<br>DATE FROM WHICH TO BEGIN CALCULATING<br>THE PERIOD EOUNDARIES WHEN REQUIREMENTS<br>ARE TO BE COMBINED. THE COMBINE REQUIRE-<br>MENTS CODE (CMARGA) DETERMINES WHICH OF<br>THE DATES WILL RE SELECTED |                                                                |
| DATCHG        | 1      | 0          | AGE FOR SERVICE CHARGE CALCULATION                                                                                                    | 1, 2, 3, 4<br>INITIAL VALUE = 4                                |
|               |        |            | FIRST PERIOD LATE CHARGES CALCUTATION<br>AGE PERIOD SUBJECT TO LATE CHARGES•                                                                                                    | MAXIMUM VALJE = 4                                              |
| DATIM         | 13.    | 0          | RUN DATE & TIME                                                                                                    | POSITIONS 1- 6 = DATE IN YMD FORMAT.<br>POSITIONS 8-13 = TIME. |
|               |        |            | SYSTEM DATE AND TIME OF DAY A PROGRAM<br>WAS STARTED.                                                                                                    |                                                                |
| DAYMAX        | 2      | 0          | MAXIMUM DAYS IN ACCOUNTING PERIOD                                                                                                    | INITIAL VALUE = 35                                             |
|               |        |            | MAXIMUM NUMBER OF DAY'S RETWEEN<br>STATEMENTS.                                                                                                    |                                                                |
| DAYMIN        | 2      | 0          | MINIMUM DAYS IN ACCOUNTING PERIOD                                                                                                    | INITIAL VALUE = 25                                             |
|               |        |            | MINIMUM NUMPER OF DAYS BETWEEN<br>Statements.                                                                                                    |                                                                |

| FIELD I<br>NAME | LÉNGTH | DEC<br>POS | FIELD DESCRIPTION                                                                                                    | CHARACTERISTICS                                                                                                    |
|-----------------|--------|------------|----------------------------------------------------------------------------------------------------|----------------------------------------------------------------------------------------------------|
| DCIMI           | 1      | 0          | INTERFACE INDICATOR                                                                                                    |                                                                                                    |
|                 |        |            | INTERFACE FROM DATA COLLECTION TO<br>INVENTORY                                                                                                    |                                                                                                    |
|                 |        |            | 0 = INTERFACE WAS NOT SELECTED<br>1 = INTERFACE SELECTED BUT NOT ACTIVE<br>2 = INTERFACE SELECTED AND ACTIVE                                                            |                                                                                                    |
| DCIND           | 1      |            | NUMERIC OR ALPHA INDICATOR                                                                                                    | I • 1-9 •                                                                                                    |
|                 |        |            | USED INTERNALLY DURING SYSTEM TAILORING                                                                                                    |                                                                                                    |
| DCPCI           | 1      | 0          | INTERFACE INDICATOR                                                                                                    |                                                                                                    |
|                 |        |            | INTERFACE FROM DATA COLLECTION TO<br>PRODUCTION CONTROL<br>0 = INTERFACE 4AS NOT SELECTED<br>1 = INTERFACE SELECTED PUT NOT ACTIVE<br>2 = INTERFACE SELECTED AND ACTIVE |                                                                                                    |
| DCPRI           | 1      | 0          | INTERFACE INDICATOR                                                                                                    |                                                                                                    |
|                 |        |            | INTERFACE FROM DATA COLLECTION TO<br>Payroll                                                                                                    |                                                                                                    |
|                 |        |            | 0 = INTERFACE WAS NOT SELECTED<br>1 = INTERFACE SELECTED BUT NOT ACTIVE<br>2 = INTERFACE SELECTED AND ACTIVE                                                            |                                                                                                    |
| DCXX1           | 1      |            | INTERNAL INTERFACE FLAG                                                                                                    |                                                                                                    |
|                 |        |            | USED INTERNALLY DURING SYSTEM TAILORING                                                                                                    |                                                                                                    |
| DC XX2          | 1      |            | INTERNAL INTERFACE FLAG                                                                                                    |                                                                                                    |
|                 |        |            | USED INTERNALLY DURING SYSTEM TAILORING                                                                                                    |                                                                                                    |
| DC XX 3         | 1      |            | INTERNAL INTERFACE FLAG                                                                                                    |                                                                                                    |
|                 |        |            | USED INTERNALLY DURING SYSTEM TAILORING                                                                                                    |                                                                                                    |
| DDDDD#          | 6      |            | DUMMY FIELD FOR IMAGE FILES<br>THIS IS A DUMMY FIELD FOR DBA. IGNORE IT                                                                                                 | *FILE - > CINTMP RECORD CODE - > DD#<br>THIS FILE IS AN IMAGE OF CONPRC                                                                                                    |
|                 |        |            |                                                                                                    | ☆FILE - > CUSTMP RECORD CODE - > DD#<br>THIS FILE IS AN IMAGE OF CUSMAS                                                                                                    |
|                 |        |            |                                                                                                    | <pre>#FILE - &gt; DSKCTL RECORD CODE - &gt; A THIS FILE IS AN IMAGE OF SYSCTL</pre>                                                                                                    |
|                 |        |            |                                                                                                    | ☆FILE - > DSKSIZ<br>THIS FILE IS AN IMAGE IF SIZOST                                                                                                    |
|                 |        |            |                                                                                                    | ≭FILE - > HOLDFL RECORD CODE - > DD#<br>THIS FILE IS AN IMAGE OF OPNMAT                                                                                                    |
|                 |        |            |                                                                                                    | <pre>*FILE - &gt; ORDEXT RECORD CODE - &gt; DD#<br/>THIS FILE IS AN IMAGE OF ORDATA</pre>                                                                                                    |
|                 |        |            |                                                                                                    | *FILE -> ORDTMP RECORD CODE -> DD#<br>THIS FILE IS AN IMAGE OF ORDSUM                                                                                                    |
|                 |        |            |                                                                                                    | *FILE -> QTYTMP RECORD CODE -> DD#<br>THIS FILE IS AN IMAGE OF QTYPRC                                                                                                    |
|                 |        |            |                                                                                                    | <pre>#FILE - &gt; RwORK2 RECORD CODE - &gt; DD#</pre>                                                                                                    |
|                 |        |            |                                                                                                    | THIS FILE IS AN IMAGE OF RWORKL<br>*FILE - > SHPTMP RECORD CODE - > DD#                                                                                                    |
|                 |        |            |                                                                                                    | THIS FILE IS AN IMAGE OF SHPMAS<br>*FILE - > SYSLOK RECORD CODE - > 01                                                                                                    |
|                 |        |            |                                                                                                    | THIS RECORD IS RELATIVE RECORD ONE. IT                                                                                                    |
|                 |        |            |                                                                                                    | HAS NO DEFINED DATA FIELDS. IT IS<br>RETRIEVED FOR UPDATE BY PROGRAMS MAIN-<br>TAINING DIRECT FILE CHAIN STRUCTURES TO<br>LOCK OUT OTHER PROGRAMS PERFORMING THE<br>SAME FUNCTION.<br>*FILE - > SYSLOK RECORD CODE - > 10<br>THIS RECORD IS RELATIVE RECORD NUMBER<br>TEN. IT IS USED TO CHECKPOINT THE STATL<br>OF JOBS IN THE JOBQ. IT CONTAINS A COPY<br>OF THE LOCAL DATA AREA.<br>*FILE - > TAXTMP RECORD CODE - > DD#<br>THIS FILE IS AN IMAGE OF TAXBOD |
|                 |        |            |                                                                                                    |                                                                                                    |

|                  |      |             | FIELD NAME DATA DICTION                                                                                                    | ΑΡΥ                                               |
|------------------|------|-------------|----------------------------------------------------------------------------------------------------|---------------------------------------------------|
| FIELD LF<br>NAME | NGTH | DEC.<br>PJS | FIELD DESCRIPTION                                                                                                    | CHARACTERISTICS                                   |
| DEFLT            | 7    |             | NUMERIC DEFAULT                                                                                                    |                                                   |
|                  |      |             | USED INTERNALLY DURING SYSTEM TAILORING                                                                                                    |                                                   |
| DELINQ           | 1    | 0           | DELINQUENT AGE PERIOD                                                                                                    | l, 2, 3, 4 INITIAL VALUS = 4<br>Maximum valus = 4 |
|                  |      |             | THIS FIELD CUNTAINS YOUR RESPONSE<br>DURING SYSTEM TAILORING AS TO WHICH AGE<br>PERIOD YOU CONSIDER DELINQUENT.                                                                                            |                                                   |
| DESCP            | 27   |             | DESCRIPTION                                                                                                    |                                                   |
|                  |      |             | USED INTERNALLY DURING SYSTEM TAILORING                                                                                                    |                                                   |
| DEVPT            | 3    | 1           | COST DEVIATION PERCENT                                                                                                    |                                                   |
|                  |      |             | COST DEVIATION PERCENT. IF AN INVENTORY<br>TRANSACTION CAUSES THE USER SELECTED<br>COST TO CHANGE BY AT LEAST THIS PERCENT,<br>A WARNING MESSAGE WILL BE PRINTED ON<br>THE INVENTORY TRANSACTION REGISTER. |                                                   |
| DIRCT            | 1    |             | DIRECT FILE CODE                                                                                                    | D = DIRECT FILF                                   |
| DJSEQ            | 2    | 0           | PAYROLL JOURNAL SEQ NO                                                                                                    | PAYROLL                                           |
| DNA              | 1    |             | ARRAY USED FOR CONSTANTS WORKFILE                                                                                                    | A • N • D • S • P •                               |
|                  |      |             | USED INTERNALLY DURING SYSTEM TAILORING                                                                                                    |                                                   |
| DOEND            | 1    |             | DO/END CHARACTER                                                                                                    | D,E,                                              |
|                  |      |             | USED INTERNALLY DURING SYSTEM TAILORING                                                                                                    |                                                   |
| DSBCH            | 3    | 0           | DISKETTE BATCHES                                                                                                    |                                                   |
|                  |      |             | THIS FIELD CUNTAINS YOUR RESPONSE<br>DURING SYSTEM TAILORING AS TO HOW MANY<br>DISKETTE BATCHES YOU WANTED.                                                                                                |                                                   |
| DSC • 1          | 5    | 3           | DISCOUNT % 1                                                                                                    |                                                   |
|                  |      |             | THE DISCOUNT PERCENTAGE THAT THIS<br>CUSTOMER RECEIVES ON CUSTOMER DRDER<br>INVOICE.<br>CORRESPONDS TO A 1 IN ITDCD OF CUSTOMER<br>MASTER OR AMR+1 IF TRADE DISCOUNT<br>APPLIES.                           |                                                   |
| DSC+2            | 5    | 3           | DISCOUNT % 2                                                                                                    |                                                   |
|                  |      |             | THE DISCOUNT PERCENTAGE THAT THIS<br>CUSTOMER RECEIVES ON CUSTOMER ORDER<br>INVOICE<br>CORRESPONDS TO A 2 IN ITDCD OF CUSTOMER<br>MASTER OK AMX+2 IF TRADE DISCOUNT<br>APPLIES                             |                                                   |
| DSC+3            | 5    | 3           | DISCOUNT % 3                                                                                                    |                                                   |
|                  |      |             | THE DISCOUNT PERCENTAGE THAT THIS<br>CUSTOMER RECEIVES ON CUSTO™ER ORDER<br>INVOICE.<br>CORRESPONDS TO A 3 IN ITDCD UF CUSTOMER<br>MASTER OR AMR.3 IF TRADE DISCOUNT<br>APPLIES                            |                                                   |
| DSC+4            | 5    | 3           | DISCOUNT % 4                                                                                                    |                                                   |
|                  |      |             | THE DISCOUNT PERCENTAGE THAT THIS<br>CUSTOMER RECEIVES ON CUSTOMER ORDER<br>INVOICES.<br>CORRESPONDS TO A 4 IN ITDCD DE CUSTOMER<br>MASTER OR AMR+4 IF TRADE DISCOUNT<br>APPLIES.                          |                                                   |
| DSC+5            | 5    | 3           | UISCOUNT % 5                                                                                                    |                                                   |
|                  |      |             | THE DISCUUNT PERCENTAGE THAT THIS<br>CUSTOMER RECEIVES ON CUSTOMER ORDER<br>INVOICES.<br>CORRESPONDS TO A 5 IN ITOCO OF CUSTOMER<br>MASTER OR AMR.S IF TRAVE DISCOUNT<br>APPLIES.                          |                                                   |

|               | LENGTH |          | FIELD DESCRIPTION                                                                                                    | CHARACTERISTICS                                    |
|---------------|--------|----------|----------------------------------------------------------------------------------------------------|----------------------------------------------------|
| NAME<br>DSGHS | 3      | PUS<br>O | DSGSZ SIZE PRIOR TO INSTALL/TAILOR RUN                                                                                                    |                                                    |
|               |        |          | USED INTERNALLY DURING SYSTEM TAILORING                                                                                                    |                                                    |
| DSGNO         | 3      | 0        | NUMBER OF DISKETTE ENTRY SEGMENTS                                                                                                    |                                                    |
|               |        |          | CONTAINS THE NUMBER OF DISKETTE SEGMENTS<br>THAT YOU SPECIFIED FOR A TRANSACTION<br>FILE DURING SYSTEM TAILORING                                                                                           |                                                    |
| DSGSZ         | 5      | 0        | NUMBER OF RECORDS PER DISKETTE SEGMENT                                                                                                    |                                                    |
|               |        |          | CONTAINS THE SIZE OF EACH DISKETTE<br>SEGMENT IN RECORDS THAT YOU SPECIFIED<br>FOR A TRANSACTION FILE DURING SYSTEM<br>TAILORING                                                                           |                                                    |
| DSKSZ         | 5      | 0        | DISKETTE BATCH SIZE                                                                                                    |                                                    |
|               |        |          | THIS FIELD CONTAINS YOUR RESPONSE<br>DURING SYSTEM TAILORING AS TO HOW MANY<br>INVOICES/CREDIT MEMOS YOU WANT IN A<br>DISKETTE BATCH.                                                                      |                                                    |
| DTE           | 80     | 0        | DATE INTERVAL ARRAY                                                                                                    | 20 ELEMENTS EACH (6.0)                             |
|               |        |          | A 20 ELEMENT ARRAY CONTAINING THE<br>PERIOD DATES USED FOR THE REQUIREMENTS<br>PLANNING REPORT. THERE ARE THREE DTE<br>ARRAYS AND THE PERIOD INTERVAL CODE<br>(PINTV) IS USED TO SELECT THE PROPER<br>ONE. |                                                    |
| DTFMT         | 1      | 0        | REPORT DATE FORMAT                                                                                                    | 1 = MDY<br>2 = DMY                                 |
|               |        |          | FORMAT SELECTED BY USER DURING INSTALL<br>FOR DISPLAY OR PRINTING OF DATES.                                                                                                    | 3 = YMD                                            |
| DTLPL         | 6      | 0        | DATE OF LAST LIFO/FIFO PURGE LIST                                                                                                    | YYMMDD                                             |
| DTNAM         | 1      | 0        | DCSS TURNAROUND NO. TO COMPONENT ISSUES                                                                                                    | 0 = NO<br>1 = YES                                  |
| EDATA         | 73     |          | EXTENDED VARIABLE                                                                                                    |                                                    |
|               |        |          | USED INTERNALLY DURING SYSTEM TAILORING                                                                                                    |                                                    |
| EDBII         | .1     | 0        | INTERFACE INDICATOR                                                                                                    |                                                    |
| EDBIT         | 1      | 0        | INTERFACE INDICATOR                                                                                                    |                                                    |
|               |        |          | USED INTERNALLY DURING SYSTEM TAILORING                                                                                                    |                                                    |
| EDIMI         | 1      | 0        | INTERFACE INDICATOR                                                                                                    |                                                    |
| EDPC I        | 1      | 0        | INTERFACE INDICATOR                                                                                                    |                                                    |
| EEFIC         | 7      | 0        | EMPLOYEE FICA PAYABLE                                                                                                    |                                                    |
|               |        |          | GENERAL LEDGER ACCOUNT NUMBER FOR THE<br>EMPLOYEE'S FICA DEDUCTION.                                                                                                    |                                                    |
| ENTPR         | 1      | 0        | ENTRY TIME PRICING                                                                                                    | 1 = ENTRY TIME PRICING<br>0 = INVOICE TIME PRICING |
| EQNEQ         | z      |          | EQUAL, NOT EQUAL CODE                                                                                                    | EQ+NE                                              |
|               |        |          | USED INTERNALLY DURING SYSTEM TAILORING                                                                                                    |                                                    |
| ERFEX         | 7      | 0        | EMPLOYER FICA EXPENSE                                                                                                    | PAYROLL                                            |
|               |        |          | GENERAL LEDGER ACCOUNT NUMBER FOR THE<br>EMPLOYER'S FICA ACCOUNT.                                                                                                    |                                                    |
| ERFIC         | 7      | 0        | EMPLOYER FICA PAYABLE                                                                                                    |                                                    |
|               |        |          | GEMNERAL LEDGER ACCOUNT NUMBER FOR THE                                                                                                    |                                                    |

|              |          |            | FIELD NAME DATA D                                                                                                    | ICTIONARY                |
|--------------|----------|------------|----------------------------------------------------------------------------------------------------|--------------------------|
| FIEL<br>NAME | D LENGTH | DEC<br>POS | FIELD DESCRIPTION                                                                                                    | CHARACTERISTICS          |
| FC SC        | D 1      | 0          | FORECAST/REQUIREMENT CODE                                                                                                    | 0 = FORECAST ONLY        |
|              |          |            | IF A MASTER LEVEL ITEM IS TO BE FO<br>CAST THIS CODE WILL SIGNIFY WHETH<br>FORECAST WILL IN FACT BE A REQUIR<br>AND AFFECT THE REQUIREMENTS PLAN-<br>NOTE: THE USER MUST ACTIVATE TH<br>FUNCTION DUPING SYSTEM TAILORING. | R THE<br>MENT            |
| FFPE         | R 2      | 0          | FIRST FISCAL PERIOD                                                                                                    |                          |
|              |          |            | THE FIRST GENERAL LEDGER ACCOUNTI<br>PERIOD FOR A COMPANY. IT IS ENTER<br>THE QUESTIONNAIRE AND CANNOT BE C<br>ONCE TRANSACTIONS HAVE REEN ENTER<br>IS ALWAYS 1 FOR 13-PERIOD ACCOUNT                                     | id IN<br>Manged<br>Do IT |
| FILB         | т 1      |            | FILE STATUS BYTE                                                                                                    |                          |
|              |          |            | THE STATUS OF A FILE AS PROCEDURE:<br>EXECUTED. VALUES ARE:<br>A - APPLICATION/FILE NOT ACTIVE<br>O - FILE ACTIVE OR DOES NOT EXIST<br>I - FILE EXISTS WITH OR WITHOUT D/<br>2 - FILE HAS NO ERRORS                       |                          |
| FILE         | 1 6      |            | F/S WORK FILE - 1                                                                                                    |                          |
| 1120         |          |            | USED INTERNALLY DURING SYSTEM TAIL                                                                                                    | . OR I NG                |
|              |          |            |                                                                                                    |                          |
| FILE         | 2 6      |            | F/S WORK FILE -1                                                                                                    |                          |
|              |          |            | USED INTERNALLY DURING SYSTEM TAIL                                                                                                    | UKING                    |
| FILE         | 36       |            | F/S WORK FILE - 3                                                                                                    |                          |
|              |          |            | USED INTERNALLY DURING SYSTEM TAIL                                                                                                    | ORING                    |
| FILE         | 4 6      |            | F/S WORK FILE - 4                                                                                                    |                          |
|              |          |            | USED INTERNALLY DURING SYSTEM TAIL                                                                                                    | ORING                    |
| FILE         | 56       |            | F/S WORK FILE - 5                                                                                                    |                          |
|              |          |            | USED INTERNALLY DURING SYSTEM TAIL                                                                                                    | URING                    |
| FILE         | 6 6      |            | F/S WORK FILE - 6                                                                                                    |                          |
|              | • •      |            | USED INTERNALLY DURING SYSTEM TAIL                                                                                                    | ORING                    |
|              |          |            |                                                                                                    |                          |
| FILE         | 76       |            | F/S WORK FILE - 7                                                                                                    |                          |
|              |          |            | USED INTERNALLY DURING SYSTEM TAIL                                                                                                    | ORING                    |
| FILE         | 86       |            | F/S WORK FILE - 8                                                                                                    |                          |
|              |          |            | USED INTERNALLY DURING SYSTEM TAIL                                                                                                    | ORING                    |
| FILE         | 96       |            | F/S WORK FILE - 9                                                                                                    |                          |
|              |          |            | USED INTERNALLY DURING SYSTEM TAIL                                                                                                    | ORING                    |
| FILO         | 1 1      | 0          | FILLER                                                                                                    |                          |
|              |          |            | #SKIPD                                                                                                    |                          |
| FILO         | 12 1     |            | FILLER                                                                                                    |                          |
|              |          |            | #SKIPD                                                                                                    |                          |
| FILO         | 13 1     |            | FILLER                                                                                                    |                          |
| , 120        | •        |            | #SKIPD                                                                                                    |                          |
|              | · / ·    |            |                                                                                                    |                          |
| FILO         | 14 1     |            | FILLER<br>#SKIPD                                                                                                    |                          |
|              |          |            | W3N1FU                                                                                                    |                          |
| FILO         | 15 1     |            | FILLER                                                                                                    |                          |
|              |          |            | #SK IPD                                                                                                    |                          |

|               |        |            | FIELD NAME DATA DICTIO                                                                                                    | NARY                                                              |
|---------------|--------|------------|----------------------------------------------------------------------------------------------------|-------------------------------------------------------------------|
| FIELD<br>NAME | LENGTH | DEC<br>POS | FIELD DESCRIPTION                                                                                                    | CHARACTERISTICS                                                   |
| FIL02         | 2      |            | FILLER                                                                                                    |                                                                   |
|               |        |            | #SKIPD                                                                                                    |                                                                   |
| FIL03         | 3      |            | FILLER                                                                                                    |                                                                   |
|               |        |            | #SKIPD                                                                                                    |                                                                   |
| FIL06         | 6      |            | FILLER                                                                                                    |                                                                   |
|               |        |            | #SKIPD 。                                                                                                    |                                                                   |
| FIL11         | 11     |            | FILLER                                                                                                    |                                                                   |
|               |        |            | #SKIPD                                                                                                    |                                                                   |
| FIL13         | 13     |            | FILLER                                                                                                    |                                                                   |
|               |        |            | # SK I PD                                                                                                    |                                                                   |
| FIL18         | 18     |            | FILLER                                                                                                    |                                                                   |
|               |        |            | #SKIPD                                                                                                    |                                                                   |
| FIL27         | 27     |            | FILLER                                                                                                    |                                                                   |
|               |        |            | #SKIPD                                                                                                    |                                                                   |
| FITND         | 1      | 0          | FIT SICK PAY TAXABLE IND                                                                                                    |                                                                   |
|               |        |            | AN INDICATOR USED TO TAX SICK PAY FOR<br>FEDERAL TAXES.                                                                                                    |                                                                   |
| FIXBK         | 5      | 0          | FIXED DISK BLOCK CAPACITY                                                                                                    |                                                                   |
|               |        |            | USED INTERNALLY DURING SYSTEM TAILORING                                                                                                    |                                                                   |
| FLOCE         | 1      | 0          | OVERFLOW ON PRINTING OF COMPONENT EXPLO                                                                                                    | O = NO OVERFLOW<br>1 = OVERFLOW                                   |
| FMACT         | 1      | 0          | FILE MAINTENANCE ACTIVITY CODE                                                                                                    |                                                                   |
|               |        |            | INDICATES WHETHER MRP MAINTENANCE<br>ACTIVITY IS IN PROCESS•                                                                                                    |                                                                   |
| FNCTN         | 40     |            | FUNCTION DESCRIPTION                                                                                                    |                                                                   |
|               |        |            | USED INTERNALLY DURING SYSTEM TAILORING                                                                                                    |                                                                   |
| FOREC         | 1      | 0          | FEATURE/OPTIONS                                                                                                    | <pre>*FILE - &gt; SYSCTL RECORD CODE - &gt; EP ≠<br/>0 = NO</pre> |
|               |        |            | CONTAINS THE LAST RESPONSE TO THE<br>FEATURE/OPTIONS QUESTION IN THE<br>PDM QUESTIONNAIRE. SET DURING THE<br>PDM QUESTIONNAIRE.                                                                                                    | 1 = YES                                                           |
| FOTEM         | 20     | 0          | FEATURE/OPTIONS TEMPLATE                                                                                                    |                                                                   |
|               |        |            | AN ARRAY OF TWENTY ELEMENTS, ONE<br>POSITION EACH. EACH ELEMENT CAN ONLY<br>CONTAIN '0' '1' OR '2' FOR THE MAXIMUM<br>FIELD SIZE OF EACH FEATURE'S OPTION<br>NUMBER THE ARRAY CAN BE CONSIDERED A<br>TEMPLATE THAT IS LAID OVER A S-NUMBER<br>TO LOCATE WHICH OPTION WAS SELECTED FOR<br>ITS RESPECTIVE FEATURE. THE S-NUMMER IS<br>A MANUALLY ENTERED FIELD WHERE THE<br>USER SPECIFIES WHICH OPTION IS DESIRED<br>WITH THE IMPLICITLY ASSOCIATED FEATURES.<br>SEE FEATURE/OPTIONS HANDLING TECHNIQUE.<br>THE TEMPLATE OR ARRAY IS SET UP BY<br>THE POM QUESTIONNAIRE ONLY WHEN FEATURE/<br>OPTIONS HAVE BEEN SELECTED. |                                                                   |
| FPPER         | 2      | 0          | FIRST PROCESSING PERIOD                                                                                                    |                                                                   |
|               |        |            | THE FIRST ACCOUNTING PERIOD IN WHICH<br>TRANSACTIONS WILL BE ENTERED FOR<br>GENERAL LEDGER•                                                                                                    |                                                                   |

| FIELD L | ENGTH | DEC | FIELD DESCRIPTION                                                                                                    | CHARACTERISTICS                                                                                                    |
|---------|-------|-----|----------------------------------------------------------------------------------------------------|----------------------------------------------------------------------------------------------------|
| NAME    |       | POS |                                                                                                    |                                                                                                    |
| FRSTC   | 1     |     | FIRST CHARACTER OF FILE LAGEL                                                                                                    | INDUSTRY DESIJNATOR OR ALTERNATE<br>CHARACTER FOR DATA ENTRY FILES<br>*FILE - > SYSCTL RECORD CODE - > CD *<br>INDUSTRY DESIGNATOR OR ALTERNATE<br>CHARACTER FUR DATA ENTRY FILES |
| FSCPR   | 1     | 0   | FISCAL PERIOD INDICATOR                                                                                                    | O = 12 MONT⊣S<br>1 = 13 PERIUDS                                                                                                    |
|         |       |     | DETERMINES WHETHER A 12-MONTH OP<br>13-PERIOD ACCOUNTING CYCLE IS USED.<br>THIS IS ENTERED IN THE QUESTIONNAIRE<br>AND MAY NOT DE CHANGED AFTER PROCESSING<br>HAS BEGUN. ALL COMPANIES MUST USE THE<br>SAME CYCLE.                   |                                                                                                    |
| FSGID   | 1     |     | PROCEDURE SEGMENT ID                                                                                                    |                                                                                                    |
| FSIND   | ı     | 0   | FICA SICK PAY TAXABLE IND                                                                                                    |                                                                                                    |
| FSTS1   | 1     |     | RESTART STATUS                                                                                                    | N = NOT RESTARTAPLF<br>Y = RESTARTAPLE                                                                                                    |
| FSTS2   | 1     |     | CHECKPUINT STATUS                                                                                                    | A = ACTIVE<br>C = CLEARED                                                                                                    |
| FUACT   | 1     | С   | FILE USE ACTIVITY CODE                                                                                                    |                                                                                                    |
|         |       |     | INDICATES WHETHER OR NOT MAP FILE(S)<br>ARE IN USE.                                                                                                    |                                                                                                    |
| FULRP   | 1     | 0   | FULL MRP                                                                                                    | .⇔FILE -> SYSCTL RECORD CODE -> EP ≉<br>.Ω = NO                                                                                                    |
|         |       |     | CONTAINS THE LAST RESPONSE TO THE<br>ENHANCED MRP QUESTION IN THE PDM<br>QUESTIONNAIRE. SET DURING THE PDM<br>QUESTIONNAIRE. WILL BE ZERJ (NO)<br>IF PRODUCT COSTING IS SELECTED BECAUSE<br>THE I/M B-RECORDS ARE ALREADY REQUESTED. | ι = ΥΕS                                                                                                    |
| FUTAGE  | 1     | 0   | FUTURE AGING                                                                                                    | 1 = YES<br>0 = NO                                                                                                    |
|         |       |     | THIS FIELD CONTAINS YOUR RESPONSE<br>DURING SYSTEM TAILORING INDICATING<br>IF YOU HAVE FUTURE AGING OF INVOICES.                                                                                                    |                                                                                                    |
| FOILN   | 1     | 0   | FEATURE 1 OPTION FIELD SIZE                                                                                                    | <pre>\$FILE - &gt; SYSCTL RECORD CODE - &gt; EF \$ '0','1', OR '2'</pre>                                                                                                    |
|         |       |     | FIRST ELEMENT OF THE OPTION FIELD SIZE<br>TEMPLATE. FIELD SIZE FOR OPTIONS OF<br>FEATURE 1. SET BY PDM QUESTIONNAIRE.                                                                                                    |                                                                                                    |
| FOZLN   | 1     | 0   | FEATURE 2 OPTION FIELD SIZE                                                                                                    | <pre>\$FILE - &gt; SYSCTL RECORD CODE - &gt; EF \$ '0', '1', OR '2'</pre>                                                                                                    |
|         |       |     | SECOND ELEMENT OF THE OPTION FIELD SIZE<br>TEMPLATE. FIELD SIZE OPTIONS OF FEATURE<br>2. SET BY PDM QUESTIONNAIRE.                                                                                                    |                                                                                                    |
| FO3LN   | 1     | 0   | FEATURE 3 OPTION FIELD SIZE                                                                                                    | <pre>\$FILE - &gt; SYSCTL RECORD CODE - &gt; EF \$ '0','1', OR '2'</pre>                                                                                                    |
|         |       |     | THIRD ELEMENT OF THE OPTION FIELD SIZE<br>TEMPLATE. FIELD SIZE FOR OPTIONS OF<br>FEATURE 3. SET BY PDM QUESTIONNAIRE.                                                                                                    |                                                                                                    |
| F04LN   | 1     | 0   | FEATURE 4 OPTION FIELD SIZE                                                                                                    | <pre>\$FILE - &gt; SYSCTL RECORD CODE - &gt; EF \$ '0','1', OR '2'</pre>                                                                                                    |
|         |       |     | FOURTH ELEMENT OF THE OPTION FIELD<br>SIZE TEMPLATE. FIELD SIZE FOR OPTIONS<br>OF FEATURE 4. SET BY PDM OUESTIONNAIRE.                                                                                                    |                                                                                                    |
| FOSLN   | 1     | o   | FEATURE 5 OPTION FIELD SIZE                                                                                                    | <pre>\$FILE - &gt; SYSCTL RECORD CODE - &gt; EF \$ '0','1', OR '2'</pre>                                                                                                    |
|         |       |     | FIFTH ELEMENT OF THE OPTION FIELD SIZE<br>TEMPLATE. FIELD SIZE FOR OPTIONS OF<br>FEATURE 5. SET RY PDM QUESTIONNAIRE.                                                                                                    |                                                                                                    |
| FOGLN   | 1     | 0   | FEATURE 6 OPTION FIELD SIZE                                                                                                    | <pre>*FILE - &gt; SYSCTL RECORD CODE - &gt; EF *<br/>'0','1', OR '2'</pre>                                                                                                    |
|         |       |     | SIXTH ELEMENT OF THE OPTION FIELD SIZE<br>TEMPLATE. FIELD SIZE FOR OPTIONS OF<br>FEATURE 6. SET BY PDM QUESTIONNAIRE.                                                                                                    |                                                                                                    |
| F07LN   | 1     | U   | FEATURE 7 OPTION FIELD SIZE                                                                                                    | <pre>#FILE - &gt; SYSCTL RECORD CODE - &gt; EF 4 '0','1', OR '2'</pre>                                                                                                    |
|         |       |     | SEVENTH ELEMENT OF THE OPTION FIELD                                                                                                    |                                                                                                    |

|               | LENGTH |           | FIELD DESCRIPTION                                                                                                    | CHARACTERISTIC S                                                     |                      |
|---------------|--------|-----------|----------------------------------------------------------------------------------------------------|----------------------------------------------------------------------|----------------------|
| NAME<br>FOBLN | 1      | PO S<br>0 | FEATURE 8 OPTION FIELD SIZE                                                                                                    | <pre> *FILE - &gt; SYSCTL</pre>                                      | RECORD CODE - > EF ≭ |
| , occu        | •      | ·         | EIGHTH ELEMENT OF THE OPTION FIELD SIZE<br>TEMPLATE. FIELD SIZE FOR OPTIONS OF<br>FEATURE 8. SET BY POM QUESTIONNAIRE.          | '0', '1', OR '2'                                                     |                      |
| FO9LN         | 1      | 0         | FEATURE 9 OPTION FIELD SIZE                                                                                                    | *FILE - > SYSCTL                                                     | RECORD CODE - > EF 4 |
|               |        |           | NINTH ELEMENT OF THE OPTION FIELD SIZE<br>TEMPLATE. FIELD SIZE FOR OPTIONS OF<br>FEATURE 9. SET BY POM QUESTIONNAIRE.           | '0','1', OR '2'                                                      |                      |
| F10LN         | 1      | 0         | FEATURE 10 OPTION FIELD SIZE                                                                                                    | <pre> \$ \$ \$ \$ \$ \$ \$ \$ \$ \$ \$ \$ \$ \$ \$ \$ \$ \$ \$</pre> | RECORD CODE - > EF > |
|               |        |           | TENTH ELEMENT OF THE OPTION FIELD SIZE<br>TEMPLATE. FIELD SIZE FOR OPTIONS OF<br>FEATURE 10. SET BY PDM QUESTIONNAIRE.          | 0 <b>9</b> 1 <b>9</b> 0 <b>K</b> 22                                  |                      |
| FILLN         | 1      | 0         | FEATURE 11 OPTION FIELD SIZE                                                                                                    | *FILE - > SYSCTL<br>'0','1', OR '2'                                  | RECURD CODE - > EF ' |
|               |        |           | ELEVENTH ELEMENT OF THE OPTION FIELD<br>SIZE TEMPLATE. FIELD SIZE FOR OPTIONS<br>OF FEATURE 11. SET BY PDM QUESTIONNAIRE.       |                                                                      |                      |
| F12LN         | ı      | 0         | FEATURE 12 OPTION FIELD SIZE                                                                                                    | *FILE - > SYSCTL<br>'0','1', OR '2'                                  | RECORD CODE - > EF   |
|               |        |           | TWELFTH ELEMENT OF THE OPTION FIELD<br>SIZE TEMPLATE. FIELD SIZE FOR OPTIONS<br>OF FEATURE 12 SET BY PDM QUESTIONNAIRE.         |                                                                      |                      |
| F13LN         | 1      | 0         | FEATURE 13 OPTION FIELD SIZE                                                                                                    | *FILE - > SYSCTL<br>'0','1', DR '2'                                  | RECORD CODE - > EF : |
|               |        |           | THIRTEENTH ELEMENT OF THE OPTION SIZE<br>TEMPLATE. FIELD SIZE FOR OPTIONS OF<br>FEATURE 13. SET BY PDM QUESTIONNAIRE.           | 0.9.1.6 DK -2.                                                       |                      |
| F14LN         | 1      | 0         | FEATURE 14 OPTION FIELD SIZE                                                                                                    | *FILE - > SYSCTL<br>'0','1', UR '2'                                  | RECORD CODE - > EF * |
|               |        |           | FOURTEENTH ELEMENT OF THE OPTION FIELD<br>SIZE TEMPLATE. FIELD SIZE FOR OPTIONS<br>OF FEATURE 14. SET BY PDM QUESTIONNAIRE.     | 0 <b>9 I 9</b> 0K 2                                                  |                      |
| F15LN         | 1      | 0         | FEATURE 15 OPTION FIELD SIZE                                                                                                    | <pre>#FILE - &gt; SYSCTL RECORD CC '0',*'1', DR '2'</pre>            | RECORD CODE - > EF 3 |
|               |        |           | FIFTEENTH ELEMENT OF THE OPTION FIELD<br>SIZE TEMPLATE. FIELD SIZE FOR OPTIONS OF<br>FEATURE 15. SET BY PDM QUESTIONNAIRE.      |                                                                      |                      |
| F16LN         | 1      | 0         | FEATURE 16 OPTION FIELD SIZE                                                                                                    | *FILE - > SYSCTL<br>'0','1', OR '2'                                  | RECORD CODE - > EF = |
|               |        |           | SIXTEENTH ELEMENT OF THE OPTION FIELD<br>SIZE TEMPLATE. FIELD SIZE FOR OPTIONS<br>OF FEATURE 16. SET BY PDM JUESTIONNAIRE.      |                                                                      |                      |
| F17LN         | 1      | 0         | FEATURE 17 OPTION FIELD SIZE                                                                                                    | *FILE - > SYSCTL<br>'0','1', OR '2'                                  | RECORD CODE - > EF = |
|               |        |           | SEVENTEENTH ELEMENT OF THE OPTION<br>FIELD SIZE TEMPLATE. FIELD SIZE<br>FOR OPTIONS OF FEATURE 17. SET BY<br>PDM QUESTIONNAIRE. |                                                                      |                      |
| F18LN         | 1      | 0         | FEATURE 18 OPTION FIELD SIZE                                                                                                    | *FILE - > SYSCTL<br>'0','1', OR '2'                                  | RECORD CODE - > EF = |
|               |        |           | EIGHTEENTH ELEMENT OF THE JPTION<br>FIELD SIZE TEMPLATE• FIELD SIZE<br>FOR OPTIONS OF FEATURE 18• SET BY<br>PDM QUESTIONNAIRE•  |                                                                      |                      |
| F19LN         | 1      | 0         | FEATURE 19 OPTION FIELD SIZE                                                                                                    | *FILE - > SYSCTL<br>'0','1', DR '2'                                  | RECORD CODE - > EF   |
|               |        |           | NINETEENTH ELEMENT OF THE OPTION<br>FIELD SIZE TEMPLATE. FIELD SIZE<br>FOR OPTIONS OF FEATURE 19. SET BY<br>PDM QUESTIONNAIRE.  |                                                                      |                      |
| F20LN         | 1      | 0         | FEATURE 20 OPTION FIELD SIZE                                                                                                    | '1' OR '2'                                                           |                      |
|               |        |           | TWENTIETH ELEMENT OF THE OPTION<br>FIELD SIZE TEMPLATE. FIELD SIZE FOR<br>OPTIONS OF FEATURE 20. SET RY PDM<br>QUESTIONNAIRE.   | <pre>*FILE - &gt; SYSCTL '0','1', OR '2'</pre>                       | RECORD CODE - > EF : |
| GEMMC         | 1      | 0         | G/L WORKSHEET                                                                                                    |                                                                      |                      |

|           |                                                                                                    |                                    | FIELD NAME DATA DICTIO                                                                                                    | ) N 4 R Y         |
|-----------|----------------------------------------------------------------------------------------------------|------------------------------------|----------------------------------------------------------------------------------------------------|-------------------|
| FIELD     | LENGTH                                                                                                    | DEC<br>POS                         | FIELD DESCRIPTION                                                                                                    | CHARACTERISTICS   |
| GJSEQ     | 2                                                                                                    | J                                  | G/L JOURNAL SEU NO                                                                                                    | GENERAL LEDGER    |
|           | THE GENERAL JOURNAL SEQUENCE NUMBER FOR<br>a company. IT is initialized to 1 afd<br>incremented by 1 For each general<br>journal printed. |                                    |                                                                                                    |                   |
| GLANA     | 7                                                                                                    | 0                                  | ADJUSTMENT GENERAL LEDGER NUMBER                                                                                                    |                   |
|           |                                                                                                    |                                    | ACCOUNT NUMBER TO WHICH ADJUSTMENT<br>AMOUNTS ARE POSTED.                                                                                                    |                   |
| GLANC     | 7                                                                                                    | 0                                  | CASH GENERAL LEDGER NUMBER                                                                                                    |                   |
|           |                                                                                                    |                                    | ACCOUNT NUMBER TO WHICH CASH RECEIVED<br>Amount is posted.                                                                                                    |                   |
| GLAND     | 7                                                                                                    | 0                                  | DISCOUNT GENERAL LEDGER NUMBER                                                                                                    |                   |
|           |                                                                                                    |                                    | ACCOUNT NUMBER TO WHICH DISCOUNT AMOUNT<br>IS POSTED.                                                                                                    |                   |
| GLANL     | 7                                                                                                    | 0                                  | SERVICE CHARGE GENERAL LEDGER NUMBER                                                                                                    |                   |
|           |                                                                                                    |                                    | ACCOUNT NUMBER TO WHICH SERVICE CHARGE<br>AMOUNT IS POSTED.                                                                                                    |                   |
| GLANO     | 7                                                                                                    | 0                                  | GENERAL LEDGER ACCOUNT NUMBER                                                                                                    |                   |
|           |                                                                                                    |                                    | NUMBER CORRESPONDING TO AN ACCOUNT IN<br>Your chart of accounts.                                                                                                    |                   |
| GLANW     | 7                                                                                                    | 0                                  | WRITE-OFF ADJUSTMENT GENERAL LEDGER NO.                                                                                                    |                   |
|           |                                                                                                    |                                    | ACCOUNT NUMBER TO WHICH WRITE-OFF<br>Adjustment Amount is posted.                                                                                                    |                   |
| GLAPN     | 7                                                                                                    | 0                                  | A/P ACCOUNT NUMBER                                                                                                    | ACCOUNTS PAYABLE  |
|           |                                                                                                    |                                    | ACCOUNTS PAYABLE ACCOUNT NUMBER.                                                                                                    |                   |
| GLCSH     | 7                                                                                                    | 0                                  | A/P CASH-IN-BANK G/L ACCOUNT NUMBER                                                                                                    |                   |
|           |                                                                                                    |                                    | CASH-IN-THE-BANK ACCOUNT NUMBER.                                                                                                    |                   |
| GLDIS 7 D | Э                                                                                                    | GZL DISCOUNT EARNED ACCOUNT NUMBER |                                                                                                    |                   |
|           |                                                                                                    |                                    | DISCOUNT ACCOUNT NUMBER.                                                                                                    |                   |
| GLFIT     | 7                                                                                                    | 0                                  | FIT PAYABLE                                                                                                    |                   |
|           |                                                                                                    |                                    | GENERAL LEDGER ACCOUNT NUMBER FOR THE<br>FEDERAL INCOME TAX AMOUNT.                                                                                                    |                   |
| GLFMA     | 1                                                                                                    | 0                                  | G/L FILE MAINT ALLOWED                                                                                                    | 0 = NOT ALLOWED   |
|           |                                                                                                    |                                    | THE CONTROL BYTE WHICH DETERMINES BY<br>COMPANY WHETHER OR NOT CURRENT YEAR<br>MAINTENANCE IS ALLOWED FOR GENERAL<br>LEDGER ACCOUNTS. NO CURRENT MAINTENANCE<br>ALLOWED AFTER FIRST JOURNAL ENTRY BATCH<br>IS ENTERED FOR THAT COMPANY. | 1 = ALLOWED       |
| GLPCS     | 7                                                                                                    | J                                  | PAYROLL CASH                                                                                                    |                   |
|           |                                                                                                    |                                    | GENERAL LEDGER ACCOUNT NUMBER FOR<br>Payroll Cash-In-Bank.                                                                                                    |                   |
| GLPOST    | 1                                                                                                    | 0                                  | POST TO GENERAL LEDGER                                                                                                    | 1 = YES<br>0 = NO |
|           |                                                                                                    |                                    | THIS FIFLD CONTAINS YOUR RESPONSE<br>DURING SYSTEM TAILORING INDICATING<br>WHETHER OR NOT YOU WANT GENERAL LEDGER<br>DISTRIBUTION.                                                                                                    |                   |
| GLSFD     | 7                                                                                                    | 0                                  | SHIFT DIFFERENTIAL EXPENSE                                                                                                    |                   |
|           |                                                                                                    |                                    | GENERAL LEDGER ACCOUNT NUMBER FOR SHIFT DIFFEPENTIAL EXPENSE.                                                                                                    |                   |
| GLTEM     | 7                                                                                                    | 0                                  | G/L TEMGEN RECORD COUNT                                                                                                    |                   |
|           |                                                                                                    |                                    | RECORD COUNT REQUIRED BY<br>GENERAL LEDGER FOR TEMGEN FILE, GLTEM IS<br>ADDED TO APTEM, PPTEM, AND ARTEM TO SIZE<br>CAPACITY DF TEMGEN.                                                                                                 |                   |

|        |        |            | FIELD NAME DATA DICTIO                                                                                                    | NARY                                                                                                    |
|--------|--------|------------|----------------------------------------------------------------------------------------------------|----------------------------------------------------------------------------------------------------|
| FIELD  | LENGTH | DEC<br>POS | FIELD JESCRIPTION                                                                                                    | CHARACTERISTICS                                                                                                    |
| GLUFB  | 7      | 0          | UNION FRINGE BENEFITS EXPENSE                                                                                                    |                                                                                                    |
|        |        |            | GENERAL LEDGER ACCOUNT NUMBER FOR<br>EMPLOYER PAID UNION FRINGE BENEFITS.                                                                                                    |                                                                                                    |
| GLXX1  | 1      |            | INTERNAL INTERFACE FLAG                                                                                                    |                                                                                                    |
|        |        |            | USED INTERNALLY CURING SYSTEM TAILORING                                                                                                    |                                                                                                    |
| GLXX2  | ı      |            | INTERNAL INTERFACE FLAG                                                                                                    |                                                                                                    |
|        |        |            | USED INTERNALLY DURING SYSTEM TAILORING                                                                                                    |                                                                                                    |
| GLXX3  | 1      |            | INTERNAL INTERFACE FLAG                                                                                                    |                                                                                                    |
|        |        |            | USED INTERNALLY DURING SYSTEM TAILORING                                                                                                    |                                                                                                    |
| GPA    | 13     | 0          | GENERAL LEDGER ARRAY                                                                                                    | 13 1 - BYTE ELEMENTS                                                                                                    |
|        |        |            | CONTROLS BY COMPANY THE STATUS OF<br>GENERAL LEDGER AND THE FUNCTIONS THAT<br>MAY BY PERFORMED PY GENERAL LEUGER MENU<br>OPTIONS.                                                                                                    | O = NO TRANSACTIONS EXIST<br>1 = TRANSACTIONS ENTERED<br>2 = TKANSACTIONS POSTED<br>3 = PERIOD CLOSEN<br>4 = YEAR-END AUDIT SUCCESSFUL |
| GPCALC | 1      | 0          | GROSS PROFIT CALCULATION METHOD                                                                                                    | 1, 2                                                                                                    |
|        |        |            | THIS FIELD CONTAINS YOUR RESPONSE<br>OURING SYSTEM TAILORING INDICATING THE<br>METHOD YOU WANT TO CALCULATE GROSS<br>PROFIT. AS A PERCENT OF COST OR AS A<br>PERCENT OF SALES.                                                                                                    | ≑FILE - > SYSCTL RECORD CODE - > RA ≑<br>1 = PERCENT OF SALES<br>2 = PERCENT OF COST                                                   |
| GRPNO  | 5      | 0          | GROUP NUMBER                                                                                                    |                                                                                                    |
|        |        |            | FORMS PART OF THE KEY OF THE GENERAL<br>LEDGER STAITEMENT FORMAI FILE, REPRESENTS<br>A LINE ENTRY ON THE BALANCE SHEET OR<br>INCOME STAITEMENT. IN CREATING THE FRMTS,<br>THIS NUMBER IS PROGRAM GENERATED. IT CAN<br>BE TYPED BY THE USER FOR INSERIION<br>BETWEEN EXISTING STATEMENT LINES. |                                                                                                    |
| HBITS  | 1      |            | F/S INSTALLED BIT PROFILE 1                                                                                                    |                                                                                                    |
|        |        |            | USED INTERNALLY DURING SYSTEM TAILORING                                                                                                    |                                                                                                    |
| нвітг  | 1      |            | F/S INSTALLED BIT PROFILE 2                                                                                                    |                                                                                                    |
|        |        |            | USED INTERNALLY DURING SYSTEM TAILORING                                                                                                    |                                                                                                    |
| HENUM  | 2      | 0          | HIGHEST FEATURE NUMBER                                                                                                    |                                                                                                    |
|        |        |            | THE HIGHEST ALLOWED FEATURE NUMBER AS<br>PER THE POM QUESTIONNAIRE SERIES OF<br>OPTION FIELD SIZE QUESTIONS. SET DURING<br>THE POM QUESTIONNAIRE.                                                                                                    |                                                                                                    |
| HIKFY  | 10     | 0          | HIGH PANGE KEY                                                                                                    | HIGHEST KEY                                                                                                    |
|        |        |            | THIS FIELD CONTAINS YOUR RESPONSE<br>URING SYSTEM TAILORING INDICATING THE<br>DEFAULT COMPANY/CUSTOMER NUMBER YOU WANT<br>TO USE AS THE JPPER LIMIT FOR STATEMENT<br>PRINTING. IT MUST BE EQUAL TO UR GRFATER<br>THAN LUWKY.                                                                  |                                                                                                    |
| нцім   | 7      |            | HIGH VALUE LIMIT                                                                                                    |                                                                                                    |
|        |        |            | USED INTERNALLY DURING SYSTEM TAILORING                                                                                                    |                                                                                                    |
| Histor | 1      | ì .        | HIGH RANGE KEY                                                                                                    | HIGHEST KEY                                                                                                    |
|        |        |            | THIS FIELD CONTAINS YOUR RESPONSE<br>OUKING SYSTEM TAILORING INDICATING THE<br>DEFAULT COMPANY/CUSTOMER MUMBER YOU WANT<br>TO USE AS THE UPPER LIMIT FOR THE ATB<br>PPINTING. IT MUST BE EQUAL TO OR GREATER<br>THAN LOWRG.                                                                   |                                                                                                    |

|               |        |            | FIELD NAME DATA DICTIO!                                                                              | ΝΑΡΥ                                                                                                    |
|---------------|--------|------------|----------------------------------------------------------------------------------------------------|----------------------------------------------------------------------------------------------------|
| FIELD<br>NAME | LENGTH | DEC<br>POS | FIELD DESCRIPTION                                                                                    | CHARACTERISTICS                                                                                                    |
| HRMAX         | 7      | 2          | MAXIMUM HOURLY CHECK                                                                                 |                                                                                                    |
|               |        |            | THE MAXIMUM AMOUNT THE COMPANY EXPECTS<br>A CHECK TO BE WRITTEN FOR AN HOURLY<br>EMPLOYEE            |                                                                                                    |
| HSPRS         | 1      |            | QUESTIONNAIRE HEADING SUPPRESSION                                                                    |                                                                                                    |
|               |        |            | USED INTERNALLY DURING SYSTEM TAILORING                                                              |                                                                                                    |
| IAVGF         | 2      | 2          | INVENTORY AVERAGING FACTOP                                                                           |                                                                                                    |
| IDENT         | 3      |            | SCRAMBLED USER ID                                                                                    |                                                                                                    |
|               |        |            | OPERATUR ID ASSOCIATED WITH A PASSWORD<br>IN THE FORMAT IT IS STORED IN THE<br>SECURITY CUNTROL FILE |                                                                                                    |
| IFMND         | 1      | 0          | I/M FILE MAINTENANCE ACTIVE/ NOT DONF                                                                | 0 = ND<br>1 = YES                                                                                                    |
| IMA           | 20     |            | STP RUN DEFAULT OPTIONS                                                                              |                                                                                                    |
| IMA,01        | ı      |            | ORDER RELEASE CUSTOMER SELECTION OPTION                                                              | ≑FILE - > SYSCTL RECORD CODE - > MA ≑<br>L = ALL ITEMS ON CUSTOMER ORDERS<br>Z = ONLY ITEMS WITH *S* NUM3EKS                                                                          |
| IMA+02        | l      |            | PCH ORDER SE⊌ OPTIONS                                                                                | <pre> *FILE - &gt; SYSCTL RECURD CODE - &gt; MA ↔ 1 = DUE DATE 2 = PLANNER DJE DATE 3 = ITEM 4 = PLANNER/ITEM 5 = VENDOR/ORDER 6 = VENDOR/OUE DATE 7 = PLANNER/VENDOR/DUE DATE </pre> |
| IMA+03        | 1      |            | MFG ORDER SEU OPTIONS                                                                                | 1 = DUE DATE<br>2 = PLANNER DUE DATE<br>3 = ITEM<br>4 = PLANNER/ITEM<br>5 = START DATE<br>6 = PLANNER/START DATE                                                                      |
| IMA,04        | 1      |            | PCH/MFG ORDER SEQ. OPTION                                                                            | ≑FILE – > SYSCTL RECORD CODE – > MA ≑<br>1 = DUE DATE<br>2 = PLANNER/NUE DATE<br>3 = ITFM<br>4 = PLANNER/ITEM                                                                         |
| IMA+05        | 1      |            | PURCH. ORDER ITEM PRINT OPTION                                                                       | *FILF - > SYSCTL *<br>1 = PRINT<br>0 = NOT PRINT<br>*FILE - > SYSCTL RECORD CODE - > MA *<br>0 = NOT PRINT<br>1 = PRINT                                                               |
| I MA ,06      | 1      |            | MEG. CRDER ITEM PRINT OPTION                                                                         | ≑FILE – > SYSCTL RECORD CODE – > MA ≑<br>O = NOT PRINT<br>L = PRINT                                                                                                    |
| IMA,07        | ı      |            | MFS. ORDER CUMP. EXP. PRI. OPTION                                                                    | ☆FILE - > SYSCTL RECORD CODE - > MA ☆<br>O = NOT PRINT<br>1 = PRINT                                                                                                    |
| IMA.08        | 1      |            | ABC ANALYSIS CALC. OPTION                                                                            | 1 = COST<br>2 = PRICE                                                                                                    |
| IMA+09        | L      |            | FINANCIAL ANALYSIS SEQ OPTION                                                                        | 1 = ITEM NUMBER<br>2 = VENDOR<br>3 = DATE OF LAST USE<br>4 = PROFIT AMOUNT<br>5 = PROFIT PERCENT<br>6 = ON HAND COST                                                                  |
| IMA+10        | 1      |            | STUCK MOVEMENT SEQ OPTION                                                                            | <pre> *FTLE - &gt; SYSCTL RECOPD CODE - &gt; MA ☆ 1 = ITFM NUMBER 2 = VENDOR 3 = DATE OF LAST USE </pre>                                                                              |
| IMA+11        | 1      |            | REORDER SEQ. OPTION                                                                                  | 1 = WAREHOUSE<br>2 = VENDOR<br>3 = ITEM                                                                                                    |
| IMA,12        | 1      |            | KEORDER PRT OPTION                                                                                   | <pre>#FILE - &gt; SYSCTL RECURD CODE - &gt; MA ☆ 0 = NOT PRINT 1 = PRINT</pre>                                                                                                    |

| FIELD<br>NAME | LENGTH | DEC<br>PUS | FIELD DESCRIPTION                                                                                                    | CHARACTERISTICS                                                                   |                      |
|---------------|--------|------------|----------------------------------------------------------------------------------------------------|-----------------------------------------------------------------------------------|----------------------|
| I MA •13      | 1      |            | STOCK STATUS REVIEW SEQUENCE                                                                                                    | <pre>*FILE - &gt; SYSCTL 1 = ITEM 2 = CL4SS 3 = VENDOR</pre>                      | RECORD CODE - > MA * |
| IMA,14        | 1      |            | STOCK STATUS PER/YR END SEQUENCE                                                                                                    | 1 = ITFM<br>2 = CLASS                                                             |                      |
| IMA+15        | 1      |            | REPORT SEQ OPTIONS LIFO/FIFO VALUATIÓN                                                                                                    | 1 = WAREHDUSE<br>2 = ITEM<br>3 = ITEM TYPE<br>4 = ITEM CLASS                      |                      |
| IMA,16        | 1      |            | UNIT CUST FOR LIFO/FIFO VALUATION REPORT                                                                                                    | 1 = STANDARD<br>2 = AVERAGE<br>3 = LAST                                           |                      |
| IMA,17        | 1      |            | TOT. PHY./CYC. CNT. LIST OPTIONS                                                                                                    | <pre></pre>                                                                       | RECORD CODE - > MA ≉ |
| I MA •18      | 1      |            | QTY. ON-HAND PRT. CYC. CNT. LIST                                                                                                    | 0 = NOT PRINT<br>1 = PRINT                                                        |                      |
| IMA,19        | 1      |            | CYCLE PERIOD PER CYC. CNT. LIST                                                                                                    | <pre>#FILE - &gt; SYSCTL 1 = MONTHLY 2 = QUARTERLY 3 = YEARLY 4 = ON DEMAND</pre> | RECORD C∩DE - > MA ≭ |
| IMAXD         | 7      | 0          | MAXIMUM NUMBER INVOICES PER DAY                                                                                                    |                                                                                   |                      |
|               |        |            | A NUMBER DETERMINED BY THE CUSTOMER<br>DURING SYSTEM TAILORING. USED TO<br>GENERATE FILE SIZES. BECOMES THE<br>DEFAULT VALUE.                                                                                                    |                                                                                   |                      |
| IMAXM         | 7      | 0          | MAXIMUM NUMBER INVOICES PER MONTH                                                                                                    |                                                                                   |                      |
|               |        |            | A NUMBER DETERAINED BY THE CUSTOMER<br>OURING SYSTEM TAILORING• USED TO<br>GENERATE FILE SIZES• BECOMES THE DEFAULT<br>VALUE•                                                                                                    |                                                                                   |                      |
| IMBII         | 1      | 0          | INTERFACE INDICATOR                                                                                                    |                                                                                   |                      |
| I MDC I       | 1      | 0          | INTERFACE INDICATOR                                                                                                    |                                                                                   |                      |
|               |        |            | INTERFACE FROM INVENTORY CONTROL TO DATA<br>COLLECTION<br>0 = INTERFACE MAS NOT SELECTED<br>1 = INTERFACE SELECTED BUT NOT ACTIVE<br>2 = INTERFACE SELECTED AND ACTIVE                                                                                                    |                                                                                   |                      |
| IMEDI         | 1      | 0          | INTERFACE INDICATOR                                                                                                    |                                                                                   |                      |
|               |        |            | INTERFACE FROM INVENTORY TŮ PRODUCT DATA<br>MANAGEMENT<br>∂ = INTERFACE WAS NOT SELECTED<br>1 = INTERFACE SELECTED BUT NOT ACTIVE<br>2 = INTERFACE SELECTED AND ACTIVE                                                                                                    |                                                                                   |                      |
| I MPC I       | 1      | 0          | INTERFACE INDICATOR                                                                                                    |                                                                                   |                      |
|               |        |            | INTERFACE FROM INVENTORY TO PRODUCTION<br>CONTROL<br>0 = INTERFACE WAS NOT SELECTED<br>1 = INTERFACE SELECTED BUT NOT ACTIVE<br>2 = INTERFACE SELECTED AND ACTIVE                                                                                                    |                                                                                   |                      |
| IMPTQ         | 1      | 0          | IMREC PRIOR TO JUESTIONNAIRE                                                                                                    | 1 = "A" ONLY                                                                      |                      |
|               |        |            | SET IN FILE SIZING AFTER QUESTIONNAIRE<br>IS ANSWERED. REFLECTS THE 'A' OR 'A/B'<br>SITUATION OF THE I/M FILE PRIOR TO THE<br>QUESTIONNAIRE RUN WHEN FILE SIZING IS<br>KUN, SINCE IMREC IS SET DURING THE POM<br>QUESTIONNAIRE, THE FILE SIZING SECTION<br>MUST KNOW IMREC'S STATUS PRIOR TO THE<br>QUESTIONNAIRE, FILE SIZING THEN SIZES<br>CORRECTLY AND AFTERWARDS SETS IMPTG= | 2 = BOTH 'A' AND ''                                                               | ••                   |

|               |        |            | FIELD NAME DATA DICTION                                                                                                    | A R Y                                    |
|---------------|--------|------------|----------------------------------------------------------------------------------------------------|------------------------------------------|
| FIELD<br>NAME | LENGTH | DEC<br>POS | FIELD DESCRIPTION                                                                                                    | CHARACTERISTICS                          |
| IMREC         | ı      | 0          | ITEM MASTER RECORDS/ITEM                                                                                                    | 1 = "A" ONLY                             |
|               |        |            | INDICATES WHETHER PRODUCT COSTING OR<br>ENHANCED MRP OR NEITHER WERE SELECTE.)<br>WHEN LAST RESPONDED TO IN THE POM<br>QUESTIONNAIRE. A '1' SAYS THERE WILL<br>UNLY BE, BESIDES THE CONTROL RECORD,<br>A-RECORDS IN THE I/M FILE AND '2' SAYS<br>THERE WILL BE A 'A' AND A 'R' FOR EVERY<br>ITEM IN THE I/M FILE. SET DUKING THE<br>POM QUESTIONNAIRE BEFORE FILE SIZING.<br>SEE IMPTQ. | 2 = 90TH 'A' AND 'P'                     |
| IMRPI         | 1      | o          | INTERFACE INDICATOR                                                                                                    |                                          |
| IMSAI         | 1      | 0          | INTERFACE INDICATOR                                                                                                    |                                          |
|               |        |            | INTERFACE FROM INVENTORY TO SALES<br>ANALYSIS<br>O = INTERFACE WAS NOT SELECTED<br>1 = INTERFACE SELECTED BUT NOT ACTIVE<br>2 = INTERFACE SELECTED AND ACTIVE                                                                                                    |                                          |
| IMXX1         | 1      |            | INTERNAL INTERFACE FLAG                                                                                                    |                                          |
|               |        |            | USED INTERNALLY DURING SYSTEM TAILORING                                                                                                    |                                          |
| IMXX2         | 1      |            | INTERNAL INTERFACE FLAG                                                                                                    |                                          |
|               |        |            | USED INTERNALLY DURING SYSTEM TAILORING                                                                                                    |                                          |
| IMXX3         | 1      |            | INTERNAL INTERFACE FLAG                                                                                                    |                                          |
|               |        |            | USED INTERNALLY DURING SYSTEM TAILORING                                                                                                    |                                          |
| I NDE X       | 2      | 0          | INDEX FOR ABOVE ARRAY                                                                                                    | 1-99,                                    |
|               |        |            | A MAINTENANCE FIELD USED TO ADDRESS<br>ARRAYS IN THE SDATA FIELD OF THE<br>CONSTANTS FILE. A SEPARATE H2 RECORD<br>IS REQUIRED FOR EACH ARRAY ELEMENT T()<br>DE CHANGED.<br>CHARGE EACH ELEMENT OF AN ARRAY-TYPE<br>RECORD.                                                                                                    |                                          |
| INPRT         | 1      | 0          | INTERNAL ONLY PRINT                                                                                                    | 1 = YES<br>0 = NO                        |
| INTYP         | 1      | 0          | INVOICE TYPE                                                                                                    | 1 = INVOICE TYPE 1<br>2 = INVOICE TYPE 2 |
| INVTR         | 1      | 0          | PROCESS TRANS. IN BATCH MODE                                                                                                    | 0 = NO<br>1 = YES                        |
|               |        |            | PROCESSING MODE FOR INVENTORY TRANS-<br>ACTION ENTRY.                                                                                                    |                                          |
| INX           | 2      | 0          | INDEX FOR ARRAY TESTED                                                                                                    | 1-99•                                    |
|               |        |            | USED INTERNALLY DURING SYSTEM TAILORING                                                                                                    |                                          |
| IPIND         | 1      | 0          | INTERCUMPANY PAYABLE INDICATOR                                                                                                    |                                          |
| ISGHS         | 3      | 0          | ISGSZ SIZE PRIOR TO INSTALL/TAILOR PUN                                                                                                    |                                          |
|               |        |            | USED INTERNALLY DURING SYSTEM TAILOPING                                                                                                    |                                          |
| ISGNO         | 3      | 0          | NUMBER OF WS SECMENTS                                                                                                    |                                          |
|               |        |            | CONTAINS THE NUMBER OF INTERACTIVE<br>SEGMENTS THAT YOU SPECIFIED FOR A<br>TRANSACTION FILE DURING SYSTEM<br>TAILORING                                                                                                    |                                          |
| ISGSZ         | 5      | 0          | NUMBER OF RECORDS PER SEGMENT                                                                                                    |                                          |
|               |        |            | LONTAINS THE SIZE OF EACH INTERACTIVE<br>SEGMENT IN RECURDS THAT YOU SPECIFIED<br>FOR A TRANSACTION FILE DUPING SYSTEM<br>TAILORING                                                                                                    |                                          |
| ITEMS         | 7      | 0          | NUMBER OF ITEMS IN I/M                                                                                                    |                                          |
|               |        |            | CONTAINS THE LAST RESPONSE TO THE<br>"NUMBER OF ITEMS IN THE I/M FILE"<br>JUESTION IN THE PON, INVENTORY OR<br>DE&I QUESTIONNAIRE, SET DURING<br>THE JUESTIONNAIRE CHANGING IT.                                                                                                    |                                          |

| FIELD  | LENGTH |     | FIELD DESCRIPTION                                                                                                    | CHARACTERISTICS                              |
|--------|--------|-----|----------------------------------------------------------------------------------------------------|----------------------------------------------|
| NAME   |        | POS |                                                                                                    |                                              |
| JBLKS  | 5      | Û   | J FILES BLOCK REQUIREMENT<br>USED INTERNALLY DURING SYSTEM TAILORING                                                                  |                                              |
| KEYLH  | 2      | 0   | KEY LENGTH<br>Key length for key of indexed filf                                                                                      |                                              |
| KEYST  | 3      | 0   | KEY STARTING POSITION<br>POSITION IN INCEXED FILE RECORD WHER:                                                                        |                                              |
| KYBLD  | 2      |     | THE KEY FIELD BEGINS<br>NUMERIC ARRAY ELEMENT WHOSE VALUE SHOULD<br>USED INTERNALLY DURING SYSTEM TAILORING                           | 01-99,                                       |
|        | 254    |     | LOCAL DATA AREA IMAGE                                                                                                    |                                              |
| LDACP  | 256    |     | CONTAINS A COPY OF THE LOCAL DATA AREA<br>AT THE POINT IN TIME A JOBQ PROCEDURE<br>WAS CHECKPOINTED.                                  |                                              |
| LENGH  | 1      | 0   | FIELD LENGTH                                                                                                    | 1-9,                                         |
|        |        |     | USED INTERNALLY DURING SYSTEM TAILORING                                                                                               |                                              |
| LEVEL  | 2      | 0   | LOW LEVEL PROCESS                                                                                                    |                                              |
|        |        |     | THE LEVEL THAT YOU WANT THE MASTER LEVEL<br>Planning run to stop. This is a user<br>Defined field entered during system<br>Tailoring. |                                              |
| LIBBK  | 5      | 0   | SYSTEM LIBRARY BLOCK REQUIREMENT                                                                                                    |                                              |
|        |        |     | USED INTERNALLY DURING SYSTEM TAILORING                                                                                               |                                              |
| LIFOM  | 1      | 0   | LIFO/FIFO SUPPORT                                                                                                    | O = NONF<br>1 = LIFO<br>2 = FIFO<br>3 = ROTH |
| LINE1  | 40     |     | DESCRIPTION LINE 1                                                                                                    |                                              |
|        |        |     | USED INTERNALLY DURING SYSTEM TAILORING                                                                                               |                                              |
| LINE 2 | 40     |     | DESCRIPTION LINE 2                                                                                                    |                                              |
|        |        |     | USED INTERNALLY DURING SYSTEM TAILORING                                                                                               |                                              |
| LINE3  | 40     |     | DESCRIPTION LINE 3                                                                                                    |                                              |
|        |        |     | USED INTERNALLY DURING SYSTEM TAILORING                                                                                               |                                              |
| LINE4  | 40     |     | DESCRIPTION LINE 4                                                                                                    |                                              |
|        |        |     | USED INTERNALLY DURING SYSTEM TAILORING                                                                                               |                                              |
| LOCAT  | 1      | 0   | PREFERRED SPINDLE LOCATION                                                                                                    | 1 08 2                                       |
|        |        |     | USED INTERNALLY DURING SYSTEM TAILORING                                                                                               |                                              |
| LOIND  | 1      | Э   | LOCAL INDICATOR                                                                                                    | OF NO LOCAL TAX TO BE TAKEN                  |
|        |        |     | INDICATES THERE IS A REQUIREMENT TO<br>NITHHOLD A LOCAL JR MUNICIPAL TAX FROM<br>THE EMPLOYEE'S CHECK.                                | 1= LOCAL TAX TO RE TAKEN                     |
| LOLIM  | 7      |     | LOW VALUE LIMIT                                                                                                    |                                              |
|        |        |     | USED INTERNALLY DURING SYSTEM TAILORING                                                                                               |                                              |
| LOOPCI | . 6    |     | LOOP CONTROL                                                                                                    |                                              |
|        |        |     | D = NOT AUTOMATICALLY TAKEN BY SYSTEM<br>1 = FIRST CYCLE OF MONTH                                                                     |                                              |
| LORNO  | 6      | 0   | LAST SYS. GEN. ORDER NO.                                                                                                    |                                              |

| FIELD L       | ENGTH | DEC | FIELD DESCRIPTION                                                                                                    | CHARACTERISTICS                                                      |
|---------------|-------|-----|----------------------------------------------------------------------------------------------------|----------------------------------------------------------------------|
| NAME<br>LOWKY | 10    | POS | LDW RANGE KFY                                                                                                    | LOWEST KFY                                                           |
|               |       | -   | THIS FIELD CONTAINS YOUR RESPONSE<br>DURING SYSTEM TAILORING INDICATING THE<br>DEFAULT COMPANY/CUSTOMER NUMBER YOU WANT<br>TO USE AS THE LOWER LIMIT FOR STATEMENT<br>PRINTING. IT MUST BE EQUAL TO OR LOW-R<br>THAN HIKEY. |                                                                      |
| LOWRG         | 10    | 0   | LOW RANGE KEY                                                                                                    | LOWEST KEY                                                           |
|               |       |     | THIS FIELD CONTAINS YOUR RESPONSE<br>OURING SYSTEM TAILORING INDICATING THE<br>DEFAULT COMPANY/CUSTOMER NUMBER YOU WANT<br>TO USE AS THE LOWER LIMIT FOR THE ATR<br>PRINTING. IT MUST BE EQUAL TO OP LOWER<br>THAN HIRGE.   |                                                                      |
| LTCGMN        | 7     | 2   | MINIMUM SERVICE CHARGE                                                                                                    |                                                                      |
|               |       |     | THIS FIELD CONTAINS YOUR RESPONSE<br>DURING SYSTEM TAILORING INDICATING THE<br>MINUMUM SERVICE CHARGE TO BE APPLIED TO<br>A CUSTOMER.                                                                                       |                                                                      |
| МАРВК         | 5     | 0   | APPLICATION LIBRARY BLOCK REQUIREMENT                                                                                                    |                                                                      |
|               |       |     | USED INTERNALLY DURING SYSTEM TAILORING                                                                                                    |                                                                      |
| MAXCK         | 7     | 0   | MAXIMUM CHECK A/P                                                                                                    | THE AMOUNT THAT, IF EXCEEDED, WILL CAUSE                             |
|               |       |     | THE AMOUNT THAT.IF EXCEEDFO.WILL CAUSE A<br>WARNING TO PRINT. NO WARNING IS PRINTED<br>IF MAXCK IS ZERO.                                                                                                    | WARNING MESSAGE TO PRINT. NJ WARNING I'<br>Printed if Maxck is zero. |
| MAXDA         | 2     | о   | MAXIMUM HOURS PER DAY                                                                                                    |                                                                      |
|               |       |     | THE MAXIMUM HOURS PER DAY AN EMPLOYEE<br>May be expected to report.                                                                                                    |                                                                      |
| MAXWK         | 2     | 0   | MAXIMUM HOURS PER WEEK                                                                                                    |                                                                      |
|               |       |     | THE MAXIMUM HOURS PER WEEK AN EMPLOYEE<br>May be expected to report.                                                                                                    |                                                                      |
| мвтсн         | 3     | 0   | MAINTENANCE/DATA ENTRY NUMBER                                                                                                    |                                                                      |
|               |       |     | THE BATCH NUMBER ASSIGNED EY THE SYSTEM<br>TO A BATCH OF DATA ENTERED DURING FILE<br>MAINTENANCE UN DATA ENTRY. THIS NUMBER<br>IS INCREMENTED BY ONE FOR EACH SESSION.                                                      |                                                                      |
| MDATE         | 6     | 0   | DATE THIS RECORD LAST MAINTAINED                                                                                                    | YYMMOD                                                               |
|               |       |     | THE LAST DATE IN WHICH ANY CHANGES<br>WERF MADE TO THIS RECORD IN YYMMDD<br>FORMAT•                                                                                                    |                                                                      |
| MENUE         | 6     |     | MENU                                                                                                    |                                                                      |
|               |       |     | USED INTERNALLY DURING SYSTEM TAILORING                                                                                                    |                                                                      |
| MFIND         | 1     | 0   | PRINT MANUFACTURING FIELDS IND                                                                                                    |                                                                      |
|               |       |     | 1 = PRINT MANUFACTORING FIELDS<br>CONTROLS PRINTING AND DISPLAY OF UNIDUE<br>FIELDS LIKE WORK CENTER, OPERATION<br>SEQUENCE NUMBER ETC.                                                                                     |                                                                      |
| MINBL         | 7     | 0   | MINIMUM BALANCE                                                                                                    |                                                                      |
|               |       |     | THIS FIELD CUNTAINS YOUR RESPONSE<br>DURING SYSTEM TAILOPING INDICATING THE<br>DEFAULT MINIMUM BALANCE SELECTION<br>OPTION FOR THE ATB PRINTING+                                                                            |                                                                      |
| MLIPC         | 1     | o   | MASTER LEVEL ITEM PRINT CODE                                                                                                    | O = NO PRINT<br>1 = PRINT                                            |
|               |       |     | INDICATES WHETH≦R OF NOT THE MASTER<br>LEVEL ITEM REPORT WILL AUTOMATICALLY<br>PRINT DURING A PLANNING RUN. THIS IS<br>A USER DEFINED FIELD ENTERED DURING<br>SYSTEM TAILORING.                                             | 2 - 1829)                                                            |
| MLTWH         | 1     |     | MORE THAN ONE WAREHOUSE                                                                                                    | 0 = NO                                                               |
|               |       |     | MULTIPLE WAREHOUSE CODE                                                                                                    | 1 = YES                                                              |

| FIELD  | LENGTH | DEC | FIELD DESCRIPTION                                                                                                    | CHARACTERISTICS                                                                      |
|--------|--------|-----|----------------------------------------------------------------------------------------------------|--------------------------------------------------------------------------------------|
| NAME   |        | POS |                                                                                                    |                                                                                      |
| MNUNO  | 4      |     | MENU AND OPTION NUMBER                                                                                                    | LAST TWO CHARACTERS OF MENU NAME PLUS<br>2-DIGIT OPTION NUMBER.                      |
|        |        |     | LAST TWO CHARACTERS OF A MENU NAME PLUS<br>THE TWO DIGIT OPTION NUMBER SELECTED TO<br>RUN A PARTICULAR JOB.                                                                                        | 00-24.<br>Option 30 = Menu title.                                                    |
| MOADJ  | 5      | 0   | MONTHLY ADJUSTMENTS                                                                                                    |                                                                                      |
|        |        |     | THIS FIELD CONTAINS YOUR RÈSPONSE<br>DURING SYSTEM TAILORING INDICATING T⊣E<br>NUMBER OF ADJUSTMENTS YOU WILL ENTER<br>IN ANY ONE MONTH.                                                           |                                                                                      |
| MOINV  | 5      | 0   | MONTHLY INVOICES                                                                                                    |                                                                                      |
|        |        |     | THIS FIELD CONTAINS YOUR RESPONSE<br>DURING SYSTEM TAILORING INDICATING THE<br>MAXIMUM NUMBER OF INVOICES E∵TERED IN<br>ANY ONE MONTH.                                                             |                                                                                      |
| MONMGA | 38     |     | LINE 1 MESSAGE                                                                                                    | LINE 1 MESSAGE                                                                       |
|        |        |     | THIS FIELD CONTAINS THE IST LINE OF<br>MESSAGE ENTERED DURING STATEMENTS<br>REQUEST. IT REMAINS UNTIL A NEW MESSAGE<br>IS ENTERED ON A STATEMENT REQUEST.                                          |                                                                                      |
| MONMGB | 38     |     | LINE 2 MESSAGE                                                                                                    | LINE 2 MESSAGE                                                                       |
|        |        |     | THIS FIELD CONTAINS THE 2ND LINE OF<br>MESSAGE ENTERED DURING STATEMENTS<br>REQUEST. IT REMAINS UNTIL A NEW MESSAGE<br>IS ENTERED ON A STATEMENT REQUEST.                                          |                                                                                      |
| MONMGC | 38     |     | LINE 3 MESSAGE                                                                                                    | LINE 3 MESSAGE                                                                       |
|        |        |     | THIS FIELD CONTAINS THE 3RD LINE OF<br>MESSAGE ENTERED DURING STATEMENTS<br>REQUEST. IT REMAINS UNTIL A NEW MESSAGE<br>IS ENTERED ON A STATEMENT REQUEST.                                          |                                                                                      |
| MPLWH  | 1      |     | MRP PLANNING WAREHOUSE                                                                                                    |                                                                                      |
| MPPPC  | 1      | 0   | PURCHASE PLANNING PRINT CODE                                                                                                    | O = NO PRINT<br>1 = PRINT                                                            |
|        |        |     | INDICATES WHETHER OR NOT THE PURCHASE<br>PLANNING REPORT WILL AUTOMATICALLY PRINT<br>DURING A PLANNING RUN. A USER DEFINED<br>FIELD ENTERED DURING SYSTEM TAILORING.                               |                                                                                      |
| MPXFC  | 5      | 3   | F/S MULTIPLICATION FACTOR                                                                                                    |                                                                                      |
| MRPPC  | 1      | 0   | REQUIREMENTS PLANNING PRINT CODE                                                                                                    | O = NO PRINT                                                                         |
|        |        |     | INDICATES WHETHER OR NUT THE PURCHASE<br>REQUIREMENTS PLANNING REPORT WILL AUTO-<br>MATICALLY PRINT DURING A PLANNING RUN<br>A USER DEFINED FIELD ENTERED DURING<br>SYSTEM TAILORING.              | 1 = PRINT ALL<br>2 = PRINT ONLY ACTIVE<br>3 = PRINT ONLY EXCEPTIONS<br>4 = PRINT MLI |
| MRPRO  | ı      | Û   | REQUIREMENTS PLANNING REPORT OPTION                                                                                                    | 1 = INTERVAL PLAN 1                                                                  |
|        |        |     | IF A REQUIREMENTS PLANNING REPORT IS TO<br>BF AUTOMATICALLY PRINTED DURING A<br>PLANNING RUN• THIS FIELD DETERMINES THE<br>REPORT OPTIO+• A USER DEFINED FIELD<br>ENTERED DURING SYSTEM TAILDRING• | 2 = INTERVAL PLAN 2<br>3 = INTERVAL PLAN 3<br>4 = ITEM DESIGNATED<br>5 = DETAIL PLAN |
| MR XX1 | 1      |     | INTERNAL INTERFACE FLAG                                                                                                    |                                                                                      |
|        |        |     | USED INTERNALLY DURING SYSTEM TAILORING                                                                                                    |                                                                                      |
| MRXX2  | 1      |     | INTERNAL INTERFACE FLAG                                                                                                    |                                                                                      |
|        |        |     | USED INTERNALLY DURING SYSTEM TAILORING                                                                                                    |                                                                                      |
| MRXX3  | 1      |     | INTERNAL INTERFACE FLAG                                                                                                    |                                                                                      |
|        |        |     | USED INTERNALLY DURING SYSTEM TAILORING                                                                                                    |                                                                                      |
| NACRM  |        | 0   |                                                                                                    |                                                                                      |

|               |        |            | FIELD NAME DATA DICTI                                                                                                    | O N A R Y                                                                                                    |
|---------------|--------|------------|----------------------------------------------------------------------------------------------------|----------------------------------------------------------------------------------------------------|
| FIELD<br>NAME | LENGTH | DEC<br>PUS | FIELD DESCRIPTION                                                                                                    | CHARACTERISTICS                                                                                                    |
| NAINV         | 6      | 0          | NEXT AVAILABLE INVOICE                                                                                                    |                                                                                                    |
| NAORD         | 6      | 0          | NEXT AVAILABLE ORDER                                                                                                    |                                                                                                    |
| NDEX          | 2      | 0          | INDEX FOR ARRAY                                                                                                    | 1-99.1-20.                                                                                                    |
|               |        |            | USED INTERNALLY DURING SYSTEM TAILORING                                                                                                    |                                                                                                    |
| NOACT         | 3      | ა          | NO. OF ACCOUNTS                                                                                                    |                                                                                                    |
|               |        |            | THIS FIELD CONTAINS YOUR RESPONSE<br>DURING SYSTEM TAILORING INDICATING THE<br>NUMBER OF ACCOUNTS YOU WILL HAVE IN<br>YOUR CHART OF ACCOUNTS FOR G/L<br>DISTRIBUTION.                                                                                                    |                                                                                                    |
| NOCUS         | 7      | 0          | NO. OF CUSTOMERS                                                                                                    |                                                                                                    |
|               |        |            | THIS FIELD CONTAINS YOUR RESPONSE<br>DURING SYSTEM TAILORING INDICATING THE<br>NUMBER OF CUSTOMERS YOU HA⊀€.                                                                                                    |                                                                                                    |
| NR OR G       | ı      |            | F/S REURGANIZATION CODE                                                                                                    |                                                                                                    |
|               |        |            | SPECIFIES THE CONDITIONS UNDER WHICH<br>REORGANIZATION CAN OCCUR<br>N = NO AUTOMATIC REORGANIZATION<br>OF THIS FILE CAN DCCUR<br>S = THIS FILE CANNOT BE SELECTED<br>FOR REORGANIZATION<br>(BLANK) = THIS FILE MAY BE REORGANIZED<br>WHEN THE APPLICATION DETER-<br>MINES THAT IT IS NECESSARY |                                                                                                    |
| NTCHG         | 1      | 0          | NET CHANGE PLANNING<br>INDICATES WHETHER OR NOT THE NET CHANGE<br>FUNCTION IS ACTIVE. A USER DEFINED<br>FIELD ENTERED DURING SYSTEM TAILORING.                                                                                                    | 0 = NO NET CHANGE PLANNING<br>1 = NET CHANGE PLANNING                                                                                                    |
| OCLIN         | 64     |            | OCL STATEMENTS                                                                                                    |                                                                                                    |
| מכוחט         | 64     |            | OCL STATEMENTS                                                                                                    |                                                                                                    |
| OC MF G       | 1      | Ü          | MFG. ORDER CLOSE FLAG                                                                                                    |                                                                                                    |
| OCODE         | l      |            | F/S RECORD TYPE<br>DESIGNATES THE FILE TYPE FOR SYSTEM<br>TAILORING USAGE                                                                                                    | <pre>\$FILE -&gt; SYSCTL RECORD CODE -&gt; CD ≈<br/>P = "PERMANENT" MASTER FILE<br/>T = "TEMPORARY" FILE (NOT DATA ENTRY)<br/>J = "J" JOB LEVEL FILE<br/>Q = PERMANENT DATA ENTRY FILE<br/>P = TEMPORARY DATA ENTRY FILE<br/>S = RECERVE *J* SPACE - DON*T CREATE<br/>FILE STATEMENT</pre> |
|               |        |            |                                                                                                    | *FILE - > SYSCTL RECORD CODE - > CP *                                                                                                    |
|               |        |            |                                                                                                    | •C•<br>•B• = PEDICATEN<br>☆FILE - > SYSCTL RECORD CODF - > XC ↔<br>•X•                                                                                                    |
| OCOST         | 7      | 2          | COST OF PLACING AN ORDER                                                                                                    |                                                                                                    |
| OCPFG         | 1      | 0          | PCH. ORDER CLOSE FLAG                                                                                                    |                                                                                                    |
| 0 I PC T      | 3      | о          | OPEN ITEM PERCENT                                                                                                    |                                                                                                    |
|               |        |            | THIS FIELD CUNTAINS THE DIFFERENCE<br>OF THE RESPONSE TO BALANCE FORWARD<br>PERCENT OF CUSTOMERS AND 100.                                                                                                    |                                                                                                    |
| OMAXL         | 7      | 0          | AVG. NO. LINE ITEMS PER CUST. URDER                                                                                                    |                                                                                                    |
| UMAXN         | 7      | 0          | MAX. NU. NEW ORDERS ENTERED PER MONTH                                                                                                    |                                                                                                    |
| OMAXO         | 7      | U          | MAX. NO. CROERS OPEN AT JNE TIME                                                                                                    |                                                                                                    |
| оміто         | 1      |            | ACTION DESIRED CONCERNING DEFAULT                                                                                                    | ₽,А,0,                                                                                                    |
|               |        |            |                                                                                                    |                                                                                                    |

|               |        |            | FIELD NAME DATA DICTION                                                                                                    | NARY                                                                                  |
|---------------|--------|------------|----------------------------------------------------------------------------------------------------|---------------------------------------------------------------------------------------|
| FIELD<br>NAME | LENGTH | DEC<br>POS | FIELD DESCRIPTION                                                                                                    | CHARACTERISTICS                                                                       |
| OOMTF         | 1      | С          | OPEN ORDER MATERIAL FILE                                                                                                    | 0 = N0<br>1 = YES                                                                     |
| OPIND         | 1      | 0          | OPERATION INDICATOR                                                                                                    | OF OPERATION NUMBERS WILL NOT BE ENTERED<br>1= OPERATION NUMBERS WILL BE ENTERED.     |
|               |        |            | INFORMATION ENTERED THROUGH PAYROLL WILL<br>RECORD THE VARIOUS OPERATIONS ASSOCIATED<br>WITH A PARTICULAR JOB.                                                                              |                                                                                       |
| OPTOS         | 59     |            | OPTION DESCRIPTION                                                                                                    |                                                                                       |
| OPTN          | 1      |            | INSTALL TIME OPTION CODE                                                                                                    | A-Z,0-9,                                                                              |
| OPTON         | 2      |            | OPTION                                                                                                    |                                                                                       |
| ORIPC         | 1      | о          | ORDER RECOMMENDATION BY ITEM PRINT CODE                                                                                                    | O = NO PRINT<br>1 = PRINT                                                             |
|               |        |            | INDICATES WHETHER THE ORDER RECOMMENDA-<br>TION RY ITEM WILL AUTOMATICALLY PRINT<br>DURING A PLANNING RUN. A USER DEFINED<br>FIELD ENTERED DURING SYSTEM TAILORING.                         |                                                                                       |
| ORRUN         | 1      | 0          | ORDER RELEASE RUN CODE                                                                                                    | O = NOT IN PRUCESS<br>1 = IN PROCESS                                                  |
|               |        |            | INDICATES WHETHER OR NOT AN ORDER<br>RELEASE RUN IS IN PROCESS.                                                                                                    |                                                                                       |
| ORTKM         | 1      | 0          | ORDER TRACKING OPTION FOR MFG. ORDERS                                                                                                    | ≑FILE - > SYSCTL RECORD CODE - > MA ≑<br>O= NO<br>L = YES                             |
| ORTKP         | 1      | 0          | URDER TRACKING OPTION FOR PURCH. ORDERS                                                                                                    | <pre>#FILE - &gt; SYSCTL RECORD CODE - &gt; MA  # 0 = N0 1 = YES</pre>                |
| ORXPC         | 1      | Ō          | ORDER RECOMMENDATION BY EXCEPTION                                                                                                    | 0 = NO PRINT                                                                          |
|               |        |            | PRINT CODE                                                                                                    | 1 = PRINT                                                                             |
| OTYPE         | 1      | 0          | ORDER TYPE                                                                                                    | 1 = INDIVIDUAL ITEM RELAFSE<br>2 = STANDARD ITEM RELAFSE<br>3 = BLANKET ORDER RELEASF |
| OVLGH         | 2      | 0          | UVERDUE DISPLACEMENT                                                                                                    | DAYS                                                                                  |
|               |        |            | THE NUMBER OF DAYS BETWEEN THE START<br>DATE AND THE CURRENT DATE. A USER<br>SPECIFIED VALUE WHICH DETERMINES HOW<br>MANY DAYS INTO THE PAST ARE ALLOWED<br>BEFORE RESCHEDULING MUST OCCUR. |                                                                                       |
| PACKD         | 1      |            | PACKED FIELD INDICATOR                                                                                                    | ρ,                                                                                    |
| PAIND         | 1      | 0          | PRINT ADDRESS ON CHECK IND                                                                                                    |                                                                                       |
|               |        |            | CONTROLS PRINTING EMPLOYEE AUDRESSES ON<br>THE CHECKS.                                                                                                    |                                                                                       |
| PARM+1        | 4      |            | PARAMETER                                                                                                    |                                                                                       |
| PARM+2        | 4      |            | PARAMETER                                                                                                    |                                                                                       |
| PARM, 3       | 4      |            | PARAMETER                                                                                                    |                                                                                       |
|               |        |            | USED INTERNALLY DURING SYSTEM TAILORING                                                                                                    |                                                                                       |
| PARM,4        | 4      |            | PARAMETER                                                                                                    |                                                                                       |
|               |        |            | USED INTERNALLY DURING SYSTEM TAILORING                                                                                                    |                                                                                       |
| PARM.5        | 4      |            | PARAMETER                                                                                                    |                                                                                       |
|               |        |            | USED INTEPHALLY DURING SYSTEM TAILORING                                                                                                    |                                                                                       |
| PARM+6        | 4      |            | PARAMETER                                                                                                    |                                                                                       |
|               |        |            | USED INTERNALLY DURING SYSTEM TAILORING                                                                                                    |                                                                                       |
| PARM,7        | 4      |            | PARAMETER                                                                                                    |                                                                                       |
|               |        |            | <br>USED INTERNALLY DURING SYSTEM TAILORING                                                                                                    |                                                                                       |

|               |        |            | FIELD NAME DATA DICTI                                                                                                    | O N A R Y                                         |                      |
|---------------|--------|------------|----------------------------------------------------------------------------------------------------|---------------------------------------------------|----------------------|
| FIELD<br>NAME | LENGTH | DEC<br>PUS | FIELD DESCRIPTION                                                                                                    | CHARACTERISTICS                                   |                      |
| PARMO         | 4      |            | FIRST PARAMETER                                                                                                    |                                                   |                      |
|               |        |            | 0 = NOT AUTOMATICALLY TAKEN BY SYSTEM<br>1 = FIRST CYCLE OF MONTH                                                                                                    |                                                   |                      |
| PASNO         | 5      | J          | PAYMENT SELECTION NO                                                                                                    |                                                   |                      |
|               |        |            | PAYMENT SELECTION NO<br>A REQUESTED NUMBER INDICATING THE<br>RELATIVE INVOICE NUMBER ON THE OPEN<br>PAYABLES FILE IF THE VOUCHER NO. OPTION<br>WAS CHOSEN DURING SYSTEM TAILORING,<br>THIS FIELD WILL CONTAIN THE VOUCHER<br>NUMBER ORIGINALLY ENTERED WITH THE<br>INVOICE. |                                                   |                      |
| PAYOF         | 1      | 0          | PAYOFFS SELECTED                                                                                                    |                                                   |                      |
| PCDCI         | ı      | 0          | INTERFACE INDICATOR                                                                                                    |                                                   |                      |
|               |        |            | INTERFACE FROM PRODUCTION CONTROL TO<br>DATA COLLECTION<br>O = INTERFACE WAS NOT SELECTED<br>1 = INTERFACE SELECTED BUT NOT ACTIVE<br>2 = INTERFACE SELECTED AND ACTIVE                                                                                                    |                                                   |                      |
| PCIMI         | 1      | 0          | INTERFACE INDICATOR                                                                                                    |                                                   |                      |
| PCKNO         | 6      | 0          | P/R BEGINNING CHECK NO                                                                                                    |                                                   |                      |
| PCSTG         | 1      | 0          | PRODUCT COSTING                                                                                                    | ☆FILE - > SYSCTL<br>0 = NO                        | RECORD CODE -> EP *  |
|               |        |            | CONTAINS THE LAST RESPONSE TO THE<br>PRODUCT COSTING JUESTION IN THE POM<br>QUESTIONNARE. SET DURING THE POM<br>GUESTIONNAIRE.                                                                                                    | 1 = YES                                           |                      |
| PCXX1         | 1      |            | INTERNAL INTERFACE FLAG                                                                                                    |                                                   |                      |
|               |        |            | USED INTERNALLY DURING SYSTEM TAILORING                                                                                                    |                                                   |                      |
| PCXX2         | 1      |            | INTERNAL INTERFACE FLAG                                                                                                    |                                                   |                      |
|               |        |            | USED INTERNALLY DURING SYSTEM TAILORING                                                                                                    |                                                   |                      |
| PCXX3         | 1      |            | INTERNAL INTERFACE FLAG                                                                                                    |                                                   |                      |
|               |        |            | USED INTERNALLY DURING SYSTEM TAILORING                                                                                                    |                                                   |                      |
| PEMND         | 1      | 0          | P/S FILE MAINTENANCE ACTIVE/NOT DONE                                                                                                    | 0 = NO<br>1 = YES                                 |                      |
| PICCS         | 1      | 0          | PHY. INV. CYCLE CNT. SUPT.                                                                                                    | 0 = NO<br>1 = YES                                 |                      |
| PIKPC         | 1      | Э          | PICK LIST PRINT CODE                                                                                                    | 0 = NOT MANJATORY<br>1 = MANDATORY<br>2 = PRINTED |                      |
| PJSEQ         | 2      | 0          | PURCHASE JRNL SFQ NO                                                                                                    | ACCOUNTS PAYABLE                                  |                      |
|               |        |            | A SEQUENTIAL BATCH NUMBER WHICH IS PART<br>OF JRENO                                                                                                    |                                                   |                      |
| PLCHG         | ı      | О          | PLANNING DATE CHANGE FLAG                                                                                                    | 0 = NOT CHANGED<br>1 = CHANGED                    |                      |
|               |        |            | INDICATES WHETHER UR NOT THE PLANNING<br>DATES HAVE CHAIGED SINCE THE LAST<br>PLANNING RUN•                                                                                                    |                                                   |                      |
| PLRUN         | 1      | U          | PLANNING RUN CUDE                                                                                                    | *FILE - > SYSCTL<br>0 = NOT IN PROCESS            | RECORD CODE - > QA * |
|               |        |            | INDICATES WHETHER OR NOT A PLANNING FUN<br>IS IN PROCESS.                                                                                                    | 1 = IN PROCESS                                    |                      |
| PMENU         | 4      |            | MENU NAME & JPTION NUMBER                                                                                                    |                                                   |                      |
|               |        |            | USED INTERNALLY DURING SYSTEM TAILORING                                                                                                    |                                                   |                      |
| PORMO         | 1      | С          | PURCHASE OR MEG. URDER TRACKING                                                                                                    | 0 = NO<br>1 = YES                                 |                      |
|               |        |            | THIS FIELD WILL CONTAIN A "1" IF FITHER<br>PURCHASE ORDER OR MANUFACTURE ORDER<br>TRACKING WAS SELECTED AT STP TIME<br>WITHOUT DIRFUTLY ASKING THE QUESTION IN<br>THE QUESTIONNAIRE.                                                                                        |                                                   |                      |
|               |        |            |                                                                                                    |                                                   |                      |

|               |        |            | FIELD NAME DATA DICTION                                                                                                    |                                                                      |
|---------------|--------|------------|----------------------------------------------------------------------------------------------------|----------------------------------------------------------------------|
| FIELD<br>NAME | LENGTH | DEC<br>POS | FIELD DESCRIPTION                                                                                                    | CHARACTERISTICS                                                      |
| POSN          | 3      | 0          | STARTING POSITION IN CONSTANTS FILE RECORD<br>USED INTERNALLY DURING SYSTEM TAILORING                                                                                                    | 1-128                                                                |
| PRACR         | 7      | 0          | ACCRUED SALARY AND WAGES                                                                                                    |                                                                      |
|               |        |            | GENERAL LEDGER ACCOUNT NUMBER FOR ACCRUED SALARIES AND WAGES.                                                                                                    |                                                                      |
| PRAPN         | 7      | 0          | P/R INTERCOMPANY PAYABLE                                                                                                    |                                                                      |
|               |        |            | GENERAL LEDGER ACCOUNT NJMBER FOR<br>INTERCOMPANY PAYROLL PAYARLES.                                                                                                    |                                                                      |
| PRARN         | 7      | 0          | P/R INTERCOMPANY RECEIVABLE                                                                                                    |                                                                      |
|               |        |            | GENERAL LEDGER ACCOUNT NUMBER FOR<br>INTERCOMPANY PAYROLL RECEIVABLES.                                                                                                    |                                                                      |
| PRCNA         | 8      |            | F/S PROCEDURE NAME                                                                                                    |                                                                      |
|               |        |            | USED INTERNALLY DURING SYSTEM TAILORING                                                                                                    |                                                                      |
| PRCNM         | 2      |            | PROCEDURE NAME                                                                                                    | LAST TWO CHARACTERS OF NAME OF PROCEDURE                             |
|               |        |            | USED INTERNALLY DURING SYSTEM TAILORING                                                                                                    |                                                                      |
| PRCOR         | 1      |            | F/S UPTIONAL SIZING                                                                                                    | 'X' - OR, ' '                                                        |
|               |        |            | USED INTERNALLY DURING SYSTEM TAILORING                                                                                                    | <pre>#FILE - &gt; SYSCTL RECORD CODE - &gt; CP #<br/>1-9 , A-Z</pre> |
| PRDC I        | 1      | 0          | INTERFACE INDICATOR                                                                                                    |                                                                      |
|               |        |            | INTERFACE FROM PAYROLL TO DATA<br>COLLECTIUN.<br>O = INTERFACE WAS NOT SELECTED<br>1 = INTERFACE SELECTED BUT NJT ACTIVE<br>2 = INTERFACE SELECTED AND ACTIVE                                                   |                                                                      |
| PREVI         | 1      | 0          | PREV INVOICE NUMBER UN INVOICE                                                                                                    | 1 = YES                                                              |
|               |        |            | A CODE, SELECTED BY THE CUSTUMER AT<br>SYSTEM TAILORING, TO DETERMINE IF<br>PREVIOUS INVOICE NUMER SHOULD PRINT ON<br>CUSTOMER ORDER INVOICES.                                                                  | 0 = NO                                                               |
| PRGLI         | 1      | 0          | INTERFACE INDICATORS                                                                                                    | O = NO INTERFACE DESIRED                                             |
|               |        |            | INTERFACE FROM PAYROLL TO GENERAL LEDGER<br>O = INTERFACE WAS NOT SELECTED<br>L = INTERFACE SELECTED RUT NOT ACTIVE<br>2 = INTERFACE SELECTED AND ACTIVE                                                        | 1 = INTERFACE DESIRED<br>2 = INTERFACE ACTIVATED                     |
| PRIOR         | 1      |            | PRIORITY SEQUENCE FOR EXECUTION                                                                                                    | 1-9 • A-Z                                                            |
|               |        |            | COLLATING SEQUENCE - PRIORITY FOR<br>APPEARANCE OF FILE STATEMENTS WITHIN THE<br>TAILORED FILES PROCEOURE. THE MORE OFTEN<br>A FILE IS REFERRED TO BY AN APPLICATION,<br>THE SMALLER THE NUMBER OF ITS PRIORITY |                                                                      |
| PRPC I        | 1      | 0          | INTERFACE INDICATOR                                                                                                    |                                                                      |
|               |        |            | INTERFACE FROM PAYROLL TO PRUDUCTION<br>CONTROL<br>0 = INTERFACE WAS NOT SELECTED<br>1 = INTERFACE SELECTED RUT NOT ACTIVE<br>2 = INTERFACE SELECTED AND ACTIVE                                                 |                                                                      |
| PRTCD         | 1      | Э          | PROTECTED EMPLOYEES INCLUDED                                                                                                    |                                                                      |
| PRTEM         | 7      | 0          | P/R TEMGEN RECORD COUNT                                                                                                    |                                                                      |
|               |        |            | RECORD COUNT REQUIRED BY PAYROLL FOR<br>FEMGEN FILE, PRIEM IS ADDED TO APTEM,<br>ARTEM, AND GUIEM TO SIZE CAPACITY OF                                                                                           |                                                                      |

|         |        |            | FIELD NAME DATA DICTI                                                                                                    | D N A R Y                                                                                  |
|---------|--------|------------|----------------------------------------------------------------------------------------------------|--------------------------------------------------------------------------------------------|
| FIELD   | LENGTH | DEC<br>POS | FIELD DESCRIPTICA                                                                                                    | CHARACTERISTIUS                                                                            |
| PRTTY   | 1      | о          | PRINT TYPE                                                                                                    | 1 = OETAIL                                                                                 |
|         |        |            | THIS FIELD CONTAINS YOUR RESPONSE<br>DUKING SYSTEM TAILORING INJICATING THE<br>DEFAULT FOR SUMMARY, DETAIL, OR SINGLE<br>LINE OPTION SELECTION FOR ATB PRINTING.                                                                                                    | 2 = SUMMARY<br>3 = SINGLE LINF                                                             |
| PRXX1   | 1      |            | INTERNAL INTERFACE FLAG                                                                                                    |                                                                                            |
|         |        |            | JSED INTERNALLY DURING SYSTEM TAILORING                                                                                                    |                                                                                            |
| PRXX2   | i      |            | INTERNAL INTERFACE FLAG                                                                                                    |                                                                                            |
|         |        |            | USED INTERNALLY DURING SYSTEM TAILOPING                                                                                                    |                                                                                            |
| PRXX3   | 1      |            | INTERNAL INTERFACE FLAG                                                                                                    |                                                                                            |
|         |        |            | USED INTERNALLY DURING SYSTEM TAILORING                                                                                                    |                                                                                            |
| P SR UN | 1      | 0          | PRODUCT STRUCTURE UPDATE CODE                                                                                                    |                                                                                            |
|         |        |            | INDICATES WHETHER OR NOT A PRODUCT<br>STRUCTURES MAINTENANCE RUN (PDM) IS IN<br>PROCESS.                                                                                                    |                                                                                            |
| PSSKY   | 4      |            | SCRAMBLED PASSWORD                                                                                                    |                                                                                            |
|         |        |            | SECURITY PASSWORD IN THE FORMAT IN WHICH<br>IT IS STORED IN THE SECURITY CONTROL<br>FILE.                                                                                                    |                                                                                            |
| QDATE   | 12     | 0          | LAST QUESTIONNAIRE RUN DATE                                                                                                    |                                                                                            |
|         |        |            | USED INTERNALLY DURING SYSTEM TAILORING                                                                                                    |                                                                                            |
| QUE S T | 1      |            | INDICATOR FOR BUILDING LAST TWO POSITIONS                                                                                                    |                                                                                            |
|         |        |            | USED INTERNALLY DURING SYSTEM TAILURING                                                                                                    | ?, ,A-Z,O-9                                                                                |
| QUMRP   | 1      | υ          | QUESTIONNAIRE MRP PRINT                                                                                                    | <pre>☆FILE - &gt; SYSCTL RECORD CODE - &gt; QA ☆<br/>O = NO PRINT</pre>                    |
|         |        |            | THE QUESTIONNAIRE RESPONSE TO AUTOMATI-<br>CALLY PRINT THE REQUIREMENTS PLANNING<br>REPORT.                                                                                                    | 1 = PRINT                                                                                  |
| QUOE I  | l      | 0          | QUESTIONNAIRE CUSTOMER ORDER CODE                                                                                                    | <pre>*FILE - &gt; SYSCTL RECORD CODE - &gt; QA *<br/>0 = CUSTOMER ORDER NOT INCLUDED</pre> |
|         |        |            | INDICATES WHETHER OR NOT YOU WANT TO<br>INCLUDE CUSTOMER ORDERS IN THE MATERIAL<br>REQUIREMENTS PLANNING SYSTEM. THIS IS<br>A USER DEFINED FIELD ENTERED DURING<br>SYSTEM TAILORING.                                                                                                    | 1 = INCLUDE CUSTONER OPDERS                                                                |
| RATIO   | 5      | 2          | CRITICAL RATIO                                                                                                    |                                                                                            |
|         |        |            | THE MANUFACTURING ORDER CRITICAL PATIO<br>IS THE TIME REMAINING ON AN ORDER DIVID-<br>ED BY THE WORK REMAINING IN AN ORDER.<br>THE TIME REMAINING IS EXPRESSED AS THE<br>UIFFERENCE IN SHOP DAYS BETWEEN THE<br>URDER DUE DATE AND THE ORDEP START DATE<br>(OR THE SYSTEM RUN DATE IF IT IS MORE<br>CURRENT). THIS VALUE IS XEPLACED WITH<br>ZERO WHEN IT GOES NEGATIVE. THE WORK<br>REMAINING IS THE DIFFRENCE IN SHOP DAYS<br>BETWEEN THE SCHEDULED COMPLETION DATE<br>AND THE ORDER START DATE (JR A MORE<br>CURRENT RUN DATE). WHEN AN ORDER'S<br>CRITICAL RATIO OF ANDTHER JORGE, THEN<br>THE FIRST JRDER IS MORE CRITICAL THAN<br>THE SECOND ORDER. |                                                                                            |
| RCDCD   | 2      |            | RECORD CUDE                                                                                                    | <pre>#FILE - &gt; AMSDO3 RECORD CODE - &gt; S *<br/>S</pre>                                |
|         |        |            | THE TWO CHARACTER ALPHAMERIC CODE MUST<br>APPEAR IN EACH RECORD. IT IDENTIFIES<br>THE RECORD TO THE PROCESSING PROGRAM<br>AND IS ALSU USED FOR RECORD SEQUENCING.<br>THE CODE VALUES ARE AA TO ZZ AND<br>ON TO 99.                                                                                                    | ⇔FILE – > CUSEXT RECO®Ò CODE – > EA ≉<br>EA                                                |
| RDESC   | 65     |            | REPORT DESCRIPTION                                                                                                    |                                                                                            |
|         |        |            | USED INTERNALLY DURING SYSTEM TAILORING                                                                                                    |                                                                                            |

|       |        |            | FIFLD NAME DATA DICTIO                                                                                                    | ΝΑΡΥ                                                              |
|-------|--------|------------|----------------------------------------------------------------------------------------------------|-------------------------------------------------------------------|
| 51510 |        | 0.00       |                                                                                                    |                                                                   |
| FIELD | LENGTH | DEC<br>PUS | FIELD DESCRIPTION                                                                                                    | CHARACTERISTICS                                                   |
| REBLD | 1      | 0          | FILE REBUILD INDICATOR                                                                                                    |                                                                   |
|       |        |            | USED INTERNALLY DURING SYSTEM TAILORING                                                                                                    |                                                                   |
| RECDL | 3      | 0          | RECORD LENGTH                                                                                                    |                                                                   |
|       |        |            | LENGTH OF EACH RECORD IN THE FILE                                                                                                    |                                                                   |
| RECNR | 5      |            | RECORD NUMBER                                                                                                    | KEY                                                               |
|       |        |            | A FIELD FOR THE SEQUENCE NUMBER<br>GENERATED BY THE INVENTORY APPLICATION<br>AT THE ORIGIAAL DATA ENTRY CYCLE POINT.<br>THIS NUMBER, INCREMENTED BY TEN, CON-<br>TROLS THE SEQUENCE OF THE FILE BEING<br>BUILT AND PERMITS CORRECTIONS, INSER-<br>TIONS, AND ADDITIONS TO THE FILE. |                                                                   |
| REDTE | 6      | 0          | RELEASE DATE                                                                                                    |                                                                   |
|       |        |            | A DATE DERIVED BY ADDING THE NUMBER OF<br>RELEASE DAYS TJ THE CURRENT DATE.<br>ORDERS SCHEDULED TO START 9EFORE OR ON<br>THIS DATE ARE MARKED FOR RELEASE.                                                                                                    |                                                                   |
| REFMT | 1      | 0          | "REFORMAT" FILE FLAG                                                                                                    |                                                                   |
|       |        |            | USED INTERNALLY DURING SYSTEM TAILORING                                                                                                    |                                                                   |
| REFNI | 4      | 0          | TRANS. EDITLIST REF. NO.                                                                                                    |                                                                   |
| REFN2 | 4      | 0          | TRANS. REGISTER REF. NO.                                                                                                    |                                                                   |
| REFN3 | 4      | 0          | ORDER RELEASE REF. NO.                                                                                                    |                                                                   |
| REIND | 1      | 0          | P/R RECONCILIATION IND                                                                                                    |                                                                   |
|       |        |            | INDICATES THAT AUTOMATIC CHECK<br>RECONCILIATION WILL BE PERFORMED<br>BY THE PAYROLL APPLICATION, RECORDS WILL<br>BE PUT INTO THE CHECK RECONCILIATION<br>FILE (CHECKR) AT THE TIME PAYROLL CHECKS<br>ARE BEING WRITTEN.<br>0 = NO RECONCILIATION<br>1 = YES.                       |                                                                   |
| RELCD | 1      | 0          | QUEST. RELOAD CODE                                                                                                    | 1 = ALL<br>2 = TOTALS JNLY                                        |
|       |        |            | THIS FIELD CUNTAINS YOUR RESPONSE TO<br>PRINT ALL RECORDS OR PRINT TOTALS<br>ONLY DURING RELOADING OF THE OPENAR FILE.                                                                                                    |                                                                   |
| RELDO | 1      |            | RELOAD OPTION                                                                                                    | A = ALL                                                           |
|       |        |            | THIS FIELD CONTAINS YOUR RESPONSE<br>DURING SYSTEM TAILORING INDICATING THE<br>DEFAULT YOU WANT CURING RELOADING OF<br>THE JPENAR FILE. PRINTING ALL RECORDS<br>OR DNLY TOTALS LOADED.                                                                                              | T = TOTALS                                                        |
| RELGH | 2      | 0          | RELEASE DISPLACEMENT                                                                                                    |                                                                   |
|       |        |            | THE NUMBER OF DAYS BETWEEN THE CURRENT<br>DATE AND THE RELEASE DATE. A USER<br>SPECIFIED VALUE WHICH DETERNINES HOW<br>MANY DAYS INTO THE FUTURE YOU EXPECT TO<br>RELEASE ORDERS. TYPICALLY THE NUMBER<br>OF RELEASE DAYS WHIL COINCIDE WITH THE<br>SHIFTING OF THE PLANNING DATES. |                                                                   |
| REORG | 1      | ა          | REORGANIZATION REQUIRED                                                                                                    | 0,1, OR 2                                                         |
|       |        |            | INDICATES CURRENT STATUS OF A FILE.<br>G = FILE OKAY<br>1 = FILE WITHIN 10% OF CAPACITY<br>2 = ERKORS, REORGANIZATION REQUIRED                                                                                                    | <pre>\$FILE - &gt; SYSCTL RECORD CODE - &gt; C∂ * 0,1, 0° 2</pre> |
| REUSE | l      | υ          | REUSE DATA FNTRY SEGMENTS<br>INDICATES WHETHER DATA ENTRY SEGMENT<br>SPACE SHOULD BE REUSED IMMEDIATELY<br>AFTER A SEGMENT HAS BEEN COMPLETELY<br>PROCESSED (REUSE = YES) OR KEPT<br>AVAILABLE FOK POSSIBLE REPROEESSING<br>UNTIL MASTEP FILES HAVE BEEN SAVED<br>(REUSE = NO).     | 1 = YES. 0 = NO                                                   |

•

| FIELD<br>NAME | LENGTH | DEC<br>POS | FIELD DESCRIPTION                                                                                                    | CHARACTERISTICS                  |                 |
|---------------|--------|------------|----------------------------------------------------------------------------------------------------|----------------------------------|-----------------|
| RFIND         | 1      | 0          | RECONCILIATION IND                                                                                                    |                                  |                 |
| RFMND         | ı      | 0          | RT FILE MAINTENANCE ACTIVE/NOT DONE                                                                                                    | 0 = NO<br>1 = YES                |                 |
| RHEAD         | 65     |            | REPORT HEADING                                                                                                    |                                  |                 |
|               |        |            | USED INTERNALLY DURING SYSTEM TAILORING                                                                                                    |                                  |                 |
| RJSEQ         | 2      | 0          | RECEIVABLES JOURNAL SEQUENCE NUMBER                                                                                                    |                                  |                 |
|               |        |            | THIS FIELD CUNTAINS THE NUMBER USED<br>TO ASSIGN JOURNAL SEQUENCE CUNTROL<br>NUMBERS IF YOU ARE POSTING TO GENERAL<br>LEDGER• IT IS INCREMENTED BY 1 EACH<br>TIME A NEW JOURNAL IS PRINTED FOR A<br>COMPANY•                   |                                  |                 |
| ROTPT         | 3      | 0          | REORDER TOLERANCE PERCENT                                                                                                    |                                  |                 |
| RPCNT         | 2      | 0          | REPORT COUNT                                                                                                    |                                  |                 |
| RPEDI         | 1      | 0          | INTERFACE INDICATOR                                                                                                    |                                  |                 |
|               |        |            | USED INTERNALLY DURING SYSTEM TAILORING                                                                                                    |                                  |                 |
| RPIMI         | 1      | 0          | INTERFACE INDICATOR                                                                                                    |                                  |                 |
|               |        |            | INTERFACE FROM REQUIREMENTS PLANNING TO<br>INVENTORY<br>O = INTERFACE WAS NOT SELECTED<br>1 = INTERFACE SELECTED BUT NOT ACTIVE<br>2 = INTERFACE SELECTED AND ACTIVE                                                           |                                  |                 |
| RPROC         | 6      |            | REORG. PROCEDURE NAME                                                                                                    |                                  |                 |
|               |        |            | THE NAME OF THE PROCEDURE THAT<br>REORGANIZES OR REFORMATS A FILE                                                                                                    |                                  |                 |
| RPTTY         | 1      | 0          | REPORT TYPE                                                                                                    | 1 = ALL                          |                 |
|               |        |            | THIS FIELD CONTAINS YOUR RESPONSE<br>DURING SYSTEM TAILORING INDICATING THE<br>DEFAULT OPTION OF PRINTING ALL<br>STATEMENTS OR A RANGE OF CUSTOMERS.                                                                           | 2 = RANGE                        |                 |
| RRECD         | 120    |            | REVIEW RECORD DATA                                                                                                    |                                  |                 |
| R SOR T       | 1      |            | F/S SORT SEQUENCE                                                                                                    |                                  |                 |
|               |        |            | USED INTERNALLY DURING SYSTEM TAILORING                                                                                                    |                                  |                 |
| RSVBK         | 5      | 0          | RESERVED BLOCK REQUIREMENT                                                                                                    |                                  |                 |
|               |        |            | USED INTERNALLY DURING SYSTEM TAILORING                                                                                                    |                                  |                 |
| RTFIL         | 1      | 0          | ROUTING FILE                                                                                                    | ∻FILE - > SYSCTL RECOR<br>0 = ND | D CODE - > EP < |
|               |        |            | CONTAINS THE LAST RESPONSE TO "DO YOU<br>WANT A ROUTING FILE" QUESTION IN THE<br>PDM QUESTIONNAIRE. MUST BE ZERO (NO) IF<br>WORK CENTER MASTER FILE NOT SELECTED.<br>SET DURING THE PDM QUESTIONNAIRE.                         | 0 = NO<br>1 = YES                |                 |
| RVDTE         | 6      | 0          | REVIEW DATE                                                                                                    | YYMMDD                           |                 |
|               |        |            | A DATE DERIVED BY ADDING THE NUMBER OF<br>REVIEW DAYS TO THE CURRENT DATE. ALL<br>ORDERS SCHEDULED TO START BEFORE OR ON<br>THIS DATE ARE SUBJECT TO ORDER RELEASE<br>AND REVIEW AND ARE COPIED INTO THE<br>ORDER REVIEW FILE. |                                  |                 |
| RVIND         | 1      | 0          | REVERSAL INDICATOR                                                                                                    |                                  |                 |
| RVLGH         | 2      | 0          | REVIEW DISPLACEMENT                                                                                                    | DAYS                             |                 |
|               |        |            | THE NUMBER OF DAYS BETWEEN THE CURRENT<br>DATE AND THE REVIEW DATE A USER<br>SPECIFIED VALUE WHICH DETERMINES HOW                                                                                                    |                                  |                 |

| FIELD<br>NAME | LENGTH | DEC<br>PüS | FIELD DESCRIPTION                                                                                                    | CHARACTERISTICS                    |
|---------------|--------|------------|----------------------------------------------------------------------------------------------------|------------------------------------|
| SABGN         | 2      | 0          | FIRST FISCAL SALES ANALYSIS M/P ND.                                                                                                    |                                    |
|               |        |            | THE MONTH/PERIOD NUMBER IN WHICH<br>YOUR SALES ANALYSIS FISCAL YEAR<br>IS TO BEGIN.                                                                                |                                    |
| SACLC         | 1      | 0          | METHOD OF CALCULATING % OF PROFIT                                                                                                    | 0 = % OF SALES                     |
|               |        |            | AN INDICATOR USED TO CONTROL WHETHER<br>PROFIT PERCENT IS CALCULATED BY (O)<br>SALES OR (I) COST                                                                   | l = ∜ OF COST                      |
| SACLO         | 2      | 0          | NUMBER OF SALES ANALYSIS CLOSINGS                                                                                                    |                                    |
|               |        |            | THE NUMBER OF TIMES THE SALES ANALYSIS<br>FILES HAVE BEEN UPDATED IN THIS<br>FISCAL YEAR.                                                                          |                                    |
| SACUR         | 2      | 0          | CURRENT SALES ANALYSIS MONTH OR PD. NO.                                                                                                    |                                    |
|               |        |            | THE MONTH/PERIOD NUMBER CURRENTLY<br>BEING USED BY THE INTERFACING<br>APPLICATIONS TO POST DATA TO<br>THE SALES ANALYSIS INTERFACE<br>FILES.                       |                                    |
| SACUS         | 1      | 0          | METHOD OF PRINTING CUSTOMER REPORTS                                                                                                    | O = ALL                            |
|               |        |            | AN INDICATUR USED TO CONTROL WHETHER<br>(0) ALL CUSTOMERS OR (1) ONLY CUSTOMERS<br>WITH ACTIVITY THIS MUNTH/PEPIOD<br>ARE TO PRINT ON CUSTOMER REPORTS.            | 1 = THOSE WITH ACTIVITY            |
| SAITM         | 1      | 0          | METHOD OF PRINTING ITEM REPORTS                                                                                                    | 0 = ALL<br>1 = THOSE WITH ACTIVITY |
|               |        |            | AN INDICATOR USED TO CONTROL WHETHER<br>(O) ALL ITEMS OR (1) ONLY ITEMS<br>WITH ACTIVITY THIS MONTH/PERIOD<br>ARE TO PRINT ON ITEM REPORTS.                        | I - INGSE WITH ACTIVITY            |
| SANSI         | 6      | 0          | QUESTION 23                                                                                                    |                                    |
|               |        |            | THE NUMBER ENTERED IN REPLY TO THE<br>AVERAGE NUMPER OF CUSTOMERS WHO<br>HAVE ACTIVITY IN A MONTH OK PERIDO<br>QUESTION 23 OF THE SALES ANALYSIS<br>QUESTIONNAIRE. |                                    |
| SANS2         | 6      | 0          | QUESTION 24                                                                                                    |                                    |
|               |        |            | THE NUMBER ENTERED IN REPLY TO THE<br>NUMPER OF ITEMS AVAILABLE FOR<br>SALES ANALYSIS. QUESTION 24 OF<br>THE SALES ANALYSIS QUESTIONNAIRE.                         |                                    |
| SANS 3        | 6      | 0          | QUESTION 25                                                                                                    |                                    |
|               |        |            | THE NUMBER ENTERED IN REPLY TO THE<br>AVERAGE NUMBER OF ITEMS THAT HAVE<br>ACTIVITY IN A MONTH OR PERIOD.<br>QUESTION 25 OF THE SALES ANALYSIS<br>QUESTIONNAIRE.   |                                    |
| SANS4         | 6      | 0          | QUESTION 26                                                                                                    |                                    |
|               |        |            | THE NUMBER ENTERED IN REPLY TO<br>HOW MANY SALESMEN DO YOU HAVE.<br>QUESTION 26 OF THE SALES<br>ANALYSIS QUESTIONNAIRE                                             |                                    |
| SAN S 5       | 1      | 0          | QUESTION 17                                                                                                    | 0 = ND                             |
|               |        |            | THE REPLY TO DO YOU WANT TO<br>PRINT REPORTS AT MONTH/PERIDD<br>UR YEAR-END CLOSE, OUESTION<br>LT OF THE SALES ANALYSIS<br>QUESTIONNAIRE.                          | 1 = YES                            |
| SANS6         | 2      | 0          | UESTION 08                                                                                                    |                                    |
|               |        |            | THE LAST REPLY TO THE COMPANY<br>NUMBER TO WHICH THE FOLLOWING<br>RESPONSES APPLY, QUESTION 08                                                                     |                                    |

| FIELD<br>NAME | LENGTH | DEC<br>POS | FIELD DESCRIPTION                                                                                | CHARACTERISTICS                                                                                         |
|---------------|--------|------------|--------------------------------------------------------------------------------------------------|----------------------------------------------------------------------------------------------------|
| SAURC         | 1      | 0          | PRINT CUSTOMER SALES ANALYSIS AT CLOSE                                                           | 0 = NO<br>1 = YES                                                                                       |
|               |        |            | REPLY TO WHETHER CUSTOMER SALES<br>ANALYSIS WAS SELECTED TO PRINT<br>AT CLOSE (0)=NO+ (1) = YES+ |                                                                                                    |
| SAUR I        | 1      | 0          | PRINT ITEM SALES ANALYSIS AT CLOSE                                                               | 0 = NO<br>1 = YES                                                                                       |
|               |        |            | REPLY TO WHETHER ITEM SALES ANALYSIS<br>WAS SELECTED TO PRINT AT CLOSE<br>(0)=NO, (1)= YES       |                                                                                                    |
| S AUR S       | 1      | 0          | PRINT SALESMAN SALES ANALYSIS AT CLOSE                                                           | 0 = NO<br>1 = YES                                                                                       |
|               |        |            | REPLY TO WHETHER SALESMAN SALES<br>ANALYSIS WAS SELECTED TO PRINT<br>AT CLOSE (0)=NO, (1)=YES    |                                                                                                    |
| SAXX1         | 1      |            | INTERNAL INTERFACE FLAG                                                                          |                                                                                                    |
|               |        |            | USED INTERNALLY DURING SYSTEM TAILORING                                                          |                                                                                                    |
| SAXX2         | 1      |            | INTERNAL INTERFACE FLAG                                                                          |                                                                                                    |
|               |        |            | USED INTERNALLY DURING SYSTEM TAILORING                                                          |                                                                                                    |
| SAXX3         | 1      |            | INTERNAL INTERFACE FLAG<br>USED INTERNALLY DURING SYSTEM TAILORING                               |                                                                                                    |
|               |        |            |                                                                                                  |                                                                                                    |
| SCIND         | ı      | 0          | PRINT STATE/LOCAL REGISTER IND                                                                   |                                                                                                    |
| SCKEY         | 6      |            | KEY                                                                                              | ≑FILE - > SYSCTL RECOPD CODE - > CD<br>FILE NAME                                                        |
|               |        |            | THE FIELD USED AS THE KEY TO A RECORD<br>IN THE SYSTEM FILE.                                     | <pre> +FILE - &gt; SYSCTL RECORD CODE - &gt; CH +NHOUSE+</pre>                                          |
|               |        |            |                                                                                                  | ≑FILE - > SYSCTL RECORD CODE - > CP<br>CPXNNN                                                           |
|               |        |            |                                                                                                  | ≑FILE - > SYSCTL RECORD CODE - > CX<br>"GLAPPR"                                                         |
|               |        |            |                                                                                                  | <pre>*FILE - &gt; SYSCTL RECORD CODE - &gt; CY<br/>A-Z+O-9(FOR SCKEY/SYSCTL/CY)</pre>                   |
|               |        |            |                                                                                                  | <pre>*FILE - &gt; SYSCTL RECORD CODE - &gt; EF *FOTABL*</pre>                                           |
|               |        |            |                                                                                                  | <pre>\$FILE - &gt; SYSCTL RECORD CODE - &gt; EP PDMREC*</pre>                                           |
|               |        |            |                                                                                                  | <pre>\$FILE - &gt; SYSCTL RECORD CODE - &gt; IA "AMBPRT"</pre>                                          |
|               |        |            |                                                                                                  | <pre>\$FILE - &gt; SYSCTL RECORD CODE - &gt; IB<br/>'AMBTML'</pre>                                      |
|               |        |            |                                                                                                  | <pre>#FILE - &gt; SYSCTL RECORD CODE - &gt; IC</pre>                                                    |
|               |        |            |                                                                                                  | *AMBTM2*<br>☆FILE - > SYSCTL RECORD CODE - > ID<br>*AMBDSC*                                             |
|               |        |            |                                                                                                  | *FILE - > SYSCTL RECORD CODE - > IE                                                                     |
|               |        |            |                                                                                                  | *AMBWSP*<br>≑FILE - > SYSCTL RECORD CODE - > MA                                                         |
|               |        |            |                                                                                                  | •STATIO•<br>*FILE - > SYSCTL RECORD CODE - > MB                                                         |
|               |        |            |                                                                                                  | •STATI1•                                                                                                |
|               |        |            |                                                                                                  | <pre>#FILE - &gt; SYSCTL RECORD CODE - &gt; RA "ARSECY" #ETLE - &gt; SYSCTL RECORD CODE - &gt; RA</pre> |
|               |        |            |                                                                                                  | <pre>#FILE - &gt; SYSCTL RECORD CODE - &gt; RB #AGDATE#</pre>                                           |
|               |        |            |                                                                                                  | *FILE - > SYSCTL RECORD CODE - > RC                                                                     |

| FIELD LENGT<br>SCNDC 1<br>SC3SA 1<br>SDATA 40<br>SDIF2 3<br>SDIF2 3<br>SDIF3 3<br>SDIF3 3<br>SDIND 1<br>SEGUS 3 | POS<br>0<br>3<br>3 | FIELD DESCRIPTION<br>SECOND CHARACTER OF FILE<br>USED INTERNALLY DURING SY<br>SPECIAL CHARGE 3 TO S/A<br>A CODE, SELECTED BY THE C<br>SYSTEM TAILORING, TO DETE<br>CUSTOMER ORDER SPECIAL CH<br>SHOLUDED IN SAL<br>THIS APPLIES ONLY IF SALE<br>INTERFACING WITH ORDER EN<br>VARIABLE DATA FIELD<br>A DESCRIPTION FIELD IN TH<br>CONTROL (CONSTANTS) RECOR<br>CONSTANT INFORMATION, AMO<br>PERCENTS.<br>SECOND SHIFT OVERTIME HOU<br>THE ADDITIONAL MONEY PAID<br>FOR OVERTIME IN A SHIFT O<br>ONE ASSIGNED TO HIM. RECO<br>IN 3 DECIMALS.<br>THIRD SHIFT OVERTIME HOUR<br>SHIFT OVERTIME HOURS DIFF | **<br>STEM TAILORING<br>1 = YES<br>0 = NO<br>USTOMER DURING<br>RMINE IF<br>ARGE CODE 3<br>ES ANALYSIS.<br>S ANALYSIS IS<br>TRY.<br>E SYSTEM<br>D CONTAINING<br>UNTS AND<br>RS DIFFERENTIAL<br>TO AN EMPLOYEE<br>THER THAN THE<br>RDED IN CENTS<br>S DIFFERENTIAL                                                                                                    | > S1 *<br>> XC * |
|----------------------------------------------------------------------------------------------------|--------------------|----------------------------------------------------------------------------------------------------|----------------------------------------------------------------------------------------------------|------------------|
| SCNDC 1<br>SC3SA 1<br>SDATA 40<br>SDIF2 3<br>SDIF3 3<br>SDIF3 1                                                 | 0<br>3<br>3        | USED INTERNALLY DURING SY<br>SPECIAL CHARGE 3 TO S/A<br>A CODE, SELECTED BY THE C<br>SYSTEM TAILORING, TO DETE<br>CUSTOMER ORDER SPECIAL CH<br>SHOULD BE INCLUDED IN SAL<br>INTERFACING WITH ORDER EN<br>VARIABLE DATA FIELD<br>A DESCRIPTION FIELD IN TH<br>CONTROL (CONSTANTS) RECOR<br>CONSTANT INFORMATION, AMO<br>PERCENTS.<br>SECOND SHIFT OVERTIME HOU<br>THE ADDITIONAL MONEY PATD<br>FOR OVERTIME IN A SHIFT O<br>ONE ASSIGNED TO HIM. RECO<br>IN 3 DECIMALS.                                                                                                    | <pre>*ARSTAT* *FILE -&gt; SYSCTL RECURD CODE - *SADELT* *FILE -&gt; SYSCTL RECORD CODE - *FILE -&gt; SYSCTL RECORD CODE - ** *FILE -&gt; SYSCTL RECURD CODE - ** ** ** ** ** ** ** ** ** ** ** ** **</pre>                                                                                                    | > S1 *<br>> XC * |
| SC 3 SA 1<br>SDATA 40<br>SDIF2 3<br>SDIF3 3<br>SDIND 1                                                          | 0<br>3<br>3        | USED INTERNALLY DURING SY<br>SPECIAL CHARGE 3 TO S/A<br>A CODE, SELECTED BY THE C<br>SYSTEM TAILORING, TO DETE<br>CUSTOMER ORDER SPECIAL CH<br>SHOULD BE INCLUDED IN SAL<br>INTERFACING WITH ORDER EN<br>VARIABLE DATA FIELD<br>A DESCRIPTION FIELD IN TH<br>CONTROL (CONSTANTS) RECOR<br>CONSTANT INFORMATION, AMO<br>PERCENTS.<br>SECOND SHIFT OVERTIME HOU<br>THE ADDITIONAL MONEY PATD<br>FOR OVERTIME IN A SHIFT O<br>ONE ASSIGNED TO HIM. RECO<br>IN 3 DECIMALS.                                                                                                    | <pre>'SADFLT'<br/>*FILE -&gt; SYSCTL RECORD CODE -<br/>'XMREPT'<br/>LABEL *FILE -&gt; SYSCTL RECURD CODE -<br/>'.'<br/>STEM TAILORING<br/>1 = YES<br/>0 = NO<br/>USTOMER DURING<br/>RMINE IF<br/>ARGE CODE 3<br/>ES ANALYSIS.<br/>S ANALYSIS IS<br/>TRY.<br/>E SYSTEM<br/>D CONTAINING<br/>UNTS AND<br/>RS DIFFERENTIAL<br/>TD AN EMPLOYEE<br/>THER THAN THE<br/>RDED IN CENTS<br/>S DIFFERENTIAL</pre> | > XC ¢           |
| SC 3 SA 1<br>SDATA 40<br>SDIF2 3<br>SDIF3 3<br>SDIND 1                                                          | 0<br>3<br>3        | USED INTERNALLY DURING SY<br>SPECIAL CHARGE 3 TO S/A<br>A CODE, SELECTED BY THE C<br>SYSTEM TAILORING, TO DETE<br>CUSTOMER ORDER SPECIAL CH<br>SHOULD BE INCLUDED IN SAL<br>INTERFACING WITH ORDER EN<br>VARIABLE DATA FIELD<br>A DESCRIPTION FIELD IN TH<br>CONTROL (CONSTANTS) RECOR<br>CONSTANT INFORMATION, AMO<br>PERCENTS.<br>SECOND SHIFT OVERTIME HOU<br>THE ADDITIONAL MONEY PATD<br>FOR OVERTIME IN A SHIFT O<br>ONE ASSIGNED TO HIM. RECO<br>IN 3 DECIMALS.                                                                                                    | <pre>'XMREPT' LABEL *FILE - &gt; SYSCTL RECURD CODE - '.' STEM TAILORING 1 = YES 0 = N0 USTOMER DURING RMINE IF ARGE CODE 3 ES ANALYSIS. S ANALYSIS.S S ANALYSIS IS TRY.  E SYSTEM D CONTAINING UNTS AND RS DIFFERENTIAL TO AN EMPLOYEE THER THAN THE RDED IN CENTS S DIFFERENTIAL</pre>                                                                                                    |                  |
| SC 3 SA 1<br>SDATA 40<br>SDIF2 3<br>SDIF3 3<br>SDIND 1                                                          | 0<br>3<br>3        | USED INTERNALLY DURING SY<br>SPECIAL CHARGE 3 TO S/A<br>A CODE, SELECTED BY THE C<br>SYSTEM TAILORING, TO DETE<br>CUSTOMER ORDER SPECIAL CH<br>SHOULD BE INCLUDED IN SAL<br>INTERFACING WITH ORDER EN<br>VARIABLE DATA FIELD<br>A DESCRIPTION FIELD IN TH<br>CONTROL (CONSTANTS) RECOR<br>CONSTANT INFORMATION, AMO<br>PERCENTS.<br>SECOND SHIFT OVERTIME HOU<br>THE ADDITIONAL MONEY PATD<br>FOR OVERTIME IN A SHIFT O<br>ONE ASSIGNED TO HIM. RECO<br>IN 3 DECIMALS.                                                                                                    | **<br>STEM TAILORING<br>1 = YES<br>0 = NO<br>USTOMER DURING<br>RMINE IF<br>S ANALYSIS.<br>S ANALYSIS.<br>S ANALYSIS IS<br>TRY.<br>F SYSTEM<br>D CONTAINING<br>UNTS AND<br>RS DIFFERENTIAL<br>TO AN EMPLOYEE<br>THER THAN THE<br>ROED IN CENTS<br>S DIFFERENTIAL                                                                                                    | > CD *           |
| SDATA 40<br>SDIF2 3<br>SDIF3 3<br>SDIND 1                                                                       | 3                  | A CODE, SELECTED BY THE C<br>SYSTEM TAILORING, TO DETE<br>CUSTOMER ORDER SPECIAL CH<br>SHOULD BE INCLUDED IN SAL<br>THIS APPLIES ONLY IF SALE<br>INTERFACING WITH ORDER EN<br>VARIABLE DATA FIELD<br>A DESCRIPTION FIELD IN TH<br>CONTROL (CONSTANTS) RECOR<br>CONSTANT INFORMATION, AMO<br>PERCENTS.<br>SECOND SHIFT OVERTIME HOU<br>THE ADDITIONAL MONEY PAID<br>FOR OVERTIME IN A SHIFT O<br>ONE ASSIGNED TO HIM. RECO<br>IN 3 DECIMALS.                                                                                                    | O = NO<br>USTOMER DURING<br>RMINE IF<br>ARGE CODE 3<br>ES ANALYSIS.<br>S ANALYSIS IS<br>TRY.<br>E SYSTEM<br>D CONTAINING<br>UNTS AND<br>RS DIFFERENTIAL<br>TO AN EMPLOYEE<br>THER THAN THE<br>RDED IN CENTS<br>S DIFFERENTIAL                                                                                                    |                  |
| SDIF2 3<br>SDIF3 3<br>SDIND 1                                                                                   | 3<br>3             | SYSTEM TAILORING, TO DETE<br>CUSTOMER ORDER SPECIAL CH<br>SHOULD BE INCLUDED IN SAL<br>THIS APPLIES ONLY IF SALE<br>INTERFACING WITH ORDER EN<br>VARIABLE DATA FIELD<br>A DESCRIPTION FIELD IN TH<br>CONTROL ICONSTANTS) RECOR<br>CONSTANT INFORMATION, AMO<br>PERCENTS.<br>SECOND SHIFT OVERTIME HOU<br>THE ADDITIONAL MONEY PAID<br>FOR OVERTIME IN A SHIFT O<br>ONE ASSIGNED TO HIM. RECO<br>IN 3 DECIMALS.                                                                                                    | USTOMER DURING<br>RMINE IF<br>ARGE CODE 3<br>ES ANALYSIS.<br>S ANALYSIS IS<br>TRY.<br>E SYSTEM<br>D CONTAINING<br>UNTS AND<br>RS DIFFERENTIAL<br>TD AN EMPLOYEE<br>THER THAN THE<br>RDED IN CENTS<br>S DIFFERENTIAL                                                                                                    |                  |
| SDIF2 3<br>SDIF3 3<br>SDIND 1                                                                                   | 3<br>3             | A DESCRIPTION FIELD IN TH<br>CONTROL (CONSTANTS) RECOR<br>CONSTANT INFORMATION, AMO<br>PERCENTS.<br>SECOND SHIFT OVERTIME HOU<br>THE ADDITIONAL MONEY PAID<br>FOR OVERTIME IN A SHIFT O<br>ONE ASSIGNED TO HIM. RECO<br>IN 3 DECIMALS.<br>THIRD SHIFT OVERTIME HOUR                                                                                                    | D CONTAINING<br>UNTS AND<br>RS DIFFERENTIAL<br>TO AN EMPLOYEE<br>THER THAN THE<br>RDED IN CENTS<br>S DIFFERENTIAL                                                                                                    |                  |
| SDIF3 3<br>SDIND 1                                                                                              | 3                  | CONTROL (CONSTANTS) RECOR<br>CONSTANT INFORMATION, AMO<br>PERCENTS.<br>SECOND SHIFT OVERTIME HOU<br>THE ADDITIONAL MONEY PAID<br>FOR OVERTIME IN A SHIFT O<br>ONE ASSIGNED TO HIM. RECO<br>IN 3 DECIMALS.<br>THIRD SHIFT OVERTIME HOUR                                                                                                    | D CONTAINING<br>UNTS AND<br>RS DIFFERENTIAL<br>TO AN EMPLOYEE<br>THER THAN THE<br>RDED IN CENTS<br>S DIFFERENTIAL                                                                                                    |                  |
| SDIF3 3<br>SDIND 1                                                                                              | 3                  | THE ADDITIONAL MONEY PAID<br>FOR OVERTIME IN A SHIFT O<br>ONE ASSIGNED TO HIM. RECO<br>IN 3 DECIMALS.<br>THIRD SHIFT OVERTIME HOUR                                                                                                    | TO AN EMPLOYEE<br>THER THAN THE<br>RDED IN CENTS<br>S DIFFERENTIAL                                                                                                    |                  |
| SDIND L                                                                                                    |                    | FOR OVERTIME IN A SHIFT O<br>ONE ASSIGNED TO HIM• RECO<br>IN 3 DECIMALS•<br>THIRD SHIFT OVERTIME HOUR                                                                                                    | THER THAN THE<br>RDED IN CENTS<br>S DIFFERENTIAL                                                                                                    |                  |
| SDIND L                                                                                                    |                    |                                                                                                    |                                                                                                    |                  |
|                                                                                                    | 0                  | SHIFT OVERTIME HOURS DIFF                                                                                                    | FRENTIAL 3.                                                                                                    |                  |
|                                                                                                    | 0                  |                                                                                                    |                                                                                                    |                  |
| SEGUS 3                                                                                                    | U                  | SDI INDICATOR                                                                                                    |                                                                                                    |                  |
| SEGUS 3                                                                                                    |                    | INDICATES REQUIREMENT TO<br>STATE DISABILITY INSURANC<br>EMPLOYEE'S PAY.                                                                                                    |                                                                                                    |                  |
|                                                                                                    | 0                  | SEGMENTS IN USE                                                                                                    |                                                                                                    |                  |
|                                                                                                    |                    | USED INTERNALLY DURING SY                                                                                                    | STEM TAILORING                                                                                                    |                  |
| SEPCM 1                                                                                                    | 0                  | AUTO CREDIT MEMO                                                                                                    |                                                                                                    |                  |
|                                                                                                    |                    | A CODE, SELECTED BY THE C<br>SYSTEM TATLORING, TO PROV<br>ORDER CREDIT MEMD NUMBER<br>AUTOMATICALLY ASSIGNED.                                                                                                    | IDE CUSTOMEP                                                                                                    |                  |
| SFIND 1                                                                                                    | 0                  | SHIFT DIFFERENTIAL AS RUR<br>USED TO INDICATE IF SHIFT<br>IS TO BE DISTRIBUTED TO C<br>INDIRECT COST IN THE GENE<br>IF SO, SHIFT DIFFERENTIAN<br>DIRECT COST.                                                                                                    | DIFERENTIAL<br>DIRECT OR<br>RAL LEDGER.                                                                                                    |                  |
| SHFD2 3                                                                                                    | 3                  | SECOND SHIFT REGULAR HOUR                                                                                                    | S DIFFERENTIAL                                                                                                    |                  |
| SHED3 3                                                                                                    | 3                  | THIRD SHIFT REGULAR HOURS                                                                                                    | 5 DIFFERENTIAL                                                                                                    |                  |
| SHRPT 1                                                                                                    | J                  | MFG. ORDERS SHOPTAGE REPO                                                                                                    | IRTS 1 = SHORTAGE BY ITEN<br>2 = SHORTAGE BY ORDER<br>3 = BOTH<br>4 = NONE                                                                                                    |                  |
| SIGN,1 1                                                                                                    |                    | SIGN                                                                                                    | C • * • − • / • * •                                                                                                    |                  |
|                                                                                                    |                    | USED INTERNALLY DURING SY                                                                                                    | STEM TAILORING                                                                                                    |                  |
| SIGN+2 1                                                                                                    |                    | · SIGN                                                                                                    |                                                                                                    |                  |
|                                                                                                    |                    | USED INTERNALLY DURING ST                                                                                                    | STEM TAILORING                                                                                                    |                  |
| STON-3 1                                                                                                    |                    | STON                                                                                                    |                                                                                                    |                  |
| SIGN+3 1                                                                                                    |                    | SIGN<br>USED INTERNALLY DURING SI                                                                                                    | STEM TAILOPING                                                                                                    |                  |

| FIELD L<br>NAME | ENGTH | DEC<br>PUS | FIELD DESCRIPTION                                                                                                    | CHARACTERISTICS  |
|-----------------|-------|------------|----------------------------------------------------------------------------------------------------|------------------|
| SIGN+4          | 1     |            | SIGN                                                                                                    |                  |
|                 |       |            | JSED INTERNALLY DURING SYSTEM TAILOR                                                                                                    | I NG             |
| SIGN+5          | 1     |            | SIGN                                                                                                    |                  |
|                 |       |            | USED INTERNALLY DURING SYSTEM TAILOR                                                                                                    | I NG             |
| SIGN+6          | ı     |            | SIGN                                                                                                    |                  |
|                 |       |            | USED INTERNALLY DURING SYSTEM TAILOR                                                                                                    | ING              |
| SIGN,7          | 1     |            | SIGN                                                                                                    | * • - • / • * •  |
|                 |       |            | USED INTERNALLY DURING SYSTEM TAILOR                                                                                                    | ING              |
| SIMDT           | 6     | 0          | LAST SIMULATION DATE                                                                                                    |                  |
|                 |       |            | THE DATE OF THE LAST PDM'S PRODUCT<br>COST SIMULATION RUN.                                                                                                    |                  |
| SKPSP           | 1     |            | SKIP, SPACE AFTER CODE                                                                                                    | <b>,1,2,3,</b> E |
|                 |       |            | USED INTERNALLY DURING SYSTEM TAILOR.                                                                                                    | ING              |
| SLMAX           | 7     | 2          | MAXIMUM SALARY CHECK                                                                                                    |                  |
|                 |       |            | THE MAXIMUM AMJUNT THE COMPANY EXPEC<br>CHECK TO BE WRITTEN FOR A SALARIED<br>PERSON. ABOVE THIS AMOUNT. A WARNING<br>MESSAGE WILL APPEAR ON THE PAYROLL<br>REGISTER.                                                                                                    | TS A             |
| SPLBK           | 5     | 0          | SYSTEM FILES BLOCK REQUIREMENT                                                                                                    |                  |
|                 |       |            | USED INTERNALLY DURING SYSTEM TAILOR                                                                                                    | ING              |
| SPRMZ           | 3     | 3          | SECOND SHIFT PREMIUM HOURS DIFFERENT                                                                                                    | IAL              |
|                 |       |            | THE ADDITIONAL MONEY PAID AN EMPLOYES<br>FOR PREMIUM TIME IN SECOND SHIFT<br>RECORDED IN CENTS OR PERCENTS IN 3<br>DECIMALS.                                                                                                    |                  |
| SPRM3           | 3     | 3          | THIRD SHIFT PREMIUM HOURS DIFFERENTIA                                                                                                    | AL               |
|                 |       |            | THE ADDITIONAL MONEY PAID AN EMPLOYEE<br>FOR PREMIUM TIME IN THIRD SHIFT RECOMING CONTRACTION OF PERCENTS IN 3 DECIMALS.                                                                                                    |                  |
| SPRNC           | 1     | 0          | SPECIAL RUN CODE                                                                                                    |                  |
| SRACN           | 3     | 0          | P/S RUN ACTIVITY CONTROL NUMBER                                                                                                    |                  |
|                 |       |            | THE PRODUCT STRUCTURE RUN ACTIVITY<br>CONTROL NUMBER IS USED TO CONTROL<br>INSERTION OF ITEM MASTER RECORDS INTO<br>ACTIVITY CHAINS. ACTIVITY CHAINS ARE<br>CONSTRUCTED FOR PRODUCT STRUCTURE<br>SUMMARIZED RETRIEVALS AND HEN ADDITI<br>ARE MADE TO THE PRODUCT STRUCTURE FIL<br>FOR AN EXPLANATION OF ACTIVITY CHAINS<br>AND RUN ACTIVITY CONTROL NUMBER SEE<br>THE COMMON PROCESSING ROUTINES SECTIO<br>3 OF THE PDM ALM. | ON 5<br>E•       |
| SRIND           | 1     | 0          | SHIFT DIFFERENTIAL PEQUIRED                                                                                                    |                  |
| SRMAX           | 7     | 2          | MAXIMUM FICA EMPLOYER                                                                                                    |                  |
|                 |       |            | MAXIMUM DOLLAR AMOUNT OF FICA<br>Contribution to be paid by the employ<br>For each employee.                                                                                                    | r ER             |
| SRPCT           | 5     | 3          | FICA PERCENT EMPLOYER                                                                                                    |                  |
|                 |       |            | PERCENT USED TJ DETERMINE FICA<br>CONTRIBUTION BY THE SMPLOYER ON THE                                                                                                    |                  |

| FIELD<br>NAME | LENGTH | DEC<br>POS | FIELD DESCRIPTION                                                                                                    | CHARACTERISTICS                                      |
|---------------|--------|------------|----------------------------------------------------------------------------------------------------|------------------------------------------------------|
| SSMAX         | 7      | 2          | MAXIMUM FICA EMPLOYEE                                                                                                    |                                                      |
|               |        |            | THE MAXIMUM AMOUNT OF FICA CONTRIBUTION<br>TO BE TAKEN FROM EMPLOYEE DURING THE<br>YEAR.                                                                                                    |                                                      |
| SSPCT         | 5      | 3          | FICA PERCENT EMPLOYEE                                                                                                    |                                                      |
|               |        |            | PERCENT USED TO DETERMINE FICA TO BE<br>TAKEN FROM TAXABLE GROSS.                                                                                                    |                                                      |
| SSXDT         | 6      | 0          | STOCK STATUS EXTRACT DATE                                                                                                    |                                                      |
| STATS         | 1      |            | F/S FILE STATUS                                                                                                    | I = INCREASED                                        |
|               |        |            | USED INTERNALLY DURING SYSTEM TAILORING                                                                                                    | D = DECREASED<br>M = MODIFIED                        |
| STCTL         | 1      | 0          | STATEMENT CONTROL                                                                                                    | 1 = ALL UNPRINTED<br>2 = PAST DUE                    |
|               |        |            | THIS FIELD CONTAINS YOUR RESPONSE<br>DURING SYSTEM TAILDRING INDICATING THE<br>DEFAULY YOU WANT TO USE FOR CONTROLLING<br>THE TYPE OF TRANSACTIONS TO BE PRINTED.<br>DPTIONS ARE ALL UNPRINTED, PAST DUE, OR<br>DELINGUENT.                                                                                      | 3 = UNPRINTED CELINQUENT                             |
| STDDT         | 6      | 0          | DATE LAST COSTED - STANDARD                                                                                                    | YYMMDD                                               |
|               |        |            | DATE OF THE LAST PDM'S PRODUCT CUSTING<br>RUN INVOLVING STANDARD COSTS.                                                                                                    |                                                      |
| STDTE         | 6      | 0          | HORIZON START DATE                                                                                                    | 44MMDD                                               |
|               |        |            | THE START DATE OF THE PLANNING HORIZON<br>IS DERIVED BY SUBTRACTING THE NUMBER OF<br>OVEROUE DAYS FRAM THE CURRENT DATE.<br>THIS DATE IS THE EARLIEST DATE THE<br>PLANNING SYSTEW WILL ALLOM MASTER LEVEL<br>ITEM REQUIREMENTS. IT IS ALSO THE DATE<br>FROM WHICH THE REPORT PERIOD INTERVALS<br>ARE CALCULATED. |                                                      |
| STIND         | 1      | 0          | STATE INDICATOR                                                                                                    | 0=NO STATE WITHOLDING                                |
|               |        |            | INDICATES A REQUIREMENT TO WITHHOLD A<br>STATE TAX FROM THE EMPLOYEE'S PAY.                                                                                                    | 1=STATE WITHOLDING                                   |
| STMTYP        | 1      | 0          | STATEMENT TYPE                                                                                                    | 1. 2. 3. 4<br>1=STATEMENT TYPE 1                     |
|               |        |            | THIS FIELD CONTAINS YOUR RESPONSE<br>OURING SYSTEM TAILORING INJICATING THE<br>STATEMENT TYPE YOU WANT. TYPES 1 AND 2<br>CORRESPOND TO MMAS AND TYPES 3 AND 4<br>ARE FOR STANJARD NUMBER 12 WINDOW<br>ENVELOPES.                                                                                                 | 2=STATEMENT TYPE 2                                   |
| SVCRC         | 7      | J          | SERVICE CHARGE RECORDS                                                                                                    |                                                      |
|               |        |            | THIS FIELD CONTAINS YOUR RESPONSE<br>OURING SYSTEM TAILDRING INDICATING THE<br>NUMBER OF SERVICE CHARGE RECORDS IN THE<br>UPENAR FILE AT ONE TIME.                                                                                                    |                                                      |
| S Y SD T      | 1      | 0          | SYSTEM DATE AS ORDER DATE                                                                                                    | 1 = YES<br>0 = NO                                    |
| SZORG         | 1      |            | KEORGANIZATION REQUIRED BY RESIZING                                                                                                    | BLANK = NOT REQUIRED                                 |
|               |        |            | USED INTERNALLY DURING SYSTEM TAILORING                                                                                                    | X = REQUIRED                                         |
| ΤΑΧΡΟ         | 1      | 0          | TAX BODY DETAIL REPORT                                                                                                    | 1 = DETAIL<br>0 = SUMMARY                            |
| THEAD         | 1      |            | TYPE OF HEADING                                                                                                    | Q,R,                                                 |
|               |        |            | USED INTERNALLY DURING SYSTEM TAILDRING                                                                                                    |                                                      |
| TIMCL         | 1      | 0          | TIME CONTROL                                                                                                    | 1 = AS OF LAST STATEMENT<br>2 = AS OF NEXT STATEMENT |
|               |        |            | THIS FIELD CONTAINS YOUR RESPONSE<br>DURING SYSTEM TALLORING INDICATING THE<br>DEFAULT TIME CONTROL FOO ATB POINTING.<br>UPTIONS ARE LAST STATEMENT, NEXT<br>STATEMENT, OR AS OF A SPECIFIC DATE.                                                                                                    | 2 = AS OF NEXT STATEMENT<br>2 = AS OF NEXT STATEMENT |
| TM0 + 1       | 20     |            | TERMS JESCRIPTION 1                                                                                                    |                                                      |
|               |        |            |                                                                                                    |                                                      |

| Г |               |        |            |                                                                                                    |                          |
|---|---------------|--------|------------|----------------------------------------------------------------------------------------------------|--------------------------|
|   |               |        |            | FIELD NAME DATA DICT                                                                                     | I O N A R Y              |
|   | FIELD<br>NAME | LENGTH | DEC<br>POS | FIELD DESCRIPTION                                                                                        | CHARACTERISTICS          |
|   | TMD+3         | 20     | -          | TERMS DESCRIPTION 3                                                                                      |                          |
|   | TMD,4         | 20     |            | TERMS DESCRIPTION 4                                                                                      |                          |
|   | TMD,5         | 20     |            | TERMS DESCRIPTION 5                                                                                      |                          |
|   | TMD•6         | 20     |            | TERMS DESCRIPTION 6                                                                                      |                          |
|   | TMD+7         | 20     |            | TERMS DESCRIPTION 7                                                                                      |                          |
|   | TMD,8         | 20     |            | TERMS DESCRIPTION 8                                                                                      |                          |
|   | TMD+9         | 20     |            | TERMS DESCRIPTION 9                                                                                      |                          |
|   | TMLPL         | 6      | 0          | TIME OF LAST LIFO/FIFO PURGE LIST                                                                        | ннммss                   |
|   | TMP,1         | 5      | 3          | TERMS PERCENT 1                                                                                          |                          |
|   | TMP+2         | 5      | 3          | TERMS PERCENT 2                                                                                          |                          |
|   | TMP+3         | 5      | 3          | TERMS PERCENT 3                                                                                          |                          |
|   | TMP+4         | 5      | 3          | TERMS PERCENT 4                                                                                          |                          |
|   | TMP,5         | 5      | 3          | TERMS PERCENT 5                                                                                          |                          |
|   | TMP,6         | 5      | 3          | TERMS PERCENT 6                                                                                          |                          |
|   | TMP,7         | 5      | 3          | TERMS PERCENT 7                                                                                          |                          |
|   | TMP.8         | 5      | 3          | TERMS PERCENT 8                                                                                          |                          |
|   | TMP,9         | 5      | 3          | TERMS PERCENT 9                                                                                          |                          |
|   | TRCBE         | 2      | 0          | TERMINAL COUNT BENTER                                                                                    |                          |
|   | TRCBI         | 2      | 0          | TERMINAL COUNT BENTERI                                                                                   |                          |
|   | TRCBM         | 2      | 0          | TERMINAL COUNT BMAINT                                                                                    |                          |
|   | TRCBR         | 2      | 0          | TERMINAL COUNT BRELEASE                                                                                  |                          |
|   | UCAPH         | 7      | 0          | VALUE PRIOR TO TAILORING RUN                                                                             |                          |
|   |               |        |            | USED INTERNALLY DURING SYSTEM TAILORING                                                                  |                          |
|   | UCAPM         | 7      | 0          | MASTER FILE CAPACITY<br>A MAINTENANCE FIELD WHICH SHOWS THE                                              | # OF RECORDS             |
|   |               |        |            | MAXIMUM NUMBER OF RECORDS THAT CAN BE<br>PUT INTO THIS FILE.                                             |                          |
|   | UCNTM         | 7      | 0          | NUMBER OF MASTER FILE RECORDS                                                                            | # OF RECORDS IN THE FILE |
|   |               |        |            | A MAINTENANCE FIELD WHICH SHOWS THE<br>NUMBER OF RECORDS ACTUALLY IN THE<br>MASTER FILE.                 |                          |
|   | UCTLM         | 7      | 0          | CONTROL RECORD COUNT                                                                                     |                          |
|   |               |        |            | COUNT OF CONTROL RECORDS WITHIN A FILE                                                                   |                          |
|   | UDELM         | 7      | 0          | COUNT OF RECORDS TAGGED FOR DELETE                                                                       |                          |
|   |               |        |            | A MAINTENANCE FIELD WHICH INDICATES THE<br>NUMBER OF RECORDS WITH AN ACREC OF D<br>ACTUALLY IN THE FILE. |                          |
|   | UFIND         | 1      | 0          | UNION INDIRECT IND                                                                                       |                          |
| 1 |               |        |            |                                                                                                    |                          |

| NAME    | LENGTH | DEC<br>PUS | . FIELD DESCRIPTION                                                                                                    | CHAKACTERISTICS                                                          |
|---------|--------|------------|----------------------------------------------------------------------------------------------------|--------------------------------------------------------------------------|
| UTIMT   | 7      | 0          | ACTIVE RECORD LIMIT                                                                                                    |                                                                          |
|         |        |            | FILE LIMIT AT WHICH REORGANIZATION IS<br>Required                                                                                                    |                                                                          |
| UMAXM   | 7      | 0          | MAXIMUM COUNT                                                                                                    |                                                                          |
|         |        |            | MAXIMUM NUMBER OF RECORDS A FILE HAS<br>USED                                                                                                    |                                                                          |
| UNC SHA | 1      | 0          | UNAPPLIED CASH TO AGE FOR OPEN ITEM                                                                                                    | 1 = AGE<br>0 = ND AGE                                                    |
|         |        |            | THIS FIELD CONTAINS YOUR RESPONSE<br>OURING SYSTEM TAILORING INDICATING<br>IF YOU WANT UNAPPLIED CASH AND<br>ADJUSTMENTS TO AGE FOR OPEN ITEM<br>CUSTOMERS. UNAPPLIED FOR BALANCE<br>FORWARDS ALWAYS AGE. |                                                                          |
| UNIND   | 1      | 0          | UNION INDICATOR                                                                                                    | O = NO UNIONS<br>1 = TAKE UNION DEDUCTION.                               |
|         |        |            | INDICATES TO THE SYSTEM THAT THERE ARE<br>UNIONS PRESENT AND DEDUCTIONS ARE TO BE<br>TAKEN BY THE SYSTEM. DETERMINE BY A<br>RESPONSE TO A QUESTION IN THE<br>QUESTIONNAIRE.                               |                                                                          |
| UNLCD   | 1      | 0          | QUEST. UNLOAD CODE                                                                                                    | 1 = ALL                                                                  |
|         |        |            | THIS FIELD CONTAINS YOUR RESPONSE TO<br>PRINT ALL RECORDS OR PRINT TOTALS ONLY<br>DURING UNLOADING OF THE OPENAR FILE.                                                                                    | 2 = PAID ITEM PROOF                                                      |
| UNLDO   | 1      |            | UNLOAD OPTION                                                                                                    | A = ALL                                                                  |
|         |        |            | THIS FIELD CONTAINS YOUR RESPONSE<br>DURING SYSTEM TAILORING INDICATING THE<br>DEFAULT YOU WANT DURING UNLOADING OF<br>THE OPENAR FILE. PRINTING ALL RECORDS<br>OR PAID ITEMS.                            | P = PAID ITEM                                                            |
| UPDAT   | 3      | 0          | # OF CURRENT UNRESTARTABLE W/S JOBS                                                                                                    |                                                                          |
|         |        |            | THE NUMBER OF WORKSTATION JOBS WHICH<br>ARE CURRENTLY EXECUTING AND ARE NOT<br>RESTARTABLE                                                                                                    |                                                                          |
| USRID   | 3      |            | OPERATOR ID                                                                                                    |                                                                          |
|         |        |            | THREE CHARACTER OPERATOR ID ASSOCIATED WITH A SECURITY PASSWORD.                                                                                                    |                                                                          |
| USRSW   | 1      |            | USER SWITCHES                                                                                                    | STATUS ∂F U1-U8 IS CONTAINED IN BITS<br>0 - 7•                           |
|         |        |            | CONTAINS THE SETTING OF USER SWITCHES<br>ONE THRU EIGHT (UI-U8) AT THE POINT IN<br>TIME A JOBQ PROCEDURE WAS CHECKPOINTED.                                                                                |                                                                          |
| VCIND   | 1      | 0          | VOUCHER NUMBER IND                                                                                                    | O=SYSTEM-GENERAL GROUP VOUCHER NUMBER.<br>1=USER-ENTERED VOUCHER NUMBER. |
| VMLPL   | 1      | 0          | LAST LIFO/FIFO VALUATION METHOD                                                                                                    | 1 = LIFO<br>2 = FIFO                                                     |
| VSIND   | 1      | 0          | PRINT VACATION SICK PAY REGISTER IND                                                                                                    |                                                                          |
| WCFIL   | 1      | O          | WORK CENTER FILE                                                                                                    | ¢FILE - > SYSCTL PECORD CODE - > EP ♥                                    |
|         |        |            | CONTAINS THE LAST RESPONSE TO "DO YOU<br>WANT A WORK CENTER MASTER FILF"<br>QUESTION IN THE PDM QUESTIONNAIRE. WILL<br>ALWAYS BE YES IF PCC IS INSTALLED.                                                 | 0 = NO<br>1 = YES                                                        |
| WCIND   | 1      | 0          | PRINT WORKMEN'S COMP REPORT IND                                                                                                    |                                                                          |
| WDA     | 7      |            | WORK WEEK DAY ARKAY                                                                                                    | ONE POSITION PER CAY                                                     |
| WDATE   | 6      | 0          | WEEK ENDING DATE                                                                                                    |                                                                          |
|         |        |            |                                                                                                    |                                                                          |

ł

| KLEG     MA     MS     MELLO     MELLO     MAREHOUSE     ARRAY       KKS10     2     ARREHOUSE ARRAY     CLUST OF VALID MAREHOUSE COULSS       KKS10     2     ARREHOUSE ARRAY     ARREHOUSE ARRAY       KKS10     2     ARREHOUSE ARRAY     ARREHOUSE COULSS       KKS10     2     ARREHOUSE ARRAY     ARREHOUSE ARRAY       KKS10     2     ARREHOUSE ARRAY     ARREHOUSE ARRAY       KKS10     2     ARREHOUSE ARRAY     ARREHOUSE ARRAY       KKS10     2     ARREHOUSE ARRAY     ARREHOUSE ARRAY       KKS10     2     ARREHOUSE ARRAY     ARREHOUSE ARRAY       KKS10     2     ARREHOUSE ARRAY     ARREHOUSE ARRAY       KKS10     2     ARREHOUSE ARRAY     ARREHOUSE ARRAY       KKS10     2     ARREHOUSE ARRAY     ARREHOUSE ARRAY       KKS10     2     ARREHOUSE ARRAY     ARREHOUSE ARRAY       KKS10     2     ARREHOUSE ARRAY     ARREHOUSE ARRAY       KKS10     2     ARREHOUSE ARRAY     ARREHOUSE ARRAY       KKS10     2     ARREHOUSE ARRAY     ARREHOUSE ARRAY       KKS10     2     ARREHOUSE ARRAY     ARREHOUSE ARRAY       KKS10     2     ARREHOUSE ARRAY     ARREHOUSE ARRAY       KKS10     2     ARREHOUSE ARRA                                                                                                    |        |        | FIELD NAME DATA DICTIONARY |                                                             |                 |  |
|----------------------------------------------------------------------------------------------------|--------|--------|----------------------------|-------------------------------------------------------------|-----------------|--|
| ILIST OF VALID WARHOUSE CORES       WARK STATION ID<br>THE JOK STATION POR WIGH A<br>PARTICULAR STATION JOK AS STATION POR WIGH A<br>PARTICULAR STATION JOK AS STATION POR WIGH A<br>PARTICULAR STATION DURING STATION POR WIGH A<br>WARK STATION DURING STATION POR WIGH A<br>WARK STATION DURING STATION POR WIGH A<br>WARK STATION DURING STATION POR WIGH A<br>WARK STATION DURING STATION POR WIGH A<br>WARK STATION DURING STATION POR WIGH A<br>WARK STATION DURING STATION POR WIGH A<br>WARK STATION DURING STATION POR WIGH A<br>WARK STATION DURING STATION POR WIGH A<br>WARK STATION DURING WIGH A<br>WARK STATION DURING WIGH A<br>WARK STATION DURING WIGH A<br>WARK STATION DURING WIGH A<br>WARK STATION DURING WIGH A<br>WARK STATION DURING WIGH A<br>WARK STATION DURING WIGH A<br>WARK STATION DURING WIGH A<br>WARK STATION POR WIGH WIGH A<br>WARK STATION POR WIGH WIGH A<br>WARK STATION POR WIGH WIGH A<br>WARK STATION DURING WIGH A<br>WARK STATION DURING WIGH A<br>WARK STATION DURI |        | LENGTH |                            | FIELD DESCRIPTION                                           | CHARACTERISTICS |  |
| NRSED       2       ADME STATION 10         NRSED       2       ADME STATION 10         NRSED       2       ADMESTATION 10         USD INTERALLY DURING SYSTEM TAILONING       STATION 10         USD INTERALLY DURING SYSTEM TAILONING       STATION 10         USD INTERALLY DURING SYSTEM TAILONING       STATION 10         USD INTERALLY DURING SYSTEM TAILONING       Station 10         USD INTERALLY DURING SYSTEM TAILONING NOVE       STATION 10         MINERS VIENT STATION 100 MATCHES       Station 10         MINERS VIENT STATION 100 MATCHES       Station 100 MARCHES         MINERS VIENT STATION 100 MATCHES       Station 100 MARCHES VIENT STATION 100 MARCHES         MINERS VIENT STATION 100 MATCHES       Station 100 MARCHES VIENT STATION 100 MARCHES         MINERS VIENT STATION 100 MARCHES VIENT STATION 100 MARCHES VIENT STATION 100 MARCHES       Station 100 MARCHES VIENT STATION 100 MARCHES VIENT STATION 100 MARCHES VIENT STAT                                                                                                    | WHA    | 35     |                            | WAREHOUSE ARRAY                                             |                 |  |
| NRKE     2     HOR TO DO THE ADDR WAS SELECTED.       NRKE     HORKSTATION DO WAS SELECTED.       NRKE     HORKSTATION DO USED KINKWALLY DURING SYSTEM TALLORING.       NSBCH     3     O       NRKE     HORKSTATION FOLORING SYSTEM TALLORING.       NSBCH     3     OR       NRKE     HORKSTATION BOLKES       NSBCH     2     RELOP LOWARKS YOR PALODING.       NSPON     2     RELOP LOWARKS YOR PALODING.       NSPON     2     RELOP LOWARKS YOR PALODING.       NSPON     2     RELOP LOWARKS YOR PALODING.       NSPON     2     RELOP LOUARK YOR PALODING.       NSPON     2     RELOP LOUARK YOR PALODING.       NSPON     2     RELOP LOUARK YOR PALODING.       NSPON     2     REPORT PALODING.       NSPON     2     REPORT PALODING.       NSPON     2     REPORT PALODING.       NSPON     1     REPORT PALODING.       NSPON     1     REPORT PALODING.       NSPON     1     REPORT PALODING.       NSPON     1     REPORT PALODING.       NSPON     1     REPORT PALODING.       NSPON     1     REPORT PALODING.       NSPON     2     REPORT PALODING.       NSPONT     2     REPORT PALODING SYSTEM FALON                                                                                                    |        |        |                            | (LIST OF VALID WAREHOUSE CUDES)                             |                 |  |
| VARIO         2         CONTROL FIELD           VARIO         2         CONTROL FIELD         CONTROL FIELD           VISE         3         0         VORK STATION DATCHES         THIS FIELD CONTROL SYSTEM TAILDRING           VISE         3         0         VORK STATION BATCHES         THIS FIELD CONTROL SYSTEM TAILDRING           VISE         2         PICKING SLIPS W/S         PICKING HIE         PICKING SLIPS W/S           VISE         2         PICKING SLIPS W/S         PICKING HIE         PICKING SLIPS W/S           VISE         2         PICKING SLIPS W/S         PICKING HIE         PICKING SLIPS W/S           VISE         2         PICKING SLIPS W/S         PICKING HIE         PICKING SLIPS W/S           VISE         2         PICKING SLIPS W/S         PICKING HIE         PICKING SLIPS W/S           VISE         2         PICKING SLIPS W/S         PICKING SLIPS W/S         PICKING SLIPS W/S           VISE         2         PICKING SLIPS W/S         PICKING SLIPS W/S         PICKING SLIPS W/S           VISE         2         PICKING SLIPS W/S         PICKING SLIPS W/S         PICKING SLIPS W/S           VISE         PICKING SLIPS W/S         PICKING SLIPS W/S         PICKING SLIPS W/S           VISE         PICKING SL                                                                                                    | WKSID  | 2      |                            | WORK STATION ID                                             |                 |  |
| NSEE       3       0       NORE STATION BATCHES         NSEE       THIS FIFED CONTING YORK REPORTSE       THIS FIFED CONTING YORK REPORTSE         NSP.0       2       OPECATION BATCHES         NSP.0       2       OPECATION BATCHES         NSP.0       2       OPECATION BATCHES         NSP.0       2       OPECATION BATCHES         NSP.0       2       OPECATION BATCHES         NSP.0       2       OPECATION BATCHES         NSP.0       2       OPECATION BATCHES         NSP.0       2       OPECATION BATCHES         NSP.0       2       OPECATION BATCHES         NSP.0       2       OPECATION BATCHES         NSP.0       2       OPECATION BATCHES         NSP.0       2       OPECATION SATE 2         NSP.0       2       OPECATION SATE 2         NSP.00       2       OPECATION SATE 2         NSP.00       2       OPECATION SATE 2         NSP.01       3       OPECATION SATE 2         NSP.02       3       OPECATION SATE 2         NSP.03       2       OPETATION SATE 2         NSP.04       SECONTROL FIELD1       OPETATION SATE 2         NSP.04       SECONTROL FIELD2                                                                                                    |        |        |                            |                                                             |                 |  |
| NSBCH       3       0       NORK STATION BATCHES<br>binNEES OF JOINTING VICE SCIONES<br>binNEES OF JOINTING BATCHES<br>binNEES OF JOINTING BATCHES<br>binNEES OF JOINTING BATCHES<br>VINU ALL         NSP-01       2       0       PECKING SLEPS W/S         NSP-02       2       0       PECKING SLEPS W/S         NSP-03       2       0       PECKING SLEPS W/S         NSP-04       2       0       PECKING SLEPS W/S         NSP-05       2       0       PETIDNAL W/S PRT # 1         NSP-06       2       0       PETIDNAL W/S PRT # 3         NSP-06       2       0       PETIDNAL W/S PRT # 4         VESN0       1       0       PETIDNAL W/S PRT # 4         VESN0       1       0       PERIDNAL W/S PRT # 4         VESN0       1       0       PERIDNAL W/S PRT # 4         VESN0       1       0       PERIDNAL W/S PRT # 4         VESN0       1       0       PERIDNAL W/S PRT # 4         VESN0       1       0       PERIDNAL W/S PRT # 5         VESN0       VESN0       VESN0       VESN0       VESN0         VESN0       VESN0       VESN0       VESN0       VESN0         VESN0       VESN0       VESN0       VESN0       VESN0       V                                                                                                    | WRKID  | 2      |                            | WORKSTATION ID                                              |                 |  |
| NSP-0     2     PICKING SUIPS MOR ADDUCTS YOU WATH.       NSP-0     2     PICKING SUIPS W/S       NSP-02     2     PICKING SUIPS W/S       NSP-03     2     OPTIONAL W/S PAT 5 1       NSP-04     2     OPTIONAL W/S PAT 5 2       NSP-05     2     OPTIONAL W/S PAT 5 3       NSP-06     2     OPTIONAL W/S PAT 5 4       NSP-07     2     OPTIONAL W/S PAT 5 4       NSP-08     2     OPTIONAL W/S PAT 5 4       NSP-09     2     OPTIONAL W/S PAT 5 4       NSP-09     2     OPTIONAL W/S PAT 5 4       NSP-09     2     OPTIONAL W/S PAT 5 4       NSP-09     2     OPTIONAL W/S PAT 5 4       NSP-09     2     OPTIONAL W/S PAT 5 4       NSP-09     2     OPTIONAL W/S PAT 5 1       NSP-09     1     0     PRINT YD/DOD REGISTER FAILUR OUR NG SYSTEM TAILORING       NSP-09     2     OPTIONAL W/S PAT 5 5       NSP-09     2     OPTIONAL W/S PAT 5 5       NSP-09     2     OPTIONAL W/S PAT 5 6       NSP-09     2     OPTIONAL W/S PAT 5 7       NSP-09     2     OPTIONAL W/S PAT 5 1       NSP-09     2     OPTIONAL W/S PAT 5 11       NSP-09     2     OPTIONAL W/S PAT 5 11       NSP-10     2     OPTION                                                                                                    |        |        |                            | USED INTERNALLY DURING SYSTEM TAILORING                     |                 |  |
| NSP-01         2         PICKING SYSTEM TALGORING INDICATING THE           MSP-02         2         PICKING SLIPS W/S           MSP-03         2         PICKING SLIPS W/S           MSP-04         2         OPTIONAL W/S PRT # 1           MSP-05         2         OPTIONAL W/S PRT # 2           MSP-06         2         OPTIONAL W/S PRT # 3           MSP-06         2         OPTIONAL W/S PRT # 4           YESN0         1         PICKING SUBME M/S PRT # 4           YESN0         1         PICKING SUBME M/S PRT # 4           YESN0         1         PICKING NUME         Y+N           CONTROL FYEE QUESTION         Y+N         CONTROL FYEE QUESTION           YESN0         1         0         PILNT YD/OTO REGISTEP IND           YESN0         1         CONTROL FIELD 2         Y+N           YESN0         YSED INTERNALLY OURING SYSTEM TALLORING         Y=N           YESN0         YSED INTERNALLY OURING SYSTEM TALLORING         Y=N           YESN0         Y         Y=N         Y=N           YESN0         Y=N         Y=N         Y=N           YESN0         Y=N         Y=N         Y=N           YESN0         Y=N         Y=N           <                                                                                                    | WSBCH  | 3      | 0                          | WORK STATION BATCHES                                        |                 |  |
| NSP-02       2       DEILL OF LADING W/S         NSP-03       2       OPTIONAL W/S PRT # 1         NSP-04       2       OPTIONAL W/S PRT # 2         HSP-05       2       OPTIONAL W/S PRT # 3         NSP-06       2       OPTIONAL W/S PRT # 3         NSP-06       2       OPTIONAL W/S PRT # 4         YESN0       1       DEXPECTED YES/NO VALUE       Y,N         YESN0       1       OPTIONAL W/S PRT # 4       Y,N         YESN0       1       OPTIONAL W/S PRT # 4       Y,N         YESN0       1       OPTIONAL W/S PRT # 5       Y,N         YESN0       TYPE OUESTION, RESPONSE TO A       Y,N         YESN0       TYPE OUESTION, RESPONSE TO A       Y,N         YESN0       TYPE OUESTION, RESPONSE TO A       Y,N         YESN0       TYPE OUESTION, RESPONSE TO A       Y,N         YESN0       TYPE OUESTION, RESPONSE TO A       Y,N         YESN0       TYPE OUESTION, RESPONSE TO A       Y,N         YESN0       TYPE OUESTION, RESPONSE TO A       Y,N         YESN0       TYPE OUESTION, RESPONSE TO A       Y,N         YESN0       USED TYPERNALLY OURING SYSTEM TAILORING       YESNO         YESN0       2       OPTIONAL W/S PRT # 5 <td></td> <td></td> <td></td> <td>DURING SYSTEM TAILORING INDICATING THE</td> <td></td>                                                                                                    |        |        |                            | DURING SYSTEM TAILORING INDICATING THE                      |                 |  |
| NSP-03       2       OPTIONAL W/S PAT 0 1         NSP-04       2       OPTIONAL W/S PAT 0 2         NSP-05       2       OPTIONAL W/S PAT 0 3         NSP-06       2       OPTIONAL W/S PAT 0 4         YESN0       1       EXPECTED YES/ND VALUE       Y.N.         CONTAIN SAN OPERATOR RESPONSE TO A       YSNO TYPE OPERATOR RESPONSE TO A       YSNO TYPE OPERATOR RESPONSE TO A         YESN0       1       0       PRINT YTD/GTO REGISTEP IND       Y.N.         ZCTL1       1       0       ONTROL FIELD1       YESNO TYPE OPERATOR RESPONSE TO A         YSN07       2       OPTIONAL W/S PAT 3 5       YSSTEM TAILORING       YSSTEM TAILORING         NSP-07       2       OPTIONAL W/S PAT 3 6       YSSTEM TAILORING       YSSTEM TAILORING         NSP-08       2       OPTIONAL W/S PAT 3 6       YSSTEM TAILORING       YSSTEM TAILORING         NSP-09       2       OPTIONAL W/S PAT 3 6       YSSTEM TAILORING       YSSTEM TAILORING         NSP-10       2       OPTIONAL W/S PAT 3 10       YSSTEM TAILORING       YSSTEM TAILORING         NSP-13       2       OPTIONAL W/S PAT 3 12       UPTIONAL W/S PAT 3 13       YSSTEM TAILORING         NSP-14       2       UPTIONAL W/S PAT 3 13       YSSTEM TAILORING       YSSTEM TAI                                                                                                    | WSP,01 | 2      |                            | PICKING SLIPS W/S                                           |                 |  |
| NSP-04       2       OPTIONAL W/S PRT # 2         MSP-05       2       OPTIONAL W/S PRT # 3         MSP-06       2       OPTIONAL W/S PRT # 4         YESN0       1       EXPECTED YES/N0 VALUE       Y.N.         YESN0       1       0       PRINT YD/GTO REGISTEP INO         YGIN0       1       0       PRINT YD/GTO REGISTEP INO         YGIN0       1       0       ONTROL FIEL01         YGEO TATERNALLY OURING SYSTEM TAILORING       YGEO TATERNALLY OURING SYSTEM TAILORING         YGIN0       2       OPTIONAL W/S PRT # 5         YSP-07       2       OPTIONAL W/S PRT # 5         YSP-08       2       OPTIONAL W/S PRT # 5         YSP-09       2       OPTIONAL W/S PRT # 5         YSP-09       2       OPTIONAL W/S PRT # 5         YSP-10       2       OPTIONAL W/S PRT # 5         YSP-10       2       OPTIONAL W/S PRT # 10         YSP-11       2       OPTIONAL W/S PRT # 11         YSP-14       2       OPTIONAL W/S PRT # 12         YSP-15       2       UPTIONAL W/S PRT # 13                                                                                                    | WSP+02 | 2      |                            | BILL OF LADING W/S                                          |                 |  |
| NSP-05       2       OPTIONAL W/S PRT # 3         NSP-06       2       OPTIONAL W/S PRT # 4         YESN0       1       COPTIONAL W/S PRT # 4         YESN0       1       COPTIONAL W/S PRT # 4         YESN0       1       O         YESN0       1       O         YESN0       1       O         YESN0       1       O         YESN0       1       O         YESN0       YESN0       YESN0         YESN0       YESN0       YESN0         YESN0       YESN0       YESN0         YESN0       YESN0       YESN0         YESN0       YESN0       YESN0         YESN0       YESN0       YESN0         YESN0       YESN0       YESN0         YESN0       YESN0       YESN0         YESN0       YESN0       OPTIONAL W/S PRT # 5         YESN0       YESN0       OPTIONAL W/S PRT # 10         YESN0       YESN0       OPTIONAL W/S PRT # 11         YESN10       YESN0       OPTIONAL W/S PRT # 12         YESN10       YESN10       OPTIONAL W/S PRT # 13                                                                                                    | WSP∳03 | 2      |                            | OPTIONAL W/S PRT # 1                                        |                 |  |
| MSP-06       2       DPTIONAL W/S PRT # 4         YESNO       1       EXPECTED YES/NO VALUE       Y,N         CONTAINS AN DEPERATOR RESPONSE TO A       YYS/NO TYPE QUESTION         YOIND       1       0       PRINT YTD/QTD REGISTEP IND         ZCTL1       1       CONTROL FIELD1       USED INTERNALLY DURING SYSTEM TAILORING         ZCTL2       1       CONTROL FIELD1       USED INTERNALLY DURING SYSTEM TAILORING         ZCTL2       1       CONTROL FIELD 2       USED INTERNALLY DURING SYSTEM TAILORING         XSP-07       2       OPTIONAL W/S PRT # 5                                                                                                    | WSP,04 | 2      |                            | OPTIONAL W/S PRT # 2                                        |                 |  |
| YESNO       1       EXPECTED YES/NO VALUE       Y.N.         YOIND       1       0       PRINT YD/OTD REGISTEP IND         YCIL1       1       0       PRINT YD/OTD REGISTEP IND         YCIL2       1       CONTROL FIELDI<br>USED INTERNALLY DURING SYSTEM TAILDRING         YCIL2       1       CONTROL FIELD 2<br>USED INTERNALLY DURING SYSTEM TAILDRING         YSP-07       2       OPTIONAL W/S PRT # 5         YSP-08       2       OPTIONAL W/S PRT # 6         YSP-10       2       OPTIONAL W/S PRT # 6         YSP-11       2       OPTIONAL W/S PRT # 10         YSP-12       2       OPTIONAL W/S PRT # 10         YSP-13       2       OPTIONAL W/S PRT # 11         YSP-14       2       OPTIONAL W/S PRT # 12         YSP-15       2       OPTIONAL W/S PRT # 12                                                                                                    | ₩SP,05 | 2      |                            | OPTIONAL W/S PRT # 3                                        |                 |  |
| YOIND       1       0       PRINT YTD/QTD REGISTER IND         ZCTL1       1       0       PRINT YTD/QTD REGISTER IND         ZCTL2       1       CONTROL FIELD 1<br>USED INTERNALLY DURING SYSTEM TAILORING         ZCTL2       1       CONTROL FIELD 2<br>USED INTERNALLY DURING SYSTEM TAILORING         WSP.07       2       OPTIONAL W/S PRT # 5         WSP.08       2       OPTIONAL W/S PRT # 5         WSP.09       2       OPTIONAL W/S PRT # 7         WSP.10       2       OPTIONAL W/S PRT # 7         WSP.11       2       OPTIONAL W/S PRT # 10         WSP.12       2       OPTIONAL W/S PRT # 10         WSP.13       2       OPTIONAL W/S PRT # 11         WSP.14       2       OPTIONAL W/S PRT # 12         WSP.15       2       UPTIONAL W/S PRT # 13                                                                                                    | WSP∳06 | 2      |                            | OPTIONAL W/S PRT # 4                                        |                 |  |
| YBIND         1         0         PRINT YTD/GTD REGISTEP IND           ZCTL1         1         0         PRINT YTD/GTD REGISTEP IND           ZCTL2         1         CONTROL FIELD1<br>USED INTERNALLY DURING SYSTEM TAILORING           ZCTL2         1         CONTROL FIELD2<br>USED INTERNALLY DURING SYSTEM TAILORING           WSP-07         2         OPTIONAL W/S PRT # 5           WSP-08         2         OPTIONAL W/S PRT # 5           WSP-10         2         OPTIONAL W/S PRT # 7           WSP-11         2         OPTIONAL W/S PRT # 8           WSP-12         2         OPTIONAL W/S PRT # 10           WSP-13         2         OPTIONAL W/S PRT # 11           WSP-14         2         OPTIONAL W/S PRT # 12           WSP-15         2         UPTIONAL W/S PRT # 13                                                                                                    | YESNO  | 1 .    |                            | EXPECTED YES/NO VALUE                                       | Y , N           |  |
| ZCTL11CONTROL FIELD1<br>USED INTERNALLY DURING SYSTEM TAILORINGZCTL21CONTROL FIELD 2<br>USED INTERNALLY DURING SYSTEM TAILORINGWSP.072OPTIONAL W/S PRT # 5WSP.082OPTIONAL W/S PRT # 6WSP.092OPTIONAL W/S PRT # 7WSP.102OPTIONAL W/S PRT # 8WSP.112OPTIONAL W/S PRT # 10WSP.122OPTIONAL W/S PRT # 11WSP.132OPTIONAL W/S PRT # 11WSP.142UPTIONAL W/S PRT # 12WSP.152JPTIONAL W/S PRT # 13                                                                                                    |        |        |                            | CONTAINS AN OPERATOR RESPONSE TO A<br>YES/NO TYPE QUESTION. |                 |  |
| ZCTL2       LOED INTERNALLY DURING SYSTEM TAILORING         XSP-07       Z         VSP-08       OPTIONAL W/S PRT # 5         XSP-09       Z         VSP-101       OPTIONAL W/S PRT # 6         XSP-102       OPTIONAL W/S PRT # 6         XSP-103       Z         VSP-114       OPTIONAL W/S PRT # 7         XSP-115       Z         VSP-126       OPTIONAL W/S PRT # 9         VSP-137       DPTIONAL W/S PRT # 10         VSP-138       OPTIONAL W/S PRT # 11         VSP-139       Z         VSP-130       OPTIONAL W/S PRT # 12         VSP-130       UPTIONAL W/S PRT # 12         VSP-130       UPTIONAL W/S PRT # 13                                                                                                    | YQIND  | 1      | 0                          | PRINT YTD/QTD REGISTEP IND                                  |                 |  |
| ZCTL2       LOED INTERNALLY DURING SYSTEM TAILORING         XSP-07       Z         VSP-08       OPTIONAL W/S PRT # 5         XSP-09       Z         VSP-101       OPTIONAL W/S PRT # 6         XSP-102       OPTIONAL W/S PRT # 6         XSP-103       Z         VSP-114       OPTIONAL W/S PRT # 7         XSP-115       Z         VSP-126       OPTIONAL W/S PRT # 9         VSP-137       DPTIONAL W/S PRT # 10         VSP-138       OPTIONAL W/S PRT # 11         VSP-139       Z         VSP-130       OPTIONAL W/S PRT # 12         VSP-130       UPTIONAL W/S PRT # 12         VSP-130       UPTIONAL W/S PRT # 13                                                                                                    |        |        |                            |                                                             |                 |  |
| ZCTL2ICONTROL FIELD 2<br>USED INTERNALLY DURING SYSTEM TAILORINGMSP-072OPTIONAL W/S PRT # 5MSP-082OPTIONAL W/S PRT # 6MSP-102OPTIONAL W/S PRT # 7MSP-112OPTIONAL W/S PRT # 8MSP-122OPTIONAL W/S PRT # 10MSP-132OPTIONAL W/S PRT # 11MSP-142OPTIONAL W/S PRT # 12MSP-152UPTIONAL W/S PRT # 13                                                                                                    | ZCTLI  | 1      |                            | CONTROL FIELD1                                              |                 |  |
| NSP-07       2       OPTIONAL W/S PRT # 5         NSP-08       2       OPTIONAL W/S PRT # 6         NSP-09       2       OPTIONAL W/S PRT # 7         NSP-10       2       OPTIONAL W/S PRT # 8         NSP-11       2       OPTIONAL W/S PRT # 9         NSP-12       2       OPTIONAL W/S PRT # 10         NSP-13       2       OPTIONAL W/S PRT # 11         NSP-14       2       UPTIONAL W/S PRT # 12         NSP-15       2       UPTIONAL W/S PRT # 12                                                                                                    |        |        |                            | USED INTERNALLY DURING SYSTEM TAILORING                     |                 |  |
| wSP+07       2       OPTIONAL W/S PRT # 5         wSP+08       2       OPTIONAL W/S PRT # 6         wSP+09       2       OPTIONAL W/S PRT #7         wSP+10       2       OPTIONAL W/S PRT # 8         wSP+11       2       OPTIONAL W/S PRT # 9         wSP+12       2       OPTIONAL W/S PRT # 10         wSP+13       2       OPTIONAL W/S PRT # 11         wSP+14       2       UPTIONAL W/S PRT # 12         wSP+15       2       JPTIONAL W/S PRT # 13                                                                                                    | ZCTL2  | 1      |                            | CONTROL FIELD 2                                             |                 |  |
| NSP+082OPTIONAL W/S PRT # 6NSP+092OPTIONAL W/S PRT #7NSP+102OPTIONAL W/S PRT # 8NSP+112OPTIONAL W/S PRT # 10NSP+122OPTIONAL W/S PRT # 11NSP+132OPTIONAL W/S PRT # 12NSP+142OPTIONAL W/S PRT # 12NSP+152OPTIONAL W/S PRT # 13                                                                                                    |        |        |                            | USED INTERNALLY DURING SYSTEM TAILORING                     |                 |  |
| wSP+09       2       OPTIONAL W/S PRT #7         wSP+10       2       OPTIONAL W/S PRT # 8         wSP+11       2       OPTIONAL W/S PRT # 9         wSP+12       2       OPTIONAL W/S PRT #10         wSP+13       2       OPTIONAL W/S PRT # 11         wSP+14       2       OPTIONAL W/S PRT # 12         wSP+15       2       UPTIONAL W/S PRT # 13                                                                                                    | ₩SP,07 | 2      |                            | OPTIONAL W/S PRT # 5                                        |                 |  |
| wSP+10       2       OPTIONAL W/S PRT # 8         wSP+11       2       OPTIONAL W/S PRT # 9         wSP+12       2       OPTIONAL W/S PRT # 10         wSP+13       2       OPTIONAL W/S PRT # 11         wSP+14       2       OPTIONAL W/S PRT # 12         wSP+15       2       JPTIUNAL W/S PRT # 13                                                                                                    | WSP,08 | 2      |                            | OPTIONAL W/S PRT # 6                                        |                 |  |
| WSP+11       2       DPTIONAL W/S PRT # 9         WSP+12       2       DPTIONAL W/S PRT # 10         WSP+13       2       OPTIONAL W/S PRT # 11         WSP+14       2       UPTIONAL W/S PRT # 12         WSP+15       2       JPTIUNAL W/S PRT # 13                                                                                                    | ₩SP,09 | 2      |                            | UPTIONAL W/S PRT #7                                         |                 |  |
| WSP+12       2       DPTIONAL W/S PRT #10         WSP+13       2       OPTIONAL W/S PRT # 11         WSP+14       2       UPTIONAL W/S PRT # 12         WSP+15       2       UPTIUNAL W/S PRT # 13                                                                                                    | ₩SP,10 | 2      |                            | OPTIONAL W/S PRT # 8                                        |                 |  |
| wSP+13       2       OPTIONAL W/S PRT # 11         wSP+14       2       UPTIONAL W/S PRT # 12         wSP+15       2       UPTIUNAL W/S PRT # 13                                                                                                    | ₩SP•11 | 2      |                            | OPTIONAL W/S PRT # 9                                        |                 |  |
| WSP+14 2 UPTIONAL W/S PRT # 12<br>WSP+15 2 UPTIUNAL W/S PRT # 13                                                                                                    | ₩SP+12 | 2      |                            | OPTIONAL W/S PRT #10                                        |                 |  |
| WSP.15 2 JPTIUNAL W/S PRT # 13                                                                                                    | wSP,13 | 2      |                            | OPTIONAL W/S PRT # 11                                       |                 |  |
|                                                                                                    | ₩SP•14 | 2      |                            | UPTIONAL W/S PRT # 12                                       |                 |  |
| WSP+16 2 OPTIONAL W/S PRT # 14                                                                                                    | WSP,15 | 2      |                            | UPTIUNAL W/S PRT # 13                                       |                 |  |
|                                                                                                    | ₩SP•16 | 2      |                            | OPTIONAL W/S PRT # 14                                       |                 |  |

|        |          |     | FIELD NAME DATA DIC                                         | ΤΓΟΝΑΚΥ                                                                                                    |
|--------|----------|-----|-------------------------------------------------------------|----------------------------------------------------------------------------------------------------|
| FTFLD  | LENGTH   | DEC | FIELD DESCRIPTION                                           | CHARACTERISTIC S                                                                                                    |
| NAME   | 22.00111 | POS |                                                             | CHARACTER 131 IL 5                                                                                                  |
| WSP,17 | 2        |     | OPTIONAL W/S PRT # 15                                       |                                                                                                    |
| WSP,18 | 2        |     | OPTIONAL W/S PRT # 16                                       |                                                                                                    |
| WSP+19 | 2        |     | OPTIONAL W/S PRT # 17                                       |                                                                                                    |
| WSP,20 | 2        |     | OPTIONAL W/S PRT # 18                                       |                                                                                                    |
| WSPRT  | 1        | 0   | WORKSTATION PRINTER SUPPORT                                 | ☆FILE - > SYSCTL RECORD CODE - > IA ☆<br>1 = WORKSTATION PRINTER SUPPORTEO<br>0 = WORKSTATION PRINTER NOT SUPPORTEO |
| YDIND  | 1        | 0   | PRINT YTD IND.                                              |                                                                                                    |
| YESNU  | 1        |     | EXPECTED YES/NO VALUE                                       | Υ, Ν                                                                                                    |
|        |          |     | CONTAINS AN GPERATUR RESPONSE IN A<br>YES/NO TYPE QUESTION. |                                                                                                    |
| ADIND  | 1        | 0   | PRINT YTD/QTD REGISTER IND                                  |                                                                                                    |
|        |          |     |                                                             |                                                                                                    |
|        |          |     |                                                             |                                                                                                    |
| 20711  | 1        |     | CONTROL FIELDI                                              |                                                                                                    |
|        |          |     | USED INTERNALLY DURING SYSTEM TAILOR                        | ING                                                                                                    |
| ZCTL2  | 1        |     | CONTROL FIELJ 2                                             |                                                                                                    |
|        |          |     | USED INTERNALLY DURING SYSTEM TAILUR                        | ING                                                                                                    |
|        |          |     |                                                             |                                                                                                    |

# Appendix A. Diskette Contents

The following figures show the diskette contents for the system oriented object and source diskettes.

| Obj              | ect code                   |
|------------------|----------------------------|
| Diskette<br>abel | Procedure or<br>program ID |
| AMXO00           | АМХХЗ                      |
|                  | AMXX3FM                    |
|                  | AXXB2                      |
|                  | AXXB6                      |
|                  | AXXB7                      |
|                  | AXXFC                      |
|                  | AXXFD                      |
|                  | AXXFE                      |
|                  | AXXXT                      |
|                  | AXXX1                      |
|                  | AXXX1FM                    |
|                  | AXX10                      |
|                  | AXX48                      |
|                  | AXX52                      |
|                  | AXX55                      |
|                  | AXX55FM                    |
|                  | AXX56                      |
|                  | AXX57                      |
|                  | AXX80                      |
|                  | AMXO00                     |
|                  | AMXP85                     |
|                  | AMXP90                     |
|                  | AXXPBC                     |
|                  | AXXPBE                     |
|                  | AXXPBF                     |
|                  | AXXPBG                     |
|                  | AXXPBH                     |
|                  | AXXPBI                     |
|                  | AXXPBM                     |
|                  | AXXPB0                     |
|                  | AXXPB3                     |
|                  | AXXPB4                     |
|                  | AXXPB5                     |
|                  | AXXPB6                     |
|                  | AXXPB8                     |

| Objec             | Object code                |  |  |  |  |
|-------------------|----------------------------|--|--|--|--|
| Diskette<br>label | Procedure or<br>program ID |  |  |  |  |
|                   |                            |  |  |  |  |
|                   | AXXP80<br>AXXP81<br>AXXP89 |  |  |  |  |

Figure A-1. Install/tailor object and source code diskettes (1 of 2)

| Object code           |                                             | Sou               | rce code                                                                                                    |
|-----------------------|---------------------------------------------|-------------------|----------------------------------------------------------------------------------------------------|
| Diskette<br>label     | Procedure or<br>program ID                  | Diskette<br>label | Procedure or<br>program ID                                                                                                    |
| AMXO00<br>(continued) | AXXP91<br>AXX02<br>AXX03<br>AXX07<br>AXXP01 | AMXSOO            | AMXS00<br>AMXX3<br>AMXX3FM<br>AXXB2<br>AXXB6<br>AXXB7<br>AXXFC<br>AXXFD<br>AXXFD<br>AXXFE<br>AXXFE<br>AXXT<br>AXX1FM<br>AXX10<br>AXX17<br>AXX17M<br>AXX10<br>AXX48<br>AXX52<br>AXX55<br>AXX55FM<br>AXX56<br>AXX57<br>AXX80<br>AXX02<br>AXX03<br>AXX07 |

Figure A-1. Install/tailor object and source code diskettes (2 of 2)

| Obje              | Object code                                                                                                    |  |  |  |  |
|-------------------|----------------------------------------------------------------------------------------------------|--|--|--|--|
| Diskette<br>label | Procedure or<br>program ID                                                                                                    |  |  |  |  |
| AMXO10            | AMXPF0<br>AMXPQA<br>AMXPQB<br>AMXPQC<br>AMXPQD<br>AMXPQE<br>AMXPQG<br>AMXPQI<br>AMXPQM<br>AMXPQP<br>AMXPQR<br>AMXPQS<br>AMXPQX |  |  |  |  |

Figure A-2. Problem reporting object diskette

| Obj      | Object code      |  |  |  |  |
|----------|------------------|--|--|--|--|
| Diskette | Procedure or     |  |  |  |  |
| label    | program ID       |  |  |  |  |
| AMZO01   | AMZMX1           |  |  |  |  |
|          | AMZMX1##         |  |  |  |  |
|          | AMZMX2           |  |  |  |  |
|          | AMZMX2##         |  |  |  |  |
|          | AMZMX3           |  |  |  |  |
|          | AMZMX3##         |  |  |  |  |
|          | AMZMX4           |  |  |  |  |
|          | AMZMX4##         |  |  |  |  |
|          | AMZMZ1           |  |  |  |  |
|          | AMZMZ1##         |  |  |  |  |
|          | AMZM00           |  |  |  |  |
|          | AMZM00##         |  |  |  |  |
|          | AMZM01           |  |  |  |  |
|          | AMZM01##         |  |  |  |  |
|          | AMZX6            |  |  |  |  |
|          | AMZZV            |  |  |  |  |
|          | AMZZ4            |  |  |  |  |
|          | AMZZ4FM          |  |  |  |  |
|          | AMZ00            |  |  |  |  |
|          | AMZOOFM          |  |  |  |  |
|          | AMZ09            |  |  |  |  |
|          | AXZPZAFM         |  |  |  |  |
|          | AXZPZIFM         |  |  |  |  |
|          | AXZW1            |  |  |  |  |
|          | AXZW1FM          |  |  |  |  |
|          | AXZXS            |  |  |  |  |
|          | AXZXO            |  |  |  |  |
|          | AXZX1            |  |  |  |  |
|          | AXZX5            |  |  |  |  |
|          | AXZZP            |  |  |  |  |
|          | AXZZ1            |  |  |  |  |
|          | AXZZ8            |  |  |  |  |
|          | AXZZ8FM          |  |  |  |  |
|          | AXZ10            |  |  |  |  |
|          | AXZ11            |  |  |  |  |
|          | AXZ32            |  |  |  |  |
|          | AXZ98            |  |  |  |  |
|          | AXZ99            |  |  |  |  |
|          | AMKO01           |  |  |  |  |
|          | AMX001           |  |  |  |  |
|          | AMZO01           |  |  |  |  |
|          | AXZPBX           |  |  |  |  |
|          | AXZPB4           |  |  |  |  |
|          | AXZPB8           |  |  |  |  |
|          | AXZPTF           |  |  |  |  |
|          | AXZPW0           |  |  |  |  |
|          | AXZPW0<br>AXZPW1 |  |  |  |  |
|          | AXZPW1<br>AXZPW2 |  |  |  |  |
|          | AXZPW2<br>AXZPW4 |  |  |  |  |

| Diskette<br>labelProcedure or<br>program IDAMZO01AXZPW8(continued)AXZPXLAXZPXSAXZPXSAXZPXUAXZPXUAXZPX1AXZPX0AXZPX0AXZPX1AXZPX0AXZPX1AXZPX0AXZPX1AXZPX1AXZPX5AXZPZ6AXZPZ8AXZPZ7AXZPZ7AXZPZ0AXZPZ1AXZPZ1AXZPZ1AXZPZ1AXZP21AXZPZ1AXZP22AXZP20AXZP21AXZP21AXZP21AXZP20AXZP22AXZP20AXZP23AXZP21AXZP23AXZP21AXZP23AXZP21AXZP23AXZP23AXZP23AXZP24AXZP25AXZP25AXZP26AXZP26AXZP27AXZP27AXZP28AXZP28AXZP29                                                                                                    | Object code |        |  |  |  |
|----------------------------------------------------------------------------------------------------|-------------|--------|--|--|--|
| (continued)       AXZPXL         AXZPXS       AXZPXS         AXZPXU       AXZPXU         AXZPX0       AXZPXI         AXZPX1       AXZPXS         AXZPX5       AXZPZ         AXZPZ5       AXZPZ6         AXZPZ0       AXZPZ0         AXZPZ5       AXZPZ6         AXZPZ6       AXZPZ7         AXZPZ7       AXZPZ6         AXZPZ1       AXZPZ1         AXZPZ2       AXZPZ2         AXZPZ2       AXZPZ2         AXZPZ1       AXZPZ2         AXZPZ2       AXZPZ2         AXZPZ2       AXZPZ2         AXZPZ3       AXZPZ3         AXZPZ4       AXZP25         AXZP25       AXZP26         AXZP27       AXZP28         AXZP28       AXZP29 |             |        |  |  |  |
| AXZPXR<br>AXZPXS<br>AXZPXT<br>AXZPXU<br>AXZPX0<br>AXZPX0<br>AXZPX1<br>AXZPZ5<br>AXZPZA<br>AXZPZB<br>AXZPZC<br>AXZPZC<br>AXZPZC<br>AXZPZC<br>AXZPZG<br>AXZPZG<br>AXZPZI<br>AXZPZI<br>AXZPZI<br>AXZPZI<br>AXZPZL<br>AXZPZQ<br>AXZPZQ<br>AXZPZS<br>AXZPZQ<br>AXZPZS<br>AXZPZ2<br>AXZPZ2<br>AXZPZ2<br>AXZPZ2<br>AXZPZ3<br>AXZPZ3<br>AXZPZ3<br>AXZPZ3<br>AXZPZ3<br>AXZPZ4<br>AXZPZ5<br>AXZPZ6<br>AXZPZ7<br>AXZPZ8<br>AXZPZ7<br>AXZPZ8<br>AXZPZ9                                                                                                    | AMZO01      | AXZPW8 |  |  |  |
| AXZPXS<br>AXZPXU<br>AXZPXU<br>AXZPX0<br>AXZPX1<br>AXZPX5<br>AXZPZA<br>AXZPZA<br>AXZPZB<br>AXZPZC<br>AXZPZC<br>AXZPZC<br>AXZPZG<br>AXZPZG<br>AXZPZI<br>AXZPZI<br>AXZPZI<br>AXZPZI<br>AXZPZL<br>AXZPZU<br>AXZPZQ<br>AXZPZS<br>AXZPZ0<br>AXZPZS<br>AXZPZ0<br>AXZPZ2<br>AXZPZ2<br>AXZPZ1<br>AXZPZ2<br>AXZPZ3<br>AXZPZ2<br>AXZPZ3<br>AXZPZ3<br>AXZPZ3<br>AXZPZ3<br>AXZPZ4<br>AXZPZ5<br>AXZPZ6<br>AXZPZ7<br>AXZPZ8<br>AXZPZ8<br>AXZPZ8<br>AXZPZ8<br>AXZPZ9                                                                                                    | (continued) | AXZPXL |  |  |  |
| AXZPXT<br>AXZPXU<br>AXZPX0<br>AXZPX1<br>AXZPX5<br>AXZPZA<br>AXZPZB<br>AXZPZC<br>AXZPZC<br>AXZPZC<br>AXZPZG<br>AXZPZG<br>AXZPZG<br>AXZPZI<br>AXZPZI<br>AXZPZI<br>AXZPZI<br>AXZPZI<br>AXZPZZ<br>AXZPZ0<br>AXZPZS<br>AXZPZ0<br>AXZPZ2<br>AXZPZ0<br>AXZPZ2<br>AXZPZ2<br>AXZPZ2<br>AXZPZ3<br>AXZPZ1<br>AXZPZ2<br>AXZPZ3<br>AXZPZ3<br>AXZPZ3<br>AXZPZ3<br>AXZPZ4<br>AXZPZ6<br>AXZPZ7<br>AXZPZ8<br>AXZPZ8<br>AXZPZ8<br>AXZPZ8<br>AXZPZ9                                                                                                    |             | AXZPXR |  |  |  |
| AXZPXU<br>AXZPX0<br>AXZPX1<br>AXZPX5<br>AXZPZA<br>AXZPZB<br>AXZPZC<br>AXZPZC<br>AXZPZC<br>AXZPZG<br>AXZPZG<br>AXZPZG<br>AXZPZI<br>AXZPZI<br>AXZPZI<br>AXZPZL<br>AXZPZL<br>AXZPZQ<br>AXZPZQ<br>AXZPZS<br>AXZPZQ<br>AXZPZZ<br>AXZPZZ<br>AXZPZZ<br>AXZPZ2<br>AXZPZ2<br>AXZPZ3<br>AXZPZ3<br>AXZPZ3<br>AXZPZ3<br>AXZPZ4<br>AXZPZ5<br>AXZPZ6<br>AXZPZ7<br>AXZPZ8<br>AXZPZ7<br>AXZPZ8<br>AXZPZ9                                                                                                    |             | AXZPXS |  |  |  |
| AXZPX0<br>AXZPX1<br>AXZPX5<br>AXZPZA<br>AXZPZB<br>AXZPZB<br>AXZPZC<br>AXZPZC<br>AXZPZG<br>AXZPZG<br>AXZPZG<br>AXZPZI<br>AXZPZI<br>AXZPZI<br>AXZPZL<br>AXZPZL<br>AXZPZQ<br>AXZPZQ<br>AXZPZS<br>AXZPZQ<br>AXZPZS<br>AXZPZZ<br>AXZPZZ<br>AXZPZZ<br>AXZPZ2<br>AXZPZ3<br>AXZPZ3<br>AXZPZ3<br>AXZPZ3<br>AXZPZ4<br>AXZPZ5<br>AXZPZ6<br>AXZPZ7<br>AXZPZ8<br>AXZPZ7<br>AXZPZ8<br>AXZPZ9                                                                                                    |             | AXZPXT |  |  |  |
| AXZPX1         AXZPZ5         AXZPZ6         AXZPZ7         AXZPZ0         AXZPZ1         AXZPZ1         AXZPZ1         AXZPZ1         AXZPZ1         AXZPZ1         AXZPZ1         AXZPZ1         AXZPZ1         AXZPZ0         AXZPZ1         AXZPZ0         AXZPZ1         AXZPZ0         AXZPZ0         AXZPZ1         AXZPZ1         AXZPZ2         AXZPZ1         AXZP23         AXZP23         AXZP25         AXZP26         AXZP27         AXZP28         AXZP29                                                                                                    |             | AXZPXU |  |  |  |
| AXZPZ5<br>AXZPZA<br>AXZPZB<br>AXZPZC<br>AXZPZD<br>AXZPZF<br>AXZPZG<br>AXZPZG<br>AXZPZI<br>AXZPZI<br>AXZPZI<br>AXZPZI<br>AXZPZL<br>AXZPZL<br>AXZPZD<br>AXZPZO<br>AXZPZO<br>AXZPZO<br>AXZPZS<br>AXZPZZ<br>AXZPZZ<br>AXZPZZ<br>AXZPZ1<br>AXZPZ2<br>AXZPZ1<br>AXZPZ2<br>AXZPZ3<br>AXZPZ3<br>AXZPZ3<br>AXZPZ3<br>AXZPZ4<br>AXZPZ5<br>AXZPZ6<br>AXZPZ7<br>AXZPZ8<br>AXZPZ8<br>AXZPZ9                                                                                                    |             | AXZPX0 |  |  |  |
| AXZPZA<br>AXZPZB<br>AXZPZC<br>AXZPZD<br>AXZPZF<br>AXZPZG<br>AXZPZG<br>AXZPZI<br>AXZPZI<br>AXZPZJ<br>AXZPZK<br>AXZPZL<br>AXZPZC<br>AXZPZQ<br>AXZPZQ<br>AXZPZS<br>AXZPZQ<br>AXZPZZ<br>AXZPZZ<br>AXZPZZ<br>AXZPZZ<br>AXZPZ2<br>AXZPZ3<br>AXZPZ3<br>AXZPZ3<br>AXZPZ3<br>AXZPZ4<br>AXZPZ5<br>AXZPZ6<br>AXZPZ7<br>AXZPZ8<br>AXZPZ8<br>AXZPZ9                                                                                                    |             | AXZPX1 |  |  |  |
| AXZPZB<br>AXZPZC<br>AXZPZD<br>AXZPZF<br>AXZPZG<br>AXZPZG<br>AXZPZI<br>AXZPZI<br>AXZPZI<br>AXZPZK<br>AXZPZL<br>AXZPZC<br>AXZPZO<br>AXZPZO<br>AXZPZO<br>AXZPZS<br>AXZPZO<br>AXZPZZ<br>AXZPZZ<br>AXZPZZ<br>AXZPZ2<br>AXZPZ3<br>AXZPZ3<br>AXZPZ3<br>AXZPZ3<br>AXZPZ3<br>AXZPZ5<br>AXZPZ6<br>AXZPZ7<br>AXZPZ8<br>AXZPZ8<br>AXZPZ9                                                                                                    |             | AXZPX5 |  |  |  |
| AXZPZC<br>AXZPZD<br>AXZPZF<br>AXZPZG<br>AXZPZG<br>AXZPZI<br>AXZPZI<br>AXZPZI<br>AXZPZL<br>AXZPZL<br>AXZPZD<br>AXZPZO<br>AXZPZO<br>AXZPZO<br>AXZPZS<br>AXZPZU<br>AXZPZZ<br>AXZPZO<br>AXZPZ1<br>AXZPZ1<br>AXZPZ1<br>AXZPZ3<br>AXZPZ3<br>AXZPZ3<br>AXZPZ3<br>AXZPZ3<br>AXZPZ4<br>AXZPZ5<br>AXZPZ6<br>AXZPZ7<br>AXZPZ8<br>AXZPZ8<br>AXZPZ9                                                                                                    |             | AXZPZA |  |  |  |
| AXZPZD<br>AXZPZF<br>AXZPZG<br>AXZPZG<br>AXZPZI<br>AXZPZI<br>AXZPZJ<br>AXZPZL<br>AXZPZL<br>AXZPZD<br>AXZPZD<br>AXZPZO<br>AXZPZO<br>AXZPZO<br>AXZPZZ<br>AXZPZO<br>AXZPZZ<br>AXZPZO<br>AXZPZ1<br>AXZPZ2<br>AXZPZ3<br>AXZPZ3<br>AXZPZ3<br>AXZPZ4<br>AXZPZ5<br>AXZPZ5<br>AXZPZ6<br>AXZPZ7<br>AXZPZ8<br>AXZPZ9                                                                                                    |             | AXZPZB |  |  |  |
| AXZPZF<br>AXZPZG<br>AXZPZH<br>AXZPZI<br>AXZPZJ<br>AXZPZJ<br>AXZPZL<br>AXZPZD<br>AXZPZD<br>AXZPZO<br>AXZPZO<br>AXZPZO<br>AXZPZS<br>AXZPZU<br>AXZPZZ<br>AXZPZO<br>AXZPZ1<br>AXZPZ1<br>AXZPZ1<br>AXZPZ2<br>AXZPZ3<br>AXZPZ3<br>AXZPZ3<br>AXZPZ4<br>AXZPZ5<br>AXZPZ5<br>AXZPZ6<br>AXZPZ7<br>AXZPZ8<br>AXZPZ8<br>AXZPZ9                                                                                                    |             | AXZPZC |  |  |  |
| AXZPZG<br>AXZPZH<br>AXZPZI<br>AXZPZJ<br>AXZPZJ<br>AXZPZK<br>AXZPZL<br>AXZPZQ<br>AXZPZQ<br>AXZPZQ<br>AXZPZS<br>AXZPZU<br>AXZPZX<br>AXZPZZ<br>AXZPZZ<br>AXZPZ1<br>AXZPZ1<br>AXZPZ1<br>AXZPZ1<br>AXZPZ3<br>AXZPZ3<br>AXZPZ3<br>AXZPZ4<br>AXZPZ5<br>AXZPZ5<br>AXZPZ6<br>AXZPZ8<br>AXZPZ8<br>AXZPZ9                                                                                                    |             | AXZPZD |  |  |  |
| AXZPZH<br>AXZPZI<br>AXZPZJ<br>AXZPZK<br>AXZPZL<br>AXZPZP<br>AXZPZQ<br>AXZPZQ<br>AXZPZS<br>AXZPZQ<br>AXZPZZ<br>AXZPZZ<br>AXZPZZ<br>AXZPZZ<br>AXZPZ1<br>AXZPZ2<br>AXZPZ1<br>AXZPZ2<br>AXZPZ3<br>AXZPZ3<br>AXZPZ3<br>AXZPZ4<br>AXZPZ5<br>AXZPZ5<br>AXZPZ6<br>AXZPZ8<br>AXZPZ8<br>AXZPZ9                                                                                                    |             | AXZPZF |  |  |  |
| AXZPZI<br>AXZPZJ<br>AXZPZK<br>AXZPZL<br>AXZPZP<br>AXZPZQ<br>AXZPZQ<br>AXZPZS<br>AXZPZU<br>AXZPZZ<br>AXZPZZ<br>AXZPZZ<br>AXZPZ2<br>AXZPZ2<br>AXZPZ2<br>AXZPZ3<br>AXZPZ3<br>AXZPZ3<br>AXZPZ4<br>AXZPZ5<br>AXZPZ5<br>AXZPZ6<br>AXZPZ8<br>AXZPZ8<br>AXZPZ9                                                                                                    |             | AXZPZG |  |  |  |
| AXZPZJ<br>AXZPZK<br>AXZPZL<br>AXZPZD<br>AXZPZQ<br>AXZPZQ<br>AXZPZS<br>AXZPZU<br>AXZPZZ<br>AXZPZZ<br>AXZPZ0<br>AXZPZ1<br>AXZPZ1<br>AXZPZ1<br>AXZPZ2<br>AXZPZ3<br>AXZPZ3<br>AXZPZ3<br>AXZPZ3<br>AXZPZ3<br>AXZPZ4<br>AXZPZ5<br>AXZPZ5<br>AXZPZ6<br>AXZPZ7<br>AXZPZ8<br>AXZPZ9                                                                                                    |             | AXZPZH |  |  |  |
| AXZPZK<br>AXZPZL<br>AXZPZP<br>AXZPZQ<br>AXZPZQ<br>AXZPZS<br>AXZPZU<br>AXZPZZ<br>AXZPZ2<br>AXZPZ0<br>AXZPZ0<br>AXZPZ1<br>AXZPZ0<br>AXZPZ1<br>AXZPZ2<br>AXZPZ3<br>AXZPZ3<br>AXZPZ3<br>AXZPZ3<br>AXZPZ4<br>AXZPZ5<br>AXZPZ5<br>AXZPZ6<br>AXZPZ7<br>AXZPZ8<br>AXZPZ9                                                                                                    |             | AXZPZI |  |  |  |
| AXZPZL<br>AXZPZP<br>AXZPZO<br>AXZPZS<br>AXZPZU<br>AXZPZX<br>AXZPZZ<br>AXZPZ0<br>AXZPZ1<br>AXZPZ1<br>AXZPZ1<br>AXZPZ2<br>AXZPZ3<br>AXZPZ3<br>AXZPZ3<br>AXZPZ4<br>AXZPZ5<br>AXZPZ5<br>AXZPZ6<br>AXZPZ7<br>AXZPZ8<br>AXZPZ9                                                                                                    |             | AXZPZJ |  |  |  |
| AXZPZP<br>AXZPZQ<br>AXZPZS<br>AXZPZU<br>AXZPZU<br>AXZPZZ<br>AXZPZ2<br>AXZPZ1<br>AXZPZ1<br>AXZPZ1<br>AXZPZ2<br>AXZPZ3<br>AXZPZ3<br>AXZPZ3<br>AXZPZ4<br>AXZPZ5<br>AXZPZ5<br>AXZPZ6<br>AXZPZ7<br>AXZPZ8<br>AXZPZ9                                                                                                    |             | AXZPZK |  |  |  |
| AXZPZQ<br>AXZPZS<br>AXZPZU<br>AXZPZX<br>AXZPZZ<br>AXZPZ0<br>AXZPZ1<br>AXZPZ2<br>AXZPZ2<br>AXZPZ3<br>AXZPZ3<br>AXZPZ4<br>AXZPZ5<br>AXZPZ5<br>AXZPZ6<br>AXZPZ6<br>AXZPZ8<br>AXZPZ8<br>AXZPZ9                                                                                                    |             | AXZPZL |  |  |  |
| AXZPZS<br>AXZPZU<br>AXZPZX<br>AXZPZZ<br>AXZPZ0<br>AXZPZ1<br>AXZPZ2<br>AXZPZ3<br>AXZPZ3<br>AXZPZ4<br>AXZPZ5<br>AXZPZ5<br>AXZPZ6<br>AXZPZ6<br>AXZPZ8<br>AXZPZ8<br>AXZPZ9                                                                                                    |             | AXZPZP |  |  |  |
| AXZPZU<br>AXZPZX<br>AXZPZZ<br>AXZPZ0<br>AXZPZ1<br>AXZPZ2<br>AXZPZ3<br>AXZPZ3<br>AXZPZ4<br>AXZPZ5<br>AXZPZ5<br>AXZPZ6<br>AXZPZ6<br>AXZPZ8<br>AXZPZ8<br>AXZPZ9                                                                                                    |             | AXZPZQ |  |  |  |
| AXZPZX<br>AXZPZZ<br>AXZPZ0<br>AXZPZ1<br>AXZPZ2<br>AXZPZ3<br>AXZPZ3<br>AXZPZ4<br>AXZPZ5<br>AXZPZ5<br>AXZPZ6<br>AXZPZ7<br>AXZPZ8<br>AXZPZ8<br>AXZPZ9                                                                                                    |             | AXZPZS |  |  |  |
| AXZPZZ<br>AXZPZ0<br>AXZPZ1<br>AXZPZ2<br>AXZPZ3<br>AXZPZ3<br>AXZPZ4<br>AXZPZ5<br>AXZPZ6<br>AXZPZ7<br>AXZPZ8<br>AXZPZ8<br>AXZPZ9                                                                                                    |             | AXZPZU |  |  |  |
| AXZPZ0<br>AXZPZ1<br>AXZPZ2<br>AXZPZ3<br>AXZPZ4<br>AXZPZ5<br>AXZPZ6<br>AXZPZ6<br>AXZPZ7<br>AXZPZ8<br>AXZPZ8<br>AXZPZ9                                                                                                    |             | AXZPZX |  |  |  |
| AXZPZ1<br>AXZPZ2<br>AXZPZ3<br>AXZPZ4<br>AXZPZ5<br>AXZPZ6<br>AXZPZ6<br>AXZPZ7<br>AXZPZ8<br>AXZPZ9                                                                                                    |             | AXZPZZ |  |  |  |
| AXZPZ2<br>AXZPZ3<br>AXZPZ4<br>AXZPZ5<br>AXZPZ6<br>AXZPZ7<br>AXZPZ8<br>AXZPZ9                                                                                                    |             | AXZPZ0 |  |  |  |
| AXZPZ3<br>AXZPZ4<br>AXZPZ5<br>AXZPZ6<br>AXZPZ7<br>AXZPZ8<br>AXZPZ9                                                                                                    |             | AXZPZ1 |  |  |  |
| AXZPZ4<br>AXZPZ5<br>AXZPZ6<br>AXZPZ7<br>AXZPZ8<br>AXZPZ9                                                                                                    |             | AXZPZ2 |  |  |  |
| AXZPZ5<br>AXZPZ6<br>AXZPZ7<br>AXZPZ8<br>AXZPZ9                                                                                                    |             | AXZPZ3 |  |  |  |
| AXZPZ6<br>AXZPZ7<br>AXZPZ8<br>AXZPZ9                                                                                                    |             | AXZPZ4 |  |  |  |
| AXZPZ7<br>AXZPZ8<br>AXZPZ9                                                                                                    |             |        |  |  |  |
| AXZPZ8<br>AXZPZ9                                                                                                    |             |        |  |  |  |
| AXZPZ9                                                                                                    |             |        |  |  |  |
|                                                                                                    |             |        |  |  |  |
|                                                                                                    |             |        |  |  |  |
|                                                                                                    |             | AXZPOL |  |  |  |
| AXZPOM                                                                                                    |             | AXZPOM |  |  |  |

Figure A-3. Resident system object and source code diskettes (1 of 2)

| Objec             | t code                     |
|-------------------|----------------------------|
| Diskette<br>label | Procedure or<br>program ID |
|                   |                            |
|                   |                            |

| Diskette<br>label | Procedure or<br>program ID |
|-------------------|----------------------------|
|                   |                            |
| MZS01             | AMZS01                     |
|                   | AMZMX1##                   |
|                   | AMZMX1DT                   |
|                   | AMZMX2##                   |
|                   | AMZMX2DT                   |
|                   | AMXMX3##                   |
|                   | AMZMX3DT                   |
|                   | AMZMX4##                   |
|                   | AMZMX4DT                   |
|                   | AMZMZ1##                   |
|                   | AMZMZ1DT                   |
|                   | AMZM00##                   |
|                   | AMZM00DT                   |
|                   | AMZM01##                   |
|                   | AMZM01DT                   |
|                   | AMZX6                      |
|                   | AMZZV                      |
|                   | AMZZ4                      |
|                   | AMZZ4FM                    |
|                   | AMZ00                      |
|                   | AMZ00FM                    |
|                   | AMZ09                      |
|                   | AXZPZAFM                   |
|                   | AXZPZIFM                   |
|                   | AXZW1                      |
|                   | AXZW1FM                    |
|                   | AXZXS                      |
|                   | AXZX0                      |
|                   | AXZX1                      |
|                   | AXZX5                      |
|                   | AXZZP                      |
|                   | AXZZ1                      |
|                   | AXZZ8                      |
|                   | AXZZ8FM                    |
|                   | AXZ10                      |
|                   | AXZ11                      |
|                   | AXZ32                      |
|                   | AXZ98                      |
|                   | AXZ99                      |

Figure A-3. Resident system object and source code diskettes (2 of 2)

**Procedure or** program ID

**AMK80** AMK82 AMK84 AMK86 **AMK89** AMK90 AMK92 AMK94 AMK96 AMKO13 AMKPCC AMKPCY AMKPDT АМКРКС AMKPK1 AMKPK2 AMKPK3 AMKPK4 AMKPRS AMKPSV AMKPS2 AMKPS4 AMKP00 AMKP01 AMKP02 AMKP03 AMKP04 AMKP06 AMKP08 AMKP10 AMKP11 AMKP12 AMKP13 AMKP14 AMKP15 AMKP16 AMKP18 AMKP19 AMKP20 AMKP21 AMKP22 AMKP24 AMKP26 AMKP28 AMKP30 AMKP32 AMKP34

| Object code       |                            |   | Ob                | oject code |
|-------------------|----------------------------|---|-------------------|------------|
| Diskette<br>label | Procedure or<br>program ID |   | Diskette<br>label |            |
| AMKO11            | АМК03                      |   | АМКО13            |            |
|                   | АМК08                      |   |                   |            |
|                   | AMK08FM                    |   |                   |            |
|                   | AMK10                      |   |                   |            |
|                   | AMK12                      |   |                   |            |
|                   | AMK14                      |   |                   |            |
|                   | AMK16                      |   |                   |            |
|                   | AMK18                      |   |                   |            |
|                   | AMK20                      |   |                   |            |
|                   | AMK22                      | : |                   |            |
|                   | AMK24                      |   |                   |            |
|                   | AMK26                      |   |                   |            |
|                   | AMK28                      |   |                   |            |
|                   | AMK30                      |   |                   |            |
|                   | AMK32                      |   |                   |            |
|                   | AMK34                      |   |                   |            |
|                   | AMK36                      |   |                   |            |
|                   | AMK38<br>AMK40             |   |                   |            |
|                   | AMK40<br>AMK43             |   |                   |            |
|                   | AMK43<br>AMK011            | ! |                   |            |
|                   |                            |   |                   |            |
| AMKO12            | AMK44                      |   |                   |            |
|                   | AMK45                      |   |                   |            |
|                   | AMK46                      |   |                   |            |
|                   | AMK48                      |   |                   |            |
|                   | AMK50                      |   |                   |            |
|                   | AMK52                      |   |                   |            |
|                   | AMK54                      |   |                   |            |
|                   | AMK56                      |   |                   |            |
|                   | AMK62<br>AMK64             |   |                   |            |
|                   | AMK68                      |   |                   |            |
|                   | AMK69                      |   |                   |            |
|                   | AMK09<br>AMK70             |   |                   |            |
|                   | AMK72                      |   |                   |            |
|                   | AMK74                      |   |                   |            |
|                   | AMK76                      |   |                   |            |
|                   | AMK78                      |   |                   |            |
|                   | АМКО12                     |   |                   |            |
|                   |                            |   |                   |            |
|                   |                            |   |                   |            |
|                   |                            |   |                   |            |
|                   |                            |   |                   |            |
|                   |                            |   |                   | [          |
|                   |                            |   |                   | 1          |

| MK45  |   |  |
|-------|---|--|
| MK46  |   |  |
| MK48  |   |  |
| MK50  |   |  |
| MK52  |   |  |
| MK54  |   |  |
| MK56  |   |  |
| MK62  |   |  |
| MK64  |   |  |
| MK68  |   |  |
| MK69  |   |  |
| MK70  |   |  |
| MK72  |   |  |
| MK74  |   |  |
| MK76  |   |  |
| MK78  |   |  |
| MKO12 |   |  |
|       |   |  |
|       |   |  |
|       |   |  |
|       | [ |  |
|       |   |  |
|       | 1 |  |

Figure A-4. Conversion object and source code diskettes (1 of 3)

| Object code       |              |  |
|-------------------|--------------|--|
| Diskette<br>label | Procedure or |  |
|                   | program ID   |  |
| AMKO13            | АМКРЗ6       |  |
| (continued)       | АМКР38       |  |
|                   | AMKP40       |  |
|                   | AMKP43       |  |
|                   | AMKP44       |  |
|                   | AMKP45       |  |
|                   | AMKP46       |  |
|                   | AMKP48       |  |
|                   | AMKP50       |  |
|                   | AMKP52       |  |
|                   | AMKP54       |  |
|                   | AMKP56       |  |
|                   | AMKP62       |  |
|                   | AMKP64       |  |
|                   | AMKP68       |  |
|                   | AMKP69       |  |
|                   | AMKP70       |  |
|                   | АМКР72       |  |
|                   | AMKP74       |  |
|                   | AMKP76       |  |
|                   | AMKP78       |  |
|                   | AMKP80       |  |
|                   | AMKP82       |  |
|                   | AMKP84       |  |
|                   | AMKP86       |  |
|                   | AMKP89       |  |
|                   | АМКР90       |  |
|                   | АМКР92       |  |
|                   | АМКР94       |  |
|                   | AMKP96       |  |
|                   | АМКР97       |  |
|                   | AMKSK3       |  |
|                   | AMKSK5       |  |
|                   | AMKS70       |  |
|                   | AMKS74       |  |
|                   | AMKS76       |  |
|                   | AMKS82       |  |
|                   | AMKS84       |  |
|                   | AMKS92       |  |
|                   | AMKS94       |  |
|                   |              |  |
|                   |              |  |
|                   |              |  |
|                   |              |  |
|                   |              |  |
|                   |              |  |
|                   |              |  |

| Source code       |                                                                                                    |  |
|-------------------|----------------------------------------------------------------------------------------------------|--|
| Diskette<br>label | Procedure or<br>program ID                                                                                                    |  |
| AMKS11            | AMKS11<br>AMK03<br>AMK08<br>AMK08FM<br>AMK10<br>AMK12<br>AMK14<br>AMK16                                                                       |  |
|                   | AMK16<br>AMK18<br>AMK20<br>AMK22<br>AMK24<br>AMK26<br>AMK28                                                                                   |  |
| AMKS12            | AMKS12<br>AMK30<br>AMK32<br>AMK34<br>AMK36<br>AMK38<br>AMK40<br>AMK43<br>AMK44<br>AMK45<br>AMK45<br>AMK46<br>AMK48<br>AMK50<br>AMK52<br>AMK54 |  |
| AMKS13            | АМКS13<br>АМК56<br>АМК62<br>АМК64<br>АМК68<br>АМК69<br>АМК70<br>АМК72<br>АМК74<br>АМК76<br>АМК78                                              |  |

Figure A-4. Conversion object and source code diskettes (2 of 3)

| Source code       |                            |  |
|-------------------|----------------------------|--|
| Diskette<br>label | Procedure or<br>program ID |  |
| AMKS14            | AMKS14                     |  |
|                   | AMK80                      |  |
|                   | AMK82                      |  |
|                   | AMK84                      |  |
|                   | AMK86                      |  |
|                   | АМК89                      |  |
|                   | AMK90                      |  |
|                   | АМК92                      |  |
|                   | AMK94                      |  |
|                   | AMK96                      |  |

Figure A-4. Conversion object and source code diskettes (3 of 3)

| Object code       |                                                                                                    |  |
|-------------------|----------------------------------------------------------------------------------------------------|--|
| Diskette<br>label | Procedure or<br>program ID                                                                                                    |  |
| АМКО21            | AMKA4<br>AMKB1<br>AMKB3<br>AMKB5<br>AMKB7<br>AMKD0<br>AMKD1<br>AMKE1<br>AMKE3<br>AMKE3<br>AMKG2<br>AMK11<br>AMK12<br>AMK021                                                                                                    |  |
| AMKO22            | АМКРЗ<br>АМКР5<br>АМКР7<br>АМКВ7<br>АМКS1<br>АМКS2<br>АМКS2<br>АМКS3<br>АМКV1<br>АМКО22<br>АМКРАS<br>АМКРАО<br>АМКРВ3<br>АМКРВ5<br>АМКРВ5<br>АМКРВ5<br>АМКРВ7<br>АМКРВ5<br>АМКРВ7<br>АМКРВ7<br>АМКРВ7<br>АМКРВ2<br>АМКРЕ1<br>АМКРЕ2<br>АМКРЕ3<br>АМКРЕ3<br>АМКРЕ1<br>АМКРЕ3<br>АМКРЕ1<br>АМКРЕ3<br>АМКРЕ1<br>АМКРЕ3<br>АМКРЕ1<br>АМКРЕ3<br>АМКРВ5<br>АМКРВ5<br>АМКРВ5<br>АМКРВ5<br>АМКРВ5<br>АМКРВ5<br>АМКРВ5<br>АМКРВ5<br>АМКРВ5<br>АМКРВ5<br>АМКРВ5<br>АМКРВ5<br>АМКРВ5<br>АМКРВ5<br>АМКРВ6<br>АМКРВ6 |  |

| Object code       |                            |  |
|-------------------|----------------------------|--|
| Diskette<br>label | Procedure or<br>program ID |  |
| AMKO22            | AMKPP7                     |  |
| (continued)       | AMKPP8                     |  |
|                   | AMKPR0                     |  |
|                   | AMKPSK                     |  |
|                   | AMKPS1                     |  |
|                   | AMKPS2                     |  |
|                   | AMKPS3                     |  |
|                   | AMKPV0                     |  |
|                   | AMKPV1                     |  |
|                   | AMKPV2                     |  |

| Source code       |                                                                       |  |
|-------------------|-----------------------------------------------------------------------|--|
| Diskette<br>label | Procedure or<br>program ID                                            |  |
| AMKS21            | AMKS21<br>AMKA4<br>AMKB1<br>AMKB3<br>AMKB5<br>AMKB7<br>AMKD0<br>AMKD1 |  |
| AMKS22            | AMKS22<br>AMKE1<br>AMKE3<br>AMKG2<br>AMKP3<br>AMKP5                   |  |
| AMKS23            | AMKS23<br>AMKP7<br>AMKR7<br>AMKS1<br>AMKS2<br>AMKS3<br>AMKV1          |  |

Figure A-5. Initial file load object and source code diskettes

| 0                                                | bject code                 | Obj               | ect code                  |
|--------------------------------------------------|----------------------------|-------------------|---------------------------|
| Diskette<br>label                                | Procedure or<br>program ID | Diskette<br>label | Procedure o<br>program ID |
| AMVO31                                           | AMVC1                      | AMVO33            | AMV52                     |
|                                                  | AMVC1FM                    | (continued)       | AMV52FM                   |
|                                                  | AMVD6                      |                   | AMV53                     |
|                                                  | AMVD6FM                    |                   | AMV54                     |
|                                                  | AMVE1                      |                   | AMV54FM                   |
|                                                  | AMVE1FM                    |                   | AMV55                     |
|                                                  | AMVF4                      |                   | AMV56                     |
|                                                  | AMVT0                      |                   | AMV57                     |
|                                                  | AMVTOFM                    |                   | AMV59                     |
|                                                  |                            |                   | AMV60                     |
| AMVO32                                           | AMVT7                      |                   | AMV60FM                   |
| / (01 0 0 0 0 2                                  | AMVT7FM                    |                   | AMV61                     |
|                                                  | AMVV1                      |                   | AMV62                     |
|                                                  | AMVV9                      |                   | AMV8F                     |
|                                                  | AMVW7                      |                   | AMV8G                     |
|                                                  | AMVW9                      |                   | AMV8H                     |
|                                                  | AMVZ1                      |                   |                           |
|                                                  | AMVZ3                      |                   | AMVPS7                    |
|                                                  | AMV02                      |                   | AMVPTA                    |
|                                                  | AMV02FM                    |                   | AMVPTJ                    |
|                                                  | AMV03                      |                   | AMVPTK                    |
|                                                  | AMV04                      |                   | AMVPTM                    |
|                                                  | AMV04FM                    |                   | AMVPUO                    |
|                                                  | AMV05                      |                   | AMVPU3                    |
|                                                  | AMV3G                      |                   | AMVPU5                    |
|                                                  | AMV34                      |                   | AMVP5A                    |
|                                                  | AMV45                      |                   | AMVP5E                    |
| nonistra and a state of the second second second |                            |                   | AMVP59                    |
| AMVO33                                           | ΑΜΥ5Α                      |                   | AMVP62                    |
|                                                  | AMV5C                      |                   | AMVP66                    |
|                                                  | AMV51                      |                   |                           |
|                                                  | AMV51FM                    |                   |                           |
|                                                  |                            |                   |                           |

Figure A-6. Inter-application object and source code diskettes (1 of 2)

| Sou               | rce code                   | ͺ;;               | urce code                  |
|-------------------|----------------------------|-------------------|----------------------------|
| Diskette<br>label | Procedure or<br>program ID | Diskette<br>Iabel | Procedure or<br>program ID |
| AMVS01            | AMVC1                      | AMVS03            | AMV3G                      |
|                   | AMVC1FM                    |                   | AMV34                      |
|                   | AMVD6                      |                   | AMV45                      |
|                   | AMVD6FM                    |                   | AMV5A                      |
|                   | AMVE1                      |                   | AMV51                      |
|                   | AMVE1FM                    |                   | AMV51FM                    |
|                   | AMVE4                      |                   |                            |
|                   | AMVT0                      | AMVS04            | AMV52                      |
|                   | AMVTOFM                    |                   | AMV52FM                    |
|                   |                            |                   | AMV53                      |
| AMVS02            | AMVT1                      |                   | AMV54                      |
|                   | AMVT7FM                    |                   | AMV54FM                    |
|                   | AMVV1                      |                   | AMV55                      |
|                   | AMVV9                      |                   | AMV56                      |
|                   | AMVW7                      |                   | AMV57                      |
|                   | AMVW9                      |                   | AMV59                      |
|                   | AMVZ1                      |                   | AMV60                      |
|                   | AMVZ3                      |                   | AMV60FM                    |
|                   | AMV02                      |                   | AMV61                      |
|                   | AMV02FM                    |                   | AMV62                      |
|                   | AMV03                      |                   | AMV8F                      |
|                   | AMV04                      |                   | AMV8G                      |
|                   | AMV04FM                    |                   | AMV8H                      |
|                   | AMV05                      |                   | AMV8I                      |

Figure A-6. Inter-application object and source code diskettes (2 of 2)

Figure A-7 is a cross-reference of inter-application modules. It shows which applications use the module and the application responsible for the module. A module description is contained in the application logic manuals using each module.

## APPLICATION

| Module<br>name | Responsible<br>for module | Using<br>module | Using<br>module | Using<br>module | Using<br>module |
|----------------|---------------------------|-----------------|-----------------|-----------------|-----------------|
| AMVC1          | PDM                       | PDM             | IM              |                 |                 |
| AMVC1FM        | PDM                       | PDM             | IM              |                 |                 |
| AMVD6          | PDM                       | PDM             | PCC             |                 |                 |
| AMVD6FM        | PDM                       | PDM             | PCC             |                 |                 |
| AMVE1          | PDM                       | PDM             | IM              | OEI             |                 |
| AMVE1FM        | PDM                       | PDM             | IM              | OEI             |                 |
| AMVE4          | PDM                       | PDM             | IM              | OEI             |                 |
| AMVT0          | PDM                       | PDM             | IM              | OEI             |                 |
| AMVT0FM        | PDM                       | PDM             | IM              | OEI             |                 |
| AMVT7          | PDM                       | PDM             | PCC             |                 |                 |
| AMVT7FM        | PDM                       | PDM             | PCC             |                 |                 |
| AMVV1          | PDM                       | PDM             | IM              | OEI             |                 |
| AMVV9          | PDM                       | PDM             | IM              | OEI             |                 |
| AMVW7          | PDM                       | PDM             | PCC             |                 |                 |
| AMVW9          | PDM                       | PDM             | PCC             |                 |                 |
| AMVZ1          | PDM                       | PDM             | IM              | OEI             |                 |
| AMVZ3          | PDM                       | PDM             | PCC             |                 |                 |
| AMV02          | GL                        | GL              | AP              | PR              | AR              |
| AMV02FM        | GL                        | GL              | AP              | PR              | AR              |
| AMV03          | GL                        | GL              | AP              | PR              | AR              |
| AMV04          | GL                        |                 | AP              | PR              | AR              |
| AMV04FM        | GL                        |                 | AP              | PR              | AR              |
| AMV05          | GL                        | GL              | AP              | PR              | AR              |
| AMV3G          | IM                        | IM              | OEI             |                 |                 |
| AMV34          | AR                        | AR              | OEI             |                 |                 |
| AMV45          | AR                        | AR              | OEI             |                 |                 |
| AMV5C          | OEI                       | OEI             | IM              | AR              |                 |
| AMV5A          | OEI                       | OEI             | IM              |                 |                 |
| AMV51          | OEI                       | OEI             | AR              |                 |                 |
| AMV51FM        | OEI                       | OEI             | AR              |                 |                 |
| AMV52          | OEI                       | OEI             | AR              |                 |                 |
| AMV52FM        | OEI                       | OEI             | AR              |                 |                 |
| AMV53          | OEI                       | OEI             | AR              |                 |                 |
| AMV54          | OEI                       | OEI             | IM              |                 |                 |
| AMV54FM        | OEI                       | OEI             | IM              |                 |                 |
| AMV55          | OEI                       | OEI             | IM              |                 |                 |
| AMV56          | OEI                       | OEI             | AR              |                 |                 |
| AMV57          | OEI                       | OEI             | AR              |                 |                 |
| AMV59          | OEI                       | OEI             | IM              |                 |                 |
| AMV60          | AP                        | AP              | PR              | AR              |                 |

Figure A-7. Inter-application module cross-reference (1 of 2)

| Module<br>name | Responsible<br>for module | Using<br>module | Using<br>module | Using<br>module | Using<br>module |
|----------------|---------------------------|-----------------|-----------------|-----------------|-----------------|
| AMV60FM        | AP                        | AP              | PR              | AR              |                 |
| AMV61          | AP                        | AP              | PR              | AR              |                 |
| AMV62          | AP                        | AP              | PR              | AR              |                 |
| AMV8F          | IM                        | IM              | OEI             |                 |                 |
| AMV8G          | IM                        | IM              | OEI             |                 |                 |
| AMV8H          | 1M                        | IM              | OEI             |                 |                 |
| AMV8I          | IM                        | IM              | OEI             |                 |                 |
| AMVPS7         | PDM                       | PDM             | IM              | OEI             |                 |
| AMVPTA         | IM                        | IM              | OEI             |                 |                 |
| AMVPTJ         | IM                        | IM              | OEI             |                 |                 |
| AMVPTK         | IM                        | IM              | OEI             |                 |                 |
| AMVPTM         | IM                        | IM              | OEI             |                 |                 |
| AMVPU0         | OEI                       | OEI             | AR              |                 |                 |
| AMVPU3         | OEI                       | OEI             | AR              |                 |                 |
| AMVP05         | GL                        | GL              | AP              | PR              | AR              |
| AMVP5A         | PDM                       | PDM             | IM              | OEI             |                 |
| AMVP5E         | PDM                       | PDM             | PCC             |                 |                 |
| AMVP59         | OEI                       | OEI             | IM              |                 |                 |
| AMVP62         | PDM                       | PDM             | IM              | OEI             |                 |
| AMVP66         | PDM                       | PDM             | PCC             |                 |                 |
|                |                           |                 |                 |                 |                 |

.

## APPLICATION

Figure A-7. Inter-application module cross-reference (2 of 2)

This page intentionally left blank.

# Appendix B. Increasing MRTMAX

## What is MRTMAX?

MRTMAX is a one-position numeric field indicating the maximum number of work stations that can be attached to a specific program. If the MRTMAX of a program is 3, only one copy of that program will be loaded, but up to 3 work stations may be actively using that program at the same time. A MRTMAX value of 0 means that only 1 work station can be actively using the program, and a separate copy of the program will be loaded for each additional work station requiring it. Any program with a MRTMAX value of 1 has not been designed to handle a MRTMAX greater than 1.

*Note.* It is not recommended that programs with a MRTMAX value of 0 or 1 be changed. To change these programs would have a detrimental effect on the MAPICS/DFAS II system.

## What programs need to be changed?

Only certain programs for specific applications have been designed to allow the increasing of the MRTMAX value. Figure B-1 lists these applications, the programs requiring change, and their MRTMAX values.

| Application           | Program<br>name | MRTMAX<br>value |  |
|-----------------------|-----------------|-----------------|--|
| Payroll               | AMPAE*          | 1               |  |
|                       | AMPAH           | 3               |  |
|                       | AMPAJ           | 3               |  |
|                       | AMPAL           | 3               |  |
|                       | AMPAN           | 3               |  |
| Accounts Payable      | AMA01*          | 1               |  |
| •                     | AMA03           | 2               |  |
|                       | AMA04           | 2               |  |
|                       | AMA05           | 2               |  |
| Order Entry &         | AMBX2*          | 1               |  |
| Invoicing             | AMBAA           | 2               |  |
| 0                     | AMBA1           | 2               |  |
|                       | AMBA2           | 2               |  |
|                       | AMBA3           | 2               |  |
|                       | AMBA4           | 2               |  |
|                       | AMBA5           | 2               |  |
|                       | AMBA6           | 2               |  |
|                       | AMBA7           | 2               |  |
|                       | AMBB1           | 2               |  |
|                       | AMBB2           | 2               |  |
|                       | AMBB3           | 2               |  |
|                       | AMBB5           | 2               |  |
|                       | AMBB6           | 2               |  |
|                       | AMBD1           | 2               |  |
|                       | AMBD3           | 2               |  |
|                       | AMBD5           | 2               |  |
|                       | AMBD6           | 2               |  |
| Production Control    | AMC36*          | 1               |  |
| & Costing             | AMC20           | 2               |  |
| j                     | AMC37           | 2               |  |
|                       | AMC38           | 2               |  |
|                       | AMC39           | 2               |  |
|                       | AMC40           | 2               |  |
| Product Data          | AMEUA*          | 1               |  |
| Management            | AMEU6*          | 1               |  |
|                       | AMEU1           | 3               |  |
|                       | AMEU3           | 3               |  |
|                       | AMEU4           | 3               |  |
|                       | AMEU7           | 3               |  |
|                       | AMEU8           | 3               |  |
| *Batch attach program |                 |                 |  |

# What applications should not be changed?

Applications that have data entry programs with MRTMAX values of 0 or 1 should not be changed. Changing these programs is not recommended. General Ledger, MAPICS Inventory Management, and MAPICS Accounts Receivable are applications that should not be changed. MAPICS Sales Analysis, MAPICS Material Requirements Planning, and MAPICS Data Collection System Support do not have online data entry.

# What programming changes are necessary?

The following example shows the minimum changes required to increase the MRTMAX value. Refer to the application logic manual of the specific application for the additional changes required to increase the MRTMAX value.

The first program to be executed in the online data entry cycle is the batch attach program. This program always has a MRTMAX value of 1. One function of the batch attach program is to determine if the maximum number of work stations is already actively using the data entry programs. This edit must be changed to reflect the new MRTMAX value. In the Payroll application, for example, batch attach program AMPAE compares ACTWS (the active work station count) with 3 (the current MRTMAX value for Payroll data entry). Change the constant 3 to the new MRTMAX value.

Figure B-1. Programs requiring changes to MRTMAX

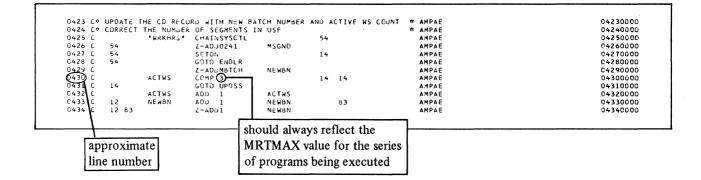

Each specified program must also be changed. In each MRT program, the maximum number of work stations allowed is specified by the first line following the WORKSTN file description specification (F spec). These lines all have a K in position 53 to indicate that additional information is being provided for the WORKSTN file.

In the following example from program AMPAH from the Payroll application, NUM has a value of 3. This indicates the MRTMAX value. Change this value to reflect the new MRTMAX value.

| 0092 FSYSCTL IC F 128 128R 6AI<br>0093 FWRKHRS UC F 160 163R<br>0094 FT0THRS UC F 144 144R 8AI<br>0095 FW0RKSTN CP F 299<br>0096 F 299 | DISK L<br>DISK<br>12 DISK<br>WORKSTN | keyword | АМРАН<br>Амран<br>Амран<br>Амран<br>Амран                   | 00920000<br>00930000<br>00940000<br>00950000<br>00960000<br>00970000            |
|----------------------------------------------------------------------------------------------------|--------------------------------------|---------|-------------------------------------------------------------|---------------------------------------------------------------------------------|
| С097 F<br>С098 F<br>О099 F<br>О100 F<br>О101 E C01BM<br>О102 E MSGARR<br>C103 E ERR<br>O104 IWORKSTN NS C1 6 CH                        |                                      | e value | Амран<br>Амран<br>Амран<br>Амран<br>Амран<br>Амран<br>Амран | 0098000<br>00990000<br>01000000<br>01010000<br>01010000<br>01020000<br>01040000 |

Additional changes must be made to this program before it will function correctly under the new MRTMAX value. Each modified program must be recompiled with the seventh parameter indicating the new MRTMAX value. The batch attach programs must remain at a MRTMAX value of 1. Any time a MRT program is recompiled, the MRTMAX value must be specified. If left blank, the program will be compiled incorrectly as a SRT program. For additional information, refer to the application logic manual for the specific application. This page intentionally left blank.

# Appendix C. Glossary

This glossary defines terms and abbreviations that are important in this book. It does not include all MAPICS terms nor all terms established for System/34. If you do not find the term you are looking for, refer to the index, to glossaries in other MAPICS publications, and to the *IBM Data Processing Glossary*, GC20-1699.

This glossary includes definitions developed by the American National Standards Institute (ANSI) and the International Organization for Standardization (ISO). This material is reproduced from the *American National Dictionary for Information Processing*, copyright 1977 by the Computer and Business Equipment Manufacturers Association, copies of which may be purchased from the American National Standards Institute, 1430 Broadway, New York, N.Y. 10018.

ANSI definitions are identified by an asterisk. An asterisk to the left of the term indicates that the entire entry is reprinted from the *American National Standard Vocabulary for Information Processing*. Where definitions from other sources are included in the entry, ANSI definitions are identified by an asterisk to the right of the item number.

The symbol ISO at the beginning of a definition indicates that it has been discussed and agreed upon at meetings of the International Organization for Standardization Technical Committee 97/Subcommittee 1 (Data Processing Vocabulary), and has also been approved by ANSI.

**941-A report.** A report submitted quarterly to a taxing body showing the full amount of income taxes withheld from wages.

## ABC analysis. See distribution by value.

accounting period. A period at the end of which and for which financial statements are prepared.

accounting procedure. The established processes for recording and summarizing financial information to produce financial statements and reports and to provide internal control.

accounting ratio. An indication of the relationship between costs and activity levels on the basis of current operating methods; for example, cost per man employed, per square foot occupied, per unit sold, or per unit purchased.

accounting system. The classification of accounts, and the books of account, forms, procedures, and controls by which assets, liabilities, revenues, expenses, and the results of transactions generally are recorded and controlled.

account number. A designation for an account, entry, invoice, voucher, etc., chosen in such a manner that it quickly reveals certain information.

accounts payable. (1) The amount of money owed by a company to its creditors. (2) The maintenance of records that represent the money owed by a company to its creditors.

accounts payable distribution report. A record of the distribution of paid expenses by account number.

accounts payable voucher. A document used to consolidate all data necessary for payment. Sources of data are purchase orders, vendor's invoices, and material receipts.

**accounts receivable.** (1) The amount of money owed to a company by its customers. (2) The maintenance of records that represent the money owed to a company for goods or services rendered.

accounts receivable ledger. The overall record of customer indebtedness. It might be a book, a file of individual customer cards, or some other means of recordkeeping.

accrual basis. The basis of accounting under which revenues are recorded when earned, and expenditures are recorded as soon as they result in liabilities for benefits received. actual costing. The material cost (the actual quantity used at standard cost), direct labor cost (actual hours), and the overhead cost directly applied to an item or shop order.

**ADDROUT file.** A record address disk file produced by a sort program. The **ADDROUT** file contains the binary relative record number of records in a disk file and can be used to process input or update files that are designated as primary or secondary files.

**ADDROUT sort.** A sort where the output consists of 3-byte, binary, relative record numbers that indicate the relative position (first, twentieth, ninety-ninth, and so on) of records to be processed from a disk file.

**adjustment.** (1) A transaction that changes a specific balance in a master file, such as the quantity on hand of an inventory item. (2) In payroll, an amount added to gross or net pay.

advance. An amount of money paid to an employee before the customary time of payment.

**aged trial balance.** A trial balance in which open items are listed in separate groups according to age; for example, all items billed 30 days or less or all items billed over 90 days ago.

**allocation**. The reserving of available inventory for a requirement.

allowance. (1) In accounts payable, a concession or reduction against an invoice, brought about by varying conditions and reasons, and agreed to between the purchaser and the seller. (2) In accounts receivable, an adjustment to a customer's bill, generally reducing the amount owed. (3) In order entry, a credit transaction that does not affect the inventory balance of the credited item.

alphabetic. Pertaining to the letters A through Z.

**alpha factor.** A constant that is used in an exponential smoothing weighted averaging approach. It determines how much weight should be given to current demand in relation to past demand.

**alphameric.** Consisting of both letters and numbers and often other symbols, such as punctuation marks and mathematical symbols.

alternate routing. An alternate method or sequence of producing an item. The alternate is generally used because of a machine breakdown or an overload on the machines or work centers specified in the primary (normal) routing.

alternate work center. A work center that can be used in case of breakdowns or overloads in the primary (normal) work center.

annual budget. A budget applicable to a single fiscal year.

APAR. Authorized program analysis report.

**application.** A use to which a data processing system is put; for example, keeping a record of a company's inventory.

**application program.** A program that performs a particular data processing task; for example, one that produces an inventory report or payroll checks.

**apron.** A form attached to invoices, with space for executive approval, vendor code number, voucher number, account distribution code, and amount.

array. In RPG II, an arrangement of elements in one dimension.

assemble to order. A type of product that is assembled from a menu of standard options and variants to meet a customer specification for an end product. See also variant.

**assemble to stock.** A type of product combining multiple components into a finished product that is placed on the shelf in anticipation of a customer order.

**assembly**. The combination of two or more items to make a new item.

asset. Any object or right having a money value.

asset ledger. A ledger that records basic information for each fixed asset (machine, truck, building, etc.). It includes such information as asset number, original cost, depreciation method, depreciation period, book value, capitalized revenue, machine-hour rate (cost rate).

attendance reporting. A procedure for recording the time of arrival and departure for employees.

**audit.** (1) A formal or official examination and verification of an account book. (2) The final report of an examination of books of account by auditors.

audit trail. Information that allows the history of an account, item record, order, etc., to be traced. The more recent information may be stored online for retrieval.

authorized program analysis report (APAR). A request for correction of a problem caused by a defect in a current release of a program.

availability checking. The process of checking inventory balances (on hand less allocated) for a sufficient quantity to release an order.

**available.** The quantity of material on hand, plus the quantity on order, minus the quantity reserved for specific purposes.

**average cost.** The cost of each piece of an item in inventory, arrived at by dividing the total dollar value of the item by the number of pieces in inventory.

**average demand**. A weighted (exponentially smoothed) average of past customer (independent) demand for a period.

back order. An order prepared to cover items which cannot be included in the original shipment, but which will be sent when available.

**backup copy**. A copy of a file or library member that is kept for reference in case the original file or library member is destroyed.

**backup diskette.** A diskette that contains information copied from a disk or another diskette. A backup diskette is used if the original information is erroneously altered or destroyed.

backward scheduling. The technique of beginning with an order due date and offsetting by operation and setup times (modified by efficiency factor) to determine the last operation's start date. Dates for previous operations are determined in a similar manner, taking into account the wait or queue time at subsequent operations. This is continued until the first operation is scheduled. Contrast with forward scheduling. **balance forward method.** In accounts receivable, keeping a record of the total outstanding balance owed by a customer. Contrast with **open item method**.

**balance sheet.** A statement of financial position, showing the assets and liabilities of a business.

base rate. The hourly rate of pay of an employee.

batch. (1) An accumulation of data to be processed.(2) A group of jobs to be run on a computer at one time with the same program.

**batch data entry.** A method of entering data that does not require continuous operator attention; that is, data entry that is not interactive. Contrast with **interactive data entry**.

**batch number.** A number printed on a document to delineate a group of transactions.

**batch update.** The process of updating master files using a group of transactions that are being held in a transaction file. Contrast with **immediate update**.

**billing.** The preparation of a document called an invoice (or bill) describing commodities shipped and/or services rendered and setting forth the charges and terms.

bill of lading. A document the shipper must produce to give a transportation company (rail, motor, etc.) authority to move a commodity from vendor to customer. It must show destination, routing, freight class, and gross weight.

**bill of material.** A list of raw materials or components and the quantities needed to make an item, assembly, or end product.

**blanket order.** A purchase order that calls for an amount of goods to be delivered over a specified length of time in predefined quantities and at specified release dates.

**bonus.** Increased earnings or some material reward in excess of regular earnings.

**book inventory.** The physical count and/or value of inventory carried in accounting records.

**bottleneck**. A facility, function, or department that impedes production; for example, a machine or work center where jobs arrive faster than they leave.

**bulk stock.** Items or materials that are not issued directly to a job. They may or may not be floor stock, and can be costed against a job. They appear in the bill of material. See **floor stock**.

byte. The machine representation of a character.

**call.** To bring a computer procedure into effect by specifying its name and any run-time options.

cancel. To end the current job before it is completed.

capacity. A measure of the ability to absorb orders released to the shop floor.

capacity planning. The procedure of adjusting manpower assignments and planning work center machine capacities to meet the master production schedule.

capital resources. Resources of a fixed or permanent character, such as land and buildings, which cannot ordinarily be used to meet current expenses.

carrying cost. The expense related to holding inventory. Some determining factors are cost of money (interest), warehouse space, insurance, taxes, obsolescence, and spoilage.

cash. Currency, coin, checks, postal and express money orders, or bankers' drafts.

cash disbursement register. A listing of paid vendors' invoices.

cash discount. A discount earned on an invoice if it is paid by the due date. Synonymous with credit discount, term discount.

cash flow. Movement of money in and out of a business.

**cash requirements report.** A list of invoices selected to be paid and prepared in order to anticipate capital required.

CE. See Customer engineer.

chain. (1) A group of items, such as records or control blocks, in which the items may be dispersed but in which each item contains the means of locating the next item in the group. (2) To link items so as to form a chain.

\*character. A digit, letter, or other symbol that is used as part of the organization, control, or representation of data.

character set. A group of characters used for a specific purpose; for example, the set of characters a printer can print.

chart of accounts. A list of accounts systematically arranged, applicable to a specific concern, giving account names and numbers, if any.

close. To make a file unavailable for processing.

CMD key. Command key.

CMLT. Cumulative material lead time.

command. A request for the performance of an operation or the execution of a particular program.

command function key. One of the keys of the display station keyboard, used with the command key, to request specific functions from the system or application program.

**command key (CMD key).** A key on the display station keyboard that, when pressed, causes the system to recognize the command function keys.

common bill. A bill of material for a basic product, stripped of any options. The components in the bill do not depend on which options are added.

common part. A component that is used on multiple master-level items.

component. An item used to make a higher-level item.

**component inventory**. All inventory, not on the shop floor, maintained to support the production of finished products.

concurrent processing. A method of processing in which two or more jobs appear to be processing at the same time. The instructions of each job are processed one at a time, but alternate in such a fashion as to make the most efficient use of the system. **conditional order.** A customer order that has to be confirmed, perhaps because it has been placed by telephone.

configuration. The group of machines, devices, and programs that make up a data processing system. See system configuration.

consigned components. Components or materials supplied to a subcontractor for incorporation in an assembly or item the subcontractor supplies.

console. See system console.

control command. A command statement used by an operator to control system or display station operation. A control command does not run a procedure and cannot be used in a procedure. See also command, procedure command.

control sheet. A document, generally posted daily with summary totals from other reports, that is used to prove that all entries affecting a master file or ledger have been properly posted and that the master file or ledger itself is correct.

control statement. A statement that provides the system support program or utility program information about the job being run.

control tape. Generally, an adding-machine listing of amounts from source documents such as invoices and cash remittances. The total from this tape, once proved, is used to ensure that corresponding entries to a master file or ledger are made correctly.

**conversion plan.** The logistics plan covering the last few weeks and days of the old system and the early portion of the new system.

**copy**. To read data from a source, leaving the source data unchanged, and to write the same data elsewhere in a physical form that may differ from that of the source; for example, to copy main storage to disk.

coverage analysis. The determination of how planned orders should be scheduled in order to satisfy net requirements.

credit. An addition to a revenue, net worth, or liability account; a deduction from an expense or asset account.

credit balance. The amount by which a General Ledger account's total credits exceeds total debits.

credit discount. Synonym for cash discount.

credit memo. A document issued to the customer, detailing merchandise returned to the vendor, or other adjustments reducing the amount owed by the customer to the vendor. Contrast with **debit memo**.

critical item. In material requirements planning, an item that has a longer than normal lead time, or an item whose scarcity may limit production. See also lead time.

**critical ratio.** The time available divided by the normal time required to accomplish the work remaining to be done (the sum of standard run, setup, and planned interoperation time). The smaller the ratio the more critical the job. It can be used to establish work priorities within a work center.

critical work center. (1) A work center that is working close to its capacity. (2) A work center where a bottleneck (overload) occurs. (3) A work center that processes the work of an important part of the plant or product line. (4) A work center where a breakdown would be critical. (5) A work center that uses a machine with unique characteristics for which an alternate is not available.

**cumulative material lead time (CMLT).** The sum of lead times (to any assembly level) on the longest lead time string in a level-by-level bill. It can vary for each item.

current assets. Those assets which are available or can be made readily available to meet the cost of operations or to pay current liabilities.

current balance. In accounting, that portion of an account that exceeds the other portion at the latest time the figures are available. See credit balances, debit balance, and old balance.

current liabilities. Liabilities that are payable within a relatively short period of time, usually not longer than a year.

current resources. Resources that can be used to meet current expenses.

**current standard cost**. Estimated current cost derived from engineering standards (material and labor) in association with current labor and overhead rates.

**cursor.** A movable character (underscore) on a display screen that indicates where the next character typed by the operator will appear.

custom-bonded item. An imported component to be incorporated into a finished product being exported.

customer engineer (CE). A person who works in the IBM Field Engineering Division or in Customer Engineering and is responsible for the physical installation, maintenance, and repair of IBM equipment.

custom options. Options for a particular customer or order, which are not likely to be repeated for other customers.

**cutoff inventory.** Usable pieces of material that remain after gateway operations such as shearing and sawing are performed.

cycle counting. A continuous physical inventory count at or near specified intervals of time.

cycle stock. The inventory that results from buying or producing larger quantities than are immediately required in order to reduce acquisition costs (setup or transportation).

cylinder. All disk or diskette tracks that can be accessed without repositioning the disk drive or diskette drive access mechanism.

daily capacity. A quantity of work, measured in hours, that a work center can perform in a 24-hour day, including adjustments for unproductive work breaks such as personal time and for work center efficiency.

\*data. (ISO) A representation of facts, concepts, or instructions in a formalized manner suitable for communication, interpretation, or processing by humans or automatic means.

data base. A collection of stored data.

data file. A collection of related data records organized in a specific manner. For example, a payroll file (one record for each employee, showing rate of pay, and so on) or an inventory file (one record for each inventory item showing the cost, selling price, number in stock, and so on).

day length. The number of working hours in a day.

**debit.** An addition to an expense or asset account; a deduction from a revenue, net worth, or liability account.

**debit balance.** The amount by which a General Ledger account's total debits exceeds total credits.

**debit memo.** (1) In order entry and invoicing, a document representing a charge to the customer for corrections, additions, or special or unusual charges. (2) In accounts receivable, a document increasing the original amount of an invoice because of a billing or shipping error. (3) In accounts payable, a document increasing the amount due from a vendor. (4) Contrast with **credit memo.** 

**dedicated.** Pertaining to a mode of operation in which a procedure requires all the resources of the system. See also **privileged procedure**.

**deduction card.** A card describing an amount to be deducted from an employee's pay for such things as contributions, insurance premiums, and bonds.

**deduction register.** A list showing the amounts deducted from employees' earnings, as well as the type of each deduction.

**default.** An alternative attribute, option, or value that is assumed when none has been specified.

**delete**. To remove a unit of data such as a character, field, file, or record.

**demand.** The required shipment of an item in a specific time period. (Orders for shipment in some future time period are not considered part of the current period's demand.)

**dependent demand.** A requirement for an item which can be derived from a planned order for a higher-level item.

**dependent transaction**. An entry that depends on the creation of a preceding transaction; for example, a receipt is dependent upon a purchase order entry transaction.

**description**. The details required to identify a given item or commodity.

direct access. A method of obtaining data from or storing data in a storage device in without referring to or depending on data previously accessed. Contrast with sequential access.

**direct labor cost.** Employee earnings that are directly applicable to a job order or process.

**direct labor cost variance.** The difference between the standard direct labor cost and the actual direct labor cost.

disbursement. Payment in currency or by check.

**discrete order quantity.** A rule for determining order size using the period's net requirements as a lot size.

disk. A round flat plate coated with a magnetic substance on which data for a computer is stored.

disk drive. The mechanism used to seek, read, and write disks.

disk file. An organized collection of related records on disk that are treated as a unit.

**disk storage.** Direct access storage that uses one or more magnetic disks to store data files and programs.

**diskette.** A small, flexible, magnetic disk permanently enclosed in a protective jacket. Diskettes are a removable medium used to store information until it is required for processing.

**diskette data entry.** A form of data entry in which data is read into the computing system from diskettes.

diskette drive. The mechanism used to seek, read, and write diskettes.

diskette file. An organized collection of related records on diskette that are treated as a unit.

**dispatching.** Assigning work to a specific work center and scheduling the work within the work center.

**dispatch list**. The work to be scheduled within a work center. It is usually sorted into a priority sequence based on the order's due date.

**display.** (1)\* (ISO) A visual presentation of data. (2) To present an image on the screen of a display device.

**display screen.** The part of a display station on which data, messages, or other information is displayed.

**display station.** An input/output device that contains a display screen on which data is displayed and an attached keyboard through which data is entered.

distribution. The assignment of costs or revenue to the various accounts affected.

distribution by value. An analysis of value characteristics for items, ranking them from high to low. Normal value distributions used in manufacturing include sales volume, gross profit contribution, and inventory value.

double-entry accounting. The system of recording accounting transactions wherein a general ledger of accounts is maintained. Double-entry accounting is based on the principle that if there is any increase or decrease in one account there must be a corresponding increase or decrease in some other account so as to cause an equality in debits and credits.

due date. (1) The data on which, according to the terms and the date of the invoice, payment must be made.(2) The date by which the work on a shop order is to be completed or a purchase order is to be received.

dump. (1) To copy the contents of all or part of storage, usually to an output device. (2) Data that has been dumped.

earnings record. A record containing the accumulative earnings data of an employee and showing weekly earnings and taxes.

earnings statement. A report given an employee, usually at the time he is paid, showing his earnings, deductions, and net pay.

EC. Engineering change.

economical order quantity (EOQ). A fixed order or production quantity that minimizes the cost of acquiring and carrying an item of inventory.

edit. To verify the form or format of data; for example, to test a data field such as customer number.

effective date. The date an engineer change is designated to become effective.

efficiency factor. The ratio of standard to actual hours of work performed in a work center; for example, 98 standard hours divided by 90 actual hours equals 1.09 efficiency factor. It is used to modify labor standards.

employee master record. A record that contains data concerning an employee, such as name, serial number, Social Security number, occupation, rate of pay, and balances.

**employee number**. A number assigned to an employee for identification purposes.

end item. The product shipped to the customer.

end of file mark (EOF). A code which signals that the last record of a file has been read.

engineering bill. The output from a product's design phase.

engineering change (EC). A change made to an item to reduce its cost or improve its function, serviceability, or safety.

enter. To send coding, data, or a message to a computer from a keyboard.

entry. (1) The record of a financial transaction in its appropriate book of account or master file. (2) The act of recording a transaction in the book of account or master file.

entry date. The date on which a transaction is entered into a master file.

EOF. End of file mark.

EOJ. End of job.

EOQ. Economical order quantity.

error message. (1)\* An indication that an error has been detected. (2) Contrast with informational message.

**execute.** To cause an instruction, program, procedure, or other machine function to be performed.

expedite. To accelerate the progress of a shop order on the shop floor.

expense item. Paint, glue, and similar materials often not covered as part of the bill of material.

**expenses.** Charges incurred, whether paid or unpaid, for operation, maintenance, interest, and other charges which are presumed to benefit the current period.

**extended price.** The unit price multiplied by the number of units purchased. See also **unit price.** 

**explosion**. The calculation of how many of each of the items listed in a bill of material are required to produce a given quantity of the item or product represented by the bill. For example, if 500 of product A are required and A is composed of two Bs, three Cs, one D, and four Es, the explosion determines that 1000 Bs, 1500 Cs, 500 Ds, and 2000 Es are needed.

exponential smoothing. A mathematical technique that simplifies calculating historical weighted averages and reduces the need for retaining historical data. It is superior to normal weighted averages because it allows more recent periods to be weighted in the average more heavily than older periods.

external priority. A user-specified number applied to shop orders which modifies the system's normal priority calculation. It is used in sequencing shop orders at a work center.

fabricated part. An item made from raw material.

factoring. The business of purchasing accounts receivable or of advancing cash on the basis of accounts receivable.

**field.** In a form, display, or record, a specified area used for a particular category of data. For example, the area on a display that is regularly used to show an item number.

FIFO. First in first out.

file. An organized collection of related records treated as a unit.

file name. An arbitrary symbol created by the programmer or program to identify and refer to a collection of related records.

**final assembly schedule**. A schedule of assembly of products to be shipped to the customer.

financial statement. A balance sheet, income statement, statement of application of funds, or any supporting statement or other presentation of financial data derived from accounting records.

finished goods. Items ready for shipment to a customer, including parts reserved for service.

firm planned order. An order whose date and quantity have been fixed, but for which no paperwork authorizing production has been released and components have not been allocated.

first in first out (FIFO). A method of valuing inventory which assumes that goods are consumed in the same sequence in which they are received. Contrast with last in first out.

fixed assets. Assets such as land, buildings, machinery, and furniture that are held or used for long periods of time.

**fixed order quantity.** A rule for determining order size that assigns a fixed quantity to all planned orders.

floor stock. Inventory issued to the plant in excess of immediate requirements; for example, a complete reel of wire when the immediate requirement is only for 50 feet.

forced release. Release of a shop order for which one or more required components are not available.

**forecast.** An estimate of customer (independent) demand for an item for a specific period in the future.

forward scheduling. The technique of beginning with an order start date and adding planned queue time to determine the start date of the first operation. The subsequent operation start dates are determined by adding setup and run time (modified by efficiency factor) for the previous operation plus queue time at this operation. Contrast with backward scheduling.

gateway work center. A work center where the first operation of many shop orders is performed.

general journal. A journal in which are entered all accounting entries not recorded in special journals.

general ledger. A book, file, or other device that contains the accounts needed to reflect, in summary and in detail, the financial position and the results of financial operations of a company.

general procedure. A procedure that has no systemimposed procedure control or rules. Some general procedures, however, do have dependencies on other procedures that can prevent them from operating concurrently. Contrast with privileged procedure.

gross earnings. Total earnings before taxes or deductions.

gross requirement. The required quantity of an item from all sources, such as higher-level subassemblies or the master production schedule.

group file. Any file having a (.) in the file label on the disk.

hash total. A control total, accumulated manually from a batch of input documents, that helps ensure that entry of data into the computer system is correct and documents are not lost. Hash totals can be kept on quantities, part number, invoice number, and so on.

heading information. (1) In Order Entry and Invoicing, customer data used in preparing the shipping order and invoice heading. (2) In General Ledger, general information prepared with the first entry of date which is duplicated in all other entries. The company number and posting date are heading information for general journal entries.

**hexadecimal.** Pertaining to a number system with a base of 16; valid digits range from 0 through F.

high-order position. The leftmost position in a string of characters.

historical standard cost. A base standard cost that usually remains constant for twelve months and is used to measure cost changes.

**hot list**. A list of shortages that is often developed in manual systems by the advanced staging of components required to produce the assembly.

## ID. Identification.

**immediate update**. The process of updating master files immediately upon receiving a transaction from a work station. Contrast with **batch update**.

income statement. A statement showing earnings or incomes retained in the business for future use, supporting the retained earnings figure on the balance sheet.

**independent demand.** A requirement originating from an outside source, usually a customer or another plant. This type of demand is usually derived from a forecast.

informal system. A system that is not designed; it develops out of necessity and depends on mutual understanding.

informational message. A message that is not the result of an error condition. Normally, an informational message gives the status of a job or operation. Contrast with error message.

initial program load (IPL). A sequence of events that loads the system programs and prepares the system for execution of jobs.

\*input data. Data to be processed.

**input job queue.** A list of jobs waiting to be processed by the system.

**\*input/output.** Pertaining to either input or output, or both.

inquiry. (1) A request for information in storage.(2) A request for information that puts the system into inquiry mode.

**inquiry mode**. The mode of operation when the system is responding to an inquiry.

**inspection.** The examining of completed production or purchased items to see that parts meet tolerances and that work has been properly completed. It may or may not be a separate operation.

interactive data entry. A method of entering data in which the computer carries on a dialog with a work station operator, alternatively accepting entries and responding to them.

interface. (1) The hardware and programs that permit exchange of information between computer systems or among devices. (2) The facility to allow information to pass from one application to another.

internal rate of return. The rate of return on invested capital that management requires before committing to a project.

interoperation time. The elapsed time between the completion of one operation and the start of the next operation on the same job. It includes move time plus wait time at the next operation. It does not include setup time.

inventory accounting. The bookkeeping aspect of inventory management. It covers the processing, control, and audit of transactions that affect actual or planned availability of inventory.

inventory administrator. The person assigned to control and resolve problems for a specific span of parts, usually somewhat related as to type, source, or product line. There may be several administrators, depending on the number of items and activity level.

inventory classification. The division of inventory into groups for analysis and control.

**inventory level.** The dollar value of inventory currently on the books. It is convenient to think of levels of each type of inventory, because they are controlled by different systems.

inventory management. Controlling a company's goods in a way that ensures economical buying and prompt customer service.

**inventory turnover.** A value normally calculated by dividing annual cost of sales by current inventory levels. For finished goods only, this would be annual sales divided by finished goods inventory valued at selling price or cost. It is a common measurement value used to give an indication of how well inventory is moving.

inventory writeoff. A modification (usually down) of the dollar value of inventory usually resulting from discrepancies of physical inventory and book inventory.

**invoice.** A description of goods or services sold, including how much is to be paid and the terms of payment.

invoice register. A daily listing of invoice totals. It also shows indicative and classification data such as date, invoice number, and customer.

IPL. Initial program load.

issues. The amount of inventory released for production or sale. See miscellaneous issues, planned issues, unplanned issues.

item. Any raw material, manufactured or purchased part, or assembly.

item data. Data describing products, the component parts and raw materials from which they are made, the bill of material, and the routing indicating the manufacturing process.

**job.** (1) A unit of work for a computer; for example, a payroll job. (2) One or more related procedures or programs grouped into a first-level procedure. See also **procedure level**.

job queue. See input job queue.

**joint allocation.** The simultaneous allocation against the master production schedule of customer orders for multiple items that must be shipped or assembled together.

**journal.** (1) Any book of original entry. (2) A report showing financial transactions entered into the system.

**journal entry**. Detail items or transactions for recording in a journal. Related transactions having the same journal number, journal source code, and reference number comprise a journal entry.

journal transaction. A single debit or credit to an account.

**journal voucher**. An internal document used to make miscellaneous entries to accounts payable.

**keyboard**. An assemblage of systematically arranged keys by which a machine is operated and from which data is entered.

key item. A master-level item that requires a significant portion of manufacturing capacity.

kit. Usually a group of loose components handled as an assembly.

**labor reporting**. The reporting by individual of the time worked on a specific shop order and the number of pieces completed. It may also include the reporting of time spent on indirect labor.

last in first out (LIFO). A method of valuing inventory using the cost of the goods received last as the cost of the goods consumed.

**lead time**. (1) The number of days, weeks, or months needed to place an order, process it, and receive the material into inventory. (2) An estimate of the time required in the shop from order release to availability.

**lead-time control.** A method for determining the level of work-in-process inventory. It is accomplished through adjustments to the rate at which orders are released to the shop floor, and the manpower levels in the work centers.

**ledger.** A group of accounts in which are recorded the financial transactions of a company.

**left-adjust.** To place data in a field so that the first significant character at the left end of the data is in the leftmost position of the field.

level. A relative point in the assembly process where components are added. Levels help describe assembly dependencies. A level-0 assembly is shipped to the customer. Raw material is the lowest level (highest level number) in a company's bill structure.

**liabilities.** Debt or other legal obligations arising out of transactions in the past which must be liquidated, renewed, or reduced at some future date.

**library**. An area on disk that can contain load members, procedure members, source members, and subroutine members. See also system library.

**library directory.** A variable-sized area on disk that contains information about each member in the library; for example, the member name and the location.

library member. A named collection of records or statements in a library. See also load member, procedure member, source member, subroutine member.

LIFO. Last in first out.

**line item.** An individual entry on a voucher, order, or invoice.

\*line printer. (ISO) A device that prints a line of characters as a unit.

**load.** (1) To enter data or programs into storage; for example, to load a master file. (2) The amount of capacity requirements for manufacturing facilities (usually by time period) based on the master production schedule, the material requirements plan, and standard operating times.

**loading.** The procedure for determining capacity requirements for manufacturing facilities based on the master production schedule.

load member. A collection of instructions that the system can execute to perform a particular function, regardless of whether the function is requested by the operator or specified in an OCL statement. Load members can also contain display screen formats and message members. Load members are stored in a library.

**logical cylinder**. An area of disk tracks on which data can be stored and retrieved with minimum repositioning of the disk drive access mechanism.

lost sale. Customer demand that cannot be met. It should be included in the current sum of demand in order to properly calculate safety stock.

lot sizing. The procedure for determining the planned order quantities from a schedule of net requirements.

**low-level code.** A number that indicates the lowest level in all of a company's bills of material at which a specific item is found.

low-order position. The rightmost position in a string of characters.

machining rate. The standard production per time period that can be expected to be produced on a given machine.

MAD. Mean absolute deviation.

main menu. The first or primary menu in a series of menus. See also secondary menu.

main storage. Storage in the processing unit where all logical, arithmetic, and control operations take place under program control.

manufacturing bill. The parts list used by the shop floor. It may differ from the engineering bill.

manufacturing engineering. Determining the stages and methods of production.

manufacturing lead time. The elapsed time from point of order to receipt in the stockroom of a manufactured item. It is calculated by summing the average wait time (queue) in each work center and adding run and setup time.

manufacturing order. See shop order.

margin. The difference between average selling price and projected estimates of current costs.

\*master file. (ISO) A file that is used as an authority in a given job and that is relatively permanent, even though its contents may change.

master level. The level in a tree structure bill at which the master production schedule items appear. It is usually either level 0 or 1, depending on the type of product.

master production schedule (MPS). A statement of how many of what items (products and options specified by customers) are planned to be produced and when. It is the major control point for planning the level of manufacturing activity. The master production schedule is one of the major inputs to material requirements planning.

material requirements planning (MRP). The technique of planning the acquisition of items required to produce products stated in a master production schedule.

materials planning horizon (MPH). The time range over which material requirements are calculated. It is usually fixed at one length for all master-level items, and it is normally stated in number of periods, for example, 36 weeks.

materials requisition. An authorization to issue from the stockroom the material required to produce an order.

mean absolute deviation (MAD). The average forecast error.

**menu.** A displayed list of items from which the operator makes a selection.

message. A series of words or symbols, appearing on the display screen or printed output, that convey information. See also error message, informational message.

message identifier. The leading part of a message that contains information such as its source and an identification number.

minimum balance. The stock required to cover expected customer demand during the time it takes to order and receive new stock, plus safety stock. See also safety stock.

min-max-multiple. Three factors used in conjunction with other order-sizing rules (such as part-period balancing or discrete) to establish upper and lower limits and rounding factors on preliminary order quantities.

miscellaneous issues. Issues that are required, but cannot be identified with any particular shop order; for example, issues consumed in quality control. mode. A method of operation. See batch mode, interactive mode.

**modular bills.** A technique for structuring bills to help describe end products assembled to customer specifications.

MPH. Materials planning horizon.

MPS. Master production schedule.

MRP. Material requirements planning.

MRT. Multiple requester terminal.

multiple requester terminal (MRT) program. A program that can process requests from more than one display station concurrently. Compare with single requester terminal (SRT) program.

multiprogramming. (1) (ISO) A mode of operation that provides for the interactive execution of two or more computer programs by a single processor. (2)\* Pertaining to the concurrent execution of two or more computer programs by a computer.

**negative availability.** A condition wherein a period's gross requirements exceed the available-for-netting quantity at the start of the period. This condition indicates that an order must be planned to cover the requirement, if a shortage is to be averted.

**nested procedure.** A procedure that is called by another procedure.

net requirements. The requirements remaining after on-hand and released orders have been subtracted from gross requirements.

netting. The function of determining net requirements. See net requirements.

numeric. Pertaining to the digits 0 through 9.

OCL. Operation control language.

offset. To schedule lower-level components to be completed at the time they will be needed in production.

old balance. In accounting, that portion of an account that exceeds the other portion before any later debits or credits are applied. See credit balance, current balance, and debit balance.

one-off bill. See specification bill.

**on-hand.** (1) Pertaining to stock that is immediately available for shipment. See also **available**. (2) Pertaining to items available in the stockroom. Stock now on the receiving dock or issued to the shop floor is not considered on-hand stock.

online. Pertaining to the use of work stations to gain access to the services of the computing system.

on order. Pertaining to stock that has been requested but has not been received.

open. To prepare a file for processing.

open item. A bill that has not been paid.

**open item method**. In accounts receivable, keeping a record of each unpaid invoice and identifying each customer payment as belonging to a specific invoice. Contrast with **balance forward method**.

## open order. See released order.

**operation.** A manufacturing or assembly procedure performed on an item. A routing defines the sequence of several operations.

**operation control language (OCL).** A programming language used to identify a job and its processing requirements to the System Support Program.

operation sequence number. A number assigned to an operation which defines the sequence within a routing.

**option.** A feature of an end product, usually specified by the customer, which is not necessary for the product to function.

**option bill.** A bill of material for a customer-specified feature that is added to a common bill. It includes attaching parts. See **common bill**.

**order.** (1) A request from a customer for goods to be delivered or services to be performed. (2) An authorization to purchase or manufacture.

order costing. See actual costing.

order handling lead time. A standard amount of lead time that is added to the quoted lead time (from the vendor) to determine planning lead time. It compensates for time consumed in vendor selection, purchase order writing, mailing, receipt, inspection, and movement to the stockroom.

ordering costs. The costs associated with the handling of an order, exclusive of setup costs. For purchase items they can include placing the order, receiving, inspection, and materials handling. For manufactured items, the major elements are shop packet preparation, progress reporting, inspection, and materials handling.

order point. A quantity which is the sum of forecast demand through replenishment lead time plus safety stock.

order policy code. A code that selects from a menu of lot-sizing techniques, such as discrete, fixed order quantity, order up to quantity, and part-period balancing.

order priority. A numeric value, normally calculated by the computer, that is used to sequence events. The due date of the order, or some variation of it, is the most common priority for shop orders.

order quantity. A quantity to be ordered when issuing a replenishment order. See also lot sizing.

order release. (1) In order processing, authorization to fill a customer's order. (2) In manufacturing, authorization to assemble or fabricate a product identified by a shop order.

order writing. The rewriting of a customer's order by the selling company. The rewritten order usually includes the unit price, but not the extended price.

output data. Data delivered or ready to be delivered from a device or program, usually after some processing.

**overhead costs.** All costs that cannot be applied directly to an item (shop order).

overhead rate. A factor to be applied to direct labor cost; it is used to recover (or distribute) overhead costs.

overlapping operations. The sending ahead of part of a shop order to the next operation before the entire order has been processed at the current operation.

paging. Displaying the records in a file in sequence on a display station. Using this facility, an operator can read through an entire file rather than seeing one record, as when using inquiry.

**parameter.** (1) a variable that is assigned a particular value for a specific purpose or process. (2) A value that is specified in a command statement or a control statement.

**parent.** The record to which a chain file list (for example, bill of material) is anchored. The parent for an assembly bill of material list is the assembly record.

part-period balancing (PPB). A lot-sizing technique very similar to EOQ in that it attempts to minimize the sum of the cost of carrying inventory and the cost of acquiring inventory. PPB differs from EOQ in that it uses the current net requirements schedule, rather than a historical usage figure, in performing the calculation to minimize costs.

#### parts list. See bill of material.

**password**. An alphameric security code that allows access to a set of computer operations or date.

**payroll.** The process of maintaining a company's list of those entitled to pay and the amounts due each.

payroll deduction. An amount subtracted from an employee's earnings before payment is made to him by his employer.

**payroll register.** A detailed list prepared for each pay period, usually containing the same information as shown on the employee payroll checks.

**pegging.** Keeping track of the relationship between a requirement and its source, such as the customer order or higher-level shop order which generated the requirement. See **single-level pegging, pegging inquiry**.

**pegging inquiry.** A trace of the next highest level which generated a requirement and the possible master-level items based on a trace of the planned order.

**permanent file.** A file that remains in existence until deleted by using the \$DELETE utility program. A permanent file is created with a retain parameter of P for disk or 999 for diskette.

**perpetual inventory**. An up-to-date record of all inventory balances.

**phantom bills.** Subassemblies that are automatically fed to a higher-level assembly without intermediate stocking. Their use is not considered a level of production.

**physical count**. An actual count of all pieces of stock in inventory.

**physical inventory**. The counting of inventory items to determine the quantity actually on hand. It is usually performed annually in manual systems; it is done informally, whenever there is a question as to the actual balance.

picking list. A list of items to be taken from stock.

**planned availability.** Delivery dates promised to customers by committing available and planned inventory.

**planned issues.** Issues that are anticipated and can be identified with a particular shop order.

**planned order**. An order, which specifies delivery date and quantity, developed in a material requirements planning system. It should become a firm order when the order release date on the schedule is within the cumulative material lead time. It is used to plan lowerlevel component requirements or capacity requirements. A planned order is not committed to the vendor or shop floor until it is released.

planner. See inventory administrator.

planning bill. See manufacturing bill, super bill.

planning horizon. See materials planning horizon.

planning lead time. The sum of order handling lead time, plus quoted (vendor) lead time or manufacturing lead time, plus safety lead time. It is used by material requirements planning to offset component requirements from the due date of the higher-level assembly in which they are used. It represents an estimate of the average elapsed time from the point of recognizing the need to order until receipt in the stockroom. See order handling lead time, quoted lead time, manufacturing lead time, safety lead time.

**post.** To transfer to an account in a ledger or file the data, either detailed or summarized, contained in a book or document of original entry.

**postbilling.** Preparing invoices after the stock is picked. Contrast with **prebilling**.

PPB. Part-period balancing.

**prebilling.** Preparing invoices before the stock is picked. Contrast with **postbilling**.

**prepaid expenses.** Expenses entered in the accounts for benefits not yet received.

**primary file.** The main file from which a program first reads records. In multifile processing, it is used to determine the order in which records are selected for processing. Contrast with **secondary file.** 

**priority dispatching.** The selection of the next job to be worked on at a work center, usually on the basis of order due date.

privileged procedure. A procedure that updates files that are subject to strict control. Contrast with general procedure.

**procedure.** (1) Loosely, a function or set of functions to be performed. (2) A set of related OCL statements, and possibly utility control statements, that cause a specific function or set of functions to be performed.

procedure command. A command statement that runs a procedure.

**procedure level.** An indication of the order in which nested procedures are called. For example, if procedure A calls procedure B, and procedure B in turn calls procedure C, then procedure C is a third-level procedure. procedure number. A procedure that is stored in a library.

processing unit. The part of a computer system that operates on data.

process sheet. (1) Documentation stored near the work center that describes in considerable detail the operation to be performed. (2) Synonymous with routing.

product cost. The sum of estimated direct material and labor costs plus an appropriate share of overhead costs.

**production control.** The functional area of the business responsible for the day-to-day scheduling of plant-floor resources. Shop order release, expediting, and order tracking are the primary responsibilities of this area.

**product structure.** A technique for organizing bills of material on a computing system.

**program.** A sequence of instructions to a computer that are written in a special form the computer can interpret. A program tells the computer where to get input data, how to process it, and where to put the results.

**program product.** An IBM-written licenses program for which a monthly charge is made.

program temporary fix (PTF). A temporary solution or bypass of a problem diagnosed by IBM as the result of a defect in a current release of a program. See also authorized program analysis report (APAR).

**prompt.** To issue a message to an operator requesting information or describing an action that is needed to continue processing.

proof. (1) In general ledger, a listing of balances used to ensure that data is correct before processing continues.(2) To compare a computer generated listing to the original source document to verify accuracy and completeness.

**proof listing.** In General Ledger, a listing of balances used to ensure that data is correct before processing continues.

PTF. Program temporary fix.

pseudo bills. See phantom bills.

purchase order. A document sent to a vendor requesting goods or services.

purchase order costs. See ordering costs.

**purchase requisition.** A request to the purchasing department authorizing purchase of materials or services.

**queue.** (1) A waiting line or list formed by items in a computer system waiting for service; for example, jobs to be performed. (2) To arrange in or form a queue. (3) In manufacturing planning systems, the backlog of work waiting to be processed at a work center.

**quoted lead time.** The elapsed time (from point of order to receipt at the receiving dock) the vendor quotes for delivery.

raw materials inventory. Items used in the production of component parts.

**receipts.** (1) Merchandise or stock that is received in inventory. (2) Cash received.

**reconciliation**. Comparing two values of the same measurement and adjusting to force agreement; for example, reconciling book inventory to the physical count.

**record.** (1) A collection of related data that is treated as a unit. For example, one line of an invoice could constitute a record. (2) To store data on a reusable input/output medium, such as a disk, diskette, or punched cards.

**record key**. A field in a record that identifies the record in a file.

**record length.** The total number of characters (bytes) in a record.

**reference number.** (1) In Accounts Receivable, a number that identifies an invoice, cash receipt, or adjustment set. (2) In data entry, a number used for starting a batch or selecting an existing batch.

regeneration. In material requirements planning, the process of exploding the full master product schedule, using the bills of material to develop a materials acquisition plan.

**register**. A record for the consecutive entry of a certain class of events, documents, or transactions, with a proper notation of all the required particulars.

**relative record number (RRN).** In a file, a number that gives the location of a record in relation to the beginning of the file.

**release.** (1) To authorize an order commitment by changing a planned order into a purchase order or shop order. (2) To specify a date and quantity to be shipped under a blanket order.

**release date**. The date on which a planned order is reviewed for release to the shop floor. See also start date.

released order. An order that is in the process of being issued or has already been issued to the shop floor or a vendor. Once issued, it is a commitment that can only be canceled or rescheduled through negotiation.

**remittance advice.** A document prepared by the purchaser, and enclosed with his check, to describe the invoices being paid. It generally shows invoice numbers, invoice amounts, and discounts taken.

reorder point. Synonym for minimum balance.

**replenishment cycle.** The average time it takes from recognizing the need, to releasing an order, to placing the receipt into the stockroom.

replenishment lead time. See planning lead time.

reporting period. Synonym for accounting period.

**requisition**. An authorization to purchase materials or release quantities of items from stock.

**reservation.** A means of ensuring that certain required quantities of stock will remain available for some definite future commitment.

**return on investment (ROI).** The annual profit generated by a project when compared to the total cost of realizing the profit. **returns.** Items that are sent back to the vendor and for which a credit is given.

**rework**. Defective fabricated parts that are sent through extra operations to correct the defect.

**right-adjust.** To place data in a field so that the last significant character at the right end of the data is placed in the rightmost position of the field.

ROI. Return on investment.

routing. A list describing the sequence of operations required to make an item.

**RPG II.** A commercially oriented programming language designed for writing application programs that meet common business data processing requirements.

**RRN.** Relative record number.

run time. The elapsed time an item is actually being worked on in a machine center. It is calculated, at standard, by multiplying order size by time per piece.

run-time option. A specification, made when a computer job is run, that tells how the job is to be run.

safety lead time. An amount of time sometimes added to the planned lead time of a purchased item to compensate for a vendor's unreliable delivery performance.

safety stock. The quantity of an item carried in excess of expected demand to meet unexpected increases in demand.

sales analysis. The statistical accumulation of data regarding the sale of goods made by a company in various classifications and categories.

schedule. To determine start dates and due dates for shop orders.

scrap. (1) The unusable by-product from an operation or a ruined part or assembly that cannot be used in later production. (2) To separate ruined or unusable parts from the current production lot and report the quantity set aside.

scrap factor. See shrinkage factor.

screen. See display screen.

secondary file. Any file, other than the primary file, used in multifile processing.

secondary menu. A menu showing an expanded list of options for an item that appears on a main menu. See also main menu.

sector. (1) An area on a disk or diskette reserved to record a unit of data. (2) The smallest amount of data that can be transferred to or from a disk or diskette by a single data transfer operation.

send ahead. To start the next operation in a routing before the previous operation has been completed. This practice may be the standard way of doing things or, occasionally, it may be done to save time. It differs from splitting an order in that the order stays together. See also splitting orders.

sequential access. A method of obtaining data from or placing data into a file in such a way that each successive reference to the data depends on the previous reference. Contrast with direct access.

serial printer. A printer that prints one character at a time.

service level. (1) The number of items shipped compared to the number of items ordered. (2) A constant (that can vary for each independent demand item) which helps determine the planned level of safety stock and the number of planned stockouts.

service part. A part, assembly, or kit shipped to a customer for maintenance purposes.

session. The elapsed time between operator signon and operator signoff.

**session date**. The date associated with a session. If a session date is not entered, the session date becomes the same as the system date. See also **system date**.

set. A group of records with the same invoice number and age code.

setup. The procedure (costs) associated with getting a production facility (machine) ready to produce a new item. The procedure is not dependent on the number of items to be produced. For the sake of simplicity, the costs of removing the setup (teardown) are usually included. Contrast with teardown.

**shipping label.** A form usually attached to each container in a shipment showing the ship-to name and address.

**shipping list.** A list of commodities being packed or assembled for shipment, giving details about the items being shipped.

**ship to.** A heading that gives the name and address to which goods will be delivered. Contrast with **sold to**.

shop order. (1) An order issued to the factory to produce a component or assembly. (2) A number that identifies a manufacturing or assembly order.

shop order handling costs. The portion of shop order acquisition costs that includes order approval, preparing shop paperwork, materials handling, and reporting shop activity against the order.

**shop packet**. The necessary documents for processing a shop order.

short shipment. A shipment that, when checked by the receiving department against the vendor's invoice, proves to contain less than the quantity billed.

shrinkage factor. A percentage used to increase the quantity on a planned or released shop order to allow for scrap. An alternate method is to use it to increase gross requirements.

significance (in the part number). The use of a portion of the part number to describe its source, end use, or physical characteristics. It should be avoided.

sign off. To end a session at a display station.

**signoff.** The procedure by which an operator ends a display station session.

sign on. To begin a session at a display station.

signon. The procedure by which an operator begins a display station session.

single-level pegging. Identifying only the next higher-level assembly which generated the requirement.

single requester terminal (SRT) program. A program that can have only one requesting display station at a time. Contrast with multiple requester terminal (MRT) program.

sold to. A heading that gives the name and address of the buyer. Contrast with ship to.

**sort**. To arrange records in a specified sequence, according to data contained in one or more specific fields within the records.

source document. The original record of a transaction.

**source member.** A collection of records that are used as input for a program. Source members are stored in a library.

**special character**. A character other than alphabetic or numeric.

**specification bill.** A bill derived for a specific customer from a common bill plus options represented by variant bills. It is normally discarded after the order is complete. See also **super bills**.

**splitting orders.** The practive of dividing the original order into multiple orders and expediting a smaller quantity than was originally started. It is costly because of additional setup and material handling. It is of limited value unless run times are long.

**spool file.** An area on disk where spooled output is stored while waiting to be printed.

**spooling.** The storing of print data on disk and printing it concurrently with other processing.

SRT. Single requester terminal.

SSP. System Support Program.

staging. The practice of prepulling components from inventory and placing them in special areas well in advance of actual need.

standard cost. See current standard cost, historical standard cost.

standard order quantity. A preestablished number of pieces ordered when the minimum balance or reorder point for an item is reached.

\$

start date. The date work is to begin on an order. This is when materials are picked and delivered to the first work center.

statement. (1) A document periodically sent by the vendor to the customer (frequently at month end) that shows the total amount owed to the vendor on unpaid bills. (2) A presentation of financial data showing the financial position and the results of financial operations of a company for a particular accounting period.

statistical forecasting. The use of moving averages (exponential smoothing) to develop a forecast.

stock on hand. The quantity of any item or commodity actually located in a stockroom and available for use or issue.

**stockeut.** A condition resulting from the inability to meet product requirements on demand.

stockroom. The physical location where components and products are stored, and movement is accounted for. There may be multiple stockroom locations, and some items may be physically stored outside the restricted area.

stock status report. A report that shows pertinent data for each item in inventory; for example, the quantity on hand, on order, or reserved.

## storeroom. See stockroom.

structuring (the bill of material). The method used to describe the assembly of end products with single-level bills.

**subroutine member**. A subroutine that needs to be link edited (joined) before being loaded for execution. Subroutine members are stored in a library.

super bill. A bill constructed to simplify planning the production schedule for assemble-to-order products.

#### supplier. See vendor.

system configuration. The various components and devices that form a particular operating system. System configuration combines user-specified options and parameters with IBM programs to produce a system having the desired form and capacity. system configuration record. Information stored on disk that describes system characteristics and programming support; for example, system date format, disk capacity, and main storage capacity.

system console. A display station designated to activate certain system functions and to control and monitor system operation, in addition to functioning as a display station.

system date. The date assigned by the system operator during initial program load. Generally, the system date is the same as the actual date. See also session date.

system library. The library that contains the members that are part of the SSP. The system library is labeled #LIBRARY and cannot be deleted from disk.

system operator. A person who uses a display station that is designated as the system console to activate certain system functions and to control and monitor system operation.

system printer. The printer, designated during system configuration, that is used for system and display station printed output, unless the output is specifically directed to another printer. Contrast with work station printer.

System Support Program (SSP). In System/34, IBMsupplied programming that is fundamental to the operation and maintenance of the system.

system tailoring. The process of selecting application options to satisfy the specific needs of a company.

taxing body. One of the federal, state, or local agencies that levies taxes.

teardown. Dismantling of assembly jigs, cleaning of vats or machines, etc. Contrast with setup.

temporary file. A file that cannot be automatically deleted until after its expiration date.

term discount. Synonym for cash discount.

terms. The conditions on which a sale is made.

time-phased allocation. The spreading of open allocations by time period through the materials planning horizon.

time-phased order point. The use of material requirements planning logic on items subject to independent demand. The addition of safety stock to requirements provides the same effect as order point, except that multiple planned orders are generated, rather than just one, as in classical order-point systems.

time-phased requirements. The spreading of requirements by time period through the materials planning horizon. Time-phasing depends upon the manufacturing lead-time offsets between levels of production.

time sheet. A list containing the names or employee numbers of a group of employees, showing the time worked by each employee for a day, a week, or a pay period.

tools. Items used primarily in fabrication and normally identified with a particular operation on a routing.

tracking signal. A value maintained by a computerbased forecasting system that detects significant changes in demand.

**trade discount.** A discount earned by a special type of business. For example, an automobile parts manufacturer gives a trade discount to a wholesaler but charges the catalog price to a garage.

transaction. An item of business, such as receipt of an order or paying a bill.

transaction control center. A department whose responsibility is to correct all labor transaction exceptions as quickly as possible.

\*transaction file. (ISO) A file containing relatively transient data that, for a given application, is processed together with the appropriate master file.

transaction register. A list of transactions-issues, receipts, and adjustments-affecting the balance of material on hand.

transaction set. All transactions assigned the same reference number during transaction entry.

transit time. The average time required to move material from one operation to another.

#### transparent assembly. See phantom bills.

traveler. See routing.

**trial balance.** A periodic listing of all open items to prove that a ledger is in balance with the control sheet.

turnover. The number of times capital is invested and reinvested in inventory. It is calculated by dividing the average dollar investment in inventory into the annual cost of goods sold.

typamatic key. A keyboard key that repeats its function when pressed and held down; for example, the spacebar.

**unapplied adjustment**. An adjustment that is applied to a customer, but cannot be applied to a transaction set.

unapplied cash. An amount that is applied to a customer, but cannot be applied to a transaction set.

**unauthorized withdrawal.** An inventory removal not designated by, or reported to, the manufacturing system.

unit of measure. A code indicating the measurement basis for inventory, such as each, pound, tons, gallons, feet.

unit price. The price per standard unit of a product or service. See also extended price.

**unplanned issues.** Issues that are not anticipated but can still be identified with a particular shop order; for example, scrap.

**update.** To modify a file with current information according to a specified procedure.

**user exit.** A point in a program at which the user can insert instructions to alter or add to the services provided by the program.

**user ID.** A special value assigned to an operator and typed in when the operator signs on. The System/34 uses the value to determine whether the operator is authorized to use the system or requested function.

validation. Verifying engineering and production data through actual use on the shop floor.

variance. The difference between historical or budgeted data and current year data. It is usually expressed as a percent.

**variant**. A feature of an end product, normally specified by the customer, that must be present for the product to function; for example, 110V versus 220V.

vendor. A seller of goods or services.

**voucher.** A document that verifies a transaction, usually indicating the accounts that are affected.

warehouse stock location. The identification of the physical location of inventory storage.

where-used. A report showing, for example, what higher-level assemblies use an item (the next level or all levels) or what operations are performed in what work centers. It is a tool for maintaining the engineering and production data base.

## where-used pegging. See pegging.

**W-2 report.** An annual report showing, for each employee, wages subject to income tax, and income and FICA taxes withheld.

work center. A facility, normally a group of machines having similar characteristics, used to perform a manufacturing process; for example, an assembly area or milling machine center.

work-in-process inventory. Items released to the shop floor and not reported finished; for example, raw materials, subassemblies, and component parts.

work order. A document that defines maintenance operations. It is similar to a shop order in control and use.

work station. A device that lets a person transmit information to or receive information from a computer, or both, as needed to perform his job; for example, a display station or a printer. work station printer. A serial printer that is designated during installation to print work station output data. Contrast with system printer.

**W-3 report.** An annual report showing, for each employee, wages subject to state income tax and income tax withheld.

yield factor. See shrinkage factor.

accounting cycles, specifications of 3-9

# Index

Active password listing - AXXX1 4-25 AMKA4 - Vendor Master file diskette load 4-131 AMKB1 - Customer Master diskette load 4-133 AMKB3 - Contract Price diskette load 4-135 AMKB5 - Quantity Price diskette load 4-137 AMKB7 - Ship-to Master diskette load 4-139 AMKD0 - Badge Master edit 4-141 AMKD1 - Badge Master load 4-143 AMKE1 - Item Master edit of load transactions 4-144 AMKE3 - Item Master file load 4-147 AMKG2 - Print General Ledger Master file edit listing 4-148 AMKG3 - GELMAS Current Balance Forward Initialization 4-150 AMKI1 - Item Balance load edit 4-151 AMKI2 - Item Balance load update 4-152 AMKPAS - Sort Vendor Master Diskette Load file 4-169 AMKPG1 - Sort General Ledger Master diskette entry 4-170 AMKPP4 - Employee Master load sort 4-171 AMKPP6 - Employee Deduction load sort 4-172 AMKPP8 - Employee State, County, Local Load sort 4-173 AMKPV1 - Sort DAMKV1 4-174 AMKP3 - Employee Master edit/load 4-153 AMKP5 - Employee Miscellaneous Deduction edit/load 4-155 AMKP7 - Employee State, County, Local edit/load 4-157 AMKR7 - Diskette Initial Load 4-159 AMKSK3 - Sort PSEDIT for PSTRUC 4-121 AMKSK5 - Sort OPMTWK for OPNMAT 4-122 AMKS1 - Customer Sales diskette load 4-161 AMKS2 - Item Sales diskette load 4-163 AMKS3 - Salesman Sales diskette load 4-165 AMKS70 - Sort RTEDIT for ROUTNG 4-123 AMKS74 - Sort JOBDET for DETAIL 4-124 AMKS76 - Sort DDI0200 for OPNSUM 4-125 AMKS82 - Sort JOBSEL for ITEMBL 4-126 AMKS84 - Sort JOBMAT for ITEMBL 4-127 AMKS92 - Sort JOBSEL for ITEMAS 4-128 AMKS94 - Sort JOBSUM for ITEMAS 4-129 AMKV1 - Cross-application General Ledger file load 4-167 AMKxx - Common routines 4-32 AMK03 - Saving or restoring the LDA 4-36 AMK08 - Setting application control bytes (LDA) 4-37 AMK10 - Convert GELMAS to GELMAS 4-40 AMK12 - Convert GLFORM to GLFORM 4-42 AMK14 - Convert CHECKB to CHECKB 4-44 AMK16 - Convert OPNPAY to OPNPAY 4-45 AMK18 - Convert VENNAM to VENNAM 4-48 AMK20 - Convert CHECKR and EMPMAS to CHECKR 4-50 AMK22 - Convert DISTRB to DISTRB 4-51 AMK24 - Convert EMPDED to EMPDED 4-52 AMK26 - Convert EMPMAS to EMPMAS 4-53 AMK28 - Convert EMPSTL to EMPSCL 4-56 AMK30 - Convert LABDIS to LABDIS 4-58

AMK32 - Convert TAXTBL to TAXTBL 4-59 AMK34 - Convert UNIMAS to UNIMAS 4-61 AMK36 - Convert DMD0160 to DBADGE 4-62 AMK38 - Convert DDB1030 to ORDSUM 4-64 AMK40 - Convert DDI0200, ITEMBL and ITEMAS to PURSUM 4-67 AMK43 - Convert JOBMAT, OPNSUM, ITEMBL and ITEMAS to OPMTWK 4-69 AMK44 - Convert DDB1030, ITEMAS, ITEMBL, QTYPRC and ORDSUM to OPMTWK 4-70 AMK45 - Convert DMM0150 to OPMTWK 4-76 AMK46 - Convert DMB0050 to CONPRC 4-78 AMK48 - Convert DMB0040 to QTYPRC 4-79 AMK50 - Convert DMB0030 to SHPMAS 4-80 AMK52 - Convert DMM0020 to CUSMAS 4-81 AMK54 - Convert DMM0020 to DDR3030 to OPENRU 4-83 AMK56 - Convert DGS4020 and CUSMAS to CUSSUM 4-86 AMK62 - Convert DGS4030 and ITEMAS to ITEMSM 4-88 AMK64 - Convert DMM0060 to SLSMAS 4-90 AMK68 - Convert P\$STRUC and P\$MSTRK to PSEDIT 4-92 AMK69 - Convert JOBSEL to PSEDIT 4-94 AMK70 - Convert JOBSEL to RTEDIT 4-95 AMK72 - Convert OPNSUM and JOBMAT to DETAIL 4-97 AMK74 - Convert JOBDET and OPNSUM to DETAIL 4-99 AMK76 - Convert DDI0200 and ITEMAS to **OPNSUM 4-102** AMK78 - Convert JOBSUM and ITEMAS to OPNSUM 4-105 AMK80 - Convert DMM0150 and ITEMAS to ITEMBL 4-106 AMK82 - Convert JOBSEL, ADDROU and ITEMAS to ITEMBL 4-109 AMK84 - Convert JOBSUM, ADDROU and ITEMAS to ITEMBL 4-110 AMK86 - Convert JOBMAT, ADDROU and ITEMAS to ITEMBL 4-111 AMK89 - Convert DMM0050 to ITEMAS 4-112 AMK90 - Convert P\$MSTRK to ITEMAS 4-117 AMK92 - Convert JOBSEL and ADDROU to ITEMAS 4-118 AMK94 - Convert JOBSUM and ADDROU to **ITEMAS 4-119** AMK96 - Convert JOBMAT and ADDROU to ITEMAS 4-120 AMPQQ - Select Run Time options during Initial File load 4-168 AMXX3 - Security file maintenance 4-21 AMZMX1 - Validate Chains menu 2-5 AMZMX2 - Load Files From Diskettes menu 2-10 AMZMX3 - Load Files From Diskettes menu 2-12 AMZMX4 - Load Files From Diskettes menu 2-14

AMZMZ1 - Install/Tailor Application(s) menu 2-6 AMZM00 - Cross-Application Support Master Menu 2-1 AMZM01 - Convert Files menu 2-16 AMZPCV - Conversion Initialization 2-16 AMZPXK - File Load Master Procedure 2-10, 2-12, 2-13, 2-14, 2-15 AMZPXR - Remove Library AMKLIB 2-11, 2-13, 2-15, 2-16 AMZPXV - Chain Validation Master Procedure 2-5 AMZPZ4 - Activate/Deactivate Interfaces 24 AMZP01 - Common architecture procedure 2-17 AMZX6 - Application log listing 4-4 AMZZ4 - Application interface activate/deactivate 4-5 AMZ00 - Procedure initialization 4-6 Application interface activate/deactivate - AMZZ4 4-5 application interface implementation/activation 3-6 interface files 3-7 application interfaces, summary of 1-1 Application log create - AXZX5 4-11 Application log listing - AMZX6 4-4 Application log sort options - AXZW1 4-12 architectural procedures 2-17 common procedures 2-17 list of files 2-17 architecture 3-1 application interface implementation/ activation 3-6 command function key usage 3-2 data entry 3-11 field names 3-5 file capacity 3-11 file control techniques 3-9 file reorganization 3-9 indicator usage 3-5 interface files 3-7 international date format 3-4 Local Data Area (LDA) usage 3-6 messages 3-4 naming conventions 3-1 packaging 3-4 relative record numbers 3-5 reorganization procedures 3-9 report formats 3-1 sector lockout 3-9 sector unlock 3-9 security system 3-10 specification of accounting cycles 3-9 standards and conventions 3-1 System Control file 3-5 AXXXT - Security control create 4-9 AXXX1 - Active password listing 4-25 AXZPBX - Common architecture procedure 2-17 AXZPTF - Apply Program Changes 2-3 AXZPW0 - Restore Saved Application Files 2-3 AXZPXL - Print Application Log 2-3 AXZPXS - Display Restart Status 2-3 AXZPX0 - Common architecture procedure 2-18 AXZPZL - Backup Application Operational Library 2-9 AXZPZP - List File Status 2-3 AXZPZQ - Compress fixed disk space 2-2 AXZPZS - Sort SYSCTL CD records 4-19 AXZPZ1 - Master File Save 2-1 AXZPZ2 - Create Install/Tailor Library 2-6 AXZPZ8 - File Status/Reformat/Reorganize 2-2, 2-4

AXZPZ9 - Remove Tailoring Programs & Files From the System 2-9 AXZP00 - General Purpose Call to AMXLIB 2-6, 2-7, 2-8 AXZP09 - Common architecture procedure 2 - 18AXZP30 - Common architecture procedure 2 - 19AXZP31 - Common architecture procedure 2-19 AXZP32 - Common architecture procedure 2-19 AXZP55 - Common architecture procedure 2-19 AXZP60 - Common architecture procedure 2-19 AXZP98 - Common architecture procedure 2-19 AXZW1 - Application log sort options 4-12 AXZX0 - SYSCTL byte test/replace 4-10 AXZX1 - Organize security password file 4-26 AXZX5 - Application log create 4-11 AXZXS - Check restart status 4-28 AXZZ1 - Update UMAXM count fields 4-13 AXZZ8 - File status/reformat/reorganize 4-14 AXZ10 - Printing LDA 4-16 AXZ11 - Test ADDROUT file for SORT 4-17 AXZ32 - Change job file status 4-18 AXZ98 - JOBQ procedure checkpoint 4-29 AXZ99 - JOBQ procedure restart 4-30 Badge Master edit - AMKD0 4-141 Badge Master load - AMKD1 4-143 batch number 3-12 billing information cross-flow 1-2 capacity warnings 3-18 Change job file status - AXZ32 4-18 Check restart status - AXZX5 4-28 Checkpoint/restart program list 4-27 command function key 3-2 common architecture procedures 2-17 common routines - AMKxx 4-32 Contract Price diskette load - AMKB3 4-135 conventions, naming of 3-1 files 3-1 libraries 3-2 menu source names 3-2 procedures 3-2 programs 3-1 SFGR source names 3-2 conversion programs CHECKB to CHECKB - AMK14 4-44

CHECKR and EMPMAS to CHECKR - AMK20 4-50 Common routines - AMKxx 4-32 DDB1030 to ORDSUM - AMK38 4-64 DDB1030, ITEMAS, ITEMBL, QTYPRC and ORDSUM to OPMTWK - AMK44 4-70 DDI0200 and ITEMAS to OPNSUM - AMK76 4-102 DDI0200, ITEMBL and ITEMAS to PURSUM -AMK40 4-67 DGS4020 and CUSMAS to CUSSUM - AMK56 4-86 DGS4030 and ITEMAS to ITEMSM - AMK62 4-88 DISTRB to DISTRB - AMK22 4-51 DMB0030 to SHPMAS - AMK50 4-80

DMB0040 to QTYPRC - AMK48 4-79 DMB0050 to CONPRC - AMK46 4-78

DMD0160 to DBADGE - AMK36 4-62 DMM0020 and DDR3030 to OPENRU - AMK54 4-83 Conversion programs (continued) DMM0020 to CUSMAS - AMK52 4-81 DMM0050 to ITEMAS - AMK89 4-112 DMM0060 to SLSMAS - AMK64 4-90 DMM0150 and ITEMAS to ITEMBL - AMK80 4-106 DMM0150 to OPMTWK - AMK45 4-76 EMPDED to EMPDED - AMK24 4-52 EMPMAS to EMPMAS - AMK26 4-53 EMPSTL to EMPSCL - AMK28 4-56 GELMAS to GELMAS - AMK10 4-40 GLFORM to GLFORM - AMK12 4-42 JOBDET and OPNSUM to DETAIL - AMK74 4-99 JOBMAT and ADDROU to ITEMAS - AMK96 4-120 JOBMAT, ADDROU and ITEMAS to ITEMBL -AMK86 4-111 JOBMAT, OPNSUM, ITEMBL and ITEMAS to OPMTWK - AMK43 4-69 JOBSEL and ADDROU to ITEMAS - AMK92 4-118 JOBSEL to PSEDIT - AMK69 4-94 JOBSEL to RTEDIT - AMK70 4-95 JOBSEL, ADDROU and ITEMAS to ITEMBL -AMK82 4-109 JOBSUM and ADDROU to ITEMAS - AMK94 4-119 JOBSUM and ITEMAS to OPNSUM - AMK78 4-105 JOBSUM, ADDROU and ITEMAS to ITEMBL -AMK84 4-110 LABDIS to LABDIS - AMK30 4-58 OPNPAY to OPNPAY - AMK16 4-45 OPNSUM and JOBMAT to DETAIL - AMK72 4-97 P\$MSTRK to ITEMAS - AMK90 4-117 P\$STRUC and P\$MSTRK to PSEDIT - AMK68 4-92 Saving or restoring the LDA - AMK03 4-36 Setting application control bytes (LDA) AMK08 4-37 TAXTBL to TAXTBL - AMK32 4-59 UNIMAS to UNIMAS - AMK34 4-61 VENNAM to VENNAM - AMK18 4-48 cross-application flow and procedure logic 2-1 architectural procedures 2-17 organization of material 2-1 overview 2-1 Convert Files menu - AMZM01 2-16 Install/Tailor Application(s) menu - AMZMZ1 2-6 Load Files From Diskettes menu - AMZMX2 2-10 Load Files From Diskettes menu - AMZMX3 2-12 Load Files From Diskettes menu - AMZMX4 2-14 Master Menu - AMZM00 2-1 Validate Chains menu - AMZMX1 2-5 Cross-application General Ledger file load - AMKV1 4-167 cross-application program list 4-3 cross-references 6-1 file to program 6-6 program to file 6-1 Customer Master diskette load - AMKB1 4-133 Customer Sales diskette load - AMKS1 4-161

data collection system support application 1-7 data entry 3-11 batch number 3-12 capacity warnings 3-18 data entry control 3-14 data record changes 3-18

diskette entry 3-13 MRT/NEP considerations 3-16 online entry-overview 3-12 review/change mode 3-17 review/update mode 3-18 transaction file format 3-12 work station limits 3-17 data entry, command key usage 3-2 data record changes 3-18 date format, international 3-4 diskette contents A-1 object code cross-reference A-2 source code cross-reference A-6, A-7, A-9 diskette entry 3-13 Diskette Initial Load - AMKR7 4-159 diskette packaging 3-4 contents 3-4 format 3-4 naming 3-4 diskette, file load, program list 4-130 editing programs Badge Master - AMKD0 4-141 Employee Master - AMKP3 4-153 Employee Miscellaneous Deduction - AMKP5 4-155 Employee State, County, Local - AMKP7 4-157 Item Balance - AMKI1 4-151 Item Master, load transactions - AMKE1 4-144 Employee Deduction load sort - AMKPP6 4-172 Employee Master edit/load - AMKP3 4-153 Employee Master load sort - AMKPP4 4-171 Employee Miscellaneous Deduction edit/load -AMKP5 4-155 Employee State, County, Local edit/load - AMKP7 4-157 Employee State, County, Local load sort - AMKPP8 4-173 error message 3-4 field dictionary 7-1

field identification, record layout 5-1 field names 3-5 file capacity 3-11 file control techniques 3-9 file reorganization 3-9 reorganization procedures 3-9 sector lockout 3-9 sector unlock 3-9 file conversion program list 4-31 file identification, record layout 5-1 File load from diskette program list 4-130 file maintenance, command key usage 3-3 File maintenance programs 4-21 security - AMXX3 4-21 file reorganization, file control 3-9 file sharing 1-8 File status/reformat/reorganize - AXZZ8 4-14 files, naming of 3-1 formats diskette 3-4 report 3-1 RPG II program 4-1 SORT specification 4-2 transaction file 3-12

GELMAS Current Balance Forward Initialization - AMKG3 4-150

increasing work station limits B-1 indicator usage 3-5 information flow to General Ledger 1-2 information message 3-4 initialization programs GELMAS Current Balance Forward - AMKG3 4-150 procedure - AMZ00 4-6 inquiry, command key usage 3-3 interface fields 3-7 interface files 3-7 Item Balance load edit - AMKI1 4-151 Item Balance load update - AMKI2 4-152 Item Master edit of load transactions - AMKE1 4-144 Item Master file load - AMKE3 4-147 Item Sales diskette load - AMKS2 4-163 JOBQ procedure checkpoint - AXZ98 4-29 JOBQ procedure restart - AXZ99 4-30 labor, production information relationships 1-4 libraries, naming of 3-2 listing programs active password - AXXX1 4-25 application log - AMZX6 4-4 lists checkpoint/restart program 4-27 cross-application program 4-3 file conversion program 4-31 file load from diskette program 4-130 security system program 4-20 loading programs Badge Master - AMKD1 4-143 Contract Price diskette - AMKB3 4-135 Cross-application General Ledger file - AMKV1 4-167 Customer Master diskette - AMKB1 4-133 Customer Sales diskette - AMKS1 4-161 Diskette initial - AMKR7 4-159 Employee Master - AMKP3 4-153 Employee Miscellaneous Deduction - AMKP5 4-155 Employee State, County, Local - AMKP7 4-157 Item Balance update - AMKI2 4-152 Item Balance, edit - AMKI1 4-151 Item Master file - AMKE3 4-147 Item Master, edit of transactions - AMKE1 4-144 Item Sales diskette - AMKS2 4-163 Quantity Price diskette - AMKB5 4-137 Salesman Sales diskette - AMKS3 4-165 Select Run Time options - AMPQQ 4-168 Ship-to Master diskette - AMKB7 4-139 Vendor Master file diskette - AMKA4 4-131 Local Data Area (LDA) usage 3-6

manufacturing applications 1-7 Master Menu - AMZM00 2-1 menu source names 3-2

menus Convert Files menu - AMZM01 2-16 Cross-Application Support Master Menu - AMZM00 2-1 Install/Tailor Application(s) menu - AMZMZ1 2-6 Load Files From Diskettes menu - AMZMX2 2-10 Load Files From Diskettes menu - AMZMX3 2-12 Load Files From Diskettes menu - AMZMX4 2-14 Validate Chains menu - AMZMX1 2-5 menus, naming of 3-2 messages error 3-4 information 3-4 severity level 3-4 warning 3-4 MRTMAX, increasing B-1 MRT/NEP considerations 3-16 online entry - overview 3-12 options, command key usage 3-3 order entry and invoicing applications 1-7 Organize security password file - AXZX1 4-26 packaging guide 3-4 diskette contents 3-4 diskette format 3-4 diskette naming 3-4 Print General Ledger Master file edit listing - AMKG2 4-148 Print LDA - AXZ10 4-16 printing programs General Ledger Master file edit listing - AMKG2 4-148 LDA - AXZ10 4-16 Procedure initialization - AMZ00 4-6 procedures AMZPCV - Conversion Initialization 2-16 AMZPXK - File Load Master Procedure 2-10, 2-12, 2-13, 2-14. 2-15 AMZPXR - Remove Library AMKLIB 2-11, 2-13, 2-15, 2 - 16AMZPXV - Chain Validation Master Procedure 2-5 AMZPZ4 - Activate/Deactivate Interfaces 2-4 AMZP01 - Common architecture procedure 2-17 AXZPBX - Common architecture procedure 2-17 AXZPTF - Apply Program Changes 2-3 AXZPW0 - Restore Saved Application Files 2-3 AXZPXL - Print Application Log 2-3 AXZPXS - Display Restart Status 2-3 AXZPX0 - Common architecture procedure 2-18 AXZPZL - Backup Application Operational Library 2-9 AXZPZP - List File Status 2-3 AXZPZQ - Compress fixed disk space 2-2 AXZPZ1 - Master File Save 2-1 AXZPZ2 - Create Install/Tailor Library 2-6 AXZPZ8 - File Status/Reformat/Reorganize 2-2, 2-4 AXZPZ9 - Remove Tailoring Programs & Files From the System 2-9 AXZP00 - General Purpose Call to AMXLIB 2-6, 2-7, 2-8 AXZP09 - Common architecture procedure 2-18 AXZP30 - Common architecture procedure 2-19 AXZP31 - Common architecture procedure 2-19 AXZP32 - Common architecture procedure 2-19

AXZP55 - Common architecture procedure 2-19 AXZP60 - Common architecture procedure 2-19 AXZP98 - Common architecture procedure 2-19

procedures, naming of 3-2 product information cross-flow 1-5 production control information 1-6 program descriptions 4-1 RPG II format 4-1 SORT specification format 4-2 program lists, cross application 4-3 programs, naming of 3-1

Quantity Price diskette load - AMKB5 4-137

record identification, record layout 5-1 record layouts 5-1 field identification 5-1 file identification 5-1 record identification 5-1 reformat programs file status - AXZZ8 4-14 relative record numbers 3-5 reorganization procedures 3-9 reorganize programs file status - AXZZ8 4-14 restart programs check status - AXZX5 4-28 JOBQ procedure - AXZ99 4-30 review/change mode 3-17 review/update mode 3-18 RPG II program format 4-1

Salesman Sales diskette load - AMKS3 4-165 Saving or restoring the LDA - AMK03 4-36 sector lockout, file control 3-9 sector unlock, file control 3-9 Security control create - AXXXT 4-9 Security file maintenance - AMXX3 4-21 security system 3-10 security system, program list 4-20 Select Run Time options during Initial File load - AMPQQ 4-168 Setting application control bytes (LDA) AMK08 4-37 severity level messages 3-4 SFGR source names 3-2 Ship-to Master diskette load - AMKB7 4-139 sort programs application log, options - AXZW1 4-12 DDI0200 for OPNSUM - AMKS76 4-125 Employee Deduction load - AMKPP6 4-172 Employee Master load - AMKPP4 4-171 Employee State, County, Local load sort -AMKPP8 4-173 General Ledger Master diskette entry - AMKPG1 4-170 JOBDET for DETAIL - AMKS74 4-124 JOBSEL for ITEMAS - AMKS92 4-128 JOBSEL for ITEMBL - AMKS82 4-126 JOBSUM for ITEMAS - AMKS94 4-129 JOBSUM for ITEMBL - AMKS84 4-127 OPMTWK for OPNMAT - AMKSK5 4-122 PSEDIT for PSTRUC - AMKSK3 4-121 RTEDIT for ROUTNG - AMKS70 4-123

sort programs (continued) options, application log - AXZW1 4-12 SYSCTL CD records - AXZPZS 4-19 test ADDROUT file - AXZ11 4-17 Vendor Master Diskette Load file - AMKPAS 4-169 SORT specification format 4-2 standards and conventions, MAPICS design 3-1 command function key usage 3-2 design 3-1 field names 3-5 files 3-7 indicator usage 3-5 international date format 3-4 libraries 3-2 menu source names 3-2 menus 3-2 messages 3-4 naming conventions 3-1 packaging 3-4 procedures 3-2 programs 3-1 relative record numbers 3-5 report formats 3-1 SFGR source names 3-2 summary of application interfaces 1-1 billing information cross-flow 1-2 data collection system support application 1-7 file sharing 1-8 information flow 1-2 labor, production information relationships 1-4 manufacturing applications 1-7 order entry and invoicing applications 1-7 product information cross-flow 1-5 production control information 1-6 system interfaces 1-1 summary of command key usage 3-3 SYSCTL byte test/replace - AXZX0 4-10 System Control file 3-5 system interfaces 1-1

test programs ADDROUT file for SORT - AXZ11 4-17 SYSCTL byte, replace - AXZX0 4-10 transaction file format 3-12

update programs Item Balance load - AMKI2 4-152 UMAXM count fields - AXZZ1 4-13

Vendor Master file diskette load - AMKA4 4-131

warning message 3-4 work station limits 3-17 work station limits, increasing B-1

# **READER'S COMMENT FORM**

LB30-0289-2

IBM System/34 Manufacturing Accounting and Production Information Control System System Logic Manual

Please use this form *only* to identify publications errors or request changes to publications. Inaccurate or misleading information in this publication may be corrected by your comments.

Technical questions or suggestions about IBM systems, programming changes or requests for additional publications should be directed to your IBM branch office.

List specific errors, omissions, suggestions, additions, and deletions by page number in the space provided.

## COMMENTS

You may use this form to communicate your comments about this publication, its organization or subject matter with the understanding that IBM may use or distribute whatever information you supply in any way it believes appropriate without incurring any obligation to you.

If you wish a reply, be sure to print your name and address:

| Name _   |             |    |      |          |
|----------|-------------|----|------|----------|
| Address  |             |    |      |          |
|          |             |    |      | Zip Code |
| IBM Brar | nch office: | No | City | •        |

Thank you for your cooperation. No postage necessary if mailed in the U.S.A. FOLD ON TWO LINES, SEAL AND MAIL

| Fold and tape | Please Do Not Staple                                                                                                    | Fold and tape                                                   |
|---------------|----------------------------------------------------------------------------------------------------|-----------------------------------------------------------------|
|               |                                                                                                    | NO POSTAGE<br>NECESSARY<br>IF MAILED<br>IN THE<br>UNITED STATES |
|               | BUSINESS REPLY MAIL<br>FIRST CLASS PERMIT NO. 40 ARMONK, NEW YORK                                                                                                 |                                                                 |
|               | POSTAGE WILL BE PAID BY ADDRESSEE<br>International Business Machines Corporation<br>Technical Publications, Dept. 796<br>P. O. Box 2150<br>Atlanta, Georgia 30055 |                                                                 |
| Fold and tape | Please Do Not Staple                                                                                                    | Fold and tape                                                   |
|               |                                                                                                    |                                                                 |

. . . . . . . . . . . . . . . . .

# **READER'S COMMENT FORM**

LB30-0289-2

IBM System/34 Manufacturing Accounting and Production Information Control System System Logic Manual

Please use this form *only* to identify publications errors or request changes to publications. Inaccurate or misleading information in this publication may be corrected by your comments.

Technical questions or suggestions about IBM systems, programming changes or requests for additional publications should be directed to your IBM branch office.

List specific errors, omissions, suggestions, additions, and deletions by page number in the space provided.

#### COMMENTS

You may use this form to communicate your comments about this publication, its organization or subject matter with the understanding that IBM may use or distribute whatever information you supply in any way it believes appropriate without incurring any obligation to you.

If you wish a reply, be sure to print your name and address:

| Name                  |          |
|-----------------------|----------|
| Address               |          |
|                       | Zip Code |
| IBM Branch office: No | City     |

Thank you for your cooperation. No postage necessary if mailed in the U.S.A. FOLD ON TWO LINES, SEAL AND MAIL

| Fold and tape | Please Do Not Staple                                                                                                    | Fold and tape                                                   |
|---------------|----------------------------------------------------------------------------------------------------|-----------------------------------------------------------------|
|               |                                                                                                    | NO POSTAGE<br>NECESSARY<br>IF MAILED<br>IN THE<br>UNITED STATES |
|               | BUSINESS REPLY MAIL<br>FIRST CLASS PERMIT NO. 40 ARMONK, NEW YORK<br>POSTAGE WILL BE PAID BY ADDRESSEE                       |                                                                 |
|               | International Business Machines Corporation<br>Technical Publications, Dept. 796<br>P. O. Box 2150<br>Atlanta, Georgia 30055 |                                                                 |
|               | · · · · · · · · · · · · · · · · · · ·                                                                                        |                                                                 |
| Fold and tape | Please Do Not Staple                                                                                                    | Fold and tape                                                   |
|               |                                                                                                    |                                                                 |

• •

• • • • • • •

Licensed Material—Property of IBM LB30-0289-2 Printed in U.S.A.